## МИНИСТЕРСТВО ОБРАЗОВАНИЯ РЕСПУБЛИКИ БЕЛАРУСЬ

## Учреждение образования

«Брестский государственный технический университет»

# **«СОВРЕМЕННЫЕ ПРОБЛЕМЫ МАТЕМАТИКИ И**

## **ВЫЧИСЛИТЕЛЬНОЙ ТЕХНИКИ»**

Материалы III республиканской научной конференции молодых ученых и студентов 26-28 ноября 2003 года

Брест 2003

## УДК 517+519+004 . ■>..- •, , ; ББК 22.11/.19+32.97

*Редакционная коллегия:* . ,. .

**В.В. Тур, проректор по научной работе УО «БГТУ», д.т.н., профессор Р.Х. Садыхов, УО «БГУИР», д.т.н., профессор В.В. Старовойтов, ОИПИ НАНБ, д.т.н. В.В. Голенков, ОИПИ НАНБ, д.т.н. B. А. Головко, УО «БГТУ», д.т.н., профессор Н.В. Лазакович, УО «БГУ», д.ф.-м.н., профессор C. А. Мазаник, УО «БГУ», д.ф.-м.н., профессор Б.А. Железко,-УО «БГЭУ», к.т.н., профессор A. А. Дудкин, ОИПИ НАНБ, к.т.н, с.н.с.** С.С. Деречепник, УО «БГТУ», к.т.н., доцент **B. М. Ракецкий, УО «БГТУ», к.ф.-м.н., доцент В.С, Рубанов, УО «БГТУ», к.ф.-м.н.; доцент**

stranding balls in thirty of

Современные проблемы математики и вычислительной техники: материалы III республиканской научной конференции молодых ученых и студентов, 26-28 ноября 2003 г. - Брест: УО «БГТУ». - 2003. - 294 с.

Представлены материалы по современным проблемам математики, информатики, вычислительной техники и их приложениям.

ISBN 985-6584-654-8

ББК 22.11/.19+32.97

Учреждение образования'

© «Брестский государственный технический университет» 2003

## РАЗДЕЛ І. ИСКУССТВЕННЫЙ ИНТЕЛЛЕКТ И НЕЙРОННЫЕ СЕТИ

## ОБУЧЕНИЕ МНОГОСЛОЙНЫХ НЕЙРОННЫХ СЕТЕЙ С ИСПОЛЬЗОВАНИЕМ МАТРИЧНЫХ ОПЕРАЦИЙ Грязев Е.В., БГТУ, Брест

Рассмотрим многослойную гетерогенную нейронную сеть [1], состоящую из  $N$  нейронных блоков (рис.1), каждый из которых имеет структуру, представленную на рис. 2.

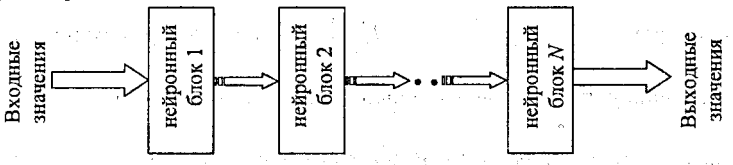

Рис.1. Блочное представление многослойной нейронной сети

Входными значениями для каждого нейронного блока являются выходы последовательность образов предыдущего; для первого входных  $\overline{x^k} = (x_1^k, ..., x_{m}^k)$   $(k = \overline{1, L})$ . Выходное значение  $i_n$ -ого нейрона *n*-ого блока сети для k-ого образа определяется рекуррентным соотношением:

$$
y_{i_n}^{(n),k} = F_n(S_{i_n}^{(n),k}),
$$

где

$$
S_{i_n}^{(n),k} = \sum_{i_{n-1}=1}^{m_{n-1}} w_{i_{n-1}i_n}^{(n)} y_{i_{n-1}}^{(n-1),k} - T_{i_n}^{(n)}, \quad i_n = \overline{1, m_n}, \quad k = \overline{1, L}
$$

При этом формируется вектор  $Y^{(n),k} = \begin{pmatrix} y_1^{(n),k} & y_2^{(n),k} & \dots & y_m^{(n),k} & -1 \end{pmatrix}^T$ .

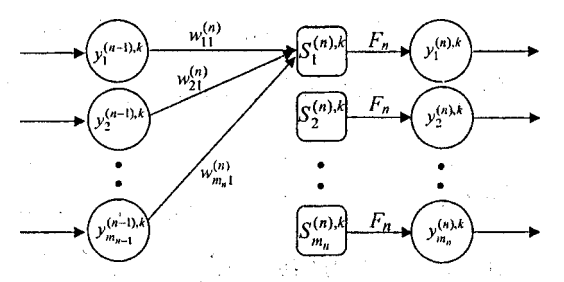

Рис.2. Архитектура п-ого блока многослойной нейронной сети

Задача обучения данной многослойной гетерогенной нейронной сети состоит в нахождении матриц весовых коэффициентов

 $\begin{split} \mathbb{P}^{(2)}(\mathbb{R}\times\mathbb{R}\times\mathbb{R}) \cong \left\{ \begin{aligned} &\mathcal{W}^{(n)} \in \mathbb{R}^{(n)} \cup \{0\} \cup \mathbb{R}^{n} \in \mathbb{R}^{(n)} \cup \{0\} \cup \{1\} \\ &\mathbb{R}^{(1)} \in \mathbb{R}^{(n)} \cup \{0\} \cup \{0\} \cup \{1\} \\ &\mathcal{W}^{(n)} \in \mathbb{R}^{(n)} \cup \{2\} \cup \{2\} \cup \{1\} \cup \{1\} \\ &\mathcal{W}^{$ 

и столбцов порогов  $\overline{T^{(n)}} = (T_1^{(n)}, T_2^{(n)}, ..., T_{m_n}^{(n)})^T$ ,  $n = \overline{1, N}$ , которые минимизируют некоторую ошибку сети  $E_s$ , как отклонение выходных значений сети  $y_i^{(N),k}$  от

эталонных  $t_{i_N}^k - i_N$ -ого нейрона сети для k-ого образа. В качестве ошибки рассматривается усредненное по количеству образов «квадрат клонение»

$$
E_{S} = \frac{1}{2L} \sum_{k=1}^{L} \sum_{\gamma=1}^{m_{N}} \left( y_{i_{N}}^{(N),k} - t_{i_{N}}^{k} \right)^{2}.
$$

Теорема 1. Модификация синаптических связей и порогов многослойной гетерогенной нейронной сети (рис.2) производится в соответствии с формулами:

$$
w_{j_{n-1}j_n}^{(n)}(t+1) = w_{j_{n-1}j_n}^{(n)}(t) - \alpha^{(n)} \cdot \frac{1}{L} \cdot \sum_{k=1}^{L} C^{(n)} \cdot M_{j_nj_{n-1}}^{(n)} \cdot Y^{(n-1),k} ,
$$
  

$$
T_{j_n}^{(n)}(t+1) = T_{j_n}^{(n)}(t) - \alpha^{(n)} \cdot \frac{1}{L} \cdot \sum_{k=1}^{L} C^{(n)} \cdot M_{j_n(m_{n-1}+1)}^{(n)} \cdot Y^{(n-1),k} ,
$$

где  $C^{(n)}$  вычисляется рекуррентно:

$$
C^{(n)} = C^{(n+1)} \cdot W^{(n+1)} \cdot MF_n \cdot, C^{(N)} = \varepsilon^k \cdot MF_N,
$$
\n
$$
\varepsilon^k = (\psi_1^{(2),k} - t_1^k) \cdot (\psi_2^{(2),k} - t_2^k) \cdot \ldots \cdot (\psi_{m_2}^{(2),k} - t_{m_2}^k),
$$
\n
$$
MF_n = \begin{pmatrix}\nF_n'(\mathcal{S}_1^{(n),k}) & 0 & \dots & 0 \\
0 & F_n'(\mathcal{S}_2^{(n),k}) & \dots & 0 \\
\vdots & \vdots & \ddots & \vdots \\
0 & 0 & \dots & F_n'(\mathcal{S}_{m_n}^{(n),k})\n\end{pmatrix} - \text{harpuua pasмерност } m_n \times m_n,
$$

agumhi

## Раздел І. Искусственный интеллект и нейронные сети

а матрица  $M_{j_nj_{n-1}}^{(n)}$ размерности  $m_n \times (m_{n-1}+1)$ <sub>4</sub> состоит из числа 1 на позиции  $j_n j_{n-1}$  и нулей в качестве остальных элементов матрицы.

Изменение синаптических связей и порогов сети производится начиная с последнего N-ого до первого блока сети.

Доказательство: Вычислим градиент ошибки для k-ого образа:

 $C^{(n)} = C^{(n+1)} \cdot W^{(n+1)} \cdot MF_n$ ,  $C^{(N)} = \varepsilon^k \cdot MF_N$ .

где

$$
\text{T.k.} \quad \frac{\partial E_s}{\partial z} = \frac{\partial \left(\frac{1}{L} \sum_{k=1}^L E_s^{(k)}\right)}{\partial z_{\text{min}}}\n= \frac{1}{L} \sum_{k=1}^L \frac{\partial E_s^{(k)}}{\partial z_{\text{min}}}, \quad \text{no dopwynu настройки синаптиче-
$$

CKHX CBR3CH  $w_{j_{n-1}j_n}^{(n)}(t+1) = w_{j_{n-1}j_n}^{(n)}(t) - \alpha^{(n)} \frac{\partial E_s}{\partial w_{j_{n-1}j_n}^{(n)}}, j_{n-1} = 1, m_{n-1}, j_n = 1, m_n$ , при-

HUMAIOT BULLERO CORP & SER ORANDE TERRITOR NECESSARE INSTITUTE TENSERAL

$$
w_{j_n-j_n}^{(n)}(t+1) = w_{j_n-j_n}^{(n)}(t) - \alpha^{(n)} \cdot \frac{1}{L} \cdot \sum_{k=1}^L C^{(n)} \cdot M_{j_nj_{n-1}}^{(n)} \cdot Y^{(n-1),k}.
$$

포르는 글 만드 수 있겠

Аналогичным образом получаются формулы для настройки порогов нейронной сети.

Теорема доказана.

arset d

Данная теорема позволяет привести к алгоритму изменение весов и порогов сети в процессе обучения градиентным методом сведением их модификации к матричным операциям. Предложенный алгоритм обучения был реализован в среде MatLab 6.1.

Литература. 1. Осовский С. Нейронные сети для обработки информации / Пер. с польского Н.Д. Рудинского. - М.: Финансы и статистика, 2002. - 344 с.

## АЛГОРИТМ ОБУЧЕНИЯ НЕЙРОННЫХ СЕТЕЙ С ИСПОЛЬЗОВАНИЕМ МЕТОДА СОПРЯЖЕННЫХ ГРАДИЕНТОВ

Кокош Н.В., БГУ, г.Минск

 $\mathbb{R}^n$  and  $\mathbb{R}^n$  . I. BBenenne  $\mathbb{R}^n$  and  $\mathbb{R}^n$  and  $\mathbb{R}^n$ Рассмотрим нейронную сеть, состоящую из п нейронных элементов распределительного слоя и *m* - выходного слоя (рис. 1).

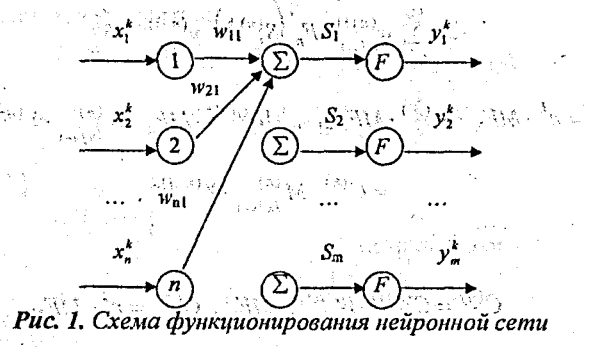

для данной сети каждый нейрон распределительного слоя имеет синаптические связи  $w_n$ ,  $(i = \overline{1, n}, j = \overline{1, m})$  со всеми нейронами обрабатывающего слоя. В качестве нейронов выходного слоя используются элементы с некоторой функцией активации F [1, 2]. На вход сети подаются входные образы - векторы  $\overline{x^{k}} = (x^{k}, ..., x^{k}) (k = \overline{1, L}).$ .<br>การเดียว การการกลุ่มข้อมีมาในเพื่อให้เข้าใช้เข้าใช้เข้า หรือ หรือ จะได้

Выходное значение *j*-ого нейрона сети для *k*-ого образа определяется вы-PAXCHICM: 3 PARTIE & Barth Second Control at the Endergia PS-Control alone of the o

$$
y_j^k = F(S_j^k), \text{ The } S_j^k = \sum_{i=1}^n w_{ij} x_i^k - T_j, \quad j = \overline{1, m}, \quad k = \overline{1, L}.
$$

Задача обучения нейронной сети с фиксированной функцией активации  $F$ состоит в нахождении весовых коэффициентов  $w_{ij}$  ( $i = \overline{1, n}, j = \overline{1, m}$ ) и порогов нейронных элементов  $T_i$   $(j = 1, m)$ , которые минимизируют некоторую ошибку сети  $E_s$ , как отклонение выходных значений  $y_i^k$  от эталонных значений  $t_i^k$  ј-ого нейрона сети для k-ого образа. В качестве ошибки сети можно рассмотреть "квадратичное отклонение"  $E_s = \frac{1}{2} \sum_{k=1}^{L} \sum_{j=1}^{m} (y_j^k - t_j^k)^2$ , которое будем называть квадратичной ошибкой сети.

Столбец  $\overline{W} = (w_{11}, w_{21}, ..., w_{n1}, T_1, w_{12}, w_{22}, ..., w_{n2}, T_2, ..., w_{1m}, w_{2m}, ..., w_{nm}, T_m)$ <sup>T</sup> будем называть приближенным решением или просто решением системы (по методу наименьших квадратов):  $F\left(\sum_{i=1}^{n} w_{ij}x_i^k - T_j\right) = t_j^k$ ,  $j = \overline{1, m}, k = \overline{1, L}$ , если "квадратичное откло-

HeHKe"  $E_s = \frac{1}{2} \sum_{k=1}^L \sum_{j=1}^m \left( F \left( \sum_{i=1}^n w_{ij} x_i^k - T_j \right) - t_j^k \right)^2$  достигает своего наименьшего значе-

ния. Для нахождения такого решения можно применять различные градиентные методы [1, 2], например, метод сопряженных градиентов и его модифика-มหลังแห่งไทยอ่าน ห.ศ. 2ินา ผลานผลงาวอริ ции, которые будут рассмотрены ниже.

2. Выражения для нахождения параметров шага обучения нейронной сети .<br>Taurenjak atau piemagas с использованием метода сопряженных градиентов

Раздел І. Искусственный интеллект и нейронные сети

Выражения для параметров шага обучения нейронной сети с использованием метода сопряженных градиентов: Марков со (Великов Алекса) до принятие

where the set  $\overline{\tilde{w}(t)} = \overline{\tilde{w}(t+1)} = \overline{\tilde{w}(t)} - \alpha(t) \cdot \nabla E_s(t) + \beta(t) \cdot (\overline{\tilde{w}(t)} - \overline{\tilde{w}(t-1)})$  where so set  $\infty$  (2) после подачи на вход сети нескольких образов' $x^k = (x_1^k, ..., x_n^k)$  ( $k = \overline{i, L}$ ) определя-(竹草花、尾毛 ются следующим утверждением.

 $\cdot$ и. Утверждение. Величины параметров  $\alpha(t)$  и  $\beta(t)$  шага обучения нейронной сети с использованием метода сопряженных градиентов в момент времени t оп- $\ell$ ределяется соотношениями [3]:

$$
\alpha(t) = \frac{\|\nabla E_s(t)\|^2 \cdot (\nabla^2 E_s(t) \cdot \overline{\Delta W}(t), \overline{\Delta W}(t)) - (\nabla E_s(t), \overline{\Delta W}(t)) \cdot (\nabla^2 E_s(t) \cdot \nabla E_s(t), \overline{\Delta W}(t))}{(\nabla^2 E_s(t) \cdot \nabla E_s(t), \overline{\Delta W}(t)) \cdot (\nabla^2 E_s(t) \cdot \overline{\Delta W}(t), \overline{\Delta W}(t)) - (\nabla^2 E_s(t) \cdot \nabla E_s(t), \overline{\Delta W}(t))} , \quad (3)
$$
\n
$$
\beta(t) = \frac{\|\nabla E_s(t)\|^2 \cdot (\nabla^2 E_s(t) \cdot \nabla E_s(t), \overline{\Delta W}(t)) - (\nabla E_s(t), \overline{\Delta W}(t)) \cdot (\nabla^2 E_s(t) \cdot \nabla E_s(t), \overline{\Delta W}(t))}{(\nabla^2 E_s(t) \cdot \nabla E_s(t), \nabla E_s(t)) \cdot (\nabla E_s(t) \cdot \overline{\Delta W}(t)) \cdot (\nabla^2 E_s(t) \cdot \nabla E_s(t), \overline{\Delta W}(t))} , \quad (4)
$$

где функция квадратичной ошибки сети в разрешение состранения со разрешения

 $\mathbb{E}_{\mathbf{x}}[\mathbb{E}_{\mathbf{x}}[\mathbf{x}_1, \mathbf{x}_2, \mathbf{y}_3] = E_{\mathbf{x}}(\mathbf{w}_{11}, \mathbf{w}_{21}, \mathbf{w}_{31}, \mathbf{w}_{n1}, T_1, \mathbf{w}_{12}, \mathbf{w}_{21}, \dots, \mathbf{w}_{n2}, T_2, \dots, \mathbf{w}_{nn}, W_{nn}, W_{nm}, T_m)$ 

- дважды непрерывно дифференцируемая функция нескольких переменных,  $\overline{W}(t) = (w_{11}, w_{21}, ..., w_{n1}, T_1, w_{12}, w_{22}, ..., w_{n2}, T_2, ..., w_{in}, w_{2m}, ..., w_{in}, T_m)^T$  - вектор переменных, Australistica convertibility  $\frac{\overline{\Delta W}(t) - \overline{W}(t-1)}{\Delta W(t) - \overline{W}(t-1)}$  , and the indicate definition of

$$
\nabla E_s\left(t\right)=\left(\frac{\partial E_s}{\partial w_{11}},\frac{\partial E_s}{\partial w_{21}},...,\frac{\partial E_s}{\partial w_{n1}},\frac{\partial E_s}{\partial T_1},\frac{\partial E_s}{\partial w_{12}},\frac{\partial E_s}{\partial w_{22}},...,\frac{\partial E_s}{\partial w_{n2}},\frac{\partial E_s}{\partial T_2},...,\frac{\partial E_s}{\partial w_{1m}},\frac{\partial E_s}{\partial w_{2m}},...,\frac{\partial E_s}{\partial w_{nm}},\frac{\partial E_s}{\partial T_m}\right)^T
$$

- вектор градиента функции  $E_s(t)$ ,  $\nabla^2 E_s(t)$  - матрица Гессе вторых производных функции  $E_s(t)$  в момент времени t. Ellist original conservation of the search of the season

 $\frac{\partial E_S}{\partial w_y(t)} = \sum_{\sigma'} (y_f^{\sigma} - t_f^{\sigma})^2 F^{\sigma}(S_f^{\sigma}) x_f^{\sigma}$ ,  $(t = 1, n, \sigma') = 1, m$ ,  $\frac{\partial E_S}{\partial T} (t) = -\sum_{\sigma'} (y_f^{\sigma} - t_f^{\sigma}) F^{\sigma}(S_f^{\sigma})$ ,  $(t = 1, m)$ ,  $\frac{\partial E_S}{\partial T} (t) = -\sum_{\sigma'} (y_f^{\sigma} - t_f^{\sigma}) F^{\sigma}(S_f^{\sigma})$ ,  $(t = 1, m)$ ,  $\sigma'$ то, подставляя эти соотношения в (2), получим, что модификация синаптических связей с использованием квазиоптимальных параметров шага обучения определяется выражениями: астисильно ходинь ходинь внимая высокоменной о

Stanja (<sup>u p</sup>res

 $\mathbf{\hat{8}}$ 

Раздел І. Искусственный интеллект и нейронные сети

 $w_{ij}(t+1) = w_{ij}(t) - \alpha(t) \sum_{i=1}^{L} (y_i^k(t) - t_i^k) \cdot F'(S_i^k(t)) x_{i-1}^k + \beta(t) (w_{ij}(t) - w_{ij}(t-1)) \cdot i = \overline{1, n}, \quad j = \overline{1, m}, \quad (5)$  $T_j(t+1) = T_j(t) + \alpha(t) \sum_{i=1}^{t-1} (y_j^k(t) - t_j^k) E'(s_j^k(t)) + \beta(t) (T_j(t) - T_j(t-1))$ <br>(5)

Приведем алгоритм обучения нейронной сети [14] Владат (13) сопряженных градиентов, использующий соотношения (3)-(6):

1. Задается минимальная квадратичная ошибка сети е., которой необходимо достичь в процессе обучения. os os tadoslavens o Meriz

2. Записывается число t=0 в счетчик числа итераций алгоритма.

3. Случайным образом инициализируются весовые коэффициенты сети  $w_y(t)$   $(t = \overline{1, n}, j = \overline{1, m})$ , и пороговые значения нейронных элементов  $T_y(t)$   $(t = \overline{1, m})$ .<br>4. Подаются входные образы  $x^k = (x^k, ..., x^k)$   $(k = \overline{1, L})$  на ней

вычисляются векторы  $y^k(t) = (y_1^k(t),..., y_n^k(t)) (k = \overline{1,L})$  выходной активности сети, определяемые соотношениями (1).

5. Если 140, то величины квазиоптимальных параметров  $\alpha(t)$ ,  $\beta(t)$  шага обучения с использованием метода сопряженных градиентов вычисляются в Brundhas Luigh, Vel соответствии с соотношениями (3)-(4), в противном случае параметр  $\alpha(t)$  определяется выражением (1) [2], а  $\beta(t)$  полагается равным нулю.

6. Производится изменение весовых коэффициентов  $w_{ii}(t+1)$   $(i = 1, n, j = 1, m)$ и порогов нейронной сети  $T_i(t+1)$   $(j = 1, m)$  согласно выражениям (5) и (6), соотtenning twilling in outsider there's misseum and the ветственно. STOR BOARD AND ALLEY

7. Полагается *t=t*+1. 8. Алгоритм завершает свою работу, если суммарная квадратичная ошибка ceти  $E_s(t) = \frac{1}{2} \sum_{i=1}^{m} \sum_{i=1}^{n} (y_i^k(t) - t_i^k)^2$  или норма вектора  $\overline{\Delta W}(t) = \overline{W}(t) - \overline{W}(t-1)$  не превос-XOДЯТ ЗАДАННОЙ ВЕЛИЧИНЫ  $\varepsilon_n$ , T. e.  $E_s(t) \le \varepsilon_n$  или  $\text{lim}(t)$  and  $\text{lim}(t)$  and  $\text{lim}(t)$  and  $\text{lim}(t)$  and  $\text{lim}(t)$  and  $\text{lim}(t)$  and  $\text{lim}(t)$  and  $\text{lim}(t)$  and  $\text{lim}(t)$  and  $\text{lim}(t)$  and  $\text{lim}(t)$  and  $\text{lim}(t)$  a в противном случае выполняется п. 4.

(서), Литература. 1. Головко В.А. Нейронные сети: обучение, организация и применение. Кн. 4: Учебное пособие для вузов / Общая ред. А.И. Галушкина. - $M$ .: ИПРЖР, 2001. – 256) с.: (ил. (Нейрокомпьютеры и их применение). 2. Гладкий И.И., Головко В.А., Махнист Л.П. Обучение нейронных сетей с использованием метода наискорейшего спуска // Вестник Брестского государственного технического университета. Физика, математика, химия. - Брест. БГТУ, 2001. - 5(11):- С. 47-55. 3. Кокош Н.В., Махнист Л.П. О решении одной системы разностно-дифференциальных уравнений и ее применении // Тезисы докладов международной математической конференции "Еругинские чтения -VIII". - Spect: SpFV, 2002.- C. 88-89. And the second magnetic contract

## NEURAL NETWORK SIMULATION OF DETERMINISTIC AND **STOCHASTIC PROCESSES**

Nazarov P.V, Popleteev A.M., Belarusian State University, Minsk  $\{\tilde{\phi}(\tilde{x},t)\}$  is a subtraction of  $\tilde{x}$  Introduction as a mass  $\tilde{\phi}(\tilde{x},t)$  ,  $\tilde{\phi}(\tilde{x},t)$  and

The methods of computer simulation have been proved as very powerful tools for the exploration of different complex processes [1]. They gain a considerable attention in recent years, when being used for adequate forecasting of the behaviour of explored systems under different external or internal conditions. Classical approximation methods are generally used for the analysis of well-known analytical expressions, which are far too simple to describe the real physical processes. For the correct interpretation of the experimental data computer simulation must be included in the process of data analysis. One of the forms of such application is a simulation-based fitting (SBF) [1]. The idea of SBF is the approximation of experimental data by synthetic data obtained via simulation modeling. In comparison to standard analytical data fitting techniques, SBF has the advantage that it fits natural physical parameters of the system itself and gives a direct insight in how they affect the experimental characteristics of the system.

**Except However, in some cases it is not necessary to operate with a simulation model** (or a "white box" model), which gives precise results but is far more computationally expensive than analytical approximation. For example, in SBF only parameters of the model are modified, when its structure holds constant. In such a case, it may be useful to perform a "black box" modeling, which still operates with real physical parameters but can be performed much faster. In the current work, it is proposed to use artificial neural networks (ANNs) [2] as "black box" simulators of physical processes.

ζś  $-10$  **Раздел I. Искусственный интеллект и нейронные сети 11**

**Example 1.1.** Two completely distinct cases are considered below: the neural simulation of deterministic physical processes, and ANN simulation of stochastic ones.

2. Approximation of a deterministic process The global scheme of ANN utilization is shown in fig. 1. Here ANN is applied exactly in the same way, as a simulation model: it transforms input parameters (7) into output values (8). The training procedurę is rather obvious: the representative training set  $(2, 3)$  is generated by a special algorithm  $(1)$  and the network can be trained on it by a standard "back-propagation error" method [2], see a subsequent and set of

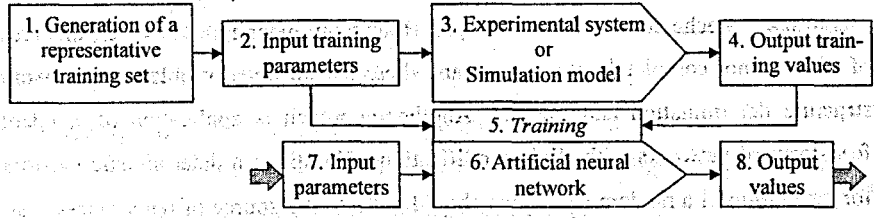

Fig. 1. *Standard scheme ofANN approximation of deterministic process.,*

To generate a representative set of input parameters a kind of grid algorithm can be used. However, in this case the size of a training set should be known well bcfore the training, because grid methods hamper the increase of parameter point (knots) density. Another algorithm was proposed in [3] and presented in fig. 2. The application of the scheme giyes a uniform infill of the two-dimensional parameter space. Furthermore, the infill itself remains random and can easily be continued.

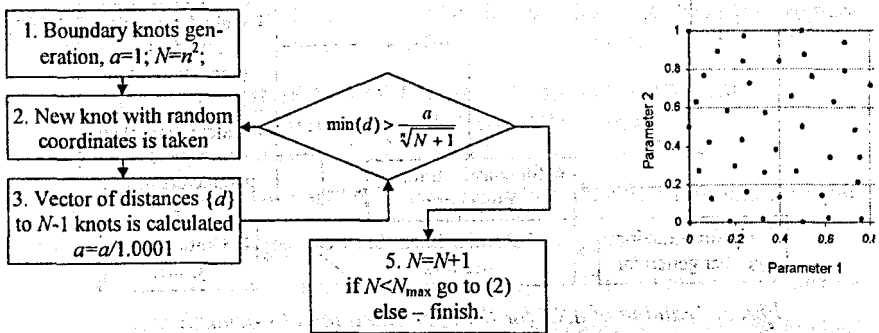

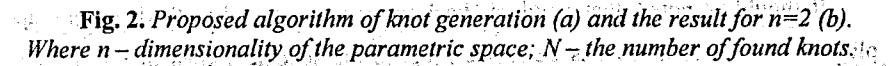

*\*

The application of the scheme gives a uniform infill of the two-dimensional parameter space. Furthermore, the infill itself remains random and can easily be continued. The contraction of the state of the contraction of the contraction of the contraction of the contraction of the contraction of the contraction of the contraction of the contraction of the contraction of the cont

**The ANN approximation of a deterministic process was applied to study the** resonance energy transfer [4] in complex membrane-protein systems and gave the increase of the SBF speed by the factor of  $10^4$  [3]; see a subsidial and lu Wales efficial al constant

## $3.$  Approximation of a stochastic process

To simulate a stochastic processes two approach can be proposed. The first one - is to use a stochastic'ANN (for exarriple, Boltzmann machinę). However, this area of ANN is not completely studied yet and there are unsolved problems in network structure determination and training. Another approach is application of standard feed-forward networks with slight modifications. To utilize a deterministic network for generation of a random signal one should put into it a source of randomness. Fortunately, it is possible to do without significant structural changes - the random signal can be given into ANN inputs. In fact, such a network operates as an abstract function which transfers the set of uniform random values  $\{x_i\} \subset \mathbb{R}$  to arbitrary distributed  $\{y_i\} \subset Y$ .

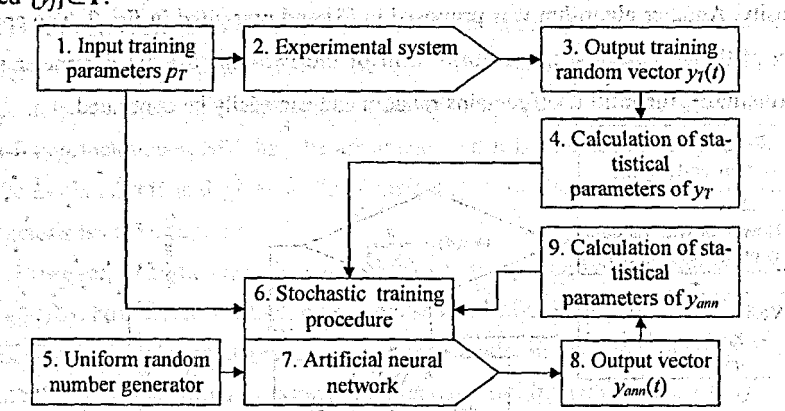

Fig. 3. Training of ANN for the approximation of stochastic signal.

It should be noted, that standard "back-propagation error" methods are not applicable to train ANN: in this case. We propose the scheme showń in fig. 3. Each

#### **Раздел I. Искусственный интеллект и нейронные сети 13**

training pair is presented by a vector of input parameters  $p<sub>r</sub>$  (1) and a sufficiently long output random signal  $y_7(t)$  (3). From  $y_7(t)$  several statistical parameters are calculated: mean;, standard deviation,; estimation of probability density, minimal and maximal values. During training, parameters  $p_T$  (1) together with a set of random vectors  $x(t) \in \mathbb{R}$  (5) are given to ANN which produce a sufficiently long random vector  $y_{\text{num}}(t)$ . For it the same statistical parameters are calculated (9). The weighted comparison of (4) and (9) gives the error of ANN. The ANN weight coefficients can be modified iteratively using one of standard stochastic training algorithm [2]. *industry a model* 

 $\Box$  To test this methodology the random signal given by eq. 1 was successfully generated by a 3 layer perceptron with 4x4x1 neurons......... . .. л;

:  $r_{\text{C}}$  ,  $r_{\text{G}}$  ,  $r_{\text{G}}$  ,  $r_{\text{G}}(t)= p_1 \cdot n^2(t) + p_2 \cdot n$  , and the space of planet  $(1)$ 

where  $p_1$ ,  $p_2$  – constant parameters,  $n(t)$  – Gaussian stochastic signal with  $m=0$ ,  $\sigma=1$ . Two uniformly distributed random signals were taken as  $\{x_i\}$ . A  $\mathbb{Z}$  as a superconduction of the  $\mathbb{Z}$ 

The proposcd approach is applicable, only for 6-correlated stochastic signals. Special transformations.(convolution, sum) or ANN with feedback should be used.:

References. 1. Yatskou, M.M.; *et al.* Non-isotropic excitation energy transport in organized molecular systems: Monte Carlo simulation-based analysis of timeresolved fluoresćencei *J. Pliys. Ćhem.A,* 2001, *105,*9498-9508. 2. Wasserman, P. D. *Neural Computing Theory and Practice;* Van Nostrand Reinhold:.New-York, 1989. 3. Nazarov, P. V., *et al.* Neural network simulation of energy transfer processes in a membrane protein system. *Advances in Soft Computing: Neural Networks and Soft* Computing, Physica-Verlag, 2003, p. 873-878. 4. Lakowicz, J. R. *Principles of fluo*rescence spectroscopy; Kluwer Academic/Plenum Publishers: New York, 1999.

## ПРИМЕНЕНИЕ МОДЕЛЕЙ НЕЧЕТКОГО ВЫВОДА В МЕДИЦИНСКОЙ ДИАГНОСТИКЕ

Самодумкин С.А.; Прощенко Ю.А.; БГУИР, г. Минск <sup>в сед</sup>атель

Рассмотрим некоторые аспекты представления знаний с помощью теорий нечетких множеств на примере диагностики развития заболевания. Незнер 1

<sup>15</sup> В качестве заболевания рассмотрим пример из [3] <sup>23</sup>хронический пиелонефрит, когда 'состояние почек не нарушено, в стадии обострения: Основные параметрами, по которым можно судить о развитии данного заболевания, слу-ประการพินธุ์อุดิวาศ อสเวลของคุณ รอจาร์กรุณ ของอยุยุสาราชชนต์ม้าจิวสนต์สุงข์ <sub>เ</sub>หมานครั้งสลุก

жат следующие параметры: анемия, болевой синдром и скорость клубочковой **фильтрации**х 2007 (distance labels) in the second as the USO Policitic methods besta

**Власть В качестве результата будем сопоставлять развитие заболевания с одной из** четырех клинических форм, что позволяет на более качественном уровне выбрать схему лечения хронической почечной недостаточности, производить про-**THOS DASBUTHE SACOREBAHHE.** We handled all the the record individuals and the

. В 1. Известно, что лингвистической называют переменную, если ее значениями являются слова, фразы естественного языка [4]. При этом лингвистическая переменная может быть описана пятеркой вида (X, T, U, G, M), где X- название переменной; Т - терм-множество переменной Х, т.е. множество всех названий лингвистических значений переменной Х со значениями из универсального множества U с базовой переменной u; G - синтаксическое правило, порождающее названия Х значениям переменной Х; М - семантическое правило, которое ставит в соответствие каждой нечеткой переменной Х смысл М(Х). Конкретное название Х, порожденное синтаксическим правилом G, называется TEDMOM. VARDAV ALARBA AV STAS BEREDA ALARBA AV TAS BEREDA AV TAS PARTIKULA

Будем считать, что на основе экспертных знаний установлено, что наиболее информативными признаками для диагностики данного заболевания являются параметры; анемия, болевой синдром и анемия. Следующим шагом является определение области изменения каждого параметра. Пусть область изменения параметра анемия определяется интервалом (0...200) г/л, болевой синдром представляет собой качественный параметр на интервале (0...100), ско-NI HUWU рость клубочковой фильтрации определяется интервалом (25...55). На основании поиведенных экспертных данных определим следующие терм-множества:

Т (анемия) = < отсутствует, легкая, нарастание, выраженная>;

Т (болевой синдром) = < отсутствует, слабовыраж., сохраняющ., стойкий>; ... Т (скорость клубочк. фильтр.) = <[40...55],[30...40],[25...35],[25...30]>. Для каждого терма из терм-множеств, определенных для лингвистических переменных, строится соответствующее нечеткое множество со своим носителем, определяемым на основе изучения экспертных оценок. Результаты данного этапа моделирования представлены в табл. 1. Для каждого из параметров заданы терм-множества, а с помощью идентификатора *preciseNumb* задан носитель нечеткого множества.

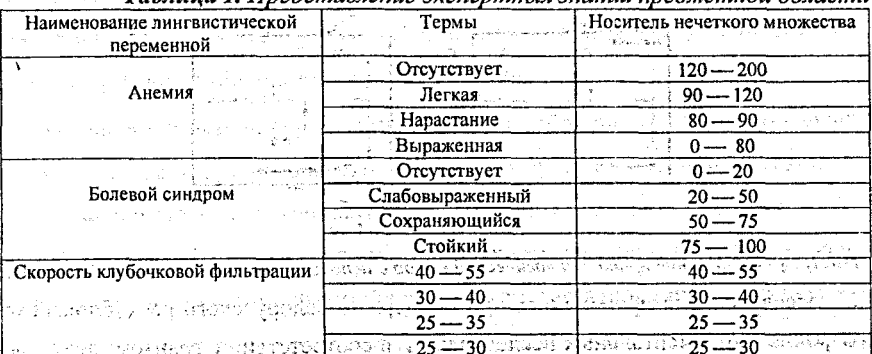

 $T_{\alpha\beta\gamma}$ uun  $I^{\dagger}$ Unademaarajuja overanmutt

На следующем этапе строится набор правил, описывающих процесс диагностики. Диагностика заболевания может проводиться в соответствии с обоб-SGTU). щенным правилом modus ponens  $[1]$ .

Покажем представление одного из правила

**BOSSIDE** ЕСЛИ Анемия = <nerkan> ТО Диагностика = <схема 2>,

Пусть теперь значение "Анемия = сравнительно легкая", что соответствует численному значению функции принадлежности нечеткого множества «легкая» 0.9, тогда полученный результат можно интерпретировать, как рекомендацию проводить лечение в соответствии со схемой 2 с численным значением функции принадлежности нечеткого множества «схема 2» 0.8, что естественным образом можно интерпретировать словом «рекомендовано». Представление данного правила и правила логического вывода на основе импликации Лукасевича в графовой памяти [2] представлено на рис. 1. ง ระบอล - สหฤญ**ที่ก**ลับ

Как правило, диагностика заболевания проводится не по одному, а по нескольким признакам. В таком случае, правило ЕСЛИ Х есть А., ТО У есть В будет содержать сложные нечеткие высказывания вида «Хлесть  $A_i$  и  $X_i$ есть А, », что естественным образом представляется в виде декартова произве-ร่วงกับและจับไม่สามากและเป็น เกิด การใช้บริหาราชิกให้ที่ ได้ที่สิทธิ์ใช้ได้มีใช้ пения [1]

-15

#### **16 Раздел I. Искусственный интеллект и нейронные сети**

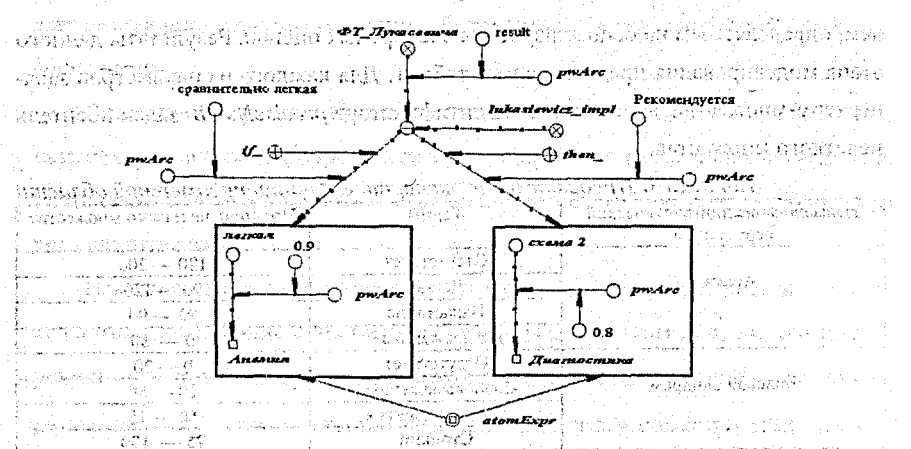

*Рис.1. Представление правила и логический вывод с использованием импликации Лукасевича*

Исследования проводились при поддержке Белорусского республиканского фонда фундаментальных исследований в соответствии с грантом для молодых ученых.Т02М-076 "Исследование принципов: интеграции моделей рассуждений и знаний медицинских проблемных областей в системах искусственного интеллекта". 

Литература. 1. Дюбуа Д., Прад .А. Теория, возможностей:; Приложения к представлению знаний в информатйке/Пер. с фр. В.Б.Тарасова; под. ред. С.А.Орловскога- Mi: Радио й связь,' 1990. 2. Представление и обработка знаний в графодинамических, ассоциативных машинах '/В.В.Голенков, О.Е.Елисеева, В.П.Ивашенко и др.; Под ред. В.В.Голенкова. - Мн.: БГУИР, 2001. 3. Степанова М.Д., Самодумкин С.А. Прикладные интеллектуальные системы в области медицины: Учебно-методическое пособие. - Мн.: БГУИР, 2000. 4. Справочник по искусственному интеллекту в 3-х т., 1990 //. Под ред. Э!В. Попова и Д.А. Поспелова. М.: Радио и связь.

## ИСПОЛЬЗОВАНИЕ НЕЧЕТКОЙ ЛОГИКИ В ЗАДАЧЕ УПРАВЛЕНИЯ ДВИЖЕНИЕМ

, Соломина своим в Соломиюк К.С., БГТУ, Брести Славновъ с воплателение

Введение ,

Парковка автомобиля в гараж является нетривиальной задачей. Это нелинейная проблема, для которой не существует традиционных методов проектирования систем управления. "Это такайн растета и на прости

Пример системы управления в виде нейронной сети был представлен Nguyen и Widrow в работе [Г); а также Kong и Kosko в работе [2] представили стратегию нечёткого управления для данной проблемы.

n Thion leaker to

#### Раздел І. Искусственный интеллект и нейронные сети

Нечёткая логика нахолит себе применение при аппроксимации функций иуправлении нелинейными процессами, которые нельзя представить при помощи простых математических расчётов. Её реализация несколько сходна с процессом мышления человека. Основой нечёткой логики являются нечёткие множества, которые отличаются от обычных множеств тем, что в нечётком множестве принадлежность элемента является не дискретной (0 или 1), а лежит в отрезке [0,1] и может принимать нецелые значения.

Решения в нечеткой логике принимаются на базе правил. Правило - функция или отношение, устанавливающее связь между нечеткими множествами.

В данной задаче совокупность правил задаёт поведение управляемого объекта в зависимости от его координат. Была создана база правил, где по координате и углу расположении автомобиля относительно ворот гаража рассчитывается угол поворота передних колёс автомобиля. В соответствии с приближёнными уравнениями кинематики движения (уравнения (2)) вычислялись входные данные для системы управления. Подвор по воздоление

Нечёткие выводы построены на основе нечёткого контроллера Мамдани-Заде.

Решение задачи было реализовано в виде программы на языке Turbo Pascal.

#### Алгоритм решения задачи.

При вычислении следующего шага (угол поворота передних колёс автомобиля), информация о том, какой должен быть этот угол, выводится из базы правил на основании текущих координат автомобиля. База правил состоит из наборов треугольных функций (нечётких множеств) [1,2003, отолога, стрех, а п.

Треугольная функция (Т-функция) имеет вид:

 $f(x,a,b,c) = \begin{cases} \frac{x-a}{b+a}, a \leq x \leq b \\ \frac{c-x}{c-b}, b \leq x \leq c \end{cases}$ 

Determination of contemp

 $(1)$ 

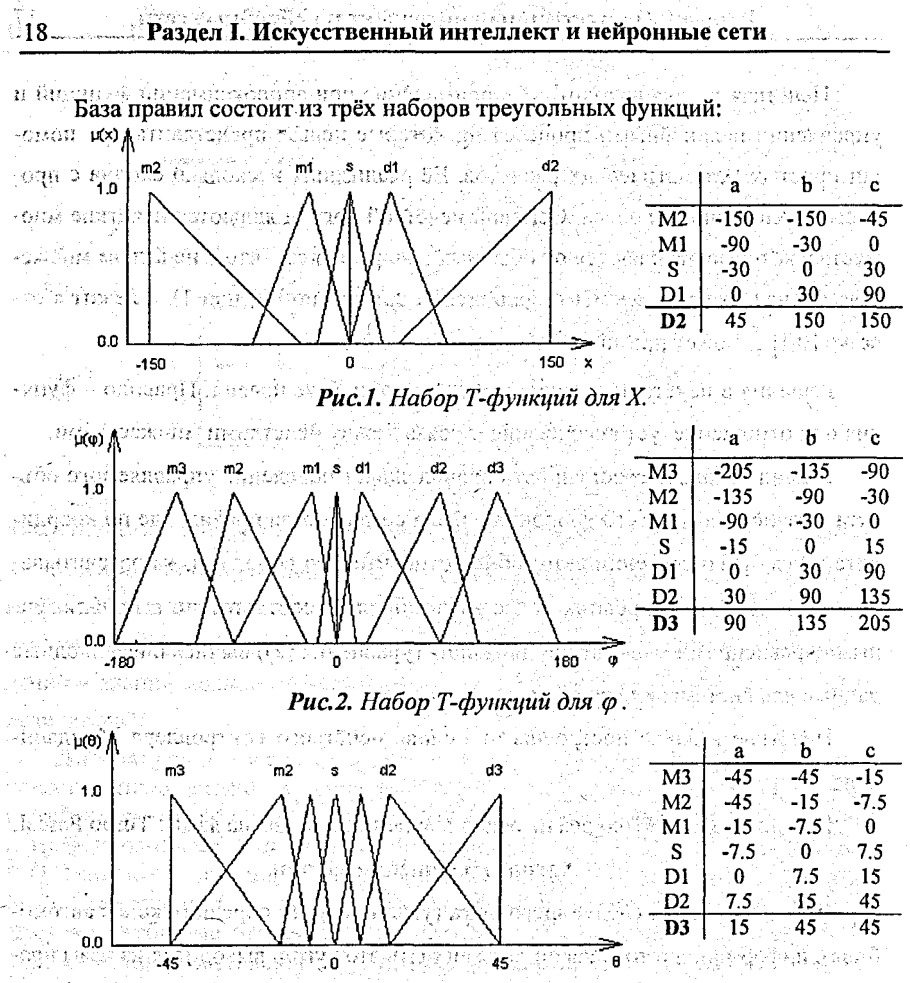

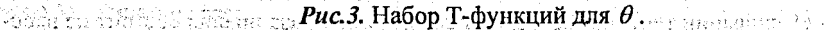

В базе Т-функции (Рис.1-3) объединены в группы. Схема их объединения сведена в таблицу: 医本族体育学 计字数字

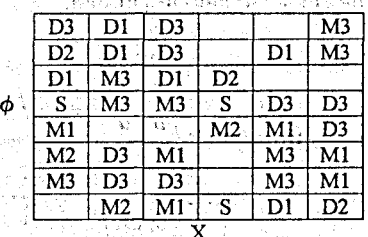

ならいさばせる

të makisht e kreike

## **•• Разлел 1. Искусственный интеллект и нейронные сети**

**На каждом шаге координаты автомобиля сравниваются с наборами Т**функций в базе правил. Если х и  $\varphi$  попадают в тройку Т-функций в базе, то на основе Т-функции  $\theta = f(x, \phi)$  принимается решение о новом угле поворота колёс автомобиля Listing and packed and a security yyan samazinaninkalik kesitti

kΰ. 点口 ร์คันความวิชน พนวัยที่ อีกที่ป้อง *ៅផលដ*ោះអំពោះ ន an a mataifis an an P Nea Bhiogarthair

 $\frac{1}{10}$ ,  $\frac{0.5}{0.7}$ ,  $\frac{47}{0.6}$ ,  $\frac{35}{0.7}$ ,  $\frac{10}{0.7}$ ,  $\frac{1}{2}$ 38 45 32.60 15 िक्रम ।  $30.782$ Приведение к четкости для вычисления угла поворота колёс производи-ได้มีมาจังเว็บไซม์ 2 ซึ่ nacь центроидным методом. a cheme argumentual particular of a resolution and На каждом новом шаге вычисляются новые координаты  $x, y, \varphi$  по форму- $\sim$  (suppose to us from a sequence of  $\mu$  ,  $\mu$  ,  $\mu$ Лам: персона 12 , and the contract of the state  $x:=x+\sin(\theta+\varphi)+\sin\theta$  ,  $\cos\varphi$  . Or all equations of the  $\mathbb{R}$ is a constant of  $y:=y-\cos(\theta+\varphi)-\sin\theta\cdot\sin\varphi$  . In the final system of  $(2)$  $\varphi:=\varphi^{-\frac{1}{2}}\arcsin\left(\frac{2\sin\theta}{\pi}\right)\exp\left(-\frac{1}{2}\sin\theta\right)\exp\left(-\frac{1}{2}\sin\theta\right)$ 2. How private comparison Цикл вычисления в программе проводится до тех пор, пока автомобиль не SE MARI SANTIR попалёт в гараж. สไว้ต่างป่า มี**หูเ**พากต่อไปเป็นได้เป็นไปให้เวียส์สิ่วต่อส่วนต่อมิ ห KIND OF THE TANK OF THE REAL PROPERTY OF THE REAL PROPERTY. ਲਾਕੇ ਲੀ ਹਿ*ਸਤੀ ਹਰ ਵਾਲਾਇ*ਓ **SEE TO DESCRIPT IF THE AFLIPPIED CODED** 5.28才後の第2 今年の日気や食い

all make in a compose of a significant side of a composition of the composition of a subsequent of (i) O naverrico samo em use sapprement cerrament 그로 화는 말 아이 벌써요 갈래? 2000 A ිවා විසි සොයක වග 40 . HER YOU RESPONDED TO MAKE THE TOTAL COOK AND onceases annually  $\langle \gamma_{\rm QQQ} \zeta_{\rm q} \xi \rangle$  ,  $\gamma_{\rm QQ}$  $1371$ 

Литература. 1. Nguyen D., Widrow B. The truck backer-upper, An example of self-learning in Neural Network. - IEEE Contr. Syst. Mag., Vol. 10, 1990. - PP.18-23. 2. Kong S.G., Kosko B. Comparison of Fuzzy & Neural Truck Backer-Upper Control systems. - Proc. IJCNN, vol. 3, June 1990 - PP. 349-358.

19

## РАЗДЕЛ II. РАСПОЗНАВАНИЕ ОБРАЗОВ И АНАЛИЗ ИЗОБРАЖЕНИЙ

#### **EX OF ASSET PACITO3HABAHINE TPA@HUECKHX OSPA3OB IIPH ПОМОЩИ НЕЙРОННОЙ СЕТИ** the chairman

Грязев Е. В., БГТУ, Брест

В работе рассматривается задача классификации чисел от 0 до 9. Изображение числа представляется сеткой размером 9х7, состоящей из 0 и 1.

Структура нейронной сети (НС).

Число входов нейронной сети для решения задачи равно 9х7=63. Так как число образов равно 10, то и количество выходов НС равно 10. Если на вход подается *i*-тый образ, то на *i*-том выходном нейроне требуется 1, а на всех остальных - 0. Перед тем, как подать образ на вход НС, необходимо преобразовать матрицу - изображение (размерность 9 на 7) в вектор размерностью 63. • 32. Задав эталонные образы, можно приступать к обучению НС. Был использован метод наискорейшего спуска с постоянной величиной шага обучения.

- После окончания обучения НС можно производить распознавание образов.
- В среде MatLab 6.1 были написаны следующие программы:
- 1. Визуальный редактор графических образов:
- 2. Программа обучения НС методом наискорейшего спуска;
- 3. Программа распознавания графического образа с визуальным вводом.

В процессе разработки находится программа для тестирования качества обучения НС. На вход 100 раз подается эталонный символ, искаженный шумом (пятью случайными точками). Учитывается статистика правильных срабатываний сети. Обучение сети для среднего квадратичного отклонения равного 10<sup>3</sup> при шаге обучения 0.01 длилось 21 минуту.

Качество распознавания некоторых символов около 95% (0, 1, 3, 4, 7), других менее 50% (2, 5, 6, 8, 9). Это вызвано схожестью образов последней группы. Улучшить качество распознавания можно используя 2-х слойную НС типа 63 - 6 - 10. apit (1975), ki jihan zaman katika za zaman Ma

**Питература. 1. Роберт Каллан. Основные концепции нейронных сетей.:** Пер.с англ. - М.: Издательский дом. "Вильямс", 2001. Allenda and Company

AG Y MASSAN, ANDER PRESSINANT RAPID

## АНАЛИЗ И РАСПОЗНАВАНИЕ ЦИФРОВЫХ ОБРАЗОВ РУКОПИСНЫХ АРАБСКИХ ЦИФР

Калюхович Д. О., БГТУ, Брест

Современный мир не мыслим без компьютеров: они проникли во все сферы человеческой леятельности. Компьютер может использоваться как обыкновенный калькулятор, центр развлечения и досуга, средство связи, так и в качестве мощного инструмента управления и автоматизации процесса производства, математической и физической лаборатории, средства для обработки данных. А так как около 80 процентов информации человек получает благодаря зрению, то становится ясна важность задачи моделирования человеческого зрения.

Постановка задачи. Пусть дан цифровой образ арабской цифры, представленный в виде матрице А размерности  $n \times m$ , в которой каждый элемент соответствует некоторой точке на экране. Значения элементов матрицы А являются либо 0 (для обозначения точек фона), или 1 (для обозначения точек образа арабской цифры). Требуется распознать данный образ, то есть сопоставить ему некоторый элемент из множества арабских цифр  $\{0, 1, 2, 3, 4, 5, 6, 7, 8, 9\}$  [1].

Можно выделить два метода.

Метод 1. Пусть для каждой арабской цифры имеется ее «идеальный» образ, хранимый в матрице  $B_j$ , где  $i = 1, 10$ , с некоторой размерностью  $k \times l$ . Выполним масштабирование «идеального» образа арабской цифры с целью приведения его размеров с  $k \times l$  точек к  $n \times m$  точкам. Полагаем, что «ориентация» анализируемого образа совпадает с обычной (слева - направо, сверху - вниз). Сохраним новый образ цифры в матрице  $B$ .

В дальнейшем находим последовательность чисел:

$$
a_i = \sum_{r=1}^{n} \sum_{q=1}^{m} (B_i[r, q] - A[r, q]), \text{ rge } i = 1, 10
$$
 (1)

Если известно, что образ повернут на некоторый угол  $\varphi$  по часовой стрелке, то для его распознавания будем поворачивать «идеальные» образы. Возьмем некоторое натуральное число р и образуем угол  $\alpha = \left[\frac{2\pi}{p}\right]$ . Матрицу, в которой хранится «идеальный» образ, повернутый на угол  $\psi$ , будем обозначать  $B_i^{\nu}$ . При повороте будем масштабировать «идеальный» образ с целью приведения его размеров к  $n \times m$  точкам.

**• Масштабирование будем производить линейное, то есть если необходимо** изменить размер изображения образа с  $k \times l$  точек на  $n \times m$ , то новые координаты будут вычисляться по следующему формуле (начало координат помещаем в **НИЖНИЙ ЛЕВЫЙ VГОЛ):** Из и простояние и выдает деть подраздность на с

$$
\begin{cases}\n\begin{bmatrix}\nx = [n/x * x] & \{n/x * x\} \le 0.5, \\
x = [n/x * x] + 1, & \{n/x * x\} \ge 0.5,\n\end{bmatrix} \\
\begin{bmatrix}\ny = [m/x * y] & \{m/x * y\} < 0.5, \\
y = [m/y * y] + 1, & \{m/y * y\} \ge 0.5.\n\end{bmatrix}\n\end{cases}
$$
\n(2)

где  $(x, y)$  - координаты точки в старой системе координат,  $(x', y')$ - координаты точки в новой системе координат.

Поворот изображения будем осуществлять также линейно (угол поворота  $0 < \alpha < \frac{\pi}{2}$  ): あいかにこう こうせいしょう エトカ オート

$$
\begin{bmatrix}\nx = [x * cos \alpha + y * sin \alpha], \{x * cos \alpha + y * sin \alpha\} < 0.5, \\
x = [x * cos \alpha + y * sin \alpha] + 1, \{x * cos \alpha + y * sin \alpha\} > 0.5, \\
y = [-x * sin \alpha + y * cos \alpha], \{-x * sin \alpha + y * cos \alpha\} < 0.5,\n\end{bmatrix}
$$
\n(3)  
\n
$$
y = [-x * sin \alpha + y * cos \alpha], \{-x * sin \alpha + y * cos \alpha\} < 0.5,
$$

В дальнейшем находим последовательность чисел:

$$
a_i = \min\Bigg(\sum_{r=1}^n\sum_{q=1}^m (B_i^{(0)}[r, q] - A[r, q]), \dots, \sum_{r=1}^n\sum_{q=1}^m (B_i^{(\alpha^*p)}[r, q] - A[r, q])\Bigg),
$$

где  $i = 1, 10$ .

Ų,

Аналогично можно распознавать образы, если они повернуты на некоторый угол ф против часовой стрелки. Если известно, что образ может быть повернут как по часовой, так и против часовой стрелки, следует поворачивать

Contractor of Contractor and and had a series and the ชนเจ้ากลับคำเหล่าการ์ตการเข้าการ์ตก e vida kan i svetar abili

#### **Раздел II. Распознавание образов и анализ изображений 23**

«идеальный» образ в двух направлениях - «подводным» камнем данного подхода является тот факт, что невозможно «отличить» цифру «6» от «9».

Выбираем такую  $a_r$ , чтобы выполнялось неравенство  $|a_r| < |a_r|$  для  $i = 1,10$ . Образу, хранимому в матрице *А*, будет соответствовать число, чей «идеальный» образ хранится в матрице  $B_r$ . Если существует два и более  $r_1, r_2$ таких, что  $|a_{r}| = |a_{r}|$ , то считаем образ не поддающимся распознаванию данным методом.

Очевидно, что, имея для каждого цифры несколько «идеальных» образов, можно увеличить «качество» распознавания.

Метод 2. Суть метода распознавания заключается в векторизации образа (замене его частей графическими примитивами; отрезками, дугами, окружностями), и в дальнейшем анализе составных частей образа. Можно выделить следующие этапы распознавания: estigendum och a

1) «утоньшение» образа;

2) нахождение «конечных» точек;

3) нахождение «узловых» точек;

4) векторизация образа;

5) распознавание образа.

Для «утоньшения» образа с целью выделения его средних линий осуществляем итеративное удалений его внешних контуров методом «жука»[2].

الوقائلة والأقالة والمحاسبات والمتعادل والمتحال والمستندر والمتحار والمحاسبة والمحاسبة والمحاسبة والمحاسبة والمحاسبة

Будем считать, что точка «конечная», если она смежная только с одной anse faktavna ma mender другой точкой образа.

Возьмем некоторую точку образа. Заключим эту точку в центр квадрата со стороной а (точка будет лежать на пересечении диагоналей квадрата). Данная точка будет являться «узловой», если на «внутренней» стороне квадрата найдутся такие две точки, что острый угол между двумя прямыми, образованными данной точкой и двумя другими точками, лежит в интервале значений  $(0, \frac{\pi}{2})$ .

(大陆) (特) (明显表

r roch, picture dans generijst

医吸附性 西洋海豚城 机同

После выделения «конечных» и «узловых» точек выполняем векторизацию образа методом Хафа [3]. Для этого обрабатываем участки образа между «ближайшими» выделенными точками. Можно составить следующую таблицу:

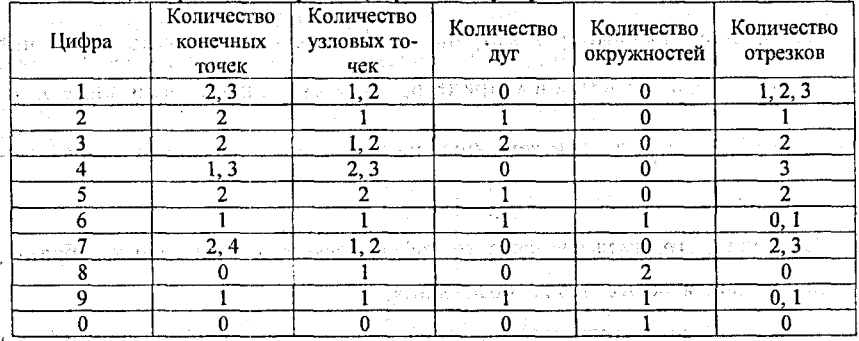

Таблина. Признаки образов (через запятую указаны возможные значения).

Для более качественного распознания образа можно также в качестве его признаков использовать некоторые геометрические свойства составляющих данный образ примитивов, их взаимное расположение.

После выполнения всех этапов образу можно сопоставить некоторую арабскую цифру.

**Литература, 1.** http://www/recognition.mccme.ru/pub/RecognitionLab.html. 2. Абламейко С.В., Лагуновский Д.М. Обработка изображений: технология, методы, применение - Мн.: Амалфея, 2000 - 303 с. 3. http://cgm. graphicon.ru: 8080/issue1/hough/ index.html.

#### РАСПОЗНАВАНИЕ РЕГИСТРАЦИОННЫХ НОМЕРНЫХ — ЗНАКОВ АВТОМОБИЛЕЙ

Кирись А.Н., БГТУ, Брест

Введение

..... Распознавание образов (а часто говорят - объектов, сигналов, ситуаций, явлений или процессов) - самая распространенная задача, которую человеку приходится решать практически ежесекундно от первого до последнего дня своего существования.

Распознавание речи и текста значительно упрощает взаимодействие человека с компьютером. Растущий геометрической прогрессией поток транспорта требует постоянного контроля, что даже нескольким людям на оживленных участках не под силу. Здесь на помощь могут придти компьютеры.

24

#### 1. Технология распознавании

Технология распознавания автомобильных номеров предназначена для быстрой и точной идентификации номерного знака движущихся или стоящих автомобилей.

Процесс распознавания автомобильных номеров состоит из этапов:

1. Исходное изображение (рис. 1) приводится к виду, который.не зависит от таких условий регистрации изображения, как степень освещённости, неравномерное распределение яркости от источников, света, расфокуссировка, зашумлённость, цветовая неравномерность символов (неравномерная окраска, грязь, пыль, блики), наличие рисунков или иной графики на подложке номера.

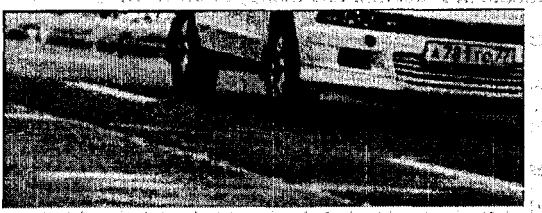

#### ' *Рис. 1. Исходное изображение.*

2. На полученном изображении выделяются области, которые могут содержать номер, в этих областях проводится подробный анализ на основе формального представления масштабных характеристик номерного знака. В результате определяется и выделяется область, содержащая номерной знак (рис.2).

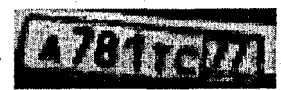

*Рис. 2. Область изображения с номерным знаком.* 3. Приведение к стандартному размеру графического изображения номера, выделение символов (рис 3.).

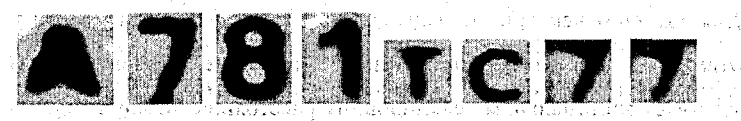

**Рис. 3.** Секицонирование номерного знака.

**26 Раздел II. Распознавание образов и анализ изображений**

4. Очистка изображения с помощью фильтрации и приведение его к стандартному, размеру (рис.4). В качестве фильтров используются пороговый и медианный, с адаптированными параметрами. В результате получаются изображения, очищенные от помех и готовые к распознаванию. На практике выяснилось, что применение фильтров очистки изображения может очень значительно увеличить правильность распознавания.

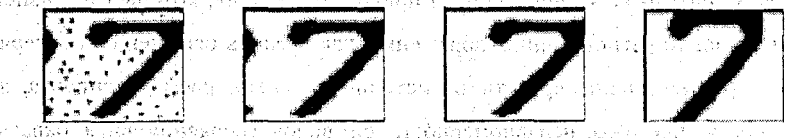

*Рис.4. Последовательность очистки изображения.*

5. Алгоритм распознавания анализирует символы по ключевым характеристикам независимым от масштаба, используемого шрифта, геометрических искажений оптикой, налипание грязи и разрывов.

#### 2. Нейросетевое распознавание

Нейросетевые методы обеспечивают быстрое и надёжное распознавание изображений. Для распознавания образов используется нейронная сеть векторного квантования (рис.5), которая осуществляет топологическое упорядочивание: входного пространства паттернов. Она представляет собой двухслойную сеть с прямым распространением сигналов. В процессе поступления эталонных векторов на сеть она обучается так, что образуются кластеры различных эталонов, каждому из которых соответствует свой нейрон.

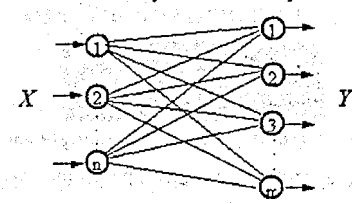

#### *Рис. 5. Нейронная сеть векторного квантования ...*

Для обучения векторного квантователя используется,конкурентный метод. В соответствии с ним определяется нейрон победитель с номером к, который соответствует минимальному евклидовому расстоянию между входным и весовым вектором:

$$
D_k = \min_j \left| X - W_j \right|, \tag{2.1}
$$

где  $X = \{x_1, x_2, ..., x_n\}$ - входной образ,  $W_i = \{w_{i1}, w_{i2}, ..., w_{n}\}$ - вектор столбец весовых коэффициентов ј-го выходного нейрона, n-размерность входного образа.

Тогда настройка весового вектора k-го нейрона-победителя происходит следующим образом:

$$
w_{ik}(t+1) = w_{ik}(t) + \gamma (x_i - w_{ik}(t)),
$$
\n(2.2)

and the state of Marsh

e e galería y qu

งเกรียว (ที่ 1945)<br>จุดความหน้าตาม

e kan til 1900 og senere gang

где i=1,п. А для остальных нейронов весовые коэффициенты не изменяются.

#### 3. Тестирование системы распознавания

Распознавание осуществляется в соответствии с этапами, описанными в первом пункте. Следует уделить особое внимание процессу нейросетевого распознавания. После секционирования номерного знака на отдельные составляющие происходит их распознавание нейронной сетью. Причём используются две сети, одна настроенная для распознавания цифр, другая—для букв. После распознавания результаты объединяются в единый номерной знак. Тестирование проводилось на выборке образов. Отдельно определялось качество распознавания цифр и букв латинского алфавита. На первом этапе оценю качество распознавания букв латинского алфавита. Распознавание 223 графических образов, содержащих 5-18 изображений букв, дало результат 98.52% (рис.6).

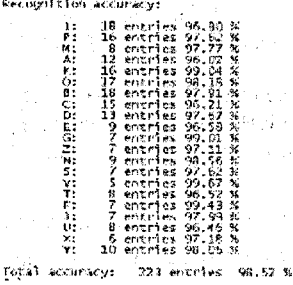

 $\label{eq:2.1} \mathcal{L}(\mathbf{z})=\mathcal{L}(\mathbf{y})\cdot\mathcal{L}(\mathbf{z})\cdot\mathbf{z}=\mathcal{P}$ The state of the control of the

#### *Puc.6.* Статистика распознавания букв.

На втором этапе производилось распознавание цифр (от 0 до 9). Пример образов для распознавания представлен на рис.7. Цифры представлены 178 образами, от 11 до 21 образа на каждую цифру. Результат распознавания 97.89%  $(pnc. 8)$ .

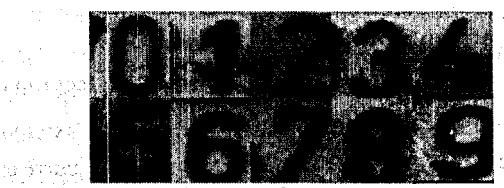

Рис. 7. Образы иифр для распознавания

BAGG ALAN TILLE

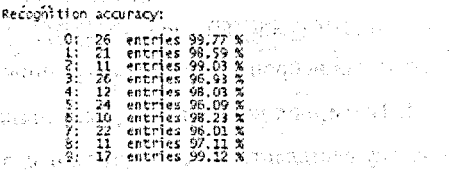

 $\mathcal{L}$  . The state of the set of  $\mathcal{L}$  and  $\mathcal{L}$  and  $\mathcal{L}$  and  $\mathcal{L}$  and  $\mathcal{L}$  and  $\mathcal{L}$  and  $\mathcal{L}$  and  $\mathcal{L}$  and  $\mathcal{L}$  and  $\mathcal{L}$  and  $\mathcal{L}$  and  $\mathcal{L}$  and  $\mathcal{L}$  and  $\mathcal{L}$  and  $\math$ 

. По результатам тестирования можно сделать вывод о корректности алгоритма, что позволяет его рекомендовать к использованию в качестве составной части в автоматизированной системе распознавания автомобильный регистрапионных знаков. ราวลากเหตุที่ใน เสพระเทศ เขาที่ทำทางเห

**Jurreparypa. 1. Teuvo Kohonen, Jussi Hynninen. The Learning Vector Quanti**zation Program Package. — http://cochlea.hut.fi/research/lvq pak/, 1995. 2. B.A. Foловко. Нейрокомпьютеры и их применение: книга 4. Нейронные сети: обучение, организация и применение / Под редакцией А.И. Галушкина.- М.: ИПРЖР, 2001. З. В.С.Ануров. Системы распознавания образов (идентификации). http://www.codenet.ru/, 2001. 4. Д.В.Брилюк. Нейросетевые методы распознавания изображений. - http://rusnauka.narod.ru/, 2002.

#### ПРИМЕНЕНИЕ МЕТОДА НЕЗАВИСИМЫХ КОМПОНЕНТ ДЛЯ ОБРАБОТКИ ЭЛЕКТРОЭНЦЕФАЛОГРАММ Кирьянов Д.П., БГТУ, Брест

#### 1. Ввеление

Компьютерные ЭЭГ-комплексы достаточно широко используются уже более 15 лет, но даже сегодня нельзя сказать, что они позволили решить большинство проблем, возникающих при исследовании электрической активности мозга. Энцефалограф, как физический прибор, регистрирует не только сигналы, исходящие от коры головного мозга, но и электрические сигналы внемозгового происхождения. Эти сигналы, а также искажения основного сигнала называются артефактами. Проявление артефактов в сигнале ЭЭГ часто очень похоже на

per passage genaal of with the theory

กาลของสู่กับเขาหน้า การแกรมทำทำเริง

المعتقبين أتبا

with the state of the College and Scouragy: 178 entries 97.89 %

#### Разлел II: Распознавание образов и анализ изображений

некоторые феномены, не являющиеся артефактами, а вызванные функциональными нарушениями мозга. Поэтому обеспечение ввода безартефактной ЭЭГ является основным требованием при подготовке исходного электроэнцефалографического сигнала, сводимого в память ЭВМ для дальнейшего анализа.

В данной работе исследована возможность применения метода независимых компонент для решения задачи разложения исходного ЭЭГ сигнала на составляющие отдельных, независимых источников электрической активности мозга и активности источников артефактов, с возможностью дальнейшего подавления артефактных составляющих. in medan dan selama selama selama selama selama selama selama selama selama selama selama selama selama selama<br>Selama selama selama selama selama selama selama selama selama selama selama selama selama selama selama selam and which was

#### **1999 года** Метод независимых компонент. Представит и

Задачей метода независимых компонент (Independent Component Analysis -ICA) является разложение наблюдаемых случайных переменных х, в линейную комбинацию независимых величин sk, то есть нахождение линейного преобразования W, удовлетворяющего соотношению (2.1).

 $(2,1)$  $s = Wx$ где s-n-мерный вектор независимых компонент; х-т-мерная случайная величина. Для обработки сигналов используется приложение метода ICA - слепое разделение сигналов (Blind Source Separation - BSS). В BSS наблюдаемые значения вектора х соответствуют реализации т-мерного дискретного сигнала  $x(t)$ ,  $t=1,2,...$  Независимые компоненты  $s_i(t)$  называют сигналами-источниками. Ланные источники обычно являются либо оригинальными неискажёнными сигналами, либо зашумленными источниками. Иллюстрация BSS применительно к аудиосигналам приведена на рис. 2.1, в данном случае необходимо получить исходные сигналы источников звука, используя записи с микрофонов.

 $s_1(t)$ ,  $s_2(t)$  - *ucxoonme cuenant*  $x_1(t), x_2(t)$ . смешанные сигналы

Рис. 2.1. Иллюстрация слепого разделения аудиосигналов.

• Основными предположениями, используемыми в ICA, являются независимость и негауссовость компонент s. Алгоритм вычисления независимых компонент опирается на центральную предельную теорему, утверждающую, что при определенных условиях сумма независимо распределенных случайных величин стремится к нормальному распределению по мере увеличения количества слагаемых. Используя это утверждение, поиск независимых компонент, как линейных комбинаций наблюдаемых переменных, ведется так, чтобы получить независимые величины, распределение которых максимально далеко от нормального. Основная форма алгоритма ICA имеет следующий вид:

1) Случайным образом выбираем начальный вектор w.

2) Вычисляем  $w^+ = E\{xg(w^Tx)\} - E\{g'(w^Tx)\}w$  или в обычной (невекторной) dopme:  $w_i^+ = E{x_i g(w_1x_1 + ... + w_nx_n)} - E{g'(w_1x_1 + ... + w_nx_n)}w_i$ ,  $i = 1, n$ , rge  $E{\}}$ взятие математического ожидания, g - производная некоторой неквадратичной функции, используемой при вычислении негэнтропии (меры негауссовости). 3) Нормируем полученный вектор:  $w = w^+ / ||w^+||$ , в обычной форме:

$$
\mathbf{w}_i = \mathbf{w}_i \sqrt{\|\mathbf{w}^*\|} = \frac{1}{\sqrt{\sum_{i=1}^{n} (\mathbf{w}_i^*)^2 + \cdots + (\mathbf{w}_i^*)^2}} \sqrt{1} = \overline{1, n}.
$$

4) Если процесс не сходится, возвращаемся к шагу 2.

ENFRIELD UNITED STATES pathaghan ing Kabupatèn Ing

3. Обработка электроэнцефалограмм

Корректное использование ICA технологии для разделения ЭЭГ сигналов требует выполнения следующих основных условий: ЭЭГ-данные, регистрируемые поверхностными скальповыми электродами, есть линейная смесь сигналов независимых, пространственно фиксированных, источников, количество которых не превосходит количества используемых отведений; временные задержки, возникающие при распространении сигналов в объеме мозга, малы. То, что источники электрических сигналов, снимаемых со скальпа, статистически независимы, является лишь предположением, так как природа этих сигналов до сих пор точно не установлена.

the standard state of the landscape of the second specific production of the first second second second second

30

#### Раздел II. Распознавание образов и анализ изображений

Эксперименты по выделению независимых составляющих из ЭЭГ проводились в среде MATLAB с использованием программной реализации метода независимых компонент fastICA. В результате проведенных исследований можно сделать вывод, что технология ICA успешно решает задачу разделения. ЭЭГ-сигналов, что позволяет выявить артефактные составляющие (см. рис 3.1) с их дальнейшим подавлением, которое осуществляется путём смешивания полученных компонент без учёта артефактной компоненты. William Provincia agus Show

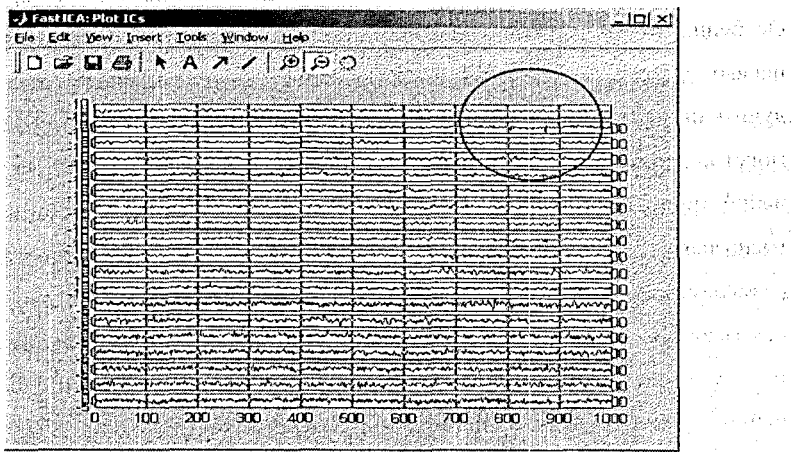

Рис. 3.1. Независимые компоненты ЭЭГ. Артефакт движения глаз (2-я компонента)

Отсюда можно сделать вывод, что ICA технология позволяет решить задачу разложения ЭЭГ сигналов на составляющие электрической активности мозга, активности источников физиологических артефактов, источников электродных артефактов, открывая тем самым широкие возможности дальнейшей работы с ними, связанные с их выделением, подавлением, топографическим картированием и пространственной локализацией.

Литература. 1. Hyvarinen A., Oja E. Independent component analysis: algorithms and applications, Neural Networks 13 (2000, 411-430). 2. Karhunen J., Hyvarinen A. Applications of neural blind separation to signal and image processing, Helsinki University of Technology, Espoo, Finland. 3. Электроэнцефалография в клинической практике / Момот Т.Г. / -http://www.dx-telemedicine.com/rus/ publications/eeg in practic.htm.- 06.05.2003. 4. Electroencephalogram (EEG) Data / Krishna Nayak / -http://www.scri.fsu.edu/~nayak/chaos/data.html. - 06.05.2003.

83-53-31264 机化合成材料

ka Sabar

### АВТОМАТИЧЕСКИЙ АНАЛИЗ И РАСПОЗНАВАНИЕ ИЗОБРАЖЕНИЙ ХРОМОСОМ

- *Макарова Е. В., Назаров П. В., Б ГУ, Минск*

Проблема распознавания изображений в наше время остается актуальной и человек предпринимает все более успешные попытки заменить себя компьютером и автоматизировать этот процесс, строя различные системы распознавания. Программные системы анализа позволяют освободить человека-оператора от рутинной работы с изображениями на производстве и в научных лабораториях. Особенно это существенно при исследовании микрообъектов, поскольку, вопервых, фотография зачастую является единственно возможным способом получить информацию об объекте, не разрушая его; во-вторых, такие фотографии могут содержать большое число микрообъектов одновременно, делая чрезвычайно трудоёмким процесс их анализа. Данная работа посвящена анализу и распознаванию изображений хромосом. Хромосомы различаются по внешним размерам, длине. Задача исследователя - определить пары одинаковых хромосом (кариотипирование) и отследить случаи отрывания плеч хромосом (аберрации) в определенной паре. Эта информация может быть использована в дальнейших исследованиях, например, при выявлении мутагенной активности пестицидов на хромосомный набор лягушек' В настоящее время определение параметров: хромосом производится визуально и является трудоемким процессом,  $\mathbb{R} \setminus \mathbb{R}$ ля  $\mathbb{R}$  облегчения работы исследователя было предложено использовать компьютерную обработку изображенйй.

 $\odot$  Примеры получаемых изображений представлены на рис. Га. При распознавании изображений можно выделить два этапа. Первый заключается в предварительной обработке данных, а второй - в непосредственном анализе и распознавании, объектов. В нашем случае предобработка включала в себя применение алгоритмов повышения , контрастности = изображения, фильтрацию и сглаживания границ объектов  $[1,2,3]$ .  $\ldots$   $\ldots$   $\ldots$  and  $\ldots$ 

). The second contribution of the contribution of  $\mathcal{F}^{\mathbb{C}}$  is easy to be particular to the Alban ya yan suna pikkuna kuyu misabiliya napashu na ba taraf t

**String and Estate Port Co.** 

### Раздел II. Распознавание образов и анализ изображений

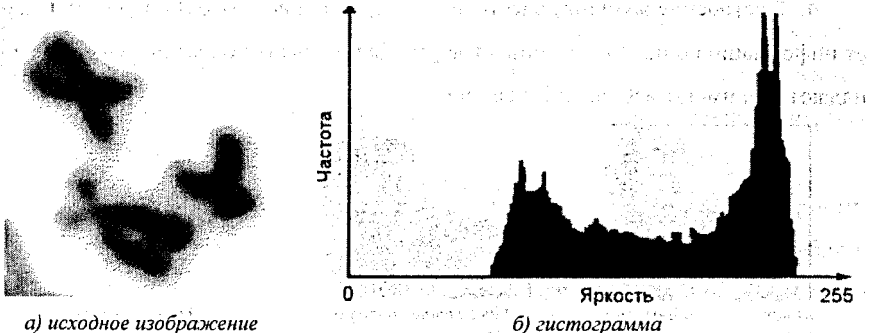

Рис. 1. Исходное изображение хромосом с гистограммой яркости Для разделения исходных данных на объекты и фон проводилась сегмен-

тация изображения. На рис. 16 видны два четких пика, один из которых соответствует фону изображения, а другой - объектам. Выбирая подходящий порог (его значение определяется из гистограммы), изображение переводилось в монохромный режим, где 0 - это цвет фона (яркость исходного пикселя ниже выбранного порога), а 1 - цвет объекта (в противоположном случае).

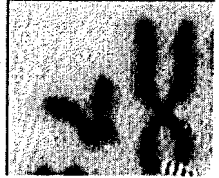

а) исходное изображение

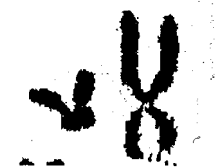

в) перевод в монохромный режим (с фильтром)

Рис. 2. Перевод изображения в монохромный режим Для анализа хромосомы использовались следующие алгоритмы.

б) перевод в монохромный режим (без фильтра)

1. Выделение контура изображения (его длина) дает первичную информацию о распознаваемой хромосоме (размер) [1, 2]. Пословить с проведения в полнять

2. Построение скелета изображения (объект достаточно узкий и выделение скелета дает полезную информацию) и фильтрация шумов. Их появление связано с неровностью выделение краев, т.к. предложенный алгоритм [1] чувствителен к изменениям края. s werk en BB.

3. Определение крайних точек и точек пересечения (центра хромосомы) [2] позволяет отследить количество и длину плеч у хромосомы. The manufacturer Раздел. П. Распознавание образов и анализ изображений

4. Построение функции расстояния от центра масс объекта до контура дает информацию о похожести объектов [4]. Для похожих объектов функции совпадают или имеют небольшие различия.

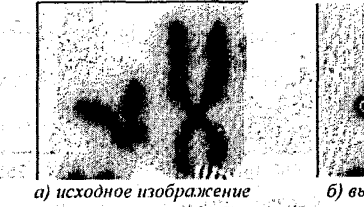

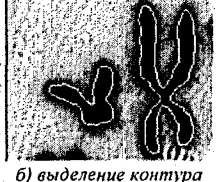

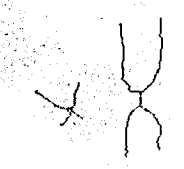

в) выделение скелета

Рис. 3. Анализ изображения

Для идентификации пар хромосом было предложено использовать искусственную нейронную сеть (НС), т.к. она обладают рядом преимуществ. НС является универсальным классификатором, её отличает устойчивость к шумам и простота применения [5].

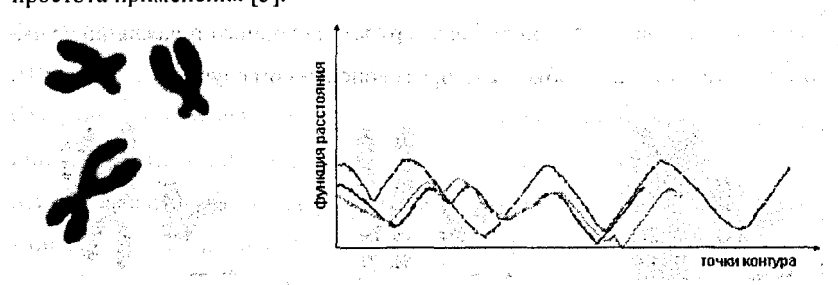

а) исходное изображение بالمرموح б) соответствующие функций расстояний Рис. 4. Вид функций расстояний для трех хромосом

Непосредственно использовать значения построенной функции для распознавания с помощью нейронной сети достаточно сложно, так как от объекта к объекту меняется длина вектора значений функции и, следовательно, требуется различное число входов нейронной сети. Поэтому строилась таблица частот встречаемости каждого уровня. Число уровней определяло число входов НС. В этом случае нет необходимости совмещать точки отсчета функций, что уменьшает погрешность.

.... Для решения задачи распознавания использовался трехслойный персептрон с 67 входами и 15 выходом. Внутренние слои содержали по 15 нейронов.

#### **Раздел II. Распознавание образов и анализ изображений 35**

На входы нейронной сети подавались длина контура (1 вход), длина плеч хромосом (4 входа), данные гистограммы (62 входа). Предварительно обученная нейронная сеть относила хромосому к одной из 13 пар или к случаю с пересечением или аберрацией. the country

Применение.предложенного метода позволяет ускорить процесс кариотйпирования и облегчить работу исследователя, избавив его от рутинной работы. Предложенные алгоритмы применяются на кафедре генетики и биотехнологии Биологического факультета Белгосуниверситета для анализа влияния пестицидов триазинового ряда на генетический аппарат травяной и остромордой лягушек *(Rana temporaria и Rana arvalis)*. Sus crabes adversaria and express the restriction

Литература. I. *Павлидис Т.* Цифровая обработка изображений. М.: "Мир", 1981. 2. Абламейко С. В., Лагуновский Д. М., Обработка изображений. Мн.: "Алмафея", 2000. 3. Фу К., Гонсалес Р., Ли К., Робототехника. М.: "Мир", 1989. 4. *Алькоффаш М. С., и др.\* Алгоритм идентификации двухмерных объектов в динамических сценах. PRIR'2002, т. 2, с. 188-200. 5. *Bishop М.* Neural Networks for Pattern Recognition. Oxford: Clarendon Press, 1997.

## ВЫБОР ОПТИМАЛЬНОЙ СТРУКТУРЫ НЕЙРОСЕТЕВЫХ МОДЕЛЕЙ ДЛЯ ЗАДАЧИ РАСПОЗНАВАНИЯ ГРАФИЧЕСКОЙ ИНФОРМАЦИИ

*Селезнев П.В., БГТУ, Брест*

Введение

Под проблемой распознавания графической информации понимают способность машины, то есть компьютера, "понимать", что представлено ему на рассмотрение. Любая задача распознавания сводится к самостоятельной классификации машиной изображения, без помощи человека. man diagonality

При построении адаптивных систем распознавания перспективным является использование нейронных сетей (НС), которые обладают такими свойствами как обучаемость и способность аппроксимировать любые вычислимые функции. Это позволяет использовать их для построения математических моделей сложных процессов и объектов даже в тех случаях, когда другими способами это сделать затруднительно. В так в так has stated in

Такой моделью НС, перспективной для распознавания является многослойная нейронная сегьДля изучения возможностей многослойной нейронной сети предлагалось применить следующий подход.

 $\mathcal{M} = \mathcal{M} \times \mathcal{M}$  ,  $\mathcal{M} = \mathcal{M}$ 

Предлагалось использовать многослойную нейронную сеть с прямым распространением сигналов, данные для этого подхода были предварительно обработаны с помощью быстрого преобразования Фурье.

Многослойная нейронная сеть способна осуществлять любое отображение входных векторов в выходные. Для обучения нейронной сети использовался алгоритм обратного распространения ошибки (backpropagation algorithm), который является эффективным средством обучения многослойных нейронных се-TCH [1] A Report of a single manufacturer of Constant of Section Action of the Constitution of the Constitution

остали в село и след 1. Нейронная сеть для распознования образов по полети

Архитектура многослойной нейронной сети состоит из множества слоев нейронных элементов (рисунок 1) and serves and

 $W_{ij}$  $W_{ki}$ vi  $\mathbb{E}[\mathbf{X}_1]$  $Y_L$  $X_N$ m おきもできるばん 笑

**Врази в должно Рис. 1. Трехслойная нейронная сеть.** 

Входной слой (input layer) нейронных элементов выполняет распределительные функции. Выходной слой (output layer) нейронов служит для обработки информации от предыдущих слоев и выдачи результатов.

<sub>2131</sub>. Слой нейронных элементов, расположенный между входным и выходным слоем, называется промежуточным или скрытым (hidden layer). Как и выходной слой, скрытый слой является обрабатывающим. Выход каждого нейронного элемента предыдущего слоя нейронной сети соединен синаптическими связями со всеми входами нейронных элементов следующего слоя. Таким образом, топология многослойной нейронной сети является однородной и регулярной.

В качестве функции активации нейронных элементов использовалась сиг-**МОИЛНАЯ ФУНКЦИЯ.** В ВАСКА В ВАСКА ПОЛЕКСКАЯ ПОЛЬЗОВАТИ.

: Рассмотриваем нейронную сеть, состоящую из трех слоев (рисунок 1).

(4)经中国国家产品(每个))

الأراح وأرادفي والأروبوني
Обозначим слои нейронных элементов от входа к выходу соответственно через  $n, m, l$ . Тогда выходное значение  $l$ -го нейрона последнего слоя равняется:

where  $\zeta$  is the small  $\mathbf{F}(\mathbf{C}(\mathbf{A},\mathbf{C}))$  , where  $\zeta$  is a small  $\zeta$  is a small  $\zeta$ 

$$
S_l = \sum_{i=1}^m W_{ij} * Y_i + T_j,
$$

где S<sub>1</sub>— взвешенная сумма j-го нейрона выходного слоя; У1— выходное значение j-го нейрона предпоследнего слоя;  $W_n$ — соответственно весовой коэффициент; Т. - порог ј-го нейрона выходного слоя.

Аналогичным образом выходное значение *m*-го нейрона скрытого слоя ONDERGISCH, KAK: Alle I., Male Parke Pressies and I. (1967) a statement and amount

$$
S_m = \sum_{k=1}^{\infty} W_k * X_k + T_k
$$

Алгоритм обратного распространения ошибки минимизирует среднеквадратичную ошибку нейронной сети. Для этого с целью настройки синаптических связей используется метод градиентного спуска в пространстве весовых коэффициентов и порогов нейронной сети. The Company of Bank Company

Согласно методу градиентного спуска изменение весовых коэффициентов и порогов нейронной сети происходит по следующему правилу:

$$
\omega_{nm}(t+1) = \omega_{nm}(t) - \alpha \frac{\partial E}{\partial \omega_{nm}(t)}.
$$

$$
T_j(t+1) = T_m(t) - \alpha \frac{\partial E}{\partial T_m(t)},
$$

где Е - среднеквадратичная ошибка нейронной сети для одного образа.

Она определяется, как

and the main and

and the state of the

$$
E = \frac{1}{2} \sum_{j=1}^{m} (y_j - b_j)^2,
$$

a a tha choir a thosaich an t-ainm an an an t-ainm a tha an ainm a tha an ainm a tha an ainm an ainm a tha ainm

где  $b_j$ — эталонное выходное значение  $j$ -го нейрона. There are a research  $\frac{1}{2}$ 

Опишем технологию подготовки исходных данных. Данные о фото или видео изображении приняты из некого внешнего устройства (датчика, цифровой камеры) и преобразованы в файл формата ВМР рисунок 2.

## se premierto de

та реконтикте открыт **Рис. 2. Исходное изображение** в п<sup>ре</sup>

www.mal

nomal a

Далее эти данные проходят дополнительную обработку по которой они преобразуются в текстовый файл. Опишем формат этого файла. Данные о каждой цифре записываются в строку через пробел в числовом формате по 58 элементов в строке. Каждая цифра состоит из 44 строк. Каждое чило обозначает интенсивность одного пиксела от 0 до 255. Число 0 соответсвует обсолютно белому, а 255 абсолютно черному. Этот промежуточный файл преобразуется в один файлов, в котором содержаться данные о всех цифрах преобразованных определенному правилу. в основе которого положено быстрое по преобразование Фурье [3]. Смысл его заключается в представлении изображения в виде матрицы, обозначим её Х размерности 57х44:

> $X_{11}$   $X_{12}$   $X_{13}$  ...<br>  $X_{21}$   $X_{22}$   $X_{23}$  ...  $\mathrm{X_{1}}$  57  $X_{441}$   $X_{442}$   $X_{443}$  ...  $X_{4457}$

Далее матрица трансформируется в вектор V размерностью K=44\*57:  $V = (X_{11}, X_{12}, X_{13},..., X_{157}, X_{21}, X_{22}, X_{23},..., X_{157}, X_{44},..., X_{44},..., X_{44},..., X_{44},...X_{44})$ Для вектора вычисляется быстрое преобразование Фурье:

## $Y = FFT(V)$ .

При этом мы получаем ряд в котором у<sub>о</sub> постоянная составляющая сигнала, а у1... у<sub>1254/2</sub> элементы ряда Фурье в комплексном виде.

single construction

Philadelphia and a state

#### Раздел II. Распознавание образов и анализ изображений

**Волюбраз для распознавания формируем следующим образом:** Telestics

а) из вектора Y извлекаем первые 50 комплексных элементов ряда.

б) элементы формируются в вектор D из действительных и мнимых чисел

 $D=(Re(y_1), Im(y_1), Re(y_2), Im(y_2), ..., Re(y_{50}), Im(y_{50})).$ 

в) элементы вектора нормируются по формуле:

$$
D = (1/y_0)^*D
$$

Получившийся вектор из 100 элементов готов к использованию (рис. 3).

 $-0.0180093$   $0.03727$   $0.0421236$   $0.0153725$   $0.0200956$   $-0.0151795$   $-0.00208822$  $-0.00986073$ -0.00890089  $-0.0104648, 0.016358, 0.00330166, 0.00478061, -0.00380786, -0.00259795, -0.0031879$  $-0.00239827$ 

 $\sim$  Рис.3. Пример части вектора из 100 элементов  $\sim$  95.  $\sim$  50  $^{-1}$ 

2. Тестирование системы и результаты исследования

После того как, были проведены исследования, выяснилось, что применение к исходному изображению быстрого преобразования Фурье дало отличные результаты. При проведении тестирования выяснилось, что максимальный процент распознавание достигается сетью с количеством нейронных элементов от 36 до 42, все зависит от начальной инициализации сети и скорости её обучения.

Это демонстрирует рисунок 4.

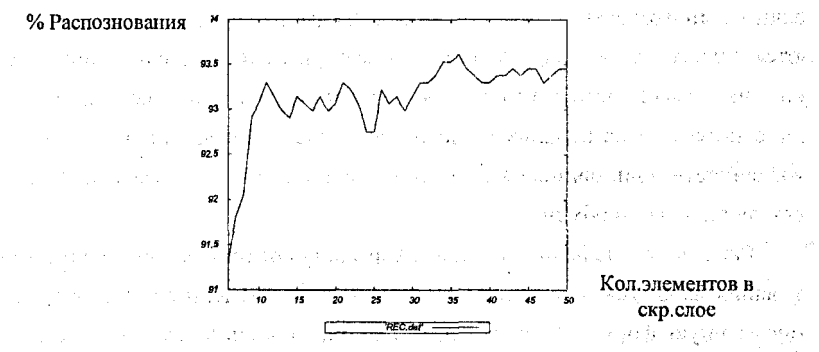

and the control of the control of the

Рис. 4. График процента распознавания входной информации.

С помощью, данной архитектуры возможно распознавать графические изображения, в частном случае это были цифры с точностью 92-94%, что под-化四氯化物 医肌瘤 化偏振性 医瞳孔 in the sluttering append тверждается практикой.

Литература. 1. В.А. Головко Нейрокомпьютеры и их применение: книга 4 /; Под редакцией А.И. Галушкина «Нейронные сети: обучение, организация и применение», М.: ИПРЖР 2001. 2. Warren S. Sarle, SAS Institute Inc., Cary, NC, USA Июль 17, 1999. Описание деталей обучения, модифицированных 1 Мая, 2001. Авторское право 1999, 2001 by Warren S. Sarle, Cary, NC, USA. URL: ftp://ftp.sas.com/pub/neural/dojo/dojo.html. 3. А.Б.Сергеенко « Цифровая обработка сигналов»; СПБ.: Питер, 2003.

## СРАВНИТЕЛЬНЫЙ АНАЛИЗ ИНТЕРФЕЙСОВ ОБМЕНА ЧЕЛОВЕК-КОМПЬЮТЕР

 $C$ емченок Д.Е., ПГУ, г. Новополоик

ЭДля обмена информацией между компьютером и человеком существуют визуальные, акустические и осязательные каналы передачи. Текстовые данные могут быть введены с помощью клавиатуры, произнесены в микрофон или быть оцифрованы из рукописной формы с помощью камеры, сканера или графического планшета. Для представления текстовой, равно как и графической, информации стандартными являются визуальные средства, однако возможности акустического обмена на сегодняшний день используются не в полной мере. Можно сказать, что практически решена задача передачи данных от компьютера человеку: визуальных через монитор, акустических через динамик. Обратная же задача является гораздо более сложной.

Любая оценка преимуществ и недостатков вышеназванных каналов передачи во многом зависит от конкретной предметной области, где они используются. Однако, можно сформировать некоторые универсальные критерии оценки - например, достижимые надежность и скорость передачи, которые связаны с затратами на используемые технические средства, либо степенью подготовленности пользователя к сеансам обмена и степенью загруженности пользователя процессом обмена.

Распознавание речи - это трансформация представленного речевого высказывания из формы изменяющегося с течением времени сигнала в правильную письменную форму. Можно выделить три основных фактора, оказывающих существенное влияние на используемые технологии распознавания речи - форма представления, объем словарного запаса и степень зависимости от диктора.

тоя. Под обработкой произносимой речи понимается манипуляции с цифровым представлением сигнальных форм речевого высказывания, в особенности их

#### Раздел II. Распознавание образов и анализ изображений

анализ и синтез. В центре интересов стоит, прежде всего, внутреннее содержание сообщения. Проблема анализа состоит в том, чтобы сопоставить предоставленное речевое высказывание и его адекватное внутримашинное представление. В зависимости от используемого приложения необходимо либо корректно реконструировать текстовое представление произнесенного (автоматическое распознавание речи); либо создать подходящее внутримашинное описание намерений пользователя (автоматическое понимание речи); либо в зависимости от речевого высказывания произвести какие либо действия (командные и диалоговые системы).

Автоматическое распознавание речи является, как и прежде, не полностью решенной проблемой, т.е. результат процесса распознавания в определенной степени обременен ошибками. Частота появления ошибок растет с расширением словарного запаса системы и падает с растущей ригидностью (скованностью) грамматической речевой модели. При работе в многопользовательском режиме она также выше, чем для случаев, когда система рассчитана на одного диктора. hudan inspo

Человек осознает понимание произнесенной фразы как совершенно обычный и само собой разумеющийся навык. По нашим субъективным впечатлениям речевое высказывание состоит из последовательности слов, каждое из которых в свою очередь состоит из последовательности звуков; все же вместе представляется как временно ориентированный поток дискретных единиц, сцепленных между собой подобно отдельным звеньям одной цепи. Каждый звуковой сегмент при этом представляется снабженным инвариантным звуковым свойством, совершенно независимым от данного (текущего) контекста. Однако это впечатление обманчиво; оно следует исключительно из высокосложной нейрофизиологической внутренней обработки речевого сигнала.

Сложности, которые следует преодолеть при машинном распознавании речи, можно разделить на четыре группы. Сюда входят непрерывность, изменчивость, сложность и неопределенность произносимой речи. В составляет не не производится

Непрерывность. В противоположность вышеописанному впечатлению в речевом сигнале в общем случае не существует никакой видимой дискретности, которая однозначно обозначала бы границы между словами, слогами и звуками. В особенных случаях даже точное обнаружение границы слов гаран-

#### **Разлел II. Распознавание образов и анализ изображений**

тировано только тогда, когда определенные границы фразы помечаются диктором интонационно с помощью коротких интервалов «молчания».

**У САЛИ В ПОСТОРЕТЬ.** Одни и те же речевые единицы могут быть реализованы акустически многочисленными способами. При этом необыкновенно сложно найти подходящие акустические прототипы для слов и звуков, которые бы (прототипы) представляли различия корректно, несмотря даже на изменчивые сопутствующие факторы. Такой прототип должен выбираться так, чтобы, с одной стороны, охватывать все возможные вариации, с другой стороны, четко разграничивать конкурирующие единицы (прототипы).

**ЭМСЕ Сложность: Автоматическое распознавание речи требует высокой произ**водительности компьютера и больших объемов памяти. Причиной этому являются: скорость передачи данных при вводе речевого сигнала (обычно от 8000 ло 20000 квантованных значений сигнала в секунду), обширный инвентарь единиц распознавания и огромная комбинаторика при построении предложения (из X различных слов можно построить Y<sup>x</sup> различных последовательностей слов ллиной Y).

**и теопределенность: Между единицами речи и их реализацией, в общем** случае, не имеется взаимнооднозначного соответствия. Например, различные слова или предложения могут быть, при определенных обстоятельствах, произнесены очень похожим образом или вообще одинаково. Такая многозначность встречается на речевых уровнях: как гомофоны («род-рот»), на границе слов, в синтаксической и семантической области.

Де с Несмотря на описанные сложности с внедрением речевого взаимодействия, по совокупности показателей интерфейс взаимодействия человека и компьютера «голос-видео» представляется мне более удобным, чем используемый в настоящее время интерфейс «клавиатура-мышь-видео». Будущее речевого интерфейса зависит от умения разработчиков не только создать технологическую основу речевого ввода, но и от умения предложить варианты практического применения, где интерфейс «голос-видео» будет иметь явные преимущества теред стандартным сегодня интерфейсом «клавиатура-мышь-видео».

**<b>E.G.** Mureparypa. 1. Schukat-Talamazzini E.G. Automatische Spracherkennung.-Vieweg Verlag, 1995. 2. Hunt M. Speech Technology. - 1992. 3. Sagerer G. Automatisches Verstehen gesprochener Sprache.- Bd. 74 von Reihe Informatik, Bibliographisches Institut, Mannheim, 1990.

42

La Bonana (Ka

Раздел II. Распознавание образов и анализ изображений

## ПРИМЕНЕНИЕ САМООРГАНИЗУЮЩИХСЯ СЕТЕЙ К РАСПОЗНАВАНИЮ ОБРАЗОВ

Смачек С.Н., БГТУ, Брест

Обозначим через D множество объектов, подлежащих распознаванию. Примем, что на этом множестве определено отношение подобия  $K \subset D \times D$ . Отношение К описывает разбивку множества  $D$  на классы подобия  $\{D'\}$ , соответствующие образам. Отношение К называется классификацией. Пусть  $L - \kappa$ оличество классов подобия, а  $I = 1...L$  - множество индексов. Тогда

$$
D = \bigcup D', \ \forall_{\mu, \nu \in I} \left[ D^{\mu} \cap D^{\nu} = \varnothing \right], \tag{1}
$$

$$
\forall_{d'',d'' \in D} \left[ \left\langle d'',d'' \right\rangle \in K \Rightarrow \exists_{i \in J} \left( d'' \in D' \right) \wedge \left( d'' \in D' \right) \right]. \tag{2}
$$

Из описания отношения К следует существование отображения  $A: D \rightarrow I$ такого, что  $\forall_{d \in D}$ [  $A(d) = i \equiv d \in D'$ ]. Отображение A полностью описывает отношение К, а отношение К определяет отображение А с точностью до перестановки элементов множества индексов I.

Задача распознавания образов [1] основана на построении алгоритма, реализующего отображение

$$
\widehat{A}: D \to I \cup \{i_0\} \quad \text{for all } i \in \{3\}
$$

такого, что некоторая мера  $Q(A,\hat{A})$ , называемая оценкой качества алгоритма распознавания  $\hat{A}$ , была минимальна. Одноэлементное множество  $\{i_0\}$  символизирует отсутствие ответа (решение типа «не знаю»). Введение в отображение  $\hat{A}$ элемента і делает задачу распознавания более реалистической: на практике часто не возможно принять правильное решение с полной уверенностью. И поэтому будет значительно лучше, если алгоритм примет решение, что не может распознать некий объект и означит это специальным сигналом, чем когда алгоритм даст неправильный ответ о распознаваемом объекте. and the management of a special

Отображение  $\hat{A}$  реализуется как суперпозиция трех отображений  $A = F \circ C \circ B$ . При этом первое из них имеет вид  $B: D \to X$ ; второе  $C: X \to R^L$ 

означает вычисление так называемых функций принадлежности; и последнее, записываемое  $F: R^L \to I \cup \{i_0\}$ , означает процесс принятия решения.

Начальным элементом алгоритма распознавания является измерение черт присущих всем объектам. Этот процесс приводит к замене объектов  $d \in D$  на точки в пространстве черт Х. Структура данного отображения во многом субъективна и определяется главным образом измерительными возможностями. В следствии его действия, каждый /-ый объект будет являться п-мерной точкой  $\overline{x^j} = (x_1^j \cdots x_2^j \cdots x_n^j) \in X$ . Задачей второго отображения С является кластеризация точек пространства Х. В ходе его вычисляется степень принадлежности каждой точки, описывающей объект, к каждому из L кластеров. По средствам третьего отображения F на основе чисел, характеризующих степень принадлежности, делается вывод о принадлежности объекта к *i*-ому классу подобия, или в случае несильного различия результирующих степеней - вывод о невозможности распознать объект.

Для решения задачи кластеризации предлагается использовать самоорганизующуюся сеть (SOM - self-organization map) с конкурирующим алгоритмом обучения без учителя [2]. Данная сеть представляет собой простую однослойную, сеть, прямого распространения с п. нейронными элементами во входном слое и с L нейронами в результирующем. На вход сети последовательно пода-Amaziyat AJ LA HAYDAN DAMA WA WA HATI ются координаты образов в пространстве черт  $x' = (x'_1, x'_2, \dots, x'_n) \in X$ , а на The Seath Companies and выходе требуется отнести его к соответствующему классу. Веса синаптических связей  $\overline{w_i} = (w_i \quad w_i \quad \dots \quad w_n)$ ,  $i = \overline{1, L}$  инициализируются произвольным образом. При обучении ищется такой нейрон выходного слоя, у которого смежные ему веса w, рассматриваемые как координаты, наименее отличаются от координат поданной на вход сети точки  $\overline{x}^f$ . Т.е. «побеждает» тот нейрон, для котоporo  $d\left(\overline{x'}, \overline{w_i}\right) = \min_{1 \le k \le l} d\left(\overline{x'}, \overline{w_k}\right)$ , где  $d\left(\overline{x'}, \overline{w_k}\right)$  обозначает расстояние между ко-

ординатами точки *х'* и весами *wk* в соответствии с принятой метрикой. Вокруг нейрона победителя принимается топологическое соседство  $S_{\overline{w}_i}(t)$  с определенной степенью малости, уменьшающейся со временем. Нейрон победитель и все нейроны, лежащие в области соседства подлежат модификации, изменяя свои векторы весов в направлении вектора  $\overline{x^j}$  в соответствии с правилом Кохонена [3]:

$$
\overline{w_i}(t+1) = \overline{w_i}(t) + \eta_i(t) \cdot (\overline{x^i - w_i}(t)),
$$
\n(4)

для  $l \in S_{\overline{w_i}}(t)$ , где  $\eta_i(t)$  - шаг обучения *l*-ого нейрона из соседства  $S_{\overline{w_i}}(t)$  в момент времени *t*. Значение  $\eta_i(t)$  уменьшается в соответствии с удалением нейрона от победителя. Веса нейронов вне соседства  $S_{\overline{w}}(t)$  не подлежат изменениям. Процесс обучения заканчивается после подачи всех элементов обучающего множества по несколько раз. После окончания процесса обучения веса, смежные результирующим нейронам, будут являться центрами соответствующих кластеров. Опытным путем устанавливаются соответствующие кластерам обра- $351.$ 

В процессе распознавания образов для каждого поданного на вход сети вектора черт на выходе будут формироваться значения функций принадлежности к каждому кластеру (расстояния до центров). То значение, которое наиболее мало, характеризует кластер, к которому принадлежит опознаваемый объект. В случае, если имеется более двух относительно малых значений расстояний до центров кластеров, ответ о принадлежности к какому-то определенному не может быть дан.

Литература. 1. Ryszard Tadeusiewicz, Mariusz Flasiński. Rozpoznawanie obrazów. - Warszawa: Wydawnictwo Naukowe PWN, 1991. - 217 s. 2. Осовский С. Нейронные сети для обработки информации / Пер. с польского Н.Д. Рудинского.  $-M$ .: Финансы и статистика, 2002. - 344 с. 3. Kohonen T. Self-organization and associative memory. - Berlin: Springer, 1984. - 255 p.

mit in Geboren

of the

## РАЗДЕЛ III. АНАЛИЗ И МОДЕЛИРОВАНИЕ НЕЛИНЕЙНЫХ ДИНАМИЧЕСКИХ ПРОЦЕССОВ

#### К ВЫЧИСЛЕНИЮ КОЭФФИЦИЕНТА ВЛАГОПРОВОДНОСТИ МАТЕРИАЛА ПО КИНЕТИКЕ ОЛНОМЕРНОГО ВОЛОПОГЛОЩЕНИЯ г эн нэмидалаа эм **Афонин А.В.; БГТУ, Брест**

При проведении теплотехнических расчетов, позволяющих определять нестационарные температурно-влажностные поля, возникающие в капиллярнопористых строительных материалах, требуется иметь данные о коэффициентах переноса тепла и влаги, характеризующих данный материал и входящих в уравнения тепломассопереноса. Одним из таких коэффициентов является коэффициент влагопроводности (коэффициент диффузии жидкой влаги).

. В работе [1] была предложена методика оценки коэффициента влагопроводности материала по данным о кинетике одномерного водопоглощения. Экспериментальная часть методики состоит в измерении изменяющейся со временем массы образца материала в виде прямоугольного параллелепипеда, покрытого со всех граней, кроме нижней, гидроизоляцией, и приведенного в момент времени t = 0 нижней гранью в соприкосновение с водой.

Уравнения, описывающие перенос влаги и изменение массы образца со временем, имеют вид [1]; જો સાથે તેમાં પાસ વિ<del>વારની</del> પણ પ્રાપ્ય થયે

$$
\rho_0 \frac{\partial \omega}{\partial t} = \frac{\partial}{\partial x} \left( \beta(\omega) \frac{\partial \omega}{\partial x} \right),\tag{1}
$$

где  $\rho_0$  – объемная масса материала;  $\omega(x,t)$  – весовая влажность (отношение массы влаги, содержащейся в участке материала, к массе этого участка в сухом состоянии), зависящая от координаты х и времени t:  $B(\omega)$  – коэффициент влагопроводности материала. e sa segunda galeri Tanga pelikit

Начальное условие предполагает, что образец в начальный момент времени (при  $t = 0$ ) был сухим:

$$
\omega(x,0) = 0, \ 0 < x \leq L, \ \cdots \qquad (2)
$$

гле L - длина образца.

phand contract on a count

**Праничные условия означают, что на погруженной в воду нижней грани** Southern Care assembly for the control of the MC. **FOURPHILIST** образна влажность максимальна

$$
\omega(0,t) = \omega_{\max}, \ t \ge 0, \qquad \qquad (3)^n
$$

где ω<sub>max</sub> - максимальная весовая влажность материала, а плотность потока влаги через гидроизолированную верхнюю грань равна нулю:

$$
-\beta(\omega)\frac{\partial \omega}{\partial x}=0, x=L, t\geq 0.
$$
 (4)

Изменение массы образца со временем описывается уравнением:

$$
m(t) = m(0) + \rho_0 S \int_0^L \omega(x, t) dx,
$$
\n(5)

где S - площадь поперечного сечения образца. При все время в совмение и в совме

Величины  $\rho_0$  и  $\omega_{\text{max}}$  можно вычислить по формулам:

$$
\rho_0 = \frac{m(0)}{SL}, \ \omega_{\text{max}} = \frac{m(T) - m(0)}{m(0)}.
$$
 (6)

где Т - некоторый момент времени, при достижении которого можно считать, что образец полностью насытился влагой, то есть  $m(t) = m(T)$  при  $t \geq T$ .

Задача состоит в определении по заданной функции m(t) и размерам образца S и L коэффициента влагопроводности как функции влажности  $\beta(\omega)$ .

Для решения этой задачи предположим, что величина В зависит от координат и времени не посредством величины  $\omega$ , а произвольным образом. Уравнение (1) при этом запишется как: and the student

$$
p_0 \frac{\partial \omega(x,t)}{\partial t} = \frac{\partial}{\partial x} \left( \beta(x,t) \frac{\partial \omega(x,t)}{\partial x} \right). \tag{7}
$$

Необходимым и достаточным (при монотонности функции  $\omega$  по переменным х и t, которая выполняется в данной задаче) условием того, что величина  $\beta$  представляет собой функцию от  $\omega$ , то есть  $\beta(x,t) = \beta(\omega(x,t))$ , является уравнение: en en alban da de Grece. Ale de 1994 e a cela dO

$$
\frac{\partial \beta(x,t)}{\partial x} \frac{\partial \omega(x,t)}{\partial t} = \frac{\partial \beta(x,t)}{\partial t} \frac{\partial \omega(x,t)}{\partial x}.
$$
 (8)

Уравнения (7) и (8) представляют собой систему двух уравнений с двумя неизвестными  $\beta$  и  $\omega$ , зависящими от координат и времени. При этом должны выполняться условия (2)-(5). Последник содержала при

Проинтегрируем уравнение (7) по переменной х:

$$
-\beta(x,t)\frac{\partial \omega(x,t)}{\partial x} = \rho_0 \left(\frac{L}{x}\frac{\partial \omega(\xi,t)}{\partial t}d\xi + C(t)\right),\tag{9}
$$

где  $C(t)$  - некоторая функция от времени. Заметим, что при  $x = L$  интеграл в правой части (9) равен нулю, поэтому для того, чтобы выполнялось граничное условие (4), необходимо и достаточно, чтобы было  $C(t) = 0$ .

Выразим величину  $\beta$  из формулы (9):

$$
\beta(x,t) = -\rho_0 \int_x^L \frac{\partial \omega(\xi,t)}{\partial t} d\xi / \frac{\partial \omega(x,t)}{\partial x}.
$$
 (10)

Подставляя (10) в (8), будем иметь одно нелинейное интегродифференциальное уравнение для одной неизвестной величины  $\omega$ :

$$
\left(\frac{\partial^2 \omega(x,t)}{\partial x^2} \frac{\partial \omega(x,t)}{\partial t} \frac{\partial^2 \omega(x,t)}{\partial x^2} \frac{\partial^2 \omega(x,t)}{\partial x^3} \frac{\partial \omega(x,t)}{\partial x}\right) \frac{\partial \omega(x,t)}{\partial t} d\xi + \frac{\left(\frac{\partial \omega(x,t)}{\partial x}\right)^2 \frac{\partial^2 \omega(x,t)}{\partial x \partial t}}{\partial x^2} \frac{\partial^2 \omega(x,t)}{\partial t^2} \frac{\partial^2 \omega(x,t)}{\partial x^3} \frac{\partial^2 \omega(x,t)}{\partial x^2} \frac{\partial \omega(x,t)}{\partial x \partial x^3} = 0
$$
\n(11)

до В качестве граничных условий к этому уравнению следует взять соотношения (2), (3), (5), а также учесть, что в момент времени Т образец полностью насытится влагой:

$$
\omega(x,t)=0 \quad \text{and} \quad t=0, \quad 0 < x \leq L,
$$
 (12)

$$
\omega(x,t) = \omega_{\text{max}} \text{ mpc } 0 \le t \le T, \ x = 0,
$$
\n(13)

$$
\int_{\text{D}} \omega(\xi, t) \, d\xi = \frac{m(t) - m(0)}{p_0 S}
$$

$$
\text{supp}(t) = \min\left\{t \in \mathbb{R}^n, t\right\} = \omega_{\text{max}} \min\left(t = T, 0 \le x \le L\right)
$$
 (15)

Уравнение (11) с условиями (12)-(15) описывает изменение влажности образца во времени и пространстве при заданном изменении массы образца m(t)

 $48<sub>1</sub>$ 

나비전부의 은

한 도시를 e a di

CHARGETA ME POWERTS

#### **Раздел III. Анализ и моделирование нелинейных 49 \_\_\_\_\_\_\_\_\_\_\_\_\_\_\_\_\_\_\_\_ динамических процессов\_\_\_\_\_\_\_\_\_\_\_\_\_\_\_\_\_\_\_\_\_\_**

таким образом, чтобы выполнялось уравнение диффузии (1), в котором коэффициент влагопроводности является функцией влажности. ■ - '

Это уравнение может быть линеаризовано относительно малой поправки  $\delta\omega(x,t)$  к функции  $\omega(x,t)$  с помощью итерационного метода Ньютона. Полученное линейное уравнение можно решать численно на прямоугольной сетке с координатами (x,t). Матрица системы линейных алгебраических уравнений на этой сетке является блочно-трехдиагональной, поэтому следует применять метод прогонки. , a del SBR confesio del contrata del caracteristico

В качестве начального приближения к методу Ньютона может быть принято полученное в работе [I] численное решение уравнения (1) с граничными условиями (2)-(4) и коэффициентом р(ш), подобранным вручную таким образом, чтобы как можно более точно выполнялось соотношение (5).

Полученное таким путем решение уравнения (11) с условиями (12)-(15) следует подставить в соотношение (10) и вычислить искомый коэффициент влагопроводности  $\beta(\omega)$ .

Литература. 1. Афонин А.В., Никитин В.И., Шабанов Д.Н. Оценка параметров влагопроводности строительных материалов для теплотехнических расчетов // Вестник Брестского, государственного технического университета. №2(20), 2003. Серия "Водохозяйственное строительство, теплоэнергетика, экология". - Брест, 2003. - 104 с. - С. 98-100.

## МОДЕЛИРОВАНИЕ БЕЗРЕДУКТОРНЫХ И РЕДУКТОРНЫХ ПРИВОДОВ ПЕРИОДИЧЕСКОГО ДВИЖЕНИЯ

*Бескровный А.В., Туренкова А.В., ГПУ, г. Гомель*

В работе [1] была получена наиболее полная математическая модель анализа электропотребления безредукторных электромеханических преобразователей периодического движения, в том числе и с пружинной нагрузкой на валу. Для полного анализа целесообразности применения безредукторных колебательных приводов необходимо провести их сравнение с редукторными приводами. Для этого необходимо создать математическое и программное обеспечение для анализа всех типов приводов, желательно на одной программной базе.

Поэтому было принято решение доработать математическую модель и программное обеспечение для анализа и синтеза редукторных приводов периодического движения при испытании трех типовых режимов работы пружины в реальных условиях; сжатие - растяжение пружины; сжатие пружины; растяжение пружины. Покажем, как это делается, на примере привода с кривошипно - шатунным механизмом для испытания пружин в режиме сжатия - растяжения.

При наличии кривошипно - шатунного механизма на валу двигателя в 11217 уравнении движения появляется еще одна составляющая:  $\frac{w^2}{2} \cdot \frac{dJ(\varphi)}{d\varphi}$ , которая And and with Polynomian are so it in the set of a standard to the

связана с тем, что момент инерции на валу двигателя меняется в зависимости от **OV Disulfemative** a FERWAL MP こういしょせいしょ (共力 его угла поворота [2]. Общий вид уравнения движения будет иметь при этом erran sautas l n a compressere a f **Samuel** следующий вид

$$
M-M_{\text{HP}}(\varphi)=J_{\Sigma}(\varphi)\cdot\frac{dw}{dt}+\frac{w^2}{2}\cdot\frac{dJ_{\Sigma}(\varphi)}{d\varphi},\qquad(1)
$$

นที่สุดพยุงครั้ง อังเจน จังคณะพิศัตน์ - กระจุลาคา แบ่ง - อานุมีจิติ และทะละสุนแบบเจนนั้น - และที่ทั้งแบ่ где М – момент двигателя;  $M_{\text{IIP}}$  – момент нагрузки, приведенный к валу двигателя;  $J_y - c$ уммарный момент инерции, приведенный к валу двигателя;  $w, \phi -$ 2007年4月10日 中国大学 скорость и угол поворота вала двигателя.

 $\sim$  В случае «сжатие – растяжение» перемещение пружины равно a angli4n converte co contengerative chair proposition is  $x = R_K \cdot \cos(\varphi)$ ,  $(2)$ Simple Conservation

где  $x$  – линейная координата пружины;  $R_K$  – радиус кривошипа.

Линейная скорость рабочего органа Переведен (2019) с 1991

Угловая скорость вала двигателя наласі Мудінір страстик коло пр

**CONTRACTOR APPROXIMATION** 

$$
\lim_{n \to \infty} \frac{d\varphi}{dx} = \lim_{n \to \infty} \lim_{n \to \infty} \frac{d\varphi}{dx} = \lim_{n \to \infty} \frac{d\varphi}{dx} = \lim_{n \to \infty} \frac{d\
$$

 $(5)$ 

werk art exception of their

mineson assistantes spall concertena. Приведенный момент инерции

complements conceptually admittation and conceptually

 $\langle \gamma(\mathbf{1},\mathbf{0})\rangle, \mathcal{Q}_{\mathbf{1}}^{\mathbf{1}}(\mathbf{0})\rangle, \mathcal{Q}_{\mathbf{1}}^{\mathbf{1}}(\mathbf{1})\rangle, \mathcal{Q}_{\mathbf{1}}^{\mathbf{1}}(\mathbf{1})\rangle, \mathcal{Q}_{\mathbf{1}}^{\mathbf{1}}(\mathbf{1})\rangle, \mathcal{Q}_{\mathbf{1}}^{\mathbf{1}}(\mathbf{1})\rangle, \mathbf{1}_{\mathbf{p}\mathbf{p}}^{\mathbf{1}}(\mathbf{1})\rangle, \mathbf{1}_{\mathbf{p}\mathbf{p}}^{\mathbf{1}}(\mathbf{$ 

ADAS CURRENTEED O TOALL ON ANGELES OF THE DISTRICTION где  $m$  – масса нагрузки.

50

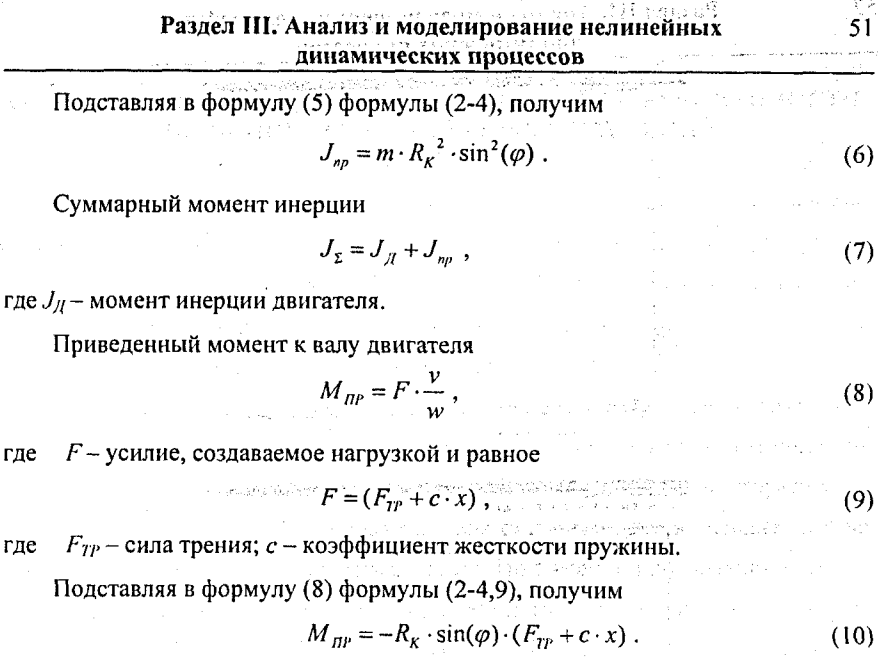

После подстановки в (1) формулы (6,7,10) и преобразований получим

$$
\frac{dw}{dt} = \frac{M + R_K \cdot \sin(\varphi) \cdot (F_{TP} + c \cdot x)) + \frac{w^2}{2} \cdot \left(m \cdot R_K^2 \cdot (2 \cdot \cos(\varphi) \cdot \sin(\varphi))\right)}{\left(J_H + m \cdot R_K^2 \cdot \sin^2(\varphi)\right)}.
$$
(11)

Полученное выражение является уравнением движения для случая сжатия - растяжения пружины. Для остальных двух случаев вывод уравнений движения аналогичен.

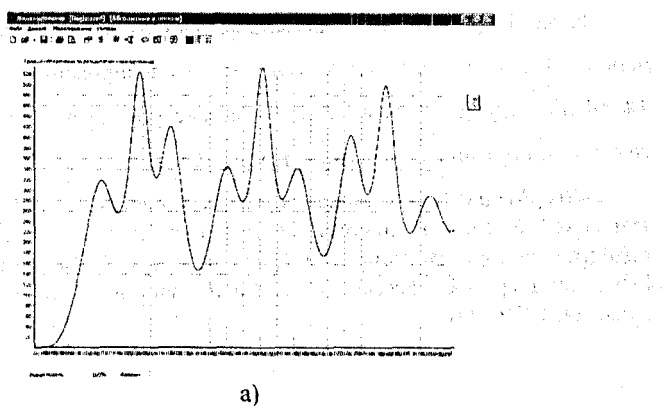

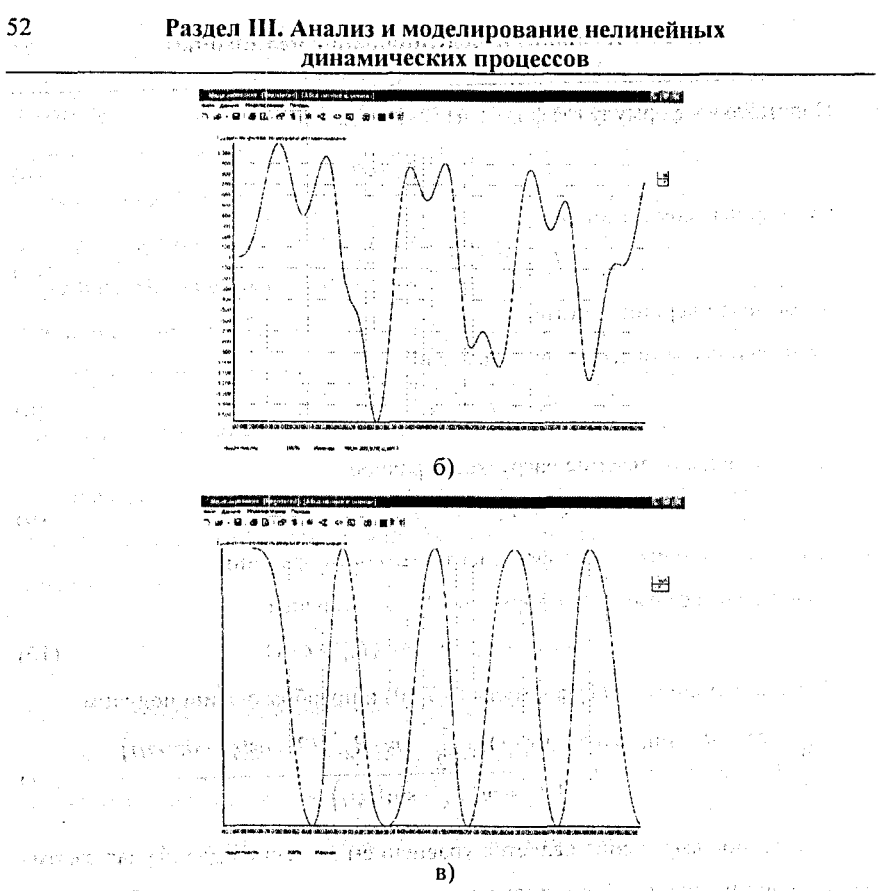

 $\cdots$  Рис. Г Временные зависимости координаты положения ползуна (а). угловой скорости (б) и электромагнитного момента (в) электропривода.

На рис. 1 представлены временные зависимости, полученные по уравнению (11) при следующих условиях моделирования: двигатель типа 4Ф90LB8У3, радиус кривошипа 0.2 м, масса нагрузки 1 кг, коэффициент жесткости пружины 0.001, сила трения 0.01.

Литература. 1. Луковников В.И., Бескровный А.В., Спорик А.Е. Математическая модель анализа электропотребления электромеханических преобразователей.-Вестник ГГТУ, 3/2000 с 3-9. 2. Чиликин М.Г., Ключев В.И., Сандлер А.С. Теория автоматизированного электропривода. - М.: Энергия, 1979.- 616с.

ŤЫ

## ИССЛЕДОВАНИЕ МОЩНОСТИ ТЕСТОВ КОИНТЕГРИРОВАННОСТИ ПРИ НАЛИЧИИ СТРУКТУРНЫХ ИЗМЕНЕНИЙ.

Босько А.А., БГУ, Минск

retter appealing gener Структурные изменения моделей являются характерной особенностью временных рядов макроэкономических показателей. При наличии структурных изменений в моделях временных рядов должны использоваться специальные тесты коинтегрированности., потому что структурные изменения могут оказывать влияние на свойство коинтегрированности.

Векторная модель коррекции ошибок при наличии структурных изменений в детерминированной части исследовалась Йохансеном, Москони и Нильсеном в их совместной работе 2000 г. [3]. Там же были описаны типы структурных изменений, а также получено выражение для статистики теста, основанного на функции отношения правдоподобия (теста Иохансена) при заданных типах структурных изменений. При этом предполагалось, что априорно известны моменты структурных изменений и количество периодов  $q (q \ge 1)$  в течение которых могут иметь место структурные изменения. Длины этих периодов равны  $T_i - T_{i-1}$  DNA  $j = 1, 2, ..., q$ , THE  $0 = T_0 < T_1 < T_2 < ... < T_q = T$ .

При введении фиктивных переменных  $D_{i,j}$  и  $E_i = (E_1, ..., E_n)$  модель коррекции ошибок при наличии структурных изменений в детерминированной части принимает вид [3] (рассматривается векторная авторегрессионая модель порядка  $k$ ):

$$
\Delta X_t = \alpha \left( \frac{\beta}{r} \right) \left( \frac{X_{t-1}}{tE_t} \right) + \mu E_t + \sum_{i=1}^{k-1} \Gamma_i \Delta X_{t-i} + \sum_{i=1}^k \sum_{j=2}^q k_{j,i} D_{j,i-i} + \varepsilon_t, \tag{1}
$$

где  $\beta$  - матрица коинтегрирующих векторов,  $\alpha$  - матрица регулирования,  $\Gamma_i$  матрицы размерности  $(p \times p)$ , и  $\varepsilon$ , предполагаются независимыми, нормально распределенными случайными величинами с нулевым математическим ожиданием и ковариационной матрицей  $\Omega$  размерности  $(p \times p)$ ,  $k_{ii} - p$ -векторы и  $X_1, \ldots, X_k$  – фиксированные начальные наблюдения,  $\mu = (\mu_1, \ldots, \mu_n), \quad y = (y'_1, \ldots, y'_n)$ параметры сноса для различных периодов размерности  $(q \times 1)$ ,  $(p \times q)$ ,  $(q \times r)$ , соответственно. and the complete of the state of the second state of the

турных изменений в детерминированном тренде состоит в том [3], что распределение статистики отношения правдоподобия зависит как от вида детерминированной части, так и от типа структурных изменений, а также самих «моментов разладки». При структурных изменениях в матрице коинтегрирующих векторов  $\beta$ ,  $\alpha$  и ковариационной матрице  $\Omega$ , как показано в [1], возможно обобщение теста Йохансена. mission for contexts

Целью данной работы является исследование свойств теста Йохансена в случае, когда не учитываются присутствующие структурные изменения. В частности, изучение зависимости ошибок первого и второго рода теста Йохансена от степени выраженности и типа структурного изменения. Рассматриваются две модели со структурными изменениями в середине исследуемого периода  $(T_1 = T/2)$ . la**n pagtagu**a en pola eza da ega la da

Первая модель предполагает наличие линейных трендов в исследуемых временных рядах и в коинтеграционном соотношении и имеет вид:

DER LOGGEON FRANCES

$$
\Delta X_t = \alpha \left( \frac{\beta}{\gamma} \right) \left( \frac{X_{t+1}}{tE_t} \right) + \mu + \sum_{i=1}^k \sum_{j=2}^n k_{j,i} D_{j,i-i} + \varepsilon_t,
$$
 (2)

где  $\gamma = (y_1, y_2)'$  – вектор линейной составляющей в коинтеграционном соотношении. Для исследования зависимости результатов теста от степени выраженности разладки положим  $\gamma_2 = \delta_{\gamma_1} \cdot \gamma_2$ , где  $\delta_{\gamma_2} = 1, ..., 10$ .

Вторая модель предполагает наличие линейного тренда в исходных временных рядах. Коинтеграционное соотношении содержит только свободный член. Модель описывается соотношением:

$$
\Delta X_i = \alpha \beta' \left( X_{i-1} \right) + \mu E_i + \sum_{i=1}^k \sum_{j=2}^n k_{j,i} D_{j,i-j} + \varepsilon_i, \tag{3}
$$

双手 机圆面 食物的 医线红粉 对于代理 где  $\mu = (\mu_1, \mu_2)$  - матрица размерности (3 × 2) линейных составляющих в исход-216 ラジニョン 人名英贝格贝 经实际公司 经人工债务 ных данных.

На основании Теоремы о представлении [3] было получено представление для двух моделей в виде процессов скользящего среднего, которые использовались для исследования теста коинтегрированности. Для каждого  $\delta$  и  $\delta$  с по-

病毒 歪的变体

فتعلمت العراب ووقيه

мощью статистического моделирования было получено по  $N = 10000$  реализаций. Для исследования результатов теста от длинны временного промежутка моделировались ряды длинной 50, 100, 200.

Рассматривалось две гипотезы:  $H_0$ : отсутствие коинтегрированности против альтернативы Н.: порядок коинтегрированности равен или больше единицы. Использовался обычный тест Йохансена без предположения о присутствии структурного изменения. Использовалось 5%-ное критическое значение [2]. Таким образом, предполагалось, что исследователь не обнаружил структурного изменения. Вероятность ошибки первого рода имеет смысл вероятности ошибиться в пользу гипотезы о коинтегрированности. Мошность теста имеет смысл вероятности правильного принятия гипотезы о наличии коинтегрированности.

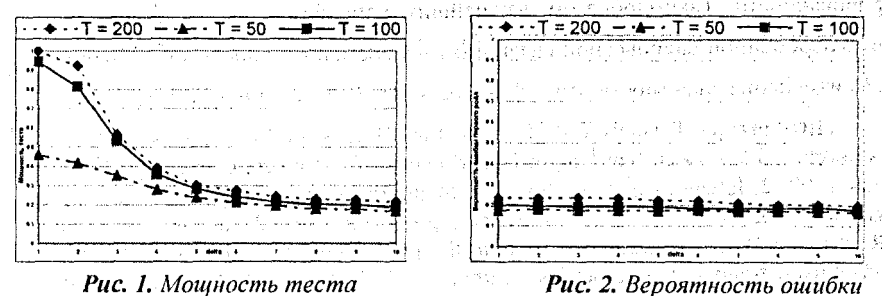

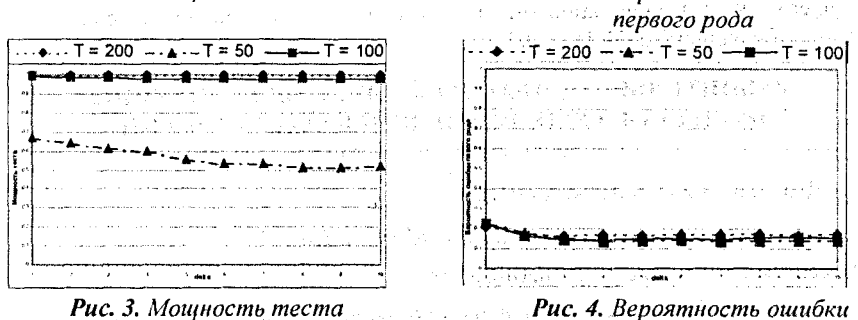

первого рода

Для первой модели результаты приведены на рис. 1 и 2, для второй на рис.3 и 4. Для первой модели увеличение степени выраженности «разладки» приводит к резкому уменьшению мощности теста, что говорит о большой вероятности отклонения верной гипотезы о наличии коинтегрированности. Ошибка

первого рода незначительно уменьшается при увеличении эффекта структурного изменения. Таким образом, не принятие во внимание структурного изменения в коинтеграционном соотношении может привести к неверному выводу об отсутствии коинтегрированности: межни и пада пользование

Для второй модели наблюдается незначительное уменьшение мощности и ошибки первого рода. Это говорит о том, что структурные изменения в детерминированных составляющих, не вовлеченных в долговременную равновесную связь, не могут повлиять на правильное определение коинтегрированности временных рядов. กับรูปเกรา ใช้ ไรการ 38 เ*สร้องการกับเลี้ยงก*าร <sup>เม</sup>ื่อ

Для не коинтегрированных рядов наличие в них структурных изменений в один момент времени не увеличивает вероятность ошибиться в пользу коинтегрированности. Таким образом, важнейшим вопросом является присутствие в долговременной равновесной связи фактора времени и определения возможности изменения значимости этого фактора в определенный момент времени.

Литература. 1. Hansen P. R. Structual Breaks in the Cointegrated Vector Autoregressive Model. San Diego: Department of Economics, University of California, 1999. 2. Johansen S. Likelihood-based inference in cointegrated vector autoregressive models. N.Y.: Oxford university press Inc, 1995. 3. Johansen S., Mosconi R., Nielsen B. Cointegration analysis in the presence of structural breaks in the deterministic trend // Econometrics Journal. No 3. 2000. P.216-249. 4. Engel R. F., Granger C. W. J. Cointegration and error correction: Representation, estimation and testing // Econometrica. Nº.55. 1987. P.251-276.

## СРАВНИТЕЛЬНАЯ ХАРАКТЕРИСТИКА СВЕРХЛИНЕЙНЫХ ПРОЦЕССОВ РЕШЕНИЯ НЕЛИНЕЙНЫХ УРАВНЕНИЙ

Калюта В.В., БрГУ, Брест

Для решения нелинейных систем

where the set of the set of  $\mathbb{F}(\mathsf{x})$  =0; if ( D  $\subset$  R<sup>n</sup>  $\to$  R<sup>n</sup>), f  $\in$  C  $_{{\rm d}}^{(2)}$ .

применяем следующие итерационные методы:

*••* Итерационные процессы, локально сходящиеся с квадратичной скоростью:

Шаг 1: Решается линейная система; по высокому вольное пользование

法收运 居

$$
(\alpha E + \overline{f}'(x_n)f'(x_n))\Delta x_n = -\overline{f}'(x_n)f(x_n); \ \alpha \ll 1; \alpha \in (10^{-8}, 10^{-5});
$$

Шаг 2: Очередное приближение находится по формулам: политика в собста

induction of the second  $x_{n+1} = x_n + \beta_n \Delta x_n$ ;  $\beta_0 \in (10^{-3}; 10^{-1})$ ; and the set

56.

Шаг 3: Если  $\|f(x_{n+1})\| < \varepsilon$ , где  $\varepsilon \in (10^{-15}, 10^{-16})$ , то конец просчетов, иначе Sales, Parametrine (1986-199 пересчёт  $\beta_{n+1}$  по формулам: а)-е) и переход на шаг 1). ล้อม สำรวจกล้อย<del>ค้อง มั</del>ก

Итерационные процессы, локально сходящиеся с кубической скоростью: Шаг 1: Решается линейная система для нахождения  $\Delta y_n$ :

$$
f'(x_n)\Delta y_n = -f(x_n),
$$
   
  $\text{rne } y_n = x_n + \beta_n \Delta y_n;$ 

Шаг 2: Решается вторая линейная система для нахождения  $\Delta x$ .

$$
f'(x_n)\Delta x_n = -(f(x_n) + \beta n f(y_n); \ \beta_0 \in (10^{-3}, 10^{-1});
$$

Шаг 3: Очередное приближение находится по формулам:

$$
x_{n+1} = x_n + \beta_n \Delta x_n; \ \beta_0 \in (10^{-3}, 10^{-1});
$$

Шаг 4: Если  $||f(x_{n+1})|| < \varepsilon$ , где  $\varepsilon \in (10^{-15}, 10^{-16})$ , то конец просчётов, иначе пересчёт  $\beta_{n+1}$  по формулам: a)-е) и переход на шаг 1).

Формулы пересчёта  $\beta_{n+1}$ :

a) 
$$
\beta_{n+1} = \min(1, \frac{\|f(x_n)\|}{\|f(x_{n+1})\| \beta_n})
$$
; b)  $\beta_{n+1} = \min(1, \frac{\|f(x_n)\| \beta_n}{\|f(x_{n+1})\|})$   
c)  $\beta_{n+1} = \min(1, \frac{W_n}{\alpha \|f(x_{n+1})\| \beta_n})$ ;

The 
$$
W_0 = \gamma ||f(x_0)||_1, \gamma \ll 1
$$
;  
\n
$$
W_{n+1} = (1 - \beta_{n+1})W_n + \beta_{n+1}^2 \beta_n ||f(x_{n+1})||; \quad \gamma \in (10^{-10}, 10^{-8}), \ 1 < \alpha \le 2;
$$
\n
$$
d) \beta_{n+1} = \min(1, \frac{|f(x_n)||_1}{\left(\frac{|f(x_n)||_1 + |f(x_{n+1})||_1}{\left(\frac{W_n}{|f(x_{n+1})||_1}\right)\beta_n}\right)}; \ \text{where } \beta_{n+1} = \min(1, \frac{W_n}{\left(\frac{W_n}{|W_n + \alpha||f(x_{n+1})||_1}\right)\beta_n}).
$$

Эффективность методов была опробована на расширенной функции Розенброка и расширенной обобщённой функции Пауэлла [1].

На основании расчётов, при рассмотрении данных задач, можно сделать вывод о том, что метод III-го порядка по количеству итераций на 1-2 порядка 计单元 梅尔人名 梅拉特 эффективнее метода II-го порядка.

i ang till til han ng Salay at d

Для решения уравнения f(x)=0 с нелинейным гладким оператором f может быть предложен метод Ньютона с другой регулировкой шага, где шаговая длина определялась одним из следующих способов:

1) 
$$
\beta_{n+1} = \min(1, \frac{\gamma_n \|f(x_n)\|^2}{\|f(x_{n+1})\| \|\|f(x_n)\| + \|f(x_{n+1})\| \beta_n}; \quad \gamma_0 \leq \beta_0^2
$$
  
\n $\gamma_{n+1} = \min(1, \frac{\gamma_n \|f(x_n)\|}{\|f(x_n)\| + \|f(x_{n+1})\|}),$   
\n2)  $\beta_{n+1} = \min(1, \frac{\gamma_n \|f(x_n)\|}{\|f(x_{n+1})\| \beta_n}; \quad \gamma_{n+1} = \frac{\gamma_n \|f(x_n)\|}{\|f(x_{n+1})\|},$   
\n3)  $\beta_{n+1} = \min(1, \frac{\gamma_n \|f(x_n)\|}{\|f(x_{n+1})\| \beta_n}; \quad \gamma_{n+1} = \min(1, \frac{\gamma_n \|f(x_n)\|}{\|f(x_{n+1})\|})$ 

В качестве тестовых задач были рассмотрены задачи Розенброка и Пауэлла [1]. В результате просчётов наиболее эффективными оказались процессы, где регулировка шага осуществлялась по формулам 2) и 3).

Литература. 1. Дэннис Дж., Шнабель Р. Численные методы безусловной оптимизации и решения нелинейных уравнений. - М.: Мир, 1988. 2. Мадорский В.М. о некоторых подходах к построению нелокальных итерационных процессов // Труды международной научной конференции «Статистический и прикладной анализ временных рядов». - Брест: БрГУ, 1997.

## РАЗРАБОТКА МЕТОДА ГЛОБАЛЬНОГО АНАЛИЗА СПЕКТРОВ ФЛУОРЕСЦЕНЦИЙ С РАЗРЕШЕНИЕМ ПО ВРЕМЕНИ

**Коваленко О.А., БГУ, Минск** 

Флуоресцентная спектроскопия - мощный метод изучения динамики фотофизических процессов, определения параметров сложных биомолекулярных систем, химических и биологических объектов [1]. При использовании методов спектроскопии важным этапом является интерпретация экспериментальных данных. Глобальный анализ - это совместный анализ нескольких связанных наборов данных [2]. Reader Strategies Strategies (Strategies Strategies Strategies Strategies Strategies Strategies Strategies Strategies Strategies Strategies Strategies Strategies Strategies Strategies Strategies Strate

Целью данной работы является разработка метода глобального анализа флуоресцентных спектров с временным разрешением с использованием мате-

матического моделирования. Предлагается использовать имитационную модель, основанную на методе Монте-Карло. Такой подход помогает при исследовании сложных систем (например, системы, в которых возможны процессы переноса и миграции энергии). На базе имитационного моделирования, методов оптимизации и статистических критериев предложен подход глобального анализа данных для проведения исследования в донорно-акцепторной системе.

Двигаясь от простого к сложному, для исследования выбрана донорноакцепторная модель, в рамках которой возможен резонансный перенос энергии от молекул донора к молекулам акцептора [3]. Основные параметры модели: то и тл - время жизни нижнего синглетного возбужденного состояния соответственно донора и акцептора, k<sub>ET</sub> - константа переноса энергии. Идея глобального анализа применительно к предложенной системе рассмотрена на рис. 1. С помощью единой имитационной модели генерируются две характеристики: затухания флуоресценции донора и затухание флуоресценции акцептора. Сгенерированные теоретические данные сравниваются с соответствующими экспериментальными данными. Результат сравнения - величина статистического критерия  $x^2$ .

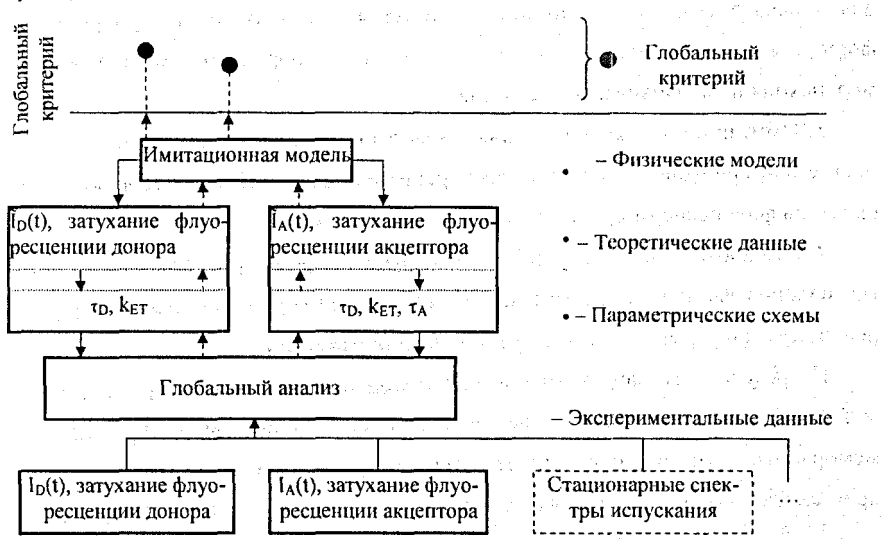

Рис 1. Схема метода глобального подхода анализа данных.

Ωå 59

#### **60 Раздел 111. Анализ и моделирование нелинейных \_\_\_\_\_\_\_\_\_\_\_ - '7 \_\_\_\_\_динамических процессов \_\_\_\_\_\_\_\_\_\_\_\_\_\_\_\_**

Результаты анализа отдельных наборов данных объединяются в единый глобальный критерий. В данной схеме глобального подхода для подгона параметров системы используется метод оптимизации Нелдера-Мида [4]. На основе полученной величины глобального критерия определяется направление поиска оптимальных параметров. Суда, последнее в верхней верхней

В качестве экспериментальных наборов данных в работе использованы синтетические -данные, на основе параметров существующей молекулярной системы по переносу энергии, раствора пиронина и оксонина в этаноле [5].

В работе исследовано три стратегии вычисления глобального критерия *X* для процедуры оптимизации параметров системы, которые основаны на различных комбинациях частных значений статистического критерия. Полученные оптимистичные результаты определения параметров системы методом глобального анализа данных позволяют сделать следующие выводы: istori

1. Критерий  $\chi^{\!\scriptscriptstyle\cdot}$  может быть успешно использован для анализа соответствия теоретических данных экспериментальным данным.

2. Метод оптимизации Нелдера-Мида может быть успешно использован для поиска оптимальных параметров системы, когда имеются априорная информация о значениях, которые могут принимать параметры модели (например, исходя из их физического смысла).

 $\sim$  3. Имитационное моделирование может быть успешно использовано в качестве, альтернативы аналитическому решению для получения теоретических спектров флуоресценции с разрешением по времени. ' -

4. Разработанный метод глобального анализа эффективен при анализе многих наборов данных, когда отдельные данные зависят от нескольких параметров системы и связаны некоторыми общими параметрами.

По результатам работы можно предположить, что глобальный подход может быть использован для исследования более сложных моделей, таких как мембранные протеины и фотонные антенны на базе органических красителей в кристаллах циолитов, а так же улучшен включением в анализ стационарных спектров. 化硫酸热酸氢钠盐

Литература, 1. J.R. Lakowisz, Principles за Fluorescence Spectroscopy, 2nd ed., Kluwer Academic/Plenum Publishers, New York, 1999. 2. J.M. Becheem and A.M. Amelot, Global Analysis of Fluorescence Intensity and Anisotropy Decay Data. 3. M.M. Yatskou and G. Calzaferri, Monte Carlo Simulation of Radiationless Energy Migration and Energy Transfer: Simulation-based Fluorescence Decay Fitting, Champery, Switzerland. 4. J.A. Nelder and R. Mead, A simplex method for function minimization, Computer Journal, 1965, 7, 308-313. 5. G. Calzaferri, M. M. Yatskou, M. Meyer, S. Huber, M. Pfenniger, Electronic Excitation Energy Migration in a Photonic Dye-Zeolite Antenna, ChemPhysChem, 2003, 4, 567-587.

#### ПРИМЕНЕНИЕ МНОГОМЕРНОГО ОПЕРАТОРНОГО МЕТОДА К ИССЛЕДОВАНИЮ СТРУКТУРЫ АСИНХРОННОГО ДВИГАТЕЛЯ Козлов А.В., ГГТУ, г. Гомель

В работах [1] получено уравнение движения ротора двухфазного асинхронного электродвигателя (АД) в следующем виделяють

$$
J \cdot \frac{d\omega}{dt} = \frac{1}{R} \cdot \left[ u_{\beta} \cdot \int u_{\alpha} \cdot dt - u_{\alpha} \cdot \int u_{\beta} \cdot dt - \omega \cdot \left( \int u_{\beta} \cdot dt \right)^2 \right], \qquad (1)
$$

где  $u_{\alpha}$ ,  $u_{\beta}$  - напряжения на обмотках управления и возбуждения;  $\omega$ -скорость вращения двигателя;  $J$  - момент инерции двигателя;  $R$  - приведенное сопротивление обмотки ротора;

По уравнению (1) построим структурную схему двухфазного АД во вреобласти при амплитудной модуляции напряжения менной  $u_{\alpha} = m \cdot u_{v} = \Omega \cdot t \cdot U_{vu} \cdot \cos(\omega_0 \cdot t)$  (puc.1), rue напряжение возбуждения  $u_{\beta} = U_{\epsilon m} \cdot \sin(\omega_o \cdot t)$ , а через  $K = \frac{1}{R \cdot J}$  – обозначен коэффициент передачи элек-<br>тродвигателя тродвигателя. age in the world surger.

Из структурной схемы (рис.1) видно, что входной сигнал у<sub>ет</sub> получается в результате многочисленных операций перемножения. Поэтому для анализа у<sub>«х</sub> целесообразно применить многомерный операторный метод [2]. Для получения скорости вращения двигателя сигнал  $y_{ex}$  должен пройти через активное многомерное звено, находящееся в обратной связи. В прямом канале присутствует интеграл, что делает применение многомерного операторного метода невозможным. Поэтому дальнейший расчет

 $61<sub>1</sub>$ 

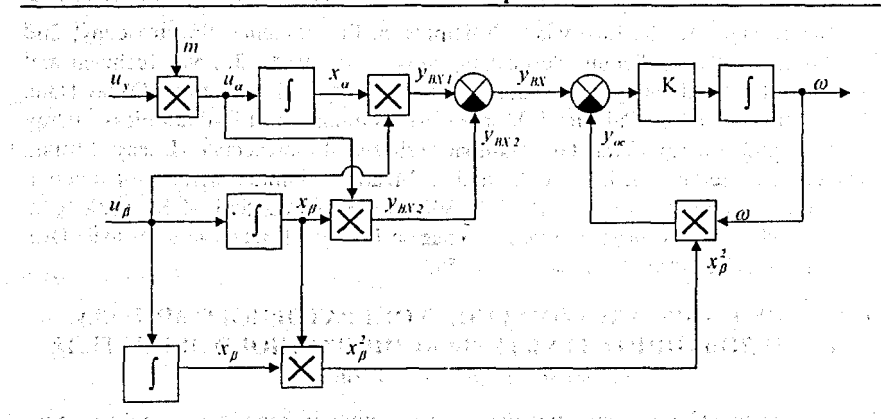

Рис.1. Структурная схема двухфазного асинхронного двигателя во временной области

можно проводить во временной области, решая дифференциальное уравнение движения, или в одномерной операторной области, применяя одномерное どうねんびょうけい やさ admiser おい преобразование Лапласа.

. Исходя из вышесказанного, можно построить структурную схему в многомерной операторной области (рис.2).

 $\sim$  Рассчитаем сигнал  $y_{\text{av}}$  (рис.1) многомерным операторным методом. Запищем изображения сигналов  $u_a$ ,  $u_b$  в многомерной области

$$
U_a(p_1, p_2) = M(p_1) \cdot U_y(p_2) = \frac{\Omega}{p_1^2} \cdot \frac{U_{yw} \cdot p_2^2}{p_2^2 + \omega_0^2}, \qquad U_\beta(p_3) = U_{am} \cdot \frac{\omega_\rho}{p_3^2 + \omega_0^2}
$$

В многомерной операторной области входной сигнал  $Y_{\mu x}(p_1, p_2, p_3)$  будет определяться следующим образом

 $Y_{\scriptscriptstyle BX}(\overline{p}_1,\overline{p}_2,\overline{p}_3)=Y_{\scriptscriptstyle BX1}(p_1,p_2,p_3)-Y_{\scriptscriptstyle BY2}(p_1,p_2,p_3)=$ DRIVE BRIDGE  $= A(p_1, p_2) \cdot \frac{U_{\mu\nu} \cdot \omega_0}{p_3^2 + \omega_0^2} - B(p_3) \cdot \frac{\Omega}{p_1^2} \cdot \frac{U_{\nu\mu} \cdot p_2}{p_3^2 + \omega_0^2},$ 

and the Research of

sanadi to

 $A(p_1, p_2) = \frac{\Omega \cdot U_{jm}^{(i)} \cdot p_1}{p_2^2 \cdot p_1^2 + \omega_0^2} \cdot \frac{1}{p_1 + p_2}, \quad B(p_3) = \frac{U_{im} \cdot \omega_0}{p_3^2 + \omega_0^2} \cdot \frac{1}{p_3}.$ 

still 8

A.

rne<sup>bens</sup> sourcelles enquires and e

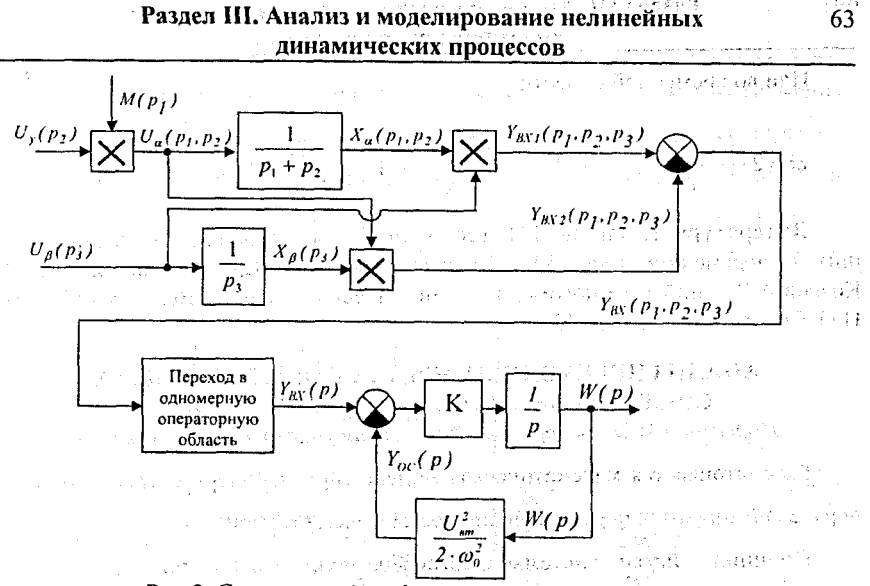

Рис.2. Структура двухфазного асинхронного двигателя in success в многомерной операторной области

a sampaing and complete

program with His Alba

Постепенно, сначала по оператору  $p_1$ , потом по  $p_2$  и наконец по оператору р<sub>3</sub>, перейдем во временную область и получим выражение

$$
y_{BX} = \frac{U_{ym} \cdot U_{\epsilon m} \cdot \Omega}{\omega_o} \cdot t \cdot (\sin^2(\omega_o \cdot t) + \cos^2(\omega_o \cdot t)) + \frac{U_{ym} \cdot U_{\epsilon m} \cdot \Omega}{2 \cdot \omega_o^2} \cdot \sin(2 \cdot \omega_o \cdot t) = \dots
$$
  
= 
$$
\frac{U_{ym} \cdot U_{\epsilon m} \cdot \Omega}{\omega_o^2} \cdot \left(\omega_o \cdot t + \frac{\sin(2 \cdot \omega_o \cdot t)}{\omega_o^2}\right).
$$

Отбрасывая колебания типа  $sin(2 \cdot \omega_0 \cdot t)$ , получим результат

 $\mathbf{I}$ 

$$
v_{BX} = \frac{U_{ym} \cdot \Omega \cdot U_{em}}{\omega} \cdot t
$$

или в одномерной операторной области

医脱去 网络阿米里亚麻醉

concept in the conflicts of the cy

$$
Y_{B\dot{X}}(p) = \frac{U_{ym} \cdot \Omega \cdot U_{\theta m}}{\omega_0} \cdot \frac{1}{p^2}
$$

Далее, используя одномерное преобразование Лапласа и структурную схему рис.2 получим окончательный результат ресурсов получаем страна в соверхно

$$
W(p) = 2 \cdot \frac{U_{\text{sym}} \cdot \Omega \cdot \omega_0}{U_{\text{sym}}} \cdot \frac{1}{p^2} - 4 \cdot \frac{U_{\text{sym}} \cdot \Omega \cdot \omega_0^3}{U_{\text{sym}}^3 \cdot K} \cdot \frac{1}{p} + 4 \cdot \frac{U_{\text{sym}} \cdot \Omega \cdot \omega_0^3}{U_{\text{em}}^3 \cdot K} \cdot \frac{U_{\text{sym}} \cdot \Omega \cdot \omega_0^3}{\left(p + \frac{K}{2} \cdot \frac{U_{\text{sym}}^2}{2} \cdot \frac{1}{\omega_0^2}\right)}
$$

Или во временной области

$$
\omega = 2 \cdot \frac{U_{\frac{3m}{2}} \cdot \Omega \cdot \omega_0}{U_{\frac{2m}{2}} \cdot t - 4 \cdot \frac{U_{\frac{3m}{2}} \cdot \Omega \cdot \omega_0^3}{U_{\frac{2m}{2}}^3 \cdot K} + 4 \cdot \frac{U_{\frac{3m}{2}} \cdot \Omega \cdot \omega_0^3}{U_{\frac{2m}{2}}^3 \cdot K} \cdot e^{-\frac{U_{\frac{2m}{2}} \cdot \Omega}{2 \cdot \omega_0^2}}
$$

Литература. 1. Власов Н.П. Теория линейных следящих систем, работающих на переменном токе.- М.:, Энергия, 1964, с.103-128. 2. Луковников В.И., Козлов А.В. Типовые многомерные динамические звенья // Вестник ГГТУ им. П.О. Сухого.-2000.-№2.-с.47-54.

#### АНАЛИЗ ПЕРЕХОДНЫХ ПРОЦЕССОВ В ЭЛЕМЕНТАХ СИСТЕМЫ ЭНЕРГОСБЕРЕЖЕНИЯ СКРЕПЕРА

Подымако М.Э., Белорусско-Российский университет, г. Могилев

Рассматривается математическая модель системы энергосбережения скрепера, анализируются переходные процессы в элементах системы.

Принцип действия системы энергосбережения заключается в аккумулировании энергии колебаний подрессоренных и неподрессоренных частей скрепера. Для этого в подвеску скрепера устанавливаются гидроцилиндры, выполняющие роль качающих узлов, дроссели, обеспечивающие демпфирование колебаний, гидропневмоаккумулятор (ГПА), накапливающий энергию жидкости, а также направляющие и регулирующие элементы (клапаны, распределитель). Накопленная в ГПА жидкость направляется на вход насосов гидросистемы скрепера, создавая тем самым крутящий момент на валу двигателя внутреннего in stress and a firm and altitude сгорания.

Для анализа работы системы при движении скрепера по неровностям микропрофиля в транспортном режиме составлена динамическая модель (рис.1) vous as failus 45009. учитывающая инерционные, упругие и диссипативные свойства элементов системы. В модели приняты следующие обозначения:  $Q_i$ - расход на *i*-том участке;  $c_{ii}$  - коэффициент гидравлической жесткости *i*-го упругого элемента;  $\mu_{ii}$  - коэффициент гидравлического сопротивления *i*-го участка; *H<sub>i</sub>*- дискретные переменные управления клапанами и распределителем.

64.

При составлении математической модели системы энергосбережения скрепера были приняты следующие допущения: 1) модуль упругости гидравлической жидкости является величиной постоянной; 2) инерционные свойства запорно-регулирующих элементов клапанов и распределителя не учитываются; 3) утечки в системе отсутствуют.

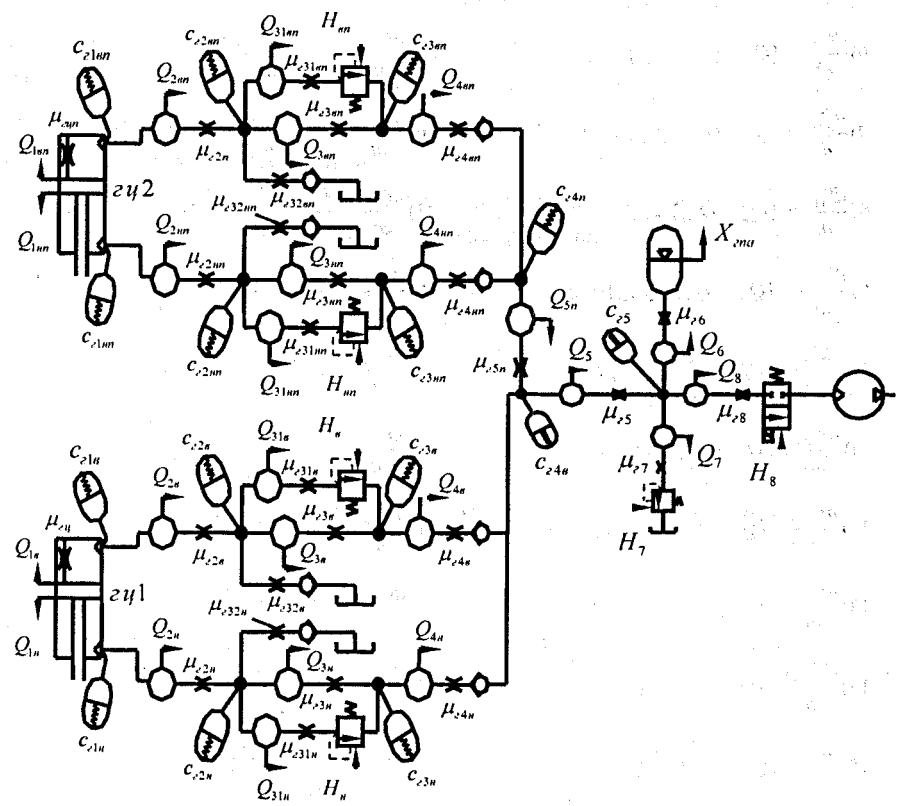

Рис.1. Динамическая модель системы энергосбережения скрепера

Система уравнений в нормальной форме Коши имеет вид:

1) 
$$
\frac{dP_{y1a}}{dt} = (Q_{1a} - Q_{2a}) \cdot c_{d1a} ;
$$
  
\n20) 
$$
\frac{dQ_{2a}}{dt} = \frac{P_{y1a} - P_{y2a} - P_{d1a} - P_{d2a} - P_{d2a}}{m_{a1} + m_{m2a}} ;
$$
  
\n21) 
$$
\frac{dP_{y2a}}{dt} = (Q_{2a} - Q_{3a} - Q_{31a}) \cdot c_{d2a} ;
$$
  
\n22) 
$$
\frac{dQ_{3a}}{dt} = \frac{P_{y2a} - P_{y3a} - P_{d3a}}{m_{m2a}} ;
$$

 $65$ 

# Раздел III. Анализ и моделирование нелинейных

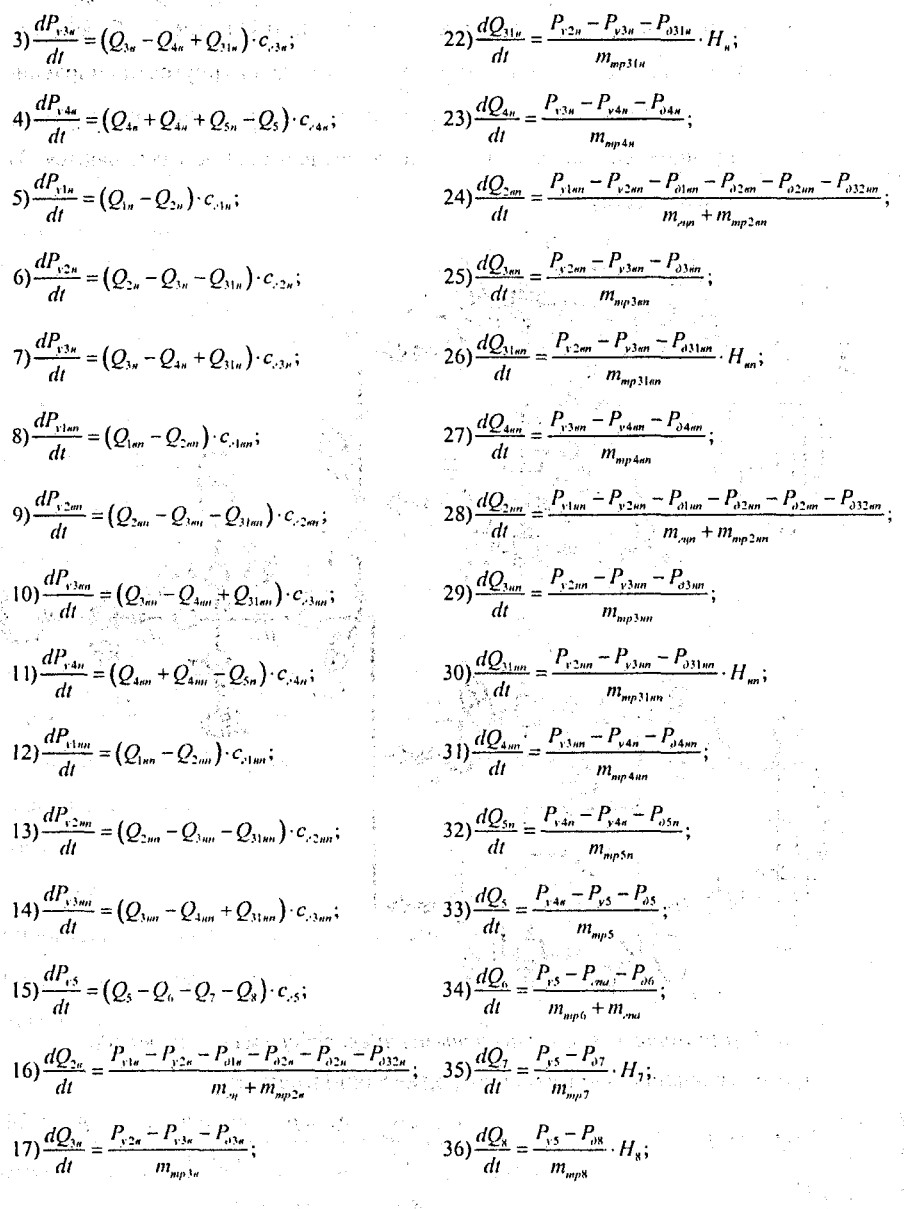

66

$$
18\frac{dQ_{31\sigma}}{dt} = \frac{P_{y2\sigma} - P_{y3\sigma} - P_{031\sigma}}{m_{m\rho 31\sigma}} \cdot H_{\sigma}; \qquad \frac{37}{2} \cdot \frac{dX_{\gamma m}}{dt} = \frac{Q_{\sigma}}{A_{\gamma}^{1/2}} \cdot \frac{15}{2} \cdot 10^{-15} \cdot 10^{-15} \
$$

В математической модели введены следующие обозначения:  $P_{vi}$  - давление в *і*-том упругом элементе;  $P_{\delta i}$  - потери давления на *і*-том участке;  $P_{\text{rad}}$  - давление в надпоршневой полости гидропневмоаккумулятора; там-коэффициент массы поршня гидроцилиндра с присоединенными элементами; т<sub>ипи</sub>: коэффициент массы *i*-го участка;  $X_{zna}$ ,  $A_{zna}$  - соответственно перемещение и площадь поршня гидропневмоаккумулятора.

На графиках рис.2-5 показаны переходные процессы в элементах системы при движении машины по случайному микропрофилю.

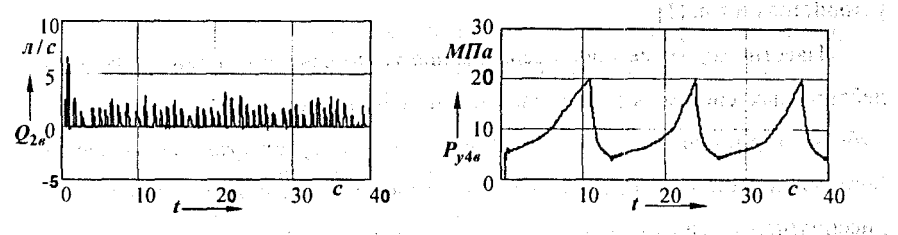

Рис.2. Зависимость расхода на участке 2в от времени

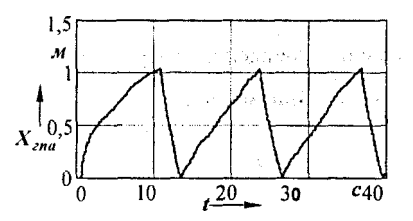

Рис.4. Зависимость перемещения поршня ГПА от времени

Рис.3. Зависимость давления в упругом элементе с<sub>г4</sub>, от времени

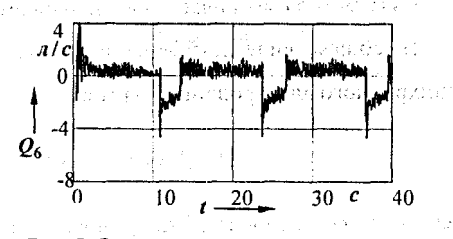

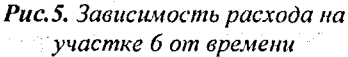

Анализ графиков рис.2-5 позволяет определить моменты зарядки/разрядки ГПА, проанализировать влияние включения распределителя на динамику сис-Реализация математической модели позволяет определить расходы и темы. давления, а также оценить характер переходных процессов в элементах системы.

#### МЕТОД КОМПЕНСАЦИИ ДЛЯ АНАЛИЗА НЕЛИНЕЙНЫХ ДИНАМИЧЕСКИХ ПРОЦЕССОВ В АВТОКОЛЕБАТЕЛЬНОЙ СИСТЕМЕ «ЭЛЕКТРОДВИГАТЕЛЬ - ПРУЖИНА». *Луковников В.И., Рудченко Ю.А., ГГТУ, Гомель*

Во многих областях науки, техники и производства, используется колебательное движение рабочего органа машины без повышенных требований к качеству колебаний. Здесь перспективным оказывается применение автоколебательных режимов работы электродвигателей, что в конечном итоге ведет к уменьшению материалоёмкости и энергопотребления. Данный режим работы электродвигателей используется в испытательных стендах пружинных подвесок и других упругих элементов, дисбалансных вибраторах, станках-качалках, аппаратах спортивной вибростимуляции, игрушках, рекламных качающихся устройствах и т.д. [1].

Известно много методов исследования установившегося движения автоколебательных систем: методы малого параметра, Ван дер Поля, Галеркина -Бубнова, гармонического баланса. В данной статье будет представлен еще один (авторский) метод, основанный на идее компенсации в установившемся режиме диссипативных сил нагрузки электромагнитными силами подпитки автоколебаний от асинхронного электродвигателя (АД).

Суть метода заключается в следующем.

В .общем виде дифференциальное уравнение движения нагруженного асинхронного электродвигателя можно записать следующим образом

$$
\ddot{\varphi} + f_1(\dot{\varphi}) - f_2(\dot{\varphi}) + \varphi + \delta_1 - \delta_2 = 0, \qquad (1)
$$

где  $\varphi, \varphi, \varphi$  – относительная угловая координата положения вала АД и ее первая (скорость) и вторая (ускорение) производные по относительному времени;

Слагаемые *(р* и *<р* описывают в относительных переменных консерва-

**BRIDE DE PERS** тивную пару «момент инерции — упругость»; функции *f l ( (р)* и *J2((p)* определяют диссипативные силы нагрузки и электромагнитные силы подпитки от АД;

величины  $\delta l$  и  $\delta 2$  учитывают постоянные, не зависящие от времени и координаты, усилия нагрузки и электромагнитного пускового момента АД.

<span id="page-68-0"></span>С целью реализации метода компенсации, введем новую переменную

$$
\mathbf{v} = \mathbf{\varphi} + \mathbf{\varphi}_0, \tag{2}
$$

69

 $(2)$ 

วันทรงการของเขา ได้รับ

где  $\varphi_0$  — некоторая постоянная угловая координата.

Подстановкой (2) в (1) найдем, что полно на высока в совмести в полно

Link Report Without Car

$$
\psi + f_1(\psi) - f_2(\psi) + \psi - \varphi_0 + \delta_1 - \delta_2 = 0, \tag{3}
$$

and the control of the control of the con-

经加工产品 网络人名 经中心科税 网络病

الأولية والمرامل من من من أول من المن المن المن المن المن المن المن

ja edijyur i to kro

Так как установившееся автоколебательное движение происходит по пе-10.5mg 清水溶液, 1000mg/2000mg 1mg 100mg/2000mg/2000mg/2000 риодическому закону, то постоянное слагаемое в уравнении (3) должно равe i componi a la porte estre supra funda della cola cola della contra della funda няться нулю. EBO COME PROVINCE E CONTO O MARIE DO

Значит величина постоянного смещения (поджатия или растяжения) пру-อายุคราชว่า ประสงค์ นักษณะที่การที่เป็นประเทศ เป็นประเทศ жины, относительно которого и происходят автоколебания, будет равна

$$
\varphi_{0}=\delta_{1}-\delta_{2}.
$$

Теперь представим уравнение (3) в виде, когда слагаемые, определяющие консервативную пару, записываются слева

$$
\psi + \psi = f_2(\psi) - f_1(\psi). \tag{4}
$$

При полной компенсации  $f_2(\psi) - f_1(\psi) = 0$  и тогда вместо уравнения (4) можно исследовать систему двух уравнений

$$
\begin{cases} \psi + \psi = 0, & \text{if } \psi \in \mathbb{R}^n, \\ f_2(\psi) - f_1(\psi) = 0, & \text{if } \psi \in \mathbb{R}^n, \end{cases}
$$

Эта система избыточна, поскольку для нахождения одного общего неизвестного периодического решения имеется два уравнения.

В то же время такая избыточность очень полезна при определении взаимосвязи параметров пуска АД, электропитания и нагрузки, определяющей возникновение и устойчивость предельных циклов автоколебаний.

Такая связь легко устанавливается приравниванием отдельно найденных решений обоих уравнений. せないほかなん、写真

Предлагаемый подход к определению на основе идеи компенсации установившегося периодического решения уравнения (1) не рекомендуется для общеi Ly го применения.

医抗生活性神经性 人名英格兰人姓氏卡尔的变体 医单位的 医单位的 医牙齿

Он дает хорошие результаты в случае, когда  $f/(\psi)$  и  $f/2(\psi)$  являются нечетными функциями, поскольку тогда, как следует из метода гармонического баланса, невязка  $\xi(t) = f_1(\psi) - f_2(\psi)$  наиболее близка к нулю. Если же до-The model of the State and Control полнительно известно, что закон автоколебаний почти гармонический, то исand seathly elf GOD пользование метода компенсации дает результаты, точно совпадающие с полу-

#### ченными классическими методами. FOR CONSULTING BY A 20 HOURS AND

characteristic cause in the Cole

Рассмотрим, например, известное уравнение Релея, которое в принятых stashi ngajiri jerimban na kw нами обозначениях можно записать

$$
\varphi-\mu \varphi+\mu \varphi^3+\varphi=0, \qquad (5)
$$

yakasi kachi yo

a tri a artameterik

sterm greep and cold op to home mark self.

Здесь разность функций  $f_1(\varphi) - f_2(\varphi) = -\mu \varphi + \mu \varphi^3$  нечетная и при  $\mu \le 0$  /, как известно, закон автоколебаний почти гармонический.

 $\mathbb{C}^{\mathbb{Z}[\mathbb{Z}[\math$ 

 $\ell_{m,2}$  –  $\ell_{m,2}$  –  $\frac{1}{\sqrt{3}}$ ,  $\frac{1}{3}$  неустойчивый предельный цикл,

дет. Используя идею компенсации, запишем уравнение время в собстании

$$
-\mu \varphi + \mu \varphi^3 = 0,
$$

 $\varphi_{m3} = \frac{1}{\sqrt{3}}$ — устойчивый предельный цикл.

и найдем периодическое решение постановкой  $\varphi = \varphi_m \sin \tau$ .

Корни уравнения дают:

70

Это точно совпадает с известными исследованиями уравнения Релея [2]. Методом компенсации был проведен анализ обобщенного уравнения автоколебательного движения АД и определены условия возникновения, устойчивости и бифуркаций автоколебаний в однофазном и трехфазном электродвигателе с упругостью на валу [3]. Результаты совпали с результатами анализа общеизвестным методом Ван дер Поля.

Преимущество используемой нами идеи компенсации при решении уравнения движения перед методом Ван дер Поля, заключается в том, что в критериальные соотношения удается ввести кроме уравнений связи параметров нагрузки, АД и его электропитания еще и начальные условия пуска, которые су-计方式行政公式通知范括数 计输出循环 教训员 щественно влияют на получение устойчивого автоколебательного режима.

Литература. 1. Луковников В.И., Веппер Л.В. Исследование автоколебательного движения однофазного асинхронного электродвигателя с линейной пружиной на валу // Вестник ГГТУ им. П.О.Сухого. — 2001. *- N 2. -* с.33-42. 2. Власов Н.П. Автоколебательная схема с однофазным асинхронным мотором // Журнал технической физики. - 1935. - Т.5, №4. - с.641-653. 3. Луковников В.И., Рудченко Ю.А. Анализ электромеханической автоколебательной системы «Асинхронный электродвигатель — упругий элемент» // Вестник ГГТУ им.  $\Pi$ .О.Сухого. - 2003. - №1. - с.61-66.

#### ИССЛЕДОВАНИЕ СИСТЕМЫ ТРН-АД С ФАЗОВЫМ УПРАВЛЕНИЕМ II УПРАВЛЕНИЕМ ПО УГЛУ БЕСТОКОВОЙ ПАУЗЫ

*Шваяков А. В., Белорусско - Российский университет, Могилев*

В статье рассматривается анализ и моделирование нелинейной динамической системы ТРН-АД с фазовым управлением и управлением по углу бестоковой паузы тиристорами. Все характеристики рассчитаны для асинхронного двигателя  $4A100L4$  (номинальная мощность -  $4$  кВт) в математическом пакете MATLAB фирмы The Math Works Inc..

На рисунке 1 представлена разработанная в Simulink блок-схема (модель) системы ТРН-АД с фазовым управлением.

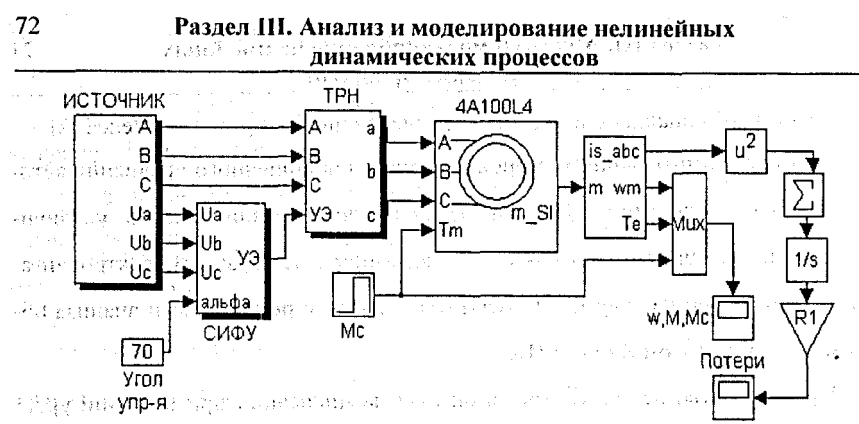

Рисунок 1. Блок-схема системы ТРН-АД с фазовым управлением.

Данная модель позволяет исследовать динамические характеристики при-网络感觉过程 вода по системе ТРН-АД, а так же определить потери энергии в статорной цепи **DANSON SK** двигателя за время переходного процесса. agamaang sa wasan t

Потери энергии в обмотках статора, за время переходного процесса опреdiscussions in the control of деляются выражением:

गे थे।.

กลางรุ่นนาง 3 จากว่า

$$
\lim_{\substack{n \to \infty \\ n \to \infty}} \frac{1}{n} \cdot \frac{1}{n} = R_1 \cdot \int_{R_1}^{\frac{1}{2}} \left( \mathbf{i}^2 + \mathbf{i}^2 + \mathbf{j}^2 \right) \, dt
$$

где<sub>зи</sub> R<sub>1</sub> - активное сопротивление обмотки статора АД; i<sub>A</sub>, i<sub>B</sub>, i<sub>C</sub> - токи фаз стаagne on B 化分析 经未收合约 тора АД.

На рисунке 2 приведена блок-схема системы ТРН-АД с управлением тиристорами по углу бестоковой паузы.

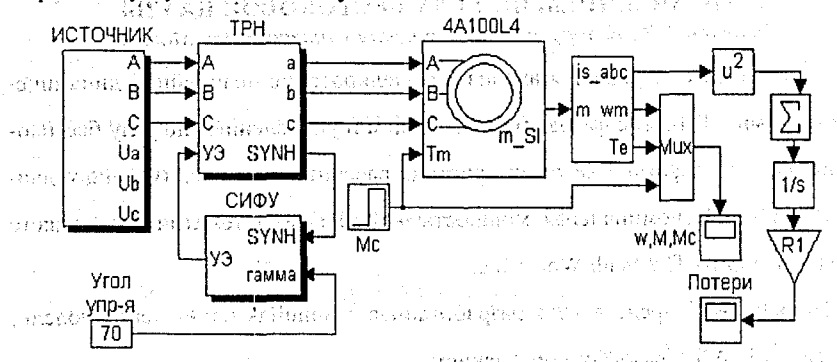

Рисунок 2. Блок-схема ТРН-АД с управлением по углу бестоковой паузы
#### Раздел III. Анализ и моделирование нелинейных динамических процессов

Отличие TPH с управлением по углу бестоковой паузы от модели TPH с фазовым управлением состоит в способе синхронизации управляющих импульсов и в наличии в каждой фазе параллельно встречно-параллельно включенным тиристорам подсоединенного предвключенного элемента;

Использование предвключенных элементов позволяет обеспечить протекание тока в каждой фазе независимо от состояния тиристоров. Это обеспечивает непрерывную синхронизацию по току блока формирования управляющего напряжения во всех режимах работы устройства управления и исключает необходимость использования конструктивных средств для первоначального включения силовых тиристоров, и для обеспечения его работоспособности при пропуске включения очередного силового тиристора. ลลง อย่าง อ.ม. อ.ปาง อาราราช เจริยาล้ายสุดให้ราย

Пуск АД характеризуется наличием переходного момента, имеющего знакопеременный характер. Основная задача управления заключается в максимальном их ограничении. Экспоненциальный закон нарастания приложенного напряжения, в соответствии с формулой (2), позволяет добиться подавлении знакопеременных моментов, согласно [1]. **Service** 

$$
U = U_{\gamma c T} \cdot \left(1 - e^{-\frac{1}{2} \left(1 - e^{-\frac{1}{2} \left(\frac{1}{2}\right)}\right)}\right)
$$

где  $U_{\text{VCT}}$  – установившееся значение приложенного напряжения; Т – постоand the state of the Deck 2019年12月30期間 янная времени.

В [1] указано, что пусковые характеристики привода «ТРН-АД» при изменения угла  $\alpha$  по закону (3) практически не отличаются от характеристик, получаемых при изменении напряжения приложенного к двигателю по закону (2) в случае равенства постоянных времени Т.

$$
\alpha = \alpha_0 \cdot e^{-\frac{t}{\lambda_1}}
$$
 (3)

**Counter Street** 

experiment in a construction of the first

 $\alpha_0$  – начальное значение угла открытия тиристоров ТРН; Т – постоянная где времени.

and the company of the second to

и - Что же касается ТРН с управлением по углу бестоковой паузы, то такие исследования не проводились и, следовательно, наиболее оптимальные законы изменения угла у для пуска привода на сегодняшний день не определены.

Проведенные исследования показали, что ограничение знакопеременных переходных моментов наблюдается при изменении угла бестоковой паузы у по линейному закону в соответствии с выражением:

$$
=\gamma_{0}-k\cdot\gamma_{0}
$$

 $(4)$ 

где  $\gamma_0$  начальное значение угла управления, k - коэффициент наклона характеристики.

На основании разработанных моделей приводов «ТРН-АД» с различными способами синхронизации тиристоров проведен расчет динамических характеристик при пуске АД. Характеристики представлены ниже в относительных единицах. За базовые величины приняты: для скорости - скорость идеального холостого хода АД; для момента - критический момент АД; для потерь - потери энергии в статорной цепи за время прямого пуска АД.

Анализ характеристик на рисунках 3 и 5 показывает, что ограничение знакопеременных переходных моментов происходит в системе «ТРН-АД» с фазовым управлением при изменения угла  $\alpha$  по закону (3), а в системе «ТРН-АД» с управлением тиристорами по углу бестоковой паузы при изменении угла у по закону (4). В обоих случаях ограничение знакопеременных переходных моментов происходит без снижения быстродействия привода и с уменьшением потерь 32 M CAL as est энергии в статорной цепи двигателя.

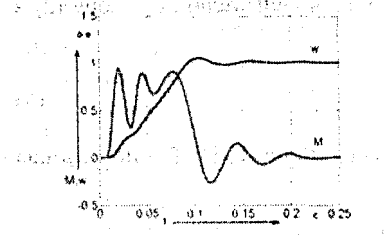

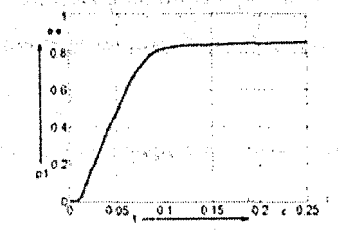

Рисунок 3. Графики переходных процессов при экспоненциальном законе изменения угла управления тиристорами а

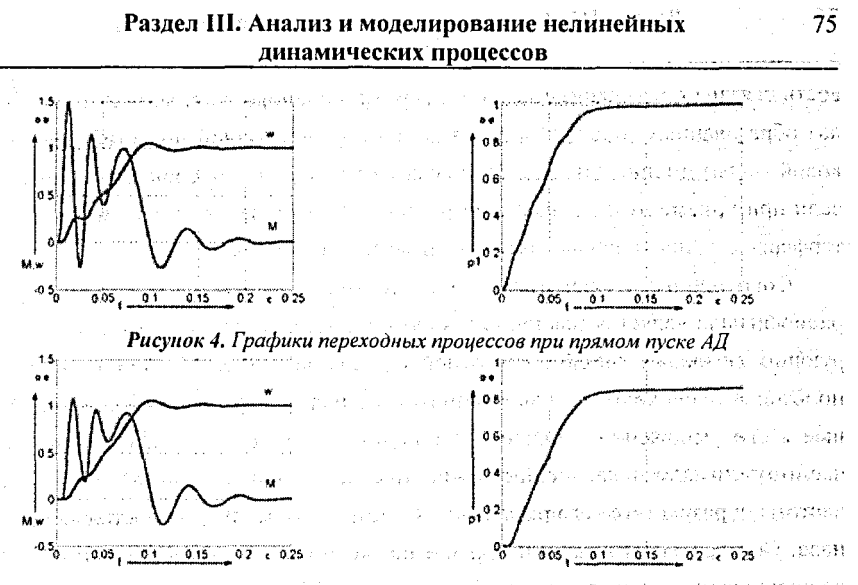

Рисунок 5. Графики переходных процессов при линейном законе изменения угла управления тиристорами у судари для администра-SEMOT

Литература. 1. Петров Л.П. Тиристорные преобразователи напряжения для асинхронного электропривода / Л.П. Петров, О.А. Андрющенко, В.И. Капинос и др. - М.: Энергоатомиздат, 1986.-200 с.: ил.

# ИССЛЕДОВАНИЕ АМПЛИТУД ПАРЦИАЛЬНЫХ МОД **РАСПРОСТРАНЕНИЯ КВ-РАДИОСИГНАЛА МЕТОДАМИ REGENTER** БИСПЕКТРАЛЬНОГО И КЕПСТРАЛЬНОГО АНАЛИЗА

Ширый А.О, Марийский ГТУ, Йошкар-Ола (Россия)

Как известно, под действием постоянного магнитного поля Земли ионосфера приобретает свойства двоякопреломляющей среды. В условиях распространения коротких радиоволн это свойство проявляется в том, что одна волна с линейной поляризацией расщепляется на две - так называемые обыкновенную (O) и необыкновенную (X). Каждая составляющая при этом распространяется в ионосфере со своей групповой скоростью и отражается от различных уровней (высот) ионосферы, испытывает разное поглощение в ионосфере. Очевидно, что различно время распространения О и Х лучей от передатчика к приемнику. Разность их времени группового запаздывания -  $\varDelta \tau$ .

Описанные эффекты, т.н. магнитоионные расшепления (МИР) - не единственная причина многолучевости в диапазоне КВ. Вообще, дискретная многолучевость может быть вызвана приходом в точку приема нескольких скачковых и/или волноводных мод распространения радиосигнала. Диффузная многолуче-

#### Раздел III. Анализ и моделирование целинейных динамических процессов

вость связана с рассеянием на ионосферных неоднородностях. Однако, в каналах образованных только О и Х компонентами луча одной моды (обычно скачковой моды) именно МИР ограничивают пропускную способность канала, т.к. если при приеме лучи не разделяются (системой связи), то имеет место их интерференция, приводящая к биениям и замираниям сигнала.

KB-Современным средством исследования модовой структуры радиосигнала является наклонный ионозонд, использующий в качестве зондирующих сигналы с линейно-частотной модуляцией (ЛЧМ). В приемнике ЛЧМионозонда происходит сжатие принятого сигнала в частотной области, состояшее в его умножении на сигнал гетеродина, комплексно-сопряженный излучаемому сигналу и дальнейшему спектральному анализу сигнала разностной частоты, в результате чего разделяются дискретные моды распространения сигнала. Спектральный анализ и управление приемником осуществляется ПЭВМ со специальным программным обеспечением (ПО) [1]. Результат работы ионозонда - ионограмма, характеризующая зависимость амплитуды сигнала от частоты f и времени группового запаздывания т. АЧХ моды находится по ионограмме по максимумам в выделенных областях, затем для удаления одиночных выбросов (вызванных, как правило, ошибкой выделения моды и помехами) подвергается медианной фильтрации (см. рис.1).

В работе использовались данные зондирования КВ - радиолиний (длина - в скобках) Н.Новгород - Йошкар-Ола (246 км), Кипр - Йошкар-Ола (2600 км), Великобритания - Йошкар-Ола (3100 км), Хабаровск - Йошкар-Ола (5700 км).

Разрешающей способности ионозонда по времени группового запаздывания (25 мксек) не всегда достаточно для разрешения (разделения) О и Х компонентов. Протяженность неразделенных участков треков (НУТ) может превышать 10 МГц. Для дальнейшего анализа выделялись НУТ. Амплитуда на НУТ испытывает замирания (рис.1) с периодом, обратным  $\Delta \tau (\Delta \tau$ -1.5 мксек).

250  $\geq 200$ ⇒ - 2019 11:11 12:31 13:43 147.511 13:51 11:675 296  $-12$  175 296

f.Fu **Рис. І.** Фрагмент АЧХ НУТ по ионограмме Хабаровск - Йошкар-Ола, 24.11.1998. 12.25. до (тонкая линия) и после (толстая) медианной фильтрации ostvaný and spatentelacký variábal další a biotokologického

### Раздел III. Анализ и моделирование нелинейных динамических процессов

Если АЧХ имеет вид "хорошей" синусоиды, то период можно определить и на глаз (см. рис.1, период замираний АЧХ по этому фрагменту составляет 200-250 кГц, следовательно  $\Delta \tau \sim 4...5$  мксек). Этот случай как раз соответствует биению двух лучей. Однако практика обработки экспериментальных данных показала, что такой вид "хорошей" синусоиды имеют только около 11 % фрагментов НУТ (доля этих НУТ от суммарной длины всех НУТ). И дело здесь не в помехах (задача фильтрации сосредоточенных помех, преобладающих практически на всем КВ- диапазоне над другими видами помех, при приеме непрерывного ЛЧМ-сигнала решалась в [2]). Дело в неоднородности и слоистой структуре ионосферы. Поэтому и возникла необходимость второго спектрального анализа (считая первым - спектральный анализ сигнала разностной частоты). Вместо двойного спектрального (биспектрального) анализа может использоваться кепстральный анализ: хотя в данной задаче и не требуются свойства логарифмической нелинейности, на которых основан последний, но его свойства лучше исследованы, введена терминология и др. [3].

Кепстральный анализ отличается тем, что второй спектр мощности вычисляется от логарифма первого спектра мощности. Под биспектральным анализом понимается спектр мощности спектра мощности. АЧХ (т.е. амплитудный спектр) предварительно переводится в спектр мощности.

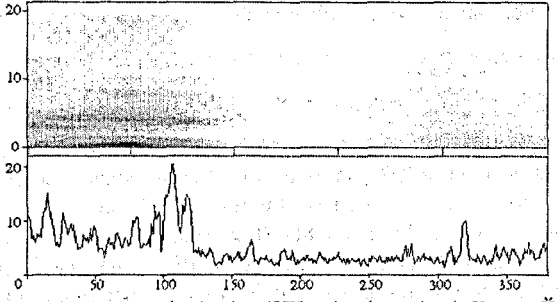

Рис.2. Развертка спектров (вверху) и АЧХ моды (внизу), р/л Кипр - Йошкар-Ола Для повышения устойчивости обнаружения максимумов применяется следующая методика: данные (АЧХ) обрабатываются блоками равного размера, полученные кепстры выстраиваются в ряд т.о., что по вертикальной оси стоят частоты, по горизонтальной оси - номер блока (которому соответствует рабо-

## Раздел III. Анализ и моделирование нелинейных динамических процессов

чая частота), а в "высоту" (цветом) - маплитуды кепстров. Задача обнаружения максимумов в последовательности кепстров сводится к поиску протяженных "пятен" на построенной развертке кепстров. На рис.2 в качестве примера показаны развертка спектров (БПФ над АЧХ по 64 точки, цветом изображена амплитуда: черный - максимум) и АЧХ моды.

в его Обработка данных показала, что в кепстре наблюдаются два и даже три максимума, не считая нулевой кепстральной компоненты. Об этой нулевой кепстральной компоненте следует сказать особо: она соответствует постоянному уровню (в данном случае постоянному уровню АЧХ парциальной моды) и, согласно обработанным данным, превышает амплитуду биений в 3-10 раз. Этот вывод важен для проводимого [1] исследования свойств АЧХ, т.к. позволяет при оценочных инженерных расчетах АЧХ КВ - радиолинии считать амплитуду моды постоянной почти на всем ее протяжении.

Множество максимумов в кепстре означает, что интерферируют не два, а три или четыре луча – лучей на единицу больше чем максимумов. Интерпретация результатов о более чем двухлучевом характере биений на НУТ и их связь с ионосферными параметрами требуют дальнейших исследований.

Результаты оценки  $\Delta \tau$  между О и X согласуются по порядку величин с результатами, полученными интерферометрическим методом [4] ранее. Правда, прямое сравнение невозможно, т. к. различна длина радиотрасс.

Работа выполнена при поддержке РФФИ, проект 02-02-16318.

- Mala seepool maa an chief successible in star had

Литература. 1. Щирый А.О. Методика и результаты исследования АЧХ многолучевой ионосферной КВ-радиолинии с использованием ЛЧМ-ионозонда // Труды 5-ой Сессии молодых учёных "Гелио- и геофизические исследования". – Иркутск: ИСЗФ СО РАН, 2002. – с.88-90. 2. Ширый А.О. Борьба с сосредоточенными помехами при приеме непрерывного ЛЧМ сигнала // Труды XII Всероссийской школы - конференции по дифракции и распространению волн. -Т.2. – М.: МФТИ, 2001. – с. 448-449. 3. Чайлдерс Д.Дж., Скиннер Д.П., Кемерейт Р.Ч. Кепстр и его применение при обработке данных. Обзор // ТИИЭР, 1977, т.65, №10. - с. 5-23. 4. Дробжев В.И., Куделин Г.М., Нургожин Б.И. и др. Волновые возмущения в ионосфере. - Алма-Ата: Наука Казахской ССР, 1975. 179.00 38.6 PRO RESPONSE OF GIVE

# *РАЗДЕЛ IV СОВРЕМЕННЫЕ ИНФОРМАЦИОННЫЕ ТЕХНОЛОГИИ В НАУЧНЫХ И ПРИКЛАДНЫХ ИССЛЕДОВАНИЯХ*

## **ORGANIZATION OFINTERACTIVITY OF A WEB-SITE BY MEANS OF THE PROGRAMMING LANGUAGE PERL**

*Denis Antonik, State University Of Grodno* 

The programming language Perl was created in 1986 as a tool for the administration and configuration of system resources in a ńetwork consisting of Unixcomputers. Perl is deciphered as follows: "Practical Extraction and Reporting Language". Gradually Perl developed and became a language independent from the operational system. • From the research with the problem in the main speciesting dot

The main advantage of the given language is that it is an interpretive language, it means that the programs in this language do not reąuire compilation, the presence of the interpreter is necessary only. And therefore there is a number of advantages, for example, such as independence of a certain type of the system.

While developing web-sites the language Perl was applied to the spelling of CGI-scripts (CGI - Common Gateway Interface). CGI- are the applications located n a calculation and the state of  $\vec{x}$ and carried out on the web-server.

Without the *usage* of the CGI-applications it is impossible to make a high-grade interactive site, which will cooperate with the user. In connection with speciflcity of the spelling of the CGI-application in various programming languages there can arise problem situations connected with the safety of the server. Therefore the safety of CGI is an integral part of the safety of the server.

For the organization of the site interactivity a number of the CGI-applications, うおん (会員・約10人以上の10人) しゅうしょうかい じゅんかいほう were developed, such as:

and a series of the control of the control of the state of the state of the

 $\label{eq:2.1} \mathcal{S}(\mathcal{A}_{\mathcal{A}}^{\mathcal{A}}(\mathcal{A}_{\mathcal{A}}^{\mathcal{A}}(\mathcal{A}_{\mathcal{A}}^{\mathcal{A}}(\mathcal{A}_{\mathcal{A}}^{\mathcal{A}}(\mathcal{A}_{\mathcal{A}}^{\mathcal{A}}(\mathcal{A}^{\mathcal{A}})^{\mathcal{A}})))$ 

- Conference;
- $\bullet$  News manager;  $\stackrel{1}{\bullet}$   $\stackrel{2}{\bullet}$   $\stackrel{3}{\bullet}$   $\stackrel{3}{\bullet}$   $\stackrel{4}{\bullet}$   $\stackrel{5}{\bullet}$   $\stackrel{6}{\bullet}$   $\stackrel{7}{\bullet}$   $\stackrel{8}{\bullet}$   $\stackrel{9}{\bullet}$   $\stackrel{1}{\bullet}$   $\stackrel{1}{\bullet}$   $\stackrel{1}{\bullet}$   $\stackrel{1}{\bullet}$   $\stackrel{1}{\bullet}$   $\stackrel{1}{\bullet}$   $\stackrel{1}{\$
- $\bullet$  The counter of visiting;
	- System of the removed administration.

To provide the safety of the site and the server as a whole in all CGIestas inigi uni poeti controlle colori  $\chi = -1/2$  is consider.

applications the functions of encryption are used which will not allow anybody to receive the password of the registered user or any Information of him, if only the user himselfhas not published his data.

The conference is the section for the communication of the visitors of the site among themselves. To receive the access to the conference the user should pass registration, which includes filling in the registration form and sending of the data to the server. Further on the data sent to the server, are considered by the manager of the conference, and he adopts the finał decision about the registration of the user.

After the registration the conference becomes accessible to the user. The access to the giyen section is carried out after granting the visitor's name and password, which he specified at filling in the registration form.

After having entered the name and the password, the user gets into the conference, where the following is accessible to him: reading of the personal messages, reading of the common messages, sending of the messages, removal of the old messages. *Contract Contract Contract Contract Contract Contract Contract Contract* **Contract Contract Contract Contract Contract Contract Contract Contract Contract Contract Contract Contract Contract Contract Contract Contr** 

- The personal messages are accessible only to the given user and another user can not read them, it enables the confidential communication of a certain group of users.
	- The common messages are the messages accessible for reading to all regis-' tered users, and can be deleted by the manager only.
- The sending of the messages is possible both personally to a separate user, and to all users simultancously.

The Removal of the messages, the user can delete only personal messages.

The manager of news, the CGI-application, allows making administration of the unit of news. For receiving the access to the manager of news as authentication (on granting the name and the password) is necessary. The data on the users, who are authorized to manage the news section are taken from the base of the administration system users, which means, that the users of the system of the site removed administration can be the users of the manager of news. vising and non-south

The manager of news gives the following opportunities:

- Add News (addition óf news);
- Edit News (editing any already existing news);
- Del News (removal of unnecessary news):
- News Archive (transferring of out-of-date news to archive).

The counter of visiting is CGI-application, that is started at each, loading of pages, on which it is connected. The given application keeps account the visits of site pages, and also displays the total of visits on some pages.

The system of the removed administration includes various functions necessary for the maintenance of serviceability of a web-site.

Several users can be registered in the system, and for each of them the access rights can be adjusted, that is, the differentiation of access is supported. It means that there exists the restriction on the performance of various functions by the users.

In the given CGI-application there is a splitting into sections:

- Conferences administration (administration of conferences);
- File manager (shell for files management);
- UpLoad File (section for loading files ffom the removed computers through Internet);
- Messages (section for the exchange of the messages between the users registered in system of administration);
- Administration (section the change of personal adjustments of each user);
- Super Admin (the section accessible only to the main manager, with the help of this unit the control and management of the system of administration is carried out).

Through the given system of administration it is possible to provide for the complete removed management of all the contents of the web-site: the creation of new HTML-pages, CGI-applications, the loading of necessary files on the server and their publication in a network.

In the system of administration the methods of encryption for the organization of confidentiality of the users passwords are used.

In difference with the conference, where for the registration the user fills in the registration form, in the system of the removed administration only the main manager personally registers new users.

## КОМПЬЮТЕРНАЯ ОБРАБОТКА РЕНТГЕНОВСКИХ ИЗОБРАЖЕНИЙ ПОЛУЧЕННЫХ CMOS КАМЕРОЙ

*Васькович Т.А., Кольчевский Н.Н., БГУ, Минск*

#### Введение

Традиционные оптические способы получения изображений не нашли своего применения в рентгеновской оптике из-за сильного поглощения рентгеновского излучения веществом и слабой преломляющей способности веществ. Наиболее распространенными методами формирования изображений являются проекционные методы в основе которых лежит получение теневого изображения объекта. Для записи изображений широко применяются фотопленки и флуоресцирующие, экраны. Распространенными методами улучшения изображения , являются применение фотопленок высокого разрешения и введение рентгеноконтрастных веществ в исследуемый объект.

В настоящее время активно развиваются детекторы типа ПЗС (прибор с зарядовой связью) в основе работы которого лежит фотоэффект. Структура приемного чувствительного элемента представляет собой 2-х мерный набор ячеек разделенных изолирующими дорожками. Размер ячейки составляет 1 - 50 мкм. Под воздействием излучения в результате фотоэффекта ячейка способна накапливать электрический заряд, величина которого линейно зависит от интенсивности и времени действия излучения. Приборы такого типа в настоящий момент времени являются распространенным регистрирующим элементом в оптике видимого диапазона и ближней УФ и ИК области [1].

**: Нелью настоящей работы является исследование возможности формирова**ния рентгеновского изображения объекта проекционным методом при использовании в качестве изображающей системы CMOS камеры для видимого диапазона.

#### Эксперимент

В эксперименте изображение объекта формировалось проекционным методом. Схема проекционного метода показана на рис.1(а). Достоинствами такого метода получения изображений является его простота, нечувствительность к спектральному составу излучения источника и высокая яркость изображения.

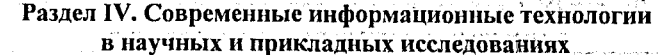

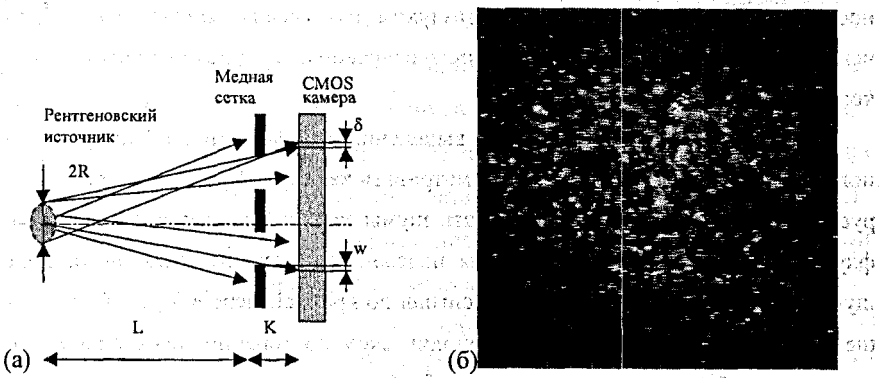

Рис.1. Схема проекционного метода (а). Изображение медной сетки, полученное CMOS камерой (б), на вестания в со-Script eventeri

Установка для получения изображений в рентгеновском диапазоне содержала рентгеновский источник, объект и детектор. В качестве источника использовалась рентгеновская трубка аппарата ДРОН, материал анода Сu, энергия фотонов наиболее интенсивной характеристической линии 8 кэВ. Ускоряющее напряжение на трубке 20 кВ, ток 14 мА. В качестве объекта для получения изображения использовалась медная сетка толщиной 40 мкм и периодом 100 мкм. В качестве детектора использовалась CMOS камера Marshall V-XA076 для видимого диапазона формирующая черно-белое изображение в формате NTSC. Размер чувствительной матрицы составлял 4.95х3.54мм<sup>2</sup>, количество ячеек 510х492. Размер ячейки составлял порядка 13 мкм. Изображение в виде NTSC видеосигнала поступало на TV-tuner AverMedia и отображалось на экране компьютера в режиме реального времени. Источник располагался на расстоянии L=70 см от объекта, а детектор на расстоянии K=2 см., чтобы искажения обусловленные конечность размеров источника 8 и расходимостью пучка о были незначительными, см. рис.1(а).

На рис.1(б) показано экспериментально полученное изображение сетки. Из рисунка видно, что изображения практически не проявляется на уровне шумов. Длительность записи кадра составляла время равное  $\frac{1}{24}$  сек и определяется параметрами камеры. Максимальная чувствительность CMOS камеры приходиться на диапазон 1-5 кэВ. Такое излучение обладает малой проникающей способ-

83.

84

ностью и значительно поглощается воздухом, при увеличении жесткости излучения возрастает количество рассеянного излучения, которое приводит к потере контрастности изображения.

Определяющей является задача выделения изображения на фоне рассеянного излучения, которое можно рассматривать как шум. Кроме того, регистрируемое изображение может содержать шумы камеры, вызванные тепловыми флуктуационными колебаниями. Для надежного выделения сигнала на фоне шума требуется, чтобы измеряемый сигнал по крайней мере в 3 раза был больше среднего уровня шумов. При периодическом повторении сигнала результаты измерений можно статистически обрабатывать. Если в регистрирующей системе определяющим является "белый шум", то мощность сигнала соответствующая порогу чувствительности пропорциональна средней плотности шумов и обратно пропорциональна времени измерения [2]. Таким образом, минимальная мощность сигнала зависит от времени измерения, что говорит о возможности регистрации сигналов меньших уровня шума применяя накопительные системы при возможности повторения измерения.

На рисунке 2(а) показано изображение сетки, полученное суммированием 500 калров аналогичных рис.  $1(6)$  в редакторе Photoshop. На рис. 2(а) можно различить ячейки сетки. Качество результирующей картинки тем выше, чем большее количество кадров просуммировано.

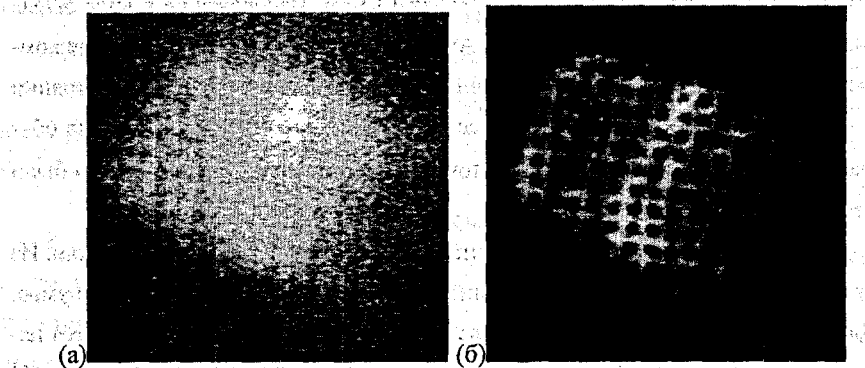

Рис. 2 Изображение сетки: (а) полученное суммированием 500 кадров; (б) полув весьми в возделенное вычитанием из (а) изображения источника: в возможность

Изображение может быть улучшено, если устранить грубые помехи и увеличить контраст изображения объекта методом вычитания из полученного изображения рис.2(а) изображения источника при отсутствии объекта - сетки, полученное с накоплением 500 кадров. Результат показан на рис.2(б). Как видно из рис.2(б) в изображении проявились детали, которые не входили в яркое пятно изображения рис.2(а), что говорит о неоднородности распределения яркости изображения на приемной матрице CMOS камеры. : , г

#### Заключение

Рассмотрен проекционный метод формирования изображений в рентгеновской области с использованием в качестве детектора CMOS, камеры. Показано, что при использовании метод накопления сигнала, можно получать рентгеновские изображения на фоне рассеянного излучения при неоднородной засветке объекта. of the security with the way of model of

Работа выполнена при поддержке Фонда Фундаментальных Исследований (дог.Ф02М-048).

Литература. 1. Овечкин Ю.А., Полупроводниковые приборы.-М., 1986. 2. *Афанасьев В.А.,* Оптические измерения,- М., 1981.

НАХОЖДЕНИЕ ОПТИМАЛЬНОГО МАРШРУТА В ГРАФЕ ' *Грязев Е.В., БГТУ, Брест*

Рассмотрим сеть для передачи информации. Каждый узел обладает пропускной способностью и расписанием работы. Передача информации из одного узла в другой возможна, если узлы связаны и свободны по расписанию для процесса передачи. Скорость передачи равна минимуму из пропускных возможностей. Необходимо рассчитать такой маршрут пересылки данных, чтобы время прохождения было минимально (с учетом расписания работы узлов). Усовершенствованный алгоритм расчета оптимального пути, основанный на алгоритме Дейкстры, учитывает расписание работы узлов.

Для каждой вершины будем хранить минимально возможное время постуithe communications and пления полного информационного пакета и номер вершины, из которой получены данные.

SCIP NEEDS ON

1. Помечаем вершину, из которой посылаем данные, нулем (информация первоначально находится в нем), и добавляем ее номер в очередь.

2. Извлекаем из очереди номер вершины и рассчитываем момент времени, к которому придет весь информационный пакет, если передача осуществляется из текущей вершины во все связанные с ней (с учетом скорости и расписания . работы узлов). Возможны следующие варианты:

- а) Смежная вершина не имеет пометки. Помечаем вершину и заносим в очередь.
- б) Смежная вершина уже имеет метку и она меньше ожидаемого времени: Метку не изменяем. Если вершины нет в очереди, то добавляем ее.
- в) Смежная вершина уже имеет метку и она больше ожидаемого времени:
- Модифицируем метку. Если вершины нет в очереди, то добавляем ее.
- 3. Если в очереди есть вершины, то повторяем пункт 2, иначе пункт 4.
- 4. Двигаясь из вершины получателя по промежуточным вершинам (используя ссылки) к начальной получим искомый путь. Пометка вершины - получателя это искомое минимальное время.

Алгоритм реализован в среде MatLab 6.1. Он может быть полезен для оптимальной маршрутизации пакетов в сети передачи данных (например, Fido-NET). 조카 공동 사고

# ПОИСК КРАТЧАЙШИХ ПУТЕЙ НА ГРАФАХ ПРИ УЗЛОВЫХ ОГРАНИЧЕНИЯХ НА СТРУКТУРУ ПУТИ

*Дарадкех Ю.И., Ревотюк М.П., БГУИР, г.Минск*

Задача поиска кратчайших путей на графах [1] здесь рассматривается с целью построения шаблона функции полиморфного класса, где определение графа и условий перемещения транспортной на сети допускают конкретизацию в рамках технологии объектно-ориентированного программирования [2]. ,

Пусть транспортная сеть представлена нагруженным ориентированным графом *G(M,N)*, где *N* и *M* - множества вершин и дуг графа, а каждой дуге  $(i,j) \in M$ ,  $i,j \in N$ , соответствует положительное вещественное число  $w(i,j)$ , назы-

ваемое длиной дуги. Обозначим для любой дуги (i,j) ∈ М множество допустимых вершин для развития путей из вершины 7 через cont(i,j). Очевидно, что  $cont(i,j) \in \{k \mid w(i,k) \geq 0\}$ , а в случае отсутствия ограничений на выбор пути после прохождения дуги  $(i,j) - cont(i,j) = \{k|w(i,k) \ge 0\}$ ,  $i, j, k \in N$ ,  $(i,j) \in M$ .

Требуется найти, если существует, на множестве вершин  $\{s(0)=s,$  $s(1) \in cont(s,s)$ ,  $s(2) \in cont(s(0), s(1)), \ldots s(i) \in cont(s(i-2), s(i-1)), \ldots t$  kparyantuni INTL OT BEDIMHELLS K BEDUINHE L. FILE S. LE N. CA TAGA AND STREET SALL SEARCH AND STREET

Покажем, что искомый алгоритм может быть построен путем целенаправленной модификации алгоритма Дийкстры [1], что обосновано [3], was shown as a set

Рассмотрим часто встречающийся на практике случай узловых ограничений, когда для всех  $s \in N$  cont(i,j)=cont(prec(j),j)), (i,j)  $\in M$ , т.е. альтернативы перемещения из любой вершины графа сети определены только входящими в эту. вершину дугами кратчайшего пути в вершину *ј* (здесь *prec*(*ј*) - номер начальной вершины дуги кратчайшего пути в вершину ј). Такой случай удобно представить введением локальной относительно отдельных вершин раскраски дуг.

Раскрасим разными красками каждую входную дугу отдельных вершин графа. Пометим выходные дуги, доступные для продолжения пути, цветом входной дуги. В результате выходные дуги получат композиционную окраску. Количество различных красок на отдельной выходной дуге не превышает количества входных дуг соответствующей вершины графа. При построении дерева кратчайших путей необходимо будет выбирать из множества выходных дуг только дуги, содержащие пометку с цветом зафиксированной входной дуги.

Обозначим для каждой вершины  $x \in N$  множество входных вершин  $x = \{i|w(i,x)|\geq 0\}$  и пусть максимальное значение полустепени захода  $C = max\{\forall i, j\}$  $i \in N$ . Для кодирования раскраски дуг графа можно использовать отображение цветов дуг на характеристические двоичные векторы размерностью С.

Каждая дуга (i,j) как элемент возможного пути является выходной для вершины і и входной для вершины і, поэтому для характеристики раскраски

потребуется  $B(i,j)$ , вектор раскраски относительно входа в вершину  $j$  и  $B'(i,j)$ - вектор раскраски этой дуги относительно выхода из вершины *i*.

 $\Box$  Пусть для некоторой вершины  $x \in N \setminus x \neq \{i(1), i(2), \dots, i(i)\}\$ , где  $j \in \mathbb{C}$ . Тогда компоненты вектора  $B(i(k),x)=\{b(i(k),x,m), m=1, C\}$ , определяются выражением  $\Delta b(i(k), x, m) = (k=m)\&(m \leq 1, m=1, C, i(k) \in \mathbb{Z}$ ,  $i(k) \in \mathbb{Z}$ 

После проведения раскраски всех дуг графа относительно входа в вершины возможно определение раскраски выходных дуг каждой вершины. Обозначим для каждой вершины  $x \in N$  множество выходных вершин  $x = \{i | w(x, i) \ge 0\}$  и пусть для некоторой вершины  $x' = \{j(1), j(2), \ldots, j(m)\}$  (в общем случае возможно выполнение условия *m*>C). المحاربين والمتقاوم المتنقب والأراد المتارة

 $\Box$  Для каждой дуги  $(x_i(k))$  выделим подмножество  $I(k) \in x'$  вершин, из которых разрешено построение участков пути  $(i, x, j(k))$ ,  $k=1, m, x \in N$ . Отображение множества  $I(k)$  на вектор  $B'(x,j(k)) = \{b'(x,j(k),m), m=1,\overline{C}\}\$ , задается выражением  $b'(x,j(k),m) = \bigcup_{i=1}^{k} b(j,x,m), i \in I(k)$ ,  $m = \overline{1,C}$ ,  $j(k) \in x'$ .

В итоге получаем описание узловых ограничений на структуру путей на графе  $G(N,M)$  в виде cont(i,j)={ $k(x)(j,k) \ge 0$ } &  $B'(j,k)$  &  $B(j,k)$ }, (i,j)  $\in M$ .

Очевидно, что требуемая для кодирования раскраски память оценивается величиной 2СМ, что хорошо согласуется с экономным способом представления графов в виде списка смежности вершин. Если учесть дискретность про-อเครื่องวันการจัดพร้อมกล้า เรื่องเ цесса построения дерева путей, то каждому листу текущего дерева на разных н хамтохиы бүйджөни та этапах построения дерева соответствует единственный цвет дуги. Пусть  ${clr(i,j), i=1, [N], j=1,C}$  - множество двоичных векторов, элементы которого **BROGHER PROGRESSION (STICKLER)** отражают цвет дуг, по которой достигнуты вершины текущего дерева. На ис-⇒ Sageの おんかがく (Southeast) RATE SINGS ходном шаге построения дерева из вершины *s* положим  $clr(s, j) = 1$ , а на всех дру-O. PRESCRIPTION OF PROGRAMMENT OF A GREET CONTROL CONTROL гих шагах при включении в дерево дуги  $(v,i) - \frac{clr(i,j)}{r}$  $(b(v,i,j), j = \overline{1, C}$ . Тогда для assister om detatare. развития дерева путей вместо  $B(i,k)$  можно использовать значение  $\{clr(k,j),\}$ 一日子 若知  $j=\overline{1,C}$ }, что обеспечивает возможность работы только с выходными дугами вершины k и ассоциированными с ними в списке смежности значениями  $B'(k,i)$ 

и  $w(k,j)$ ; j∈ k. Таким образом, введение отображения раскраски листьев текуще= го дерева на множество {clr(.)} позволяет воспользоваться преимуществами спискового представления как графа  $G(N,M)$  [1], так и ограничений {cont(c)}.

Перейдем, наконец, к рассмотрению алгоритма построения дерева кратчайших путей при узловых ограничениях на структуру пути.

Шаг 1. Пусть задан граф  $G(N,M)$ , описание узловых ограничений на множествах  ${B'(i,j)}$ ,  ${B(i,j)}$ ,  $(i,j) \in M$ , номер исходной вершины  $s \in N$ . Зарезервируем память для комплектов  $\{R(i)\}, \{clr(i,.)\}, i=\overline{1,|N|}$ . The state of the set of the

Шаг 2. Положим  $R(s)=0$ ,  $R(t) = \infty$   $t=1,2,...$   $s-1$ ,  $s+1,...$   $|M|$ ,  $prec(s)=s$ ,  $m_{\rm eff}$  and  $\sim$  respectively. These explosives is as  $\frac{1}{2}$ 

Шаг 3. Если  $N = \emptyset$ , то построение дерева кратчайших путей завершено и kaine modor sullistance. его полностью характеризуют комплекты  $\{R(.)\}$ ,  $\{prec(.)\}$ .

Шаг 4. Пусть вершина  $v = argmin\{R(i), i \in N\}$  имеет направленные дуги к вершинам из множества  $v = \{j(k), k=1, m(v)\}$ . Кратчайший путь  $(s, v)$  уже известен, поэтому положим  $N:=N \setminus \{v\}, m=0.$ 

Шаг 5. Если все выходные дуги вершины *v* просмотрены, т.е.  $m=m(v)$ , то возврат к шагу 3, иначе –  $m:=m+1$ . A Lista London Marchan

Шаг 6. Если дуга  $(m,j(m))$  не может быть продолжением пути из вершины v, r.e.  $\cup$  {clr(v,i)  $\cap$  b(v,j(m),i),  $i = \overline{1, C}$ } =  $\emptyset$ , to возврат к шагу 5. กลางกลุ่มเป็นเพื่อราชีพีเดียวกับ

Шаг 7. Длина пути  $(s,j(m))$  через вершину у:  $r=R(v)+w(v,j(m))$ 

support in

 $17.811$ 

Шаг 8. Если  $R(j(m)) \le r$ , то возврат к шагу 5, так как найденный ранее путь в вершину  $j(m)$  предпочтительнее. in the collaborate of Barrista

Шаг 9. Если  $R(j(m)) = \infty$  то  $N := N \cup \{j(m)\}.$ 

Шаг 10. Фиксация описания нового пути в вершину  $j(m)$ :

 $R(j(m))=r$ , prec(j(m))=v, clr(j(m),j)='b(v,j(m)),j), j=1,C.

Шаг 11. Возврат к шагу 5 для продолжения ветвления дерева путей.

Таким образом, схема порождения дерева кратчайших путей с учетом ограничений на их структуру подобна схеме безусловной оптимизации, реализуемой в алгоритме Дийкстры [1]. Очевидно, что вычислительная сложность

представленного алгоритма строго не хуже варианта безусловной оптимизации, лля которого оценка сложности –  $O(N^2)$  [1.3].

Литература, 1, Свами М., Тхуласираман К. Графы, сети и алгоритмы: Пер. с англ. – М.: Мир. 1984. – 455 с. 2. Гамма Э., Хелм Р., Джонсон Р., Влиссидес Дж. Приемы объектно-ориентированного проектирования. Паттерны проектирования. - СПб.: Питер, 2001. - 386 с. 3. Ревотюк М.П. Поиск кратчайших путей со структурными ограничениями на графах неоднородных транспортных сетей. – Мн.: МРТИ. 1990. – 16 с. – Леп. в ВИНИТИ 08.06.90. № 3244-В90.

## ОБ ОДНОМ АЛГОРИТМЕ ИСПОЛЬЗОВАНИЯ ВЕЙВЛЕТОВ ПРИ ОБРАБОТКЕ МЕЛИЦИНСКОЙ ИНФОРМАЦИИ Дубровина О.В., БНТУ, Минск

Вейвлет-преобразования (непрерывное и дискретное) находят широкое применение в различных научных и прикладных исследованиях. Данное направление оформилось как отдельная математическая дисциплина в середине 80-х годов XX века (см., например, [2, 5]). Одно из перспективных направлений использования вейвлет-преобразований - обработка различного рода сигналов, содержащих медицинскую информацию (см. [1]).

Целью данной работы является разработка методики применения непрерывного и дискретного вейвлет-преобразования при исследовании звуковых сигналов, полученных при кардиотокографии (см., например, [3]). Для этого необходимо ввести интегральное вейвлет-преобразование, рассмотреть различные возможности выбора вейвлетов и только затем перейти к обработке сигналов на практике моделируется непрерывной кривой, хотя, как правило, заключенная в нем информация носит дискретный характер. Поэтому необходимо дискретизировать как сигнал, так и преобразование. Предлагается процедура дискретизации, позволяющая в дальнейшем использовать стандартные программные средства.

Приведем формальные определения. Пусть  $x(t) \in L_1(R)$  – некоторая функв дальнейшем называемая сигналом. Интегральным ция. вейвлетпреобразованием сигнала  $x(t)$  называется преобразование вида

Luciuse Centens anno Lu

 $W_{\psi}(a, b)(x) = w(a) \tilde{\int} x(t) \psi$ 

90.

где  $a, b \in R$  и  $a \neq 0$ ,  $\psi$  – произвольная функция из  $L_2(\mathbb{R})$ , называемая вейвлетом и удовлетворяющая дополнительным условиям: https://www.com/sec. Also en

$$
C_{\psi}=\int_{-\infty}^{\infty}\frac{|\overline{\psi}(f)|^2}{|f|}df<\infty,
$$

где  $\hat{\psi}(f)$ =  $\int \psi(t)e^{-i(2\pi f)t}dt$  – преобразование Фурье функции  $\psi(t)$ ,

$$
E=\int_{-\infty}^{\infty}\lvert\psi(t)\rvert^2\,dt<0\,.
$$

нется вейвлет Хаара приложениях достаточно употребляется часто  $\psi(t) = \begin{cases} 1, & 0 \le t < 1/2, \\ -1, & 1/2 \le t < 1, \\ 0, & t > 0, t > 1 \end{cases}$  который позволяет идентифицировать угловые точки неi i mana masa kata ny kaodim-paositra 41214.<br>I Nord-Amerika no ben'ny tanàna mandritry ny taona 2008–2014.

прерывного сигнала и хорошо приспособлен для исследования сигналов с компактным носителем. Следует отметить также важный в теоретическом отноше-

нии комплексный вейвлет Морле  $\psi(t) = \frac{1}{\sqrt[4]{\pi}} e^{2\pi f_0 t} e^{-\frac{t^2}{2}}$ ,  $f_0 >> 0$ , который позволяет раскладывать по частотным диапазонам сигналы, содержащие затухающие колебания.

Возможность перехода от интегрального вейвлет-преобразования к дискретному вейвлет-преобразованию была обнаружена И. Мейером [4]. Он также указал условия на вейвлет, при котором интегральное вейвлет-преобразование можно заменить дискретным, задав некоторый базис в гильбертовом пространстве  $L_2(R)$ . a katalog kalendar na matang katalog at kal

Обсудим данную возможность на примере некоторого сигнала медицинской природы. Пусть исходный сигнал представлен графически непрерывной кривой конечной длины (рис. 1).

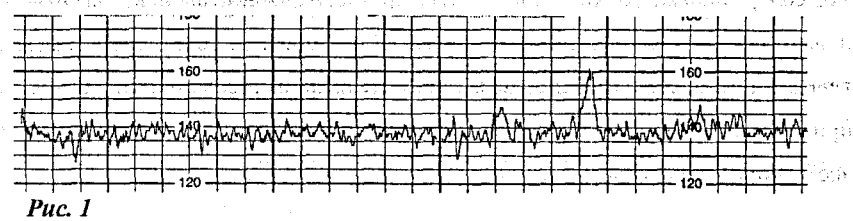

comment and a subsequent regulations

الواليات والكلاب وراوحه والمحافظين والاستراح والمنافر

— Заметим, что в действительности прибор снимает показания в конечном числе моментов времени (другими словами, на некотором наборе точек). Это обуславливает необходимость перехода от непрерывного сигнала к дискретно-MV.

Предлагается следующий алгоритм обработки сигнала:

Определяем длину сигнала, т.е. временной интервал, на котором информания о процессе является достоверной (или, по крайней мере, приближает достоверную).

Определение длины сигнала необходимо для задания дискретной шкалы и в дальнейшем длина может быть скорректирована как в сторону увеличения, так и в сторону уменьшения.

• Определяем характерные точки кривой. Данный процесс называется оцифровкой графического представления сигнала и он состоит в снятии координат некоторых точек на кривой.

Поскольку моменты снятия показаний прибором, вообще говоря, не известны, то в качестве характерных точек берут точки локальных максимумов и минимумов на кривой.

Определяем единицу временной шкалы. Для применения стандартных программных средств необходимо, чтобы дискретный сигнал имел вид одномерного временного ряда, т.е. соседние данные находились на одинаковом расстоянии. При необходимости точки могут быть перемещены на некоторое расстояvo di constitutti di suo sociale de HHe Western Steel Figures

Вводим диадическую шкалу. Стандартные алгоритмы работают с сигналами, содержащими точки в количестве, кратном степени двойки. На этом мы должны таким образом либо добавить, либо отбросить некоторое количество точек, с тем, чтобы указанное выше условие было выполнено. Это достигается применением полиномиальной интерполяции во внутренних диапазонах или экстраполяцией вне сигнала.

Раскладываем диадический сигнал по частотным интервалам. Данная процедура осуществляется с помощью стандартного приложения Wavelet Toolbox математического пакета MATLAB. Ниже представлены разложения сигнала, изображенного на рис. 1 в соответствующих частотных интервалах.

Переход от всех частот к некоторому набору частотных интервалов позволяет удалить сторонний "шум" в сигнале и восстановить характерные особенности сигнала, соответствующие исходному процессу.

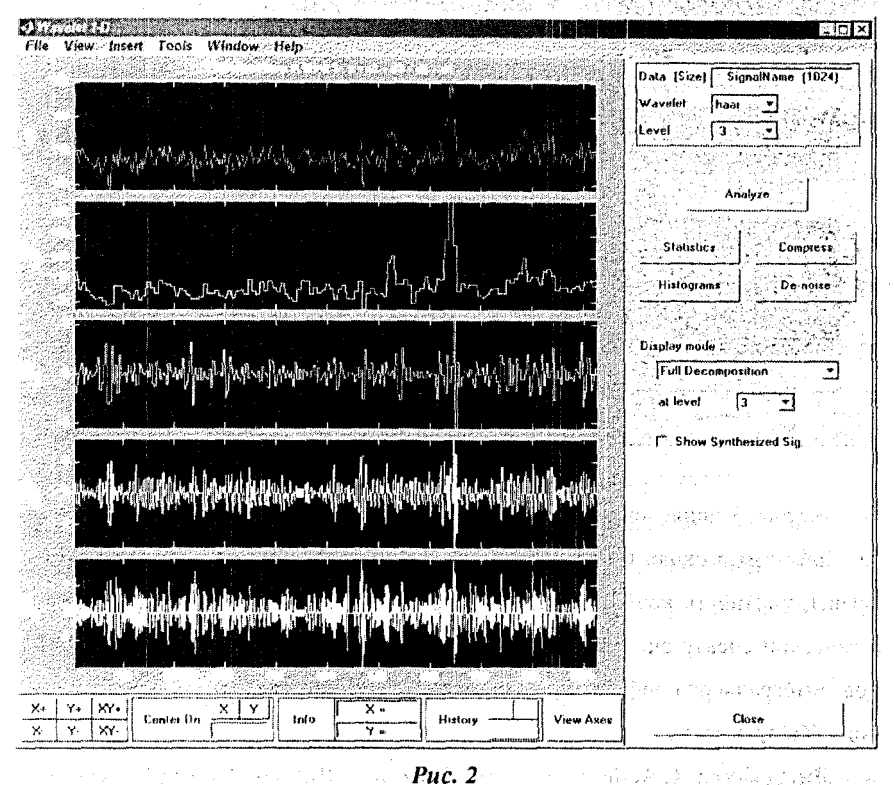

На рис. 2 приведен анализ сигнала, изображенного на рис. 1, с помощью вейвлета Хаара. Декомпозиция сигнала представлена грубой аппроксимацией на третьем уровне коэффициентов а,, а также тремя детальными разложениями olis – Annes II 医异常隐变 на уровнях коэффициентов  $d_1$ ,  $d_2$ , и  $d_3$ . 双型的 医三乙酸尿素

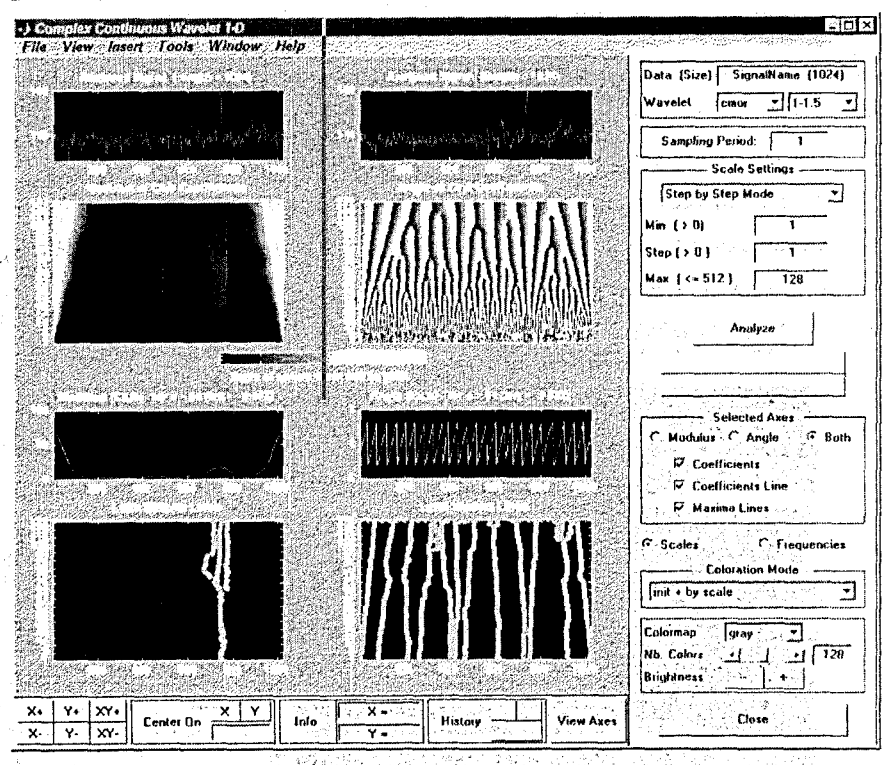

 $Puc.$  3

На рис. 3 приведен анализ сигнала на основе комплексного вейвлета Морле. При этом в окнах в порядке их следования сверху вниз представлены сам сигнал, плотность коэффициентов дискретного вейвлет-преобразования, энергетический спектр сигнала для выбранной частоты (шкалы) и линии максимумов интегрального вейвлет-преобразования, соответственно для комплексного модуля и аргумента.

**JIHTEDATYDA, 1. Addison P.S. The Illustrated Wavelet Transform Handbook.** Bristol, IoP Publ. 2002. 2. Grossmann A. and Morlet J. Decomposition of Hardy functions into square integrable wavelets of constant shape, SIAM J. Math. Anal. 15 (1984), 723-736. 3. Hutson J.M. Petrie R.H. Possible limitations of fetal monitoring. Clinical Obstet Gynecol. 29, Nº1(1986). 104-113. 4. Meyer Y. Principle d'incertitude. bases on Hilbertiennes et algèbres d'opérateurs, Séminaire Buorbaki 662 (1985-1986). 5. Чуи К. Введение в вейвлеты. М., Мир. 2001.

#### ∴СИСТЕМА ПОДДЕРЖКИ ПРИНЯТИЯ РЕШЕНИЯ ВЫБОРА <del>(\* \*\*\*\*\*</del> ПОЛИГРАФИЧЕСКИХ ТЕХНОЛОГИЙ An Edito-Renta

 $-95$ 

Киришенко П.В., БГТУ, Минск

**Service Constitution** U. F. DE DE 1993 В современных условиях функционирования предприятий очень важна правильно выбранная инновационная и инвестиционная тактика. В отношении полиas admirence графических предприятий необходимо отметить такие особенности, как: большой Administration of Proассортимент издательско-полиграфической техники, многообразие задач, много-Studen employ dista aminan Ul вариантность поиска, недостаток специалистов, способных квалифицированно e ver i engelskap førstandelsen. illustek fi полобрать наилучшую технологию и технику.

en bijvoer albumaakken (aantal dieledi. Важной задачей при проектирования нового и реконструкции существующего полиграфического производства является выбор такого оборудования, которое แม่น้ำออกได้รับเพลงเพลง กรุงเทพ отвечает современным требованиям качества печатной продукции, производиal finaler was constant тельности, рентабельности процессов. Необходимо, чтобы технологический เพิ่มที่อย่างช่วย ส่งหนึ่งไปๆ процесс обеспечивал минимальные затраты труда и материалов, оптимальные режимы обработки полуфабрикатов, высокие показатели качества изданий.

Для быстрого анализа разнообразных вариантов, поиска необходимой информации и решения конкретных проблем полиграфии целесообразно применять ком-กล่าวรอนิราชธุรากลหลายครอ пьютер и введенные в него соответствующие программы. Одним из таких направ-การจัดเกาะ 1 กร.2 หมาย 3 เข้ามีของ 1 ในปี <del>รับ</del> лений являются экспертные системы. Экспертные системы составляют часть сис-The Augustus Control (1997) тем искусственного интеллекта. Экспертные системы обычно определяют как проsus colossi in c граммы ЭВМ, моделирующие действия эксперта-человека при решении задач в уз-.<br>อาณาจักราช และชีวิชีวิช เนื่องพื้นที่มีมอนของคนพงศรี кой предметной области, на основе накопленных знаний, составляющих базу зна-រា ខ្លួនអ្នក BND 20130 7 បាន The IDA 2023 អ្នក CRC Conciliation នៅ Bibliot អនុវត្តបន្តិច្ឆេះ បានអ្នក ний.

gebak i dabas kasteen. We have the child with state of the Экспертная система обрабатывает символическое представление реальноети с помощью эвристических правил, обычно с помощью метода обратной цеand the state of the state of the control of the state of the state of the state of the state of the почки. В этом методе консультация начинается с определения конкретной цели า ค.ศ. 2013 - ค.ศ. 1235 (มหรือกัน <sup>20</sup>75) มหารณ์ congregation with the или конечного результата.

The Research and Property and Party and March 2010 Правило состоит из двух частей: предпосылки и заключения. Как предпо-พระอากาศจาก จำนวงกลอดส ซึ่งเหยุนยุน сылка, так и заключение являются фактами базы знаний, выраженными парами

"объект—значение". На данный момент на кафедре полиграфии БГТУ ведется разработка экспертной системы для решения следующих задач: определение типов полиграфической продукции по виду изделий, подбор технологии для изготовления определенного вида продукции, подбор оборудования для производства продукции по выбранной технологии, расчет себестоимости по видам продукции, расчет эффективности использования выбранной технологии.

Экспертная система предназначена для проектирования полиграфических и издательских технологий. Данная система позволяет получить экспертные оценки типов полиграфической продукции и технологических процессов ее изготовления, а также рекомендации по подбору оборудования для реализации выбранной технологии. Система помогает выбирать оптимальные схемы технологического процесса в зависимости от вида изделий.

При проведении экспертизы по определению технологии система исходит из конкретных условий заказчика. При этом учитывается вид изделия и тип полиграфической продукции. 5371551

Ключевой информацией при подборе оборудования является наименование технологической операции, для реализации которой его выбирают. На выходе экспертизы система сообщает вид оборудования и его характеристики, стоимость, фирму или предприятие—изготовитель, продавца и телефон, срок <mark>окупаемости.</mark><br>При стандици извързава подата достои и постояните в узборе и стороните в селото на селото на селото на селото

Прямое назначение экспертной системы состоит в обработке больших массивов информации, выборе оптимальных проектных решений при создании новых и

реконструкции существующих полиграфических производств и, в первую очередь, обосновании экономической целесообразности выбранной технологии и оборудования по технико-экономическим показателям. Разработка и совершенствование экспертных систем и систем оценки в области полиграфических техноло-

гий позволят на новом качественном уровне подойти к организации производственного процесса в полиграфии. A CONTRACT CONSUMING COMPANY OF T 24.2000

## СИСТЕМА АВТОМАТИЗИРОВАННОГО СИНТЕЗА КУЛАЧКОВЫХ МЕХАНИЗМОВ

Культиясов С.Ю., ГГТУ, Гомель

Современная научная и инженерная деятельность акцентирует большое внимание на развитие и внедрение автоматизированных систем синтеза различных технических устройств. Как правило, подобные системы, обладают функциями выбора структуры объекта, определения его параметров и исследования полученной модели объекта на оптимальность.

Этап структурного синтеза технических объектов включает в себя элементы технического творчества, которые недостаточно хорошо поддаются формализации, поэтому при создании компьютерных систем синтеза структуры возникает необходимость в разработке формальных методов и подходов с применением теории искусственного интеллекта и экспертных систем. The state of the state of the state of the state o

Компьютерное моделирование технических объектов позволяет в сжатые сроки с достаточно большой точностью провести исследование практически любой технической системы, установить "работоспособные" параметры, режимы работы, надежность и долговечность системы. Следует отметить, что данный метод исследования технических систем отличается относительно низкой себестоимостью. Наиболее качественным и доступным программным инструментом для исследования математических моделей технических объектов являются системы компьютерной математики - MathCad, Maple, Matlab.

Система автоматизированного синтеза кулачковых механизмов включает следующие компоненты: блок синтеза структуры кулачкового механизма, блок расчета и оптимизации параметров механизма выбранной структуры, блок создания чертежа кулачкового механизма. Кулачковые механизмы выбраны в качестве объекта автоматизации не случайно: в настоящее время они получили большое распространение как управляющие механизмы, так как позволяют с достаточной степенью точностью реализовать закон движения входного звена.

Для разработки информационного обеспечения системы была выполнена классификация кулачковых механизмов по следующим направлениям:

- по типу кулачка (плоский, пространственный); В Великов Марк
- 当党 医振线线 • по типу выходного звена (с коромыслом, с толкателем);
- ПО ТИПУ ТОЛКАТЕЛЯ (ИГОЛЬЧАТЫЙ, РОЛИКОВЫЙ, ПЛОСКИЙ);
- де по типу замыкания (силовое, геометрическое); подально в со-

3883883339832

: по типу закона движения выходного звена (с жестким, мягким ударом, in advised <mark>besygaphbi¥),</mark> the individual service contribution of protection and the

Процесс проектирования кулачкового механизма в системе проводится по следующему алгоритму:

1. В блоке синтеза структуры после ввода исходных условий выполняется

- выбор схемы кулачкового механизма;

- - выбор закона движения выходного звена.

2. В блоке расчета и оптимизации параметров выполняется

эне - определение минимального радиуса кулачка, исходя из условия допусти-한소 오리나님이 мого угла давления:

- определение профиля кулачка по заданному закону перемещения выход-HOTO 3BeHa Tarture 30 (Magazar) 3 - 4500 (North England Contractor of the Country

3. В блоке создания чертежа выполняется чертеж центрового профиля кулачка по рассчитанным параметрам.

На настоящем этапе разработки системы полностью реализован блок расчета и оптимизации параметров кулачка в системе MathCad. Для этого блока постановка задачи имеет вид: задан закон изменения аналога ускорения толкателя в функции угла поворота кулачка  $\varphi$ , допустимый угол давления  $\vartheta_{\alpha m}$ , фазовые углы, угловая скорость кулачка  $\omega$ . Требуется определить аналитическую функцию, описывающую центровой профиль кулачка в декартовой системе координат и оптимизировать результат.

Для решения поставленной задачи используются стандартные функции системы MathCad: численное интегрирование и дифференцирование, решение систем дифференциальных уравнений методом Рунге-Кутта, элементы про-

 $98 -$ 

граммирования. Решается задача оптимизации при помощи стандартной функции minimize для получения кулачка с минимальными габаритами без потери функциональности. В результате получена оптимизированная аналитическая функция, описывающая центровой профиль различных видов кулачковых ме-XaHH3MOB. CONTENTS TO A THERE IS A RESIDENCE TO A REPORT THE CARROLINE OF THE PRESS

Блок структурного синтеза находится в стадии разработки, в качестве программной среды для его реализации выбрана система Delphip arranter and the

Пользователями системы могут выступать как студенты старших курсов технических ВУЗов, так и инженеры-проектировщики. Удобный графический интерфейс, справочная система позволят каждому из них получить нужные результаты, корректно решая поставленную задачу в доступной и понятной для него форме, не требующей чрезмерных знаний математической специфики.

#### НЕКОТОРЫЕ ВОЗМОЖНОСТЯХ ПОВЫШЕНИЯ КАЧЕСТВА ИНДЕКСИРОВАНИЯ ДОКУМЕНТОВ ДЛЯ ЭЛЕКТРОННОГО КАТАЛОГА БИБЛИОТЕКИ al Rue subscribir sign

Ливенцева С.П., Пензенский государственный университет, Россия

Индексирование документов, то есть систематизация и предметизация изinstantial for the second second second the second даний и их составных частей, является одной из наиболее важных и достаточно 1944年から75名に出身の16人以上を сложных задач библиотечной обработки изданий, поступающих в библиотеч-しんこうしょう たいきょう はつじつ ные фонды. Именно полнота и точность индексирования во многом определяют эффективность работы читателей с библиотечными каталогами, а следова-มา และเปลี่ยนที่ หวางลอยการใช้สังการเลิศ тельно, и степень удовлетворения читательских запросов.

(3.5円数:47,270) В настоящем докладе приведены некоторые результаты анализа структурных и качественных изменений, которые происходят в решении этой задачи при внедрении автоматизированных библиотечно-информационных систем (АБИС), оценивается их влияние на качество индексирования и даются некоторые рекомендации, направленные на более полное и всестороннее описание документов (в том числе по раскрытию содержания издания или статьи), что, в конечном счете, способствует повышению эффективности работы пользователей с электронными каталогамси (ЭК) библиотеки, в том числе и в режиме онлайнового лоступа к ЭК по сетям Интернет/Интранет.

**1978: Краткая характеристика традиционной схемы индексирования документов** в.библиотеке созданным и составляются у нек

дал В настоящее время в научных и учебных библиотеках; как правило, используют три методики индексирования изданий и их составных частей (ниже локументов): design the case of the problem of the

1) систематизацию документа - определение классификационного индекса локумента в соответствии с его содержанием по таблицам определенной системы библиотечно-библиографической классификации [ГОСТ 7.26 - 80];

2) предметизацию документа - определение предметной рубрики для документа в соответствии с его содержанием [ГОСТ 7.26 - 80];

3) координатное индексирование документа: - перечисление ключевых слов или дескрипторов, раскрывающих содержание документа [ГОСТ 7.27-80].

Ключевым этапом решения задачи индексирования является анализ документа, оценка его содержания и составление поискового образа документа (ПОД) в вербальной форме, в виде словесного классификационного решения, включающего выделенные систематизатором классификационные признаки. on service and Именно на этом этапе заклалывается основа для обеспечения качества индекси-เรากิริย์ที่เลียว์ ไม่ได้เก่า รับ คือ เป็นไม่เรื่อง เป็นไม่ได้ เราะ ไทยอ рования издания или его составной части, решается проблема неизбежного and on Particular management in water компромисса между стремлением обеспечить максимальную полноту описания on the exploration of the encountered from the experiment of the control of the state of the state of the state и при этом свести к минимуму уровень "информационного шума". Естественно, что на этом этапе решающую роль играет профессионализм систематизатора, a *lui mi*to censad его знания и опыт работы с документами, относящимися к конкретной предi Render kan di kacamatan Sungaya. метно-тематической области. تروف بالبادرين فطوف ووافونسيا والأقاب

На втором этапе вербальный ПОД "переводится" на формализованный информационно-поисковый язык (ИПЯ) и составляется классификационная формула в виде строго оформленной совокупности классификационных индексов. При этом наиболее существенную роль играют следующие факторы: яна «1) качествоя используемого понятийного аппарата тех» отраслей знания

 $-101$ 

(конкретных наук), которые отражены в библиотечном фонде и в справочнопоисковом аппарате (СПА) конкретной библиотеки; должной домалование

2) качество информационно-поисковых языков (ИПЯ), которые используются в библиотеке при индексировании поступающих документов и при поиске **ДОКУМЕНТОВ В КАТАЛОГАХ;** WELDOW SENDER WAS CARD OF THE DESCRIPTION AND A SERVED AS

3) функциональные возможности и качество информационно-поисковых систем (ИПС), предоставляемых библиотекарям и читателям для работы с катаand the company of the compact fill the paragonal state логами.

Большое внимание уделялось постоянному совершенствованию систематических систем классификации, в том числе двум базовым системам:

- "Универсальной десятичной (децимальной) классификации" (УДК);

- "Библиотечно-библиографической классификации" (ББК). 그 그에 떨어졌다.

Не вдаваясь в детальное сравнение этих систем, можно отметить лишь некоторые, наиболее принципиальные их особенности. Пользовательное принципиальные

УДК как международная и универсальная система классификации находит широкое применение во всем мире, в том числе: после несколько в сервение во не

- в документоведеской, информационной и библиотечной работе;

- в систематических каталогах библиотек и в расстановке библиотечных donnon the continuous complications of the loss production for the

- как основа ИПЯ в автоматизированных библиотечных системах. With the line

Особую привлекательность системе УДК придает принцип детализации разделов, основанный на использовании арабских цифр, который прост и понятен для читателей любой страны. (Predの)の in 2017年1月10日 1000年 1000年 1000年 1000年 1000年

Одним из основных инструментов, который используется систематизатором при отборе классификационных индексов, является алфавитно-предметный указатель (АПУ) к соответствующей системе классификации (к таблицам УДК и ББК, к Рубрикатору). В составление пользование образование и модем до свой для в

« - Необходимо подчеркнуть, что АПУ, которые являются обязательными составными частями любой системы классификации, по своему назначению

принципиально отличаются от других разделов этой системы, в том числе от ее основных таблиц. Если в основных таблицах все рубрики расположены в систематическом порядке, отражающем классификацию соответствующих наук (отраслей знания) и/или объектов, то в АПУ все понятия расположены по алфавиту их предметов, причем под наименованием каждого базового предмета собираются все индексы, под которыми это понятие отражено в основных таблиas of the second the complete complete products of the uax.

Говоря об АПУ как об основном инструменте предметизации, необходимо подчеркнуть следующие особенности их применения в библиотеках:

а) в сводных ("гнездовых") рубриках АПУ сводятся воедино те понятия, которые в основных таблицах разнесены по разным разделам (в этом удобство  $ATIY$ );

6) в АПУ под каждым "предметом" собираются его отраслевые аспекты и отражаются межотраслевые связи, однако не приводятся связи соподчинения ПОНЯТИЙ; Reservative Application of the College of March College College (2000)

в) для легкости поиска в АПУ многие понятия отражаются и в прямой, и в инверсированной форме, поэтому количество рубрик в АПУ, как правило, значительно превышает количество рубрик (индексов) в основных таблицах.

Как общий вывод, необходимо подчеркнуть, что при всех достоинствах АПУ функции указателя - чисто справочные, ибо это средство быстрого поиска рубрики, а не готового индекса (как правило, в АПУ отсутствуют методические указания, которые приведены в основных таблицах).

## ЭЛЕКТРОННАЯ ЭНЦИКЛОПЕДИЯ ПО ФИЗИЧЕСКИМ ЭФФЕКТАМ

 $\sim$  Поплетеев А. М., Ильюшонок Б. А., Макарова Е. В., Репич М. В., БГУ, Минск **Влади Роль информационных технологий в учебном процессе в настоящее время** значительно возросла. Это обусловлено увеличением количества компьютеров в учебных учреждениях и повсеместным распространением глобальных и локальных сетей. Традиционные источники информации (книги, справочники), имеют ряд недостатков, к числу которых относятся: сложность поиска данных,

большой промежуток времени между выходами новых изданий, ограничен-**НОСТЬ ТИРАЖА, ДОВОЛЬНО ВЫСОКАЯ СТОИМОСТЬ.** Представляет не не не в советственных до-

Использование сети Интернет позволяет перевести учебный процесс на качественно новый уровень. Сетевые системы делают обучение более удобным и гибким, т.к. они могут быть использованы где и когда угодно. Многие люди обращаются к дистанционному обучению, чтобы поддержать и развить свои профессиональные навыки [1] развывается со собствения современной стал в под-

Интернет-системы предоставили преподавателям возможность внедрить современные технологии в свои курсы. Существуют примеры применения сетевых систем обучения в области механики и электроники [2-3].

Однако, и интернет-системы не лишены определенных недостатков. К последним относятся: сложность выделения нужной информации среди результатов поиска, различия в качестве изложения материала. Кроме того, информация, относящаяся к одному разделу науки, может быть расположена на разных сайтах, что усложняет ее систематизацию и понимание. Замение общественный и в

При разработке справочной системы "Физические эффекты" основное внимание направлено на решение перечисленных проблем. Данное приложение содержит систематизированную информацию о наиболее важных и изученных физических эффектах. Доступ к системе возможен по сетям Intranet/Internet, что обеспечивает возможность одновременного получения и обсуждения информации широкой аудиторией пользователей. Это значительно расширяет возможности верификации и оперативного обновления информации. Посетители могут оставить свои отзывы о размещенных в справочнике эффектах, тем самым оказывая помощь в улучшении содержания и качества изложения матеa sa tanggung pang matanggal na риала.

Система включает в себя базу данных и интерфейс для удаленного доступа преподавателей и студентов. Информация упорядочена по разделам, образующим многоуровневую иерархическую структуру.

Каждая справочная статья содержит: название, описание эффекта, ссылки

на литературу, набор ключевых слов для поиска, информацию о преподавателе, разместившем ее, дату последнего обновления, ссылки на другие статьи, содержащиеся в справочнике. Пользование на верхника в совершение

Текстовая часть статьи хранится в формате HTML, что предоставляет авторам широкие возможности форматирования текста, для отображения информации оптимальным образом.

Система поддерживает возможность присоединения к статье файлов. Преподаватель может загружать не только текст, но и любые типы файлов. Ссылки на присоединенные файлы можно располагать прямо в тексте статьи, что дает возможность отображать отформатированный текст с внедренными изображениями, аудио- и видеофрагментами, и значительно улучшает восприятие материала. The surged we can use a

.... Важной функцией системы является поддержка пользовательских отзывов. Любой зарегистрированный пользователь может оставить свой отзыв о статье и/или посмотреть отзывы других пользователей. Это могут быть вопросы, ответы, предложения или что-либо другое. Отзывы позволяют организовать обсуждение статьи и способствуют дальнейшему улучшению материала.

да. Встроенная система поиска позволяет найти нужный эффект по названию, по ключевым словам или по автору. В рекли пользование

ла Ключевые слова статей, содержащихся в системе, объединены в глоссарии. Каждое слово является гиперссылкой на соответствующие статьи справочника, что упрощает поиск нужного явления. Таким образом, нужная информация может быть найдена всего за два щелчка мышью: первым выбирается ключевое. слово, затем - нужная статья.

Интерфейс предоставляет пользователям следующие возможности:

ing and the strip results

ゆけん きゅうにょう 接続の 海状

计加用器

- **Briston, регистрация в системе;** a service and a service of the service of the service
	- восстановление забытого пароля;
	- просмотр информации об эффектах;

просмотр/добавление/удаление отзывов о статьях: .<br>Street and we exactly was find that the contract with such

- поиск по глоссарию, ключевым словам или специальным признакам;  $\ddot{\phantom{1}}$ 
	- добавление/изменение/удаление статей и разделов: gas alle tor caracterium
	- администрирование пользователей.

o ting sa kal В системе существуют следующие группы пользователей, обладающих различными правами.

- Гость (незарегистрированный пользователь системы). Он имеет возмож-ность зарегистрироваться, войти в систему.
- Студент (зарегистрированный пользователь системы). Имеет возможность изменения регистрационных данных, просмотра информации об ann aich anns san pupay эффектах, поиска по ключевым словам.
- Преподаватель (зарегистрированный пользователь системы). Имеет возможность добавления новых данных в выбранный раздел, редактирования уже существующих, добавления слов в глоссарий.
- Администратор. Осуществляет управление пользователями и регистрацию новых преподавателей. Может добавлять/изменять/удалять разделы и данные из справочника.

Система была спроектирована в среде Rational Rose 2000 с использованием Rational Unified методологии **Process** И современных объектноориентированных технологий. Для реализации использованы современные Java-технологии, такие как: Java Servlets 2.3 и Java Server Pages 1.2. Структура базы данных была создана в ErWin 4.0; в качестве СУБД используется MySQL 3.23. Применение данных средств разработки обеспечивает простоту переносимости на компьютеры с различными операционными системами, а также соissa teknologiakande кращает время установки и запуска системы.

Для использования данной системы достаточно обычного интернетбраузера, который имеется на каждом современном компьютере (Например, 2 Shekaran Gaula Internet Explorer, Netscape или Opera).

Система предназначена для учащихся школ и лицеев, студентов и преподавателей. Она может быть использована в качестве учебного пособия, для сопровождения практических занятий и лабораторного практикума, а также для ਦਰਸ਼ਕ ਰ общепознавательных целей. Counsel Deficit in a

BOT SEAT BACK

Литература. 1. S. Kariya. Online Education Expands and Evolves. IEEE Spectrum, May 2003, P. 49-51. 2. M. Khalifa, R. Lam. Web-Based Learning: Effects on Learning Process and Outcome // IEEE Transactions on Education, Vol. 45, No 4, No, 2002. P. 350-356. 3.Han-Pang Huang, Chiou-Hwa Lu. Java-Based Distance Learning Environment for Electronic Instruments //IEEE Transactions on Education, Vol. 46, No 1, 2003. P. 88-94.

# АВТОМАТИЗИРОВАННАЯ СИСТЕМА РАСЧЕТА СУММАРНОЙ ПОГРЕШНОСТИ ОБРАБОТКИ (АСРСПО "ЕХАСТ-1")

*Пуденкова В.А., ГГТУ, г. Гомель*

Необходимость разработки алгоритма и программы для автоматизации расчета суммарной погрешности обработки появилась, потому что традиционный поиск справочно-нормативных данных замедляет технологическую подготовку производства, повышает вероятность случайных ошибок при расчете величин использующих таблицы, заставляет выполнять много рутинной и однообразной работы.

Проанализировав предметную область расчета суммарной погрешности обработки [1, с.119-170], был разработан алгоритм автоматизации поиска суммарной погрешности обработки.

Для программной реализации алгоритма на ЭВМ была использована система проектирования Delphi, которая предназначена для разработки программ и имеет две характерные особенности: создаваемые с ее помощью программы могут работать не только под управлением Windows, а сама она относится к классу инструментальных средств ускоренной разработки программ (Rapid Application Development, RAD). Это ускорение достигается за счет двух характер-, ных свойств Delphi: визуального конструирования форм и широкого использования, библиотеки визуальных компонентов (Visual Component Library, VCL). Использование компонентов не только во много раз сокращает сроки разработки программ, но и существенно снижает вероятность случайных программных ошибок, от которых не защищен ни один крупный программный проект. В качестве средства для создания баз данных была выбрана утилита Database Desktop, входящая в поставку Delphi. Применение этой утилиты позволяет соз-

давать таблицы в интерактивном режиме и сразу же просмотреть их содержимое - и все это для большого числа форматов.

Автоматизированная система расчета суммарной погрешности обработки "ЕХАСТ-1" состоит из самого расчета, а также из просмотра, обновления и пополнения баз данных по погрешностям обработки ค์ เจ้าเล่นอยู่เป็นได้เริ่มต้

Расчет суммарной погрешности обработки можно разделить на четыре части: DISPOSITION CHARLES DOCTOR AND ALL CALLS

- поиск погрешности, обусловленной износом режущего инструмента;
- поиск погрешности настройки станка; ■
- поиск погрешности установки заготовки; " делей в далее общая соответие
- поиск случайной погрешности. А вторы дву да буде в федерации по

АСРСПО "ЕХАСТ-1" представляет собой совокупность некоторых форм, в которые вносятся исходные данные. Для внесения исходных данных используется диалоговый режим, реализованный при помощи визуальных компонентов Delphi. Проанализировав исходные данные, выдается результат: суммарная погрешность обработки.

Важным свойством АСРСПО "ЕХАСТ-1" является работа с базами данных, имеющих формат dBase. Благодаря чему пользователи -технологи получают возможность пополнять нормативно-справочные таблицы новыми данными. ansaid nou

АСРСПО "ЕХАСТ-1" предназначена для поиска погрешности обработки при оценке точности вновь проектируемого технологического процесса. Она исключает случайные ошибки, которые может допустить человек. Использовать предлагаемую программу могут студенты в курсовых и дипломных работах, а также пользователи-технологи; '

Литература. 1. Дипломное проектирование по технологии Машиностроения. Под общ. ред. В.В. Бабука.-Мн.: Выш. школа, 1979,- 464 с. 2. Справочник технолога-машиностроителя. В 2-х т. T.l/Под ред. А.Г. Косиловой и Р.К. Мещерякова.- М.: Машиностроение, 1985.-656 с.

## ПРИМЕНЕНИЕ МЕТОДОВ ПОДМОДЕЛЕЙ И ПОДКОНСТРУКЦИЙ К ИССЛЕДОВАНИЮ ПРОЧНОСТИ ЖЕЛЕЗНОДОРОЖНОЙ ЦИСТЕРНЫ Путято А.В., БГУТ, г. Гомель

Для оценки напряженно-деформированного состояния элементов конструкции железнодорожной цистерны, была получена конечноэлементная модель нефтеналивной железнодорожной цистерны, реализованная в программном комплексе ANSYS. В работе [1] приведены некоторые результаты оценки напряженно-деформированного состояния элементов конструкции железнодорожной цистерны модели 15-1443. В ряде случаев возникает необходимость определения напряжений в узлах с учетом подробностей при геометрическом моделировании и для более детального анализа и варьирования нагрузками вышеназванных областей комплексная модель громоздка и недостаточно универсальна. Добиться быстрого анализа элементов конструкции при различных изменениях нагрузок и конструктивных параметров можно путем применения методов подмоделей и подконструкций.

Метод подмоделей основан на принципе Сен-Венана. Это подразумевает, что эффекты концентрации напряжений ограничены вокруг концентратора, поэтому, если границы подмодели достаточно далеки от концентратора напряжении, в подмодели могут быть рассчитаны достаточно точные значения напряжений.

Метод подмоделей удобно использовать, к примеру, если после проведения анализа для полной модели оказалось, что для некоторых областей результаты недостаточно подробны. При этом при первоначальном анализе достаточно создать конечно-элементную модель с такой сеткой, которая вполне достаточна для адекватного описания особенностей нагружения и выделения зон высоких напряжений, но является недостаточно мелкой для получения точных результатов для таких зон. Выявив интересующую область необходимо создать новую модель (подмодель), геометрию которой можно выполнить более детально и, следовательно, сетку конечных элементов подмодели можно сделать значительно мельче для получения более точных результатов. При этом важным шагом является задание граничных условий для подмодели на основе от-
109

3859- **(1)** 

医内侧角的 的复数

клика основной конструкции. И, наконец, производится анализ подмодели, который уже не зависит от исходной конструкции, что исключает необходимость повторять анализ всей модели. 公路管理协作人员协议

В процессе анализа напряженно-деформированного состояния элементов конструкции при движении цистерны по кривой [2] возникла необходимость A 2017/03 подробного моделирования среднего крепления котла к раме цистерны, для анализа вопроса появления трещин в рассматриваемой зоне при эксплуатации <sup>โ</sup>ลกรัสดี มีมีพระพรมรักษ์ **เอียชสม** (рисунок 1).

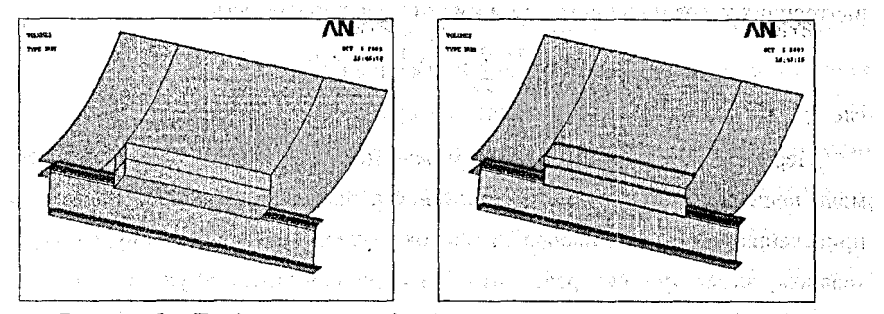

Рисунок 1 - Представление подмоделью узла крепления котла к раме для уточненной оценки напряженно-деформированного состояния.

Таким образом, метод подмоделей дает возможность исследования влияния внесения в конструкцию локальных изменений геометрии без повторного анализа конструкции целиком.

Метод подконструкций (метод суперэлементов) представляет собой выделение из модели конструкции более простых ее составных частей - подконструкций [3]. Математическая идея метода суперэлементов состоит в том, что заданная система, описываемая соответствующими уравнениями состояния, расчленяется поэтапно на части до тех пор, пока не образуется множество элементов с известными деформативными свойствами. После этого составляются уравнения состояния каждого суперэлемента и обратным путем с использованием матрицы соединения, формируется уравнение состояния системы в целом.

Каноническая форма статических уравнений метода конечных элементов имеет вил

 $[K]\cdot [u]=[P]$ 

где [K] - матрица жесткости всей системы, [u] - матрица узловых перемещений:  $[P]$  – матрица заданных нагрузок.

 $\lceil |u_i| \rceil$ 

Уравнение может быть записано в следующем виде  $\bigcup_{i \in \{1,\ldots,n\}} [K_{ij}] \setminus [K_{ji}]$ 

 $\left\lfloor K_{\mu}\right\rfloor$   $\left\lfloor K_{\mu}\right\rfloor$   $\left\lfloor \mu_{\mu}\right\rfloor$   $\left\lfloor \mu_{\mu}\right\rfloor$ Здесь группа *і* - соответствует группе наложенных степеней свободы на 15255231 узлы конечных элементов;  $j$  - группа удаленных степеней свободы. В резуль-网络中性性中性 推进机 医细胞 тате ряда преобразований получается, что между перемещениями граничных и внутренних узлов подконструкции имеется следующая связь

$$
[\mu_j] = [K_{jj}]^1 \cdot \sum_{k=1}^n b_k \cdot [P_{jk}] - [K_{jj}]^1 \cdot [K_{jj}] [\mu_i]
$$
 (3)

 $(2)$ 

где  $b_k$  - нагрузочный коэффициент.

.<br>Vodelje producen predstava

Перемещение удаленных узлов можно использовать для уменьшения времени решения и повышение эффективности процесса моделирования за счет приведения группы или набора элементов к одному эквивалентному, самостоятельному элементу - суперэлементу. Метод подконструкций удобен также при исследовании различных степеней нагруженности рассматриваемой конструкции, что постигается путем изменения значения нагрузочного коэффициента  $b_{k}$ .

Применение методов подмоделей и подконструкций позволяет произволить уточненную оценку напряженно-деформированного состояния элементов конструкции цистерны с использованием разработанной модели практически на любой ЭВМ с ограниченной возможностью.

Литература. 1. Путято А. В. Конечноэлементное моделирование железнодорожной защистерны с с использованием программного комплекса ANSYS//Сборник материалов III международной межвузовской научнотехнической конференции студентов, аспирантов и магистрантов. 24 - 25 апреля 2003 года. - Гомель: Учреждение образования «Гомельский государственный технический университет имени П. О. Сухого», 2003. – с. 25 – 28. 2. Сенько В. И., Шимановский А. О., Путято А. В. Расчетная схема приложения силовых факторов к конструкции цистерны при ее движении в кривой//Труды научнопрактической конференции «Безопасность движения поездов». - М.: МИИТ, 2003. – с. IV-79 – IV-80. 3. Строительная механика корабля и теория упругости: Учебник для вузов: В 2 т. – Л.: Судостроение, 1987. Т. 1: Постнов В. А., Суслов В. П. Теория упругости и численные методы решения задач строительной механики корабля.228 с.

110

# СРАВНИТЕЛЬНАЯ ХАРАКТЕРИСТИКА МЕТОДОВ РАСЧЕТА ФРАКТАЛЬНОЙ РАЗМЕРНОСТИ ТОНКИХ ПЛЕНОК

*Раткевич А.В., БГТУ, г. Брест*

wearan an so ianaa В настоящее время все более широкое применение в материаловедении находят методы фрактального анализа. Это связанно с тем, что толщина тонких пленок не превышает несколько десятков нанометров, в связи с чем традиционные методы анализа зачастую уже не могут выявить закономерности роста тонких пленок и изменения их свойств.

Surja Barrek Фрактальный анализ основан на понятии фрактала - самоподобной структуры, обладающей свойствами инвариантности. Иначе говоря, при любом изменении множества точек фрактала в пространстве мы получим то же самое множество точек, а форма фрактала не изменяется от изменения масштаба. Фрактальная размерность (D) - это свойство фрактала, показывающая степень заполнения фракталом пространства. Так, для линии она равна 1, квадрата - 2, шара - 3, а у фрактальных объектов-поверхностей она находится между 2 и 3.

Фрактальные природа тонких пленок становится очевидной при рассмотрении поверхности тонкой пленки с различной степенью увеличения. При этом появляется все больше и больше деталей, причем независимо от масштаба они имеют одинаковую структуру. Экспериментальные исследования подтвердили, что фрактальная размерность поверхности тонких пленок различных материалов колеблется в диапазоне от 2,1 до 2,8. Фрактальную размерность можно использовать при описании качества поверхности пленки, а это - важный фактор, влияющий на различные физические свойства пленки.

В качестве методов обработки профилей исследуемых поверхностей для последующего их анализа можно привести следующие: метод островов среза (МОС), метод преобразования подобия (МПП), метод вертикальных сечений (МВС). Эти методы преобразовывают исходную поверхность в набор фрактальных фигур для последующего определения *D.* Так, МВС основан на исследовании зависимости длины профиля поверхности от масштаба измерений. Для получения профиля необходимо сделать вертикальный срез поверхности и построить полученную ломаную в декартовых координатах, где в качестве х будет

ារសក់ត្រស្រុកចិត្ត ស្រុកច្រើញថា បានស្រស់

выступать длина среза, а у - значение яркости точки среза. В МОС профиль получается в результате покрытия поверхности каким либо материалом и последующей ее полировки. Таким образом. получаются контуры фрактальных островков для последующей обработки. В МПП используются линии скольжения, которые образуются в результате слвига в соответствующей единственной плоскости скольжения. Тогда при пересечении линий скольжения с прямой линией образуется фрактальный профиль.

Полученный профиль анализируют для последующего нахождения фрактальной размерности. Лля этого необходимо построить график зависимости связанных между собой параметров, и найти угол наклона (например, аппроксимировать график методом наименьших квадратов). Тангенс угла наклона будет представлять искомую размерность.

Сравним между собой следующие методы вычисления фрактальной размерности профиля: метод подсчета ячеек (кубическая размерность), модифицированный метод подсчета ячеек (информационная размерность), корреляционный метод (корреляционная размерность).

В общем случае для определения кубической фрактальной размерности  $(D<sub>hor</sub>)$ требуется произвести следующее построение: фрактальное множество покрывается элементарными d-мерными блоками (или сферами) с длиной ребра (радиуса) е и производится подсчет их числа N(e). Затем в двойных логарифмических координатах строится зависимость количества ячеек от размера ячейки. Данный метод обладает тем недостатком, что приходится эмпирическим путем подбирать величину е: с одной стороны, она должна быть не настолько мала, чтобы стал невозможным подсчет числа элементов, а с другой, не настолько велика, чтобы выйти за область применимости зависимости.

Информационная размерность  $(D_{in})$  строится как зависимость размера покрывающей локальное множество точек ячейки от количества точек множества в ячейке. Этот метод учитывается частотность (локальное свойство множества - свойство принадлежности к соседям локальных точек), т.е. сколько точек множества находится в ячейке. Информационная размерность учитывает «вес» каждой ячейки, в которые входят точки множества.

112

Еще один способ определения фрактальной размерности - корреляционная размерность (D<sub>cor</sub>). Размерность показывает степень корреляции между каждой парой точек в рассматриваемом фрактальном множестве.

Рассмотрим практические значения этих фрактальных размерностей для фрактальных объектов. Так, для квадратной кривой Кох (теоретическая размерность  $D = 1.5$ ) клеточная размерность равна  $D_{box} \sim 1.53$  (погрешность 1,8%), информационная  $D_{inf} \sim 1.51$  (погрешность 0,9%), корреляционная  $D_{cor} \sim 1.512$ (погрешность 0,9%). Для пленок SiO<sub>2</sub> (увеличение от х2000 до х30000) значения соответственно равны  $D_{bar} \sim 2.52$ ,  $D_{inf} \sim 2.51$ ,  $D_{cor} \sim 2.5$  ("истинное" значение размерности такой пленки следует принять равным величине около 2.5).

Как видно, корреляционная размерность более точна, однако для ее вычисления затрачиваются значительные вычислительные ресурсы ЭВМ. Кубическая и информационные размерности более просты в вычислении, однако от выбора шага, с которым будет изменяться размер ячейки для покрытия множества, зависит точность вычисляемой размерности.

Также в последнее время появились много новых методик вычисления фрактальной размерности: спектральной плотности, вариаций, смены центров и т.д. Изучение их представляет интерес для нахождения наиболее оптимального и наименее ресурсоемкого метода для каждого случая. Сейчас можно с уверенностью сказать, фрактальная размерность может быть использована для описания и сравнения качества и свойств поверхности пленок в тех случаях, когда традиционные методы оказываются бессильны.

#### ИСПОЛЬЗОВАНИЕ СОВРЕМЕННЫХ ИНФОРМАЦИОННЫХ **ТЕХНОЛОГИЙ В АРХИВНОМ ЛЕЛЕ:** ЗАРУБЕЖНЫЙ И ОТЕЧЕСТВЕННЫЙ ОПЫТ Ровнейко С.Н., БрГУ, Брест

В последние 50 лет работники архивов различных европейских стран и Америки ищут пути избавления от традиционных рутинных видов работ.<sup>1</sup> К тому побуждают две тенденции: рост состава делопроизводства во всех сферах деятельности человека и расширение информационного пространства вследствие происходящего коммуникативного взрыва в мировом сообществе.

Как показывает анализ современного состояния архивного дела в различных странах, широкое применение получило использование информационных технологий в архивном деле. Наибольшее распространение получил архив машиночитаемых документов (во Франции, США, Канаде, Швеции, Швейцарии и некоторых других странах). Координацию действий в этом направлении взял на себя созданный в 1993 г. Международным советом архивов Комитет машиночитаемых (электронных) документов.

Применение архивных информационных технологий в Восточной Европе началось несколько позднее. В странах бывшего СССР это относится к 90- м годам и характеризуется высокими темпами, поскольку ранее стихийное развитие информатизации архивных учреждений было включено в долгосрочные государственные программы.

Американские архивы имеют наиболее давние традиции информатизации и к настоящему времени обладают наиболее совершенными технологиями. Самой распространённой современной американской общей компьютерной программой для архивов является , система SIS - программа контроля площадей и хранилищ центров. Она включает данные о системах нумерации каждого архива и планировке стеллажей и позволяет контролировать местоположение и размеры имеющихся в наличии свободных площадей, что необходимо для рационального комплектования архивных фондов. В конце 90-х годов XX в. в США была введена в действие программа TASK, предназначенная для контроля качества и повышения эффективности работы служащих и специалистов с документами. Она основана на данных о трудозатратах в выполнении тех или иных видов работы с документами и может производить профессиональный рейтинг персонального состава и составлять статистическую отчетность архивов. Общий контроль программ в США осуществляется в центре информационных систем Управления федеральных центров документации, оборудованном в NPRS (Национальный центр документации по личному составу).

Информатизация архивного дела вб Франции началась в 70-е годы. В на-

#### **Раздел IV. Современные информационные технологии 115 \_\_\_\_\_\_\_\_\_\_\_\_\_\_ в научных и прикладных исследованиях\_\_\_\_\_\_\_\_\_\_\_\_ -**

стоящее время в 44-х департаментских архивах Франции используются следующие пакеты обработки документов: ТЕХТО - представляет справочные данные архивных служб, перечень архивных законов, принятых после: 1958 г., состав источников комплектования архивов предприятий, учет архивных документов в коммунах; JLB - разработка документальных материалов "древней секции"; TAURUS - прием и размещение дел в хранилищах, их выдача исследователям и прием дел от них, учет и уничтожение документов; SIRIUS - учет описей архивов; PROF - королевские письма Луи XV и Луи XVI; RENO - описи парижских нотариальных архивов 1650 г.; SERAC - дела коммунальной администрации в фондах МВД Франции XIX века; THALIE - дела цензуры и театральные постановки; LIBREDIT - описи книжных магазинов и издательств XIX века; ALADIN - библиография архивного дела Франции. Последние и по

В Канаде активно используется опыт США и Франции.' В национальном архиве Канады создана информационная система управления архитектурой - 1MOSA. Кроме того, действуют пять автоматизированных систем поиска документов государственного архива. 1 and the model of the model service at the service of the control of the control of

Шведские специалисты создали Национальную архивную информационную базу (NAD). Система включила 7 модулей, подготовленных на базе международных архивных стандартов с учетом некоторых специфических особенностей шведских архивов. После постоят в тем советственно в обознать действия и в советственность

В других европейских странах вызывает определенный интерес Германский центр социально-исторических исследований, в котором осуществляется сбор и обработка машиночитаемых документов по социальной и политической истории, исторический и социологический архивы Дании,-где ведется большая работа по широкому внедрению новейших автоматизированных:архивных тех-: пологий, •: Нидерландский исторический архив ' машиночитаемых данных (NHDA) с его достижениями в области распознавания исторических источников, их компьютерного документирования и архивирования. По инициативе Европейского научного фонда в. Бернском университете (Швейцария) на осно-

#### **116 , Раздел IV. Современные информационные технологии \_\_\_\_\_\_\_ \_\_\_\_\_\_ в научных и прикладных исследованиях\_\_\_\_\_\_\_\_\_\_\_\_ \_**

ве единых международных архивных стандартов описания (база данных "Euro-CLIMHIST") создается тематическое машиночитаемое хранилище.

: : Более медленными темпами идет использование информационных технологий в архивах Российской Федерации и Республики Беларусь. Информатизация российских архивов является одной из основных функций Государственной архивной службы Российской Федерации. В этом направлении разрабатываются типовые автоматизированные базы данных "Учет фондов", "Паспорт архива", "Учреждения - источники комплектования", "Учет использования документов", "Аннотация фондов" и др. При этом в качестве программного обеспечения используется пакет универсальных прикладных программ CDS ISIS/M и СУБД Q&A. В условиях наличия различных школ и подходов к реализации информационного процесса актуальной проблемой в Российской Федерации становится совместимость накопленных информационных массивов и создание единых интегрированных баз данных. Типовые архивные технологии дают возможность объединения; баз данных, созданных различными архивными учреждениями, в единую архивную информационную сеть с горизонтальными связями между архивными учреждениями разных уровней. При этом основой построения научно-справочного аппарата, наряду с традиционными видами справочников и каталогов, становятся справочник и тематические базы данных, создающиеся в электронном формате.

Информатизация архивного дела в Беларуси развернулась в начале 90-х годов, когда к созданию локальных баз данных приступили сотрудники Национального архива Республики Беларусь (НАРБ), Белорусского государственного архива,кинофотофонодокументов (БГАКФФД) и др. Научно-методическое руководство, проектирование и координацию этой работы осуществляет Белорусский научно-исследовательский институт документоведения и архивного дела (БелНИИДАД). And the same of the agency of the complete section of the control of the same

. В БГАКФФД был образован отдел автоматизированных информационнопоисковых систем, который, используя программы ISIS и PHOTO PHINISH,

приступил к составлению компьютерного путеводителя по кинофотодокументам с их графическим изображением. В Национальном архиве РБ были разработаны базы данных "Память", "Неволя", "Эвакуация", "Учет фондов". К работе по созданию баз данных приступили многие архивы республики. В белорусской ветви Ассоциации "История и компьютер" стран СНГ определилось целое направление работы, связанное с разработкой мультимедиа программ по истории и культуре Беларуси XII- XX веков. В намиров половитель действи. 11.18

- Таким образом, использование информационных технологий в архивном деле наивысшую степень развития получило в США, Франции, Швеции, Германии, Дании, Нидерландах, Швейцарии, Канаде. Для поднятия этой информационной сферы на более качественный уровень необходимо взаимоознакомление и взаимообмен накопленными теоретическими разработками и практиче-CKUM OHENTOM. HE was a strategies of a strategies of the first state and the rest of the rest of the rest of the rest of the rest of the rest of the rest of the rest of the rest of the rest of the rest of the rest of the r

## ГЕОМЕТРИЧЕСКАЯ МОДЕЛЬ ПРЕДСТАВЛЕНИЯ МОЗГА Стрик О.Н., ТрГУ, Гродно последниками в названи

Целью исследования является выбор геометрической модели трехмерного представления мозга, в соответствии с условиями: модель должна содержать наиболее точное пространственное строение структуры мозга и обладать возможностью дополнения информации, например, о химическом составе.

Трехмерные изображения биологических объектов являются мощным источником информации для исследователей. В настоящее время известно несколько методов представления трехмерных объектов и связанных с ними методов визуализации. Все представления можно разделить на несколько классов, обладающих характерными свойствами: поверхностные или объемные, связные или дискретные, явные или параметрические [1]. Постоящее поддержание

Поверхностные модели описывают только поверхность объекта в трехмерном пространстве, объемные структуры позволяют рассматривать модели объекта, как часть трехмерного пространства, разбитого на ячейки (вокселы)[1]. Связные модели явно и неявно содержат информацию о непрерывных участках

поверхностей моделей, тогда как дискретные представления описывают, только приближение поверхности объекта.

Явное задание моделей предполагает, что описание модели объекта в данном представлении доступно в явной форме, а параметрическое - что для его получения необходимо дополнительно вычислять некоторую функцию, зависящую от параметра.

Наиболее соответствующая условиям является воксельная модель [1]. Она обладает рядом преимуществ перед остальными моделями, способна хранить информацию о каждой единице пространства и является наиболее универсальным методом представления строения мозга, можно представить объекты большой сложности. К недостаткам относиться большой объем данных, необходимых для описания строения структуры.

Мозг представляет собой объект со сложным строением и состоящий из большого числа логических объектов (нейроны, ядра, волокна и т.д.). Мозг можно заключить в параллелепипед (для крысы размеры: длина не более 22 мм, ширина - 16 мм, высота - 12 мм). Параллелепипед разбивается на элементарные кубики (воксели), размер их выбирается достаточным для оптимального представления структур, мозга. Как выяснилось (в случае с мозгом крысы) размер кубика может быть заключен в диапазоне от 0.01 мм, до 0.1 мм. Этого вполне хватает для нормальной визуализации структуры. Но уже при размере вокселя 0.01 мм необходимо,не менее 0.5 МБ на жестком диске для хранение данных для бинарной модели, а если еще использовать информацию о цвете единицы объема, то необходимый размер свободного места на диске возрастает пропорционально используемой цветовой палитре, л, ,

Наиболее оптимальным представлением мозга является описание его каждой структуры в отдельности, что .позволяет при необходимости варьировать размером кубика, описывать строение не только поверхности, но и внутренней структуры объекта, в зависимости от строения и важности структуры. Например, достаточно описать поверхность мозга, без ее внутренней структуры, что

 $-119$ 

позволяет сократить объем хранимых данных. В отделя дву движне представляет

Существуют методы позволяющие уменьшить требуемый объем хранимых данных: октарные и бинарные деревья [2,3]. **После со ребения деятельной советания** 

Воксельная модель является наиболее оптимальной для представления мозга, она способна хранить информации не только о строении поверхности ale and the constant of the constant of the constant of the constant of the constant of the constant of the model of the constant of the constant of the constant of the constant of the constant of the constant of the cons

Литература. 1. Порев В.Н. Компьютерная графика.-СПб.:БХВ-Петербург, 2002. 432 с.: ил. 2. Ахо, Альфред, В., Хопкрофт, Джон, Ульман, Джеффри, Д. Структуры данных и алгоритмы.: Пер. с англ.: Уч.пос. - М.: Издательский дом "Вильямс", 2000. - 384 с.: ил. 3. Новиков Ф.А. Дискретная математика для программистов.  $\div$  СПб.: Питер, 2001.  $\div$ 304 с.: ил.  $z \leftrightarrow z \leftrightarrow z$ 

# ОБ ОДНОМ ПРЕДСТАВЛЕНИИ ГРУППЫ ПОДСТАНОВОК ВЕЗИЧЕНИЕМ

Тузик И.В., БГТУ, Брест, Тузик С.А., БрГУ, Брест

На лабораторных занятиях по курсам «Математические модели информационных процессов и управления» и «Дискретная математика» студенты сталкиваются с необходимостью решения задач, в которых используются группы. подстановок n-го порядка. При решении таких задач на компьютере требуется. уметь представлять подстановки в памяти компьютера и совершать над ними определенные операции, для чего обычно приходится писать соответствующие. подпрограммы. s and other and

Рассмотрим способ, не требующий дополнительного программирования.

Каждой подстановке длины n поставим в соответствие квадратную матрицу размерности n×n, состоящую из нулей и единиц: элемент (i, j) матрицы равен 1, если в соответствующей подстановке элемент і переходит в элемент і. В каждой строке и каждом столбце такой матрицы находится ровно одна единица. При таком изоморфизме операции произведения подстановок соответствует. операция обычного умножения соответствующих им матриц, нахождению обратной подстановки - транспонирование матрицы. Тождественной подстановке соответствует единичная матрица. Навыковые пользовые высокрет свет будущего не

Несмотря на кажущуюся громоздкость указанного способа, предложенное

представление позволяет решать многие задачи, связанные с подстановками, в любой среде, в которой реализованы стандартные матричные операции, например, в MS Excel, MathCad, Derive и т.д., что существенно упрощает работу студента<sub>ти от с</sub>ергенитално в селото и политика S SON SHE TRIANS A ROOM OF SHEARING

вес Литература. 1. Романовский И. В. Дискретный анализ. := СПб.: Невский Диалект, БХВ-Петербург, 2003. 2. Иванов Б.Н. Дискретная математика. Алгоритмы и программы: Учеб. пособие. – М.: Лаборатория Базовых Знаний, 2001.

#### ПОСТРОЕНИЕ ТАРИФНОЙ СИСТЕМЫ ОПЛАТЫ ТРУДА НА ПРЕДПРИЯТИИ С ПОМОЩЬЮ СИМПЛЕКС-МЕТОДА  $Typ B.M., BITY, z. Munck$

en douart agency

В последнее время в экономических исследованиях все больше внимания уделяется применению математических методов и моделей. Это связано со значительным расширением возможностей расчетов посредством использования современной вычислительной техники.

Большую роль для решения различных экономических задач играют методы оптимизации или методы математического программирования, однако в качестве примеров решения этих задач в литературе в основном используются задачи составления плана производства различных видов продукции из нескольких видов сырья, рациона из нескольких видов кормов, либо распределения капиталовложений между проектами. Между тем методы линейного программирования применимы и для распределения средств на оплату труда между работниками различных разрядов и нахождения оптимального для данного предприятия варианта тарифной сетки с заданными соотношениями тарифных коэффициентов. © Вальная разрешения следующего в ве-

 $\sim$  Так, на кафедре статистики, бухгалтерского учета, анализа и аудита Белорусского государственного технологического университета разработана математическая модель построения тарифной системы оплаты труда предприятия, в основу которой положена модель оптимизации с применением симплексметода, предполагающая применение соответствующих программных продуктов (например, пакета программ Mathematica). При этом модель предполагает

решение задачи распределения планируемого тарифного фонда оплаты труда.

В задаче распределения планируемого тарифного фонда заработной платы (ФЗП<sup>пп</sup><sub>тарм</sub>ь) целевая функция выглядит следующим образом:

where the design number of  $Z = \sum H^1 T K l \Rightarrow \max$  , with distinct  $\mathbb{R}^d$  between the  $\mathbb{R}$   $(1)$ где Чі - число работников і-того разряда (і=1, 2, 3, ..., 23); ТКі - тарифный коэффициент, соответствующий i-тому разряду? Верен в соответе марта.

В качестве ограничений выступают следующие соотношения: 2008 1999 1999

where  $\epsilon$  and  $\epsilon$  is in  $\mathrm{T K_t}{=}1.00$  . See the construction of the product  $(2)^n$  ,

 $\mathbb{Z}^{d_{\text{max}}}\longrightarrow \mathbb{Z}^{d_{\text{max}}}\times \{1,10\cdot\text{TKI}\rightarrow \text{TKI}\times \text{O}\}$ 

 $\text{Tr}_{\mathcal{A}}\left(\mathbb{E}\left[\mathbb{E}\left[\mathbb{$ 

 $\text{C} \rightarrow \text{S}^{m \times n} \text{C} \rightarrow \text{TC}_{1p}^{np} \cdot \text{TK} \hat{V} \geq \text{TC}_{1}^{ne\text{iter}}, \hat{1} = 1, 2, 3, \dots, 23^{n \times n} \cdot 15^{n \times n} (5)^{\text{C}}$ 

где TC<sub>IP</sub><sup>np</sup> - проектируемая величина тарифной<sup>13</sup> ставки первого разряда; TCi<sup>лейст</sup> – действующие на предприятии тарифные ставки i-того разряда.

Ограничение (2) фиксирует единицу в качестве тарифного коэффициента для первого тарифного разряда. Ограничение (3) подразумевает, что при построении тарифной сетки предприятие ориентируется на нижний порог ощутимости материального стимула, составляющий 10%, то есть межразрядные соотношения тарифных коэффициентов должны быть не менее 1,10. Ограничение (4) предполагает, что сумма тарифных ставок работников предприятия не должна превышать планируемый тарифный фонд заработной платы. Неравенство (5) означает, что расчетные тарифные ставки работников должны быть не ниже уровня тарифных ставок, действующих на предприятии на текущий мо-1979年1月10日 4月1日将数据建 мент.

Для того, чтобы данная задача имела решение, проектируемая величина тарифной ставки первого разряда не должна превышать некоторой максимально возможной величины (TC<sub>1P</sub><sup>мах</sup>), которая определяется по следующей формуa particular conference of the second was seen the complete of ле:

$$
\lim_{\substack{\mathcal{P}_{\mathcal{P}_{\mathcal{P}_{\mathcal{P}_{\mathcal{P}_{\mathcal{P}_{\mathcal{P}_{\mathcal{P}_{\mathcal{P}}}}}}}}}\mathcal{P}_{\mathcal{P}_{\mathcal{P}_{\mathcal{P}_{\mathcal{P}}}}}}\mathcal{P}_{\mathcal{P}_{\mathcal{P}_{\mathcal{P}_{\mathcal{P}}}}}}=\frac{\mathbf{P}_{\mathcal{P}_{\mathcal{P}_{\mathcal{P}}}}\mathbf{P}_{\mathcal{P}_{\mathcal{P}_{\mathcal{P}}}}\mathbf{P}_{\mathcal{P}_{\mathcal{P}_{\mathcal{P}}}}\mathbf{P}_{\mathcal{P}_{\mathcal{P}_{\mathcal{P}}}}}\mathbf{P}_{\mathcal{P}_{\mathcal{P}_{\mathcal{P}}}}\mathbf{P}_{\mathcal{P}_{\mathcal{P}_{\mathcal{P}}}}\mathbf{P}_{\mathcal{P}_{\mathcal{P}_{\mathcal{P}}}}\mathbf{P}_{\mathcal{P}_{\mathcal{P}}}}\mathbf{P}_{\mathcal{P}_{\mathcal{P}_{\mathcal{P}}}}\mathbf{P}_{\mathcal{P}_{\mathcal{P}_{\mathcal{P}}}}\mathbf{P}_{\mathcal{P}_{\mathcal{P}}}\mathbf{P}_{\mathcal{P}_{\mathcal{P}}}\mathbf{P}_{\mathcal{P}_{\mathcal{P}}}\mathbf{P}_{\mathcal{P}_{\mathcal{P}}}}\mathbf{P}_{\mathcal{P}_{\mathcal{P}}}\mathbf{P}_{\mathcal{P}_{\mathcal{P}}}\mathbf{P}_{\mathcal{P}_{\mathcal{P}}}}\mathbf{P}_{\mathcal{P}_{\mathcal{P}}}\mathbf{P}_{\mathcal{P}_{\mathcal{P}}}}\mathbf{P}_{\mathcal{P}_{\mathcal{P}}}\mathbf{P}_{\mathcal{P}_{\mathcal{P}}}}\mathbf{P}_{\mathcal{P}_{\mathcal{P}}}}\mathbf{P}_{\mathcal{P}_{\mathcal{P}}}}\mathbf{P}_{\mathcal{P}_{\mathcal{P}}}\mathbf{P}_{\mathcal{P}_{\mathcal{P}}}}\mathbf{P}_{\mathcal{P}_{\mathcal{P}}}\mathbf{P}_{\mathcal{P}_{\mathcal{P}}}}\mathbf{P}_{\mathcal{P}_{\mathcal{P}}}}\mathbf{P}_{\mathcal{P}_{\mathcal{P}}}}\mathbf{P}_{\mathcal{P}_{\mathcal{P}}}}\mathbf{P}_{\mathcal{P}_{\mathcal{
$$

The control was made by

Для решения задачи проектируемая величина тарифной ставки первого разряда задается в следующих пределах: поддерживается в совершение со не до и

> $TC_{IP} \xrightarrow{\text{rocyn}} \text{SC}_{IP} \xrightarrow{\text{nelier}} \text{SC}_{IP} \xrightarrow{\text{reper}} \text{TC}_{IP} \xrightarrow{\text{var}} \text{C}_{IP} \xrightarrow{\text{var}} \xrightarrow{\text{var}}$  $(7)$

• Соотношение (7) подразумевает, что задаваемая величина тарифной ставки первого разряда не может быть ниже законодательно установленной величины (TC<sub>IP</sub>rocy<sub>n</sub>) для обеспечения социальных гарантий в оплате труда и не должна быть ниже величины тарифной ставки первого разряда, действующей на предприятии. Кроме того, учитывая, что оплата труда должна выполнять воспроизводственную функцию, величину проектируемой тарифной ставки первого разряда целесообразно ориентировать на достижение величины прожиточного бюджета либо минимального потребительского бюджета.

. На основе целевой функции и ограничений, изменяя величину тарифной ставки первого разряда в обозначенных пределах формулы (7), рассчитываются различные варианты тарифной сетки, один из которых и является основой тарифной системы предприятия. При территории по продажать при принятии

дет Так как тарифная сетка служит для установления дифференциации в оплате труда работников предприятия, то она должна быть научно обоснованной и восприниматься работающими как справедливое распределение средств на оплату труда. Поэтому возможно введение дополнительных ограничений на конкретном предприятии, ориентированных на количественное выделение тарифных ставок определенных разрядов, политикальное соответственное при

. Так, можно задать необходимые соотношения (С<sub>NM</sub>) между определеными разрядами (к примеру, разряды N и M, причем N>M):

 $T_{\text{N}}$   $T_{\text{N}}/TK_M \geq C_{\text{N}}$ , где N>M,  $\ldots$  либо  $(8)$ В зависимости от политики заработной платы, проводимой предприятием, предлагаемая модель расчета параметров тарифной системы может быть дополнена другими ограничениями. Так, например, в зависимости от характера нарастания тарифных коэффициентов возможно построение следующих видов тарифных сеток (с равномерным ростом; с прогрессивным нарастанием; с про-

грессивно снижением либо с комбинацией вышеперечисленных видов).

Предлагаемая модель расчёта параметров тарифной системы может быть дополнена рядом ограничений по усмотрению предприятия. The service of a pro-

a de la constitución de la XIX de la contra de la cama de la contra de la contra de la contra de la contra de

# ОБУЧЕНИЕ ИСПОЛЬЗОВАНИЮ СЕТЕВЫХ ИНФОРМАЦИОННЫХ ТЕХНОЛОГИЙ В ПРАКТИЧЕСКОЙ ДЕЯТЕЛЬНОСТИ

Хомяк Н.А., ГрГУ, Гродно

และเมื่ออารถี่ปลา ๆ วันส่วนของ Бурное развитие компьютерной техники и информационных технологий послужило толчком к развитию общества, построенного на использовании различной информации и получившего название информационное общество. Движущей силой развития общества должно стать производство информационно-ГО, а не материального продукта. Судая с вы выпроставление согласно совершения

Основной базой информационного общества станут различного рода системы на базе компьютерной техники и компьютерных сетей. Главной тенденцией развития вычислительной техники в настоящее время является дальнейшее расширение сфер применения ЭВМ и переход от отдельных машин к их системам.

Наиболее перспективные, создаваемые на основе персональных ЭВМ, территориально распределенные вычислительные системы - вычислительные сети - ориентируются не столько на вычислительную обработку информации, сколько на коммуникационные информационные услуги: электронную почту, системы телеконференций и информационно-справочные системы.

Новые возможности использования информационных ресурсов для обра-**ЗОВАНИЯ ОТКРЫВАЕТ Internet.** " And of the consultance of the analysis of the second of the property

Министерством Образования Республики Беларусь в состав программы для факультативных занятий была включена тема «Глобальная компьютерная cert Internet». On a compassed by the same and that the statement of separative and

Отметим некоторые направления использования ресурсов Internet в образовании: คลสาวเป็น เจ้น สเมทีย์สมัย เช่นกรุงกรรมกับการสมุทรัน ไปที่มีคลาก รูปรับคลิกที่เรียกในที่ 10 เมื่อเมริก

обмен информацией (текстовой, графической, мультимедийной, гипертекстовой):

• электронная почта;

• ■ группы новостей;-

• создание собственных школьных web-страниц;

• разработка электронных учебных материалов, обучающих компьютерных программ; "

• дистанционное обучение;

• создание «виртуальных» университетов;

• организация предметных олимпиад, конкурсов;

• проведение телеконференций;

• совместные проекты школьников (и учителей) разных школ, в том числе **Власиразных стран, по разным темам;** это так

. интегрированное использование вычислительных средств и ресурсов.

В связи с широким развитием компьютерных сетевых технологий и отсутствием соответствующего программно-методического обеспечения актуальной является, проблема разработки организационно-методического обеспечения обучения школьников работе в глобальной компьютерной сети Internet.

Целью настоящего исследования является разработка программнометодического, обеспечения факультативного курса «Глобальная компьютерная сеть Internet». Для облегчения работы учителя предлагается программный продукт, в виде электронного учебника, представленного на компакт диске, а также инструкция пользователя, которые можно использовать при организации самостоятельной работы школьников.

В электронном учебнике рассматривается история компьютерных сетей, приводятся основные приемы построения web-страниц с помощью HTML и редактора Word, т.е. круг вопросов и тем, наиболее актуальных для современного этапа изучения темы «Глобальная компьютерная сеть Internet».

Электронный учебник представлен в виде трех разделов. В первом содержатся первоначальные сведения об основной службе Internet - World Wide Web. Раздел предлагает материал для первичного знакомства с данной темой. На его изучение отводится 4 часа.

see Во втором разделе «Создание web-страниц с помощью HTML» дается описание языка HTML, предоставляющего богатейшие возможности для создания. web-страниц. Основные из них, нашли отражение в данном разделе. На изучение разлела отводится 12 часов.  $\ldots$  . The contract of the state of the state of the state of the state of the state of the state of the state of the state of the state of the state of the state of the state of the stat

Следующие 20 часов направлены на знакомство учащихся со способами создания web-страниц с помощью текстового процессора Microsoft Word в рамках третьего раздела «Создание web-страниц с помощью Word». The conservation

Последние 4 занятия служат систематизации знаний учащихся о Web. Школьники получают советы по созданию и планированию своих личных webстраниц. in i gallen sterår att har forstad var i varigføddi som hannadera d

Методические аспекты проведения занятий базируются на выделении двух форм работы с обучаемыми: теоретических и практических занятий. Вначале преподаватель излагает теоретический материал, демонстрирует его применение на компьютере, учащиеся выполняют пробные упражнения, а затем идет этап применения полученных знаний на практике путем выполнения тренировочных упражнений и творческих заданий.

Основные цели, которые ставятся перед учащимися: ознакомиться с принципами построения web-страниц, научиться создавать web-страницу, создать свою собственную web-страницу. Предполагается, что страница каждого ученика должна содержать информацию о нем самом, его интересах и увлечениях.

В процессе работы на факультативе школьникам предоставляется возможность сделать свою страницу живой и интересной, при ее создании проявить свои способности и вкус. 対4 でた実施さんさ(a)

Использование данной программы значительно возрастает эффективность усвоения знаний. Так как при сочетании устного обучения учащихся с работой на компьютере появляется возможность применить полученные знания на практике.

Использование электронного учебника при проведении факультативных занятий позволит отказаться от написания конспектов по данной теме, что позволит больше времени и внимания уделить выполнению учащимися творческих заданий. Основным преимуществом электронного учебника является возможность индивидуализации изучения разработанного материала.

Электронный учебник может использоваться в средней общеобразовательной школе для учащихся 9-11 классов, а также в практике работы высшей школы: как при обучении студентов теме «Глобальная компьютерная сеть Internet», так и для самостоятельного изучения.

В данном исследовании рассматриваются теоретические предпосылки преподавания факультативного курса «Глобальная компьютерная сеть Internet»: проводится анализ изучения настоящей темы в базовой школе, приводится теоретическое обоснование программы факультатива. Описывается программа факультативного курса, возможности Internet в школе, а также инструкция пользователя.

**« Настоящий электронный учебник прошел апробацию на детских компью**терных курсах, а также на семинаре преподавателей информатики при Институте последипломного образования (УО «Гродненский государственный университет имени Янки Купалы»). Основные выводы, полученные в результате исследования, докладывались в ряде конференций.

 $\sim$  Результаты запробации свидетельствуют о широкой содержательнометодической направленности факультативного курса. Это позволяет не только расширить возможности учителя в процессе преподавания, но и оказывает ему методическую помощь при проведении занятий.

#### ОБ ОПЕНКЕ ПОРОГА СЕМИВАРИОГРАММЫ Цеховая Т.В., БГУ, г. Минск

Рассмотрим стационарный случайный процесс  $Y(s)$ ,  $s \in Z(R)$ , с математическим ожиданием  $m = MY(s)$ ,  $s \in Z(R)$ , ковариационной функцией

- James Roadship off and abilities in Review of the Control of The Co

 $R(s) = M[Y(t + s) - m][Y(t) - m], t, s \in Z(R),$ 

семивариограммой

126

$$
\gamma(s) = \frac{1}{2} D[Y(t+s) - Y(t)], \quad t,s \in Z(R)^{1/2} \cup \{0\}^{1/2} \cup \{0\}^{1/2}
$$

Исследованию свойств вариограммы, оценок вариограммы стационарных случайных процессов посвящены, например, работы [1, 2], где получены асимптотические выражения для вторых моментов и семиинвариантов высших порядков построенных статистик. Предельное распределение классической оценки вариограммы найдено в статье [3]. Оценки вариограммы внутренне стационарных случайных процессов изучались в [4]. Данная работа посвящена построению порога семивариограммы стационарных случайных процессов.

**Теорема 1.** Если составляющие  $Y(s)$  и  $Y(s+h)$  случайного процесса  $Y(s)$ ,  $s \in Z(R)$ , попарно некоррелируемы для  $h \geq h^*$ ,  $h \in Z(R)$ ,  $h^*$  – ранг семивато порог  $\gamma(h|h > h^*)$  семивариограммы  $\gamma(h), h \in Z(R)$ , риограммы  $\gamma(h)$ ,  $h \in Z(R)$ , удовлетворяет соотношению

$$
\gamma(h|h > h^*) = R(0),\tag{1}
$$

ang pasa isa где R(0) - дисперсия рассматриваемого стационарного случайного процесса.

Доказательство. Из определения вариограммы, свойств математического 103937 ожилания, получим

$$
2\gamma(h) = M[Y(s+h) - m - Y(s) + m]^2 = M[Y(s+h) - m]^2 + M[Y(s) - m]^2
$$
  
- 2M[Y(s+h) - m][Y(s) - m].

Используя определения ковариации, ковариационной функции, в силу стационарности рассматриваемого процесса, запишем

$$
\gamma(h)=R(0)-\mathrm{cov}\{Y(s+h),Y(s)\}.
$$

Поскольку для  $h \ge h^*$ составляющие  $Y(s)$  и  $Y(s+h)$  рассматриваемого процесса попарно некоррелируемы, то  $cov{Y(s+h),Y(s)} = 0$  и порог семивариограммы  $\gamma(h|h > h^*) = R(0)$ , что и требовалось доказать.

Отметим, что в качестве оценки дисперсии рассматриваемого процесса можно использовать оценку порога семивариограммы. Однако обратное верно не всегда. The string in the manifest problem in the

Пусть  $Y(s_1), Y(s_2), ..., Y(s_n) - n$  последовательных наблюдений за процессом

## $Y(s)$ ,  $s \in Z(R)$ ,  $s_i \in Z(R)$ ,  $i = 1, n$ .

POL. 2985 police committee of APMIN-

 $\sim$  and  $\sim$  1.1 and 1.2 and 1.2 and 1.1 and 1.1 Antigator in Nagyoration in Convenience

data expertise conger con-

es galantino juli

vignagencya samj

В качестве оценок математического ожилания и лисперсии процесса  $Y(s)$ , speedmakkala eegity seemaans arvooga koomaalaysiin oo ee samaan oo ka soo ka labaasan in samaan sama  $s \in Z(R)$ , рассмотрим статистики вида:

$$
\text{cos} \lim_{t \to \infty} \frac{\partial}{\partial t} \lim_{t \to \infty} \lim_{t \to \infty} \frac{\partial}{\partial t} \lim_{t \to \infty} \lim_{t \to \infty} \frac{\partial}{\partial t} \lim_{t \to \infty} \lim_{t \to \infty} \frac{\partial}{\partial t} \lim_{t \to \infty} \lim_{t \to \infty} \frac{\partial}{\partial t} \lim_{t \to \infty} \lim_{t \to \infty}
$$

.<br>Se pastiguada yn thos territory fan India og dael

$$
\widetilde{R}(0) = \frac{1}{n} \sum_{i=1}^{n} (Y(s_i) - \overline{m})^2
$$
\n(3)

 $(4)$ 

Barnette

COOTBETCTBEHHO,  $\text{rge} \cdot s_i \in Z(R)$ ,  $i = \overline{1, n}$ , and the space of the space in the set

Обозначим Г, арифметическое среднее значение семивариограммы рассматриваемого процесса

$$
\Gamma_n = \frac{1}{n^2} \sum_{i,j=1}^n \gamma(s_i - s_j),
$$
  

$$
s_i \in Z(R), i = \overline{1, n}.
$$

Имеет место следующий результат.  $f \in \mathcal{V}$ 

 $\mathcal{L}_{\mathcal{A}}$  , and  $\mathcal{L}_{\mathcal{A}}$ 

**Теорема 2.** Арифметическое среднее значение  $\Gamma_n$  семивариограммы про- $\mu$ есса  $Y(s)$ ,  $s \in Z(R)$ , удовлетворяет равенству

$$
\Gamma_n = M\widetilde{R}(0),
$$

где  $\widetilde{R}(0)$  — оценка дисперсии рассматриваемого процесса, задаваемая равенством  $(3)$ 

Доказательство. Используя определение вариограммы, свойства матема-1. Hannon 등 Xind son the s тического ожидания, получим

$$
\Gamma_n = \frac{1}{2n^2} \sum_{i,j=1}^n M[Y(s_i) - Y(s_j)]^2 =
$$

$$
=M\left[\frac{1}{2n^2}\sum_{i,j=1}^n(Y(s_i)-\overline{m})^2-\frac{1}{n^2}\sum_{i,j=1}^n(Y(s_i)-\overline{m})(Y(s_j)-\overline{m})+\frac{1}{2n^2}\sum_{i,j=1}^n(Y(s_j)-\overline{m})^2\right].
$$

Рассмотрим отдельно каждое из трех слагаемых выражения, стоящего в квадратных скобках правой части последнего равенства. Преобразуем первое из HHX: (2000) advertised the complete second contract of the complete second complete the second complete second complete second complete second complete second complete second complete second complete second complete second

$$
\frac{1}{2n^2} \sum_{i,j=1}^n (Y(s_i) - \overline{m})^2 = \frac{1}{2n} \sum_{i=1}^n (Y(s_i) - \overline{m})^2.
$$

Аналогично запишем для третьего слагаемого: particle activities in a constitution of the problem and the constitution of the  $\hat{r}^2$ 

128

$$
\frac{1}{2n^2}\sum_{i,j=1}^n(Y(s_i)-\overline{m})^2=\frac{1}{2n}\sum_{j=1}^n(Y(s_j)-\overline{m})^2.
$$

Учитывая вид (2) оценки математического ожидания, преобразуем второе วง สมบัติการจันทร์ และเปิด อิษย์เนีย ค.ศ. ศิษย์เชิง เพรีย์แล่เมื่อหยังน้อยที่ใ слагаемое. Тогда The Sultan participal displacement with participation and the

$$
\frac{1}{n^2} \sum_{i,j=1}^n (Y(s_i) - \overline{m})(Y(s_j) - \overline{m}) = \frac{1}{n^2} \sum_{i=1}^n (Y(s_i) - \overline{m}) \sum_{j=1}^n (Y(s_j) - \overline{m}) = 0
$$

$$
=\frac{1}{n^2}\left(\sum_{i=1}^n Y(s_i)-\overline{m}n\right)\left(\sum_{j=1}^n Y(s_j)-\overline{m}n\right)=\frac{1}{n^2}\left(\overline{m}n-\overline{m}n\right)\left(\overline{m}n-\overline{m}n\right)=0.
$$

Таким образом, объединяя полученные результаты, имеем JET EXHA SVR10086619110

$$
F_n = M \left[ \frac{1}{n} \sum_{i=1}^n (Y(s_i) - \overline{m})^2 \right] = M \widetilde{R}(0) \, .
$$

Teopema nokasana. The series of the second of the series of the series and series on

달달고

Заметим, что при решении многих практических задач соотношение (4) используется, например, для тестирования выбранной модели вариограммы.

Если  $h \leq h^*$ , то  $\Gamma_n$  есть арифметическое среднее небольшого числа значений равных порогу семивариограммы и большого числа значений, не превышающих порог. В этом случае (3) не является "хорошей" оценкой для порога семивариограммы [5]. sa ingebara

В работах [6, 7] показано, что при решении практических задач статистику (3) можно использовать в качестве оценки порога семивариограммы тогда, когда  $h$  в три и более раз больше ранга  $h$  семивариограммы рассматриваемого процесса.

Литература. 1. Труш Н.Н., Цеховая Т.В. Исследование статистических свойств оценок вариограммы и ковариационной функции // Вести НАН Беларуси. Сер.1, Физ. Мат. Мех. - 2001. - №2. - С. 24-29. 2. Труш Н.Н., Цеховая Т.В. Асимптотическое поведение семиинвариантов высших порядков оценки вариограммы // Вестник БГУ. Сер. 1., Физ. Мат. Мех. - 2001. №2. - С. 74-77. 3. Цеховая Т.В. Предельное распределение оценки вариограммы стационарного случайного процесса // Вестник БГУ. Сер. 1, Физ. Мат. Мех. - 2002. -№1. - С. 104-105. 4. Труш Н.Н., Цеховая Т.В. Оценки вариограммы стационарного случайного процесса // Вести НАН Беларуси. Сер.1, Физ. Мат. Мех. - 2002. - № 4. - C. 16-21. 5. Barnes R. J. The Variogram Sill and the Sample Variance // Jour. Inter. Assoc. Math. Geol.- 1991.- Vol. 23, Nº 4.- P. 673-678. 6. David M. Geostatistical Ore Reserve Estimation. - Elsevier Scientific Publishing. - New York, 1977. 7. Journel A.G., Huijbregts C. J. Mining Geostatistics.- Academic Rress.- London, 1978.

网络拉尔伊宗特拉

## **ИНТЕЛЛЕКТУАЛИЗАЦИЯ ПРОЦЕССА ПРОВЕДЕНИЯ АНАЛИЗА ДЕЯТЕЛЬНОСТИ ОРГАНИЗАЦИИ**

*Шкред С.Л., БГУИР, г. Минск*

В современных условиях динамично развивается рынок комплексных интегрированных систем автоматизации предприятий и учреждений самого различного профиля. Проблема комплексной автоматизации стала актуальной для каждого предприятия.

Предприятия наконец-то начинают понимать необходимость не только автоматизации технологий с помощью программных средств, но и важность предварительной оценки стратегических перспектив и ценности бизнеса для всех заинтересованных лиц. Анализ и оценка существующих бизнес-процессов предприятия должна проводится постоянно при условии функционирования на предприятий процессной системы управления.

В условиях глобальной конкуренций, расширяющихся границ предприятия и недостаточности финансовых показателей для оценки своей деятельности современные предприятия все чаще используют новые технологии. Для выполнения подобных работ требуются особые технологии, методики и программные средства.

Любая организация - это сложный организм, функционирование которого одному человеку понять просто невозможно. Необходима деятельность, направленная на то, чтобы разобраться в функционировании таких организмов, построить соответствующие модели и на их основе построить новую улучшенную процессную модель'предприятия [1].

Рассмотрим процесс проведения анализа процессных моделей на базе учебного подразделения.

Предлагаемый подход к разработке подсистемы автоматизации процесса анализа деятельности учебной организации основан на использовании семантических сетей. Семантические языки, т.е. языки, которым принадлежат только Семантические информационные конструкции, являются основным объектом используемым в данной работе.'Графовые семантические языки имеют достаточную «прозрачную» возможность реализации моделей параллельной асин-

Markon Book

хронной переработки знаний путем их сведения к более простым и в конечном счете к непосредственно реализуемым моделям [2].

Для обеспечения поддержки анализа и реинжиниринга бизнес-процессов разработаны соответствующие языковые средства на базе универсального языка представления и обработки знаний SCK (Semantic Code Knowledge), программной среды, позволяющей формально описывать и анализировать семантику бизнес-процессов, отношения между бизнес-процессами и сценарии типовых бизнес-процессов [2]. SHAZEAN W

Необходимость разработки специального языка для описания процессной модели вызвана тем, что: Bada Quito et is

- традиционные методы и средства моделирования структурный анализ, диаграммы потоков, ER-диаграммы, описывают только внешнюю сторону бизнес-процессов (т.е. что они собой представляют), но не могут выразить мотивацию, смысл и взаимосвязь между действиями и сущностями (т.е. по-C. FIDEAST ACH SCITTOOD чему бизнес-процесс именно таков);
- описание процессной модели организации является описанием концептуальной модели проектируемой корпоративной компьютерной системы, что способствует более адекватному отражению действительности в автоматизированной системе; and the profession in the construction of the property of the second state of the constant of the second state of the constant of the constant of the constant of the constant of the constant of the constant of the constant
- описание процессной модели является фактором повышения интеллектуальности организации, т.к. знание системы о своих функциональных возможностях позволяет ей самообучаться, т.е. совершенствовать свое поведение, знания и т.д.;
- описание процессной модели позволяет проводить семантический анализ бизнес-процессов и, таким образом, совершенствовать бизнес-процессы.

Язык SCK является подъязыком языка SC и предназначен для представления и обработки различных видов знаний. Предлагаемые в работе языковые средства ориентированы на построение и анализ процессных моделей кафедр, которые являются базовыми структурными единицами высших учебных заведений [3].

Фрагмент описания спецификации бизнесс-процесса включает следующие компоненты (рис. 1,2):

• сценарий бизнес-процесса;

- участники бизнес-процесса и их роли;
- информационные ресурсы с указанием владельцев, пользователей, операторов и т.д.;
- границы бизнес-процесса (первичные и вторичные информационные входы и выходы);
- стадии реализации: начальная, промежуточная, завершающая;
- состояния бизнес-процесса или отдельных стадий (активный, потенциально активный, успешно завершенный, в нормальном состоянии, аварийном).

Данный подход позволяет применять различные наборы методов и операций для работы со знаниями, что дает возможность интеллектуализировать процесс проведения анализа деятельности организаций. Интеллектуализация данного процесса может существенно упростить и значительно улучшить качество принимаемых решений на основе полученных заключений.

< • На основе результатов исследования была спроектирована и разработана подсистема анализа процессов происходящих в учебной организации. Созданию данной подсистемы предшествовали детальное изучение предметной об-10-55-559-11 ласти, выделение критериев для проведения анализа, определение методов выставления оценок. Особое значение уделено выбору способа представления и переработки информации, интеллектуализации процесса проведения анализа деятельности организации.

Литература. 1. Калянов Г.Н. CASE-технологии. Консалтинг в автоматизации бизнес-процессов. - 3-е изд. - М.: Горячая линия - Телеком, 2002. - 320 с.; 2. Представление и обработка знаний в графодинамических ассоциативных машинах: В.В. Голенков, О.Е. Елисеева, В.П. Ивашенко и др.; Под ред. В.В. Голенкова. - Мн.: БГУИР, 2001. - 412 с.; 3. Программирование в ассоциативных машинах: В.В. Голенков, Г.С. Осипов, Н.А. Гулякина, и др. - Мн.: БГУИР, 2001.

РАЗДЕЛ V. АНАЛИТИЧЕСКИЕ И ЧИСЛЕННЫЕ МЕТОДЫ ИССЛЕДОВАНИЙ В МАТЕМАТИКЕ И ИХ ПРИЛОЖЕНИЯ

#### СРАВНИТЕЛЬНЫЙ АНАЛИЗ ВЕЛИЧИН МОМЕНТОВ СГЛАЖЕННОЙ БАРТЛЕТТА ЛЛЯ РАЗЛИЧНЫХ СПЕКТРАЛЬНЫХ ОКОН 的过去时 telest a 法特路路 screwerds

Акинфина М.А., БГУ, Минск

Рассмотрим комплекснозначный симметричный устойчивый стационарный случайный процесс с дискретным временем  $X(t)$ ,  $t \in Z = \{0, \pm 1, ...\}$  с характеристическим показателем  $\alpha$ , 0 < $\alpha$  < 2.

Пусть  $x(1), x(2), \ldots, x(T) - T = L \times M$  - последовательных наблюдений за процессом  $X(t)$ ,  $t \in Z$ , которые разбиты на L равных непересекающихся отрезков, содержащих по  $M=2k(n-1)+1$  наблюдений (L не зависит  $n \in N, k \in N \cup \left\{\frac{1}{2}\right\}$ , причем при  $k = \frac{1}{2}$  будем предполагать, что  $n = 2n'+1$ ,  $n' \in N$ .

Исследуем следующую статистику: совершение http://def.net/net/set/confester

where the second state  $\chi$  and  $f_T(\lambda) = [w_T(\hat{b})\overline{f}_T^{\ \mu}(\lambda+\hat{b})d\hat{b}^{\ \mu}^{\ \lambda}]$  . In approximation  $(T^*)$ se comunication of the probability of the parameter  $\mathbf{R}$  , the parameter  $\mathbf{R}$ aska bashayta (4)

где  $\overline{f}_T(\lambda) = \frac{1}{L} \sum_{l=1}^{L} I_M^l(\lambda)$ ,  $\lambda \in \Pi$ , является периодограммой Бартлетта, а  $I_M^l(\lambda)$ 

модифицированная периодограмма, построенная по наблюдениям /-го интервала,  $l = \overline{1, L}$ , и определенная в [1],  $W_1(\lambda)$ ,  $\lambda \in \Pi$ , - спектральное окно, являющееся неотрицательной, четной, 2π-периодической функцией, для кото- $\text{poly}_{\mathcal{I}}\left[W_{T_{i}}\left(\lambda\right)\mathcal{U}_{\mathbb{Q}}\right]=1.$ 

∴ Причем  $W_1(\lambda) = M_T W(M_T \lambda)$ , где  $M_T \xrightarrow{T \to \infty} \infty$ ,  $\frac{M_T}{T} \xrightarrow{T \to \infty} 0$ ,  $\cdots$ а.  $W(\lambda)$ действительная, четная, функция, для которой выполняется:  $\int W(\lambda) d\lambda = 1$ , 

 $\iint\limits_{-\infty}^{\infty} W(\lambda)d\lambda < \infty.$ Пусть по политических политических политических политических политических политических политических политическ<br>После политических политических политических политических политических политических политических политических

#### : Раздел V. Аналитические и численны исслелований в математике и их п

 $\mathbb{C}\mathbb{C}H_M^{\mathbb{C}}(\nu)=A_M^{\mathbb{C}}H^{(M)}(\nu)$  $\mathcal{M} \rightarrow \mathcal{M} \otimes \mathcal{M}$  (2)  $\left[\begin{array}{c} a \\ d \nu \end{array}\right]$   $\left[\begin{array}{c} H^{(M)}(v) = \text{Re}\left[\begin{array}{c} c \end{array}\right]\right]$  $(m, n)$ ; rge  $h_k(m, n)$ .  $m = -k(n-1)$ 

 $H^{(M)}(v)$ позволяющее представить окно просмотра виле

$$
H^{(M)}(v) = \frac{2\pi}{\sin^2 v}
$$
\n
$$
H^{(M)}(v) = \frac{2\pi}{\sin^2 v}
$$
\n
$$
\frac{\sin \frac{n v}{2}}{\sin \frac{n v}{2}}
$$
\n
$$
\frac{1}{\sin \frac{n v}{2}}
$$
\n
$$
\frac{1}{\sin \frac{n v}{2}}
$$
\n
$$
\frac{1}{\sin \frac{n v}{2}}
$$
\n
$$
\frac{1}{\sin \frac{n v}{2}}
$$
\n
$$
\frac{1}{\sin \frac{n v}{2}}
$$
\n
$$
\frac{1}{\sin \frac{n v}{2}}
$$
\n
$$
\frac{1}{\sin \frac{n v}{2}}
$$
\n
$$
\frac{1}{\sin \frac{n v}{2}}
$$
\n
$$
\frac{1}{\sin \frac{n v}{2}}
$$
\n
$$
\frac{1}{\sin \frac{n v}{2}}
$$
\n
$$
\frac{1}{\sin \frac{n v}{2}}
$$
\n
$$
\frac{1}{\sin \frac{n v}{2}}
$$
\n
$$
\frac{1}{\sin \frac{n v}{2}}
$$
\n
$$
\frac{1}{\sin \frac{n v}{2}}
$$

полиномиальными ядрами типа Джексона.

Статистика  $f_r(\lambda)$ ,  $\lambda \in \Pi$ , была исследована в работах [1], [2]. Показано, что она является асимптотически несмещенной оценкой, дисперсия и среднеквадратическое уклонение которой стремятся к нулю при  $T\rightarrow\infty$ .

Теорема [2]. Пусть случайный процесс  $X(t)$ , t∈Z, является т-зависимым, его спектральная плотность  $f(\lambda)$ ограничена на множестве  $\prod$ , удовлетворяет условиям Гельдера в точке  $\lambda_0 \in \prod$  порядка 0< $\leq$ 1, причем  $f(\lambda_0) > 0$ , последовательность функций  $H_M(\lambda)^a$ , определенная (2), является ядром на  $\Pi$  для ко-

mopozo enpased nuevo  $\int H_M\left(\lambda_0 - \frac{x_1}{M_T} - v\right) H_M\left(\lambda_0 - \frac{x_2}{M_T} - v\right)^2 dv - \frac{1}{(T-v_0)}$  > 0, x<sub>1</sub>.

 $x_2 \in [-1,1], \ |x_1-x_2| \geq \varepsilon_1 > 0$ ;  $\varepsilon_T \longrightarrow \frac{\varepsilon_T}{T} \longrightarrow 0$ ;  $\varepsilon_T T \longrightarrow \infty$ ,  $a \text{ on } T$  obvincious  $W(x)$ ,

 $x \in R$ , выполняются условия  $\int W^2(x)dx < \infty$ ,  $\int |x|^r |W(x)| dx < \infty$ ,  $0 < r \le 1$ . Toгda

**1. 1. 1. 1. 1. 1. 1.** 

для статистики  $f_T(\lambda)$ ,  $\lambda \in \Pi$ , заданной равенством (1), справедливо

$$
|I\rangle \widetilde{\Delta} = \left|M f_T(\lambda_0) - [f(\lambda_0)]^{p/\alpha}\right| \leq S_1 \frac{1}{M_T^{\gamma}} \xrightarrow{T \to \infty} 0,
$$

 $134<sup>2</sup>$ 

**13.33**  
\n**13.34**  
\n**20e** 
$$
S_1 = \frac{p}{\alpha} F_0^{f/\alpha - 1}
$$
  
\n**20e**  $S_1 = \frac{p}{\alpha} F_0^{f/\alpha - 1}$   
\n**20e**  $S_1 = \frac{p}{\alpha} F_0^{f/\alpha - 1}$   
\n**21**  $[P_1(\lambda_0)] W(\lambda) \lambda|^r d\lambda + B_1(\lambda_0) \frac{2\pi \alpha (f + 1)(2k\alpha - 1)}{2\alpha (f + 1)(2k\alpha - 1)} + 2F_0 \frac{(\pi - \rho) \pi k\alpha}{2\alpha - 1} = 0$   
\n**21**  $[Df_T(\lambda_0)] \le \frac{D_1 \cdot 1}{L} \frac{1}{n!} \left\{ \frac{1}{P_{\mu\alpha}} \left[ f'(\lambda_0)^{1/2} \rho^{f/\alpha} \right] \frac{W^2}{2\alpha} \left\{ \frac{1}{2\alpha} \left\{ \frac{1}{n!} \left\{ \frac{1}{n!} \right\} \frac{W^2}{2\alpha - 1} \right\} \right\}$   
\n**20e**  $t = \frac{2k^2\alpha^2 - 1 - 2k^2\alpha^2 s}{2k\alpha + 1 + 2k^2\alpha^2}, \quad \bar{F}\rho_{\mu\alpha}^2 = \frac{1}{2L} \left\{ \frac{1}{n!} \left\{ \frac{1}{2\alpha} \left\{ \frac{1}{n!} \left\{ \frac{1}{n!} \right\} \frac{W^2}{2\alpha} \right\} \frac{1}{n!} + C_1 C_2 \right\} \right\} \frac{1}{n!} \frac{1}{n!} \frac{1}{n!} \frac{1}{n!} \frac{1}{n!} \frac{1}{n!} \frac{1}{n!} \frac{1}{n!} \frac{1}{n!} \frac{1}{n!} \frac{1}{n!} \frac{1}{n!} \frac{1}{n!} \frac{1}{n!} \frac{1}{n!} \frac{1}{n!} \frac{1}{n!} \frac{1}{n!} \frac{1}{n!} \frac{1}{n!} \frac{1}{n!} \frac{1}{n!$ 

 $\begin{array}{c}\n\overbrace{\begin{array}{c}\n(x) = \\
(x) = \n\end{array}}\n\end{array}\n\begin{array}{c}\n\overbrace{\begin{array}{c}\n\overbrace{\begin$ ухаданий. ાઇ છે ity) airi Bisti<br>Belifolatdo Статистика Журбенко  $Z(x)$ =

Cтатистика Парзена  $P(x) = \frac{3}{8\pi} \begin{pmatrix} \sin \frac{x}{4} \\ \frac{\sin x}{4} \\ \frac{\sin x}{4} \end{pmatrix}$ ,  $x \in R$ . Статистика Тыоки-Хеннинга  $T(x) = \frac{\sin x}{(2\pi x)} \left( -\frac{\pi^2}{x^2} \right)$ ,  $x \in \mathbb{R}$ .

CTATHCTHKA BAPTHETTA  $B(x) = \frac{1}{2\pi} \left[ \frac{\sin \frac{x}{2}}{(\frac{x}{2})} \right]^2$ ,  $x \in R$ ,  $\left( \frac{\sin^2 \lambda^2}{\sqrt{2}} \right)$ ,  $x \in R$ ,  $\left( \frac{\sin^2 \lambda^2}{\sqrt{2}} \right)$ ,  $x \in R$ ,  $\left( \frac{\sin^2 \lambda^2}{\sqrt{2}} \right)$ ,  $x \in R$ ,  $\left( \frac{\sin^2 \lambda^2}{\sqrt{2}} \right)$ ,  $x \in R$ ,  $\left( \frac{\sin^2 \lambda^2$ 

Статистика Абеля  $A(x) = \frac{1}{\pi(1+x_1^2)}$ ,  $x \in \mathbb{R}$ )  $\geq \frac{1}{\lambda}$  (*a)*  $\lambda$  (a)  $\lambda$  and  $\lambda$  (a)

Результаты вычислений занесем в таблицу

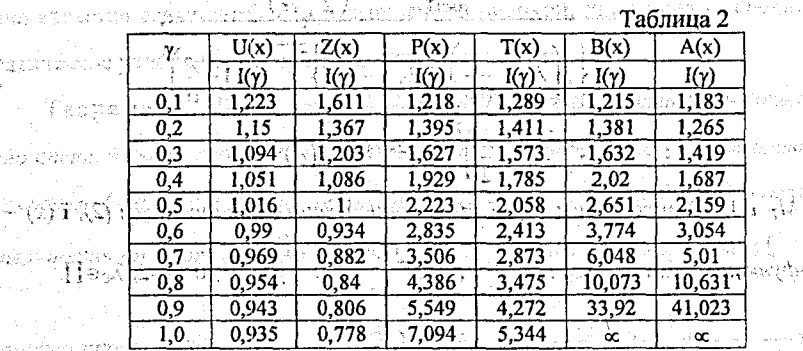

te pola

.<br>2. Добита (1997) - 1999 - 1999 - 1999 - 1999 - 1999 - 1999 - 1999 - 1999 - 1999 - 1999 - 1999 - 1999 - 1999 -<br>Из таблицы 2 можно сделать вывод, что наиболее предпочтительными для

всего диапазона у (0,2] является статистика Журбенко и прямоугольное спектральное окно, причем

កលម្មការដូកថ្មបញ្ជាដូបរហូរក្នុងស្រុកៗ២ស្តា ខណ្ឌស្មាលទៅក្រុមកម្មវ

а) при у∈(0;0,5) лучше использовать прямоугольное спектральное окно;

б) при у є (0,5;2] лучше использовать статистику Журбенко.

【大阪郎

Литература. 1. Демеш Н.Н., Акинфина М.А. // Вестник БГУ. Серия физ. мат. инф. - 2001, №1. - С. 75-79. 2. Акинфина. - Минск, 1999. - 26 с. - Деп. В БелИСА. 16.06.99, № Д199971.  $\mathrm{Cremen}$ a dhypëristo  $Z(\star)$ r  $\setminus$ 

 $\frac{136}{2}$ 

nas etti vi ta zum Butc

rád Christ

280-377

#### ОБОБЩЕНИЕ ФУНДАМЕНТАЛЬНОЙ ФОРМЫ КАРТАНА **ALLED AGAIN DE AN EE OCHOBHLIE CBOЙCTBA** Андреев А.С., БГУ, Минск autotendénsi Prichina

Понятие главного расслоения имеет важное значение при изучении геометрических структур на дифференцируемых многообразиях. Основные определения и результаты сформулированы в терминах главных расслоений. Другой подход к изучению этой теории основан на идеях Э. Картана и был разработан Ш. Эресманом. Понятие главного расслоения в нем заменено на понятие группоида Ли. Хотя главное расслоение и группоид Ли различаются только формально, использование группоидов Ли допускает более эффективные применеdino presidenti ce di liyera giosli alson a qonadkà ния теории групп Ли.

Будем рассматривать группоид Ли  $\Pi^k(B)$  *k*-струй локальных диффеоморфизмов многообразия  $B$  (dim  $B = n$ ), т.е.  $\limsup_{n \to \infty} \frac{1}{n}$  .  $n$ )  $\limsup_{n \to \infty} \frac{1}{n}$  . So we have

- $\{(\cdot,\cdot)\} \Pi^k(B) = \{j^k_{\tau} \varphi | x \in B, \varphi \in Diff^{-\infty}_{loc} B \}$  . The second contraction of the second  $\hat{z}$  symmetry На группоиде Ли  $\Pi^k(B)$  можно выделить следующие структуры.
	- 1) канонический морфизм группоидов Ли  $\pi_{k-1}^k : \Pi^k(B) \to \Pi^{k-1}(B) : j^k \varphi \mapsto j^{k-1} \varphi$ ;
	- 2) представление алгеброида Ли  $A\Pi^{k}(B)$  как алгеброида Ли  $J^{k}TB$  k-струй векторных полей на В;
	- 3) скобка с усечением  $A\Pi^{k}(B) \wedge A\Pi^{k}(B) \rightarrow A\Pi^{k-1}(B)$ , являющаяся морфизмом векторных расслоений;
	- 4) представление группоида Ли  $\Pi^k(B)$  как группоида Ли изоморфизмов слоев векторного расслоения, сохраняющих скобку с усечением; последнее в
	- 5) фундаментальная форма на  $\Pi^k(B)$  со значениями в алгеброиде Ли  $A\Pi^{k-1}(B)$ .

i la sidigativo progettes si estiguis que se l'All'Alli, Перечисленные структуры являются обобщениями аналогичных структур на расслоениях реперов высшего порядка и рассматривались в работах В. Гийемина и Ш. Штернберга, П. Либермана, П. Молино; Нго Ван Кё; Д. Алексеевского и других авторов. 23 года в совета на села в сервии с подала

При изучении псевдогрупп Эли Картан ввел фундаментальную форму, которая играет важную роль при исследовании псевдогрупп и G-структур. В частности, деформация исевдогрупповых структур строится с использованием фундаментальной формы. При помощи фундаментальной формы также строятся обобщенные G-структуры. Высокрудне формира и прикративности в

303 Фундаментальная форма Картана на главном расслоении реперов рассматривалась многими авторами. Мы будем строить обобщение классической формы Картана на  $\alpha$ -вертикальном подрасслоении  $J^kTB$  со значениями в алгебs go nacionadas polícia cadavigi investivo aposto con este astro роиде Ли.

-sectional states states and contract  $\iota^*$  ( $\iota^*$ ), and the section of  $\iota$  subsets of  $\iota$  subsets  $\iota$  and  $\iota$  subsets  $\iota$  and  $\iota$  subsets  $\iota$  and  $\iota$  subsets  $\iota$  and  $\iota$  and  $\iota$  and  $\iota$  and  $\$ помним, что  $\xi = j_x^k \varphi$  может быть рассмотрен как изоморфизм алгебр Ли с усечением  $J_x^{k-1}TB \rightarrow J_y^{k-1}TB$ . Т.к. пространства  $J_y^kTB$ . и,  $T_z\Pi^k(B)$  изоморфны, то k-репер  $\xi$  может быть рассмотрен также как изоморфизм  $J_x^{k-1}TB \to T_E \Pi^{k-1}(B)$ , который определяется следующим образом.

Если  $\xi = f_x^k \varphi$  и  $X$  – покальное векторное поле на B, то k-penep  $\xi$  задает отображение ngera a artificial chemicals for CHO (all combinator chemicalare

$$
j_X^{k-1}X\mapsto (\varphi_*X)_{\varepsilon^{(k-1)}}^{(k-1)}.
$$

ประมิจ นั่งมีอาราชน์ (agoston

Определим фундаментальную форму  $\theta^k$  на группоиде Ли  $\Pi^k(B)$  следующим образом. gilents:

 $\Lambda_{\text{GCD}}$ Пусть.  $p \in T_c^{\alpha} \Pi^k(B) - \alpha$ -вертикальный касательный вектор в точке  $\xi$ , где  $\xi$ - обратимая k-струя диффеоморфизма  $\varphi$  с истоком в точке x и устьем в точке  $y = \varphi(x)$ ,  $x = x$ ,  $y = x\varphi$ , Torna Noxho представить касательный вектор  $p \in T_c^{\alpha} \Pi^k(B)$  как поднятие векторного поля X, т.е.  $p = X_c^{(k)}$ . Вектор  $X_c^{(k)}$  получается правым умножением на k-струю  $\xi$  касательного вектора  $X_{\overline{v}}^{(k)} \in A\Pi^k(B)$ , men med and the problems in the comment of the same Her Bar  $X^{(k)}_\varepsilon = X^{(k)}_\infty \cdot \xi$  , and the property of the second state  $\lambda$  . If

Поставим в соответствие касательному вектору  $p = X_{\ell}^{(k)}$  касательный вектор  $X_{\overline{Y}}^{(k)}$  с помощью правого умножения на  $\xi^{-1}$ . К  $X_{\overline{Y}}^{(k)}$  применим операцию xochu yi hi усечения  $\pi_{k-1}^k$  и переместим полученный вектор в точку  $\tilde{x} \in \Pi^{k-1}(B)$ , получив тем самым элемент.  $(\varphi_{i}^{-1}X)_{X}^{(k-1)}$ алгеброида, Ли, АП $^{k-1}(B)$ . Таким образом, фундаментальная форма  $\theta^k$  является  $\alpha$ -вертикальной 1-формой на группоиде Ли  $\Pi^k(B)$ . Она принимает значения в алгеброиде Ли  $A\Pi^{k-1}(B)$  и определяется как  $\phi_3$ ндамиятылаую форму  $\theta^k$ . композиция следующих отображений:  $\xi^{-1}: J_{\gamma}^{k-1}TB \to J_{x}^{k-1}TB: X_{\tilde{\gamma}}^{(k)} \mapsto (\varphi_{*}^{-1}X)_{\tilde{x}}^{(k-1)},$ ់ នេះមេញស្រាង ៩៣១, ប្រមាណ per<br>per stare i (1111 al amoscoti (19.P) singgandia <u>Appendr</u>  $\sigma$  and  $\kappa_1$  and the conservent  $\theta^k = \xi^{-1} \circ \pi^k_{k-1}$  , and account positive to a set a Все эти отображения сохраняют структуру алгебры Ли с усечением. Следовательно, в каждой точке  $\xi \in \Pi^k(B)$ ,  $\xi = j^k \varphi$  1-форма  $\theta^k$  определяет, морфизм алгебр Ли с усечением  $T_{\epsilon}^{\alpha} \Pi^{k}(B) \rightarrow J_{\tau}^{k-1} T B$ .  $\alpha$ е ответить и совмещению  $\beta$  высобновоми вы к саждой отутку пре-

√an) (b) an) don sinish all hominyer Ω ag расслоении реперов. Выберем произвольную точку  $x \in B$ . Рассмотрим каноническую форму  $\theta^k$  на  $\alpha$ -слое  $\prod^k (B)_x$ . Пусть  $\psi : \mathbb{C}^n \to B$ ,  $\psi(0) = x - \mu$ иффеоморфизм & internation or perform roughly and inoffer a service of the service of the service of the service of  $\xi \in \Pi^k(B)_x$ ,  $\xi = j_x^k \varphi$  композиция k-струй  $j_x^k \varphi \circ j_0^k \psi$  является репером порядка k на расспоении реперов  $K^k(B)$ . Форма  $\theta_{\mathcal{L}^p}^{k^{2(1)},1} := f_x(\psi^{-1}) \circ f_y(\psi^{-1}) \circ \pi_{k-1}^{k^{2(1)}+1} \circ \gamma^{-1}$ является фундаментальной 1-формой Картана на расслоении реперов  $R^k(B)$ .

- Отметим основные свойства формы  $\theta^k$ .  $\{ \cdot \}$
- **Теорема 1.** Фундаментальная форма  $\theta^k$  на группоиде Ли  $\Pi^k(B)$  обладает:

**СЛЕЛУЮЩИМИ СВОЙСТВАМИ:** содержание медальная содержания событал на продела

 $\mathbb{Z}[\mathbf{1}]$  в каждой точке  $x \in B$  форма  $\boldsymbol{\theta}^k$  эквивариантна относительно правого дей- $\Box$  ствия группы  $G_r^k$ ;

31. ALHAPYTON PHILIPPINE I

umman Ai<sup>p-s</sup> 2) форма  $\theta^k$  левоинвариантна;

'3) ограничение формы  $\theta^k$  на алгеброиде Ли  $A(\Pi^k(B))$  совпадает с усечени $n!$   $\epsilon$  on  $\pi^k_{k-1}$ ; an anomous indication on a symplect with an anomous

 $(4)$  k-струйное продолжение диффеоморфизма базы оставляет инвариантной фундаментальную форму  $\theta^k$ . ាមអាស្រាលទៅកាត់ និងស្រោះរបស់រូបអង្គស្នេសនានេះ

Классическая форма Картана на главном расслоении реперов позволяет характеризовать продолжения многообразия. Аналогичным свойством обладает и построенная нами фундаментальной форма  $\theta^k$  на группоиде Ли  $\Pi^k(B)$ . Т.е. **Profile to the Second Second Study** справедлива следующая

**Теорема 2.** Автоморфизм  $(\Psi, \psi)_k$  группоида Ли  $\Pi^k(B)$  с усечением является k-струйным продолжением диффеоморфизма многообразия В тогла и только тогда, когда  $(\Psi, \psi)$ , оставляет инвариантной фундаментальную форму  $\theta^k$ ?Reference companies to the control of  $\mathbb{R}$  = 5. (0) The construction of the control of the control of

 $\hat{\mathbf{A}}_{k} \mathbf{w}^{\ast} \mathbf{\theta}^{k} = \hat{\theta}^{k}$  )  $\hat{\mathbf{A}}$  is a consecutive and the spinor end of

 $G$ -структура порядка  $k$  на многообразии  $B$  определяется подгруппоидом  $\mu$ upska  $\ell$  - vojadnja obočarava, osopjegovoj kovan Kaorana, di prasans -Ли О группоида Ли П<sup>к</sup>(B). Сужение формы  $\theta$  является фундаментальной формой G-структуры  $\Omega$ .  $\omega_{\mathcal{C}^{(1)}}$  is degree  $\psi_{\mathcal{C}}^{(1)}$  , to a cosmology of  $\omega_{\mathcal{C}}$ -បទធ្វើខែស្រ

#### ПРИМЕНЕНИЕ ПАКЕТА МАРLЕ ДЛЯ ВЫЧИСЛЕНИЯ ОБРАТНОЙ МАТРИЦЫ ДРАЙЗИНА

 $\pm$  applied, research with  $A$  conditions  $Q$ ,  $H$  ,  $B$  FV, Munckenson refers to  $\pm 30^4$  G  $\pm 2$ Рассмотрим стационарную линейную неоднородную дескрипторную [1] систему с запаздыванием:

 $\sim$  denomperator  $v_{\rm{H}}$  $\{x_i\}$  is not  $A_0x(t) + Ax(t) + A_1x(t-1) = f(t)$ , is not go in

 $x_0$ () = {x(t) =  $\varphi(t)$  - 1 ≤ t < 0, x(0) = x<sub>0</sub>}} 0.000 at the second test solution (2)

где  $x \in R^n$ ,  $(A_0, A_1 \in C_{n-1}$  det $A_0 = 0$ ,  $f(t)$ ,  $\varphi(t) =$  кусочно-непрерывные  $x$ -вектор

 $140.$ 

функции,  $x_0 \in R^n$ . При исследовании её качественных свойств в теории управ-

Система (1) совместна тогда и только тогда, когда совместна соответствующая ей однородная система пристола чивной написательной разработ в се-

$$
A_0\dot{x}(t) + A_1x(t-1) = 0.
$$
\n(3)  
\nA<sub>0</sub>x(t) + A\_2(t) + A\_3(t-1) = 0.

Если для параметров системы (3) выполняется равенство

$$
A_0(A+mA_1)=(A+mA_1)A_0,
$$
 (4)

для всех  $m, m \in C$ , то для любых n-вектора q и кусочно-непрерывной n-векторфункции  $\psi(\tau)$  -1≤  $\tau$  < 0, вектор-функция arrangement in the state of the state of the state

$$
\therefore x(t) = F(t)A_0^D A_0 q + \int F(t - \tau - 1)A_0^D A_1 A_0^D A_0 \psi(\tau) d\tau, \quad t \ge 0,
$$
 (5)

где F(t) есть решение уравнения

李尔顿的名词复数地区。

不活跃 网络加强混合法

$$
F(t) + A_0^P A F(t) + A_0^P A_1 F(t-1) = 0,
$$

a teknologiya keçedek kurur medeletir.

является решением системы (3). Здесь А. - обратная матрица Драйзина [2].

Матрица  $A^{\rho}$ е С., , являющаяся решением матричных уравнений

$$
AA^D = A^D A
$$
,  $A^D A A^D = A^D$ ,  $A^D A^{i+1} = A^{i}$  (7)

где  $k_0 = ind(A)$ , называется обратной Драйзина [2] матрицы  $A \in C$ . Она обладает следующими свойствами: ( ) ( ) 将来我身身都被被被发泄, 和我们 ( ) ( ) and an origin 1.  $R(A^p) = R(A^{k_0}),$ The Constanting of the Common 2.  $N(A^D) = R(A^{k_0})$ , 3.  $AA^{D} = A^{D}A = P_{N(A^{k_0})R(A^{k_0})}$  $(A, (I - AA^p) = (I - A^pA),$  is a spectrual to intraction of  $\otimes$  introduced in the corresponding  $\otimes$ 5.  $A^{p+1}A^p = A^p$  ective  $p \ge k_0$  if  $p \in N$ 6. если  $A$  невырождена то  $A^{\rho} = \overline{A^{-1}}$ .  $\pm 1$  ,  $\pm 1$  ,  $\pm 1$  ,  $\pm 1$  ,  $\pm 1$  ,  $\pm 1$  ,  $\pm 1$  ,  $\pm 1$ Пусть  $A_0, B \in C_{n,n}$  и  $A_0B = BA_0$ . Тогда  $A_0B^D = B^D A_0$ ,  $A_0^D B = BA_0^D$ ,  $A_0^D B^D = B^D A_0^D$ .

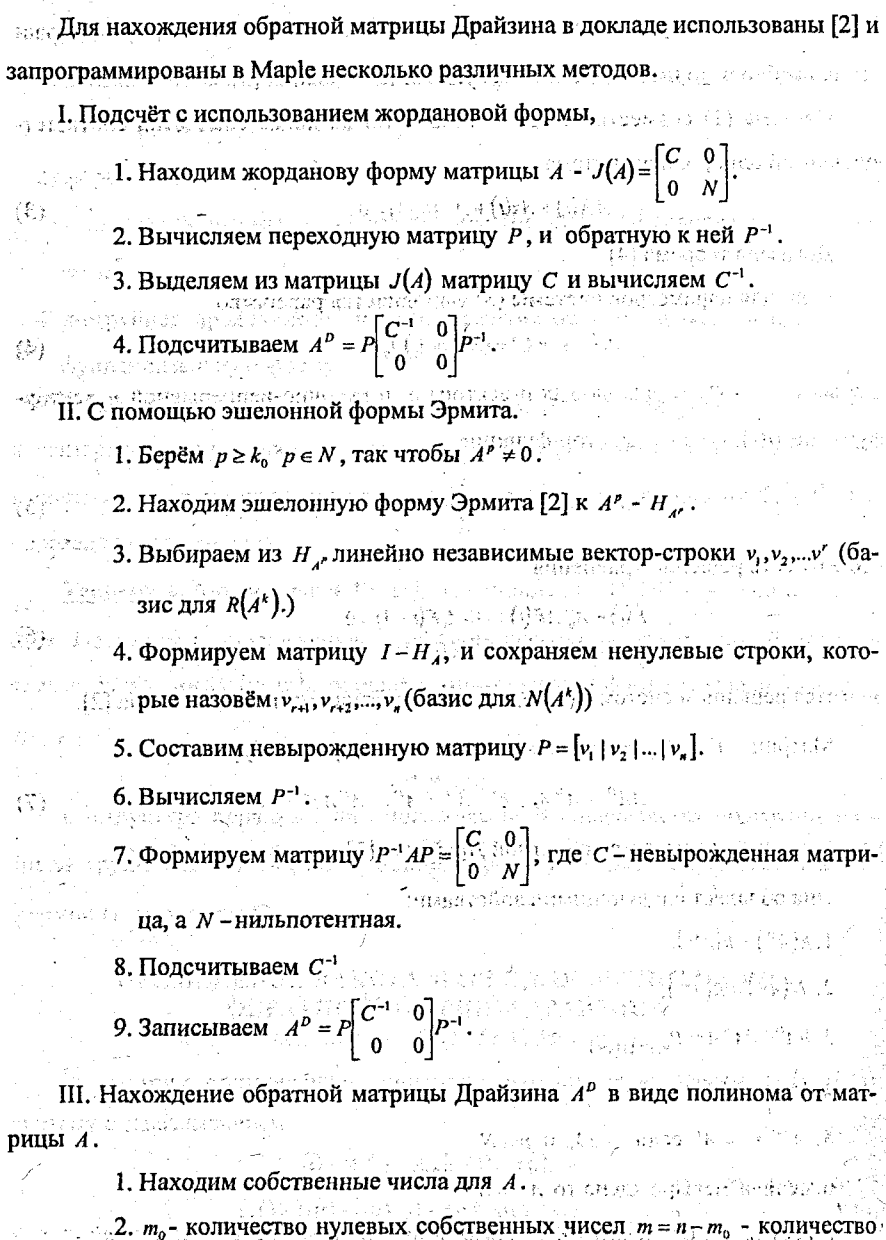

142

всех остальных собственных чисел.

3. Находим коэффициенты полинома  $p(x) = x^{m_0}(\alpha_0 + \alpha_1 x + ... + \alpha_{m-1} x^{m-1}),$  $\alpha$  and  $\alpha$   $\alpha$   $\beta$   $\beta$   $\beta$  and  $\beta$  and  $\alpha$   $\beta$  and  $\alpha$  and  $\alpha$  and  $\alpha$  and  $\alpha$  and  $\alpha$ which are the contract of  $\frac{1}{2} \mathbb{E} p(\lambda_i)$  with the contract of the state of a contract of a นที่ เข้าเป็นสูงสุด ที่ พ.ศ. ฤทธศาสตร์ และสมัยคองงาก พิธีราคม สมัยครั้งกระสงค์และสมัยครับ การเป็นสมัย<br>- เปิด ที่ Grida ที่ตารณ์ออกการเป็นสมัย และคุณเป็นสมัย <mark>คุณมาก แ</mark>ละสงค์ และกระสงค์ และความความความ การสงค์  $\underbrace{(-1)^{m_0-1}(m_i-1)}_{\mathcal{A}^{m_1}}\equiv p^{(m_i-1)}(a_i)$ 

4. Haxoдим  $A^D = p(A)$ , ((1), i.e., (1), signs  $A = \frac{(11.41)}{11.41}$ 

Приведены оценки быстродействия и точности предложенных методов.

Литература. 1. Dai L. Singular Control Systems. Lecture Notes in Control and information Sciences, Vol.118.- Berlin, Springer-Verlag, 1989. 2. Campbell S.L. Generalized inverses of linear transformations. Belmont. California 1979. 3. Асмыкович О.И., Крахотко В.В. О стабилизации линейных регулярных дескрипторных систем с запаздыванием // Мат. V Респ. науч. конф. студ. и асп. 18-20 марта 2002 г. Гомель, 2002, с. 153-154. 4. Крахотко В.В., Размыслович Г.М. Линейные системы с запаздыванием, неразрешенные относительно старшей производной // Актуальные задачи теории динамических систем управления. -Мн.1989, с.51-59.

## МОДЕЛИРОВАНИЕ РОСТА КЛАСТЕРОВ МЕТОДАМИ DEN EUSTREDUCKEN**MOJIEKYJIAPHOЙ ДИНАМИКИ** REDUCKRETTER SCREEK

 $B\text{CIRC }A,B., \textit{IDTV}, \textit{z.} \textit{Top} \textbf{0} \textbf{0} \textbf{0} \textbf{0} \textbf{0} \textbf{0} \textbf{0}$ 

น่อยน่อนเรื่องป่องปลอกให้ชนวิจา

Фрактальные кластеры являются основным структурообразующим элементом целого ряда макроскопических систем, возникающих в результате протекания физико-химических процессов и явлений. Моделирование фрактальных кластеров является одним из способов изучения таких макроскопических систем [1-3]. Выбрав потенциал межатомного взаимодействия, можно, казалось бы, приступить к моделированию образования кластеров. Однако сразу же возникает проблема: каким численным методом решать уравнения движения? В традиционной молекулярной динамике движение системы из N частиц описы-Baiot уравнениями Ньютона: production administration of the production of the state

 $\pi\gamma_{\bm{m}_1}^{\bm{c}_1\bm{d}_2\bm{r}_3}\cong F_1^{\gamma_{\bm{c}_1\bm{c}_2\bm{c}_3\bm{r}_4}}$  with any function где  $i=1,2,...,N$ ,  $m_i$ ,  $r_i$  – соответственно масса и координата *i*-й частицы,  $F_i$  – действующая на нее сила, которая включает в себя силу внешнего поля и силы взаимодействия между і-й и остальными частицами. Каждую силу взаимодействия находят как градиент выбранного потенциала взаимодействия.

Чтобы использовать ЭВМ, исходные уравнения движения заменяют системой 2N уравнений первого порядка:

$$
\frac{dv_1(t)}{dt} = v_t(t) \frac{\partial v_1(t)}{\partial t} + \frac{1}{m} F_t(r_1(t),...,r_N(t)) \qquad (2)
$$

 $(1)$ 

которые обычно записываются в декартовых координатах для каждой проекции скорости и радиус-вектора. ( У чам соотверды да воды, то то внутрей train i Schmein, Ventika Beilin, Spingar Frang, 1989. 2. Campbell 22., **ССУЩествует множество способов численного интегрирования уравнений** движения (2) [4]. Например, если ограничиться первым членом ряда Тейлора,  $\ast$  the control of  $\mathcal{N}$  . The state  $\mathcal{N}$  is the state of  $\mathcal{N}$  $\overline{\mathrm{TOW}}$  and the complete of the control of the last  $\mathbb{R}$  is a subset of the complete  $\mathbb{R}^n$  . The complete  $\mathbb{R}^n$ hending englements angly  $\mathbb{E} \mathcal{H}^{\text{L}}_{\text{V}}$  , where intervalse and expect ). In the company of the state of the control of the control of the control of the set of  $\alpha$ 

$$
v_{k+l} = v_k + \frac{m}{m}F
$$

Этот метод называется, методом Эйлера первого порядка точности. Здесь новое состояние вычисляют явным образом по известным значениям на предыдущем шаге. Добавив члены второго порядка точности приходим к уравнениям: kinikarar, Andróbre, digmeasach dal -alla នៅខ្មែរចេញដល់ប្រិនបន្ទុយផ្ទះប្រទេសកា  $\lim_{t\to 0} \frac{\cos \pi x}{\cos \pi x}$  with  $\lim_{t\to 0} \frac{F_k + \Delta t v_k + (\Delta t)^2}{\cos \pi x} (F_k + F_{k+1})$  excepted from  $\cos \pi x$  (2012)  $\textit{-\textit{density}}(\mathbf{1} \textit{A}_{\mathcal{O}}^{\textit{in}} \textit{A}_{\mathcal{O}}^{\textit{out}}) \textit{A}_{\mathcal{O}}^{\textit{out}}(\mathbf{1} \textit{A}_{\mathcal{O}}^{\textit{out}}) \textit{A}_{\mathcal{M}}^{\textit{out}}) = \mathbf{v}_{\mathbf{k}} + \frac{\Delta t}{\Delta} (\mathbf{F}_{\mathbf{k}} + \mathbf{F}_{\mathbf{k}+1}^{\textit{out}})$ яих» Эту систему можно решить методом последовательных приближений. Такой метод называется уточненным методом Эйлера с итерациями. Поскольку с ростом числа итераций их эффективность быстро падает, то обычно не делают более трех итераций. В принципе лучше уменьшить шаг интегрирования, чем проводить многократные корректирующие вычисления. Сервое Вентальные редакции

В обычном методе Эйлера, интерполируя вперед, используют нисходящие

144

ಕನಿಖರು. ಸೇರಿನ ಸಿ
разности  $v_{k+1} - v_k = \frac{\Delta t}{T_k} F_k$ . Если из точки *k* интерполировать назад и взять восхо-Kanalika sikelajining sampakelihan mili analik si Talapangka n дящие разности, то  $v_k - v_{k+1} = \frac{\Delta t}{T_k}$ . Суммируя нисходящие разности с восходя-, remarks have an interest of  $\mathcal{H}$  . We as the set of  $\mathcal{H}$  is the set of  $\mathcal{H}$ щими, мы получим центральные разности на двойном шаге. Вы самом со такие  $\{$  the special composition of  $\{ \phi_i \}_{i=1}^N$  of  $\{ \phi_i \}_{i=1}^N$  and  $\{ \phi_i \}_{i=1}^N$  of  $\{ \phi_i \}_{i=1}^N$  $\text{span}\left\{ \mathbf{y} \in \mathbb{R}^N \mid \mathbf{y} \in \mathbb{R}^N \right\} \text{ and } \mathbf{y} \in \mathbf{y}_{k+1} \in \mathbf{y}_{k+1} \text{ and } \mathbf{y}_{k+1} \in \mathbf{y}_{k+1} \text{ and } \mathbf{y}_{k+1} \in \mathbf{y}_{k+1} \text{ and } \mathbf{y}_{k+1} \in \mathbf{y}_{k+1} \text{ and } \mathbf{y}_{k+1} \in \mathbf{y}_{k+1} \text{ and } \mathbf{y}_{k+1} \in \mathbf{y}_{k+1} \text{ and$ adi correntel dicomuni where  $\mathbb{R}$  is a set of  $\mathbb{R}^n$  . The computation of  $\mathbb{R}^n$  is a set of  $\mathbb{R}^n$  $x_{k+2}^{(i)} = x_k^{(i)} + 2\Delta\omega_{k-1}^{(i)} + \frac{4(\Delta)^2}{\omega} F_k^{(i)}$ ) where  $\beta$  is a contract in  $\mathcal{D}_{\mathcal{A}}$  and  $\mathcal{D}_{\mathcal{A}}$  is the special of  $\mathcal{A}_{\mathcal{A}}$ 

В математике этот метод второго порядка точности называют уточненным методом Эйлера с двойным шагом, методом с перешагиванием или методом **Центральных разностей.** З МАРИ ДОРГУ ФИРОСОЙ ДИНА НОВЛЕЕШИЙ

rekt a Smal Ввиду низкой точности метод Эйлера первого порядка не целесообразно применять при моделировании образования кластеров. Метод Эйлера с двойным шагом лежит в основе большинства алгоритмов молекулярной динамики.

Метод Эйлера с итерациями физики обычно называют методом средней силы. Чтобы найти первое приближение в методе средней силы, требуется почти вдвое больше вычислений, чем в методе центральных разностей. Однако метод средней силы дает меньшие погрешности и более устойчив. Кроме того, в 浅蓝 消散 A MINUTENT PRESIDENT TIME STOOP методе средней силы и координаты, и скорости относятся к одному ч тому же моменту времени и потому их легко корректировать. Описанные выше методы позволяют моделировать образование кластеров в очень узком временном интервале. Для того чтобы расширить временной интервал образования кластера можно применить алгоритм Верле в скоростной форме [5]:

$$
x_{k+1} = x_k + \Delta t \nu_k + \frac{(\Delta t)^2}{2m} F_k
$$
  

$$
v_{k+1} = v_k + \frac{\Delta t}{2m} (F_k + F_{k+1})
$$
 (6)

Время образования фрактальных кластеров в газовой фазе порядка ~10<sup>-2</sup> [6]. На основе проведенных экспериментов по образованию кластеров установлено, что моделирование образования кластеров методом Верле в скоростной форме позволяет увеличить временной интервал на два порядка в сравнении с

145

йa√

# выше перечисленными методами, этида в начая так немя ту

Литература. 1. Белащенко Д.К. Компьютерное моделирование некристаллических веществ методом молекулярной динамики // Соросовский образовательный журнал, 2001, Т.7, № 8, С.44-51, 2, Фракталы в физике. 6 Международный симпозиум по фракт. в физике / Под ред. Пьетронеро. - М.: МИР, 1988. - 670 с. 3. Белко А.В., Никитин А.В. Методы построения объектов с фрактальной структурой. // Вестник ГрГУ. Серия 2. - 2002. - №2. - С.52-56. 4. Мелькер А.И. Моделирование эксперимента. - М.: Знание. -1991. - 64 с. 5. Гульд Х., Тобочник Я. Компьютерное моделирование в физике: В 2-х ч. Ч.2: - М.: МИР, 1990. - 380 с. 6. Смирнов Б.М. Энергетические процессы в макроскопических фрактальных структурах // Успехи физических наук. - 1991. - Т.161. - вып.2. -C.171-200 cu assuminareanua i statulus parame menticum a appril

# ИССЛЕДОВАНИЕ СКОРОСТИ СХОДИМОСТИ ПЕРВОГО МОМЕНТАОЦЕНКИ СПЕКТРАЛЬНОЙ ПЛОТНОСТИ

Василенко Ж. В., БГУ, Минск

.<br>Socrat cette del mondo Рассмотрим действительный стационарный в широком смысле случайный  $\lim_{n \to \infty} \frac{1}{x}$  of  $\frac{1}{x}$  is the contract of  $\frac{1}{x}$  is the contract of  $\frac{1}{x}$  of  $\frac{1}{x}$  is the contract of  $\frac{1}{x}$  is the contract of  $\frac{1}{x}$  is the contract of  $\frac{1}{x}$  is the contract of  $\frac{1}{x}$  i  $\frac{1}{2}$  and  $\frac{1}{2}$  and  $\frac{1}{2}$  a и спектральной плотностью

$$
f(\lambda) = \frac{1}{2\pi} \sum_{\tau=-\infty}^{\infty} R(\tau) e^{-i\lambda \tau}, \ \lambda \in \Pi = [-\pi, \pi] \text{ and } \lambda \in \mathbb{R}.
$$

o che isano che co deservo anticoleste si bisco potale distribuida distribuida Пусть  $X(0), X(1), \ldots, X(T-1) - T$  последовательных, полученных через рав-प्रेस संस्कृत मृत्युक्तामा nhainintä hiinbitoksi 11 Februario 11 M ные промежутки времени наблюдений за процессом  $X(t)$ ,  $t \in Z$ . В качестве 동병식품의 사랑으로 оценки спектральной плотности рассмотрим статистику вида: 医赫罗温恩赫 2012年10年6月21日

$$
\mathbb{E}_{\mathcal{T}}^{\mathcal{T}}(\mathcal{L}) = \mathbb{E}_{\mathcal{T}}^{\mathcal{T}}(\mathcal{L}) = \frac{1}{2} \sum_{i=1}^{n} \sum_{i=1}^{n} \mathbb{E}_{\mathcal{T}}^{\mathcal{T}}(\mathcal{L}) = \frac{1}{2} \sum_{i=1}^{n} \sum_{i=1}^{n} \mathbb{E}_{\mathcal{T}}^{\mathcal{T}}(\mathcal{L}) \mathbb{E}_{\mathcal{T}}^{\mathcal{T}}(\mathcal{L}) = \frac{1}{2} \sum_{i=1}^{n} \sum_{i=1}^{n} \mathbb{E}_{\mathcal{T}}^{\mathcal{T}}(\mathcal{L}) \mathbb{E}_{\mathcal{T}}^{\mathcal{T}}(\mathcal{L})
$$

где

 $d_T(\lambda) = \frac{1}{2\pi} \frac{\Delta_T(\lambda) \Delta_T(\lambda)}{2\pi}$ et krama i se e misi në

$$
\sum_{\mathbf{r} \in \mathbb{Z}^d} \mathbf{r}^{\mathbf{r}}_{\mathbf{r}} = \sum_{\mathbf{r} \in \mathbb{Z}^d} \mathbf{r}^{\mathbf{r}}_{\mathbf{r}}(\mathbf{r}) \mathbf{x}(\mathbf{r}) e^{-i\mathbf{x}(\mathbf{r})} \mathbf{r}^{\mathbf{r}}_{\mathbf{r}}.
$$

ះជាលោក  $\mathcal{A} \in \Pi, \forall h_T^{\perp}(t) = h\left(\frac{t}{T}\right)$  . - некоторая функция, называемая окном просмотра дан-ုန်းကျော့ခဲ့ရသည့် ရွှေချောင်ပြီး မှုနားကတွင် အမှုရွာပွဲခဲ့ရသည်။ သုံးရှုရှောင်း ရွှေစဉ်သော အများမှာပေးေရနာ ပွားဆုံး ных. Заметим, что если  $h_T(t) = 1$ , то статистику  $I_T(\lambda)$  называют периодограм-

мой.

Известно [1], что если спектральная плотность  $f(x)$  непрерывна в точке  $x = \lambda$  и ограничена на П, то статистика  $I_T(\lambda)$ , заданная соотношением (1), является асимптотически несмещенной, но не состоятельной оценкой для спектральной плотности. Исследуем скорость сходимости математического ожилания статистики  $T_r(\lambda), \lambda \in \Pi$ , к спектральной плотности. Будем предполагать, что спектральная плотность удовлетворяет следующему соотношению:  $|f(x + \lambda) - f(\lambda)| \leq C |x|^{\lambda + 1 + 1 + \lambda}$ где  $C$  — некоторая постоянная,  $\lambda \in \Pi$ , а  $0 < y \le 1$ . Согласно [1], имеем:  $|M_T(z) - f(z)| \leq C \int |x|^r \Phi_T(x) dx,$  (2) где  $\Phi_T(x) = \frac{1}{2\pi \sum_{i=0}^{T-1} h_i^2} \varphi_T(x) \overline{\varphi_T(x)}$ <br>  $= \frac{1}{2\pi \sum_{i=0}^{T-1} h_i^2} \varphi_T(x) \overline{\varphi_T(x)}$ гле - $\varphi_T(x) = \sum_{i=1}^{T-1} h_T(t) e^{-itx}$  are set that is a set of  $\lambda$  $\pi$  s  $\{j\}$  a statistic applicacy Рассмотрим несколько окон просмотра данных: and a survey  $h_T(t)$  and  $\mathcal{U}$   $\left(\sum_{i=1}^N T_i\right)^{1/2}$  , if the p.  $T$  , if and a subsequently  $\mathcal{U}$  $\hbar^2\hbar^2_t(t) = 1 - \frac{|t|}{T}, \quad \text{if } t \leq T, \text{and } t \to \text{ is anisimorphism.}$  $h^2(t) = \cos^2 \frac{\pi t}{2}$ ,  $|t| \leq T$  is the  $\wedge \wedge \wedge \wedge \cdots \wedge \wedge \wedge \wedge$ Вопросы аналитического исследования скорости сходимости для окна  $h_T^1(t)$ приведены в работе [1]. Для других окон просмотра данных получить аналитические результаты не всегда удается. Как видно из (2) скорость сходимости  $MI_r(\lambda)$  к  $f(\lambda)$  зависит от величины интеграла в правой части. Поэтому в

通常微弱线伤后 данной работе приведены некоторые численные результаты вычисления рассматриваемого интеграла для трех приведенных выше окон просмотра данных, числа наблюдений  $T = 25, 50, 75$  и для  $y = 0, 1, 0, 2, \ldots, 1$ .

147,

148

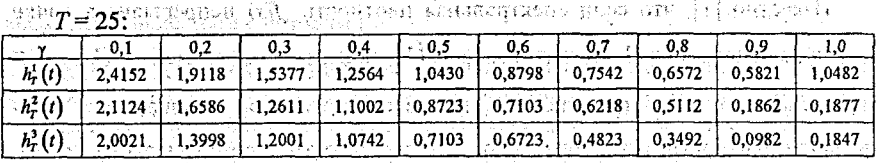

**••• Минимальное значение интеграла в правой части (2) получается для окна** просмотра данных  $h_T^3(t)$  и  $\gamma = 0.9$ . a sellanggotan omi (secclassibus tess o)

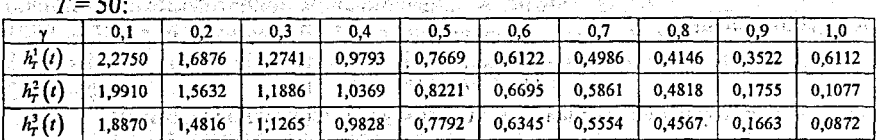

Минимальное значение интеграла в правой части (2) получается для окна просмотра данных  $h_7^2(t)$  и  $\gamma = 1$ .

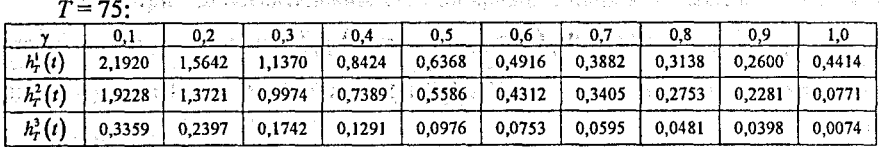

Минимальное значение интеграла в правой части (2) получается для окна просмотра данных  $h_T^3(t)$  и  $\gamma = 1$ .  $\frac{n}{2}$  ,  $\frac{n}{2}$  ,  $\frac{n}{2}$  ,  $\frac{n}{2}$  ,  $\frac{n}{2}$  ,  $\frac{n}{2}$  ,  $\frac{n}{2}$  ,  $\frac{n}{2}$  ,  $\frac{n}{2}$  ,  $\frac{n}{2}$  ,  $\frac{n}{2}$  ,  $\frac{n}{2}$  ,  $\frac{n}{2}$  ,  $\frac{n}{2}$  ,  $\frac{n}{2}$  ,  $\frac{n}{2}$  ,  $\frac{n}{2}$ 

Литература. 1. Труш Н.Н. Асимптотические методы статистического анализа временных рядов. — Минск: БГУ, 1999. 2. Демеш Н.Н. Построение состоятельной оценки спектральной плотности дискретного устойчивого стационарного процесса. — Минск, 1987.

#### О НЕЛОКАЛЬНЫХ ВАРИАНТАХ МЕТОДА КРАСНОСЕЛЬСКОГО-КАНТОРОВИЧА РЕШЕНИЯ НЕЛИНЕЙНЫХ УРАВНЕНИЙ -575

Вашкевич В.В., Вашкевич В.В., БрГУ, Брест

<sup>1172</sup>1. Нерегуляризованные процессы, локально сходящиеся с квадратичной

**CKOPOCTEIO** orients (Charit orients on Massement) of the second technical contents of the composition Рассматривается уравнение вида банически го поставля (S) с (S) New Brance

$$
f(x)+g(x)=0,
$$

 $r_{\mathcal{A}}(x) = \frac{1}{r_{\mathcal{A}}(x)} \sum_{i=1}^{r_{\mathcal{A}}(x)} \sum_{j=1}^{r_{\mathcal{A}}(x)} \sum_{j=1}^{r_{\mathcal{A}}(x)} \sum_{j=1}^{r_{\mathcal{A}}(x)} \sum_{j=1}^{r_{\mathcal{A}}(x)} \sum_{j=1}^{r_{\mathcal{A}}(x)} \sum_{j=1}^{r_{\mathcal{A}}(x)} \sum_{j=1}^{r_{\mathcal{A}}(x)} \sum_{j=1}^{r_{\mathcal{A}}(x)} \sum_{j=1}^{r_{\mathcal{A}}(x)} \sum$ 

теля Пля решения уравнения (1) предлагается следующий итерационный про-(i) Martin compared the first part of the compared to the first compared to the first compared on the second t necc:

kas given a parameter of  $(x_n)\Delta x_n = -\beta_n(f(x_n)+g(x_n))$  . We consider the complete  $\mathbb{R}^n$ где  $\beta_n$ определяется по одной из следующих формул:  $\gamma$  (see reading the  $\beta_{n+1} = \min\left(1, \frac{\|f(x_n) + \beta_{n-1}g(x_n)\|}{\|f(x_{n+1}) + \beta_n g(x_n)\| \beta_n}, \frac{\beta_{n-1}g(x_n, \gamma_n)}{\beta_0 \in [10^{-6}, 10^{-1}]} \right)$  $(3)$ ATHLET ISLAMIC SHARISH  $\beta_{n+1} = \min\left\{1, \frac{\|f(x_n) + \beta_{n-1}g(x_n)\|\beta_n}{\|f(x_{n+1}) + \beta_n g(x_n)\|}\right\}.$  $(4)$  $\beta_{n+1} = \min\left(1, \frac{w_n}{\alpha |f(x_{n+1}) + \beta_n g(x_n)||\beta_n}\right)$ ,  $w_0 = \gamma |f(x_0) + g(x_0)||, \gamma \in \left(10^{-10}, 10^{-8}\right)$ . (5)  $w_{n+1} = (1 - \beta_{n+1})w_n + \beta_{n+1}^2 \beta_n \| f(x_{n+1}) + \beta_n g(x_n) \|$ =  $\min\left\{1, \frac{1}{\|f(x_n) + \beta_n g(x_n)\| + \|f(x_{n+1}) + \beta_n g(x_n)\| \beta_n}}\right\}$  $\beta_{n+1} = \min\left(1, \frac{w_n}{(w_n + \alpha \| f(x_{n+1}) + \beta_n g(x_n))}\right)$ sau nagetaso eSPaqe le  $w_{n+1}$  определяется так же, как и выше. Наряду с процессами (2), (3) – (7) рассматривается процесс с  $\beta_n = 1$ (8) arrea - Abda steretõman -Для всех процессов очередное приближение  $x_{n+1}$  определяется по формуле  $x_{n+1} = x_n + \Delta x_n$  . The special construction of  $\Delta x_n$ Present Marangelle H Рассмотренные процессы (2), (3) - (7) и (8) применялись для решения системы; 23.373012 andore (21.25 zu maarvoor) Проведён сравнительный анализ процессов (2), (3) - (7) и (8). Анализ показал, что все процессы  $(2)$ ,  $(3) - (7)$  с коэффициентом регулирования шага  $\beta_n$  значительно лучше процесса (8), т.е. за счёт выбора подходящего  $\beta_0$  мы можем добиться сходимости процессов (2),(3) - (7) практически при любом начальном приближении. Среди процессов (2), (3) - (7) с регулировкой шага лучшим оказался процесс (2),(7) (не получил результат лишь в одном случае), худшим процесс (2),(4). Однако здесь следует сделать одно замечание, а именно: в слуasade la C ARTHY WAS SERVED ON A чае, когда результат получен процессом (2), (6), то при этом потребовалось знаi kombun natohna manduni чительно меньшее количество итераций, чем при применении других процессов (примерно вдвое). Процессы (2), (3) и (2), (5) оказались примерно сравнимыми. (11 resultida camingan popincina en gen A SERCHAR ANGL

149

2. Регуляризованные процессы и сравнение эффективности использования регуляризованных процессов и нерегуляризованных процессов, локально схолящихся с квадратичной скоростью *The Reserve* 

Для регуляризованных процессов на первом шаге решается линейная сис-Tema: d Vilen, av regeladet i selv

Очередное приближение находится по формулам:

$$
x_{n+1} = x_n + \Delta x_n, n=0,1...
$$

Регуляризованные процессы оказались эффективными при начальных приближениях, при которых якобиан системы обращается в нуль.

Регуляризованный метод оказался намного эффективнее остальных про-ГÇ 3 нессов, причём результат получен практически во всех случаях, чего нельзя сказать о нерегуляризованных методах. Также нужно отметить, что с помощью jang meji wasil atno an регуляризованного метода получен результат приблизительно в четыре раза быстрее, чем в случае нерегуляризованных процессов. Среди регуляризованных методов лучшим оказался процесс (10), (6) (получен результат вдвое быстрее), процессы (10),(3); (10),(5) и (10),(7) оказались приблизительно сравнимыми. Регуляризованные процессы существенно расширяют область сходимости процессов. Специальная схема организации процесса позволяет лишь не намного (примерно на 25 %) увеличить объём вычислительной работы на каждом шаге итерационного процесса.

ลล<del>่าน</del>ของคล<sup>สูง</sup>ร้องชั้น 33 (3) - อริ 3 KS Ernbassem o Денташ кинежского потивание (след 181-1814) и сами представитель рещение операторных уравнений. - М.: Наука, 1969. 2. Люстерник Л.А., Соболев В.И. Краткий курс функционального анализа. - М.: Высшая школа, 1982. 3. Мадорский В.М. О некоторых подходах к построению нелокальных итерационных процессов // Труды международной научной конференции «Статистический и прикладной анализ временных рядов». - Брест: БрГУ, 1997. -៩បេងដា មេវ

# МОДЕЛИРОВАНИЕ УСТОЙЧИВЫХ СЛУЧАЙНЫХ ВЕЛИЧИН

Гаджиева Л.Э., БГУ, Минск

ν (που πρωτώσεις (2),(δ), ήρχειροποιειτικής που εκτοχής. Наиболее простым и удобным способом определения устойчивой случайse septimenta san men monantementa mostra este se ной величины является задание её характеристической функции. KST a (Chic) sandying inposed as consumed O sexuão

Для того чтобы случайная величина Е была устойчивой (пишут

150

1. 只以体真的是

 $\xi \sim S_{\alpha}(\sigma, \beta, \mu)$ ), необходимо и достаточно, чтобы её характеристическая функция  $\psi$  (t) допускала представление (см.[4]) De state of the state of the second control of the second second control of the second second second the second second second second second second second second second second second second second second second second secon

$$
\ln \psi_{\xi}(t) = \begin{cases}\n-\sigma^{\alpha} |t|^{\alpha} (1 - i\beta sign(t))g \frac{\alpha \pi}{2} + i\mu t, \alpha \neq 1 \\
-\sigma |t| (1 + i\beta - sign(t)) \ln |t| + i\mu t, \alpha = 1\n\end{cases}
$$
\n  
\n
$$
\text{The } \alpha \in (0,2], \sigma \ge 0, \beta \in [-1,1] \text{ if } \mu \in \mathbb{R} \text{ is a linearly independent}
$$
\n(1)

Практические исследования невозможны без компьютерного моделирования. Сложность проблемы генерирования устойчивых случайных величин состоит в том, что вид характеристической функции не позволяет получить аналитического выражения ни для функции распределения, ни для плотности распределения. Исключение составляют частные случаи устойчивого распределения – распределение Гаусса  $(S_2(\sigma, 0, \mu) = N(\mu, 2\sigma^2))$ , Коши  $(S_1(\sigma, 0, \mu))$  и Леви  $(S_{1/2}(\sigma,1,\mu), S_{1/2}(\sigma,-1,\mu))$  для которых применимы обычные методы моделирования. Во всех остальных случаях, чтобы получить плотность распреде-ស នាប់បារបង្កើតលើអាចប្ ления, необходимо проводить численное интегрирование.

Действительно, по формуле обращения (см.[1], стр.302), если

$$
\begin{array}{l} \text{if the second-order graph is } \mathcal{U}_{\mathcal{V}}(\cdot) \\ \text{if } \mathcal{U}_{\mathcal{V}}(\cdot) \neq \mathcal{U}_{\mathcal{V}}(\cdot) \text{ is a non-orthonomorphism} \\ \text{if } \mathcal{U}_{\mathcal{V}}(\cdot) \text{ if } < \infty, \\ \text{if } \mathcal{U}_{\mathcal{V}}(\cdot) \text{ if } < \infty, \\ \text{if } \mathcal{U}_{\mathcal{V}}(\cdot) \text{ if } < \infty, \end{array}
$$

$$
\text{TO} \ \ p_{\xi}(x) = \frac{1}{2\pi} \int_{-\infty}^{\infty} e^{-ix} \psi_{\xi}(x) dx \, .
$$

 $\Gamma$ kan cõeasan, maseaturis vinsi konstaturistan australist Имеем:

$$
|\psi_{\epsilon}(t)| = \begin{cases} |\exp(-\sigma^{\alpha}|t|^{n}(1-i\beta sign(t)lg\frac{\alpha\pi}{2})+i\mu t | \alpha+1 & \exp\{-\sigma^{\alpha}|t|^{n}(1-i\beta sign(t)lg\frac{\alpha\pi}{2})+i\mu t | \alpha+1 & \exp\{-\sigma^{\alpha}|t|^{n}(1-i\beta sign(t)ln(t) +i\mu t | \alpha+1 & \exp\{-\sigma^{\alpha}|t| \} \end{cases}
$$

**Ν следовательно** με ταραγωγών το φοιερο. (Οδιερό (6) αφή γρογικόση εκκροφικικονοφορ<sub>με</sub>ί στο

$$
W^{2,2}=\left\{\left\|\left\|u_{\mathbf{z}}\right\|_{L^2(\Omega)}^2\right\|_{L^2(\Omega)}^2\right\}W=\left\{\exp\{-\sigma^a\left\}\left\|u\right\|^2\right\}d\left(\infty\right)^{1/2}\left\|\left\|u_{\mathbf{z}}\right\|_{L^2(\Omega)}^2\right\|_{L^2(\Omega)}^2\right\}.
$$

เมื่อน :: - เลลตคลวล หลสลิตยน :: - เกิดสนตสนคล Таким образом условие (2) выполняется. Так как плотность распределения является действительной функцией, то

 $\mathcal{C}(\mathcal{C})$  ration only say and denote in the proposition of  $\mathcal{C}(\mathcal{C})$ 

**COMMENTAL** 

$$
p_{\ell}(x) = \frac{1}{2\pi} \int_{0}^{\infty} e^{-ix} \psi_{\ell}(x) dx = \begin{cases} \frac{1}{2\pi} \int_{0}^{\infty} e^{-ix} \exp\{-\sigma^{2} \int_{\ell}^{\infty} t^{2} \int_{0}^{\infty} (1-t) \sin(\tau)t \sin(\tau)t \frac{dx}{2} + t \mu t \} dx, \alpha \neq 1 \\ \frac{1}{2\pi} \int_{0}^{\infty} e^{-ix} \exp\{-\sigma^{2} \int_{0}^{\infty} t^{2} \sin(\tau)t \sin(\tau)t \sin(\tau)t \} dx, \alpha = 1 \end{cases}
$$
  
\n
$$
= \begin{cases} \frac{1}{2\pi} \int_{0}^{\infty} \exp\{-\sigma^{2} \int_{0}^{\infty} t^{2} \sin(\tau)t \sin(\tau)t \sin(\tau)t \} dx, \alpha = 1 \\ \frac{1}{2\pi} \int_{0}^{\infty} \exp\{-\sigma^{2} \int_{0}^{\infty} t^{2} \sin(\tau)t \sin(\tau)t \} dx, \alpha \neq 1 \end{cases}
$$
 (3)  
\n
$$
= \begin{cases} \frac{1}{2\pi} \int_{0}^{\infty} \exp\{-\sigma^{2} \int_{0}^{\infty} t^{2} \int_{0}^{\infty} t^{2} \sin(t) \sin(\tau)t \} dx, \alpha = 1 \\ \frac{1}{2\pi} \int_{0}^{\infty} \exp\{-\sigma^{2} \int_{0}^{\infty} t^{2} \int_{0}^{\infty} t^{2} \int_{0}^{\infty} t^{2} \sin(t) \int_{0}^{\infty} t^{2} \sin(t) \sin(\tau)t \} dx, \alpha = 1 \end{cases}
$$
 (3)

«В Папее можно проводить численное интегрирование правой части равенства (3) заменяя бесконечные пределы конечными чи применяя, например, составную формулу трапеций (см.[2], стр. 164). Для контроля правильности вычислений можно использовать условие нормировки. В неском контексиров

\*\*\*\* Зная плотность распределения вероятностей, можно смоделировать непрерывную случайную величину стандартным методом исключения (см. [3], стр.61). Используем следующий алгоритм. work 2017, 동안은 그만 가장 보고

Алгоритм 1:

ensanisti ki soci dramatik Livyving intelliging pil Шаг 0. Подбираем мажорирующую функцию  $g(x)$ ,  $g(x) \ge p_t(x) \ge 0$ . o (piecomes secrembe amorphycatus). ■ Шаг 1. Моделируем случайный вектор  $(x, y) \in G$ , где  $G = \{(x, y) : 0 \le y \le g(x)\}.$ Шаг 2. Если  $y > p_{\varepsilon}(x)$ , то  $(x, y)$  исключаем и вновь повторяем шаг 1; если  $d\mathcal{U}_{\text{CMB}}$  , the first power conditions  $\mathcal{U}_{\text{CMB}}$  is  $d\mathcal{U}_{\text{CMB}}$  . Then же  $y \le p_e(x)$ , то значение x принимается в качестве реализации случайной веtanjas личины 5. При развесен 功績はいず

Таким образом, разработан метод компьютерного моделирования устойчивых случайных величин, однако он требует существенных затрат машинного времени и влечёт за собой погрешность, связанную с численным интегрироваman the people of the conservation of a conservation of the second second second second second second second s нием.

Сформулируем теорему (см. [4], стр. 55), которая устанавливает выражение устойчивой случайной величины через равномерно распределённую и экспоненциальную случайные величины, с моделированием которых не возникает a) washinoma (S) amenay notegdo mwali существенных проблем. <sup>t ad</sup> a s<sup>tei</sup>r NGBSADANA HORUPAN totten, nordhrith

Теорема. Пусть V- случайная величина, которая равномерно распределёна

152

на  $\left(-\frac{\pi}{2}, \frac{\pi}{2}\right)$ , а W-независимая от V экспоненциально распределенная случайная величина с EW=1, тогда случайная величина X, заданная следующими формулами 1.  $\alpha \neq 1$  $X = D_{a,\beta} \frac{\sin \alpha (V + C_{a,\beta})}{\cos V} \left( \frac{\cos (V - \alpha (V + C_{a,\beta}))}{W} \right)^{\frac{1-\alpha}{\alpha}}$  $2^{n} \alpha = 1^{n-2}$  1.1 (221) and the constructed N.S. are with interpretated the community of the model of  $k$ .<br>  $\alpha = 1^{n-2}$  (3 except of the construction of  $\alpha = 1$ ) and  $\alpha = 1$  is  $\alpha = 2$  ( $\frac{\pi}{2}$ ,  $\beta V$ )  $\beta V$   $\beta$  fi где  $C_{\alpha,\beta}$  =  $\frac{arctg(\beta t g \frac{\pi \alpha}{2})}{\alpha}$ ,  $D_{\alpha,\beta}$  =  $(\cos(arctg(\beta t g \frac{\pi \alpha}{2}))^{-\frac{1}{\alpha}}$ , является, устойчивой с Теорема даёт формулы для генерирования устойчивой случайной величины с  $\sigma = 1$ ,  $\mu = 0$ . Следующее свойство позволяет сгенерировать устойчивую brides sonnel miguent da vestus promando de Se случайную величину для всех допустимых значений параметров. Telusbajo) (Kalabdian l usakhit tinaki wik **ECTIV**  $X \times S_a(t, \beta, 0)$   $\mathbf{u} \times Y = \begin{cases} \sigma X + \mu, \sigma + 1 & \text{if } t > 0 \text{ and } t > 0 \text{ and } t$  $Y$ является устойчивой с  $\sigma \neq 1, \mu \neq 0$  ( $Y \sim S_a(\alpha, \beta, \mu)$ ). На основании данного утверждения и теоремы был разработан алгоритм моделирования устойчивой Случайной величины:  $\lambda$  это развития для должность в современно в современно день с **AUTODHTM 2:** We are all the second of the second of the composition of the second of the Illar 0. Полагаем  $k1 = rand()$ ;  $k2 = rand()$ ; and  $k = 1$  is the set of  $k = 1$ Шаг. 1. Генерируем V - случайную величину, которая равномерно распределёна на  $\left(-\frac{\pi}{2}, \frac{\pi}{2}\right)$ , и W- независимую от V экспоненциально распределённую o handi tandarardi di dindikilik di kikika koti dalar случайную величину с EW=1.  $V = -\pi/2 + \pi(0.5 + k1)/32768$ ;  $W = -\ln((0.5 + k2)/32768)$ ; Шаг 2. Вычисляем вспомогательные значения:

 $C_{\alpha,\beta} = \frac{\arctg(\beta t g \frac{\pi \alpha}{2})}{\alpha}; \qquad D_{\alpha,\beta,\sigma} = \sigma(\cos(\arctg(\beta t g \frac{\pi \alpha}{2})))^{-\frac{1}{\alpha}};$ 

にあいらい

.... Шаг 3. Генерируем устойчивую случайную величину по формулам.  $A)\alpha \neq 1$ 

$$
\mathcal{X}=D_{\alpha,\beta,\sigma}\frac{\sin \alpha(V+C_{\alpha,\beta})}{(\cos V)^{\alpha}}\frac{(\cos(V-\alpha(V+C_{\alpha,\beta}))}{W})^{\frac{1-\alpha}{\alpha}}+\mu.
$$

 $B)\alpha = 1$ 

متحلية فتها

 $X = \sigma \frac{2}{\pi} \left[ \left( \frac{\pi}{2} + \beta V \right) \log V - \beta \ln \left( \frac{\pi}{2} W \cos V \right) + \mu + \frac{2}{\pi} \beta \sigma \ln(\sigma) \right].$ 

Литература. 1. Ширяев А.Н. Вероятность.- М.: Наука, 1989. 2. Самарский А.А., Гулин А.В. Численные методы. -М.: Наука, 1989. 3. Харин Ю.С., Степанова М.Д. Практикум на ЭВМ по математической статистике. - Минск: изд-во "Университетское", 1987. 4. Aleksander Janicki, Adam Izydorczyk. Komputerowe metody w modelowaniu stochastycznym "- WNT, Warszawa. 2001. ที่มีทรงวง

### © СОБСТВЕННЫЕ ЧАСТОТЫ КОЛЕБАНИЙ ШАРНИРНО ОПЕРТОЙ ТРЕХСЛОЙНОЙ КОЛЬШЕВОЙ ПЛАСТИНЫ

### Громыко Ю. В., БГУТ, Гомель

Рассматриваются свободные осесимметричные колебания упругой трехслойной кольцевой пластины. Для описания кинематики пакета приняты гипо- $\sim$  100  $\mu$  100  $\mu$  100  $\mu$  100  $\mu$  200  $\mu$  200  $\mu$  300  $\mu$  300  $\mu$  300  $\mu$  300  $\mu$ тезы ломаной нормали: в несущих слоях справедливы гипотезы Кирхгофа, в легком заполнителе нормаль остается прямолинейной, не изменяет своей длиin Los Engin ны. Работой заполнителя в тангенциальном направлении пренебрегаем. Дефор-Mallum Manti, and can any of either ( ) and a signally be the second to the content of the property of the property of the property of the property of the property of the property of the property of the property of the pro

. Все **Однородная система дифференциальных уравнений в частных производ**ных, описывающая движение получена вариационным методом:

$$
L_2(a_1u + a_2v - a_3w_{1r}) = 0; \quad L_2(a_2u + a_4v - a_5w_{1r}) = 0; \quad \text{where } a_2v_{1r} = 0
$$

$$
L_3(a_3u+a_5w-a_6w_r)-M_0\ddot{w}=0
$$

где  $M_0$  - коэффициент зависящий от физических и геометрических параметров слоев;  $L_t$  - дифференциальные операторы; запятая в нижнем индексе обозначает операцию дифференцирования по следующей за ней координате;

$$
a_1 = \sum_{k=1}^{3} h_k X_k^+, \quad X_k + \frac{4}{3} G_k = K_k^+, \quad K_k - \frac{2}{3} G_k = K_k^-, \quad a_2 = c (h_1 K_1^+ - h_2 K_2^+);
$$

t¤Védolagneben.

$$
a_3 = h_1(c + \frac{h_1}{2})K_1^+, \quad h_2(c + \frac{h_2}{2})K_2^+; \quad a_4 = c^2 \left[ h_1K_1^+ + h_2K_2^+ + \frac{2}{3}cK_3^+ \right];
$$

154

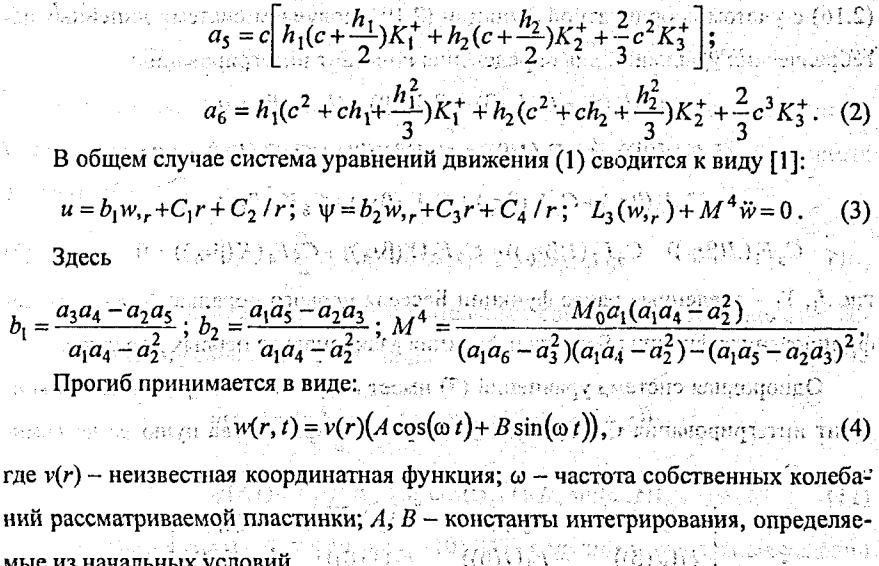

После подстановки выражения (4) в третье уравнение системы (3) получаa a crem ем бибесселево уравнение для определения неизвестной координатной функции v(r): เนสรรษ อยู่แห่งมอกเจ้าไปเมืยบ  $\mathcal{D}$  is a  $\mathcal{D}_k$  and  $\mathcal{D}_k$ 

 $L_1(v_{1r}) - \beta^4 v = 0$ ,  $L_1(v_{1r}) - \beta^4 v = 0$ ;  $\beta^4 = M^4 \omega$ Решение уравнения (5) представляем в виде [2]: ねや おおし ゆき

$$
v(r) = CsJ0(\beta r) + CsI0(\beta r) + CsY0(\beta r) + CsX0(\beta r)
$$
  
\n
$$
v(r) = CsJ0(\beta r) + CsI0(\beta r) + CsX0(\beta r)
$$
  
\n
$$
v(r) = CsJ0(\beta r) + CsI0(\beta r) + CsY0(\beta r) + CsX0(\beta r).
$$
  
\n
$$
v(r) = CsJ0(\beta r) + CsI0(\beta r) + CsY0(\beta r).
$$

Здесь  $J_0$ ,  $Y_0$  – функции Бесселя нулевого порядка первого и второго рода, соответственно;  $I_0$ ,  $K_0$  - модифицированная функция Бесселя и функция Макдональда нулевых порядков. Константы интегрирования  $C_1$ ,...,  $C_8$ , входящие в (3) и (6), определяются из граничных условий на внешнем и внутреннем контуpax: one of theory, international proposer enough and common

្នាំមាន ខេត្ត

Рассмотрим случай шарнирного опирания пластины по внутреннему и внешнему контурам. В этом случае при  $r = 1$  и  $r = r_0$  должно выполнятся требование  $u = \psi = w = 0$ ,  $M_r = 0$ . Подставляя в последние два условия решение

(2.16) с учетом координатной функции (2.19), получаем систему линейных алгебраических уравнений для определения констант интегрирования:

$$
C_5J_0(\beta)+C_6J_0(\beta)+C_7Y_0(\beta)+C_8K_0(\beta)=0;
$$
  
\n
$$
C_5F_1(J(\beta))-C_6F_2(I(\beta))+C_7F_3(Y(\beta))+C_8F_4(K(\beta))=0;
$$
  
\n
$$
\dots \qquad \qquad \vdots \qquad \qquad C_5J_0(\beta r_0)+C_6I_0(\beta r_0)+C_7Y_0(\beta r_0)+C_8K_0(\beta r_0)=0;
$$

$$
C_5F_1(J(\beta r_0))-C_6F_2(I(\beta r_0))+C_7F_3(Y(\beta r_0))+C_8F_4(K(\beta r_0))=0. \quad \text{where} \quad (I)
$$

где  $J_1$ ,  $Y_1$  – введенные ранее функции Бесселя первого порядка;  $I_1$ ,  $K_1$  – модифицированная функция Бесселя и функция Макдональда первых порядков.

Однородная система уравнений (7) имеет нетривиальное решение для констант интегрирования  $C_5$ ,  $C_6$ ,  $C_7$ ,  $C_8$  при условии равенства нулю ее детерминанта. Следовательно диаграм дально в развительно не при свои в советских

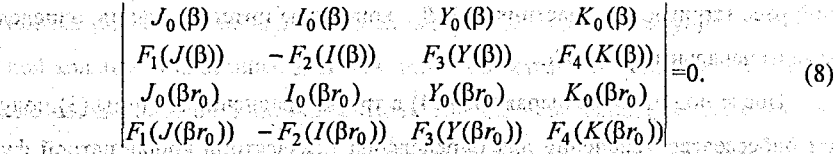

Получаемое из (8) трансцендентное уравнение служит для определения собственных чисел  $\beta_n$  ( $n = 0, 1, 2, ...$ ). После их вычисления частоты собственных колебаний следуют из соотношения (5). anic) Antiberaty was built

В общем случае для описания прогиба круглой трехслойной пластинки с отверстием, защемленной на внешнем и внутреннем контурах, при поперечных колебаниях можно ввести систему собственных ортонормированных функций dvingan Kaccona nyzvanana una า ปฏิบา*น สา*รห≴  $v_n = v(\beta_n r) = v(\beta_n r)$ : ក្រុម : ១៨ ក្រុង នេះ (CR) និង ប្រាប់ និង ប្រាប់ និង ប្រាប់ និង ប្រាប់ និង ប្រាប់ និង ប្រាប់ និង ប្រាប់ និង ប្រ<br>ក្រុម  $v_n = \frac{1}{d_n} [J_0(\beta_n r) + k_{1n} I_0(\beta_n r) + k_{2n} Y_0(\beta_n r) + k_{3n} K_0(\beta_n r)],$  (9)

где k<sub>in</sub> - выражаются через значения бесселевых функций на внешнем и внутреннем контурах пластинки после определения собственных чисел  $\beta_n$  в связи с громоздкостью здесь не приводятся. после от соотрить соверей property dest

 $\sim$ т Константы  $d_n$  определяются из требования нормировки собственных функций: Ород на базов на Орошзійскі в райнізном Моні (відні 1-2) на най-накале

 $156$ 

49B

小药醚

าะเระ ในท

e sa Gun

units of the expertise

rama u kraites

NO SUMMARKEEPH

The Upinet

$$
B_{\text{KOL}} = \frac{d_n}{d_n} \int [J_0(\beta_n r) + k_1 I_0(\beta_n r) + k_2 Y_0(\beta_n r) + k_3 K_0(\beta_n r)]^2 r dr
$$

ряд по полученной фундаментальной системе собственных ортонормированных OVHKUMM (9)NEED WEER SECTIONS IN CLIENTIAL CONTRIGUITING TO MUNICIPAL  $E_{\rm FWHM}$   $H,H_{\rm c}$  of  $V(\cdot)$  is denoted

ная Радиальное перемещение и относительный сдвиг получим, используя со**отношения (3) и условия**  $u = \psi = 0$  **при**  $r = 1$ **,**  $r_0$ **:** нем в словек приставляют (3) и условия  $u = \psi = 0$  при  $r = 1$ , anasath **CREW 39** mas best administration de construction day of the control of the control of the control of the control of the

$$
u(r,t) = b_1 \sum_{n=0}^{\infty} \varphi_n \left( A_n \cos(\varphi_n t) + B_n \sin(\varphi_n t) \right);
$$

$$
\psi(r,t) = b_2 \sum_{n=0}^{\infty} \varphi_n^{\frac{1}{2}} \left( A_n \cos(\omega_n t) + B_n \sin(\omega_n t) \right),
$$
\n(11)

Коэффициенты  $A_n$ ,  $B_n$  в формулах (10), (11) получим из начальных условий . Fig. , applying this happened to be via a more  $\alpha M$ движения

$$
A_n = \int_{r_0}^{1} f(r) v_n r dr, \quad B_n = \frac{1}{\omega_n} \int_{r_0}^{1} g(r) v_n r dr.
$$

Численные результаты получены для шарнирно опертой по обоим контурам пластины, несущие слои которой выполнены из сплава Д16Т, в качестве заполнителя - фторопласт. Соотношения толщин слоев в пакете принималось cnegyonnee:  $h_3 = 20h_1 = 20h_2 = 0.1$ . BITERIOSITE PRITE

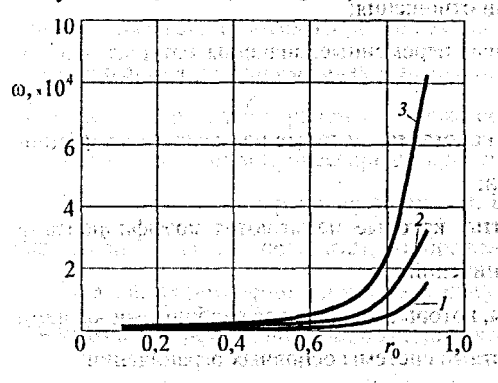

На рисунке показана зави-16071334234 그는지 너희 날려 симость собственных частот ф Movem ordh от радиуса отверстия  $r_0$  ( $I - \omega_0$ ,  $2 - \omega_1$ ,  $3 - \omega_2$ ). С увеличением отверстия жесткость оставшейnt ann dearraidhe koucra ся части пластины увеличивато кризиноо тилито ется, что и вызывает нелинейный рост собственных частот колебаний.

130

a

THE PRODUCED DO

**1. Литература. 1. Старовойтов Э. И. Вязкоупругопластические слоистые** пластины и оболочки. - Гомель: БелГУТ, 2002. - 343 с. 2. Громыко Ю. В. Свободные колебания трехслойной кольцевой упругой пластины. // Материалы, технологии, инструменты. №4. Гомель, 2001. - С. 9-12 and state of the state of

### *EKOMILIEKC КОНТРОЛИРУЮЩЕ- ОБУЧАЮЩИХ ПРОГРАММ ПО* КУРСУ СИСТЕМНОГО АНАЛИЗА И ИССЛЕДОВАНИЯ ОПЕРАЦИЙ Гуща П.И., БГТУ, г. Брест

(01) В настоящей работе рассматривается один из подходов к разработке программ для обучения и контроля знаний студентов. В качестве конкретных задач были выбраны следующие задачи из области исследования операций:

1) Задача линейного программирования. Необходимо найти такой на- $\overline{6}$ ор неизвестных переменных  $x_1, x_n$ , при которых линейная целевая omann u функция (1) достигает своего экстремума, и при этом выполняется лиveftstellt. 7333

нейная система основных ограничений (2).

gerouter structure is policism (1975) (1979) and the power from the policies  $L(x) = c_1x_1 + c_2x_2 + ... + c_nx_n \rightarrow extr(max, min)$  $(1)$  .

 $a_1x_1 + a_2x_2 + ... + a_nx_n \oplus b_1$  $a_{21}x_1 + a_{22}x_2 + ... + a_{2n}x_n \oplus b_2$ 

SAMA MUSE TA Alakas S. Anhann on Tunisipalis (Machine S. Stonice on)

 $\mathcal{A}^{\mathcal{A}}_{\mathcal{B}}\mathcal{A}^{\mathcal{B}}_{\mathcal{B}}\mathcal{A}^{\mathcal{B}}_{\mathcal{B}}\mathcal{A}^{\mathcal{B}}_{\mathcal{B}}\mathcal{A}^{\mathcal{B}}_{\mathcal{B}}\mathcal{A}^{\mathcal{B}}_{\mathcal{B}}\mathcal{A}^{\mathcal{B}}_{\mathcal{B}}\mathcal{A}^{\mathcal{B}}_{\mathcal{B}}\mathcal{A}^{\mathcal{B}}_{\mathcal{B}}\mathcal{A}^{\mathcal{B}}_{\mathcal{B}}\mathcal{A}^{\mathcal{B}}_{\mathcal{B}}$ 

งสอเ<mark>ที่หลักให้ผู้ที่ ให้</mark>ขยังก็มี ที่ในหญิตข้าได้ภูมิในสมัคมผู้ชื่อสมัยพริติวิชีว่า ทะติ และรู้ต่าน้ำ " ก็มหากละ >> ด

THE CONSTRUCTION OF THE RESERVATION OF THE CONSTRUCTION OF THE CONSTRUCTION OF THE RESERVANCE OF THE RESERVATION OF THE RESERVATION OF THE RESERVATION OF THE RESERVATION OF THE RESERVATION OF THE RESERVATION OF THE RESERVA a)  $\theta \in \{\leq \leq \}$  - знак операции отношения;

 $\overrightarrow{6}$ ,  $\overrightarrow{x_1}, \overrightarrow{x_2}, ..., \overrightarrow{x_n}$  - неизвестные переменные, значения которых необхо-¥æ cusocra potentivoralello determine

димо найти;

 $w$  panaya chaquna  $\epsilon_i$  (1-  $\alpha$ 

в) с1, с2, ..., с<sub>п</sub>- известные константы, которые называются коэффициматериальный СТ (26) -- к. .

ентами целевой функции;

árboároutz spirabatro -ficuumbr г) аі, і- известные константы, которые называются коэффициентами "-Bhuolaiséil" เมื่อการณ์แป้ "Kioke" แอ

системы основных ограничений;

101 д.) b1- известные константы, которые называются свободными членами  $\overrightarrow{AB}$  или просто правыми частями системы основных ограничений;

- 2) Транспортная задача. У т поставщиков однотипной продукции сосредоточены ее запасы в объемах Аі. Эта продукция поставляется потребителям в объемах Вј единиц продукции. Стоимость доставки единицы продукции от 1-го поставщика 1-му потребителю равна Сії. Требуется составить план перевозок продукции от поставщиков потребителям, который обладал бы минимальными транспортными издержками;
- 3) Задача о коммивояжере. Бродячий торговец постоянно перемещается между N городами. Для каждой пары городов (i;j) известно расстояние Сіј, которое принимается равным бесконечности, если прямого пути из города і в город ј не существует. Требуется составить маршрут посещения городов, который: a crosad they coloralized also fills parts

 $\mathbb{E}(\mathbf{a})\in\mathbf{B}\mathrm{H}\mathbf{1} \text{ } \mathbf{B}\mathrm{H} \text{ } \mathbf{3} \text{ } \mathbf{a}\text{ } \mathbf{a}\text{ } \mathbf{K}\text{ } \mathbf{H}\text{ } \mathbf{y}\text{ } \mathbf{B}\text{ } \mathbf{a}\text{ } \mathbf{y}\text{ } \mathbf{y}\text{ } \mathbf{y}\text{ } \mathbf{y}\text{ } \mathbf{y}\text{ } \mathbf{y}\text{ } \mathbf{y}\text{ } \mathbf{y}\text{ } \mathbf{y}\text{ } \mathbf{y}\text{ } \mathbf{y}\text{ } \$ 

6) Проходил бы через все города по одному разу кроме, может быть, **MATHOLOGY REPORT OF A SECOND CONTRACT OF A STATE OF A STATE OF A STATE OF A STATE OF A STATE OF A STATE OF A S** 

. в). Имел бы наименьшую длину. This consensus all these sides is a consenter Разработанные программы для решения этих задач имеют три режима работы: сыйчи фануалт виноким котрамидбото монь улуу качон менхция Я

Решение задачи в автоматическом режиме. Данный режим используется при практическом использовании программ для решения задач. В автоматическом режиме можно наблюдать за процессом решения задачи по шагам. Благодаря использованию оптимизированных алгоритмов возможности программ не international conditation in any ограничиваются решением задач маленькой размерности. Теоретически, слож-Andrew O's the subject of transmitter (USEM) ность решаемых задач ограничена только объемом доступной оперативной паere olivaseksalliselainisti kanskillisialisellinen enantitaja ta tarkitasilinen ta мяти и располагаемым процессорным временем.

мая раторы пространенты да в Герман на I TABRICO IN APUL Решение задачи в режиме обучения. В этом режиме программы решают поставленную задачу по шагам, отображая результаты выполнения каждого шага и выдавая пояснения по каждому шагу алгоритма. Рассмотрим интерфейс программы для решения задачи о коммивояжере в режиме обучения (рис. 1).

ាក់កងការកងក្នុងពលរដ្ឋនោះ។ ក្រោម ជាការ គេប្រាប់នគររាជដែកអររុណជា បុរាជ្យរដ្ឋាន ប្រាប់ព្រៃវាជនរងដែលដង់ប្រាជ្ញជាប្រ

**Supports** 

исследований в математике и их приложения мветжер : Stowns, smt mac 59234 u<br>Versi .<br>Наприца правой вершин. .<br>В еценки правой ветви na nemiseed 多红树 TT 2 T 3 T 4 T 5 T AT  $112131415$  $\overline{\bullet}$  $\overline{\bullet}$ .<br>Ка правой верц<del>ины</del> равна счине  $\overline{M}$  in  $\overline{M}$  $\begin{array}{|c|c|c|c|c|}\n\hline\n\text{H} & \text{H} & \text{3} & \text{0} & \text{0} \\
\hline\n\text{5} & \text{H} & \text{36} & \text{0} & \text{11}\n\end{array}$  $\frac{0}{0}$ Ħ и и теории ворытивных и султам<br>нки верцинны ветвления и султами<br>видно, что сталень рабра ветвлания  $\frac{2}{3}$  $-9$   $-1$   $-1$  $36^{\circ}$ m. ៊ាប៊ 7 Pi **HUGO DADDA BAYBORING ST**  $0 \times 10$ ⋽ Ť на счиние чисел. которые были ⊷at HITCH ROHBOLCHAN MATDINUM.  $137247236$ 下 ñ Если полувным оценка больше вценки  $\overline{H}$  $24101$ текущего рекорда, то вершина сразу **Constant whatersident**  $\sqrt{\frac{1}{\text{Hence}}}}$ Степень нуля ребра ветеления: 24 Оценка правой весьмень: 67 + 24 = 91 Оценка текущей вершины: 67 ROST وعوديرة 67 éni rians (ii) coments and possess run what Transition resembe assessments wet- $70(12)$   $(12)$   $(12)$ lita in gage at all Hallmassachen, state compared as a meaning the marginal months -988 ັດ1∶ chine (Subsetsion ;ដែនដុល ០.ម. .៦នេះបញ់។" i\$

Разлел V. Аналитические и численные методы

160

Рис. 1. Решение задачи о коммивояжере в режиме обучения

аты 1- страница текущего шага алгоритма; 2- название текущего шага; 3- описание действий текущего шага; 4,5- кнопки управления обучением; 6данные и результаты выполнения текущего шага: 7- область просмотра дерева решения (только для задачи о коммивояжере) да заначал материализм

В верхнем левом углу окна отображается название текущего шага алгоритма, рядом находится поле для отображения сведений по выполняемому шагу алгоритма. Справа от этого поля отображается вся исходная информация, необходимая для выполнения текущего шага, а также результаты вычислений. Для задачи о коммивояжере в нижней части окна дополнительно резервируется область для отображения дерева решения. При помощи кнопок "Остановить" и "Далее>" студент может управлять процессом обучения. FERIN LUMBER OF STOR

anvišni uostani ovudo CD Решение задачи в режиме контроля. Данный режим применяется для รคดเพลง พยาสงของอาการ มหวร คุณศุมนิย контроля теоретических знаний и навыков студента, он проводится в виде реловние половить он занесей в терезинским об значество полови заметное данные. anycog radioalati perteg oo quitar Gidaan Choos ний для выполнения:

1) Вопросы с вариантами ответов. Данный тип заданий применяется для контроля знаний студента как по последовательности выполнения шагов алгоритма решения задачи, так и по теории. Варианты ответов постоянно меняются

местами случайным образом, что исключает механическое запоминание номера **правильного ответа;** дверед до 3 д. Высоционной деревости от общество в ДДУ-А п.400°С

2) Задания для вычисления/анализа. Для правильного выполнения данного вида заданий студент должен знать формулы и/или правила, необходимые для выполнения конкретного шага алгоритма. При этом на экране отображаются все необходимые исходные данные. Если выполнение шага подразумевает den) e LifA issustan i comou ni roturren. Imari большой объем однотипных вычислений, то студенту предлагается для выполнения только часть данного задания. Вы меняетельненый созда

Программа имеет гибкий алгоритм ускорения процесса контроля и уточнения знаний. Каждый вопрос и задание имеет свою вероятность постановки (в начале 100%). В ходе решения контрольного примера при постановке вопроса студенту вероятность его дальнейшего появления уменьшается. Если студент не смог ответить правильно на поставленный вопрос с первой попытки, вероятность его появления увеличивается, т.о. программы устанавливают, носит ли ошибка случайный характер. Интерфейс программ в режиме контроля практически идентичен интерфейсу в режиме обучения за исключением того, что вместо теоретических сведений по текущему шагу алгоритма отображается задание для выполнения.

После решения задачи в любом из трех режимов можно распечатать ее условие, ход решения и его результаты. Кроме того, при выходе из контролирующего режима есть возможность распечатать протокол контроля для предъявления преподавателю. DIN CONCEPTING AND ANGEL STORES ORIGINAL

Разработанный в ходе научной работы комплекс программного обеспече-ORPOLJN TODIHHUDIOT LALDI ния в данное время успешно применяется в БГТУ при выполнении лабораторa ou roi notatt nin est น หมวยภาษาเป็นปี เป็นปี 11 เป็นปี 11 เป็นปี 11 ных работ по дисциплине "системный анализ и исследование операций". ve volt all francusk havednative en er egeneragede fam parentitelskompleren an

#### БЫСТРЫЙ АЛГОРИТМ ВЫЧИСЛЕНИЯ НЕПРЕРЫВНОГО ВЕИВЛЕТ-ПРЕОБРАЗОВАНИЯ С БАЗИСНЫМ СОБОЛЕВСКИМ ВЕЙВЛЕТОМ SULTERS INFRASTRUIT Дейцева А.Г., ГрГУ, г. Гродно

Вейвлет-анализ представляет собой гибкий и весьма мощный инструмент временного и спектрального анализа и широко используется для выявления особенностей сигналов. Фундаментальную роль при этом играет непрерывное

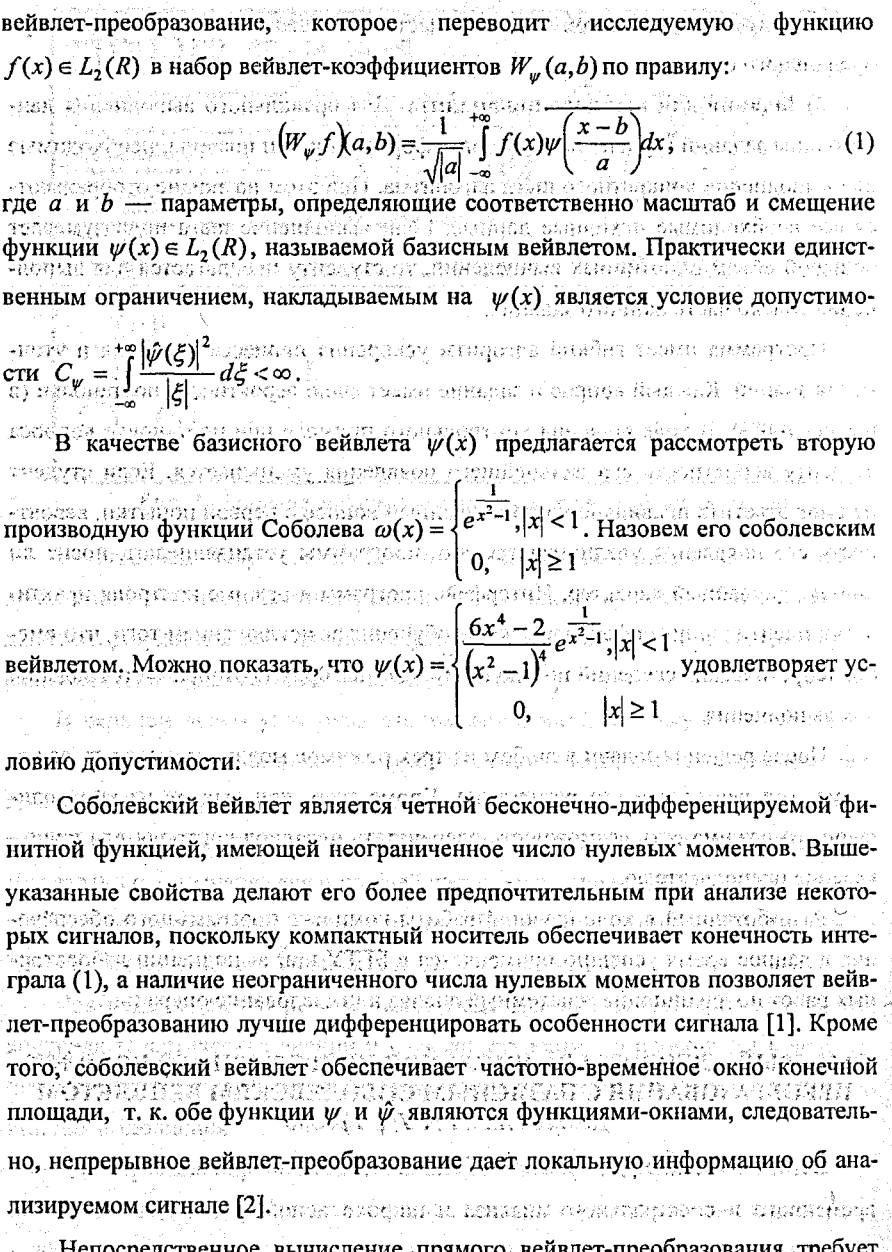

больших затрат памяти и процессорного времени. Свойства соболевского вейвa li monte e la primera vista vez primera li del del la primera l' лета позволяют оптимизировать процесс нахождения вейвлет-коэффициентов и построить алгоритм быстрого вычисления вейвлет-преобразования.

Рассматриваются дискретные значения масштаба  $a_i > 0$  и смещения  $b_i$ . Сигнал также подвергается дискретизации. Полагаем  $h(x) = h_k = f(x_{k-1})$  на интервалах  $[x_{k-1}, x_k]$ ,  $k = 1, N$ . Таким образом, вейвлет-коэффициенты вычисляются на сетке, определяемой начальным значением масштаба а ак смещеmoren Ramkiin'din asraratan afondikan Ran ния  $b_0$ :

 $(w_{\psi} h) (a_i, b_j) = \sqrt{a_i} \left[ h_1 v \left( \frac{x_0 - b_j}{a_i} \right) + \sum_{k=1}^{N-1} (h_{k+1} - h_k) v \left( \frac{x_k - b_j}{a_i} \right) - h_N v \left( \frac{x_N - b_j}{a_i} \right) \right],$ rue  $y(x) = \frac{d}{dx}\omega(x)$ . Hence a contatt from the distribution of the distribution of the  $y(x) = \frac{d}{dx}\omega(x)$ . Hence, что если мы имеем дело с дискретным сигналом, то

формула (2) дает нам точное значение вейвлет-коэффициентов.

Для ускорения процесса вычисления коэффициентов полагаем

 $x_k = x_0 + k\Delta x$ ,  $\Delta b = m\Delta x$ ,  $m \in N$ ,  $a_i = (a_0)$ ,  $b_j = b_0 + j\Delta b$ , Дх - некоторое фиксированное число. Итак, для вычисления строки вейвлет спектра (значений вейвлет-преобразования на масштабе  $a_i$ ) необходимо получить величины น เองเกิดไว้ไม่มีการต่างไปการใหม่**แต่อีกเก่า เ**นลาห**เร** ตนน์ซีอิ

$$
\exp\left(\frac{x_k - b_f}{2}\right) \exp\left\{\frac{1}{2} \left(\frac{1}{2} \left(\frac{1}{2}\right)^2 + \frac{1}{2} \left(\frac{1}{2}\right)^2\right)\right\} + \frac{1}{2} \exp\left(-\frac{1}{2} \left(\frac{1}{2}\right)^2\right)\right\} + \frac{1}{2} \exp\left(-\frac{1}{2} \left(\frac{1}{2}\right)^2\right) + \frac{1}{2} \exp\left(-\frac{1}{2} \left(\frac{1}{2}\right)^2\right) + \frac{1}{2} \exp\left(-\frac{1
$$

ha changi si shena sh $\Lambda$ n $\mathcal{A}$ kiq $\mathcal{I}$ nof esatu shakarath të <u>prezis</u>të при всевозможных сочетаниях индексов  $i, j$  и  $k$ . Представление (3) обеспечивает конечное количество значений аргумента функции  $\hat{v}(x)$ , а компактный ноний котовитеся (и ситель вейвлета дает нам лишь конечное количество ненулевых величин (4).

an di Salah Bagai yang kecamatan di Salah Bagai dalam banyak di Salah Bagai dalam banyak dalam banyak dalam ba<br>Salah dalam kalendar dan kalendar dan banyak di Salah dan banyak dalam banyak dalam dan dalam banyak dalam dal Предложенный алгоритм может быть запрограммирован и использован Omthinesses complete to problem to king to provide the control of для построения вейвлет-спектрограммы, визуализирующей значения вейвлетto a gram of een creater. There is new president and any magn of коэффициентов.

ofiscas savapatitude no National curaver thous en thus Novos Ghamus en S Литература. 1. Астафьева Н.М. Вейвлет-анализ: основы теории и примеры применения. // Успехи физических наук, 1996. Т.166. №11 – с. 1145. 1170. 2. Чуи Ч. Введение в вэйвлеты: Пер. С англ.-М.: Мир. 2001.-412с.

СХОЛИМОСТЬ МЕТОЛА ИТЕРАЦИИ РЕШЕНИЯ НЕКОРРЕКТНЫ **и металлым ЗАЛАЧ В ГИЛЬБЕРТОВОМ ПРОСТРАНСТВЕ** 

Дуванова В.С., Савчук В.Ф., БрГУ, г. Брест

В действительном гильбертовом пространстве решается уравнение 1 рода

 $Ax = y_{\delta}$ где  $||y - y_{\delta}|| \le \delta ||u||/A$  – ограниченный, положительный, самосопряженный оператор. для которого нуль не является собственным значением. Причем нуль принадлежит спектру оператора А, т.е. задача некорректна. Для отыскания решения уравнения (1) предлагается итеративный метод

 $\int_{\mathcal{A}} x_{n+1,\delta} = (E - \alpha A)^3 x_{n+\delta} + 3\alpha y_{\delta} - 3\alpha^2 A y_{\delta} + a^3 A^2 y_{\delta}$  $(2)$ (5) Доказана сходимость метода (2). Получены оценки погрешности метода при точной правой части, при приближенной правой части и погрешность в *ະ ປະການ ນອງປະການ*ລະບາ счете. Локазаны теоремы.

**Теорема 1.** Итерационный процесс (2) при условии  $0 < \alpha < \frac{1}{n}$ сходится.  $\mathbb{R}$ ez wo $\mathbb{M}$ ostrou anglicou angulostranou ao ponominante nominale

если число итераций *n* выбирать в зависимости от  $\delta$  так, чтобы  $n\delta \rightarrow 0$  при 주장화를 위한 요리를 하러 또 놀라고  $n \rightarrow \infty$ ,  $\delta \rightarrow 0$ . วันถุดที่นี้ "อุโคลียร์" สุดออกจากเจน ไปเฉม และ จะเจน และ จูเลิกเจน จึงใจได้

<u>Теорема 2.</u> Если выполняется условие  $x = A^s z$ ,  $s > 0$  и  $0 < \alpha \le \frac{3}{4M}$ arikit deki

общая оценка погрешности для метода (2) имеет вид

$$
\|x - x_{n,\delta}\| \leq s^s \left(\frac{3n\alpha e}{\epsilon}\right)^{-s} \|z\| + \frac{3n\alpha \delta}{\epsilon}.
$$

Теорема 3. Оптимальная оценка погрешности для метода (2) имеет вид  $\frac{1}{2}$  and  $\frac{1}{2}$  and  $\frac{1}{2}$  a

$$
||x-x_{n,\delta}||_{\mathcal{D}_{\mathcal{D}}^{\text{max}}(x)}||x-x_{n,\delta}||_{\mathcal{D}_{\mathcal{D}}^{\text{min}}} \leq (1+s)e^{-s+1} \delta^{s+1}||z||_{\mathcal{D}_{\mathcal{D}}^{\text{max}}}
$$

и достигается при

 $\{1, 1\}$ 

Antighten B

$$
\frac{1}{\sqrt{2}}\left\{\frac{1}{\sqrt{2}}\right\}=\frac{1}{\sqrt{2}}\left\{\frac{1}{\sqrt{2}}\right\}=\frac{1
$$

i oran jiraan maan walioo Замечание. Оптимальная оценка погрешности не зависит от параметра а, DIOLOGIA ANDERSKA STATISTIKOM DEGNIS SOGIALISTIKA SPOSIA SAGIO но п<sub>опт</sub> от него зависит. Поэтому для уменьшения числа шагов n и, значит, объема вычислительной работы, следует брать а как можно большим, из усло- $\textbf{MMS} \leftarrow \textbf{MMS} \leftarrow \textbf{MMS} \leftarrow$ เจจมะ (คลบนคลบดีย หละอยู่ไ - โป และเอเดโลเอะ  $4M$  for ages An tradition and close show and the star left.

С учетом погрешности округлений оценка погрешности метода (2) примет *vén* ambieritikor ashid gana вид

 $||x-z_n|| \leq s^s (3n\alpha e)^{-s} ||z| + 3n\alpha \delta + n\alpha \gamma, \quad n \geq 1.$ 

#### ПРАВИЛО ОСТАНОВА ПО НЕВЯЗКЕ ДЛЯ ЯВНОГО ИТЕРАЦИОННОГО МЕТОДА РЕШЕНИЯ ЛИНЕЙНЫХ УРАВНЕНИЙ  $\sim$  Матысик О.В., Засим В.В., БрГУ, г. Брест alan er ar a

Рассматривается в гильбертовом пространстве  $H$  уравнение

 $Ax = y$  $(1)$ с ограниченным положительным самосопряженным оператором А, для котороnao o kutataky nya na matku o c го нуль не является собственным значением. Предположим, что при точной правой части у решение х существует (единственное). Будем искать его с помощью итеративного процесса вида совере ворода со строит в соверение

$$
x_{n,\delta} = (E - \alpha A)^2 x_{n-1,\delta} + 2\alpha y_{\delta} - \alpha^2 A y_{\delta} , x_{0,\delta} = 0
$$

 $\mathbf{B}$  случае приближенной правой части  $y_{\delta}$ :  $\|\mathbf{y}-\mathbf{y}_{\delta}\| \leq \delta$ . าสันสองหนังสำนักงานและพูนบบจะที่ไม่ใจได้มีที่ ได้ไม่ขึ้น พื้น วิธีนี้บุ้งอยู่ พ.ส.ส.มมองสุด จันไหร่ของอยู่ 4338

Используется следующее правило останова по невязке. Задается уровень d Hen, as policing a Windship and Douglos Tabilitation such that I I останова  $\varepsilon$  и момент останова *т* итерационного процесса (2) определяется условием

 $||Ax_{n,\delta}-y_{\delta}|| \geq \varepsilon, \quad (n < m). \quad ||Ax_{m,\delta}-y_{\delta}|| \leq \varepsilon, \quad \varepsilon = b\delta, \quad b > 1.$ 

Справедлива<sub>на, 1</sub>11 и исторической методика посотла динарховоф

(于此的规则) (4)

**[Теорема.** Пусть  $\forall A = A^* \ge 0$ ,  $||A|| \le M$ ; и пусть момент останова *m = m(δ)* в

методе (2) выбран по правилу (3), тогда  $m(\delta)\delta \to 0$ ,  $x_{m,\delta} \to x$ ,  $\delta \to 0$ . Если при รรย์ค่าว คู่ลูก - การในฝัน 2 เน้นมีมีอยู่คนให้เกล้ม และโดยตามเกิดคน 2012 กลุ่มที่มีผู้คือคนั้นผมพิมพ์ที่เป็นผู

этом  $x = A^s z$ ,  $s > 0$ , то справедливы оценки ไปไป เพื่อนเพื่องไป ให้ไม่คู่ในห้า The **Investigate** ใช้หน้าถูกใช้เข้าใหม่คู่สมัย "มีคือ" contension o

$$
\begin{array}{l}\n\text{R} & \text{R} & \text{R} & \text{R} & \text{R} & \text{R} \\
\text{R} & \text{R} & \text{R} & \text{R} & \text{R} \\
\text{R} & \text{R} & \text{R} & \text{R} & \text{R} \\
\text{R} & \text{R} & \text{R} & \text{R} & \text{R} \\
\text{R} & \text{R} & \text{R} & \text{R} & \text{R} \\
\text{R} & \text{R} & \text{R} & \text{R} & \text{R} \\
\text{R} & \text{R} & \text{R} & \text{R} & \text{R} \\
\text{R} & \text{R} & \text{R} & \text{R} & \text{R} \\
\text{R} & \text{R} & \text{R} & \text{R} & \text{R} \\
\text{R} & \text{R} & \text{R} & \text{R} & \text{R} \\
\text{R} & \text{R} & \text{R} & \text{R} & \text{R} \\
\text{R} & \text{R} & \text{R} & \text{R} & \text{R} \\
\text{R} & \text{R} & \text{R} & \text{R} & \text{R} \\
\text{R} & \text{R} & \text{R} & \text{R} & \text{R} \\
\text{R} & \text{R} & \text{R} & \text{R} & \text{R} \\
\text{R} & \text{R} & \text{R} & \text{R} & \text{R} \\
\text{R} & \text{R} & \text{R} & \text{R} & \text{R} \\
\text{R} & \text{R} & \text{R} & \text{R} & \text{R} \\
\text{R} & \text{R} & \text{R} & \text{R} & \text{R} \\
\text{R} & \text{R} & \text{R} & \text{R} & \text{R} \\
\text{R} & \text{R} & \text{R} & \text{R} & \text{R} \\
\text{R} & \text{R} & \text{R} & \text{R} & \text{R} \\
\text{R} & \text{R} & \text{R} & \text{R} & \text{R} \\
\text{R} & \text{R} & \text{R} & \text{R} & \text{R} \\
\text{R} & \text{R} & \text{R} & \text{R} & \text
$$

 $\|x_{m,\delta} - x_{\delta}\| \leq [(b+1)\delta] \sup_{s+1} \frac{\sum_{j=1}^{\infty} \left( \frac{1}{2} + \frac{1}{2} + \frac{1}{2} + \frac{1}{2} + \frac{1}{2} + \frac{1}{2} + \frac{1}{2} + \frac{1}{2} + \frac{1}{2} + \frac{1}{2} + \frac{1}{2} + \frac{1}{2} + \frac{1}{2} + \frac{1}{2} + \frac{1}{2} + \frac{1}{2} + \frac{1}{2} + \frac{1}{2} + \frac{1}{2} + \frac{1}{2} + \frac{1}{2} + \frac{$ 

 $(2)$ 

agre, nach i A. Cée itoria, ngi kunistiwag solingsi тричен (1) свотом ттронностью динимо Крисов (1) синцествен ам *Замечание 1.* Порядок оценки (4) есть  $0\delta^{s+1}$ и, он оптимален в классе

Tessa (Alaci - Eli Melal) ( 2 решений  $x = A^s z$ ,  $s > 0$ .

kalendari (

Замечание 2. Используемое в формулировке теоремы предположение поotoher regerezhioù arobat douarne рядка s > 0 истокопредставимости точного решения не потребуется на практи-

ке, так как при останове по невязке автоматически делается число итераций, нужное для получения оптимального по порядку приближенного решения.

### МОДЕЛИРОВАНИЕ ГИДРАВЛИЧЕСКИХ СИСТЕМ УПРАВЛЕНИЯ С ПРИМЕНЕНИЕМ ПРОГРАММНОГО ОБЕСПЕЧЕНИЯ і ЛЛЯ СИМУЛИРОВАНИЯ ЭЛЕКТРИЧЕСКИХ СХЕМ

 $\mathcal{L}_{SC}$ Захаров А.В., ГГТУ, г. Гомель

В последнее время, благодаря существенному увеличению быстродействия средств персональной вычислительной техники, получило широкое распространение программное обеспечение, т.н. симуляторы, позволяющее моделировать различные процессы и устройства на ЭВМ. Причем точность воспроизводik en staat ธรั อย่ายแล้ก ไรธากนั้ง ranci vizi evidenci. ства симуляторами параметров прототипов может достигать сотых долей проhaisang lang (1) seteragu yapahotawayta la kachatyo setator o ti nasisa w цента.

Однако очень часто возникают проблемы с наличием программного обеспечения (ПО) узко прикладного характера. В частности для исследований, проводимых автором возникла необходимость в ПО для моделирования динамики в гидравлических системах управления. В виду отсутствия в нашем распоряжении жнеобходимых программных средств, было принято решение воспользоваться одним из симуляторов электрических схем и элементов, основанное на широко известном положении теории автоматического управления об идентичности математических описаний типовых динамических звеньев различной физической природы [1]. 医细胞的 计故障程序 医白鞭

Рассмотрим процесс электрического моделирования динамической системы на примере системы управления гидравлическим питанием с обратной связью по давлению (рис.1)[2,3].

 $\frac{166}{166}$ 

- stip -

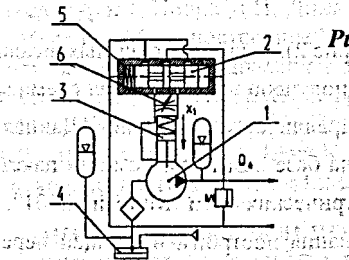

โนริโร (พันธุ์)โรรเกิร์ใจที่ได้ได้เป็นที่สูง "มีคราวไปเป Рис.1. Система управления гидропитанием с обратной связью по давлению: 1-насос; 2-управляющий золотник: 3-поршень ишиндра ме-а ханизма регулирования подачи насоса; 4-гидробак; 5-эталонная пружина; 6-регулируемый линей**ный дроссель.** «Солдание в ст.б.

В работе [2] описывается построение структурной схемы (рис.2), описание изображений передаточных функций и коэффициентов данной системы управπάνοι Η τρασιλιά του ασχειδού του ΑΠΑ ερδήθηκε σ'ΑΠΑ ления. แล<u> กับ</u>สร้องสุด ไม่มีในรับ**มาเ**รื่อย่อยั้งใช้มาเป็นไปไม่ไม่มีในปี ซึ่งเป็นไปไม่ไม่ไม่ไม่ไม่ไม่ไม่ไม่ไม่ไม่ไม่ไ w, и коперсовойнациислог каналадар

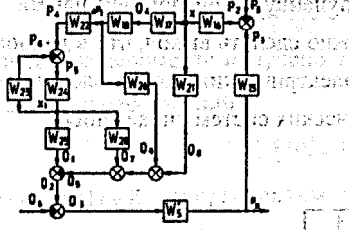

2001" (рис.), б), на сечованц*и чего (з*л Рис.2. Структурная схема системы управления гидропитанием с обратной связью по давлению

При выводе передаточных функций элементов системы использовались следующие обозначения [1,2,3]: S-оператор дифференцирования, 1/с; Q1теоретический расход насоса, м<sup>3</sup>/с; Q<sub>2</sub> - расход через золотник, м<sup>3</sup>/с; Q<sub>3</sub> потери расхода на утечки, сжимаемость в гидравлической нагрузке, м<sup>37</sup>с, X<sub>2</sub> перемещение золотника, м; Х<sub>1</sub>-перемещение управляющего органа насоса, м;  $P_1$ —сила, действующая на золотник от регулируемого давления, Н;  $P_2$  результирующая сила, действующая на управляющий-золотник, H; Р;- сила поджатия пружины, Н;  $Q_4$ —расход в управляющем органе насоса, м<sup>3</sup>/с;  $Q_5$  потери расхода на управление насосом, м<sup>3</sup>/с, Р<sub>4</sub> сила, действующая на управляющий орган подачи насоса от регулируемого давления, Н; Р, результирующая сила, действующая на управляющий орган подачи насоса, Н;  $P_6$ -сила поджатия пружины управляющего органа подачи насоса,  $\hat{H}$ ;  $Q_6$ расход, потребляемый рабочим гидроцилиндром, м<sup>3</sup>/с; Q<sub>7</sub>—потери расхода на перемещение управляющего золотника системы управления насосом, м<sup>3</sup>/с;  $Q_8$  потери расхода на перемещение управляющего органа подачи насоса. м<sup>3</sup>/с:  $Q_9$ —расход жидкости через линейный дроссель, м<sup>3</sup>/с;  $\Delta p_1$ —перепад давление в

167

системе управления насосом, Па.

На основании структурной схемы (рис.2), с учетом схемных реализаций тиновых динамических звеньев [4], была получена электрическая схема модели рассматриваемой системы управления гидравлическим питанием. Данная схема адаптирована для реализации и анализа на базе ЭВМ при помощи пакета программ виртуального симулирования электрических схем "Multisim 2001".

Для оценки адекватности, моделирования построим по общей передаточной функции, описывающей структурную схему (рис.2), теоретическую амплитудно-частотную характеристику (АЧХ) давления на выходе насосной установки [4] (рис.3, а) и затем полученную АЧХ сравним с АЧХ выходного сигнала электронной модели (с коэффициентом уменьшения сигналов 1:25000) на идеальных электронных элементах полученную при помощи пакета "Multisim 2001" (рис.3, б), на основании чего можно слелать вывод, что в данном случае, возможно использование симулятора электрических схем и элементов для построения и анализа динамики гидравлических систем управления.

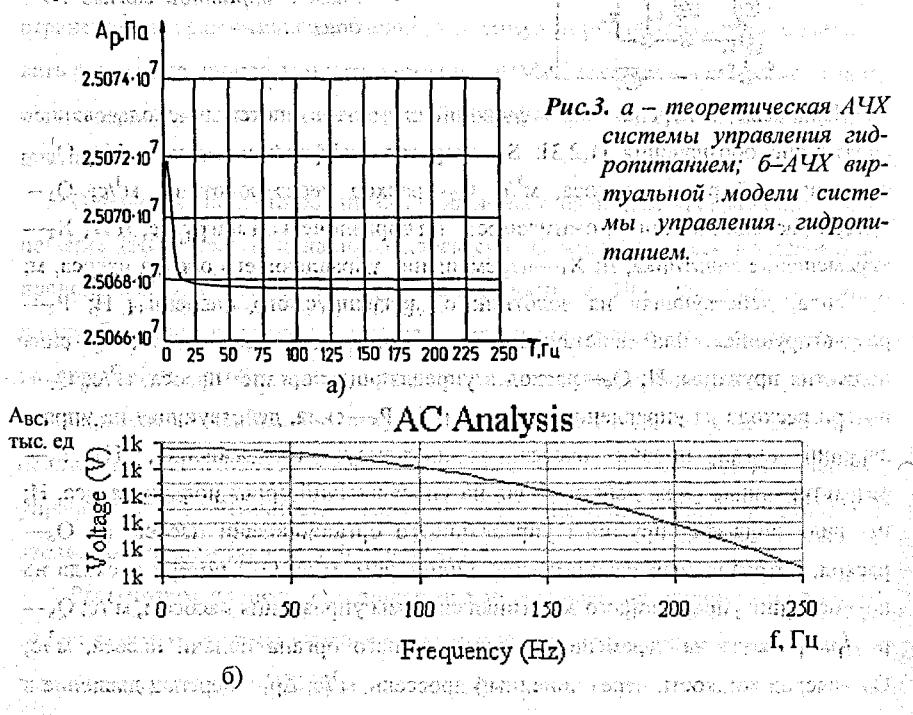

 $168.$ 

угод Литература. 1. Попов Д.Н. Динамика и регулирование гидро- и пневмосистем. Москва, "Машиностроение", 1987. 2. Шагинян А.С., Захаров А.В. Анализ динамики привода гидравлического питания вибрационных источников сейсмических волн.//Весті НАН Беларусі. Сер. фіз.-техн. навук.-1999.-№2.-С.109-114. 3. Льюис Э., Стерн Х.. Гидравлические системы управления. Москва, "МИР", 1966. 4. Титце У., Шенк К. Полупроводниковая схемотехника: справочное руководство. Пер. с нем.-М.:Мир, 1982.-512 с.: ил. sush advantant and  $\alpha$ 

### ОЦЕНКА СПЕКТРАЛЬНОЙ ПЛОТНОСТИ ПРОЦЕССА **В С БЕРНУЛЛИЕВСКИМИ ПРОПУСКАМИ НАБЛЮДЕНИЙ** Илюкевич Т. И., БГУ. Минск

Рассмотрим стационарный в широком смысле случайный процесс  $X(t)$ ,  $t \in Z$  с математическим ожиданием  $m^X = 0$ , ковариационной функцией  $R^X(\tau)$ ,  $\tau \in Z$  и спектральной плотностью  $f^X(\lambda)$ ,  $\lambda \in \Pi = [-\pi,\pi]$ . Пусть в результате некоторого эксперимента получено Т последовательных, через равные про-Line March межутки времени наблюдений

за процессом  $Y(t)$ ,  $t \in Z$ , который связан с процессом  $X(t)$ ,  $t \in Z$  следующим обра-**30Wide - អាយុប្រជាប់**មាន រួមក្នុងមុខឈរនៅរាស់ទាំងស្ទឹងរបស់ស្ទាប់ អាចដោះស្ទារ ស្ទាប់ ដូច្នេះបាន ស្ទាប់ប្រយោជន៍ ប្រ where the second control  $Y(t) = X(t) d(t)$  , and the control  $Y(t)$ 

 $t \in Z$ , где  $d(t)$ ,  $t \in Z$  - бернуллиевская последовательность, для которой

 $d(t) = \begin{cases} 1, e$ сли в момент $t$ :  $X(t)$ ·наблюдаем  $\infty$  is electron  $G(3)$ <br> $0, e$ сли в момент $t$ :  $X(t)$  не наблюдаем

 $\mathcal{L}(\mathcal{L})=\{L_{\mathcal{L}}^{(1)}\}$ 

причём  $P\{d(t)=1\} = p > 0, P\{d(t)=0\} = q, t \in \mathbb{Z}, p+q=1, \ldots, q-1$ 

Предположим, что  $d(t)$ ,  $t \in Z$  последовательность независимых случайных величин и  $d(t)$ ,  $t \in Z$  не зависит от процесса  $X(t)$ ,  $t \in Z$ . Возникает задача по наблюдениям за процессом  $Y(t)$   $t \in Z$ , построить оценку спектральной плотности процесса  $X(t)$ ,  $t \in Z^+$  и исследовать её статистические свойства.

В качестве оценки спектральной плотности рассмотрим статистику

$$
\hat{r}(t) = \frac{1}{2\pi T} \left[ \sum_{t=0}^{T-1} \sum_{i}^{T-1} \sum_{j}^{T-1} \sum_{t=0}^{T-1} \sum_{s=0}^{T-1} \sum_{j}^{T} \sum_{i}^{T} \sum_{i}^{T-1} \sum_{i}^{T-1} \sum_{j}^{T-1} \sum_{i}^{T-1} \sum_{j}^{T-1} \sum_{i}^{T-1} \sum_{j}^{T-1} \sum_{j}^{T-1} \sum_{i}^{T-1} \sum_{j}^{T-1} \sum_{j}^{T
$$

-21 22 **Теорема: 1:** Пусть семиинвариантная спектральная плотность четвёртого ELDA smartitul S201.75 порядка  $f_4^X(\lambda_1,\lambda_2,\lambda_3)$  непрерывна на П, и спектральная плотность  $f_4^X(\lambda)$ неandrie: @^.hal??Spegaro@^?PAH??rb тогда статистика  $I^T(\lambda)$ , задаваемая равенством (4), является ∂прерывна на П YO ENTORMEDIGMP WITH асимптотически несмещённой оценкой для  $f^X(\lambda)$  и  $\text{cov}\left\{I^T_{\ell}(A_1), I^T_{\ell}(A_2)\right\} \xrightarrow{T \to \infty} \left\{J^X_{\ell}(A_1), T^X_{\ell}(A_2)\right\} \xrightarrow{T \to \infty} \left\{J^X_{\ell}(A_1), T^X_{\ell}(A_2), A_1 \pm A_2 \equiv 0 (\text{mod } 2\pi) \right\} \xrightarrow{A_1, A_2}$  $\mathbb{P}^{\text{LO}}$ Доказательство. Найдём математическое ожидание  $I^T(\lambda)$ . Имеем  $M\hat{I}_{(1)}^{T}(\lambda) = \frac{1}{2\pi T} \left| \sum_{t=0}^{T-1} \frac{MX^{2}(t)Md^{2}(t)}{1-t} + \sum_{t=0}^{T-1} \sum_{s=0}^{T-1} \frac{MX(t)X(s)M(s)}{1-t^{2}(s-1)} \right|$  $\left|\frac{d(s)}{d(s+1)}e^{-i\lambda(t-s)}\right| =$  $\frac{1}{2\pi T} \left[ \sum_{r=0}^{\infty} \sum_{s=0}^{R} R^{X}(t-s) e^{-i\lambda(t-s)} \right] = \frac{1}{2\pi T} \int_{\Pi}^{\infty} f^{X}(z) \sum_{r=0}^{\infty} \sum_{s=0}^{\infty} e^{i(t-s)(z-\lambda)} dz = \int_{\Pi}^{\infty} f^{X}(z+\lambda) \Phi_{T}(z) dz,$  $\int$ где Ф<sub>т</sub>(z),  $z \in \Pi$ , - ядро Фейера. Учитывая непрерывность спектральной плотпости и свойства ядра Фейера, получим требуемое. Поставляет в составляет Докажем второе соотношение, используя определение ковариации, свойства математического ожидания, определение смешанных моментов четвёртого и второго порядков и связывающие соотношения между смешанными мом и смешанными семиинвариантами.  $\cos\left\{t^{\hat{T}}(a_1), t^{\hat{T}}(a_2)\right\} = M_1 t^{\hat{T}}(a_1) t^{\hat{T}}(a_2), \quad M_2 t^{\hat{T}}(a_1) M_3 t^{\hat{T}}(a_2) = M_3 t^{\hat{T}}(a_2) M_4 t^{\hat{T}}(a_3)$  $\sum_{i=1}^{n_1} MX(t)X(s)X(t)X(k)e^{-i\lambda_1(t-s)+i\lambda_1(t-k)}$ ↓ (1) 新 の容 , 麻酔液のこと  $\left| \bigcup_{i=1}^n \sum_{i=1}^n \sum_{j=1}^{n-1} d_j X(i) X(s) M X(j) X(k) e^{-i\lambda} (i-i) + i \lambda (j-k) \right| = \left| \sum_{i=1}^n \sum_{j=1}^{n-1} d_j X(i) X(s) M X(j) X(k) e^{-i\lambda} (i-i) \right|$  $=\frac{1}{(2\pi T)^2}\left[\sum_{i,s=0}^{T-1} \sum_{j,k=0}^{T-1} m_4^{r} \frac{r^{1+s}_{i,s}r^{1-s}_{i,s}r^{1-s}_{i,s}r^{1-s}_{i,s}r^{1-s}_{i,s}r^{1-s}_{i,s}r^{1-s}_{i,s}}{r^{1-s}_{i,s}} \sum_{i,s=0}^{T-1} R^{r} \frac{r^{1-s}_{i,s}r^{1-s}_{i,s}r^{1-s}_{i,s}r^{1-s}_{i,s}r^{1-s}_{i,s}r^{1-s}_{i,s}r^{1-s}_{i,s}r^{1-s}_{i,s}r^{1-s}_{i,s}r^{1-s}_{i,s}r^{1-s}_{i$  $\left[\sum_{r,s=0}^{T-1}\sum_{j,k=0}^{T-1}(c_{A}^{X}(t-k,s-k,j-k)+R^{X}(t-j))R^{X}(s-k)+R^{X}(t-k)+R^{X}(t-j)R^{X}(s-k)+R^{X}(t-k)+R^{X}(t-k)+R^{X}(t-k)+R^{X}(t-k)+R^{X}(t-k)+R^{X}(t-k)+R^{X}(t-k)+R^{X}(t-k)+R^{X}(t-k)+R^{X}(t-k)+R^{X}(t-k)+R^{X}(t-k)+R^{X}(t-k)+R^{X}(t-k)+R^{X}(t-k)+R^{X}(t-k)+R^{X}(t-k)+R^{X}(t-k)+R^{X}(t-k)+R^{X}(t-k)+R^{X}($ 

ви Подставляя вместо ковариационной функции и смешанного семиинварианта их выражения через спектральную плотность и семиинвариантную спектральную плотность четвёртого порядка и используя представление функции  $\Phi_T(y_1,..., y_n)$ , n = 2,3,... [2, стр. 86] получим

$$
\text{cov}\left\{I_{(1),I_{(2)}}\right\} = \frac{2\pi}{T} \iiint_{0}^{X} f(y_1 + \lambda_1, y_2 - \lambda_1, y_3 - \lambda_2) \Phi_T(y_1, y_2, y_3) dy_1 dy_2 dy_3 + \dots + \sum_{i=1}^{n} \prod_{j=1}^{n} f_i^X(y_1 + \lambda_1, y_2 - \lambda_1, y_3 - \lambda_2) \Phi_T(y_1, y_2, y_3) dy_1 dy_2 dy_3 + \dots
$$

+ 
$$
\int f^{X}(x_{1})\Phi_{T}(x_{1} - \lambda_{1};x_{1} - \lambda_{2})dx_{1} \int f^{X}(x_{2})\Phi_{T}(x_{2} + \lambda_{1};x_{2} + \lambda_{2})dx_{2} +
$$
  
+  $\int f^{X}(x_{1})\Phi_{T}(x_{1} - \lambda_{1};x_{1} + \lambda_{2})dx_{1} \int f^{X}(x_{2})\Phi_{T}(x_{2} + \lambda_{1};x_{2} - \lambda_{2})dx_{2}.$ 

 $-$  (  $\lambda$  )  $\lambda$  G, or  $\lambda$  i.e.  $\lambda$  next Рассмотрим предел при  $T \rightarrow \infty$ , учитывая непрерывность  $f_4^X(\lambda_1, \lambda_2, \lambda_3)$  на eling og grupper og stillt fra med til de med et.<br>Belegt stillt og stillt stillt stillt still still stillt stillt stillt stillt stillt stillt stillt stillt stil  $\Pi^3$  и  $f^X(\lambda)$  на П.

$$
\frac{2\pi}{T} \iiint_{\mathbf{1}} f^{X}(y_{1} + \lambda_{1}, y_{2} - \lambda_{1}, y_{3} - \lambda_{2}) \Phi_{T}(y_{1}, y_{2}, y_{3}) dy_{1} dy_{2} dy_{3} - \frac{1}{T \to \infty} > 0.
$$
\n
$$
\iint_{\Pi} f^{X}(x_{1}) \Phi_{T}(x_{1} - \lambda_{1}; x_{1} - \lambda_{2}) dx_{1} \iint_{\Pi} f^{X}(x_{2}) \Phi_{T}(x_{2} + \lambda_{1}; x_{2} + \lambda_{2}) dx_{2} \frac{1}{T \to \infty}.
$$
\n
$$
\iint_{\Pi} f^{X}(x_{1}) \Phi_{T}(x_{1} - \lambda_{1}; x_{1} + \lambda_{2}) dx_{1} \iint_{\mathbf{1}} f^{X}(x_{2}), \lambda_{1} - \lambda_{2} = 0 \text{ (mod } 2\pi).
$$
\n
$$
\iint_{\Pi} f^{X}(x_{1}) \Phi_{T}(x_{1} - \lambda_{1}; x_{1} + \lambda_{2}) dx_{1} \iint_{\mathbf{1}} f^{X}(x_{2}) \Phi_{T}(x_{2} + \lambda_{1}; x_{2} - \lambda_{2}) dx_{2} \frac{1}{T \to \infty}.
$$
\n
$$
\iint_{\Pi} f^{X}(x_{1}) \Phi_{T}(x_{1} - \lambda_{1}; x_{1} + \lambda_{2}) dx_{1} \iint_{\mathbf{1}} f^{X}(x_{2}) \Phi_{T}(x_{2} + \lambda_{1}; x_{2} - \lambda_{2}) dx_{2} \frac{1}{T \to \infty}.
$$

Teopema gokasana. S lote abase attactes and all closbild it reggnegorati the refers from home on the composition and modern policies and Таким образом, построенная оценка взаимной спектральной плотности не состоятельная. Для состоятельности оценки, сгладим её спектральными окнами ([2],  $\text{crp.72}$ ), we see the set direction is contributed and contributed  $\frac{1}{r}\frac{1}{r}\frac{1}{r}\frac{1}{r}\frac{1}{r}\frac{1}{r}\frac{1}{r}\frac{1}{r}\frac{1}{r}\frac{1}{r}\frac{1}{r}\frac{1}{r}\frac{1}{r}\frac{1}{r}\frac{1}{r}\frac{1}{r}\frac{1}{r}\frac{1}{r}\frac{1}{r}\frac{1}{r}\frac{1}{r}\frac{1}{r}\frac{1}{r}\frac{1}{r$ 

$$
\mathcal{F}_{\gamma}^{T}(\lambda_{s})=\frac{z}{\lambda_{s}}\mathcal{F}_{\gamma}^{T}(\lambda)I_{\gamma}(\lambda_{s+k}), \lambda_{s}=\frac{2\pi s}{T}, \frac{z}{z}\left[\frac{T}{2}\right]+1\leq s\leq \left[\frac{T}{2}\right], \gamma\in\left(5\right), \gamma\in\mathbb{N}
$$

up je 9

gallery was

Теорема 2. Если семиинвариантная спектральная плотность четвёртого

порядка,  $f^X_\lambda(\lambda_1,\lambda_2,\lambda_3)$  непрерывна на П<sup>3</sup>, спектральная плотность  $f^X(\lambda)$ непреstand the friendship phonon in standard the second control of the control of the second second second second s рывна на  $\Pi_{\mathcal{M}_{\mathcal{I}}}\sum_{k} [\varphi_{\mathcal{I}_{k}}^{T}(k)]^{2}$  ( $\longrightarrow 0$ , то статистика  $f^{T}(\lambda_{s})$ , задаваемая равенст-

вом (5) является состоятельной в среднеквадратическом смысле.

A BANGGON POSTER IN THE CONTRACTOR OF THE CONTRACTORY Доказательство. Найдём дисперсию оценки  $f^T(\lambda_*)$ .

$$
D f^T (\lambda_s) = \sum_{k=-\lfloor T \rfloor}^{\lfloor T \rfloor} \sum_{t=1}^{\lfloor T \rfloor} \varphi^T (k_1) \varphi^T (k_2) \cos \left\{ \frac{T}{\lambda} (k_{s+k_1}), \frac{T}{\lambda} (k_{s+k_2}) \right\}.
$$

ECTIV  $k_1 \neq k_2$ , TO  $Df'(\lambda_3)$  TO TO TEOPEME 1.

- ECRIL  $k_1$  (b)  $\begin{pmatrix} 1 & 0 \\ 0 & k_1 \end{pmatrix}$  (c)  $\begin{pmatrix} 1 & 0 \\ 0 & k_1 \end{pmatrix}$  (c)  $\begin{pmatrix} 1 & 0 \\ 0 & k_1 \end{pmatrix}$  (c)  $\begin{pmatrix} 1 & 0 \\ 0 & k_1 \end{pmatrix}$  (c)  $\begin{pmatrix} 1 & 0 \\ 0 & k_1 \end{pmatrix}$  (c)  $\begin{pmatrix} 1 & 0 \\ 0 & k_1 \end{pmatrix}$  (c)  $\begin{pmatrix} 1 & 0 \\ 0 & k_1$
- $\times \left[ \frac{2\pi}{T} \iiint_A^X (y_1 + \lambda_{s+k}, y_2 \lambda_{s+k}, y_3 \lambda_{s+k}) \Phi_T(y_1, y_2, y_3) dy_1 dy_2 dy_3 + \frac{2\pi}{T} \iiint_A^X (y_1 + \lambda_{s+k}, y_2 \lambda_{s+k}, y_3 \lambda_{s+k}) \Phi_T(y_1, y_2, y_3) dy_1 dy_2 dy_3 + \frac{2\pi}{T} \iiint_A^X (y_1 + \lambda_{s+k}, y_2 \lambda_{s+k}, y_3 \lambda_{s+k}) \Phi_T(y_1, y_2, y_3) dy_1 dy_2 dy_3 + \frac$
- $\int_{\mathbb{R}^d} \int_{\mathbb{R}^d} f(x_1) \Phi_T(x_1 \lambda_{s+k}; x_1, \lambda_{s+k}) dx_1 \int_{\mathbb{R}^d} f(x_2) \Phi_T(x_2 + \lambda_{s+k}; x_2 + \lambda_{s+k}) dx_2 +$
- $\prod_{i=1}^{n} f(x_i) \Phi_T(x_i, -\lambda_{s+k}; x_i + \lambda_{s+k}) dx_1 \int_0^x f(x_2) \Phi_T(x_2 + \lambda_{s+k}; x_2 \lambda_{s+k}) dx_2$

Из условия теоремы следует, что  $D_{f_1}^{A'}$ ,  $(\lambda_s)$   $\frac{1}{1-\lambda_0}$  > 0. Теорема доказана.

Литература. 1. Hideaki Sakai, Takashi Soeda and Hidekatsu Tokumaru. «On the relation between fitting autoregression and periodogram with application.», The Annals of Statistics, 1979, Vol.7, No 1, 96-107. 2. Tpyul H. H. «Асимптотические методы статистического анализа временых рядов», Мн.:БГУ, 1999.

### АППРОКСИМАЦИЯ УСЛОВНОЙ ПЛОТНОСТИ ДВУХФАКТОРНОЙ МОДЕЛИ БЕЗРИСКОВОЙ ПРОЦЕНТНОЙ СТАВКИ

Казанцева О.Г., БГУ, г. Минск

В работе предложена аппроксимация условной плотности вероятностей двумерного процесса, используемого в двухфакторной модели безрисковой npouenrhon craskness generacycours exertimequationalessy nobil of applicing i

Рассмотрим двухфакторную модель безрисковой процентной ставки  $r(t)$ , пары стохастических дифференциальных уравнений (1) представленной  $\frac{d}{dr}(t) = k_1(r(t) - l(t))dt + \sigma_1 \sqrt{r}dW_1(t),$  $\frac{dI(t)}{dt} = k_2(I(t) - \theta_1)dt + \sigma_2\sqrt{rdW_2(t)}$ Средние, дисперсии процессов и ковариация  $r(t)$  и  $l(t)$ :  $E[r(t) | r(v), l(v)] = \frac{10}{k_1 \cdot 5} k_2 \cdot \frac{10}{2} \cdot \frac{10}{k_2 (1 - e^{-k_1 (t - v)})} = k_2 (1 - e^{-k_1 (t - v)}) + \frac{10}{2} \cdot \frac{10}{2} \cdot \frac{10}{2} \cdot \frac{10}{2} \cdot \frac{10}{2} \cdot \frac{10}{2} \cdot \frac{10}{2} \cdot \frac{10}{2} \cdot \frac{10}{2} \cdot \frac{10}{2} \cdot \frac{10}{2} \cdot \frac{10}{2} \cdot \frac{10}{2} \cdot \frac{10}{2}$  $E[l(t)|l(v)] = \theta(1 - e^{-k_2(t-v)}) + l(v)e^{-k_2(t-v)}$  . We see the constraint  $\in$  in this  $(3)$  $D[r(t)|r(v),l(v)] = \left(\frac{\chi(v_1,v_2)}{(k_1-k_2)k_1} + \frac{r(v)}{k_1-k_2} - \frac{l(v)}{k_1-k_2}\right) \sigma_1^2 e^{-2k_1(v-v)} + \frac{\theta \sigma_1}{2k_1} + \cdots + \frac{\theta \sigma_1}{2k_1}$  $+\left(-\frac{1}{2}\frac{k_2\theta}{k_1(2k_1-k_2)}-\frac{r(v)}{k_1}+\frac{l(v)}{2k_1-k_2}\right)\sigma_1^2e^{-2k_1(t-v)}+\frac{k_1\sigma_1^2(l(v)-\theta)e^{-k_2(t-v)}}{(k_1-k_2)(2k_1-k_2)(2k_1-k_2)}\sigma_1^2e^{-k_1(t-v)}$ +  $2\sigma_2^2 \frac{k_1^2 (l(v) - \theta)e^{-k_2 (l-v)}}{(k_1 - k_2)(2k_1 - k_2)k_2} + 2k_1^2 \sigma_2^2 \left(\frac{\theta}{k_1 + k_2} + \frac{r(v)}{(k_2 - 1)(k_2 - 1)}\right) e^{-k_1^2 (k_1^2 + k_2^2)} \frac{[(v + k_1^2 + k_2^2)(i-1)(k_1^2 + k_2^2)]}{((k_1^2 - k_2)^2 + 1)}$  (4)  $+ k_1 \frac{1}{2} \left( \frac{1}{2} \frac{1}{2} + \frac{1}{2} \frac{1}{2} \frac$  $+\left(\frac{k_1 l(\nu)}{k_2(k_1-k_2)}-\frac{\theta}{k_1-k_2}-\frac{r(\nu)}{k_2}\right)\frac{2k_1\sigma_2^2e^{-k_1(t-\nu)}}{-2k_2+k_1}+\cdots\cdots\cdots\cdots$  $+\left(\frac{k_1 l(v)}{2k_1-k_2}-\frac{1}{2}\frac{k_2\theta}{2k_1-k_2}-r(v)\right)\frac{\sigma_2^2 k_1 e^{-2k_1(t-v)}}{(k_1-k_2)^2}$ ÷9  $D[l(t)|r(v),l(v)] = \sigma_2^2 \frac{k_1(l(v)-\theta)e^{-k_2(l-v)}}{(k_1-k_2)k_2} + \frac{\theta \sigma_2^2}{2k_2} + \cdots$  (ii)  $l_1(l_1,l_2)$  (5)  $+\frac{\left(\frac{1}{2}k_1\theta+k_2r(\nu)-k_1l(\nu)\right)\sigma_2e^{\left(-2k_2(t-\nu)\right)}}{k_2(-2k_2+k_1)\cdots\cdots\cdots\cdots}\left(\prod_{i=1}^{n_1}k_1^{(i)}-k_2^{(i-1)}r(\nu)+\frac{k_1l(\nu)}{k_1- k_2^{(i)}}\right)\sigma_2e^{-k_1(t-\nu)}\right)$ Условная плотность вероятности  $p(t, r, 1 | v, r(v), 1(v))$  удовлетворяет прямо-

 $173$ 

### • Разлел V. Аналитические и численные метолы **ИССЛЕДОВАНИЙ В МАТЕМАТИКЕ И ИХ ПОИЛОЖЕНИЯ**

му уравнению Колмогорова (2): несуд можем дерев требовы.

(1) Since 
$$
\frac{\partial p}{\partial t} = k_1 \frac{\partial^2 u}{\partial t_1} [(r-1)p] + \frac{\partial^2 u}{\partial t_2} [rp] + k_2 \frac{\partial^2 u}{\partial t_2} [(r-0)p] + \frac{\partial^2 u}{\partial t_2} [rp]
$$
, (6)

i I E с начальным условием  $\lim_{v \to \infty} p(t, r, l|v, r(v); l(v)) = \delta(r - r(v))\delta(l - l(v)), v < t.$ 

К сожалению, решение этого эллиптического уравнения в частных производных с переменными коэффициентами в аналитическом виде получить не удается. Поэтому попытаемся получить аппроксимацию этого решения.

Для получения идеи о том, как может выглядеть решение, сначала зафиксируем переменную *l*. Тогда производные по *l* в уравнении (6) исчезают, и в оставшемся уравнении величина *I* рассматривается как параметр, т.е. получаем обыкновенное дифференциальное уравнение (штрих обозначает производную  $\pi$ o r

$$
p_{t} = k_{1} \big( [(r - t)p]^{t} + (\sigma_{1}^{2}/2 k_{1}) [rp]^{r} \big), \tag{7}
$$

医膀胱过少 化补贴 (好好ーな品) 写むま его решением является плотность нецентрального  $\chi^4$  распределения с 2(q+1) степенями свободы и параметром нецентральность 2и:

$$
p_i(t, r|v, r(v)) = ce^{-u-t}(s/u)^{q/2}I_q(2\sqrt{us})
$$
\n
$$
p_i(t, r|v, r(v)) = ce^{-u-t}(s/u)^{q/2}I_q(2\sqrt{us})
$$
\n
$$
p_i(t, r|v, r(v)) = ce^{-u-t}(s/u)^{q/2}I_q(2\sqrt{us})
$$
\n
$$
p_i(t, r|v, r(v)) = ce^{-u-t}(s/u)^{q/2}I_q(2\sqrt{us})
$$
\n
$$
q = 2k_1I/\sigma_1^2 - 1.
$$
\n
$$
3\pi e^{2k_1I/\sigma_1^2} - 1.
$$
\n
$$
3\pi e^{2k_1I/\sigma_1^2} - 1.
$$

 $I_o(x)$  — модифицированная функция Бесселя первого рода порядка  $q^2$ 

Теперь в уравнении (6) зафиксируем переменную r, рассматривая ее как параметр. Производные по т в (6) исчезнут, и мы получим обыкновенное дифференциальное уравнение

$$
p_i = k_2 \left[ (d - \theta) p_i + (\sigma_2^2 r/2k_2) p^* \right] = 0
$$
 (9)

е Решением этого уравнения является плотность нормального распределения

"На основе этих рассуждений в качестве аппроксимации решения уравнения (6) можно попробовать взять произведение функций (8) и (10).

Однако интеграл от произведения ни по одной из двух переменных в ана-

estismos

s her biskund

литическом виде не вычисляется и существование интеграла по обеим пере-도시하기 나는 그 말 선생님이는 그를 몇 달래? Wisher Testerologi менным не очевидно. ي پنج کارب

 $\mathcal{L}$ . Поведенный анализ позволяет предположить, что решение  $p(r, l)$  уравнения (6) можно аппроксимировать произведением функций, одна из которых (от переменной  $\mathbf{l}$ ) имела бы вид нормальной плотности с дисперсией, пропорциональной переменной  $r$ , а другая - такая, чтобы после интегрирования  $p(r, l)$  по  $l$ Lind Gri 46-31 X Pirami H.H. Cinnant, получалась плотность вероятностей нецентрального х распределения, аппроксимация будет тем лучше, чем больше числовых характеристик аппроксимации ふうどう わつうちょうじょう будет совпадать с точными их значениями, определяемыми формулами (2)-(5).

Имея это в виду, выбираем в качестве аппроксимации решения уравнения (б) функцию далектор tanton intellis of last

$$
p(t, r, | r(v), l(v)) = \frac{ce^{-\lambda - 1}}{\sqrt{2\pi r} \beta + \nu} \left[ \frac{1}{2} \frac{1 - e^{-\lambda (t - v_0)}}{\beta + \frac{1}{2} \gamma (t - v_0 + v_1)} \right] \left[ \frac{1}{2} \frac{1}{2} \right] \frac{1}{\mu} \left[ \frac{1}{2} \left( \frac{2}{2} \right) \frac{1}{\mu} \left[ \frac{1}{2} \left( \frac{1}{2} \right) \frac{1}{\mu} \left( \frac{1}{2} \right) \frac{1}{\mu} \left( \frac{1}{2} \
$$

где  $a(t|y, l(y)) = E[l(t)](y)]$ , и для краткости аргументы функций  $\lambda(t|y, r(y), l(y))$ ,

 $\mathcal{C}(t|\nu)$ ; $\beta^2(t|\nu,r(\nu))$ ! $a(t|\nu,t(\nu))$ onymensi; $\gamma$ : detterming one approximate  $\beta$  is a set

- очащитература. 1. Казанцева О.Г. Оценки параметров двухфакторной модели процентных ставок. Математические методы в финансах и эконометрика. Материалы конференции. Минск, 2002, стр. 46-51. 2. Гихман И.И., Скороход А.В. Введение в теорию случайных процессов. М. 1965г., стр.478-486.

#### **HRIBER** ИССЛЕДОВАНИЕ СИСТЕМЫ ВМАР/G/1 СО СКЛАДОМ **ДЕС РАЗЛИЧНЫМИ СТРАТЕГИЯМИ ПРОИЗВОДСТВА ЗАГОТОВОК Л**

kmy rappen Kasumupckuu A.B., GLY, 2. Munck

#### 1. Ввеление

**Cena**s Hên B

Зачастую при разработке информационных систем, исследовании производственных процессов и т.д. можно встретиться с ситуацией, когда технологическую последовательность обработки требования можно разделить на несевительных совершах и самом объедительных применениях и совершах и совершах и совершах и совершах и совершах<br><mark>сколько независимых частей. При этом в ряде случаев некоторые из них могут</mark> быть выполнены предварительно. Результаты предварительно выполненных - 23 经经营利润的 частей обслуживания в системах вышеизложенного типа будем называть заготовками. Предполагается, что заготовки до их использования хранятся на складе заготовок, и если обслуживание начинается при непустом складе заготовок, то оно зависит от числа заготовок на складе и после обслуживания требования  $\lim_{\mathcal{C}^{\mathcal{C}}\to\mathcal{C}^{\mathcal{C}}}\lim_{\mathcal{C}^{\mathcal{C}}\to\mathcal{C}^{\mathcal{C}}}\lim_{\mathcal{C}^{\mathcal{C}}\to\mathcal{C}^{\mathcal{C}}}\lim_{\mathcal{C}^{\mathcal{C}}\to\mathcal{C}^{\mathcal{C}}}\lim_{\mathcal{C}^{\mathcal{C}}\to\mathcal{C}^{\mathcal{C}}}\lim_{\mathcal{C}^{\mathcal{C}}\to\mathcal{C}^{\mathcal{C}}}\lim_{\mathcal{C}^{\mathcal{C}}\to\mathcal{C}^{\mathcal{C}}}\lim_{$ со склада исчезает и заготовка.

Очевидно, что может существовать ряд стратегий подготовки заготовок. В данной работе мы исследуем систему со следующей: как только очередь заявок оказывается пустой, обслуживающий прибор начинает производить группу за- $-5 - 3$ готовок, размер которой задан заранее и является константой. Подавить в полетине

#### 2. Математическая модель  $f$ ka ti  $\sim$  4g) 40

પ્રદે∻∄ કાર્

+ Рассмотрим модель так называемой однолинейной системы со складом заготовок. Данная система функционирует следующим образом. В систему поступает поток требований, которые помещаются в бесконечный буфер. Время

 $176$ 

ha wita

# раздел *V. Аналити в объективные методы 177*<br>Раздел V. Аналитические и численные методы 177 **исследований в математике и их приложения**

обслуживания требований зависит от текущего количества заготовок на складе. Прибор начинает производство группы заготовок, когда очередь становится sete eend vanksvonlikaation tõht пустой. Если за время производства группы заготовок не пришло требований, то начинается производство еще одной группы заготовок. В противном случае, система немедленно приступает к обслуживанию пришедших требований. Произведенные заготовки помещаются на склад заготовок, который может хранить до К единиц заготовок. Когда склад оказывается заполнен, прибор прекращает производство заготовок и ожидает прихода требования. : *i'1 ■ >УС!*

В данной работе рассматривается система BMAP/G/1 со складом загото- $\frac{1}{2}$ вок.  $\frac{1}{2}$   $\frac{1}{2}$   $\frac{1}{2$ 

В систему поступает групповой марковский поток требований (ВМАР), согласно [1] характеризуемый при:помощи :матричной;производящей функции  $D(z)$ ,  $|z|$  < 1 интенсивностей переходов управляющей цепи Маркова.

Время обслуживания требований зависит от текущего количества заготовок на складе и имеет функцию распределения  $B^{(0)}(t)$ ,  $j=0,1,...,K$  с математическим ожиданием  $b_1^{(0)}$ . Время производства заготовок также зависит от текущего количества, заготовок на складе и имеет функцию распределения  $C^{(i)}(t)$ ,  $j=0,1,...,K$  с математическим ожиданием  $c_1$ <sup>0</sup>. Размер группы заготовок также зависит от текущего количества заготовок на складе и равен  $n^0 = 0,1,...,j+n^0 \leq$ *K ,j =* 0,1,...,*К.* Соответственно введём функцию распределения времени производства группы заготовок  $H^{(0)}(t)$ ,  $j=0,1,...,K$  как свёртку функций распределения  $c$   $B^{(f)}(t)$ по  $B^{(f+n(f-1)}(t)$ .  $a \prec s$  ,  $b$  ,  $b \prec s$  ,  $b$  ,  $c$  ,  $c$  ,  $c$  ,  $c$  ,  $c$  ,  $c$  ,  $c$  ,  $c$  ,  $c$  ,  $c$  ,  $c$  ,  $c$  ,  $c$  ,  $c$  ,  $c$  ,  $c$  ,  $c$  ,  $c$  ,  $c$  ,  $c$  ,  $c$  ,  $c$  ,  $c$  ,  $c$  ,  $c$  ,  $c$  ,

Мы будем исследовать процесс с непрерывным временем  $\xi = (i_0, j_0, v_1), t \ge 0$ , где  $i_i = 0,1,... -$  количество требований в очереди,  $j_i = 0,1,..., K -$ число заготовок на складе,  $v_t = 0, 1, ..., W$  - состояние управляющего процесса ВМАР-потока в **момент времени t.**  $\frac{1}{2}$ ,  $\frac{1}{2}$ ,  $\$ 

Для исследования данного процесса построим вложенную цепы Маркова с дискретным временем  $\xi_n = (i_n, j_n, y_n)$ ,  $n = 1, 2, ...$  в следующие моменты времени  $t_n+0$ ,  $n=1,2,...$ : (1) начало обслуживания требования, (2) начало производства

#### группы заготовок.

Anone Stat

mentel, etxukurf võrtusudi. Intiindisede entienkon oh Обозначим одношаговые переходные вероятности вложенной цепи Маркова и введем матрицы переходных вероятностей дально в делов в растей не

 $P((i, j, v) \rightarrow (i', j', v')) = P({i_{n+1} = i', j_{n+1} = j', v_{n+1} = v' | i_n = i, j_n = j, v_n = v}, n=1,2,...$ 

$$
P((i,j) \rightarrow (i',j')) = || P((i,j,v) \rightarrow (i',j',v')) ||_{v,v'=0,1,\ldots,W}
$$

 $\|P((t,f)-p(t),\gamma_{1},\gamma_{2},\gamma_{3},\gamma_{4},\gamma_{5},\gamma_{6}))\|_{L^{2}([0,T]\times\mathbb{R}^{3})}\leq\|P((t,f)-p(t',f'))\|_{L^{2}([0,T]\times\mathbb{R}^{3})},$ 

Лемма 1. Матрицы переходных вероятностей цепи Маркова  $\xi_n$  определя-**ЮТСЯ СЛЕДУЮЩИМ Образом:** experimental and conservative parameter of a bio-

 $\mathcal{L}_{0}(\mathcal{O}_{1})\oplus\mathcal{O}_{2}(\mathcal{O}_{2})\oplus\mathcal{O}_{2}(\mathcal{O}_{2})\oplus\mathcal{O}_{2}(\mathcal{O}_{2})\oplus\mathcal{O}_{2}(\mathcal{O}_{2})\oplus\mathcal{O}_{2}(\mathcal{O}_{2})\oplus\mathcal{O}_{2}(\mathcal{O}_{2})\oplus\mathcal{O}_{2}(\mathcal{O}_{2})\oplus\mathcal{O}_{2}(\mathcal{O}_{2})\oplus\mathcal{O}_{2}(\mathcal{O}_{2})\oplus\mathcal{O}_{2}(\mathcal{O}_{2})\oplus\mathcal{O}_{2}(\mathcal$ 

$$
P((i) \rightarrow (i')) = Y_{i'+1-i}, i'+1 \ge i=1,2,\ldots
$$

 $\log_{10}(\mathcal{I}_{A}) \wedge (\mathcal{I}_{B}) V_{i} = || V_{i}(j,j') ||_{L^{2} = 0,1,...,K}; Y_{i} = || Y_{i}(j,j') ||_{L^{2} = 0,1,...,K}; I = 0,1,...$ mmarco  $\pi_{2n} \omega = 0$ :  $V_0(j, j+1) = R^{(0)}, V_1(j, j) = D_0^{-1}(R^{(0)}, D_0, j=1,2,...,$ and with  $n^{(j)} = 1 \cdot 2 \cdot ... \cdot V_i(j, j+n^{(j)}) = G_i^{(j)} \cdot i = 0 \cdot 1 \cdot ... \cdot$ 

- $\text{where}$  are  $\text{cos} \rightarrow \text{F}_l(0,0) = F_l^{(0)}, \text{F}_l(j,j\text{-}1) = F_l^{(0)}$   $j=1,2,\ldots,K,$  $\mathbb{E}[\exp\{ \text{Tr}(\mathbf{u},\mathbf{v})\}]\leq \mathbb{E}[\exp\{ \text{Tr}(\mathbf{u},\mathbf{v})\}]\leq \mathbb{E}[\exp\{ \text{Tr}(\mathbf{u},\mathbf{v})\}]\leq \mathbb{E}[\exp\{ \text{Tr}(\mathbf{u},\mathbf{v})\}]\leq \mathbb{E}[\exp\{ \text{Tr}(\mathbf{u},\mathbf{v})\}]\leq \mathbb{E}[\exp\{ \text{Tr}(\mathbf{u},\mathbf{v})\}]\leq \mathbb{E}[\exp\{ \text{Tr}(\mathbf{u},\mathbf{v})\$
- $F^{(0)}(z) = \sum_{i=0}^{\infty} F_i^{(0)} z^i = \int_0^{\infty} exp\{D(z)t\} dB^{(0)}(z)$

(1)  $\Rightarrow$   $G^{(0)}(z) = \sum_{i=0}^{+\infty} G_i^{(0)} z^i = \int_0^{\infty} exp\{D(z)t\} dH^{(0)}(t) f = 0, 1, ..., K, |z| \le 1.$ 

В результате применения аналитического (см. [2]) и матричноаналитического подходов (см. [3]) удалось найти стационарное распределение вложенной цепи Маркова. При помощи ключевой теоремы марковского восстановления (см. [2]) удалось найти стационарное распределение введённого выше процесса с непрерывным временем  $\xi_i$ ,  $i \ge 0$ .

# **DEVING ONE MORE TO HIGHER HOME?**

В данном примере мы оптимизируем систему ВМАР/G/1 со складом заготовок по размеру склада заготовок К с экономическим функционалом

 $I(K) = 15K + 30L + 20H + 100p_3(0) + 1000\Sigma_{r=1}^{K} p_3(t) + 500\Sigma_{r=0}^{K-1} p_7(t)$ где  $K$  - размер склада заготовок,  $L =$  средняя длина очереди в системе,  $H$ среднее число используемых мест на складе,  $p_s(j)(p_i(j)) =$  доли времени исполь- $\langle \{0\rangle$  and  $\langle \rangle$  . The state of conjectures index and  $\langle \mathcal{V} \rangle$  means may be the

178

зования j-ого режима обслуживания (производства заготовок). Same sale **ВМАР-поток задан следующими матрицами интенсивностей переходов** (построчно):tudistance tememble administrative opusibilitative (оноопро

and search  $D_1 = D_2 = ((1,6484036; 0,01919905); (0,0038786; 0,04925818))$ .

Время производства заготовки, время обслуживания требования имеют вырожденное распределение со следующими математическими ожиданиями where  $c_1^{(0,1,...,K)} = 0,1; b_1^{(0)} = 0,6; b_1^{(1,2,...,K)} = 0,2; n^{(0,1,...,K)} = 0$  process of the

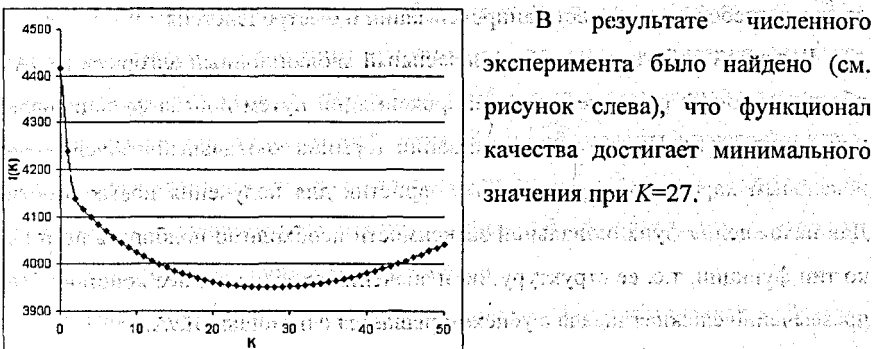

Литература. 1. Lucantoni D. New results on the single server queue with a batch Markovian arrival process. Stochastic Models, 7, 1-46, 1991. 2. А.Н. Дудин. В.И. Клименок. Системы массового обслуживания с коррелированными потоками. Мн.: БГУ, 2000. 3. Neuts, M. F. Structured stochastic matrices of MG|1 type and their applications. Marcel Dekker: New York, USA, 1989, an arrangement

# ЛОКАЛЬНЫЙ ЭВОЛЮЦИОННЫЙ АЛГОРИТМ АППРОКСИМАЦИИ

 $\frac{1}{2}$ киршин Е.А., Юганов А.В., ПГУ, Новополоцк $\frac{1}{2}$ 

В настоящее время с развитием вычислительной техники все большее значение приобретает задача аппроксимации, которая представляет собой нахождение функциональной зависимости между входными и выходной переменными на основании известных замеров - наборов значений входных и соответствующих им выходных переменных. С помощью аппроксимации решаются задачи распознавания, прогнозирования, нахождения корней уравнений, решения систем уравнений и др. петво развительной пристоят сможет теплома интелестуа

В настоящее время существует множество методов решения задачи аппроксимации. Среди них - нейронные сети, генетические (эволюционные) алгоритмы, полиномиальная регрессия, аппроксимация сплайнами, полиномы Чебышева и др. Каждый метод имеет свои преимущества и недостатки. Основным недостатком большинства алгоритмов является их неуниверсальный характер, то есть каждый из них даёт удовлетворительные результаты только при определённых типах аппроксимируемой поверхности или требует модификации в соответствии с ней. Кроме универсальности, к алгоритмам предъявляются также требования точности аппроксимации и быстродействия.

 $\mu_{\text{D}}$  В данной работе представлен локальный эволюционный алгоритм (ЛЭА), обеспечивающий решение задачи аппроксимации путём поиска функциональной зависимости. Присутствие в названии термина «локальный» обусловлено локальным характером применяемых эвристик для получения новых особей. Для нахождения функциональной зависимости необходимо подбирать не только тип функции, т.е. ее структуру, но и значёния входящих в нее констант. Эта чрезвычайно сложная задача с успехом решается с помощью ЛЭА.

Для реализации ЛЭА требуется: weld Ginatures is sovietern a diiw 1: Это 1: Определить способ кодирования функциональной зависимости и набор математических операций, используемых в её представлении.

2. Определить набор используемых эвристик. Петра Мененсиново

 $\ldots$ 3. Разработать способ организации особей в популяции. The research state

4. Выбрать способ оценки качества аппроксимации особей-функций.

- ЭНЕ Как и в традиционных генетических алгоритмах, в данном ЛЭА присутствует популяция, хранящая в себе текущие найденные функции в виде хромосом, объединенных в группы - подпопуляции. Объединение в группы производится по типу функций. Считается, что функции имеют одинаковый тип, если они отличаются только значениями констант. Подпопуляции необходимы для поддержания в популяции определенного числа функций одного типа и предотвращения вхождения поиска констант в локальный оптимум.
$\lim B$  отличие от традиционного генетического алгоритма, в данном ЛЭА-делается отступление от представления хромосомы как набора генов, т.е., если рассматривать программную реализацию, в виде некоторой последовательности битов. Функции представляются в виде деревьев, узлы которых - операторы, переменные либо константы. Такое представление функций обеспечивает быструю реализацию алгоритма, т.к. делает более простым осуществление над хромосомами некоторых необходимых эвристик (Grow, Crossover, Mutation -R DRIGGER GO GALL RINGER MARTIN SHILT CAR см. далее). **AUSTRALIE** 

Функции состоят из операций, выбираемых из определенного набора. Этот набор представлен следующими операциями: сложение, вычитание, умножение, деление, экспонента, десятичный логарифм, синус, квадратный корень.

Для оценки подходимости найденных функций создана фитнесс-функция, вычисляющая величину качества аппроксимации Q. Q вычисляется как среднеквадратичное отклонение рассчитанных значений функции в точках замеров от заланных значений функции в точках замеров. Элема выскатоль В. Владовидов

Замеры - это входные данные для алгоритма. Они представляют собой набор значений аргументов и соответствующих им значений функций лининдерина

Для ускорения нахождения аппроксимации разработана и внедрена в алгоритм операция сдвига функции (ShiftFunc). Математически можно показать, что среднеквадратичное отклонение минимально, когда среднее отклонение равно нулю. Равенство нулю среднего отклонения можно обеспечить, сдвигая in manif функцию вдоль ее оси на значение среднего отклонения с обратным знаком. Для такого сдвига при каждой функции имеется добавочная константа Const Т.е. функции имеют следующий вид:  $F = f + Const$ , где  $f - 3$ начение, посчитанное по дереву; F - результирующее (выходное) значение.

Одним из важнейших компонентов генетического алгоритма является набор применяемых для получения новых особей эвристик. В данном алгоритме t, *, A., . (Colvarian X) Davi<sup>n</sup>en* применяются следующие эвристики: **BINETICKEY** 

Мутация узлов и констант (Mutation).

. Применяется мутация двух типов: локальная (изменяет только один узел/константу) и глобальная (изменяется сразу несколько констант). **Сеттив Данная эвристика изменяет произвольно выбранное поддерево в семей велики.** CONSIDER CKPEЩИВАНИЕ (Crossover); AND CONSIDERED ARE TRINGED AND RELEASED AND день - Произвольным образом выбираются 2 особи из текущей популяции, заmession осуществляется обмен их произвольных поддеревьев, находящихся RESING LINE OUNCIN VOOBHCH (Films) is there was the transportation of the second complete site of the RE. - τον <mark>€ - Ραθμοмная генерация.</mark> Ο γ γραφερθμακό βρετος από τις πλησικού ακτιπονες τ

- эжды: Создание функции случайным образом, рыначелами згранировал на бол **«Сле Как и генетические алгоритмы в целом, данный эволюционный алгоритм** производит итерационное удучшение текущей полудяции. На каждой итерации применяются эвристики для получения новых особей и, в зависимости от оценки О. выланной фитнесс-функцией, производится добавление новой особи в популяцию. В алгоритме имеется множество динамически изменяемых параметров. Например. диапазон изменения констант. критерий добавления особей в популяцию, размер популяции и др.эконта лежатого в возвольное сека-

**«Это Исследование ЛЭА производилось в сравнении с нейронными сетями, ме**тодом полиномиальной регрессии и визуально - по графику аппроксимирую-

**его В таблице 1 приведены результаты сравнения с нейронной сетью с алго**ритмом обратного распространения ошибки, реализованной в программе Delta. В обоих алгоритмах использовались одинаковые методы оценки - среднеквал-

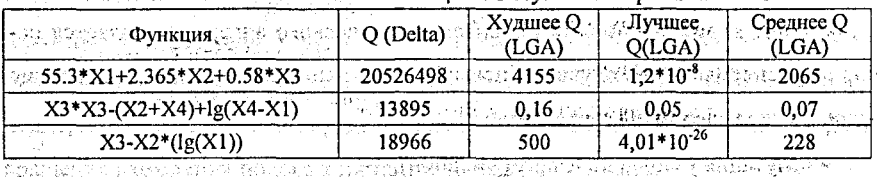

**CONTROL CONSTRUCTS OF A CONTROL DESCRIPTION OF A REAL PROPERTY OF A REAL PROPERTY OF A REAL PROPERTY OF A REAL PROPERTY** 

В результате исследования обнаружено, что во многих случаях ЛЭА дает ਖਨਾ ਖਾਣ ਹਨੁੱਢ ਸਿਰਜੰਗ ਸ਼ਾਮਦਸੀ <sub>ਨਹੀ</sub> ಸ್ವಾತಿಲ್ಲಿ ಸಾ лучшее решение в сравнении с другими методами. Таким образом, можно скаron tempeliră — nestatun muros, vo kas musologogogogogogo y зать, что ЛЭА является универсальным методом аппроксимации. បានរល់នៅ នស័បង Thummeny sind

Литература. 1. Г.К. Вороновский, К.В. Махотило, С.Н. Петрашев, С.А. Сергеев. Генетические алгоритмы, искусственные нейронные сети и проблемы виртуальной реальности. 2. Ф.Уоссермен. Нейрокомпьютерная техника, М., Мир, 1992. 3. S.Grossberg. 1974. Classical and instrumental learning by neural networks. Progress in theoretical biology. 4. И.А.Минаков. 1999. Сравнительный анализ некоторых методов случайного поиска и оптимизации // Известия Самарского научного центра Российской академии наук, №2, 1999. 5. Е.Н.Зайцева, Ю.А.Станкевич. Некоторые современные методы решения оптимизационных задач, Материалы Второй международной конференции «Новые информационные технологии в образовании», 1996. 1010, He samun meritan rathedd, Mrhaifin men and To sivhanni

# РЕШЕНИЕ ЖЕСТКИХ ЗАДАЧ КОШИ НА ПРИМЕРЕ ЗАДАЧИ РОБЕРТСОНА

odatom nastano so pren**Kondpamion A.H.; SpITY, Specm** With the station of the family of Молель ROBER, описывающая реакцию Робертсона имеет вид: 2008 1214 8 2009

энгэд лагара мининэ $y_i = 0.04\tilde{y}_i + 10^4 \tilde{y}_j \tilde{y}_j$ он лавдсан ассальнооноудс

 $y_2' = 0.04 y_1^{11.2} 10^4 y_2^8 y_3 - 3.10^7 y_2^9,$ 

 $\begin{array}{c} \mu_1 \equiv 3 \cdot 10^7 \nu_2^2 \equiv 3 \cdot 10^7 \nu_2^2 \ \approx 3 \cdot 10^7 \nu_2^2 \end{array}$ profisione queste conductions de rathaiche na Bhàinneil agus

$$
y_1(0) = 1, y_2(0) = 0, y_3(0) = 0, x_{out} = 1,10,10^2,10^3,...,10^{11}
$$

Northera director, unusing a

- один из наиболее известных примеров жестких задач. Эта зада-ROBERuonude sugendi Orenati ett NGC 255 YILOG ANG R ча решалась методом Энрайта третьего порядка [1]. Пусть дана задача Коши hin Timbers a an Eirean an Bannan ∉ JIT VIL TONG 8 следующего вида: Good Groenbook of Participal Harbor of a Good Point consumination?

 $m_{\mathbf{c}}$ : and  $\begin{cases} y' = f(x, y) \\ y(x_0) = y_0 \end{cases}$  . The contract constraint is a set of

Рассмотрим эту задачу на отрезке [x, x, y]. Разобьем отрезок точками с nt mote arli . одинаковым шагом h. Метод Энрайта третьего порядка имеет следующий вид: i iP svinski fonkoz ub

 $y_{n+1} = y_n + h \left( \frac{2}{3} f_{n+1} + \frac{1}{3} f_n \right) - \frac{1}{6} h^2 g_{n+1},$ avt s imper

где g определяется по правилу дифференцирования сложной функции. Эталого o) a lemer Flape Anton where  $\pi\circ\psi$   $y' = f_1 + f_2$  ,  $f = g(x, y)$  . roma xilikohalikitor

 $183<sub>1</sub>$ 

きさいや CHOMAN S

الكواكر و 184

Таким образом, в общем случае, зная у, можно найти у, Но так как ме-รมสปฏิทินิกุษ (Whisking Taphi) เป็นอีกจักร์ที่เป็นที่จะเป็นเป็นที่ ได้มารถของ เราจ тод Энрайта -- неявный метод, то для нахождения очередного у<sub>ки</sub> нужно ре- $\mathbb{C}^{n(0,1)}$ Мандини талдары маналоорының хитлалақ АСИ от $\delta$  . шать систему нелинейных уравнений. Система нелинейных уравнений реша-្នុយសាច់គុសស្រុកប្រជុំ រ៉ាន់ នៅប្រើប្រ лась следующим методом [2]: дереволого дана в современие  $\left|f(x_n)\right|_1^2+\left(f(x_n)\right)^{-1}\left(x_n\right)\Delta x_n=-f'(x_n)f(x)$ ,  $x_{n+1}=x_n+f(x_n)\Delta x$  $\mathfrak{R}$ uprvanden politike **BEAU ARTS IN EXAMPLE 2008 AND ARTS IN THE REPAIRING THE PROPERTY OF A PART OF A PART OF A PART OF A PART OF A PART OF A PART OF A PART OF A PART OF A PART OF A PART OF A PART OF A PART OF A PART OF A PART OF A PART OF A** า≈10⊺  $\mathcal{B}_6$   $\in$  [10  $^{4}_{3,4}$ 10  $^{11}_{3,1}$  and response to a substance theoretically relevant - пож При решении системы нелинейных уравнений на текущем шаге вследствие roade francusk op cofinately от селицевна в образование, HPO того, что задача является жесткой, может возникнуть следующая проблема: функция у может резко изменится. Это приведет к тому что метод решения не-医安静药 линейной системы будет долго сходится на каждом шаге, а может вообще не сойтись. В связи с этим необходимо в случае увеличения числа итераций уменьшить шаг и решать нелинейную систему с меньшим шагом. Если функция слабо меняется при сравнительно небольшом h то, с целью экономии маt,⊌{∂ Engineers, aming шинного времени можно увеличить шаг. Существует и другая проблема. При sas precipau atgliciti Cal r ma**rt**ika увеличении h растет погрешность вычислений, так как точность рассмотренно-ောင်္က ေဒသိန္းရွိန္ <del>ရွင္ခန္းျပ</del>ာဆုိင္ရွင္သည္ го выше метода Энрайта имеет порядок  $O(h^3)$ . Таким образом, нужно задать e sibile максимально эффективный шаг h для данного алгоритма, который, как показыucu leesam morron nopaani [1]. Hym nafis zikana sona вает вычислительная практика, находится в промежутке  $h \in [10^{-2}, 10^{-4}]$ . В данной работе предусматривается возможность восстановления полученного ре-7W шения с помощью полиномов Чебышева. Для того, чтобы использовать такую いちだい ちょまよし аппроксимацию, нужно знать значения искомых функций в узлах полиномов Чебышева. Для этого нужно согласовать шаг при решении задачи со значениями корней полинома Чебышева.

В связи с тем, что задача Робертсона жесткая, приходиться брать шаг h достаточно маленьким, что приводит к необходимости решать большое число нелинейных задач. Поэтому процесс решения требует, вообще говоря, немалых вычислительных затрат.

**или Вычислительный эксперимент показал эффективность предложенных под**ходов при решении задачи Робертсона. Невязка на полученном приближенном решении была порядка 10<sup>4</sup>, что хорошо согласуется с невязками для жестких задач.

Литература. 1. Хайрер Э. Ваннер Г. Решение обыкновенных дифференциальных уравнений. Жесткие и дифференциально-алгебраические задачи. М. Мир, 1999. 2. Мадорский В.М. О некоторых подходах к построению нелокальных итерационных процессов. // Труды международной научной конференции «Статистический и прикладной анализ временных рядов»(SAATS-97). 1997.C.257. PHI Langthin a Brief (Logal) sangle-dan dan minul Ladiati-Manga d

## ЭКСПЕРТНЫЕ ОЦЕНКИ В АНАЛИЗЕ ПОТОКА СВОБОДНЫХ ДЕНЕЖНЫХ СРЕДСТВ man Philippe - And Millet States (September 1997) (Manufacture 1998) (Manufacture 1998) (Manufacture 1998) (Ma

elefyeria 1

Предположим, что есть эксперт, задача которого заключается в оценке перспектив движения денежных средств. Если у него запросить прогноз относительно некоей исчисляемой величины на последующий период, можно с уверенностью сказать, что ответ не будет точным числом. Т. к. в лучшем случае эксперт даст три числа, его оценки можно перевести в область нечетких расчетов, представив их, например, нечеткими треугольными числами. Например, эксперт оценивает, что закупки для производственных целей за наличный расчет составят не менее 450, не превысят 485, наиболее вероятным представляется, что они составят 470. Тогда треугольное нечеткое число будет иметь вид (450,470,485). Если при составлении оценок о "продажах, связанных с производством, за наличный расчет" эксперт указывает, что они будут не менее 450, не более 500, но полагает, что они составят 460, то он тем самым определил нечеткое треугольное число: у дальное у дальное установ обществовать не в посто

При таком подходе уровень предположительности а о нижней и верхней границах, естественно, считается равным 0, а уровень предположительности наиболее вероятного значения равным 1. 

when the contribution of  $\widetilde{V}=(450,460,500)$  with the set of the model state  $\mathbb{R}^3$ 

Зная НТЧ как тройку чисел  $\tilde{V} = (450, 460, 500)$ , путем несложных вычис-MÉCHANG GRUPE DEL лений можно преобразовать его в НТЧ в форме а-срезов. Для нахождения

нижней границы НТЧ в форме а-срезов, необходимо найти уравнение прямой, проходящей через точку. представляющую минимальное значение, относящуюся к НТЧ. и точку максимальной предположительности. Тогда уравнение прямой будет иметь вид  $\frac{\alpha - 0}{1 - 0} = \frac{v - 450}{460 - 450}$ . Отсюда,  $v = 450 + 10\alpha$ . - нижняя граница ราชชั้นในปี มารถนาปัจได้ เจ็บระเธอจาก Sabor 2011/01/03 17:05 НТЧ в форме а-срезов. Аналогично для верхней границы, уравнение прямой тально в сека Ко-а -1 = (у - 460 - 9 септември)<br>будет иметь вид.  $\frac{\alpha-1}{0-1}$  = 500 - 460 - Отсюда  $D$ тсюда,  $v = 500 - 40\alpha$  - верхняя граница. НТЧ в форме *а*—срезов. Таким образом можно перейти от выражения НТЧ как тройки чисел (450, 460, 500) к другому выражению того же НТЧ, но в форме  $\alpha$ -срезов, т. е. в виде интервала  $V = [450 + 10\alpha, 500 - 40\alpha]$  для  $0 \le \alpha \le 1$ . Аналогично суждение эксперта о показателе "покупки за наличный расчет" в форме а-срезов будет ИМЕТЬ ВИДЕЕ,  $C_s = [450 + 20\alpha, 485 - 15\alpha]$  объектание совместивности по назадательно совмести с - Чистое изменение денежных средств также может быть найдено в виде सारा दोना है अपने नारा प्रचलने के सान्या करना ने से समाज श НТЧ с помощью операции (-).  $\widetilde{\tau} = (450, 460, 500)(-)(450, 470, 485) = (-35, -10, 50).$ in Che question alumniterum  $\sim$  B форме  $\alpha$  -срезов будем иметь  $T_1 = v_1(-)C_1 = [450 + 10\alpha, 500 - 40\alpha] - [450 + 20\alpha, 485 - 15\alpha] =$  $-35+25\alpha$ ,  $50-60\alpha$  +  $10\alpha - 485 + 15\alpha$ ,  $500-40\alpha - 450 = 20\alpha$  =  $-35+25\alpha$ ,  $50-60\alpha$   $-10\alpha$ **Вере Рассмотрим пример, где привлечено несколько экспертов с тем, чтобы они** дали свои оценки показателям, определяющим чистое колебание денежных средств предприятия. Будем считать, что имеется только один источник поступлений и одно направление использования денежных средств. Мнения экспертов в виде НТЧ о будущих поступлениях денежных средств и их расходовании приведены в Таблице1. Колебания нетто денежных средств вычислены с помощью операции (-). Обозначим через  $\widetilde{V}$  оценку поступлении экспертом і,  $\widetilde{C}$ . PASTIN оценку расходования тем же экспертом. Разница между этими значениями вы-549.3333 an Democratic Committee of ражена  $T$  - где  $i = 1, 2, ..., 10$ , и отражает колебания нетто денежных средств по เดน พระเทรเดอ อพเทศน เรนินิโนเดียรีนเมนีนี้คริเต (13 และเทค) จังหัวอย่างรอบทั้ мнению эксперта і. typpygggynglig gengden oggab a Pjir g om runnandelen unkny haavi

1864.

 $187$ 

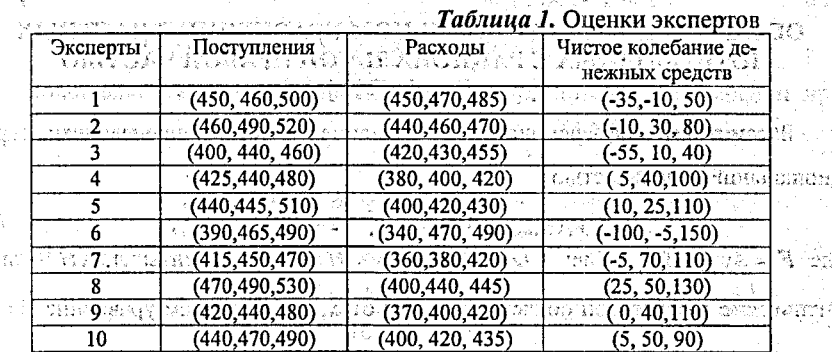

Для получения с помощью нечеткого числа представления об обобщенном рдниос (побыл соответствуют смудурования - д мнении экспертов перейдем к получению соответствующих средних нечетких ¥Ъ. and milled, Pars чисел.

65

esse compositorective movie frace Silvaric  $\widetilde{A}_a^{(i)} = [a_1^{(i)}(\alpha), a_2^{(i)}]$ Как известно, если имеется *п* нечетких чисел  $(\alpha)$ .  $\pi$  order was assumed  $\varrho$  in the support of  $\varrho$  is the corollation of the corollation  $\varrho$  $i = 1, 2, \dots, n$ , выражающих  $A_i$  в форме  $\alpha$  -срезов, среднее нечеткое число будет น่าโรงันะ นะเอมีเกมส์ในประจันออก 1 นะ 2 เมราะมะ และ 1

$$
\vec{A}_a = \left[ \frac{\pi}{a} 1(\alpha), a 2(\alpha) \right], \text{ FAC}_{\text{max}} = \frac{1}{a} \sum_{i=1}^n a_i^{(i)}(\alpha), \quad \frac{\pi}{a} 2(\alpha) = \frac{1}{n} \sum_{i=1}^n a_i^{(i)}(\alpha). \tag{1}
$$

 $\ldots$ я, В; предположении: о НТЧ можно, использовать для, простоты, трехкомпонентную форму. В рассмотренном примере имеем: admonitores Neak

$$
\overline{\widetilde{V}} = \frac{1}{n} \sum (a_i, b_i, c_i) = \frac{1}{10} (\cdot) (4310, 4590, 4930) = (431, 459, 493) \cdot \overbrace{\widetilde{V}}^{\text{inter}} \cdot \overbrace{\widetilde{V}}^{\text{inter}}
$$

**Takh we obpason nonyuaem**  $C = \frac{1}{10}$  **(1960,4290,4470)** = (396,429,447)

$$
\text{Haxoneu } \tilde{\vec{T}} = \frac{1}{10} (\cdot) (-160,300,970) = (-16,30,97) \, . \tag{3.14}
$$

Итак, если считать, что набор нечетких чисел - это эффективное средство формализации суждений экспертов и принять в качестве представления их обобщенного мнения среднее нечеткое число, то в результате оказывается, что за рассматриваемый период величина изменения денежных средств колеблется между сокращением на 16 и ростом на 97. Прогнозируется, что наиболее верояna katikata tito -NAROSMOR AIRPADE SASER-ា នាធានារារិយន្ត។ тен рост на 30 единиц.

естоя для принядка полненативного атактикатов, к и со в разна лении предприятиями» - Мн., 1992. 2. А.М. Хил Лафуенте «Финансовый анализ в условиях неопределенности» - Мн., 1998.

# ОБ ОДНОМ ДИФФЕРЕНЦИАЛЬНОМ УРАВНЕНИИ В ЧАСТНЫХ ПРОИЗВОДНЫХ С РАЦИОНАЛЬНОЙ ПРАВОЙ ЧАСТЬЮ

Кулеш Е.Е., ГрГУ, Гродно

Рассмотрим дифференциальное уравнение в частных производных с рациональной правой частью vassi Sylvia វិទី៩០នី វ

$$
y_x(y_{xx} - 18yy_x - 9y_x^2 + 24y^3 + F)_x = y_t, \tag{1}
$$
  
 
$$
y_y(y_{xx} - 18yy_x - 9y_x^2 + 24y^3 + F)_x = y_t, \tag{1}
$$
  
 
$$
F = Ay_x + By_x + Cy_y + Ey_x + Gy_x + Gy_x + F_y, \tag{2}
$$

BE PRESERVED AT 1972 รัส และไปหา (และ เ<del>อร์ลเ</del>นิดตลี่ 17 เป็น литические в некоторой области функции от x, t. Исследуем уравнение (1) на AANT SEVA ីមីនៅលើនឹងនៃកំ наличие свойства Пенлеве. Чтобы уравнение (1) имело свойство Пенлеве, необcompliment statements incrementation upper complete the complete to the control of the control of the control o ходимо, чтобы соответствующее ему уравнение

-<br>XHAISHIN KARDUS MUUHAVATOTUU OHJEN TEOL NODUSTA 1997 KA

$$
y_{xxx} - 18yy_x - 9y_x^2 + 24y^3 + F = 0 \tag{2}
$$

обладало этим свойством. В связи с этим исследуем вначале уравнение (2). От-ซิฟล์ ซิฟิลิน หลังจากเรียน เพราะ เมื่อ (m) [ [b,xsa)][[m[e][[[l]]]] метим, что уравнение (2) можно рассматривать как обыкновенное дифференци-とお残な費  $\mathcal{L}_1$ sologis $\mathbb{Z}_2$  to chronic  $R$  the  $\mathcal{L}_1$  denotes the  $\mathcal{L}_2$ альное уравнение, где t параметр. Выполним замену

$$
y = f_x^2 v(\xi,t) + \beta(x,t), \xi = f(x,t)^{1/2} \tag{2}
$$

 $\sim$  31 в В 3 результате (получим) уравнение (вида (2)  $\sim$  новыми коэффициентами  $\widetilde{A}$ .... $\widetilde{H}$  соответственно. Функции  $f(x,t)$  и  $\beta(x,t)$  подберем таким образом, чтобы имели место равенства (работа в представительно сельс) -

$$
Af_{r} + 14f_{rr} = 0, 16f_{s}f_{rr} + 39f_{s}^{2} + 9Af_{s}f_{rr} + Bf_{s}^{2} - 18\beta f_{s}^{2} = 0.
$$
  
Torra nonyuum  $A = 0$  u  $B = 0$ . B crapbx oboosnauehuax ypaanenue (2) nph  
der bhu

$$
y_{\mu\nu} = 18yy_{\mu} - 9y_{\mu}^2 + 24y_{\mu}^3 + Cy_{\mu} + Dy_{\mu} + Ey_{\mu}^2 + Gy + H = 0. \tag{3}
$$

.zy :Если искать решение уравнения (3) в виде ряда действом писательность  $\mathbb{E}[x_1 \cdot y = (x - x_0)^{r_1^2} + q(x - x_0)^{-1} + p_0 + p_1(x - x_0) + \ldots + p_{r_2^2}(x - x_0)^{r_2^2} + \ldots, \text{argmin}(4).$ где  $q = q(t), p_t = p_t(t), k = 0, 1, 2, \ldots, x_0 = x_0(t)$ , то для определения  $F$  получим -водов изнодный оти «отечительность 11.70 ви нотрет и 81 видовида при подругитель.<br>уравнение г. - 14г. + 53г. - 28г - 96 = 0, откуда г. - - 1,3,4,8. Значит, коэффициенты рі, рі, ряди ходолжны быть произвольными функциями от t. Разложим

функции  $C$ , ...,  $H$  по целым неотрицательным степеням  $x - x_0$ , например  $\pi$  танала льд к человнях периродеженностно - Мр., 1998.

일 읽고 하나 높습니까?

ones a continuation enhemations matematif  $\frac{1}{\sqrt{2}}$  to  $\frac{1}{\theta}$   $C(\tilde{x}_0^2;t)$  d if is easi  $C = C_0 + C_1(x - x_0) + C_2(x - x_0)^2 + ...$ , rue  $C_t = \frac{1}{K!}$  on  $\partial \tilde{x}_1^2$  to solid summary and the  $\frac{1}{K!}$  contained  $\frac{1}{K!}$  on Подставляя ряд (4) в уравнение (3), и приравнивая коэффициенты при

одинаковых степенях  $x-x_0$ , получим

$$
q = \frac{1}{42}C_0, \quad p_6 = \frac{17}{7056}C_0^2 - \frac{1}{18}C_1 + \frac{1}{36}E_0
$$

о и первого резонансного условия найдем важдет совметали отдивать в совета

$$
D_0 = \frac{41}{252} C_0 C_1 = \frac{11}{168} C_0 = \frac{11}{126} C_0 E_0 = C_2 + \frac{1}{2} E_1
$$

Для выполнения второго резонансного условия необходимо требовать

$$
C_0 = 0 \qquad G_0 = E_2 = \frac{1}{9} E_0
$$

 $^{6}$  189

Поскольку  $C_0 = C(x_0, t)$ , а  $x_0(t)$  — произвольная функция, то  $C = 0$ . Рассуi Vien rman nacolo Leo ులు - చాల పూర్తకూలో ಉಪ ಉಂಟಾಗಳು ждая аналогично, из условий (5), (6) получим WWW. seat one a (2) am

$$
D = \frac{1}{2}E_x, \quad C = 0, \quad G = \frac{1}{2}E_x - \frac{1}{3}E^2
$$
 (7)

Далее найдем uice Hannew<br>그동사용주의 그동차 내 요금 동료를 자기할 수 있는 남자 같은 글을 보고 있을 위한 로<sup>4</sup> 역위

ê∌×rzer xweb

$$
p_{4} = \frac{5}{168}E_{1}p_{1} + \frac{5}{84}E_{0}p_{2} + \frac{3}{4}p_{1}^{2} = \frac{1}{46656}E_{0}^{3} = \frac{5}{3024}E_{0}E_{2} - \frac{1}{756}E_{1} + \frac{1}{28}E_{4} + \frac{1}{84}H_{0}^{3}
$$
\n
$$
p_{4} = \frac{5}{168}E_{1}p_{1} + \frac{5}{84}E_{0}p_{2} + \frac{3}{4}p_{1}^{2} = \frac{1}{46656}E_{0}^{3} = \frac{5}{3024}E_{0}E_{2} - \frac{1}{756}E_{1}^{2} + \frac{1}{28}E_{4} + \frac{1}{84}H_{0}^{3}
$$
\n
$$
p_{5} = \left(\frac{11^{3}}{192}E_{0}^{2} + \frac{1}{24}E_{2}\right)p_{1} + \frac{1}{32}E_{1}p_{2} + \frac{1}{4}p_{1}p_{2} + \frac{1}{16}E_{5} + \frac{1}{96}H_{1}^{3} = \frac{1}{3024}E_{1}E_{2} - \frac{1}{24}E_{2}E_{3} - \frac{1}{24}E_{3}E_{4} - \frac{1}{24}E_{4}E_{5} + \frac{1}{96}H_{1}^{3} = \frac{1}{3024}E_{4}^{3} = \frac{1}{3024}E_{4}^{3} = \frac{1
$$

Третье резонансное условие выполнено, если  $E_z = 0, E = 0, H$ , = 0, т. е. если  $E_x = 0$  и  $H_{xx} = 0$ . Пусть  $E = 3a$ ,  $H = bx + c$ , где *a,b,c* - функции от *t*. Условия (7) при этом примут вид ាយ វៀវ ឆ្នាំឲ្យអាងចាប់ទៅ VNG ម៉ៃទឹង

$$
D = 0, \ldots C = 0, \ldots C = a^2, \ldots, a^2, \ldots, a^2, \
$$

Тогда уравнение (3) примет вид 计单元式的 心脏转化 医维特曼氏试验检

 $y_{1} = 18yy_{1} - 9y_{1}^{2} + 24y^{3} + 3ay^{2} - a^{2}y + bx + c = 0$ <br>
all another all conditions on a construction of the condition of the Значит, вместо (1) будем рассматривать уравнение приводи в полняти (1)

$$
y_x(y_{xxx} - 18yy_x - 9y_x^2 + 24y^3 + 3ay^2 - a^2y + bx)_x = y_t. (8)
$$

где *а* и *b* — функции от t. Проверим выполнение необходимого условия наличия свойства Пенлеве для уравнения (8). С этой целью будем искать решение 

$$
y = \varphi^{-2} + q\varphi^{-1} + p_0 + p_1\varphi + p_2\varphi^2 + \dots + p_{r-2}\varphi^{r-2} + \dots,
$$
 (9)

где  $q = q(t), p_{k} = p_{k}(t), k = 0,1,2,..., \varphi = \varphi(x,t), \varphi_{k} = 1, T$ . е.  $\varphi = x - \psi(t)$ . Причем к резонансным числам, что были указаны ранее добавится еще  $r = 6$ . Подставляя (9) в (8) и приравнивая коэффициенты при одинаковых степенях  $\varphi$ , непосредственно убеждаемся, что  $p_1, p_2, p_4, p_6$  и  $\varphi$ , действительно являются произвольными независимыми между собой функциями от t.

Проверим далее выполнение необходимого условия наличия свойства Пенлеве для уравнения (8), если считать  $\varphi_x \neq 1$ . Будем искать решение уравнения (8) в виде ряда

$$
y = q_2 \varphi^{-2} + q_1 \varphi^{-1} + p_0 + p_1 \varphi + p_2 \varphi^2 + \dots + p_{r-2} \varphi^{r-2} + \dots
$$
 (10)

rge,  $q_1 = q_1(x,t)$ ,  $q_2 = q_2(x,t)$ ,  $p_k = p_k(x,t)$ ,  $k = 0, 1, 2,...,$   $\varphi = \varphi(x,t)$ ,  $\varphi_k \neq 1$ ,  $\varphi$   $\varphi$   $\neq$  0. Подставляя (10) в (8) и приравнивая коэффициенты при одинаковых степенях ф, убедимся, что резонансные условия выполняются.

Теорема 1. Чтобы уравнение (1) имело свойство Пенлеве, необходимо, чтобы оно приводилось к виду (8).

Выполним преобразование

 $-22.5 + (y - \varphi^{-1}(1 + u_1)), \frac{\partial^k y}{\partial x^k} = \varphi^{-2-k} \bigg( (-1)^k \frac{(2 + k - 1)!}{(k - 1)!} + u_{k+1} \bigg), k = 1, 4, (11)$ где  $u_i = u_i(x,t)$ ,  $k = 1,5$ . С учетом формул (11) из уравнения (8) получим для  $u_i$ Alian 建筑轻便和 - BELAX 的地方用于美国邮库 систему типа Брио и Буке  $\mathscr{L}(\omega_k)_x = (k+1)u_1 + u_{k+1}, \; k = \overline{1,4}$ ,  $\ldots$ 

 $_{\odot}$  (12)  $\omega_{\mu}(u_{5})_{x} = -144u_{1} + 144u_{2} - 72u_{3} + 18u_{4} + 6u_{5} + \Phi(u_{1}, u_{2}, u_{3}, u_{4}, u_{5}, (u_{1})),$ તી કલા સિવા તે где Ф - нелинейная функция своих аргументов. Резонансные числа системы (12) найдем из уравнения намалях азовнать OT THE TWO REPORT OF BOOKS

ේ 190

0

 $\mathbf{191}^{\circ}$ 

we as a subset of  $2^{\Delta}$  measure  $0$  and  $0$  . The subset of  $\delta$  and  $\delta$  $\alpha$  interspective that  $\alpha$  is  $\alpha$  is  $\alpha$  intersection of  $\mathbf{r}$  in  $\alpha$  is  $\alpha$  in  $\alpha$  in  $\alpha$  in  $\alpha$  is a sequence of  $\alpha$ acondesse, to subspace  $|z_{144}$  as  $_{144}$  and  $_{72}$  at  $\mathrm{18}$  m)  $_{6}$  and  $_{6}$  and contract acomplishment a Получим  $r = -1,3,4,6,8$ , то есть резонансные числа системы (12) совпадают с резонансными числами уравнения (8). Тогда формальный ряд (9), представляющий решение уравнения (8) сходится в силу теоремы, доказанной в работе [1]. siseono imperante a 23 programmente di construccione conservante di siseono di conservante di conservante di c

Литература. 1. Кулеш Е.Е. О сходимости полярных разложений решений. нелинейных уравнений в частных производных // Веснік ГрДУ. Сер. 2. - 2003. -Mo1(19). C.11-15. anggot ganggaya, hanggong yangkeung pagsa part

#### **В ВЕСТОЕ ЭКВИВАЛЕНТНОСТИ ПОДМНОГООБРАЗИЙ** СТА СОЗДОР ОДНОРОДНОГО ПРОСТРАНСТВА **Алегибостоницоп**

Курочка О.Н., Юдов А.А., БрГУ, г. Брест

Пусть заданы два подмногообразия  $(D_0, f)$  и  $(D_0, g)$  пространства М.

**Определение.** Два подмногообразия  $(D_0, D_1)$  и  $(D_0, g)$  однородного  $G$ пространства М называются эквивалентными (или G-эквивалентными), если cymecrayer элемент a = G такой, что

 $g(x_0)=T_a(f(x_0)), \forall x_0 \in D_0.$  (i) where  $\forall x_0 \in D_1$ 

Определение. Подмногообразия, имеющие одинаковые (с точностью до сопряженности) типовые цепочки, будем называть однотипными. anoni 1971

името место судержа до запредлежа от такой на должните напрокая, чем по эквива-, ka a a i i j, or tendan e postao gorazoust, лентности. Сформулируем критерий эквивалентности подмногообразий.

**Teopema** 1. Два подмногообразия ( $D_0$ , f) и  $\mathcal{O}(D_0, g)$ однородного  $G$ пространства  $M=$   $G/H$  тогда и только тогда эквивалентны, когда оконошениям, когда () на себере:<br>which macrograph sward scalaO

**ALLINESE BE ROAD MACHINACT SUT** 

 $i = 1, 2, ..., r$ , where the state of the state of  $f'(a') = g'(a')$ , and the state contribution of the state of  $(2)^n$ .<br>If  $i = 1, 2, ..., r$ , rige  $a' - 6$ азисные левоинвариантные формы на группе Ли  $G$  (т. е., базис в  $G$ ), а  $f$  и  $g$ -канонические лифты подмногообразии (D., f) и (D.,g).

Следствие 1. Подмногообразия (Do, f) и (Do, g) однородного Спространства М тогда и только тогда эквивалентны, когда эквивалентны (в группе G) их канонические лифты.

**Теорема 2.** Для того, чтобы подмногообразия ( $(D_o^1, f)$  и ( $D_o$ ,  $g$ ) были эквивалентны, необходимо и достаточно, чтобы существовал базис векторных полей  $V = \{V_1, ..., V_n\}$  на  $D_0$ , такой, что  $d f(V_i) = d g(V_i)$  и для любых соответствующих точек этих подмногообразий дифференциальные инварианты, найденные соответственно в базисах  $d f(V)$  и  $d g(V)$  совпадают. y shudredik

ãam∽dnerstar bregia Теорема 3. Эквивалентность относительно внутренних автоморфизмов группы Н на множестве канонических лифтов п-мерных подмногообразий однородного пространства  $GH$  индуцирует  $H$ -эквивалентность соответствующих an see 2 нолиногообразий. Эквивалентность относительно присоединенной группы AdH ио, ных // Болни 1 рд У. Сер на множестве всех канонических вложений *п*-мерных полмногообразий однородного пространства G/H индуцирует Н-эквивалентность соответствующих anting at the connegent of подмногообразий. -Avenue (AR), 108 est (A, CAM), 15 (assum

#### **ЭМ ЛАРАМЕТРИЧЕСКИЕ МЕТОДЫ ЧИСЛЕННОГО: 2009 РЕШЕНИЯ ЗАДАЧИ КОШИ**  $\sim$   $\sim$   $\sim$   $\sim$   $\sim$

Кучмиенко И.А., БГУ, Минск

vitos *Juu ahvastav* Sana Quangua (Mars Suprember 2011) (Mars Suprember) Рассмотрим начальную задачу для системы обыкновенных дифференци-

альных уравнений в нормальной форме:

 $v^*$ , starts and  $u^*(x) = f(x, u(x))$ ,  $u(t) = y$ ,  $x \in [t, T + \tau]$ ,  $u \in G \subset \mathbb{R}^n$ ,  $u^* \in \mathbb{R}^n$ .

วิยงชาติ เมนเกอร์ก ระยะรักษา อยชากรและเฉพาะร่อ При построении методов, численно решающих эту задачу, будем отталки- $\mathbb R$ #stack (Audrig no.astharoaceae) an thunce banderban ваться, как и в [1], от интегрального соотношения  $\mathcal{H} \cap \mathcal{L} \cup \mathcal{L}$  . Cubepasses a property property contributions in

 $u(t+\tau\beta) = y+\tau \left[\varphi(\alpha) d\alpha\right], 0 \leq \beta \leq 1, \varphi(\alpha) = f(t+\alpha\tau, u(t+\alpha\tau)), \beta =$ 

 $\Omega$  sinkle generations are since the correlation of NS objects one Общая схема построения предлагаемых методов заключается в нахождении аналитического приближения правой части (2) по значениям  $u(\alpha)$  лишь на  $\pm$  013 albed 1928 proprieties from the revine Hy G (7,  $\epsilon$ ) конечном наборе точек  $\alpha_k$ ,  $k = 0, m$ , зависящем от параметра  $m$ , с последуюούνομομένα καιρού εκκανιστικώς σ 도 #4(p.5)) n (Q.4) 8:10가 щим переходом от уравнения (2) к аппроксимирующей его системе нелинейных уравнений относительно значений u(αk) energy canners in agent Mercestampses

in Gort of Harvey would be the single

2. 的现在分词 出身

**В Рассмотрим два конкретных подхода к построению методов такого типа.** 1. Проинтерполируем подынтегральное выражение φ(α) из (2) с помощью функций  $q_k(\alpha)$ ,  $k = 0, m$ , по узлам α;,  $i = 0, m$ . Интегрируя точно полученное интерполяционное представление, имеем желаемое аналитическое приближе-

ние интеграла в правой части (2):  $\sqrt{2\pi}$  ,  $\sqrt{2}$  ,  $\sqrt{2}$  ,

$$
u(t+\tau\beta) \approx \tilde{y} + \tau \sum_{k=0}^{m} c_k \int q_k(\alpha) d\alpha.
$$
 (3)

Коэффициенты  $c_k$  находятся из условий

a dhesa marxida, iti chua

$$
\varphi(\alpha_j) = \sum_{k=0}^{n} c_k q_k (\alpha_j) = \sum_{k=0}^{n} c_k q_k (\alpha_j) = \sum_{k=0}^{n} c_k q_k (\alpha_j) = \sum_{k=0}^{n} c_k q_k (\alpha_j) = 0
$$

Положив в выражении (3) последовательно  $\beta = \alpha_0, \alpha_1, \dots, \alpha_m$ , будем иметь для приближенных значений  $y_i \approx u(t + \alpha_i \tau)$  систему равенств

$$
y_i = y + \tau \sum_{k=0}^{m} c_k \int q_k(\alpha) d\alpha, \quad i = 0, m, \quad f(t + \tau \alpha_j, y_j) = \sum_{k=0}^{m} c_k q_k(\alpha_j), \quad j = 0, m.
$$

Перепищем эти равенства с использованием обозначений дела дей

$$
Y = \begin{bmatrix} y_0 \\ y_1 \\ \vdots \\ y_m \end{bmatrix}, Y_0 = \begin{bmatrix} y \\ y \\ \vdots \\ y_m \end{bmatrix}, Y_0 = \begin{bmatrix} f(t + \alpha_0 \tau, y_0) \\ \vdots \\ f(t + \alpha_1 \tau, y_1) \\ \vdots \\ f(t + \alpha_m \tau, y_m) \end{bmatrix}, C = \begin{bmatrix} c_0 \\ c_1 \\ \vdots \\ c_m \end{bmatrix}, Y_0 = \begin{bmatrix} 0 \\ \vdots \\ 0 \end{bmatrix}, Y_0 = \begin{bmatrix} y_0 \\ y_1 \\ \vdots \\ y_m \end{bmatrix}
$$

 $(Q, R -$ квадратные матрицы размерности  $(m+1) \times (m+1)$ :  $Y = Y_0 + \tau Q C, F(Y) = RC,$ 

или (в случае невырожденности матрицы  $R$ )

$$
Y=Y_0+\tau QR^{-1}F(Y).
$$

Отметим, что квадратная матрица OR<sup>-1</sup> не зависит от параметров исходной задачи (1) и определяется исключительно способом выбора функций  $q_k(\alpha)$ 网络运动车网运运人 <sup>Qa</sup>kariya da wa 1999 и узлов α,.

#### $\mathbb P$ аздел V, Аналитические и численные метолы « «Телелований в математике и их приложения»

2. Разложим φ(α) из (2) в ряд Фурье по некоторой полной ортонормированной в  $L^2$ [0, 1] системе функций  $e_i(\alpha)$   $j = 0, 1, ...$  и возьмем конечное число первых р + 1: членов этого ряда, а коэффициенты разложения будем вычис--лять приближенно с помощью некоторого квадратурного правила с узлами  $\alpha_k$ и весами  $A_k$ ,  $k = \overline{0,m}$ . Получим следующее приближенное представление:

$$
\rho(\alpha) \approx \sum_{j=0}^{p} e_j(\alpha) \sum_{k=0}^{m} A_k e_j(\alpha_k) \varphi(\alpha_k).
$$
\n(4)

นับธิกรศาสตร์ จาก

Используя в (2) вместо функции  $\varphi(\alpha)$  её приближение (4), можно, как и в интерполяционном подходе, получить систему уравнений для приближений  $y_i \approx u(t + \alpha_i \tau)$ . Если же в интеграле из (2) предварительно провести замену переменной  $\alpha = g(\xi)$ , а затем аппроксимировать новое подынтегральное выражение с помощью описанного подхода, получим следующую систему для  $y_i \approx u(t + \tau g(\alpha_i))$ :

$$
Y=Y_0+\tau E W F(Y),
$$

WW.

 $E = \begin{bmatrix} \alpha_1 & \beta_1 & \beta_2 \\ \beta_2 & \beta_1 & \beta_2 \\ \beta_3 & \beta_4 & \beta_5 \end{bmatrix}, W = \begin{bmatrix} \alpha_1 & \alpha_2 & \alpha_3 \\ \alpha_1 & \alpha_2 & \alpha_3 \\ \alpha_3 & \alpha_4 & \alpha_5 \end{bmatrix}$  $\overline{A} = \overline{0, m}, \ \overline{J} = \overline{0, p}, \ k = \overline{0, m}.$ 

Приведем два примера систем такого вида. В обоих случаях  $e_i(\alpha)$  = sin  $j \pi \alpha$  и используется составная квадратурная формула трапеций, но

 $\omega=\frac{3}{2}\frac{\xi}{\nu}$ во втором случае в интеграле производится, как и в [2], замена  $\alpha = \sin^2 \frac{\pi G}{2}$ .

$$
Y = Y_0 + \tau \frac{2}{m} \left[ \frac{2}{j\pi} \frac{\sin^2 (j\pi)}{\sin^2 (2m)} \right]_{i,j}^{i} = \frac{2}{j\pi} \left[ \frac{m!}{j\pi} \right]_{j,k}^{i} = \frac{2m!}{(m)!} \int_{j,k}^{i} F(Y),
$$
\n
$$
y_i \approx u(t + \tau \frac{i}{m}), \quad i = 0, m; \quad j = 1, p, k = 0, m; \quad i = 0, 1, 2, \ldots
$$
\n
$$
x_i \approx u(t + \tau \frac{1}{m}) \left[ \frac{1}{j} \frac{\sin^2 (j\pi)}{2m} \right]_{i,j}^{i} = \frac{1}{j} \left[ \frac{k}{j} \frac{\sin^2 (k\pi)}{2m} \right]_{i,k}^{i} = \frac{1}{j} \left[ \frac{k\pi}{m} \frac{\sin k\pi}{m} \right]_{j,k}^{i} = \frac{1}{j} \left[ \frac{k\pi}{m} \frac{\sin k\pi}{m} \right]_{j,k}^{i} = \frac{1}{j} \left[ \frac{k\pi}{m} \frac{\sin k\pi}{m} \right]_{j,k}^{i} = \frac{1}{j} \left[ \frac{k\pi}{m} \frac{\sin k\pi}{m} \right]_{j,k}^{i} = 0, m, \quad j = 1, p, k = 0, m.
$$

дет Проиллюстрируем работу метода (5) для случая линейной системы с постоянной матрицей, крайние собственные значения которой равны = 30  $\nu$ и  $\sim$  10  $^{-14}$  , используя следующую величину, характеризующую ошибку по каж-MON ИЗ КОМПОНЕНТ РЕШЕНИЯ: Sandbrack of Assessment Contract Construction Communication унстрансми официал Дибором и полно

$$
\frac{\max |u^{q}(t+\tau\alpha_{i})-y_{i}^{q}|}{\min\{1,m\}}.
$$

, communication in  $r_q = \frac{d-1, m}{2}$  . The contribution of  $\kappa \in [0,1]$  ,  $\kappa \in [0,1]$  ,  $\kappa \in [0,1]$  ,  $\kappa \in [0,1]$  ,  $\kappa \in [0,1]$  ,  $\kappa \in [0,1]$  ,  $\kappa \in [0,1]$  ,  $\kappa \in [0,1]$  ,  $\kappa \in [0,1]$  ,  $\kappa \in [0,1]$  ,  $\kappa \in [0,1]$  Укажем значения  $r_q$  для метода (5), а также для метода Рунге-Кутты 4-го порядка (РК4) с шагом дискретизации h: www.communications.com/

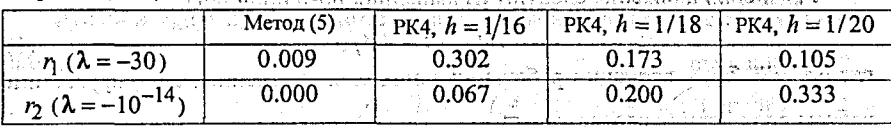

Литература. 1. Кучмиенко И. А. К вопросу численной реализации метола последовательных приближений Пикара // Сборник статей VII Республиканской конференции студентов и аспирантов Беларуси "НИРС-2002" / УО "ВГТУ". - Витебск, 2002. С. 46-48. 2. Бобков В. В., Кучмиенко И. А., Фалейчик Б. В. Дискретный аналог метода Пикара // Вестн. Белорус. vн-та. Сер. 1. 2002. No<sub>2</sub>3. C. 68-71. ્રોન્સરનું તેમ હતું કે પ્રાપ્ય હોય કરીનું હતું કે તે કે તે જોવા પહેલી પહેલા તે પછી પર <sub>પ</sub>હતું કે તે તે તે તે તે

# ЛОКАЛЬНЫЕ НАГРУЖЕНИЯ ТРЕХСЛОЙНЫХ СТЕРЖНЕЙ

. <sup>23</sup>ли в **Леоненко Д.В., БГУТ, г. Гомель** в 2000 в архиватель в подде

Трехслойные элементы в настоящее время широко используются в различных областях техники, таких, как судостроение, авиастроение, строительство. Поэтому возникает необходимость в разработке методов расчета этих конст-

Колебания трехслойных элементов, в том числе упругопластических, рассмотрены в работах [1 - 4]. Динамические нагружения упругого стержня сосредоточенной силой и моментом исследованы в [5]. Здесь рассматриваются малые поперечные колебания несимметричного по толщине упругого трехслойного стержня со сжимаемым заполнителем под действием локальных, импульс-1995년 - *대*출한 ных и резонансных нагрузок. ะ มีม  $-0$  as  $\mathbb{R}$  ,  $m_{\mathbb{R}}$  , and  $m_{\mathbb{R}}$ 

Для изотропных несущих слоёв приняты гипотезы Кирхгофа, в жёстком isha bishekara Maribules Arko ung Graciales roughters

заполнителе справедливы точные соотношения теории упругости с линейной , аппроксимацией перемещений его точек от поперечной координаты z. На границах контакта слоев используются условия непрерывности перемещений. Материалы несущих слоёв несжимаемы в поперечном направлении, в заполнителе учитывается обжатие. Деформации малые. ~{;>>\* 운}} (15

Распределенная поверхностная нагрузка  $q(x)$  приложена к внешней плоскости первого слоя. Искомыми считаем прогибы и продольные перемещения **Hecynthx Choes**  $w_1(x)$ ,  $w_2(x)$ ,  $u_1(x)$ ,  $u_2(x)$ ,  $w_2(x)$ The controll wa

Уравнения движения следуют из вариационного принципа 「割り」と言う[編集] *ê5.n) ⇒* 4  $\delta A - \delta W = \delta A_I,$ 

где  $\delta A$ ,  $\delta W$ ,  $\delta A_l$  – вариации работы внешних сил, внутренних сил упругости и работы сил инерции соответственно.

 $\left(1\right)$ 

после подстановки в (1) вариации работ получим следующую систему (уравнений в частных производных: -H Tagasan

 $a_1u_1 - a_1u_2 - a_4u_1, x_2 - a_5u_2, x_3 + a_2w_1, x + a_3w_2, x - 2a_6w_1, x_{xx} + a_7w_2, x_{xx} + m_1u_1 =$  $-a_1u_1 + a_1u_2 - a_5u_1, x-a_9u_2, x-a_3w_1, x-a_2w_2, x-a_6w_1, x-x+2a_7w_2, x-x+m_2u_2 = 0;$  $a_{10}u_{11}x-a_{17}u_{21}x+2a_6u_{11}xx+2a_6u_{21}xx+2a_{11}w_{11}x-2a_{12}w_{21}x+$ 

+  $a_1 s w_1 x x x^{-a_1} a_0 w_2 x x x^{+a_2 w_1 - a_3 w_2 + m_1 w_1 - m_3 w_1} x x^{-a_1 + \frac{1}{2}} p_x h_1$ 

.6936.11979.00 -  $a_{18}u_{12}+a_{19}u_{22}+a_{7}u_{12}x$  -  $2a_{7}u_{22}x_{2}+a_{12}w_{12}x+ a_{14}w_{22}$ 

TOROF XINE O =  $a_{16}w_{1x}x + a_{13}w_{2x}x + a_{8}w_{1} + a_{8}w_{2} + m_{2}w_{2} - m_{4}w_{2}x + 0$  :  $a_{13}w_{11}$  (2)

Здесь запятая в нижнем индексе указывает на операцию дифференцирования по следующей за ней координате, две точки над искомыми перемещениями обозначают вторую производную по времени машин (18 - 11 мл обора в нистенка

во «Принимаются условия свободного опирания стержня по торцам на неподвижные в пространстве жесткие опоры. Соответствующие граничные условия в сечениях  $x = 0$ ;  $I(I - \mu)$ ина стержня) в перемещениях имеют вид:

$$
w_k = u_k, x = w_k, xx = 0 \quad (k = 1, 2).
$$

<sup>13,737</sup> Искомые перемещения  $u_1(x)$ ,  $u_2(x)$ ,  $w_1(x)$ ,  $w_2(x)$  и нагрузку  $q(x, t)$  ( $p(x, t) = 0$ )

 $:196$ 

 $+ - 4$ 

erne k<mark>anstjoa S</mark>V 医无心腔 医阿伦内麻醉 Banglamall of Ed

представляем в виде разложения в ряды по системам базисных функций, удовлетворяющей принятым граничным условиям (3) and denoted by

$$
u_1 = \sum_{m=0}^{\infty} \cos \frac{\pi m x}{L} T_{m1}(t); \quad u_2 = \sum_{m=0}^{\infty} \cos \frac{\pi m x}{L} T_{m2}(t); \quad w_1 = \sum_{m=1}^{\infty} \sin \frac{\pi m x}{L} T_{m3}(t);
$$

$$
w_2 = \sum_{m=1}^{\infty} \frac{\sin mx}{l} \cdot \frac{m}{l} \cdot \frac{m}{l} = \sum_{m=1}^{\infty} \frac{\sin \frac{m}{l} \cdot \sinh \frac{m}{l}}{\sin \frac{m}{l}} = \frac{\sin \frac{m}{l} \cdot \sinh \frac{m}{l}}{\sin \frac{m}{l}} = \frac{m}{l} \cdot \frac{m}{l} \cdot \frac{m}{l} = \frac{m}{l} \cdot \frac{m}{l}
$$

• • Подстановка выражений (4) в (2), приводит к системе уравнений для определення функций времени  $T_m(t)$   $(t = 1, 2, 3, 4)$ . الأكيا t Agnil Stillean bill itti til 网络麦藤 的复数网络人名

 $\mathbb{R}^n$  Функции  $T_{mk}(t)$  представляются в виде разложения по собственным фор-Perchiago мам: výrálník jeppyvý tpříduchovy cresent / NIA 2. FLA – 1901 T<sub>PAR</sub> TA 20 hannanya kehituncapuruntan complemintanan <mark>(4 bijuluan) fil</mark>om hanpoglahyiakuto  $\sum \delta_{mik}^2 = 1$  $T_{mk} = \sum \delta_{mki} \zeta_{mi}$ t3)j(c%). → 《美好.24-26 ckg/ara@n(,14/天) ; ① 12(14) 20 где  $\delta_{mk}$  – амплитуды нормированных собственных форм колебаний.

Функции  $\zeta_{mi}(t)$  определяются из системы уравнений

$$
\mathcal{L}_{mi} + \alpha_{mi}^{2\mathcal{L}} \mathcal{L}_{mi} + \alpha_{mi}^{2\mathcal{L}} \mathcal{L}_{mi} \left(t\right), \qquad (5)
$$

где о<sub>т -</sub>частоты собственных колебаний. Взайдай диагоддуры - (на терит

Общее решение дифференциального уравнения (5) можно принять в виде

$$
\zeta_{mi}(t) = A_{mi}\cos(\omega_{mi}t) + B_{mi}\sin(\omega_{mi}t) + \frac{1}{\omega_{mi}}\sin(\omega_{mi}t) - \frac{1}{\gamma_{mi}}\sin(\omega_{mi}t) - \frac{1}{\gamma_{mi}}\cos(\omega_{mi}t)
$$

r ibonenta ava 180 nyen. 1907'an tananan pentana asara-senyaki В качестве примера рассматриваются колебания трехслойного стержня под era anto anterioris e B. B. B. Brazinia montanti populari antification anti действием различного вида локальных нагрузок, приложенных к внешней  $\operatorname{sgn} \mapsto \oplus$  , argy $\Pi$  , the second departum  $i$  for  $i$  particle плоскости первого слоя:

**1886** П. На стержень действует локальная поверхностная нагрузка, равномерно распределенная до сечения  $x = b_e \leq 1$ . Ее можно представить в аналитическом виде с помощью функции Хевисайда  $H_0(x)$ .

2. На стержень действует локальная импульсная нагрузка, равномерно распределенная до сечения  $x = b \le 1$ . Для ее записи воспользуемся дельтафункцией Дирака  $\delta(t)$ . 计移动工业 化水杨酸钠

я 3. На стержень действует локальная резонансная поверхностная нагрузка,

равномерно распределенная до сечения  $x = b \le 1$ .  $y_0$ ,  $y_1$ ,  $y_2$ ,  $y_3$ ,  $y_4$ ,  $y_5$ ,  $y_6$ ,  $y_7$ ,  $y_8$ ,  $y_9$ 

Проведен численный анализ полученных решений. Исследованы условия появления ложного резонанса.

Литература; 1.;Горшков А. Г.,' Старовойтов' Э. И.1, Тарлаковский Д. В.  $T$ еория упругости и пластичности. - М.: Физматлит, 2002. - 416 с. 2. Старовойтов Э. И., Леоненко Д. В., Яровая А. В. Колебания круглых трехслойных пластин под действием поверхностных нагрузок различных форм // Проблемы прочности. - 2003. - № 4. - С. 32-39. 3. Леоненко Д. В. Локальные динамические нагружения круговых трехслойных пластин // Материалы, технологии, инструменты. - 2002. - Т. 7, № 4. - С. 8-13. 4. Старовойтов Э. И., Яровая А. В., Леоненко Д. В. Колебания круговых трехслойных пластин под действием резонансных поверхностных нагрузок. //Весщ НАНБ. Сер. ф!з.-техн. навук. - 2003. - № 3. - С. 111-116. 5. Леоненко Д В. Локальные динамические нагружения упругого трехслойного стержня // BEM & FEM — 2003. Труды XX Международной конференции «Математическое моделирование в механике сплошных сред. Методы граничных и конечных элементов». Т. 1 (Тезисы докладов). - СПб.: 24-26 сентября, 2003. - С. 120-122.<br>- Винадовьод министраторов и синал

# ВЕРОЯТНОСТЬ РАЗОРЕНИЯ ЗА БЕСКОНЕЧНОЕ ВРЕМЯ В МОДЕЛИ КОЛЛЕКТИВНОГО РИСКА С АРИФМЕТИЧЕСКИМ : (  $\zeta$ ) БРОУНОВСКИМ ДВИЖЕНИЕМ.

*Лис А. В., БГУ, Минск*

**Пусть** *U* **(г) - случайный процесс, определенный на вероятностном про**странстве (0,3,P), ( = R, t > 0, допускающий представление

 $\mu_{\rm M}$  (and  $\bar{\nu}_{\rm L}$  ) and  $\bar{\nu}_{\rm L}$  ,  $\bar{\nu}_{\rm L}$ 

$$
U(t) = u + V(t) - S(t), \quad \text{where} \quad \mathbb{E}[U(t)] = \mathbb{E}[U(t)] \tag{1}
$$

в частности, для *t >*0 пусть *U(t)* обозначает размер активов страховой компании в момент времени *t*. В классической модели предполагается, что премии<br>Виничные и хитовосточной этокупны хоньшилов, быва отомуществ испытания поступают непрерывно с постоянной интенсивностью с>0. Пусть *N(t)* - про-

цесс количества исков,  $X_{i-1}$  величина иска, тогда  $S(t) = \sum_{i=1}^{N(t)} X_i$  - общий размер

выплат к моменту времени  $T$ : Предполагается, что,  $N(t)$  - пуассоновский про- $\sim$ цесс с параметром  $A_i$ а  $X_i$  - независимые одинаково распределенные величины  $\cdots$  с  $\mathcal{C}'$  производящей функцией моментов  $M_X(r)$ . Если  $U(0) = u$  - размер активов компании в момент времени **0**, то в классической модели ([1])

 $U(t) = u + c \cdot t - S(t)$ .

В данной статье предполагается, что процесс поступления премий пред-

ставим в виде  $V(t) = c \cdot t + B(t)$ , где  $B(t)$  - броуновское движение с нулевым средним и дисперсией  $\sigma^2$ . Предположим, что процессы  $N(t)$ ,  $B(t)$  и случайные величины  $X_i$  являются независимыми. Таким образом, в нашей модели величина aKTHBOB TO SOME ONE SOME INFORMATION AND COMMUNICATE RELEASE TO

$$
y_{\text{max}} = S(t) + \sum_{i=1}^{n} \frac{1}{i} \sum_{i=1}^{n} \frac{1}{i} \sum_{i=1}^{n} \frac{1}{i
$$

#### Определим

$$
T=\min\{t;\, t\geq 0,\, U(t)<0\}
$$

как момент разорения, полагая, что  $T = \infty$  означает, что разорение не происходит. Далее будем обозначать  $\psi(u) = P(T < \infty)$  - вероятность разорения, зависящую от начального размера активов и. Для классической модели известен результат ([1], [2]): we will be a stringer for an analysis of

$$
\psi(u) = \frac{e^{-Ru}}{E[e^{-RU(T)}]r\omega}\bigg\}^{\frac{1}{2}}.
$$
 (5)

inang it sinanggang ang pasangapananan

នារាចម សម្មាញ ស្រុកពលោកទ សុភូជាតិ រូប និង និងស្រុក កាន់ព្រះ នៃ និងវិនិយាយ где R - согласующий коэффициент, определяющийся как положительное ре-เมษุล 6 ภาคอะเร็งโรง อธิเภาแน่นที่ ชุดชุดว่า ดาว เพราะละได้ แล้ว เรียกกับวัน เ шение уравнения  $\lambda + c \cdot r = \lambda \cdot M_X(r)$ .

Обратимся к рассмотрению нашей модели, и вычислим  $E[z^{-rU(t)}]$ :

$$
U(t) = u + V(t) - S(t)
$$
  
\n
$$
E[e^{-ru(t)}] = E[e^{-ru-rt(0) + s(0)}] = e^{-ru} \cdot E[e^{-rv(0)}] \cdot E[e^{-s(0)}] = e^{-ru} \cdot M_V(-r) \cdot M_S(r)
$$
  
\n
$$
T \text{Re } M_V(\cdot), M_S(\cdot) - \text{IPOU3BOJ3III/He} \text{ dyHKUIII} \text{ MOMerrOB IDOUECCOB } V(t) = M_S(t) \text{ C}
$$
  
\n
$$
\text{OTEercTBCHHO:}
$$

$$
M_{\nu}(r) = E[e^{r\nu(r)}] = E[e^{r\nu(r)}] = \exp\left\{r \cdot e \cdot t + \frac{G^2 \cdot t \cdot r^2}{2}\right\},
$$

$$
M_s(r) = M_{N}(\ln M_{Y}(r)) = e^{\lambda t (M_{X}(r)-1)}
$$

TAKHM OGDA3OM A PROBABLICAL ALL AND AND ACCORDING TO THE CONTRACTORY OF THE CARDER

$$
E\big[e^{-r\omega(t)}\big]=\exp\bigg\{-r\cdot u-r\cdot c\cdot t+\frac{\sigma^2\cdot t\cdot r^2}{2}\bigg\}\lambda\bigg\}\,t\cdot (M_X(r)^{-1})
$$

C другой стороны administration is an original conservation and pure experience

 $E[e^{-rU(t)}] = E[e^{-rU(t)}|_{T\leq t}] \cdot P(T \leq t) + E[e^{-rU(t)}|_{T>t}] \cdot P(T > t)$ ್ರಾಥಿಶ್ (6)

Рассмотрим математическое ожидание в первом слагаемом правой части. anggo satelike yeta shije. Goshka Shijir

199

 $(4)$ 

thurs send this car

Для этого представим  $U(t)$  в виде  $\frac{1}{2}$ けいない マーム  $L_{\text{CUT}}(t) = U(t) = U(T) + U(t) - U(T) = U(T) + [V(t) - V(T)] - [S(t) - S(T)] =$  $\textit{supp}_{\mathcal{C}}(\mathcal{X},\mathcal{L})=\textit{supp}_{\mathcal{C}}(\mathcal{X},\mathcal{L})=\textit{supp}_{\mathcal{C}}\mathcal{L}(\mathcal{I})+\mathit{C}_{\mathcal{C}}(\mathit{C}_{\mathcal{C}}\mathcal{I})+\big[\mathit{B}(t)+\mathit{B}(T)\big]-\big[\mathit{S}(t)+\mathit{S}(T)\big]\times\textit{supp}_{\mathcal{C}}(\mathit{C}_{\mathcal{C}}\mathcal{X})\rightarrow\textit{supp}_{\mathcal{C}}(\mathit{C}_{\mathcal{C}}\mathcal{I})$ Заметим, что  $B(t) - B(T) = B(t - T)$ ,  $a \, S(t) - S(T)$  имеет составное пуассоновское распределение с параметром  $\lambda \cdot (t-T)$ , в силу чего искомое математическое ожидание может быть представлено в виде (b)  $E[e^{-tU(t)}|T \le t] = E\left[\exp\left\{-r \cdot U(T) - r \cdot c \cdot (t-T) + \frac{\sigma^2 \cdot (t-T) \cdot r^2}{(t-T)^2} + \lambda \cdot (t-T) \cdot (M_X(r)-1)\right\} |T \le t\right]$  $\mathbb{R}$  Лусть  $\overline{R}$  является положительным решением уравнения  $\frac{1}{2}$  (equality  $\frac{1}{2}$  ) and  $\frac{1}{2}$  (equality  $\frac{1}{2}$  )  $\frac{1}{2}$  (equality  $\frac{1}{2}$  )  $\frac{1}{2}$  (equality  $\frac{1}{2}$  )  $\frac{1}{2}$  (equality  $\frac{1}{2}$  )  $\frac{1}{2}$  (equality  $\frac{1}{2}$  )  $\frac{1}{2}$  (equality  $\frac{1$ тогда выражение (6) упростится  $e^{-\tilde{\kappa}u}=E\big[e^{-\overline{\kappa}U(T)}|Tst\big]\cdot P(T\leq t)+E\big[e^{-\overline{\kappa}U(T)}|Tst\big]\cdot P(T>t).$ При  $t \rightarrow \infty$  слева имеем  $e^{-\overline{k}u}$ , а первое слагаемое правой части стремится к  $E[e^{-RU(T)}|_{T<\infty}]$ .  $\psi(u)$ . Покажем, что второе слагаемое стремится к 0 при  $t\to\infty$ . Из (3) имеем:  $\mathbb{E}\left[\mathbb{E}\left[\mathcal{U}(t)\right]\right] = u + c \cdot t - \mathcal{N}(t) \mu_{\chi}$  $Var[U(t)] = Var[B(t)] + Var[S(t)] = \sigma^2 \cdot t + \lambda \cdot t \cdot p_x^2$ 网络雷斯斯帕加特斯帕 医穿孔形 网络加 The  $\mu_x = E[X_i]$   $p_x^2 = E[X_i^2]$ .  $\sim$ 09 ( $\frac{1}{\text{Total}}(b_{i,j}^{\text{max}}(b_{i,j}^{\text{max}}))$ abahay komponing termasang panggan nonjar  $E[e^{-RU(T)}|_{T>1}] \cdot P(T > t) =$  $= E\bigg[ e^{-RU(T)} | r_{>t,0} s \dot{w}(t) s \dot{w} + (c - \lambda \mu_X) t - \sqrt{c^2 + \lambda \mu_X^2} t^2 \bigg] + P(T > t, 0 \leq U(t) \leq u + (c - \lambda \cdot \mu_X) \cdot t - \sqrt{\sigma^2 + \lambda \cdot \mu_X^2} \cdot t^{2/3}) +$  $+E\bigg[e^{-\overline{A}U(T)}\big|_{T> t}, U(t)=i+(c-\lambda+\mu_X)t-\sqrt{\sigma^2+\lambda+\rho_X^2}, t^{2/3}\bigg]\cdot P\big(T>t, \quad U(t)>u+(c-\lambda+\mu_X)\cdot t-\sqrt{\sigma^2+\lambda+\rho_X^2}\cdot t^{2/3}\big)\leq$  $\leq P(U(t) \leq u + (c - \lambda \cdot \mu_X) \cdot t - \sqrt{\sigma^2 + \lambda \cdot \rho_X^2} \cdot t^{2/3}) + \exp\left\{-\overline{R} \cdot \left(u + (c - \lambda \cdot \mu_X) \cdot t - \sqrt{\sigma^2 + \lambda \cdot \rho_X^2} \cdot t^{2/3}\right)\right\} \leq$  $\left\{ (1 \le t^{-1/2} + \exp\left\{-\overline{R}\cdot(u+(c-\lambda\cdot\mu_X)\cdot t-\sqrt{\sigma^2+\lambda\cdot p_X^2}\right)t^{2/3}\right\} \right\}$ где последнее неравенство следует из неравенства Чебышева. Отсюда следует, что если  $c - \lambda \cdot \mu_{\lambda} > 0$ , то  $E\left[e^{-\overline{k}U(T)}|_{T>t}\right] \cdot P(T > t) \rightarrow 0$ while instance sees that weaping a minimize construction equivalently Таким образом, доказана следующая

200

Теорема. Если размер активов страховой компании представим в виде 我生世纪的人 委尔德豪雄 化氯化合物酸盐

$$
U(t) = u + c \cdot t + B(t) - \sum_{k=1}^{N(t)} X_k,
$$

ment would not tought the

téor site cén

где  $u$  - начальный капитал компании,  $B(t)$  - броуновское движение с нулевым математическим ожиданием и дисперсией  $\sigma^2 \cdot t$ ,  $N(t)$  - пуассоновский процесс с параметром  $\lambda$ ,  $X_i$  - независимые одинаково распределенные величины, имею-나라 나 나에 대한 사람 오래하는 щие второй момент, причем процессы,  $B(t)$ ,  $N(t)$ , и случайные величины Х, являются независимыми и выполнено соотношение  $c - \lambda E[X_i] > 0$ , а  $\overline{R}$  является положительным решением уравнения содержать положительным решением уравнения Ti (Fazet Fishin Jawayi Shota Andrian Maria J

$$
-r \cdot c + \frac{\sigma^{2} \cdot r^{2}}{2} + \lambda \cdot (M_{x}(r) - 1) = 0,
$$

где  $M_r(r)$  - производящая функция моментов случайной величины  $X_t$ , то вероrođen od Malerska o ятность разорения выражается следующим соотношением

$$
\psi(u)=\frac{e^{-\bar{\kappa}_u}}{E\big[e^{-\bar{\kappa}U(T)}|_{T<\infty}\big]}.
$$

그는 사람이 아직 그래도 없어.

Литература. 1. Bowers N., Gerber H., Hickman J., Jones D., Nesbitt C. Actuarial Mathematics. Schaumburg: Society of Actuaries, 1997. 2. Panjer H., Willmot G. Insurance Risk Models. Schaumburg: Society of Actuaries, 1992 and states and services

## ЧИСЛЕННЫЙ ЭКСПЕРИМЕНТ ПО СРАВНЕНИЮ ЭФФЕКТИВНОСТИ МЕТОДОВ РЕШЕНИЯ ЗАДАЧИ ЛИНЕЙНОГО ПРОГРАММИРОВАНИЯ  $M$ akee $u$ u  $H.B.,$   $B\Gamma$ y,  $z$ . Munck  $\frac{1}{2}$  and  $\frac{1}{2}$  and  $\frac{1}{2}$

Работа посвящена исследованию возможности эффективного применения anestra meggenen sekkortu teksik termen sahan 197 an finens Permetana. <sup>V.</sup> H<sub>a</sub>viz Simax<sup>on naso postany sa nanono ana tangi</sup>

REAL FRANCIAYS BRITINERS  $\mathbb{R}_{\mathbb{Z} \times \mathbb{Z} \times \mathbb{Z}}$  and  $\mathbb{Z}(1)$ xnunghoostedd â Kâgenargi U

где с – n-вектор, b – m-вектор, A – mxn матрица, причем m≥n и с≠0.

Идея метода Кармаркара решения задачи (1) основана на построении последовательности проекций градиентов целевой функции на множество планов. В основе метода лежит специальный проективный алгоритм Кармаркара [1, 2].

Пусть задана текущая внутренняя точка х<sup>к</sup>. Получение следующей внутренней точки зависит от заранее определенного коэффициента безопасности у, na ma

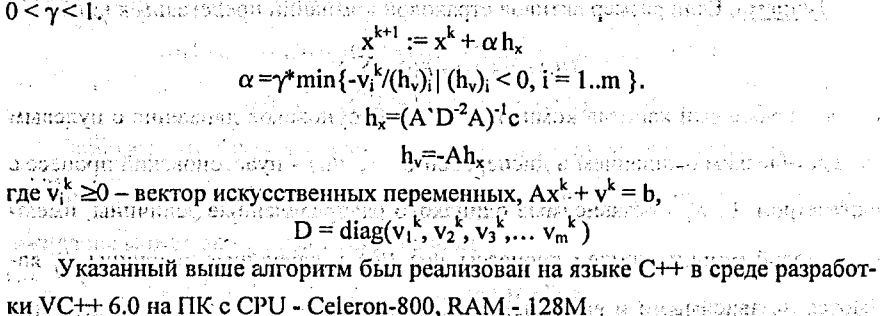

Приведем таблицу, содержащую результаты сравнения метода Кармаркара и адаптивного двойственного алгоритма [3]:

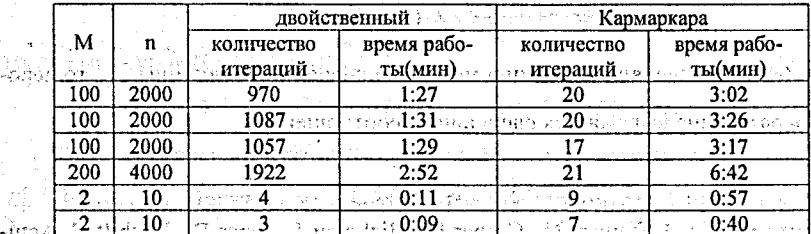

По результатам численных экспериментов можно сделать вывод о том, что имеет смысл разработка эффективного метода решения задачи линейного программирования, объединяющего достоинства опорных методов и метода Кар-Mapkapako-helamagikinin otoniäsen linakal hunghlus hohoru-s

Литература. 1. I.Adler, N. Karmarkar, M. G.C. Resende, G. Veiga, «An implementation of karmarkar's algorithm for linear programming». Mathematical Programming 44 (1989), 297-335. 2. A.Cxpeйвep. «Теория линейного целочисленного программирования», Т.1, М., "Мир", 1991. 3. Р.Габасов, Ф.М.Кирилова «Методы линейного программирования», Минск, БГУ, 1978

# СУЩЕСТВЕННЫЙ СПЕКТР АПОСТОЛА В ПРИМЕРАХ И ПРИЛОЖЕНИЯХ

 $\cong$   $W$   $\cong$   $M$   $M$   $\cong$   $M$   $M$   $B$   $\cong$   $B\Gamma$   $\mathsf{y}$   $\in$   $M$   $\operatorname{unc}\nolimits$  is the set of  $\cong$   $\operatorname{C}$   $\cong$   $\operatorname{C}$ 

643 Работа посвящена изучению некоторых свойств устойчивости существенного спектра Апостола оператора взвешенного сдвига в банаховом пространстве ограниченных линейных операторов B(l). Sut osciita psuces bet des E

черассмотрим ограниченный линейный оператор взвешенного сдвига Т, заvbida els selecte su 1911年1月1日 1月1日 医血清酸性 даваемый следующей формулой:

202

扫

 $\mathcal{L}(\mathbf{x}_1, \mathbf{y}_2, \mathbf{y}_3) = (\mathbf{y}_1, \mathbf{y}_2, \mathbf{y}_3) = (0, \mathbf{a}_1 \mathbf{x}_1, \mathbf{a}_2 \mathbf{x}_2, \mathbf{y}_3), \mathbf{x} = (\mathbf{x}_k) \in I_t, \mathbf{y} \in \mathbb{C}$ где (а,) - последовательность весов такая, что  $a_k \in C$ , sup $\{ |a_k| : k \in N \} \infty$ . Обозначим через  $R^{\infty}(T) = \bigcap R(T^{n})$  - обобщенную область значений, где  $\lambda_{\rm BFT}$  , and  $\lambda_{\rm BFT}$  , and  $\lambda_{\rm BFT}$  , and  $\lambda_{\rm BFT}$  , and  $\lambda_{\rm BFT}$  , and  $\lambda_{\rm BFT}$  , and  $\lambda_{\rm BFT}$  $R(T)$  - область значений оператора  $T, N^{\infty}(T)$ : =  $\frac{1}{2}$   $N(T^{n})$  - обобщенное ядро опе pravá cash in that is a portable d'han a short d'animi n'home. ратора Т, где N(T)={x: Tx=0}. Оператор  $T \in B(l_1)$  называется полурегулярным есing album the Children was a sea ли R(T) - замкнуто и N(T) CR°(T). Заметим, что если область значений R(T) John Albertist 1969. Grandy o Griessesso Educação de Pouche Poucheva замкнута, то последнее включение эквивалентно следующим: N°(T)⊂R(T) или al Al-lan II byskus Asnoniki itaati (113 Jaarah) sp.Ar  $N^{\infty}(T) \subset R^{\infty}(T)$  [1]. Оператор  $T \in B(l_I)$  называется существенно полурегулярным N.TAY если R(T) - замкнуто и существует конечномерное подпространство McI, такое, что N(T) $\subset R^{\infty}(T) + M$ . Заметим, что при замкнутости R(T) последнее включеter gebasiere ние эквивалентно: N°(T) CR(T)+M или N°(T) CR°(T)+M для соответствующих navior miniotypique computer communication конечномерных М. Then if Buri  $Y \sim$  along the spectrum of  $\mu$ Рассмотрим подмножества комплексной плоскости С, определяемые слег Дан ні пянастаўдарнага саса sü (i) üsuvumndı T-λI: дующими характеристиками оператора  $G(T) := {\lambda \in C:}$ STREED BINEQU natsense i  $\mathcal{L}(\mathcal{E})$ **SHOWED**  $\mathbb{R}^2$  $R(T - \lambda I) = R(T - \lambda I)$ } - область нормальной разрешимости оператора Т, i Tikrayo ka iyo Φ(Τ) := {  $\lambda \in C$ :  $\overline{R(T-\lambda I)} = R(T-\lambda I)$ , nul(T- $\lambda I$ ) <∞, def(T- $\lambda I$ ) <∞} = {  $o6$ nacmb} фредгольмовости оператора Т, где nul(T):=dimN(T), def(T):=dim $I_I/R(T)$ . Существенным спектром Голдберга оператора Т, обозначается через  $\sigma_{ex}(T)$ , существенным спектром Фредгольма  $\sigma_{ef}(T)$  и следуя V. Kordula спек-

тром Апостола  $\sigma$  (T) и существенным спектром Апостола  $\sigma_{\rm e}$  (T) называются подмножества, определяемые следующим образом:

 $\sigma_{eg}(T) := C \cdot G(T), \sigma_{ef}(T) := C \cdot \Phi(T),$ 

 $\sigma_{\rm s}(\sigma_{\rm s}(T)) = {\lambda \in C: T - \lambda I}$ не является полурегулярным $\},\ \cdots$ 

 $\sigma_{\epsilon}(T) = \{ \lambda \in C : T - \lambda I \text{ the subspace of } C \text{ where } \alpha \text{ is the non-trivial point } \}$ Спектры Апостола - это непустые компактные подмножества комплекс-とんいしょ こうしょうしょう イアレス ной плоскости С. Для этих спектров очевидны включения:  $\sigma_{ee}(T) \subset \sigma_e(T) \subset \sigma(T)$ , 204

. ( f inal i i c

 $\sigma_{e}(T) \subset \sigma_{e}(T)$ . Кроме того из [1] следует, что  $\sigma_{eg}(T) \subset \sigma_{ef}(T) \subset \sigma_{ef}(T)$ , а также  $\partial \sigma(T) \subset \sigma(\mathcal{T})$  и  $\partial \sigma_{\epsilon}(T) \subset \sigma_{\epsilon}(T)$ , где  $\partial \sigma(T)$  - граница спектра, а  $\partial \sigma_{\epsilon}(T)$  - граница существенного спектра Фредгольма. e diffiti espace po

Для исследования спектра оператора взвешенного сдвига  $T$  целесообразно рассмотреть следующую классификацию, в зависимости от последовательности весов а.: а) ∀ k, а,≠0 и infla, $|>0$ ; b) ∀ k, а,≠0 и infla, $|=0$ ; c) ∃ а,=0 и число нулей i'r obreedi Patri среди весов  $a_k$  конечно; d)  $\exists a_k = 0$  и число нулей среди весов  $a_k$  бесконечно. ck (T), larezue, etc puti dâng

Известно, что спектр оператора взвешенного сдвига Т из  $B(l_1)$  есть замкнутый круг, т.е.  $\sigma(T) = {\lambda \in \mathbb{C} : |\lambda| \le r_{\sigma}}$ , где спектральный радиус  $r_{\sigma}$ , вычисляемый так же как в случае гильбертова пространства  $l_2$ , равен:

$$
\pi^{-1} \left( \frac{1}{2} \right)^{1/k} \xrightarrow{\text{Cyl} \left( \frac{1}{2} \right)^{1/k}} \pi^{-1} \lim_{\sigma \to 1} (\|T^k\|)^{1/k} = \lim_{\sigma \to 1} (\text{sup}|a_m \dots a_{m+k-1}|)^{1/k} \xrightarrow{\text{Cyl} \left( \frac{1}{2} \right)^{1/k}} \tag{2}
$$

. apolitično je opačeva (T) i i k<del>J</del> vojnačask<sub>i</sub> bor m21. astrobeck I da s Politikla. Для представления существенных спектров Голдберга и Фредгольма слеan yan tér 在好 茫淡中的人 脚坦 дуя [3] можно сформулировать следующие леммы.

Лемма 1. Пусть Т - оператор взвешенного сдвига из В(l<sub>l</sub>), задаваемый формулой (1). Если веса а, удовлетворяют условиям b) и d), тогда для сущест-Голдберга венного спектра. Фредгольма равенство и справедливо  $\sigma_{eg}(T)=\sigma_{ef}(T)=\sigma(T)=\{\lambda \in C: |\lambda| \leq r_{\sigma}\}.$ 

Лемма 2. Пусть Т - оператор взвешенного сдвига из В(1), задаваемый формулой (1). Пусть веса а, удовлетворяют условию с), тогда для существенного спектра Голдберга и Фредгольма справедливы следующие равенства: если  $\inf\{|a_n|: n\geq k+1\} > 0$ ,  $r \text{Re } |a_k| - i$  последний нулевой вес, то  $\sigma_{ee}(T) = \sigma_{ee}(T) = \{\lambda \in \mathbb{C} : |a_k| = 1\}$  $r_2 \leq |\lambda| \leq r_{\alpha}$ , a ecnn inf{|a<sub>n</sub>|: n≥k+1}=0, ro  $\sigma_{ee}(T) = \sigma_e(T) = {\lambda \in C : r_2 \leq |\lambda| \leq r_{\alpha}} \cup {0}$ , rue

 $r_2$ =sup(inf $[a_m...a_{m+n-1}]\}^{1/n}$  , respective series and  $(3)$  :

 $a$  j=max {k≥1; a $\epsilon$ =0}, is a helight and find in the integration of  $\epsilon$  is a set of  $\epsilon$ **Лемма 3.** Пусть  $T_1$  - оператор взвешенного сдвига из  $B(l_1)$ , задаваемый формулой (1). Если веса а, удовлетворяют условию а), то тогда существенный спектр Голдберга и Фредгольма равны ovišen kanni cholosti oviše (1

 $\sigma_{\text{eg}}(T) = \sigma_{\text{eg}}(T) = \{ \lambda \in C: r_2' \leq |\lambda| \leq r_2 \}, \text{ and }$ 

Ą

ាននាងមាន $r_2$  =sup(inf[aminam-n]) <sup>ក្រុ</sup>វ សម្រុះនាង បានអស់អាងនានស (2)  $\sum_{i=1}^{m\geq 1}\prod_{i=1}^{m\geq 2}\sum_{i=1}^{m\geq 2}\left(\frac{1+\left\lfloor\frac{n}{2}\right\rfloor}{\left\lfloor\frac{n}{2}\right\rfloor}\right)^{m\geq 2}$ 

Лемма 4. Пусть Т - оператор взвешенного сдвига из  $B(l_1)$ , задаваемый формулой (1). Если веса a, удовлетворяют условиям b) и d), то тогда спектр Апостола и существенный спектр Апостола равны

# $\sigma_{\rm cr}(T) = \sigma_{\rm s}(T) = \sigma(T) = {\lambda \in C : |\lambda| \le r_{\rm cr}}$ .

Ламстик, что в работе [4] дна об(Т), 5, (Т) доказав, Лемма 5. Пусть Т - оператор взвешенного сдвига из  $B(l_1)$ , задаваемый ровно и современности - А и ТА-2T (2) H 2A T TOVIT XX ставил при спектра topli eran ken unnepå Ancorosa i evarensensamen use Апостола и существенного спектра Апостола справедливо равенство: нбалд-чатилудено выске

$$
\sigma_e(T)=\sigma_e(T)=\{\lambda\in C: r_2\leq |\lambda|\leq r_e\}, \text{ are }\\ \left\{\begin{array}{l} \sum_{i\in I}\sum_{i\in I}\lambda_i\leq (1-\lambda_i)\lambda_i\leq (1-\lambda_i)\lambda_i\\ \sum_{i\in I}\sum_{i\in I}\sum_{i\in I}\sum_{i\in I}\left(\inf\{a_{m+1,i},a_{m+n-1}\}\right)\end{array}\right\}.
$$

 $0$  superposition of produced the figure  $\Omega$  is a produced produced in the section of  $0$ Лемма 6. Пусть,  $T =$  оператор, взвешенного сдвига-из  $B(l_1)$ , задаваемый формулой (1). Если веса  $a_k$  удовлетворяют условию с), тогда для спектра! Апостола и существенного спектра Апостола справедливо следующее представле-Hue: o.(T)=o.(T)={\eC:r2S|\|Sra}Q(0}, rue soumanais correspons - (A) frame  $r_2$ =sup(inf|a<sub>m</sub>:..a<sub>m+n-1</sub>])<sup>1/n</sup>

 $n \geq i$  :  $m \geq i+2$ aj=max{k≥1: ak=0};Od Wanniesne milegas edi nG W rolloiM .1 mayranovall. Vel.31, F.MA-330, 2. Keidrie V. The essenter Apógal Отметим, что из [1] для комплексного банахова пространства  $X \times B(X)$ . алгебры всех ограниченных операторов следует следующая теорема об отображении для (существенного) спектра Апостола. SE-66 d.Coolaba ੇ ∃ਡਨੇ  $\sim$  2005  $\sim$  10  $\sim$  10  $\sim$   $\sim$  10  $\sim$  10  $\sim$  2005  $\sim$  2005  $\sim$ lotery/ odf mout consigh off **Теорема 1.** Пусть  $T \in B(X)$ , f аналитическая функция в окрестности спектра о(Т). Тогда для спектра Апостола и существенного спектра Апостола справед-**ЛИВЫ равенства вида: FLANDER HARRET, OTOR HARRETHE HARRY HAP'S ILD** 

Granity of Contract (CC) = (Gent) = (Gent) = (Gent) = (Gent) = (Gent) = (Gent) = (Gent) = (Gent) = (Gent) = (Gent) = (Gent) = (Gent) = (Gent) = (Gent) = (Gent) = (Gent) = (Gent) = (Gent) = (Gent) = (Gent) = (Gent) = (Gent)

-С помощью примера 2.5 работы [1] можно показать, что спектр Апостола  $\sigma_{\nu}(T)$  и существенный спектр Апостола  $\sigma_{\nu}(T)$  неустойчивы относительно компактных возмущений. Однако в работе [2] доказана теорема об устойчивости существенного спектра Апостола относительно возмущений операторами ко-HeyHoro pahra: http://www.com/second/company/company/company/company/bibleses/

Теорема 2. Пусть Т,  $F \in B(X)$ , и пусть  $F -$  оператор конечного ранга. Тогда

 $205<sub>1</sub>$ 

ichte hielst

для существенного спектра Апостола справедливо равенство:

 $\sigma_{e}$   $(T+F)=\sigma_{e}$  $(T)$ .

Additional Rycovic Port Graphic Results a o ciminalità di Baraisia di

Кроме того  $\sigma_e(T)$  устойчив относительно компактных коммутирующих W PRODUCTION POWERT PROGRAMMENT a Landia ang diterutikan операторов, хотя о. (Т) неустойчив ни относительно операторов конечного ран-

га, ни относительно коммутирующих компактных операторов.  $110^5$ 

заметим, что в работе [4] для  $\sigma_{\rm r}(T)$ ,  $\sigma_{\rm e_{\rm T}}(T)$  доказана:<br>Заметим, что в работе [4] для  $\sigma_{\rm r}(T)$ ,  $\sigma_{\rm e_{\rm T}}(T)$  доказана: SERIEM ARCE: A DIFFERENCES ORGANIZATION (CENTRIC) - O SERVI LE MOSTER.<br>- **Теорема 3.** Пусть Т, A e B(X), TA=AT, и A - квазинильпотентный опера-<br>- готина для спектра Апостола и существенного спектра Апостола справед-Suamostan AASPertur

ливы следующие равенства:

anh saidh ea

ov Canol Tip o  $\sigma_{\rm s}(T+A)=\sigma_{\rm s}(T)$  и  $\sigma_{\rm e}(T+A)=\sigma_{\rm e}(T).$ 

В заключение отметим, что наиболее интересными для приложений является следующая характеристика существенного спектра Апостола [5].

от преорема 4. Справедливо следующее равенство: 2009 BEC 2019 1999

 $\pm$  and  $\pm$  and  $\pm$  and  $\pm$  and  $\pm$  and  $\pm$  and  $\pm$  and  $\pm$  and  $\pm$  and  $\pm$  and  $\pm$ 

где R(X) - множество операторов конечного ранга, множество компактных операторов или множество операторов Рисса. [1268167]

**JI**ureparypa. 1. Müller V. On the regular spectrum // J.Oper.Theory:  $-1994$ . Vol.31, P.363-380. 2. Kordula V. The essential Apostol spectrum and finitedimentional perturbations /// Proc.R.Ir.Acad:<sup>22</sup> 1996; Vol.96A, P.105-109, 3. Mapтон М.В. Существенные спектры Фредгольма, Вейля и Браудера операторов взвешенного сдвига // Вестник Бгу - 2003, №1, С.61-66. 4. Kordula V., Müller V. The distance from the Apostol spectrum  $\pi$  Proc. Amer. Soc.  $-$  1996, Vol.124,  $P.3055-3061.5.2$ Rakočević V. Generalized spectrum and commuting compact perturbations // Proc.Edin.Math.Soc. - 1993, Vol.36, P.197-209, a sheel ar n nato NATAS

# **СЛУЧАЙ НЕЕДИНСТВЕННОГО РЕШЕНИЯ ДЛЯ ИТЕРАТИВНОГО MHA** МЕТОЛА РЕШЕНИЯ ЛИНЕЙНЫХ УРАВНЕНИЙ

Mambicuk O.B., BpΓУ, г. Брест

Paccмarpивается в гильбертовом пространстве H уравнение C spannick announce when distribution summer red ( ), o ax=91A queme dummer sings n (  $\rm \eta$  ) с ограниченным положительным самосопряженным оператором А. для которого нуль является собственным значением (случай неединственности решения) massa onabesi уравнения (1)).

ват Для отыскания решения используется итерационный процесс<sup>е</sup> настро-7

206

207

soven Cost Yt copit.

 $\lim_{xn+1}=\frac{1}{E}-\alpha A^2\ln A^2\geq 0$  and  $x_0=0$  for  $\lim_{x\to 1} \frac{1}{E}$   $\lim_{x\to 1} \frac{1}{E}$   $\frac{1}{E}-\alpha A^2\ln A^2$  ,  $\lim_{x\to 0} \frac{1}{E}$  ,  $\lim_{x\to 0} \frac{1}{E}$  ,  $\lim_{x\to 0} \frac{1}{E}$  ,  $\lim_{x\to 0} \frac{1}{E}$  ,  $\lim_{x\to 0} \frac{1}{E}$  ,  $\lim_{x\to$ **CONTRACTOR** - 57 который в случае приближенной правой части  $y_{\delta}$  :  $||y - y_{\delta}|| \le \delta$  примет вид  $x_{n+1}, \delta = (E - \alpha A^2) k_n, \delta + \alpha A y \delta, \quad x_0, \delta = 0.$ Ранее изучен случай единственности решения и в предположении, что точное решение уравнения (1) истокопредставимо, доказана сходимость метода (2) и получены оценки погрешности. ii II maa tyyd roman Покажем, что метод (2) пригоден для решения линейных уравнений и тонея влотница внестое тителии кай ាច់ទះបទនេះនោះ ខេត្តពិ гда, когда его решение неединственно. Обозначим через  $N(A) = \{x \in H \mid Ax = 0\}$ ,  $M(A) = H - N(A)$ , т.е.  $M(A) -$  ор-ยาการ 1 หลายของได้เป็นได้ที่ท่อน เพื่อนั้น ตั้งแข็ง ในโดยใช้ได้ ในเขตที่จะจังได้เป็นเอกมี อยะเพิ่งแต่อยู่ที่ тогональное дополнение ядра N(A) до H. us de Hijospomento nomes centais Matematicamente des una matematica ten Пусть  $P(A)x$ -проекция  $x \in H$ на  $N(A)$ , а  $\Pi(A)x$ -проекция  $x \in H$ на  $M(A)$ . гандатлаа "Хийл Справедлива os i Pelor George prime <u>Теорема.</u> Пусть  $A \ge 0$ ,  $y \in H$ ,  $0 < \alpha < \frac{2}{\pi - \alpha^2}$ , тогда для итеративного пр  $\frac{1}{\|A\|^2}$ . тогда для итеративного процесса *ន*្យ ស្រុងសម្រាំងស្រុ<sub>ង</sub> ស្រុងសម្រែងទេអា ស្រុងស្រុងស (2) верны следующие утверждения: a)  $Ax_n \to \Pi(A)y$ ,  $||Ax_n - y|| \to I(A,y) = ||y|| ||Ax - y||$ 

б) (2) сходится тогда и только тогда, когда уравнение  $Ax = \Pi(A)y$  разреши-

MO.

o tros maga o colladello de Amero (la Citteraate Holloschga Sirio). So edificatat di В последнем случае  $x_n \rightarrow P(A)x_0 + \hat{x}$ , где  $\hat{x}$  – минимальное решение уравнения (1).

 $(\lambda,\beta)$  is the fiding one is a subspect of  $\alpha$ ∴ Замечание. Так как у нас  $x_0 = 0$ , то  $x_n \to \hat{x}$ , т.е процесс (2) сходится к нор-

мальному решению, т.е. к решению с минимальной нормой. htti myös takimista alataus A o (21,41), <sub>a</sub> dust a la la sansado (

# **О КРИТЕРИИ ПОИСКА НАБОРА "ШАБЛОНОВ" ДЛЯ** ТЕСТИРОВАНИЯ БИНАРНЫХ ПОСЛЕДОВАТЕЛЬНОСТЕЙ

**Милованова И.С., БГУ, г. Минск** The more cate consumer of Benemic O Success at assum kanno

В настоящее время в информационных системах для защиты информации широко начали использоваться криптографические алгоритмы. Надежность криптографических алгоритмов определяется качеством бинарных последова-

тельностей, используемых для создания ключей алгоритмов: бинарные после- $13.5\pm 8.0$ Giller a BPC (S) довательности должны быть порождены моделью независимых симметричных , nie roman sowo-的现在分词 医心理 오, 이 8 - 발표한 испытаний Бернулли.

Общепринятым подходом к анализу качества бинарных последовательностей является применение набора статистических критериев [1, 2]. Одним из популярных критериев является критерий серий, построенный по пересекаю-HET CHINDING HIS SECTION OF ASSAULT щимся отрезкам [1]. 公司的

waan in komponistical (2) management management speakening upaa При применении большого количества критериев возникает проблема ុក្សក្រុមទទួលអនុវត្តិនេះ។ ប៉ុន្មាស់ការរក្ស принятия итогового решения о качестве последовательности. Поэтому было rêşe in ek bir iliyê de ye. Le ser ber de ye. Le ser bi ku aliye ber bi berêşa предложено несколько методик принятия решения: методы Бонферрони, Симса Web (NY, and omonio и др. [4], однако их нельзя считать эффективными при использовании "зависи-CONTROSSES AUNT AN MAIL i et turk мых" критериев.

В данной статье вместо критерия серий предлагается использовать "близв годинати станда се се се поставил да да в доставил в политических политических и политических и политических ми было исследовано совместное распределение статистик критерия поиска шаблона, что позволило построить критерий, использующий множество различных шаблонов.

2. Критерий поиска набора "шаблонов"

В качестве математической модели для анализа бинарных последовательностей {X,} будем использовать симметричную модель Бернулли:

 $\mathbf{H}_0$ : {X,} - независимые одинаково распределенные с.в., this good self-hard couple  $\rm (1)$  $P\{X_i = 1\} = P\{X_i = 0\} = 0.5.$ 

NATA Es d'Adil Sundra E Problèment el dos l'entre et qu'es historic Пусть наблюдается выборка  $X = (x_1, ..., x_n)$  объема *n*,  $x_i \in \{0,1\}$ 

Рассмотрим задачу проверки гипотезы (1) для выборки Х с использованием частот "шаблонов". Пусть  $H = (h_1, ..., h_m)$  —заданный бинарный векторстрока длины *т*, который будем называть шаблоном. Обозначим  $W(H)$  число появлений шаблона  $H$ . в выборке  $X$  ,  $m$  and the sympath supercome in  $\mathbb{E}^{n\times n}$  and  $\mathbb{E}^{n\times n}$  and  $\mathbb{W}(H) = \sum_{i=1}^{n-m+1} I(\mathbb{E}^{n\times n})$  and  $\mathbb{E}^{n\times n}$  and  $\mathbb{E}^{n\times n}$ ាកាត់ប្រវត្តិ .<br>Referinsen vorstagfilt kaarstval <sup>je</sup>lkivasterin vir verkundet som viral kaartums

208

 $\mathbb{C}$  Обозначим  $A_{H_1H_2}(Z) = \sum_{k \in H_1H_2} 2^{k-m_1} Z^{m-k}$  корреляционный полином, где  $H_1H_2$  — множество натуральных чисел  $k$  таких, что суффикс длины  $k$ шаблона  $H_1$  равен префиксу длины  $k$  шаблона  $H_2$ . В случае  $H_1 = H_2$ กมะเยอะกลุกเลขเสดี (รีร์วิจให้นั่งใน) корреляционный полином называется автокорреляционным полиномом. watrannan wa wa

В [3] было найдено распределение статистики  $W(H)$ .

คณสกุนทางการเริ่มเพร่าศัพท์

 $\Gamma$ s  $M$  ( aboringinaminities ). (E) ) in quinture a salve part of  $M$  $\frac{1}{2}$  Теорема 1. [3] *Если верна гипотеза* Н<sub>0</sub>, то в асимптотике п $\rightarrow$  0 статистика W(H) имеет асимптотически нормальное распределение: 1100100 ਣਾ (ਭੁਵਾਸਾਂ ਵੱਧ ਗਰਾ, ਗੁਰਾਸਕ ਬਾਦਾ ਬਣੇ

$$
\mu(H) = \frac{n-m+1}{2^m_1}, \quad \sigma^2(H) = \frac{n^2}{2^m_1} \left( \frac{2m-1}{3} + \frac{A_{HH}(1)-1}{2} \right) + O(1).
$$

Для тестирования бинарных последовательностей следует использовать не один шаблон, а набор шаблонов. Поэтому исследуем совместное распределение обладивит мироване? сонтупне п.н. 20.0% диниформателя отчетов по восст<br>**частот различных шаблонов. Сначала рассмотрим случай двух шаблонов.** 

**Example 2.** By chosing the car and produced in the analysis of the contract of  $\alpha$  by chosing the car and contract the car and contract of  $H_1 u_1 H_2$ .<br> **Example 2.** By chosing meopenin I din day passive madioined  $H_1 u$ птотически нормальное распределение с вектором математического ожидания  $\mu = (\mu(H_1), \mu(H_2))$  и ковариационной матрицей  $\Sigma = (\sigma_u)$ :

$$
\sigma_{12} = \sigma_{21} = \frac{-n(m_1 + m_2 - 1)}{2^{m_1 + m_2}} + \frac{nA_{H_1H_2}(1)}{2^{m_1}} + \frac{nA_{H_2H_1}(1)}{2^{m_2}} + \frac{nB(H_1, H_2)}{2^{m_2 + m_2}} + O(1),
$$

 $\int c_{ii} = \sigma^2(H_i)$  (i = 1,2),  $B(H_1, H_2) = |(i, i = 2, m_1 - m_2 \mid h_i^1 = h_1^2, ..., h_{i+m_2}^1 = h_{m_2}^2 \mid \cdots$ 

Замечание. Результаты теоремы 2 легко обобщаются на случай любого количества шаблонов.

Применим утверждение теоремы 2 для построения статистического критерия проверки гипотезы (1).

**Теорема 3.** Для выборки X и набора различных шаблонов  $H_1, ..., H_M$  при-ARA MAR DI TAN 2008 KISA AGAN DOEN GAZ KINA SA нимается гипотеза Н<sub>о</sub>, если  $\{V_{i}\}_{i=1}^{n-1}$ 

 $\mathcal{S}(H_1,...,H_M)\leq \Delta(\alpha)$  and the signal offship  $(2)$ zde  $S(H_1,...,H_M) = (W - \mu)' \sum_{i=1}^{m} (W - \mu)$ ,  $\prod_{i=1}^{M} W_i = (W(H_1),...,W(H_M))'$ . eekmop,

частот шаблонов,  $\Delta = (1-\alpha)$  квантиль распределения  $\chi^2$  с  $M$  степенями

свободы,  $\alpha$  — уровень значимости,  $\mu$ ,  $\Sigma$  определены в теореме 2.

3. Вычислительный эксперимент

Для анализа свойств критерия (2) была проведена серия вычислительных KELL NONDESS экспериментов по оцениванию вероятностей ошибки первого и второго рода. Для построения критерия (2) использовалось  $M = 15$  шаблонов различных длин: {010111, 10, 00, 100, 0011, 11000, 0101, 01101, 1110100, 00101, 0110,  $W\ell\ell$  wisem sautromanens 001101, 10111, 010, 1110}  $\mu \alpha = 0.05$ .

оденка вероятности ошибки первого рода с 95%-доверительным интервалом вычислялась следующим образом: 2月11日10日

$$
\hat{\alpha} = N_1^2/N, \ \hat{\alpha}_{\pm} = \hat{\alpha} \pm \Phi^{-1}((1+\gamma)/2)\sqrt{\hat{\alpha}(1-\hat{\alpha})/N},
$$

где Маскетние отклонений гипотезы (1) при тестировании N выборок из равл сі анабадн, а набудні планалі Партаму носпецком доругуруру рэр номерного бинарного распределения, у=0.95. На рисунке приведены значения оценки вероятности ошибки первого рода  $\hat{\alpha}$  (обозначение  $\bullet$ ), доверительного повагл тардый 1 для дейс одзяцчых на интервала  $\hat{\alpha}_+$  (обозначение  $\blacksquare$ ) для различных объемов выборок *n*. На рисунке washed  $\vec{e}_1$  if  $m$   $\{e_1 \geq m$   $\}$  deximal increasing  $W = (W(H_1), W(H_2))'$ также представлена оценка вероятности ошибки второго рода при генерации выборки несимметричного распределения Бернулли:  $P\{X_t = 1\} = 0.65$ ,  $P{X_i = 0} = 0.35$  (обозначение •).

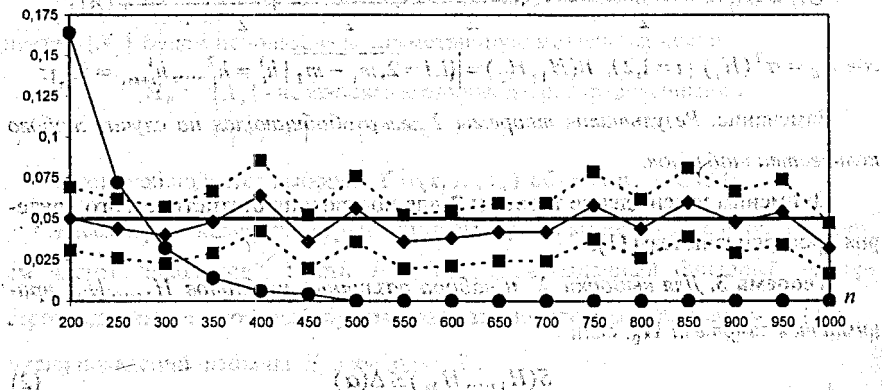

 $SU(1_{1},\ldots, U_{n_{k}})$  is  $\Delta(\alpha)$ 

Можно видеть, что теоретическое значение уровня значимости о=0.05 потадает в 95% доверительный интервал для оценки вероятности ошибки перво-

210

 $B$  caves:  $H$  a  $H$ 

го родя, а оценка вероятности ошибки второго рода при увеличении длины выik Silvaniyar امر شامی борки стремится к нулю.

Иитература. 1. Кнут Д. Искусство программирования. Т.2. Получисленные алгоритмы. 3-е изд. - Вильямс, 2000. 2. NIST Special Publication 800-22  $A_i$ Statistical Test Suite for Random and Pseudorandom Number Generators for Cryptographic Applications, 2000. 3. Régnier M., Szpankowski W. On The Approximate Pattern Occurrences In A Text // 1997, http://citeseer.nj.nec.com/34237.html 4. Tamhane A. C. Multiple Comparisons / Handbook of Statistics - New York: Elsevier Science, 1996.

# МЕТОД ИТЕРАЦИЙ РЕШЕНИЯ ОПЕРАТОРНЫХ УРАВНЕНИЙ С АПРИОРНЫМ ВЫБОРОМ ЧИСЛА ИТЕРАЦИЙ

Панцыр В.М., Савчук В.Ф., БрГУ, г. Брест

В действительном гильбертовом пространстве решается уравнение 1 рода , which is not in the  $A\mathbf{x} = \mathbf{y}^*_\delta$  , which is the distribution of  $\mathbf{y}$ где  $||y - y_{\delta}|| \le \delta$  и  $A$  – ограниченный, положительный, самосопряженный оператор, для которого нуль не является собственным значением. Причем нуль принадлежит спектру оператора А, т.е. задача некорректна. Для отыскания решения уравнения (1) предлагается итеративный метод цара сотрастовальное

 $\text{Ricayian map} \begin{minipage}[c]{0.5\textwidth} \begin{picture}(10,6) \put(0,0){\vector(1,0){100}} \put(0,0){\vector(1,0){100}} \put(0,0){\vector(1,0){100}} \put(0,0){\vector(1,0){100}} \put(0,0){\vector(1,0){100}} \put(0,0){\vector(1,0){100}} \put(0,0){\vector(1,0){100}} \put(0,0){\vector(1,0){100}} \put(0,0){\vector(1,0){100}} \put(0,0){\vector(1,0){100}} \put(0,$ и Доказана сходимость метода (2). Получены оценки погрешности метода при точной правой части, при приближенной части и погрешность в счете. До-Ka3aHbI TeOpeMbI. Market Market Market Allen Strand (Allen Strand Strand Strand Strand Strand Strand

**Теорема 1. Итерационный процесс (2) при условии 0<a<** 2.0 сходится, если число итераций, п выбирать в зависимости от  $\delta$  так, что  $n(\delta)\delta \rightarrow 0$  при  $n\!\rightarrow\!\infty$ ,  $\delta\!\rightarrow\!0$ . The control of  $\mathbb{N}$  (component to experimental models) is a proposition

<u>Теорема 2.</u> Если выполняется условие  $x = A^s z$ ,  $s > 0$  и  $0 < \alpha \leq \frac{5}{4||A||}$ , то об-

щая оценка погрешности для метода (2) имеет вид

 $||x-x_{n,\delta}|| \leq s^s (2n\alpha e)^{-s} ||z|| + 2n\alpha \delta.$ 

Теорема 3. Оптимальная оценка погрешности для метода (2) имеет вид  $||x-x_{n,\delta}||_{\text{ohm}} \leq (1+s)e^{-\frac{s}{s+1}}||z||_{s+1}^{\frac{1}{s+1}} \delta^{\frac{s}{s+1}}$ . и достигается при по подделу в сервественных

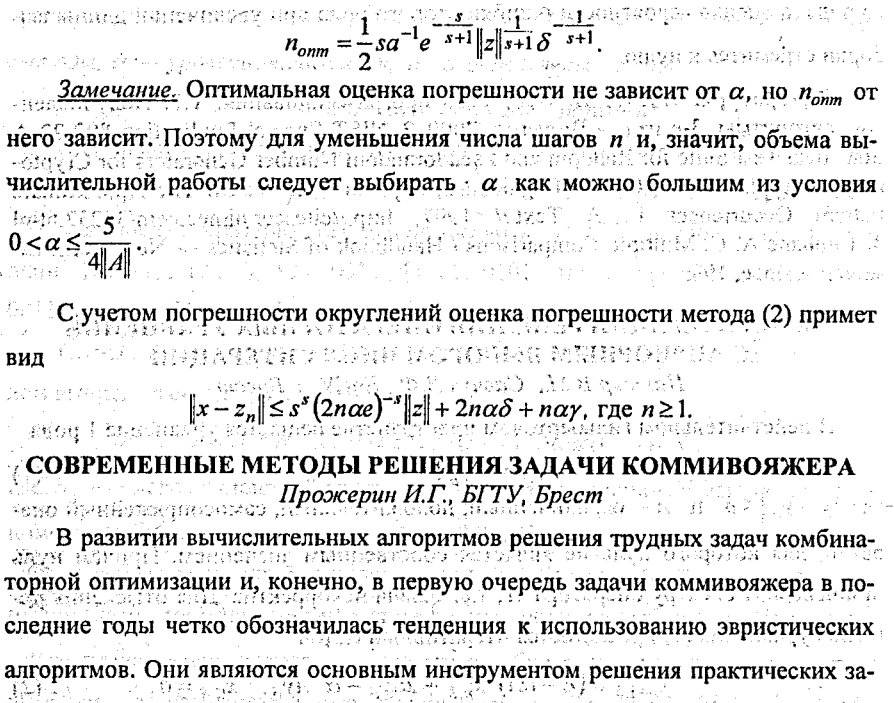

дач. Появление эвристик обусловлено, в первую очередь, излишней чувствительностью точных алгоритмов по отношению к специфике задачи и наличию дополнительных условий [1,2,3].

Рассмотрим граф, для которого необходимо решить задачу коммивояжера, и его матрицу смежности. Попробуем решить для нее задачу о назначениях. Для примера возьмем граф на рис.1. Для его матрицы смежности задача о 31 назначениях выделит следующие элементы (рис.1) [4]:

 $\mathbb{R}$   $\mathbb{R}$   $\mathbb{R}$   $\mathbb{R}$   $\mathbb{R}$   $I.$  Граф с отмеченным решением задачи о назначении

angolatiomales defined

 $212$ 

и На рис. 1 видно следующее: если сопоставить выделенным элементам ребра графа, то получится, что из каждой вершины графа выходит и входит ровно дно ребро, То сесть граф разобьется на непересекающиеся пиклы. следовательно, задача о назначениях решает задачу несколько схожую с задачей коммивояжера. Если задача коммивояжера разбивает граф на один цикл так, чтобы суммарный вес ребер этого цикла был минимален. то задача о назначениях разбивает граф на несколько циклов с выполнением того же условия. AGE KARTÝ 31.

Общая схема решения задачи коммивояжера точным алгоритмом, испольcontention perona a Sharanean, iro, зуя решение задачи о назначении [1,4]:

1) возьмем исходный граф или граф из стека. Если стек пуст, переходим к mary 6; respuestos de la propia di secondo su una contra marcale e de la processa.<br>Mary 6; respuesto e la presencia diferencia proviación de edificio de la processa.

2) первоначальная проверка на существование разбиения графа на циклы. Проверим, есть ли вершины, из которых не выходит ни одно ребро или не входит ни одного ребра. Если есть, то этот граф больше не рассматриваем, т.е. переходим к шагу 1; take or material and an anti-state of the contract of  $(1$ 

and 3) решим задачу о назначениях для матрицы графа; and displayer and the state of

4) если решение задачи о назначении является решением задачи коммивояжера, то запоминаем найденный путь и переходим к шагу 1. Если нет, то в случае, когда суммарная длина найденных циклов превышает длину уже найденного пути, переходим к шагу 1, в противном же случае переходим к mary 5. Joseph arve in market a strangular son childery wooden on a punch start of

(5) по отдельности выкидываем из графа ребра одного из циклов, кладем: получившиеся графы в стек, переходим к шагу:1; а таки получившиеся графы в стек, переходим к шагу:1; а таки по

6) конец аглоритма. Выводим длину минимального найденного пути, или сообщаем, что такой не найден организационное намного альтак дола О

Рассмотренный алгоритм можно изменить для получения приближенного; алгоритма. Приближенный алгоритм, отличается от точного лишь тем, что не нужно делать перебор по всем ребрам каждого цикла, необходимо выбрать в

каждом цикле одно ребро с максимальным весом и удалить его, а затем пересчитать задачу о назначении изназа между сколь детей из темпо страна в со-

• Общая схема решения задачи коммивояжера приближенным алгоритмом, WCHONB3YA.pemenne.3anayn o назначении: West and Street (or "credition" position and **ЗАМКНУТЫЕ ЦИКЛЫ,** айний талб появит оттутуйся оча больце так о заботы очог таке же 2) если кол-во циклов равно 1 то решение задачи окончено, иначе перехоwww.crpyp.youwere дим к шагу 3);

.........<br>В каждом полученном замкнутом цикле необходимо найти ребро с максимальным весом и удалить его: 2000 1461 интентиват разраст бизода о  $\frac{1}{3}$  (31.4) переходим к шагу: 1)  $\frac{1}{2}$  , sagger a graph annual sagger as the specific set of  $\sim$ 

Для решения задачи коммивояжера можно предложить еще один алгоритм корреляционно-регрессионного анализализма дистандарская стандарта (3) д

**Видете Рассмотрим алгоритм построения гамильтонова контура с использованием** ិ**линии регрессии:** และได้ทรงทั้งหนัง ในโลสุจารีนักเป็นวิน (เราะชนเกอใช้แลกผู้เปล่ง) อ.ส.ท.ข. ค.ศ. 1991 (ป. 11 **амату (1) определяем коэффициенты линии регрессии по координатам точек:** 2010 год

22. году преобразуем координаты точек в систему, повёрнутую на угол наклона я линии регрессии, причём чтобы значения ординаты были положительными:

 $\sim$ е $\approx$ 3) разбиваем плоскость линиями параллельными оси абсцисс на уровни:

The 4) формируем частичные пути в каждом уровне: Монет со современность

: 255) объединяем частичные пути между собой таким образом, что конец пути полученного на первом уровне соединяется с концом пути полученном на втором уровне, а начало пути полученного на втором уровне соединяется с началом пути полученном на третьем уровне и т.д. За затем крайние точки полученного пути замыкаются между собойг, интересный диагодарта полож (д

В результате выполнения алгоритма получим путь движения коммивояже-Daromeon months arrest the special changes with money and minimum ен : Определение параметров эффективности алгоритма - одна из важнейших задач. Для начала необходимо выбрать критерии оценки алгоритмов. Основны-

ми критериями являются трудоемкость, использование памяти, качество реше-

ния. Поэтому сравнение алгоритмов будем рассматривать в разрезе этих крите- $\mathcal{L}_\mathbf{a} \mathbf{J} \left\{ \mathbf{a}_1 \mathbf{a}_2 \mathbf{b}_3 \mathbf{b}_4 \mathbf{b}_5 \mathbf{f}_4 \mathbf{f}_5 \mathbf{f}_6 \mathbf{f}_7 \mathbf{f}_8 \mathbf{f}_8 \mathbf{f}_9 \mathbf{f}_9 \mathbf{f}_9 \mathbf{f}_9 \mathbf{f}_9 \mathbf{f}_9 \mathbf{f}_9 \mathbf{f}_9 \mathbf{f}_9 \mathbf{f}_9 \mathbf{f}_9 \mathbf{f}_9 \mathbf{f}_9 \mathbf{f}_9 \mathbf{f}_9 \mathbf{f}_9 \mathbf{f}_9 \math$ pnes [5,6]. We have deed all appearances requested to the spa

 $\mathbb{Z}$   $\mathbb{Z}$  ,  $\mathbb{Z}$  ,  $\math$ Таблица 1. Сравнение алгоритмов

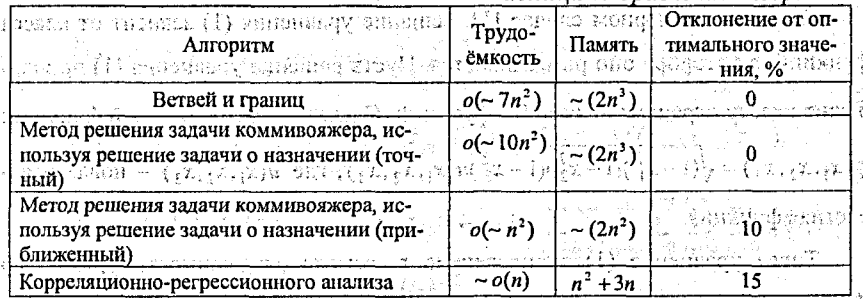

Анализируя данные в табл.1. видно, что алгоритмы предложенные ранее (ветвей и границ и точный алгоритм решения залачи коммивояжера, используя решение задачи о назначении), либо требуют использования большого объёма памяти порядка ~ (2n<sup>3</sup>) [5], либо имеют трудоёмкость большую в 7-10 раз.

При оценке алгоритмов по взаимоисключающим критериям не трудно понять, что идеального варианта быть не может. اللائعي بي

Литература. 1. Меламед И. И., Сергеев С. И., Сигал И. Х., Задача коммивояжера. Точные методы // Автоматика и телемеханика. - М.: Наука, 1989. №10. с.3-29, 2. Меламед И. И., Сергеев С. И., Сигал И. Х., Задача коммивояжера. Приближенные алгоритмы // Автоматика и телемеханика. - М.: Наука, 1989. №11. с.3-26. 3. Гимади Э. Х., Перепелица В. А., Асимптотический подход к решению задачи коммивояжера, Сб. «Управляемые системы», Новосибирск, вып. 12, 1974, 35-45. 4. Кристофидес Н., "Теория графов. Алгоритмический подход", М.: Мир, 1978, 5. Гэри М., Джонсон Д., "Вычислительные машины и труднорешаемые задачи" :пер. с англ. - М.:Мир, 1982.; ил. 6. Пападимитриу Х., Стайглиц К. Комбинаторная оптимизация. Алгоритмы и сложность. М.: Мир, 1985. ommü

# ЧИСЛЕННОЕ РЕШЕНИЕ СИНГУЛЯРНОГО ИНТЕГРАЛЬНОГО **В ФУРАВНЕНИЯ ПЕРВОГО РОДА С КРАТНЫМИ ЯДРАМИ КОШИ** С ИСПОЛЬЗОВАНИЕМ МНОГОЧЛЕНОВ ЧЕБЫШЕВА

Пятницкий В. Ю., БГУ, Минск

 $\mathbb{N}$ ) модьственного малыкары соответства ( $\mathbb{N}$ Рассмотрим сингулярное интегральное уравнение первого рода

71.

 $\frac{1}{\pi^3}\iiint_{C_1} \frac{\varphi(t_1,t_2,t_3)dt_1dt_2dt_3}{(t_1-x_1)(t_2-x_2)(t_3-x_3)}$ 

215

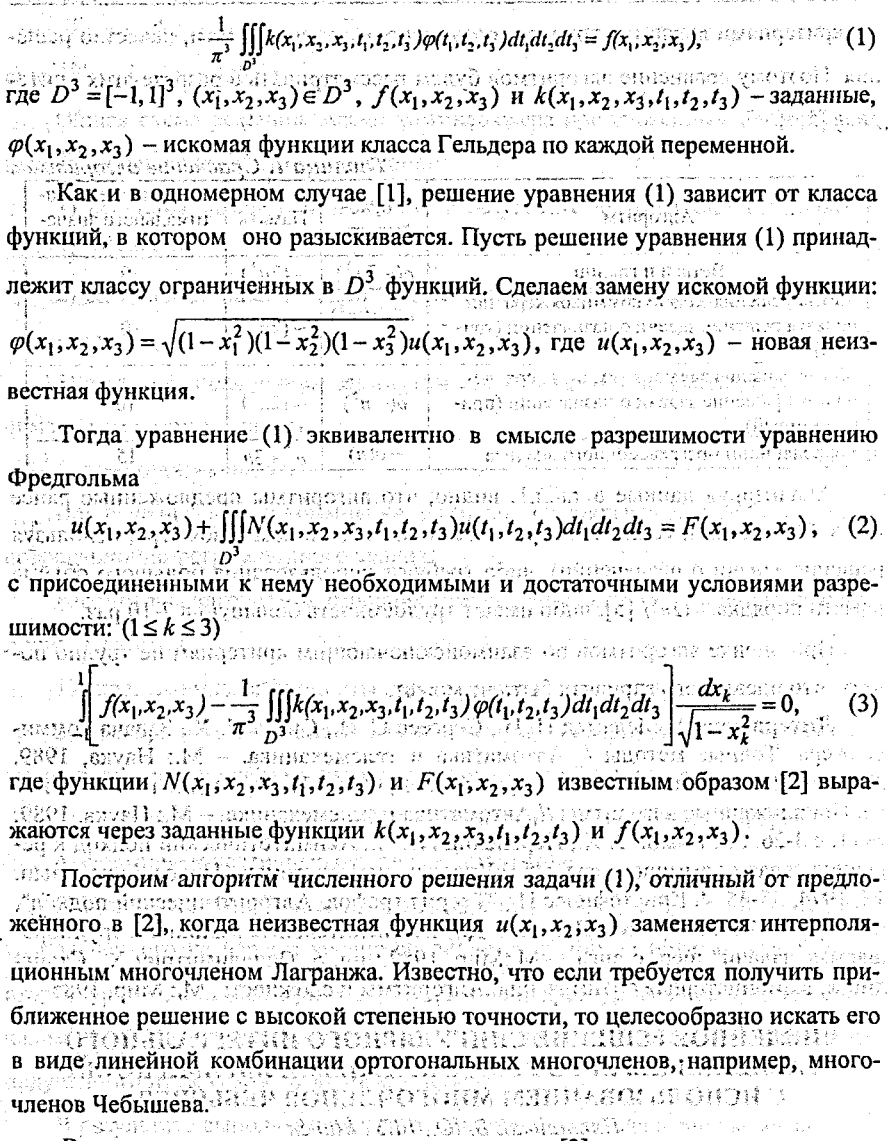

Воспользуемся спектральным соотношением [3]:

19

 $(4)$ 

 $T_{n+1}(x)$ ,  $n = 0,1,2$ ,  $\mathbf{1}$  $U_n(t)$ x  $\pi$  $-1$ 

Ωï,
где  $T_{n+1}(x)$  и  $U_n(x)$  - многочлены Чебышева первого и второго рода соответственно. Заменим заданные в (1) функции их интерполяционными многочленами специального вида, полученными на основании формул приближения функции одной переменной многочленами Чебышева, приведенной в [4]:  $f(x_1, x_2, x_3) \approx f_N(x_1, x_2, x_3) = \sum_{k=0}^{N} \sum_{i=0}^{N} \sum_{i=0}^{N} T_{i_1}(x_1) T_{i_2}(x_2) T_{i_3}(x_3) f_{i_1, i_2, i_3, i_4}^*$  $(5)$  $f_{i_1,i_2,i_3} = \frac{\delta_{i_1}\delta_{i_2}\delta_{i_3}}{(N+1)^3} \sum_{n=0}^{N} \sum_{p_1=0}^{N} \sum_{p_2=0}^{N} T_{i_1}(\tau_{p_1}) T_{i_2}(\tau_{p_2}) T_{i_3}(\tau_{p_3}) f(\tau_{p_1},\tau_{p_2},\tau_{p_3})$  $k(x_1, x_2, x_3, t_1, t_2, t_3) \approx k_{N, N-1}(x_1, x_2, x_3, t_1, t_2, t_3) = \sum_{h=0}^{N-1} \sum_{i=0}^{N} \sum_{i=0}^{N} \sum_{i=0}^{N-1} \sum_{j=0}^{N-1} \sum_{j=0}^{N-1} t_j(x_1)$  $\times T_{i_2}(x_2)T_{i_3}(x_3)T_{j_1}(t_1)T_{j_2}(t_2)T_{j_3}(t_3)k_{j_1,j_2,j_3,j_1,j_2,j_3}^*$  $(6)$  $k_{i_1,i_2,i_3,j_1,j_2,j_3}^{\bullet} = \frac{\delta_{i_1} \delta_{i_2} \delta_{i_3} \delta_{j_1} \delta_{j_2} \delta_{j_3}}{(N+1)^6} \sum_{i=1}^N \sum_{p=0}^N \sum_{p_3=0}^{N} \sum_{q_1=0}^{N-1} \sum_{q_2=0}^{N-1} \sum_{p_3=0}^{N-1} \sum_{q_1=0}^{N-1} \sum_{q_2=0}^{N-1} \sum_{q_3=0}^{N-1} \sum_{q_1=0}^{N-1} \sum_{q_2=0}^{N-1} \$  $\times T_{l_2}(\tau_{p_2})T_{l_3}(\tau_{p_3})T_{l_1}(\theta_{q_1})T_{l_2}(\theta_{q_2})T_{l_3}(\theta_{q_3})k(\tau_{p_1},\tau_{p_2},\tau_{p_3},\theta_{q_1},\theta_{q_2},\theta_{q_3}),$  $\text{rge } \delta_k = \begin{cases} 1, k = 0, & r = 0 \\ 2, k = 0, & r = 0 \end{cases} \text{ is also a 2p, -1, -1, -1, -2, ...}, N+1, -\theta_k = \cos \frac{p-1}{2}, -1, 2, ...$  $q_r = 1, 2, ..., N$ ,  $r = 1, 2, 3$ . ក ន រួមស្រុករាល់វេលាដៃចំនៀបថ្ងៃ **វ**ស្ថិតក្នុងប្រកួត មិន្នតន្តិក្នុង После замены входящих в уравнение (1) функций их интерполяционными poe приближенное уравнение, которое, вообще говоря, может быть и неразрешимым. Поэтому приближенную задачу запишем в виде:  $\frac{1}{\pi^3} \iiint_{\Omega^3} \frac{\sqrt{(1-x_1^2)(1-x_2^2)(1-x_3^2)}u_{N-1}(x_1,x_2,x_3)}{u_1^2(x_1^2)(1-x_2^2)(1-x_3^2)(1-x_3^2)}dx_1dx_2dx_3 + \cdots$ +  $\frac{1}{4} \iiint_{\mathbb{R}^3} K_{N,N-1}(x_1, x_2, x_3, t_1, t_2, t_3) \sqrt{(1-t_1^2)(1-t_2^2)(1-t_3^2)} \times$  $u_{N-1}(t_1,t_2,t_3)dt_1dt_2dt_3 = f_N(x_1,x_2,x_3) + Q_1(x_3,x_3) + Q_2(x_1,x_3) + Q_3(x_1,x_2)$ 

 $\text{rge: } u_{N-1}(t_1,t_2,t_3) = \sum_{i_1=0}^{N-1} \sum_{i_2=0}^{N-1} c_{i_1,i_2,i_3}^{N-1} U_{i_1}(x_1) U_{i_2}(x_2) U_{i_3}(x_3)$ 

 $\sim$  коэффициенты, подлежащие определению, а  $Q_1$ ,  $Q_2$ ,  $Q_3$  – некоторые

$$
\frac{dyHKKUHH, 06cctre\nuHBAUUHH, 07; (1 \le k \le 3),\n\frac{1}{2} \int \int f_N(x_1, x_2, x_3) dx_1(x_1, x_2, x_3, t_1, t_2, t_3) \sqrt{(1 - t_1^2)(1 - t_2^2)(1 - t_3^2)} \times \frac{1}{2} \int \int f_N(x_1, x_2, x_3) dx_1(x_1, x_2, x_3, t_1, t_2, t_3) \sqrt{(1 - t_1^2)(1 - t_2^2)(1 - t_3^2)} \times \frac{1}{2} \int f_N(x_1, x_2, x_3) dx_1(x_1, x_2, x_3) dx_1(x_1, x_2, x_3) dx_2(x_1, x_2) dx_1(x_1, x_2, x_3) dx_1(x_1, x_2, x_3) dx_1(x_1, x_2, x_
$$

Учитывая (5), (6), (8), (9) и используя (4), все интегралы в (7) вычислим в явном виде. Приравнивая коэффициенты при одинаковых комбинациях многочленов  $T_I(x)$ , получим систему линейных алгебраических уравнений относи-

тельно неизвестных коэффициентов  $c_{i_1,i_2,i_3}$ .

 $\sim$  100  $\mu$  100  $\mu$  100  $\mu$  100  $\mu$  100  $\mu$  100  $\mu$  100  $\mu$  100  $\mu$  100  $\mu$  100  $\mu$  100  $\mu$ Укажем порядковые оценки погрешностей построенных приближенных -атолон ман-добъ (17.11.12) отделянится (1 социали 7 (б) и (с) и самолительно введем класс функций  $W''H^{\mu}$ ,  $r \ge 0$ , 0 (п) (д) 1. Будем след самолительно введем класс функций  $W''H^{\mu}$ ,  $r \ge 0$ , 0 (п) (д) 1. Будем говорить, что функция нескольких переменных принадлежит классу  $W' H^{\mu}$ ,  $r \ge 0$ ,  $0 < \mu \le 1$ , если по каждой переменной она имеет частные производные до порядка  $r > 1$  и  $r$ -я производная из класса  $H^{\mu}$ ,  $0 < \mu \leq 1$ .

Теорема: Пусть уравнение (1) удовлетворяет следующим условиям; 1) ре-وتعوض فورضت والأقرار والقراريان فإلى والمنافي шение  $\varphi(x_1, x_2, x_3)$  разыскивается в классе ограниченных в  $D^3$  функций; 2) функций  $\mathcal{F}(x_1, x_2, x_3) = \pm n \pm k(x_1, x_2, x_3; t_1, t_2, t_3)$ принадлежат классу  $W' H^{\mu}$ ,  $r \ge 0$ ,  $0 < \mu \le 1$ ; 3) в качестве аппроксимирующих многочленов для функций  $f(x_1, x_2, x_3)$  и  $k(x_1, x_2, x_3, t_1, t_2, t_3)$  взяты соответственно многочлены  $\mathbb{E}(\mathbb{P}^n_{\mathbb{P}^n_{\mathbb{C}}})$  is a perfect of production  $\mathbb{P}^n_{\mathbb{C}}$  ,  $\mathbb{P}^n_{\mathbb{C}}$  ,  $\mathbb{P}^n_{\mathbb{C}}$  ,  $\mathbb{P}^n_{\mathbb{C}}$  ,  $\mathbb{P}^n_{\mathbb{C}}$  ,  $\mathbb{P}^n_{\mathbb{C}}$  ,  $\mathbb{P}^n_{\mathbb{C}}$  ,  $\mathbb{P}^n_{\mathbb{C}}$  ,

 $f_N(x_1, x_2, x_3)$   $\downarrow u$   $k_{N}$   $\downarrow_{N-1}(x_1, x_2, x_3, t_1, t_2, t_3)$ , определяемые соответственно (5)-(6); 4) однородное уравнение (2) неразрешимо. Дала в дела в совершие дела на сего до не совершие дела на сего до не со

**«Завителя при достаточно больших N** система линейных алгебраических уравнений, эквивалентная задаче (7), разрешима и имеет место оценка:

$$
\left\|\sqrt{(1-x_1^2)(1-x_2^2)(1-x_3^2)}(u(x_1,x_2,x_3)-u_N(x_1,x_2,x_3))\right\|_{\infty}=O(\frac{\ln^6 N}{N^{r+\mu-3}}),\,r+\mu-3>0,
$$

Литература. 1. Мусхелишвили Н.И. Сингулярные интегральные уравнения. М., 1968. 2. Шешко М.А., Расолько Г.А. О точных и приближенных формулах обращения кратного интеграла с ядрами Коши // Дифференциальные уравнения. 1989. Т. 25, №5. С. 911-915. 3. Бейтмен Г., Эрдейи А. Высшие трансцедентные функции. Т.2. М., 1966. 4. Пашковский С. Вычислительные применения многочленов и рядов Чебышева. М., 1983.

# АССОПИИРОВАННЫЕ РЕШЕНИЯ СИСТЕМЫ УРАВНЕНИЙ В **В ДИФФЕРЕНЦИАЛАХ, СОДЕРЖАЩИХ СКАЧКООБРАЗНЫЕ. ⊂СЛУЧАЙНЫЕ ПРОЦЕССЫ С ОГРАНИЧЕННОЙ ВАРИАШИЕЙ**

# Розин Е.Б., БГУ, г. Минск

Настоящая работа посвящена исследованию ассоциированных решений системы стохастических дифференциальных уравнений. Отметим. что в частном случае, когда в качестве скачкообразного процесса брался случайный процесс Пуассона, задача исследовалась в работах [1,2]. Для случая конечного чис-วนิ ยังร่วม นิย์ ยังเรียน เป็น ธนิ ยังเรียน ла скачков задача исследовалась в работе [3].

Пусть для ∀ $i \in T = [o, a]$ ,  $a \in \mathbb{R}$ , 0<  $h_n < 2 \cdot h_n < 2 \cdot h_n < ... < m_i \cdot h_n \le t \le (m_i + 1)h_n$  – разбиение OTPE3Ka [0,1]. USEN 10 Production and set of production of the discovering production of

В работе исследуются ассоциированные решения системы уравнений в дифференциалах в алгебре обобщенных случайных процессов, которая на уровне представителей в алгебре обобщенных случайных процессов запишется CHENYIOЩИМ Образом where the street of the state of 12 Th and strengthen protection of

ila Kara

おんじょぼ

$$
X_1^{\mu}(t) + h_n) - X_1^{\mu}(t) = f_1^{\mu}(X_1^{\mu}(t), X_2^{\mu}(t)) [L_1^{\mu}(t+h_n) - L_1^{\mu}(t)]
$$
  
\n
$$
X_1^{\mu}(t) |_{t=0,1} = X_1^{\mu,0}(t); t \in [0,a], a \in \mathbb{R}
$$
  
\n
$$
X_2^{\mu}(t+h_n) - X_2^{\mu}(t) = f_2^{\mu}(X_1^{\mu}(t), X_2^{\mu}(t)) [L_2^{\mu}(t+h_n) - L_2^{\mu}(t)]^{-1/2}
$$
  
\n
$$
X_2^{\mu}(t+h_n) - X_2^{\mu}(t) = f_2^{\mu}(X_1^{\mu}(t), X_2^{\mu}(t)) [L_2^{\mu}(t+h_n) - L_2^{\mu}(t)]^{-1/2}
$$

Здесь L, L, - скачкообразные случайные процессы, т.е. непрерывные спра-

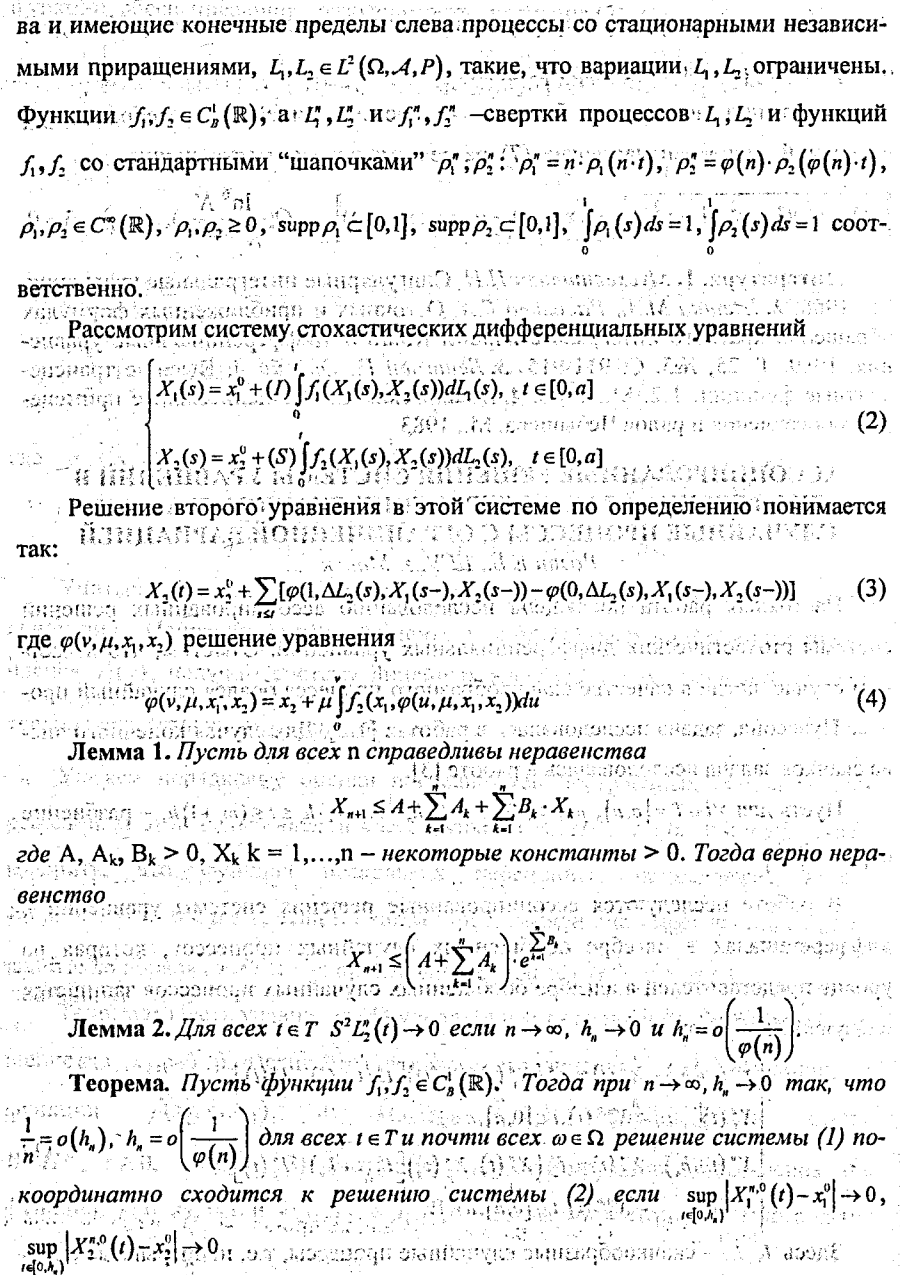

А. Литература. 1. В. Э. Лесневский. // Докл. НАН Беларуси. 44-4 (2000), 6.34-36. 2. N. Lazakovich, V. Lesnevski, S. Stashulenok. // J. Electrotehn. Math. Vol. 6. No. 1, (2001), 1-28. 3. Е. Б. Розин. Тез. докл. международн. мат. конф. "Еругинские чтения-IX." Витебск. 2003. с.125-126 Containe thannone in

# **ПРИМЕНЕНИЕ СЕТИ МАССОВОГО ОБСЛУЖИВАНИЯ С )** ОГРАНИЧЕННЫМ ВРЕМЕНЕМ ОЖИДАНИЯ В ОЧЕРЕДЯХ ПРИ  $\mathcal{L}_{\text{SDP2D}}$  алетов РЕШЕНИИ ОДНОЙ ЗАДАЧИ СТРАХОВАНИЯ.  $\mathcal{L}_{\text{SDP2D}}$  советство

 $P$ оманюк Т.В., ГрГУ, г. Гродно

utorijenim idulomom (grijan pojam unaman so na idulom Пусть страховая компания, состоящая из  $n-1$  отдела и центрального отделения, в котором производится расчет, заключила со страхователями К разнотипных договоров страхования: К, договоров 1-о типа,  $i = 1, n-1$ ,  $\sum K_i = K$ . Иск при предъявлении проходит две стадии обработки – стадию оценки в соответствующем типу иска отделе и стадию выплаты в центральном отделении. Оценкой исков, в *і-м* отделе занимаются т. сотрудников компании (оценщи-

ков),  $i = 1, n - 1$ , выплатой - т. сотрудников. Предположим, что вероятность

предъявления (иска типа і в і -й отдел на интервале времени [1,1 +  $\Delta t$ ] равна  $\mu_{\omega}(t)\Delta t + o(\Delta t)$ ; где  $\mu_{\omega}(t) =$ кусочно-постоянная функция времени с двумя интервалами постоянства, характеризующая интенсивность поступления исков.

法法国的经济 医病原腺酸核酸 医心脏

$$
\mu_{\boldsymbol{\omega}}(\boldsymbol{\ell}) = \left\{ \begin{matrix} \mu_{\boldsymbol{\omega}}(\boldsymbol{\ell}) = 0, \ \mathcal{I}(\boldsymbol{\ell}) = 0, \ \mathcal{I}(\boldsymbol{\ell}) = 0, \ \
$$

Времена обработки исков оценщиками в і-м отделе и времена их обработки сотрудниками в центральном отделении распределены по показательному закону со средним значением  $\mu^{-1}$ ,  $i = \overline{1, n-1}$ , и  $\mu^{-1}$  соответственно. В некотоmuments releasing it to in the steel рых случаях оценка исков типа і может быть осуществлена в одном из n - 2-х непрофильных отделов, например при наличии очереди в *і*-м отделе некоторые из страхователей могут предъявить иски для оценки в менее нагруженные отделы, осуществляющие оценку исков смежного типа. Поэтому предположим, что суммарное время пребывания страхователя, подающего иск, в очереди *i*-о отдела и время, необходимое ему для обращения в другой отдел, распределено ที่ต่อหนุ่มเกมที่ จัดในเกมที่ 4 ไม่ทำงาน также по показательному закону с параметром  $\nu$ , т.е. страхователь не дож-

давшись обслуживания в *і*-м отделе с вероятностью,  $q_{ij}$  предъявляет, иск в *j*-й We have a binded in the morald, it denotes the second comparison vot 6 imoskovana 1200 laikuta tiž (1930 litera отдел,  $i, j = 1, n-1$ .

26.13003.6.32 โรงสมสร้ากให้เรื่องเจราว่าเ Состояние компании в момент времени 1 можно описать вектором  $k(t) = (k_1(t), k_2(t), \ldots, k_n(t))$ , rne  $k_i(t)$   $\alpha^k k_i(t)$  - число исков, находящихся соот-

rni zemeter d ветственно в *і*-м отделе, *і* = 1, *п* - 1, и центральном отделении. Качество функ-ੀ ਤੋਂ ਤਾਰਥਵਾਨੀ ционирования компании (средние затраты компании на интервалах времени KINACIO I-A ER PHIRICIO ARRAIG  $[0, T/2]$  и  $(T/2, T]$  соответственно) можно описать функционалом Ang I'M International ang masa sa ang ika-ika-ika-

$$
\sum_{i=1}^{n} \sum_{i=1}^{n} W(T_i) = W(T, m_1, ..., m_n) = \frac{1}{T} \int_{0}^{T} \left[ K \sum_{i=1}^{n} (d_i n_i(t) + E_i l_i) \right] dt_{k_i \in \mathcal{A}(t_i, n_i)} \tag{1}
$$

где  $d_i^{\kappa}$   $E_i^{\text{loc}}$  стоимостные коэффициенты;  $n_i(t) = M\left\{\frac{k_i(t)}{K_i}\right\}$ ,  $l_i = \frac{m_i}{K_i}$ ,  $i = 1, n$ . Нас будет интересовать задача определения числа оценщиков исков на интервалах времени  $[0, T/2]$  и  $(T/2, T]$ , минимизирующего средние затраты (1) при ограничениях на среднее число исков, находящихся на стадиях обработки.

Вероятностной моделью процесса обработки исков может служить замкнутая сеть МО с ограниченным временем ожидания заявок (исков) в очередях [1], состоящая из центральной СМО  $S$  (центральное отделение),  $n-1$  периферийной СМО  $S_1, S_2, ..., S_m$  (отделы оценки) и системы  $S_0$ , соответствующей внешней среде (источник поступления исков),  $m_n = K$ . Вероятности переходов заявок между СМО следующие:  $p_{\alpha} = 1$  для заявок типа  $i, p_{\alpha} = p_{\alpha} = 1$ ,  $\sim$ varian El langua interatorio  $\sim$  (  $\sim$  )  $\sim$  all  $\sim$  ) . The security  $\sim$  animosp to <u>varien</u>e  $i = \overline{1, n-1}$ ,  $p'_n = 0$  в остальных случаях;  $q_n \neq 0$ ,  $i \neq j$ ,  $\sum_{i=1}^{n} q_i = 1$ ,  $i, j = \overline{1, n-1}$ ,  $i \leq 3 - n$  in statistic a substantial decode in the contraction of the statistic statistics of the statistics of the s  $q_{ii}$  = 0  $_3$ в иных случаях, «Доказано следующее утверждение, таких в никай в файдуми Пеорема. Плотность распределения вероятностей вектора относитель- $\mathcal{N}$  and  $\mathcal{N}$  and  $\mathcal{N}$   $\mathcal{N}$   $\mathcal{N$ લેલિમેટ્સેક [મેચેન્સ નેકિયમને ફેલિપ્રેયુર્ત સંપર્કારોનો લેવી પૈકીને પ્રોફ અને નવીરે જેટલમાં સ્થાન લેતિ કે કરશો где E = 1, уравнению Фоккера-Планка-Колмогорова<br>2006 = Krista rickarpo za Lik Morphistorica di colorist (Bornarictini fishi ofi secret

 $\mathbb{R} \times \mathbb{R}^3$ 

Раздел V. Аналитические и численные методы 223 исследований в математике и их приложения  $\frac{\partial p(x,t)}{\partial t} = \sum_{i=1}^{n} \frac{\partial}{\partial x_i} (A_i(x)p(x,t)) + \sum_{i=1}^{n} \sum_{i,j=1}^{n} \frac{\partial}{\partial x_i \partial x_j} (B_{ij}(x)p(x,t)),$  $(2)$  $\partial \partial e \ A_i(x) = \sum_{j=1}^n [\mu_j p_j^* \min(l_j, x_j) + (x_j - l_j) v_j q_j^* u(x_j - l_j)] + \mu_{0i}(t) \Big(1 - \sum_{k=1}^n x_k\Big),$  $(3)$  $p_n = \begin{cases} -1 + p_n, \ i = j, \ i, j = \overline{1, n}, \\ 1, \ i \neq j, \ i = n, \end{cases} \qquad q_n = \begin{cases} -1 + q_n, \ i = j, \ j \neq n \\ q_n, \ i \neq j, \ i, j \neq n, \\ q_n, \ i \neq j, \ i, j \neq n, \\ 0, \ i = n \end{cases}$  $B_n(x) = \sum_{j=1}^n [\mu_j p_j + \min(l_j, x_j) + (x_j - l_j)v_j q_j + u(x_j - l_j)] + \mu_{0i}(t) \left(1 - \sum_{i=1}^n x_i\right)$  $\therefore B_n(x) = -2\mu_i p_n \min(l_i, x_i) - 2(x_i - l_i)v_i q_n u(x_i - l_i).$ Из уравнения (2), как показано в [3], следует, что математические ожидания компонент вектора  $n(t) = (n_1(t), n_2(t), ..., n_n(t))$  с той же точностью определяются из системы уравнений  $\frac{d\mathbf{a}_i(t)}{dt} = \frac{d\mathbf{a}_i(t)}{dt} = \frac{d\mathbf{a}_i(t)}{dt} = \frac{d\mathbf{a}_i(t)}{dt} = \frac{d\mathbf{a}_i(t)}{dt}$  $\sum_{\mu} \min_{n} (l_{\mu}, n_{\mu}(t)) + (n_{\mu}(t) - l_{\mu}) \sqrt{q_{\mu}u(n_{\mu}(t) - l_{\mu})} + \mu_{\alpha}(t) \left(1 - \frac{1}{2} \right)$ (屋) というしょう ほうちき ほのう にっぽい しほうけい  $i = 1, n$ . Правые части уравнений (4) являются кусочно-разрывными функциями. С помощью разбиения фазового пространства можно определить явную форму CHICICAL (4) B OGNACTRX Hemperburned by the manufacture of the state of the state of the manufacture of the manufacture of the state of the state of the state of the state of the state of the state of the state of the sta  $(5)$  $\texttt{rne:}\sum\nolimits_0 = \sum\nolimits_i \sum_i \sum_i \sum_j \sum_j \sum_j \sum_j \sum_j \sum_j \binom{r}{i} \sum_j \binom{r}{j} = \binom{r}{j} \cdot l_j \cdot \sigma_i(t) \leq 1 \cdot \sum \cdots \cdot \sigma_i(t) \leq \binom{r}{j} \cdot \sum \eta_j(t) \leq l_j \cdot \sum \eta_j(t) \leq l_j \cdot \sum \cdots \sum \eta_j(t) \leq \sigma_i(t) \cdot \sum \eta_j(t) \leq \sigma_i(t) \cdot \sum \eta_j(t) \leq \sigma_i(t) \cdot \sum \eta_j(t) \leq \sigma_i(t) \cdot \sum \$ непересекающиеся множества индексов компонент вектора  $n(t)$ . Например, при  $n = 3$  в области  $A_1 : \Omega_0(t) = \{1, 2\}$ ,  $\Omega_1(t) = \{3\}$ ,  $t \in [0, T]$  общее решение системы (5) на полуинтервале $[0, T/2]$  имеет вид  $\sum a_{i,j} l_i e^{-a_{i,j}}$ , где . สเตอร์สตบรรพนิตจริ ที่ แรงแปล้า วิเล็กในเริ่ม ( ริ 1121 ปี เร็กซีส์ 1 ตั้ง) - อดเ**อรีย** ปี โดยแท่วลายุ  $\alpha_{n} = 0$ ,  $l_0 = 1$ . Таким образом, поставленная выше задача определения числа оценшиков при существовании очередей в отделах по оценке на интервале вре-

мени [0, Т / 2] может быть представлена в ви  $\left\{\begin{array}{c} \left|\left\langle f_{1},\ldots,f_{n}\right\rangle\right|, \ldots, \left|\left\langle f_{n}\right\rangle\right|, \ldots, \left|\left\langle f_{n}\right\rangle\right|, \ldots, \left|\left\langle f_{n}\right\rangle\right|, \ldots, \left|\left\langle f_{n}\right\rangle\right| \right|\right\} \\ \left|\left\langle f_{1},m_{1},m_{2},m_{1}\right\rangle\right\rangle=\frac{2}{T}\int\limits_{\mathbb{T}}\left|\left\langle K\sum_{i=1}^{n}\left(d_{i}n_{i}(t)+E_{i}l_{i}\right)\right\rangle\right|dt\rightarrow\min_{m$  $\frac{2^{r/2}}{T}$  Kn (t) dt > m, i = 1,2; And  $\left|\frac{2}{T}\right|^{t}Kn_3(t)dt \leq m_3, t \in [0,T/2],$ Функционал  $W_1(T, m_1, m_2, m_3)$  представляет собой линейную функцию от

24.27.01.  $m_i = Kl_i$ ,  $i = \overline{1,3}$ , т.е.  $W_i(T,m_i,m_i,m_j) = \sum_{i=0}^{4} g_i m_i$ . Ограничения оптимизационных

задач в свою очередь могут быть представлены в виде  $\sum_{i=1}^{4} a_{i}^{3}m_{q} > 0$ ,  $i = 1,3$ . На втором полуинтервале (Т/2, Т] результаты имеют аналогичный вид. Таким образом, на каждом из рассматриваемых интервалов времени получаем задачу Beneving province on a линейного программирования. При выполняет программирования.

Литература. 1. Ковалев Е.А. Сети массового обслуживания с ограниченным временем ожидания в очередях//Автоматика и вычислительная техника.-1985.- №2.- С. 50-55. 2. Маталыцкий М.А., Романюк Т.В. Приближенные методы анализа сетей с центральной системой обслуживания и их применения. Монография. - Гродно: ГрГУ, 2003. - 200 с. 3. Медведев Г. А. Замкнутые системы массового обслуживания и их оптимизация// Известия АН СССР. Тех-HNUECKAN KNOEPHETHKA. - 1978. - No6. - C. 199-203. โรมเซนต์ไม่ค่ะ ให้แขะวง od

# АППРОКСИМАЦИЯ СТОХАСТИЧЕСКИХ ИНТЕГРАЛОВ В АЛГЕБРЕ ОБОБЩЕННЫХ СЛУЧАЙНЫХ ПРОЦЕССОВ ДЛЯ НЕОДНОРОДНОГО МНОГОМЕРНОГО СЛУЧАЯ.

Русина Т.И., БГТУ. Брест

Проблемы теории стохастических дифференциальных уравнений связаны с проблемой умножения обобщенных функций. Такие уравнения содержат произведение обобщенных на недостаточно гладкие функции. В сообщении [1] анонсирована конструкция алгебры обобщенных случайных процессов, которая позволила с единых позиций исследовать решения стохастических уравнений различных классов (см. напр. [2, 3]) с помощью решений соответствующих уравнений в дифференциалах в этой алгебре. При этом исследование ассоциированных решений уравнений в дифференциалах сводится к исследованию

# Раздел V. Аналитические и численные методы

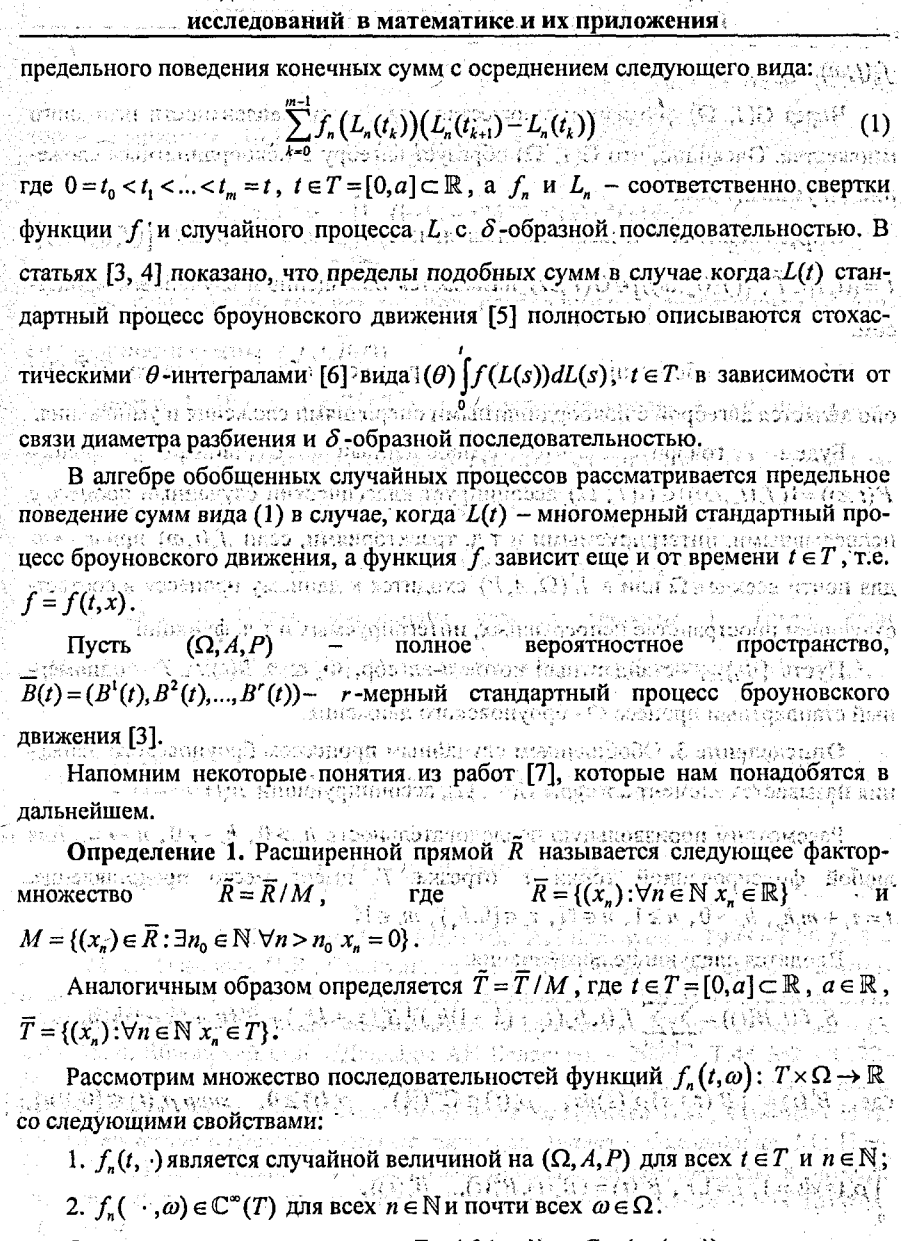

Будем говорить, что элементы  $F = (f_n(t, \omega))$  и  $G = (g_n(t, \omega))$  эквивалентны,  $\lim_{t \to 0} f(x, \omega) = \lim_{t \to 0} f(x, \omega)$ ,  $\lim_{t \to 0} f(x, \omega) = 0$  если существует такой номер  $n_0$ , что для любых  $t \in T$  и почти всех  $\omega \in \Omega$ 

 $f(t,\omega) = g_1(t,\omega)$ anph  $n > n_i$ i štiros subjecto o kango zamenos s zamenom enomicouse a  $\overrightarrow{f}$ , Через  $G(T, \Omega)$  обозначим множество классов эквивалентности исходного множества. Очевидно, что G(T, Ω) образует алгебру с покоординатным сложением и умножением. 13 # 医 la , 您出版的现在的 **Определение 2.** " Класс " эквивалентности " вида  $\tilde{F}(t, \omega) = [(f_1(t), \omega)]$ ,  $\tilde{t} = \tilde{t}(\tilde{t}_n) \in \tilde{T}$ ,  $(\tilde{f}_n^*(t_n, \omega)) \in G(T, \Omega)$  называется обобщенным случайным процесsemanyum atasan dunian analysis Rf nimesin atasan atasan COM.  $\mathbb{R}$ : Множество обобщенных случайных процессов обозначим через  $G(\tilde{T}, \Omega)$ ; оно является алгеброй с покоординатными операциями сложения и умножения. говорить. обобшенный случайный *<u><u>npollecc</u>*</u> Будем  $F(\vec{t}, \omega) = [(f_n(\vec{t}_n, \omega))] \in G(\tilde{T}, \Omega)$  ассоциирует классический случайный процесс с непрерывными, интегрируемыми и т.п. траекториями, если f (t, ω) при n → ∞ шля почти всех  $\omega \in \Omega$  или в  $L^2(\Omega, A, P)$  сходится к данному процессу в соответ-

ствующем пространстве непрерывных, интегрируемых и т.д. функций.

Пусть  $\{\phi_i\}_{i\in I}$  -стандартный поток *о*-алгебр,  $\Phi_i \subset A$ ,  $B(t)$ ,  $t \in T$  - одномерный стандартный процесс  $\Phi_{\mathbf{r}}$  броуновского движения.

Определение 3. Обобщенным случайным процессом броуновского движе-C POIRGHERMON FIN SUNTAIN ния называется элемент алгебры  $G(\tilde{T}, \Omega)$ , ассоциирующий  $B(t)$ .

Рассмотрим произвольную последовательность  $h > 0$ ,  $h \to 0$ ,  $n \to \infty$ . Для любой фиксированной точки  $t_i$  отрезка  $T$  имеет место представление:  $t = \tau + m, h_n, h_n > 0, n \ge 1, n \in \mathbb{N}, \tau \in [0, h_n), m \in \mathbb{N}.$ 

Вводятся следующие обозначения:

are temperation of positivity of  $\mathbb{P}^2\mathcal{H}^2\mathcal{H}^2$  ,  $\mathbb{P}^2\mathcal{H}^2\mathcal{H}^2$  ,  $\mathcal{H}^2\mathcal{H}^2\mathcal{H}^2$  ,  $\mathcal{H}\in\mathbb{R}$  ,

 $S_n f(t, \overline{B}(t)) = \sum_{r} \sum_{r} f_n(t, \overline{B_n}(\tau_r + (k-1)h_n)) [B_n^l(\tau_r + kh_n) - \beta_n^l(\tau_r + (k-1)h_n)],$ 

4947 Magalet 2019

 $\sim 3.5\%$  ,  $\psi_2$  ,  $\chi$  ,  $\psi_3$  ,  $\psi_4$  ,  $\psi_5$  ,  $\psi_6$  ,  $\psi_7$  ,  $\psi_8$  ,  $\psi_9$  ,  $\psi_9$  ,  $\psi_9$  ,  $\psi_9$  ,  $\psi_9$  ,  $\psi_9$  ,  $\psi_9$  $r \pi e$   $B'_n(t) = \int B'(t+s) \rho'_n(s) ds$ ,  $\rho'_n(t) \in C^{\infty}(\mathbb{R})$ ,  $\rho'_n(t) \ge 0$ ,  $supp \rho'_n(t) \subset [0,1/n]$ , radored auxiliaria pa $\langle G_i, f_i P \rangle$ goja noos fo $T$  a distant  $\int_{0}^{1} \rho'_{n}(s) ds = 1, \quad i = 1, r, \quad B_{n}(t) = (B_{n}^{1}(t), B_{n}^{2}(t), ..., B_{n}^{r}(t)),$ 

линтириянды ( $\psi_{\mathbf{z}}$  ,  $\psi_{\mathbf{z}}$  ),  $\gamma$  ,  $\gamma$  $f_n(t_1,t_1,\ldots,t_n) = \int_{0}^{\infty} \int_{0}^{\infty} f(t+s,t_1+s_1,t_2+s_2,\ldots,t_n+s_n) \rho_n(s,s_1,s_2,\ldots,s_n) ds ds_1 ds_2 \ldots ds_n$ 

а  $\rho_n$  неотрицательная бесконечно дифференцируемая функция, носитель ко-NA WASHARA 2.27 MBA 2 SHORD YOROTVI IVI ILLIS I NAMN торой содержится в  $[0,1/n]_{\sim}^{r+1}$  и  $\int_{\sim}$   $\int_{\mathcal{P}_n}(s,s_1,s_2,...,s_r)dsds_1ds_2...ds_r = 1$ .  $K_{l}(n,h_{n}) = \int \int \frac{1 - |s-r| h_{n}^{n}(s) \sigma_{l}^{n}(s) \rho_{l}^{n}(s) \rho_{l}^{n}(s) \sigma_{l}^{n}(s) \sigma_{l}^{n}(s) \sigma_{l}^{n}(s) \sigma_{l}^{n}(s) \sigma_{l}^{n}(s) \sigma_{l}^{n}(s) \sigma_{l}^{n}(s) \sigma_{l}^{n}(s) \sigma_{l}^{n}(s) \sigma_{l}^{n}(s) \sigma_{l}^{n}(s) \sigma_{l}^{n}(s) \sigma_{l}^{n}(s) \sigma_{l}^{n}(s) \sigma_{l}^{n}(s) \sigma_{l}^{n}($ h lijne die vappinaat (aart okonom) film ute useer vanbelgeeft.  $0 < r \leq 1/n$  $|s - r| \leq h$ -ใช้เรีย ปรับยัตินั่นเชลีย์ หัวไรบักษะร้างในไม่เผียงหัว จุ่ ของเขียว ท่านให้ส่งให้คลุ่มวุ่งใจ ได้ยุควัดแรกน Доказана теорема, которая является необходимым и достаточным услови-G TURI DOGUZHO IMZODIEK CRI ем сходимости суммы  $S_n f(t,\overline{B}(t))$  , and a texas equivariant of the equipped and strap granding  $\mathbb{R}^n$  (Теорема 1. Пусть  $f \in \mathbb{C}^2_R(\mathbb{R}^2)$ ) и последовательность  $h_n \to 0$  при  $n \to \infty$ , причем  $1/n^2 = o(h)$ . Конечная сумма  $S<sub>z</sub> f(t) \overline{B}(t)$  сходится в  $L^2(\Omega, A, P)$  и равномерно по  $t \in T$  при  $n \to \infty$ ,  $h_n \to 0$  тогда и только тогда, когда числовые поkan tanàna mpikimbana amin'ny taona mpikambana amin'ny fivondronan-kaominin'i Amerika amin'ny fivondronan-kaom следовательности  $K_i(n, h_n)$ ,  $i = 1, r$  сходятся при  $n \to \infty$ ,  $_0 h_n \to 0$ . Теорема 2. Пусть выполнены условия теоремы 1. Тогда, если  $K_n(n,h_n) \to (1-2\theta_i)$ ,  $\theta_i \in [0,1/2]$ ,  $i = 1, r$  при  $n \to \infty$ ,  $h \to 0$  причем  $1/n^2 = o(h_n)$ , TO State of a consistent bhairte anns 1987 iar-dàrd sios Bail Albannan  $\sum_{k=1}^{m_1} \sum_{i=1}^{r} f_n((\tau_r + (k-1)h_n, B_n(\tau_r + (k-1)h_n)) [B'_n(\tau_r + kh_n) - B'_n(\tau_r + (k-1)h_n)] \left| \sum_{i=1}^n(\theta) \int f(s,\overline{B(s)}) dB_i(s) \right|^2 \to 0$ 

Литература. 1. Лазакович Н.В. //Доклада АН Беларуси. - 1995 - Т.39 № 3 -С. 20-22. 2. Лазакович Н.В., Сташуленок С.П. //Теория вероятности и ее применение. - 1996. - Т.41, № 4 - С. 785-809. 3. Лазакович Н.В., Сташуленок С.П., Яблонский О.Л. //Литовский математический сборник. - 1999. - Т.39, № 2- С. 248-256. 4. Яблонский О.Л. //Доклады АН Беларуси. - 2000 - Т.44 №2 - С.22-26. 5. Ватанабэ С., Икела Н. Стохастические дифференциальные уравнения и диффузные процессы. М.: Наука, 1986, 448с. 6. Пугачев В.С., Синицын И.Н. Стохастические дифференциальные системы. Анализ и фильтрация. М.: Наука, 1990. 630с. 7. Лазакович Н.В. Стохастические дифференциалы в алгебре обобщенных случайных процессов //Доклады АН Беларуси. = 1994. - Т.38? № 5.  $-C.23-27.$ philippi antining pangabigan ng mga mangang na mga mga kang

 $\sim$  and the product  $\sim$  and  $\sim$  and  $\sim$  and  $\sim$  and  $\sim$  and  $\sim$  and  $\sim$  and  $\sim$  and  $\sim$  and  $\sim$ 

# РАСПРЕДЕЛЕНИЕ ВРЕМЕНИ ОЖИДАНИЯ В УПРАВЛЯЕМОИ **CHCTEME SM/MSP/1 С MAP-ПОТОКОМ СБОЕВ**  $\mathbb{R}^2$  Семенова О.В., БГУ, Минск

Модели управляемых систем массового обслуживания с потоком катаст-[불일뉴의 ské ala Postavila ( ં પ્રેક્ рофических сбоев позволяют учесть особенности потоков информации в современных информационных сетях: разноприоритетность и потребность обесоборных насійствивой и видинатейских договлен систем (потоков; ненадежность работы сети и возможность потери части информации при сбоях в системе. Частный случай таких систем есть системы с несколькими режимами работы [1-21. Выбор режима работы происходит в соответствии с некоторой стратегией (например, одно-, многопороговой или гистерезисной) с целью минимизации экономического критерия качества, оценивающего эффективность работы сисa aritmi wishi usheni z  $\{B, B, \tilde{b}, \tilde{b}, 2 \leq L\}$ темы.

Сбои, происходящие в реальных системах массового обслуживания, в том числе и сетях связи, нарушают их работу и, в частности, приводят к потере нескольких или всех запросов. Сбои, вызывающие потерю всех запросов в системе. (disasters) являются важным частным случаем так называемого отрицательного запроса, понятие которого в 1991 году ввел Э. Геленбе [3]. Список работ по исследованию систем с отрицательными запросами и со сбоями можно най-しゅんし それほうしょく ти в [3-6].

 $\varepsilon$  : Марковский процесс обслуживания (MSP) является обобщением обслуживания фазового типа. Система G/MSP/1/г с конечным и бесконечным буфером 医蝶形线变形 医中枢 . N.U.SO tantword! X はもま ……の da kelektiri Amaséha Kalayatan Malayati исследована в [7]

Математическая модель () вызывай А .Ас. сы. n Matterfundsmageriali D römett 2 M je bi (firmalinginalin ) it en : Рассмотрим однолинейную систему массового обслуживания с неограниченным буфером и потоком катастрофических сбоев. В образования высока ca 1962. 610t 7. Estatosan H.H. Cros  $\geq$  Система имеет и режимов работы,  $n \geq 2$ . Работа системы в  $k$ -м режиме определяется следующим образом. Процесс поступления запросов - SM (Semi-Markovian), задаваемый полумарковским процессом  $\nu, t \ge 0$  с пространством

228

ASSICN ALIGNE WARR

состояний  $\{1,...,W\}$  и полумарковским ядром  $A^{(k)}(t) = |A_{\nu,\nu}^{(k)}(t)|$  .  $\lim_{\nu \to +\infty}$ . Моменты поступления запросов в систему есть моменты изменения состояний процесса  $H_1^{\infty}$  , which  $\{ \phi^{\prime\prime} \}$  ,  $\{ \phi^{\prime\prime} \}$  ,  $\{ \phi^{\prime\prime} \}$  ,  $\{ \phi^{\prime\prime} \}$  ,  $\{ \phi^{\prime\prime} \}$  ,  $\{ \phi^{\prime\prime} \}$  $v_{t}$ ,  $t \geq 0$ .

ваемый цепью Маркова  $\eta$ ,  $t \ge 0$  с непрерывным временем, пространством состояний (0,..., N) и матричной производящей функцией  $F^{(t)}(z) = F^{(t)}_{0,1} + z F^{(t)}_{1,1}, |z| \leq 1 \quad \text{for all } t \in [0,1], \quad \text{for all } t \in [0,1], \quad \text{for all } t \in [0,1], \quad \text{for all } t \in [0,1], \quad \text{for all } t \in [0,1], \quad \text{for all } t \in [0,1], \quad t \in [0,1], \quad \text{for all } t \in [0,1], \quad t \in [0,1], \quad t \in [0,1], \quad t \in [0,1], \quad t \in [0,1], \quad t \in [0,1], \quad t \in [0,1$ 

Подробное описание МАР-потока, как частного случая ВМАР-потока, дано в работе Лукантони [8]. Полагаем, что приход сбоя в систему вызывает немедленный уход из системы всех запросов, включая обслуживаемый запрос.

Процесс обслуживания запросов - MSP (Markovian Service Process). Он управляется цепью Маркова  $m, t \ge 0$  с непрерывным временем, пространством состояний  $\{0,...,M\}$  и матричной производящей функцией  $B^{(k)}(z) = B_0^{(k)} + B_{k}^{(k)}z$ ,  $k = 1, n$ . Описание MSP-процесса обслуживания запросов приведено в [7].

Поток запросов может изменять свой режим только в моменты поступления запросов. Для управления входящим потоком используется многопороговая стратегия, определяемая следующим образом. Фиксируется набор порогов  $(j_1, j_2, ..., j_{n-1})$ , причем  $-1 = j_0 < j_1 \le j_2 \le ... \le j_{n-1} < j_n = \infty$ . Если число запросов в системе в данный момент прихода запроса удовлетворяет неравенству  $j_{k-1}$  +  $1 \le i \le j_k$ , запросы будут поступать в соответствии с k-м режимом,  $k = \overline{j, n}$ . и и постределение времени ожидания в системе со самом в распределение времени ожидания в системе со самом собо

Пусть  $(j_1, j_2, ..., j_{n-1})$  - фиксированный набор порогов. Будем рассматривать поведение системы в моменты поступления запросов в систему. Обозначим через  $\vec{\pi}$ , вектор стационарных вероятностей того, что в данный момент поступления в системе находится  $i$  запросов,  $i \ge 0$ .

Обозначим через  $dW^{(k)}_i(x)$  матрицу, элементы которой имеют следующий a feabhail i Ghri A<sup>n</sup>u 한 일이 있다.<br>기타 대 LE ARTICLE OF THE WAY OF THE вероятностный смысл: время обслуживания і запросов, находящихся в системе

<span id="page-229-0"></span>в данный момент поступления запроса будет лежать в интервале  $(x, x + dx)$ , при условии, что в этот момент в системе находится  $k$  запросов.  $1 \le i \le k + 1$ . Пусть  $\widetilde{W}_{i}^{(k)}(s) = \int_{0}^{\infty} e^{-st} dW_{i}^{(k)}(x)$ , Res > 0. теорема. Преобразование Лапласа-Стилтьеса распределения времени ожидания в системе  $T(s)$  определяется следующим образом:  $\mathbb{R}^n$  are not A reduced to a distribution  $T(s) = \sum_{i=1}^n \vec{x}_i \vec{W}_i^{(i)}(s),$  .  $\text{Re} \, s > 0,$  and the set of a distribution где  $\widetilde{W}_i^{(l)}(s), l \ge 1$  есть компоненты векторов  $\widetilde{W}_i(s) = (\widetilde{W}_i^{(l)}(s), \widetilde{W}_i^{(l+1)}(s), ...)$ <sup>T</sup>;  $l \ge 1$ , определяемых из рекуррентных соотношений на объединию республика  $\text{Tr}(\mathbf{y}^{\text{in}}_{\text{in}}) = \text{Tr}(\mathbf{y}^{\text{in}}_{\text{in}}) = \mathbf{A}_{\text{in}}(\mathbf{y})\mathbf{w}_{\text{in}}(\mathbf{y}) = \text{Tr}(\mathbf{y}^{\text{in}}_{\text{in}}) = \text{Tr}(\mathbf{y}^{\text{in}}_{\text{in}}) = \text{Tr}(\mathbf{y}^{\text{in}}_{\text{in}}) = \text{Tr}(\mathbf{y}^{\text{in}}_{\text{in}}) = \text{Tr}(\mathbf{y}^{\text{in}}_{\text{in}}) = \text{Tr}(\mathbf{y$  $\widetilde{\psi}_{n+1}(s) = \widetilde{W}_{n+1}(s) = \Delta_i(s) \left[ \sum_{k=1}^i G_{i-k+1}^{(i)}(s) \widetilde{W}_k(s) + u_i(s) \right] i \ge 1,$  $\text{Cone} \begin{pmatrix} \cos \theta & \sin \theta \\ \cos \theta & \cos \theta \end{pmatrix} \begin{pmatrix} \cos \theta & \cos \theta \\ \sin \theta & \cos \theta \end{pmatrix} \begin{pmatrix} \cos \theta & \cos \theta \\ \cos \theta & \cos \theta \end{pmatrix} \begin{pmatrix} \cos \theta & \cos \theta \\ \cos \theta & \cos \theta \end{pmatrix} \begin{pmatrix} \cos \theta & \cos \theta \\ \cos \theta & \cos \theta \end{pmatrix} \begin{pmatrix} \cos \theta & \cos \theta \\ \cos \theta & \cos \theta \end{pmatrix} \begin{pmatrix} \cos \theta & \cos \theta \\ \cos \theta & \cos \theta \end{$  $\begin{bmatrix} 0 & 0 & 0 \\ 0 & 0 & 0 \\ 0 & 0 & 0 \\ \end{bmatrix} \begin{bmatrix} 0 & 0 & 0 \\ 0 & 0 & 0 \\ 0 & 0 & 0 \\ \end{bmatrix} \begin{bmatrix} 0 & 0 & 0 \\ 0 & 0 & 0 \\ 0 & 0 & 0 \\ \end{bmatrix} \begin{bmatrix} 0 & 0 & 0 \\ 0 & 0 & 0 \\ 0 & 0 & 0 \\ \end{bmatrix} \begin{bmatrix} 0 & 0 & 0 \\ 0 & 0 & 0 \\ 0 & 0 & 0 \\ \end{bmatrix} \begin{bmatrix} 0 & 0 & 0 \\ 0 & 0 & 0 \\$  $\left\{ \begin{array}{ll} \begin{array}{ll} \begin{array}{ll} \text{C}^{\text{G}}(\mathbf{0},\mathbf{c})= \mathbf{0} & \mathbf{0} & \mathbf{0} & \mathbf{0} & \mathbf{0} & \mathbf{0} \\ \mathbf{0} & \mathbf{0} & \mathbf{0} & \mathbf{0} & \mathbf{0} & \mathbf{0} \\ \mathbf{0} & \mathbf{0} & \mathbf{0} & \mathbf{0} & \mathbf{0} & \mathbf{0} \end{array} & \begin{array}{ll} \begin{array}{ll} \text{C}^{\text{G}}(\mathbf{0},\mathbf{c})= \math$ pompeo, duban jayakangangan amangkang magaal kapa lag a processive crosse and  $u(x) = (u^{(0)}(s), u^{(0)}_s(s), u^{(0)}_s(s), ...)^T, t \geq 0$ элементы матриц $\Delta_i(s)$ ,  $G_k^{\omega}(s)$ ,  $k \ge 1$  и векторов  $u_i(s)$ ,  $i \ge 0$  задаются формулами 经单位 机四甲酸二溴 计定义文化 a Wila da gunigear ng kanak あいひん くす  $\Delta_{m_{m+1}}^{(0)}(s)=\prod_{j=1}^{n}G_{m_{j+1}}^{(0,j)}(s), m,k\geq 1,$  where  $\sum_{j=1}^{n}G_{m_{j+1}}^{(0,j)}(s)=\prod_{j=1}^{n}G_{m_{j+1}}^{(0,j)}(s), m,k\geq 1,$  $s^{(n)}(G^{(k,l)}(s) = X^{(k)}(s) = O^{(k)}(s) = O^{(k)}(s)$  $\text{where } G_{\text{RLO}}^{(k,l)}(s) = X_{k,\infty}^{(m,l)}(s), \quad u_{l,\infty}^{(l)}(s) = Q_{l,\infty}^{(m,l)}(s), \quad l = \overline{j_{l} - l + 1}; j_{m l} = i, \text{ where } \text{cases and } \text{ and } \text{ } \text{if } j = 1, \text{ and } \text{ } \text{if } j = 1, \text{ and } \text{ } \text{if } j = 1, \text{ and } \text{ } \text{if } j = 1, \text{ and } \text{ } \text{if } j = 1, \text{ and } \text{ } \text{if } j = 1, \$  $\label{eq:Gk} \begin{split} \mathcal{L}_{\mathcal{L}(\mathbf{A})}(\mathbf{y}) = \mathcal{L}_{\mathbf{A}}^{(k)}(\mathbf{y}) = \mathcal{L}_{\mathbf{A}}^{(k)}(\mathbf{y}) - \mathcal{L}_{\mathbf{A}}^{(k)}(\mathbf{y}) = Q_{\mathbf{A}}^{(k)}(\mathbf{y}), \qquad \qquad \mathcal{L}_{\mathbf{A}}^{(k)}(\mathbf{y}) = \mathcal{L}_{\mathbf{A}}^{(k)}(\mathbf{y}) = \mathcal{L}_{\mathbf{A}}^{(k)}(\mathbf{y}) = Q_{\mathbf{A}}^{(k)}(\mathbf{y}), \$  $k \ge 0, j_{v-1}+1 \le i \le j_{v}$ , 

а матрицы  $X_i^{(v)}(s)$ ,  $V_i^{(v)}(s)$ ,  $i \ge 0$ ,  $v = \overline{1, n}$  есть коэффициенты матричных разложе-

**ний** сколотося Баярлаза, а планичного радинското наплавосоподност овой

$$
\sum_{i=0}^{\infty} X_i^{(v)}(s) z^i = \int_0^{\infty} e^{B^{(v)}(s)t} \otimes e^{F_0^{(v)}(s-t)} \otimes (A^{(v)}(\infty) - A^{(v)}(t)) dt; \qquad s = 1 = (1, 1)
$$

Литература. 1. Dudin A.N., Nishimura S., Optimal control for a BMAP/G/1 queue with two service modes // Math. Probl. Engin.  $-1999$ .  $-$  Vol. 5.  $-$  P. 255–273. 2. Dudin A.N., Klimenok V.I., Optimal admission control in a queueing system with heterogeneous traffic // Operations Research Letters. - 2003. - Vol. 31. - P. 108-118. 3. Gelenbe E., Product form networks with negative and positive customers // J. Appl. Prob.  $-$  1991.  $-$  Vol. 28.  $-$  P. 655–663. 4. Artalejo J., G-networks: A versatile approach for work removal in queueing networks  $//$  Eur. J. Oper. Res.  $-2000$ .  $-$  Vol. 126. – P. 233–249, 5. Dudin, A.N., Nishimura S., A BMAP/SM/1 queueing system with Markovian arrival of disasters // J. Appl. Prob. - 1999. - Vol. 36., № 3. -P. 868-881. 6. Dudin A.N., Karolik A.V., BMAP/SM/1 queue with Markovian input of disasters and non-instantaneous recovery  $\pi$  Performance Evaluation. - 2001. - V, 45. - Р. 19-32. 7. Бочаров П.П., Д'Апиче Ч., Печинкин А.В., Салерно С. Стационарные характеристики системы массового обслуживания G/MSP/1/r<sup>-3</sup>// Автоматика и телемеханика. - 2003. - №2. - С. 127 - 142. 8. Lucantoni D.M., New results on the single server queue with a batch Markovian arrival process // Commun. Stat. Stochastic Models.  $-1991 -$ Vol. 7.  $-$  P. 1–46.

# **ВЕРОЯТНОСТЬ РАЗОРЕНИЯ СТРАХОВОЙ КОМПАНИИ В СЛУЧАЕ.** КОГДА ИНТЕРВАЛЫ МЕЖДУ МОМЕНТАМИ ВЫПЛАТ ИМЕЮТ ПОКАЗАТЕЛЬНЫЕ РАСПРЕДЕЛЕНИЯ.

a compare **Семенчук Н.В.: ГрГУ, Гродно.** В 2008 год на селото в об

Рассматривается задача нахождения вероятности разорения страховой компании в случае, когда интервалы между выплатами имеют показательные распределения, а величины выплат одинаково распределены, и имеют произвольное распределения. В качестве частного случая рассмотрен случай, когда величины выплат имеют показательное распределение. Для нахождения вероятности разорения страховой компании используются комбинаторные методы.

Пусть  $\chi_1, \chi_2, ..., \chi_l, ...$  - размеры выплат в момент  $\tau_i \rightarrow$  взаимно независи-てきほどけん мые и одинаково распределенные случайные величины с функцией распределения  $H(x)$ , а  $\tau_1, \tau_2, ..., \tau_i, ...$  - моменты наступления событий данного пуассо-ながくにたん 君 ほとった 一言浮生 シャード ほぼんのう новского процесса. Случайные величины  $\{ \chi_i \}$  и  $\{ \tau_i \}$  независимы. Кроме того,

sanaT

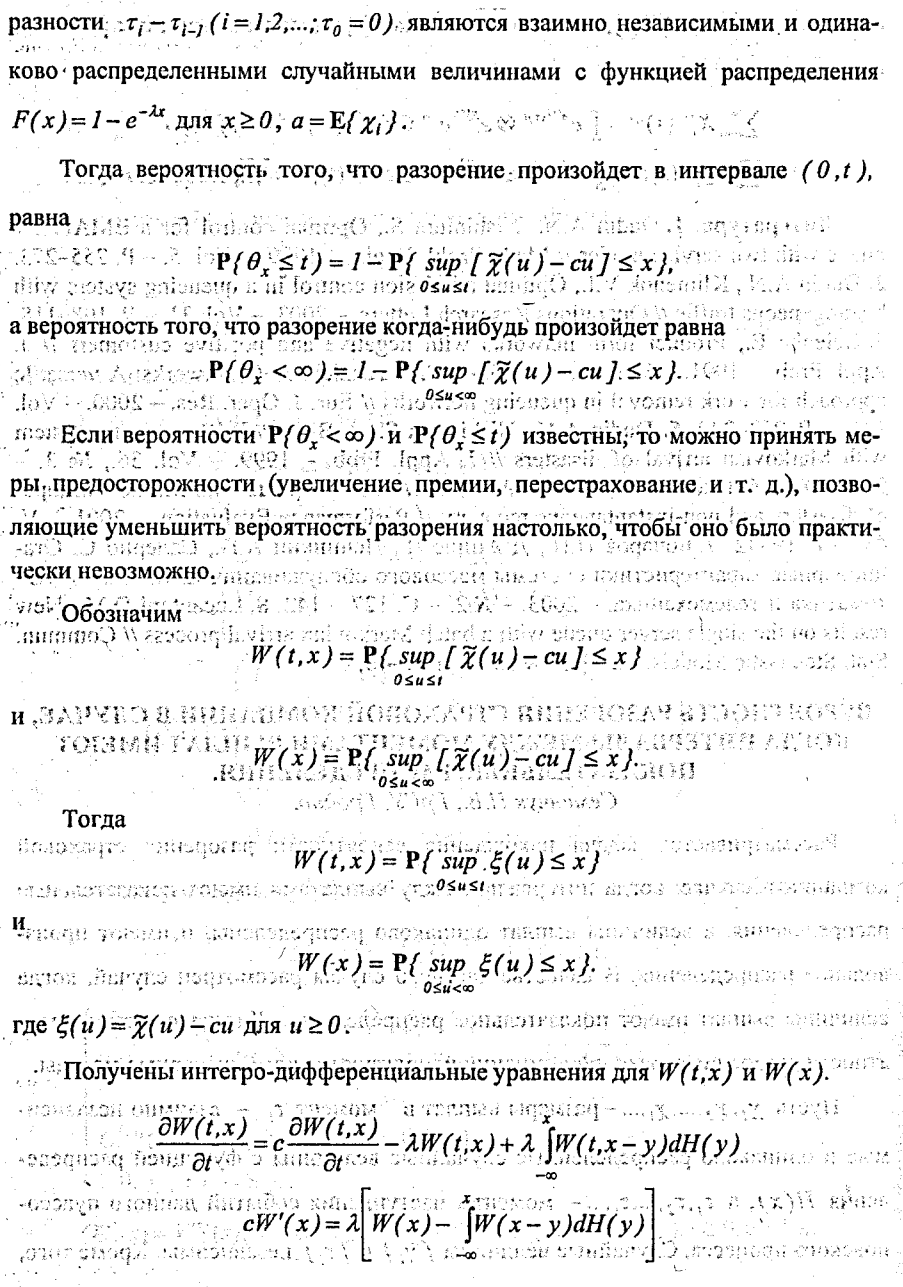

В случае если величины выплат имеют показательное распределение:  $\sim$  are the closed complex  $\{1,2,3,4\}$  , the first closed back of  $\sim$ 4.cs8 `⊲ronoX i  $H(x) =\begin{cases} 1 - \alpha e^{-x}, & e \text{cnu} \cdot x \ge 0, \\ (1 - \alpha) e^{x}, & e \text{cnu} \cdot x < 0, \end{cases}$ rne  $0 < \alpha < 1$ . Тогда при  $c > 0$  и  $c + \lambda(1 - 2\alpha) > 0$ , для  $x \ge 0$  $W(x) = 1 - (1 + \gamma_2)e^{\gamma_2 x}$ . При  $c < 0$  и  $c + \lambda(1 - 2\alpha) > 0$  для  $x \ge 0$ .  $W(x) = I - \frac{(1 + \gamma_1)\gamma_2}{2} e^{rx} \frac{((1 + \gamma_2)\gamma_1 - \gamma_2)(1 + \gamma_3)}{(1 + \gamma_1)(1 + \gamma_2)(1 + \gamma_3)} e^{rx}$  $+\frac{4c[c+\lambda(1-2\alpha)]}{2c}$   $\lambda-\sqrt{\lambda^2+4c[c+\lambda(1-2\alpha)]}$ где  $\gamma_I = \frac{1}{\sqrt{2}}$ 

Литература. 1. Такач Л. Комбинаторные методы в теории случайных процессов. - М.: Издательство «Мир», 1971. - 264 с.

# ОБ УСТОЙЧИВОСТИ ДИНАМИЧЕСКОЙ БАЛАНСОВОЙ МОДЕЛИ В ЭКОНОМИЧЕСКИХ СИСТЕМАХ

 $^{\circ}$  Сидоревич М.П., БГТУ, г. Брест, Гучко И.М., БГУ, г. Минск

Следуя [1,2], будем называть продуктивную межотраслевую балансовую модель статической, если в ней все зависимости отнесены к одному моменту времени, т.е. все ее компоненты полагаются осредненными за некоторый временной промежуток. Такие модели характеризуют лишь состояние экономики на данный период времени и не позволяют установить взаимосвязь между предыдущими и последующими этапами развития экономики. К тому же в них капиталовложения вынесены из сферы производства и включены в конечный продукт, что не дает возможности проанализировать распределение, использо-ತ<sub>್ರ ಕ</sub>್ರಸಿಲ್ಗಳು вание и производственную эффективность этих вложений. В динамических мо-្នុងរប្បធិ៍ក្នុងព្រះអង្គរបានប្រើប្រាប់ដែលដែល នៅព្រះអង្គរបានប្រាប់ព្រះសារយោង និងព្រះអង្គរបានប្រាប់ប្រាប់ទេ និងព делях капиталовложения выделяются из состава конечного продукта, исследу-เอาการ - <sup>19</sup>8 มหายนาม 3 หารแอฟเวอร์เอิลต์ ที่กำกับอุดอย กระทำเราหนีเกิร์เอา หลัง มีประมี ется их структура и влияние на рост объема производства. Принципиальная Tuessett ursenderfold dorfoldstål somethingsbedd b схема динамического баланса может быть представлена следующей таблицей: men', kisto contrato anche prepre da coperta de la monda de l'Asso

- незээ

Раздел V. Аналитические и численные методы исследований, в математике и их приложения

| Произ-                    | conservations of surface of Horpe6nstonne orpachy organize enterprise aver. If |                |           |            |                              |                          |                                                            |                   |                   |                        |          |                       |               |                  |
|---------------------------|--------------------------------------------------------------------------------|----------------|-----------|------------|------------------------------|--------------------------|------------------------------------------------------------|-------------------|-------------------|------------------------|----------|-----------------------|---------------|------------------|
| водя-<br>щие от-<br>расли | Межотраслевые потоки<br>текущих затрат <i>и</i>                                |                |           |            |                              |                          | Межотраслевые потоки капита-<br>∙∴ловложений<br>49-11-0-29 |                   |                   |                        |          |                       | Конеч-<br>ный | Вало-<br>вой     |
|                           |                                                                                | $\overline{c}$ | $\cdots$  |            | الحجاف<br>÷                  | n<br>A.                  | skl3b                                                      | 1/2               | $\cdots$          |                        | $\cdots$ | n                     | про-<br>дукт  | npo-<br>дукт     |
|                           | $x_{11}$                                                                       | $X_{12}$       | $\cdots$  | $x_{1i}$   | $\ddotsc$                    | $x_{1n}$                 | $\Delta\Phi_{\rm H}$                                       | $\Delta\Phi_{12}$ | $\cdots$          | ΔΦ <sub>ij</sub>       | $\cdots$ | $\Delta\Phi_{1n}$     | y'ı           | $x_1$            |
| 2                         | $x_{21}$                                                                       | $x_{22}$       | $\cdots$  | $X_{21}$   | $\sim 10^{-1}$ m $^{-1}$<br> | $x_{2n}$                 | $\Delta\Phi_{21}$                                          | $\Delta\Phi_{22}$ | 14.               | $\Delta\Phi_{2j}$      |          | $\Delta\Phi_{2n}$     | $y'_2$        | $x_2$            |
| $\cdots$                  |                                                                                |                |           |            | $\cdots$                     | $\cdots$                 | 3.2                                                        | am. S             | $\sim 10$         | 32.11                  | تنقط     | 2,38                  | 5.금액의 대학문     |                  |
|                           | $x_{i1}$                                                                       | $X_{12}$       | $\ddotsc$ | $x_{ii}$   | $\cdots$                     | $\mathbf{x}_{\text{in}}$ | ΔΦ.                                                        | $\Delta\Phi_{12}$ |                   | $\Delta\Phi_{\rm ij}$  | $\cdots$ | $\Delta \Phi_{in}$    | Уī            | Xi               |
|                           | $\cdots$                                                                       | $\cdots$       | $\cdots$  | $\sim$<br> | $\ddotsc$                    | $\sim$<br>$\cdots$       | 897 ST 9<br>                                               | 电动动<br>           | $\sim$ $\sim$<br> | 学生体系<br>               |          |                       |               |                  |
| $\mathbf{n}$              | $X_{nl}$                                                                       | $X_{n2}$       |           | $X_{ni}$   | $\cdots$                     | $x_{nn}$                 | $\Delta \Phi_{\rm nl}$                                     | $\Delta\Phi_{n2}$ | 14 e s            | $\Delta \Phi_{\rm ni}$ |          | $\Delta\Phi_{\rm nn}$ | y'n .         | $\cdots$ $X_n$ ( |

Здесь X= $(x_1, x_2, ..., x_n)$  – вектор валового выпуска, а Y'= $(y'_1, y'_2, ..., y'_n)$  – вектор конечного продукта динамической модели.

Так как сумма потоков капиталовложений и конечного продукта динами-**SC - UE - StopS** est - Va ческой модели равна конечной продукции статического баланса, т.е.  $\sum_{j=1}^{n} \Delta \Phi_{ij} + y_i = y_i$ ;  $i = 1, n$ ; то распределение продукции вида $x_i \triangleq \sum_{j=1}^{n} x_{ij} + y_i$ ;  $i = 1, n$  по

і-ой отрасли в динамическом балансе запишется следующим образом

 $\begin{array}{l} \displaystyle \chi_{\mathcal{A},\mathcal{B},\mathcal{B}}(\mathcal{G}) \supseteq \sum_{\mathbf{a}} \chi_{\mathbf{a}} \supseteq \sum_{\mathbf{a}} \chi_{\mathbf{a}} + \sum_{\mathbf{a}} \Delta \Phi_{\mathbf{a}} + \mathbf{y}^{\prime} \sum_{\mathbf{a}} \Omega \Omega \Omega \otimes \mathcal{L}^{\prime} \otimes \mathcal{L} \\ \displaystyle \chi_{\mathbf{a}} \supseteq \chi_{\mathbf{a}} \supseteq \sum_{\mathbf{a}} \chi_{\mathbf{a}} + \sum_{\mathbf{a}} \Delta \Phi_{\mathbf{a}} +$  $(1)$ 

: / Предположим, что капиталовложения обуславливают прирост продукции, причем прирост продукции текущего периода обусловлен вложениями, произведенными в этом же периоде. Следовательно, если текущий период обозначить через і, то прирост продукции Пх, равен разности абсолютных уровней производства в период t и в предшествующий (t-1)-й период:  $\Delta x_i = x_i^{(i)} - x_i^{(i-1)}$ .

Считаем также, что прирост продукции пропорционален приросту произ-วิธรจากอุ่งสุดที่ดี แต่รีสู้จุ่ง อย่าเหตุจะหมหาะเทพพิธรรมเกิด водственных фондов. т.е. De bereichten Schausen angkeng yin da ge

$$
_{ii}=\varphi _{ii}\Delta x_{i},\quad i=1,n.
$$

via schemmannage (futbar genuards quica a prebel manistration de dive Коэффициенты пропорциональности  $\varphi_j$  называются коэффициентами вложений или коэффициентами приростной фондоемкости, а матрица Ф - матри-Schine Hanna Harry (municare regin) macules, josh an samanna in "Shine Air xa цей коэффициентов приростной фондоемкости. Элемент  $\varphi_{ij}$  матрицы Ф показыulu maga mag **ABRICA AGENEE** enter arrettetsum con вает, какое количество продукции і-ой отрасли должно быть вложено в ј-ую от-

расль для увеличения ее производственной мощности на единицу. Значит і-й столбец матрицы Ф характеризует для ј-ой отрасли величину и структуру фондов, необходимых для увеличения на единицу ее объема выпуска (производственной мощности). Предполагается, что производственные мощности используются полностью и прирост продукции равен приросту мощности.

Если учесть, что по Леонтьеву  $x_{ij} = a_{ij}x_i$ , где  $a_{ij}$  - технологические коэффициенты, то с учетом (2) система уравнений (1) примет вид по в как в бист

$$
x_i = \sum_{j=1}^n a_{ij} x_j + \sum_{j=1}^n \varphi_j \Delta x_j + \gamma_i x_i + \sum_{i=1}^n \varphi_i \Delta x_i
$$

Переходя от дискретных величин к непрерывным, из (3) получим динами $m$  is the property  $\mathcal{U}$  is the property of  $\mathcal{U}$ ческую модель баланса: us uhay *bibble i* denes it ดูวิลิย์ และอะได้ เขาสองที่ลุ

$$
X_1 = \sum_{j=1}^{n} a_{ij}x_j + \sum_{j=1}^{n} a_{ij}x_j + y'_j, \quad 1 = 1, n, \text{ and } n = 0, n = 1, 4, 4
$$

ГДе  $\dot{x}_i = dx_i/dt$ .

ik de provincia

(1981) A 17:308

. Personalist av 201

di substance

ميب

mi

701 heitZt i cribinalathreithtabbliche BR Соотношения (4) представляют собой систему линейных дифференциаль- $\frac{1}{2}$  про  $\frac{1}{2}$  всего и отношении онла тренто (слицото са ) очной стот ga a Komuna digerikana ndamangeryen asuphory довать систему (4) на устойчивость по Ляпунову, считая числовые матрицы  $A=(a_{ij})$   $H$   $\Phi=(\varphi_{ij})$ ,  $i, j = 1, n$  заданными и продуктивными, причем  $A \geq 0$  и  $\Phi \geq 0$ ,  $\text{det} \Phi \neq 0$  . Samillien choreny (4) в виде dese gelacional production (AL) centro munto ale the manual fremune  $\sum_{i=1}^n \varphi_{\theta} x_i = x_i - \sum_{i=1}^n a_{\theta} x_i = y'_i, \forall j \in \{1,1,\ldots,n\}$ ИЛИ ставут логализат одного станование простоолога совета и при подставительной на подставительной  $\Phi\!\cdot\! X\!=\!(E\!-\!A)\!\cdot\! X\!-\!Y'$  . The state of the state of the state of  $\phi$ **Alam Guill Colum** ់នៅនៅរយវិទ្ធរសិរសារ Положим в (5)  $\mathbf{z}_t = \mathbf{x}_t - \sum_i a_{ij} \mathbf{x}_j - \mathbf{y}_t, \quad \mathbf{i} = 1, \mathbf{n}, \quad \mathbf{y}_t = \mathbf{y}_t, \quad \mathbf{y}_t = \mathbf{y}_t, \quad \mathbf{y}_t = \mathbf{y}_t, \quad \mathbf{y}_t = \mathbf{y}_t, \quad \mathbf{y}_t = \mathbf{y}_t, \quad \mathbf{y}_t = \mathbf{y}_t, \quad \mathbf{y}_t = \mathbf{y}_t, \quad \mathbf{y}_t = \mathbf{y}_t, \quad \mathbf{y}_t = \mathbf{y}_t, \quad \mathbf$ eus gebiekkali vitsimm เองเธอกาลัย ฯ ไทยประจำงาได้เล่ยเปรี้ยังได้เห็นไหล่เล่ยครั้งประเทศสาขาวันปี ประเทศเดชทุกนิย์ В матричной форме система (7) запишется разрегатов телего синтерного сотрас- $(E-A) \cdot X = Z + Y'$ , a family and  $\mathbb{C}(8)$ где  $Z = (z_1, z_2, ..., z_n)^T$ . Так как матрица А продуктивна, то из (8) следует, что сис-**REAL** тема (7) имеет единственное решение  $\frac{1}{2}$  contracting to the state of the state of the state of the state of the state of the state  $X = (E - A)^{-1}$  ( $Z + Y'$ ),  $(9)$ 

ambigun an sun yang masa ang ang  $\mathbb{E}[\sum_{i=1}^n A_i \mathbf{y}_i + \mathbf{y}_i \mathbf{y}_i] = \mathbb{E}[\sum_{i=1}^n A_i \mathbf{y}_i + \sum_{i=1}^n A_i \mathbf{y}_i] = \mathbb{E}[\mathbf{y}_i + \mathbf{y}_i]$  $122.93$ лесь  $\Delta =$ det(E-A). А. — алгебраические дополнения соответствующих элементов матрицы Е-А. Дифференцируя равенства (10), будем иметь

 $\frac{1}{\Delta} \sum_{i=1}^n \frac{1}{\Delta_i} \sum_{j=1}^n \frac{1}{\Delta_j} \sum_{j=1}^n \sum_{i=1}^n \frac{1}{\Delta_i} \sum_{j=1}^n \sum_{j=1}^n \frac{1}{\Delta_j} \sum_{j=1}^n \sum_{j=1}^n \frac{1}{\Delta_i} \sum_{j=1}^n \sum_{j=1}^n \frac{1}{\Delta_i} \sum_{j=1}^n \sum_{j=1}^n \frac{1}{\Delta_i} \sum_{j=1}^n \sum_{j=1}^n \frac{1}{\Delta_i} \sum_{j=1}^n \sum_{j=$  $(11)$ endidison, announcement and

Подставляя выражения для  $x/n/2$  из (10) и (11) соотвественно в равенства

(5), получим систему, которая в матричной форме примет вид

$$
\Phi(E-A)^{-1}\dot{Z}=Z\,. \tag{12}
$$

на напузын (?) да жаналаганнын типолгой хынгацвом, то слож од (?)  $\sim$ ную обратную матрицу Ф<sup>-1</sup>, Следовательно, из (12) приходим к автономной системе дифференциальных уравнений

$$
\dot{Z} = ((E - A) \cdot \Phi^{-1})Z. \tag{13}
$$

и Заметим следующее: из равенства (7) или (9) следует, что если движение устойчиво (неустойчиво) относительно переменного вектора Z то оно будет устойчиво (неустойчиво) и относительно вектора Х и наоборот. 030019 AC2-64 gtoine agride, vaoi dia

Исследование системы (13) на устойчивость приведено, например, в [3,4]. cic - nep a -a profiteite como nat В частности, если вешественные части всех корней характеристического уравнения системы (13) отрицательны, то невозмущенное движение асимптотически устойчиво. Если среди корней характеристического уравнения системы (13) имеется хотя бы один корень, вешественная часть которого положительна, то невозмущенное движение неустойчиво. Невозмущенное движение системы (13) будет устойчивым, но не асимптотически, в случае, если корням с нулевой вещественной частью отвечают простые элементарные делители: в противном случае движение будет неустойчивым. Таким образом, справедлива следующая  $\mathbb{R}^3$ ) • Теорема. Пусть  $\lambda_i, \lambda_j, ..., \lambda_k$  собственные значения матрицы В=(Е-А)Ф<sup>-1</sup>. То $z$ ). Turnina harpma A upergravisma, ro ng (3) rigniyer, wro car-RNE BERLAND SKY гда: rend (T) mader omingt? currie pottente

1) Если все собственные значения  $\lambda_i$  матрицы В имеют отрицательные ве-2014年1月1日 17月  $(6)$ 

# a godan je predvedana do komunista metalogia Раздел V. Аналитические и численные методы исследований в математике и их приложения

щественные части, т.е.  $Re \lambda_i < 0$ ,  $i = 1, n$ , то точка покоя системы (13) асимптотиdeka yerönünme, se kandesmakası sön T -- Ü-U MARA KARA (

2) Если хотя бы один корень  $\lambda_k$  матрицы В имеет положительную вещественную часть, т.е.  $\text{Re}\lambda_k > 0$ , то точка покоя системы (13) неустойчива;  $\frac{1}{2}$ 

3) Если собственные значения с нулевой вещественной частью являются простыми, а остальные собственные значения, если они есть, имеют отрицательную вещественную часть, то точка покоя системы (13) устойчива по Ляпу-var ki oktua

Литература. 1. Экономико-математические методы и прикладные модели / Под ред. В.В. Федосеева. - М.: ЮНИТИ, 1999. - 391 с. 2. Красс М.С. Математика для экономических специальностей. - М.: ИНФРА-М, 1998. - 464 с. 3. Еругин Н.П. Книга для чтения по общему курсу дифференциальных уравнений. - Мн.: Наука и техника, 1972. - 664 с. 4. Меркин Д.Р. Введение в теорию устойчивости движения. – М.: Наука, 1976. – 320 с.

# О МЕРЕ ЗАВИСИМОСТИ СОСТАВЛЯЮЩИХ МНОГОМЕРНОГО УСТОЙЧИВОГО ПРОЦЕССА

 $\mathbb{E}[\text{Tr}(\text{Cop}(\text{Cop}) \text{Cop}], \text{Tr}(\text{Cop})]$  and  $\mathbb{E}[\text{Cop}(\text{Cop}) \text{Cop}], \text{Tr}(\text{Cop}(\text{Cop})]$ 

Исследование свойств устойчивых процессов с характеристическим показателем  $\alpha$ ,  $0 < \alpha < 2$ , во временной области традиционными методами затруднено, так как у них существуют конечные моменты только порядка  $p, 0 < p < \alpha$ . Для таких процессов ковариационная функция не определена.

В данной работе вводится в рассмотрение мера зависимости между составляющими многомерного устойчивого процесса с дискретным временем в виде некоторой функции, называемой, аналогично [1], динамической функцией.

Рассмотрим г - мерный симметричный стационарный α - устойчивый случайный процесс  $x^{r}(t) = \{x_{a}(t), a = 1, r\}, t \in Z = \{0, \pm 1, ...\}, r > 1$  с независимыми прира-คลุยและพรโบ "เลของเลค ๆ รับเบ็ญใจและไม่ คลุยู เมิ่งมีกลุ่มในไม่เพื่อนไงนามมิตกเล่น ทำใจในปฏิกิจิกา щениями.

В качестве функции, описывающей структуру зависимости составляющих  $x_a(t)$ ,  $t \in Z$ ,  $a = \overline{1,r}$ , процесса  $x'(t), t \in Z$ ,  $r > 1$ , рассмотрим функцию Rd<sub>a</sub>(t), e v državane i viznici  $\tau \in Z_+$ , —которая имеет вид: itaraya wanett

$$
Rd_a(\tau) = E \exp\{i\big(x_a(t+\tau) - x_a(t)\big)\},\,
$$

 $(1)$ 

**rne 1.6 Z**ama (Cirkungerord waxba Lispar on Va Unibod ) habi 1.6 Plutters where a Пусть  $X_a(0), X_a(1),..., X_a(T-1)$  — Т последовательных, полученных через равные промежутки времени наблюдений за составляющей  $x_a(t)$ ,  $t \in Z$ , процесса  $x'(t)$ ,  $t \in Z$ . В качестве оценки функции  $Rd_a(\tau)$ ,  $\tau \in Z$ , рассмотрим статисти- $\mathbf{xy}$  вида $\mathbf{y}_k$  -  $\mathbf{y}_k$  ,  $\mathbf{y}_k$  ,  $\mathbf{y}_k$  ,  $\mathbf{y}_k$  ,  $\mathbf{y}_k$  ,  $\mathbf{y}_k$  ,  $\mathbf{y}_k$  ,  $\mathbf{y}_k$  ,  $\mathbf{y}_k$  ,  $\mathbf{y}_k$  ,  $\mathbf{y}_k$  ,  $\mathbf{y}_k$  ,  $\mathbf{y}_k$  ,  $\mathbf{y}_k$  $\limsup_{n \to \infty} \frac{1}{n} R \frac{d}{d} T \frac{d}{d} = \frac{1}{T - \tau} \sum_{i=0}^{T - \tau} \exp\{ \left( X_a(t + \tau) - X_a(t) \right) \} \Big\}^{1/(1 + \tau)} \leq \frac{1}{T - \tau}$ 9月18日は わはばけ  $(2)$ orish thromonique (L) disort  $\tau = 0.7 - 1$ ,  $a = \overline{1}$ . ซีเป็นผู้ป่วยจะเป็นเพื่อปกป้องกล้อง มะ มะ 2 จะรา Теорема. Математическое ожидание и дисперсия статистики (2) имеют 网络建物 医假特征 计放纵机  $-3.5.10$ (特徴の)から BHI: 空月方: 日本 2007年以上 en har et programmen af dansk stof størstedelsen.<br>Fødsler sammenenen på sen ver<mark>f(kåd</mark> (t))= Rd a (t) <sub>23</sub> **MASSPHROBLE** REFORM slembard (11 shinab sa  $D\left(\frac{1}{6d_a}\right) = \frac{1}{T - \tau} \left(\frac{1}{6d_a}\left(\frac{1}{2}\right) - \left(\frac{1}{6d_a}\left(\frac{1}{2}\right)\right)^2 + \left(\frac{1}{6d_a}\left(\frac{1}{2}\right)\right)^2 + \frac{1}{6d_a}\left(\frac{1}{6d_a}\left(\frac{1}{2}\right)\right)^2 + \frac{1}{6d_a}\left(\frac{1}{6d_a}\left(\frac{1}{2}\right)\right)^2 + \frac{1}{6d_a}\left(\frac{1}{6d_a}\left(\frac{1}{2}\right)\right)^2 + \frac{1}{6d_a}\left(\frac{1}{6d_a}\left(\frac{1$ 

**r**ne  $Rd_a(\tau,2) = E \exp{i2(X_a(t+\tau) + X_a(t))},$   $Rd_a(1) = E \exp{i((X_a(t+1) - X_a(t)))}$ . angan obolini

Доказательство. Исследуем величину смещения оценки (2).

 $E(R\hat{d}_a^T(t)) = E\left[\frac{1}{T-\tau}\sum_{a=1}^{T-1}\exp\left\{i(X_a(t+\tau)-X_a(t))\right\}\right] = \frac{1}{T-\tau}\sum_{a=1}^{T-1}E\exp\left\{i(X_a(t+\tau)-X_a(t))\right\} = R\hat{d}_a(\tau),$ т. е. оценка (2) является несмещённой. Вычислим дисперсию оценки (2). Рас-**CMOTPHM**  $E(D\hat{F}^T(\tau))^2$ , with a via solution in the probability of the state of  $\hat{F}$  $\left.\left.\begin{array}{l} \text{Tr}(\mathbf{r})\text{Tr}(\mathbf{r})$  $\frac{1}{11.5} \frac{1}{10} \left( \frac{1}{10^{-11}} \left( \frac{1}{10^{-11}} \left( \frac{1}{2} \right)^{1/2} \right) \right) \left( \frac{1}{10^{-11}} \left( \frac{1}{2} \right)^{1/2} \right) \left( \frac{1}{2} \right) \left( \frac{1}{2} \left( \frac{1}{2} \right)^{1/2} \right) \left( \frac{1}{2} \right) \left( \frac{1}{2} \left( \frac{1}{2} \right)^{1/2} \right) \left( \frac{1}{2} \right) \left( \frac{1}{2} \right) \$ -នេញរួចច អរសាងនៅ Далее в показателе степени суммы по  $t_1 \neq t_2$  добавим и вычтем слагаемых

вида  $X_a(t_1+1),...,X_a(t_1+\tau-1)$ . И  $X_a(t_2+1),...,X_a(t_2+\tau-1)$ .

Tогда получим  
\n
$$
E(DFT(r)) = E\left(\frac{1}{(T-t)^2}\left(\sum_{i=1}^{T-t-1} \exp\{i2(X_a(t+r)-X_a(t))\}\right)\right)
$$

|qodex-ca  $\exp\left\{\sum_{j=1}^{T} (X_a(t_1+j)-X_a(t_1+(j-1))+X_a(t_2+j)-X_a(t_2+(j-1)))\right\}$  $x_i^t$ <sup>T-t-1</sup> തുവാരനായി  $i_1, i_2 = 0$ htarcos(pr

Сгруппировав попарно в показателе степени /-го слагаемого полученные разности, учитывая свойства математического ожидания, приходим к доказа-网络回答 网络 тельству теоремы

**Литература: 1. J. Nowicka, A. Weron Measures of dependence for ARMA** models with stable innovations. Annales universitatis Mariae Curie: VOL. L I. 1.14. 1997. p. 133. 1 shttp://ships.org/ship?ship?ingers.com/http://

# НАПРЯЖЕННО-ДЕФОРМИРОВАННОЕ СОСТОЯНИЕ **ТРЕХСЛОЙНОГО СТЕРЖНЯ НА УПРУГОМ ОСНОВАНИИ ПОДА** ДЕЙСТВИЕМ РАСПРЕДЕЛЕННОЙ НАГРУЗКИ

Старовойтов С. А., БГУТ, г. Гомель

Споистые элементы относятся к классу технологичных, широко распро-CRESS SOL страненных в промышленности (авиа-, ракетостроение, транспортное машиноan calandar frint (Che Quie Baseda строение, строительство) деталей конструкций. Это обуславливает необходи-Authentica hysosom homenset fatour u menosymusesheem мость предварительного проектного расчета, создание методик, позволяющих on a fundamento xundamentos dadas fadamentes a comparados a compaña исследовать НДС трехслойных элементов.

Рассматривается упругий несимметричный по толщине трехслойный стержень длины *l*, лежащий на упругом основании Винклера [1]. На внешние слои стержня действуют распределенная силовая нагрузка  $q_0(x)$  и реакция упругого основания  $q_r(x)$ . ruo altų b $\langle c \rangle$ , ažys – neturėso įsyniami,  $c_{i_1, \ldots, i_{n-1}}$  egrijų

Для описания кинематики пакета приняты гипотезы ломаной нормали: в несущих слоях справедливы гипотезы Бернулли, в заполнителе нормаль остает-ុប្ដារ(Hats) សមុន (អាចរដ្ឋនិងប្រសិទ្ធិ » ខែ ») នៃផងដែលអាចរី ទី២០ រី មិនស្មើរី និងព ся прямолинейной, не изменяет своей длины, но поворачивается на некоторый nath-hamalik miched kopede dévepüristad geringit jeu mmedfetblook дополнительный угол  $\psi(x)$ . Материалы всех слоев считаются несжимаемыми в но смедующей из подгоредате. поперечном направлении. На торцах стержня предполагается наличие жестких ), ពេលចល់ត្ត សុខាងរាងរបស់ វាងរងរករាយ диафрагм, препятствующих относительному сдвигу слоев.

В работах [2], [3] было исследовано напряженно-деформированное состоя- $\mathbf{R} \in \mathbb{R}$  , where  $\mathbf{p}$  is  $\mathbf{p}$  is  $\mathbf{p}$  is  $\mathbf{p}$  in  $\mathbf{p}$  in  $\mathbf{p}$  is a sum in  $\mathbf{p}$ ние трехслойного металлополимерного стержня, находящегося под комплекс-ным термосиловым воздействием. В данной работе рассматривается напряженгайларго абылган.

Sharan zelohuza

# ипотые материальных пользователей. У полезн.<br>Раздел У. Аналитические и численные методы исследований в математике и их приложения

но-деформированное состояние подобного стержня, лежащего на упругом ос  $\mathcal{N}(\mathcal{A}_1 \supseteq \{ \mathcal{S}_1(\ell_1 \cdot \ell_1) \cdot \mathcal{A}_\mathcal{S}(\ell_1 \cdot \ell_2) \cdot \mathcal{N}_\mathcal{S}(\ell_1 \cdot \ell_2) \cdot \mathcal{N}_\mathcal{S}(\ell_2 \cdot \ell_2) \cdot \mathcal{N}_\mathcal{S}(\ell_2 \cdot \ell_2) \cdot \mathcal{N}_\mathcal{S}(\ell_1 \cdot \ell_2) \cdot \mathcal{N}_\mathcal{S}(\ell_2 \cdot \ell_2) \cdot \mathcal{N}_\mathcal{S}(\ell_1 \cdot \ell_2) \cdot \mathcal{N}_$ новании, под действием распределенной нагрузки.

Уравнения равновесия и силовые граничные условия получены с использованием вариационного метода Лагранжа; редика рестовора подедения для

 $\delta A + \delta W = 0.$ saaggest usbui ${\rm (1)}$ 

adetica Caroli

any indrindrama any

где  $\delta A$ ,  $\delta W$  – вариации работ внешних сил и внутренних напряжений:

$$
\delta A = \iint (p \delta u + q \delta w) dS = b \int (p \delta u + q \delta w) dx;
$$

i obiedno ženarostnjoeskes voranske t  $\frac{1}{2}\cdot\frac{1}{2}\cdot\frac{1$ 

где  $\delta_{k3}$  - символы Кронекера.

thumanomini Sundan.

料料 ほうしんしょう

**GOV** 

240

Внутренние силовые факторы, входящие в вариации работ, выражаются повинната осителизационность с последник с продолжания с поведения с поведения с при линейно независимые функции  $u(x)$ ,  $\psi(x)$ ,  $w(x)$  – тангенциальное ร์ตนเนื่องมากของเหตุและอุจิทย์ เรย์" เจ๋ยั้มมงสาวออกไม่เนื่อนน้ำไปเป็นนักและเอียก และเกิด перемещение, сдвиг и прогиб срединной плоскости заполнителя. В результате ствется простоительства, стандаре, словно доводновно следует система линейных дифференциальных уравнений в перемещениях: AUTHORISTY KAHIR OTAGAN.

 $a_1u_{,xx}+a_2v_{,xx}-a_3w_{,xx}=0$ ;

где  $u(x)$ ,  $\psi(x)$ ,  $w(x)$  – искомые функции;  $a_1$ , ...,  $a_7$  – коэффициенты, зависящие - от своиств материалов и геометрических параметров слоев стержня;  $q_r$  – реакпия упругого основания (к - коэффициент постепи):  $q_r = -\kappa w$ .

a stagorovci su kýrosamenogos ou sansky šeozo vystražu su šetska romani Здесь запятая в нижнем индексе обозначает операцию дифференцирования hadshakoronatuvo soota zedu uhusqurald. Anje slov jälelevermageesjee по следующей за ней координате.

n chamilit bətəd unmaqqıq alandaq top 100-100 illi ameriyyatına məcdəsiyası Принимаем граничные условия для стержня:

, and the state  $\lambda$  respectively. Open-contract the Open-construction of  $\alpha$  $\frac{1}{2}$ защемленного с двух сторон: при  $x = 0$ ,  $l \ w = w_{xx} = u = \psi = 0$ ; **- шарнирно опертого по краям: при**  $x = 0$ **,**  $l - M = w = w = \psi = 0$ **.**<br>к создать он взольшидокан дальцы в заовновительно в слововодете конц

Из системы (2) получено дифференциальное уравнение для определения -нажкопан котолейбтаносто каполу бойсаг прогиба стержня:

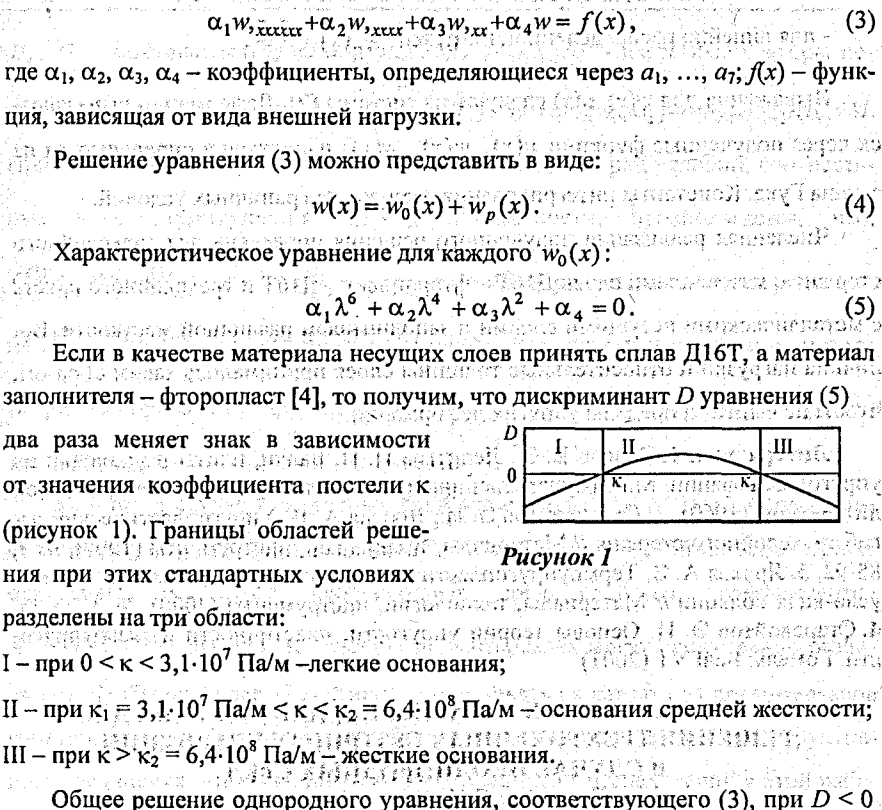

n de mandel a la provincia de la provincia de la provincia de la provincia de la provincia de la provincia de<br>Desenvolta de la provincia de la provincia de la provincia de la provincia de la provincia de la provincia de **можно записать в виде:** этомаложения писитель (распалания) в бости и более б

$$
w_0(x) = C_1 e^{\lambda_1 \cdot x} + C_2 e^{\lambda_2 \cdot x} + C_3 e^{\lambda_3 \cdot x} + C_4 e^{\lambda_4 \cdot x} + C_5 e^{\lambda_5 \cdot x} + C_6 e^{\lambda_6 \cdot x} + C_7 e^{\lambda_7 \cdot x}
$$

В случае D > 0 общее решение однородного уравнения принимаем в виде:

$$
\text{Var}(x) = C_1 e^{\lambda_1 x} + C_2 e^{\lambda_2 x} + C_3 e^{\lambda_3 x} + \cos(\lambda_3 x) + C_4 e^{\lambda_4 x} + \sin(\lambda_4 x) + x
$$

$$
+C_5e^{\lambda_{51}\cdot x}\cdot\cos(\lambda_{52}\cdot x)+C_6e^{\lambda_{61}\cdot x}\cdot\cos(\lambda_{62}\cdot x),
$$

где  $C_1$ , ...,  $C_6$  - константы интегрирования.

(Og Частное решение уравнения (2) принимаем в зависимости от типа распределенной нагрузки: لكباء بالإداء الكبرياء المعاديا

— для равномерно распределенной нагрузки:  $w_p = \frac{q_0}{K_p}$ ;  $\frac{1}{K_p}$  and  $\frac{d_0}{dx}$  and  $\frac{d_0}{dx}$ 

- для линейно распределенной нагрузки:  $w_n(x) = \frac{q_0 x}{x}$ .  $\sigma$ gazász (1871-erős – 513 szeres szorta asostórtam – lendezetek ako

Выражения для  $\psi(x)$ ,  $u(x)$  следуют из системы (2). Деформации выражаются через полученные функции  $u(x)$ ,  $\psi(x)$ ,  $w(x)$ ; напряжения определяются из закона Гука. Константы интегрирования следуют из граничных условий.

Численная реализация полученного решения проведена для трехслойного стержня с материалами слоев Д16Т - фторопласт - Д16Т и трехслойного пакета с металлическими несущими слоями и заполнителем различной жесткости. Веи спортам с 1941 рокато затворените в составители на принимались таким образом, ก็คอร์ เป็นครั้งส่วน ก็เรียบ (Special Co чтобы не выйти за пределы упругих деформаций.

Литература. 1. Власов В. З., Леонтьев Н. Н. Балки, плиты и оболочки на упругом основании. М.: Государственное издательство физико-математической литературы (1960). 2. Старовойтов Э. И., Яровая А. В. Упругопластический изгиб трехслойного стержня // Материалы, технологии, инструменты (1997), № 2, 88-92. 3. Яровая А. В. Термоупругопластический изгиб трехслойного стержня в усло-виях абляции // Материалы, технологии, инструменты (2000), № 3, 23-25. 4. Старовойтов Э. И. Основы теории упругости, пластичности и вязкоупругости. Гомель: БелГУТ (2001) 그렇다. 이렇게 나오면 그 그는 아이가 없어.

# **<b>365 <b>О ВЫЧИСЛИТЕЛЬНЫХ СХЕМАХ ГИБРИДНОГО ТИПА ДЛЯ** РЕШЕНИЯ ТРЕХТОЧЕЧНЫХ СЕТОЧНЫХ УРАВНЕНИЙ В СЛУЧАЕ НЕОДНОРОДНЫХ СРЕД

 $10 \geq C$  hand  $2C$  or a comp  $C$  menomax  $C$ .H.; EFV, z. Munck we describe a contract  $\sim$ 

В работе рассматриваются системы трехточечных сеточных уравнений с разделенными граничными условиями вида:

<span id="page-241-0"></span>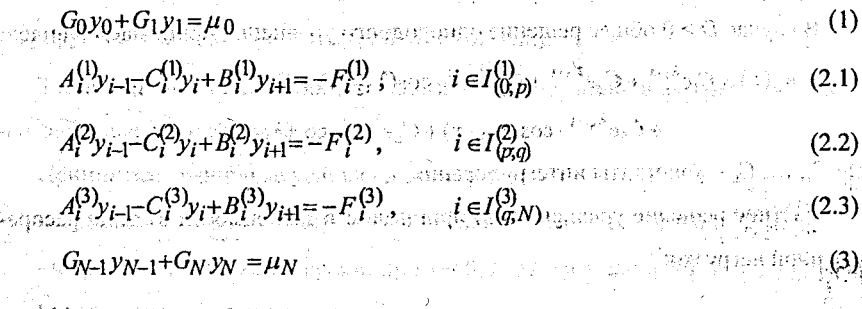

где  $I_{k,t}^{(s)} = \{i | k \le i \le i\}$  – множество индексов $(k=0, p, q, i=p, q, N)$ ;  $A_i^{(s)}$ ,  $C_i^{(s)}$ ,  $B_i^{(s)}$ ,

#### gt gebangs-namagyara publikatanan nama CL novemil Раздел V. Аналитические и численные мето исследований в математике и их приложе

 $H_k$ ,  $G_k$  - заданные матрицы порядка М,  $F_t^{(s)}$ ,  $\mu_0$ ,  $\mu_N$  - известные векторы порядка М. Предполагается, что det( $A_i^{(s)}$ ,  $B_i^{(s)}$ ) +0, rang[G] G] = rang[HN-1] HN]=M. При этом на параметры исходной системы налагается ряд условий, соотнесенных к я соответствующим  $\{f_{k,l}^{(s)}\}$  завистности, и предполагается, что:  $C_1^{(1)}$ = $C, B_1^{(1)}$ = $A_1^{(1)}$ = $E$  при  $i \in I$ (0, $p$ ) , т.е. возможна реализация метода редукции на  $I_{(0,p)}^{(1)}$ ; на  $I_{(p,q)}^{(2)}$  зовременна (2.2) такова, что корректна реализация метода матричной прогонки; при  $t \in I_{(q,N)}^{(3)}$  на (2.3) допускается эффективная реали-

Обычно в случае однородных сред уравнения (2.1), (2.2), (2.3) по своим свойствам, т.е. по свойствам коэффициентов и правых частей на всем отрезке vadore me su случае неоднородных сред одинаковы. ੱB коэффициентов свойства  $A_i^{(s)}$ ,  $B_i^{(s)}$ ,  $C_i^{(s)}$  на соответствующих подынтервалах могут существенно различаться. Чтобы наиболее эффективно использовать на каждом из подынтервалов соответствующие алгоритмы, необходимо решить проблему их конструктивного соединения, что является основным предметом исследований в этой рабоlo potresa 1983) (dependitor ferrela 281 interesta те и ниже приведено описание вычислительного алгоритма для решения системы (1), (2.s), (3), основанного на соединении вычислительных методов редукции, матричной прогонки и марш-алгоритма(РПМА)[1].

Для упрощения дальнейших выкладок выскажем следующие ограничения, в условиях (1), (3) положим:  $G_0 = H_N = E$ ,  $G_1 = H_{N-1} = 0$  ,  $\cdots$ ,  $\cdots$ ,  $\cdots$ 

Пусть как это должно быть в методе редукции  $p=2^m$  Рассмотрим уравнеang at " (pop) banda ang kapag-ang mga pangkapang ang mga pangkapang ang mga pangkapang kapang kapang kapang k ние в верхней точке прямого хода редукции после т-ого шага исключения[2]: B BEDXHEM TUTTE APPLICATION AND THE CONTRACT OF THE CONTRACT OF THE CONTRACT OF THE CONTRACT OF THE CONTRACT OF THE CONTRACT OF THE CONTRACT OF THE CONTRACT OF THE CONTRACT OF THE CONTRACT OF THE CONTRACT OF THE CONTRACT  $(4)$ где матрицы  $S^{(m-1)}$  и векторы  $T^{(m-1)}_p$  находятся из рекуррентных формул:

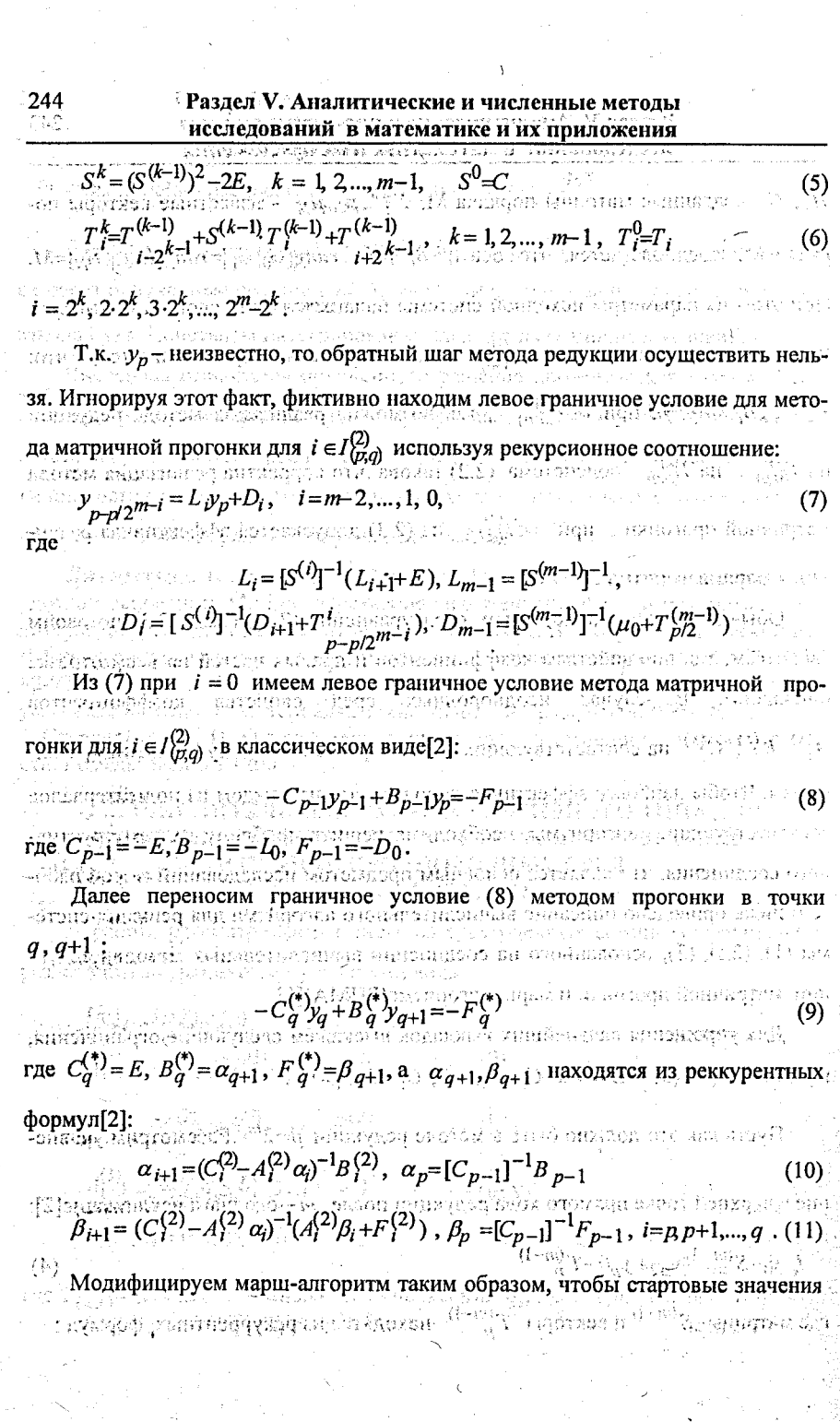

 $\frac{1}{2}$ 

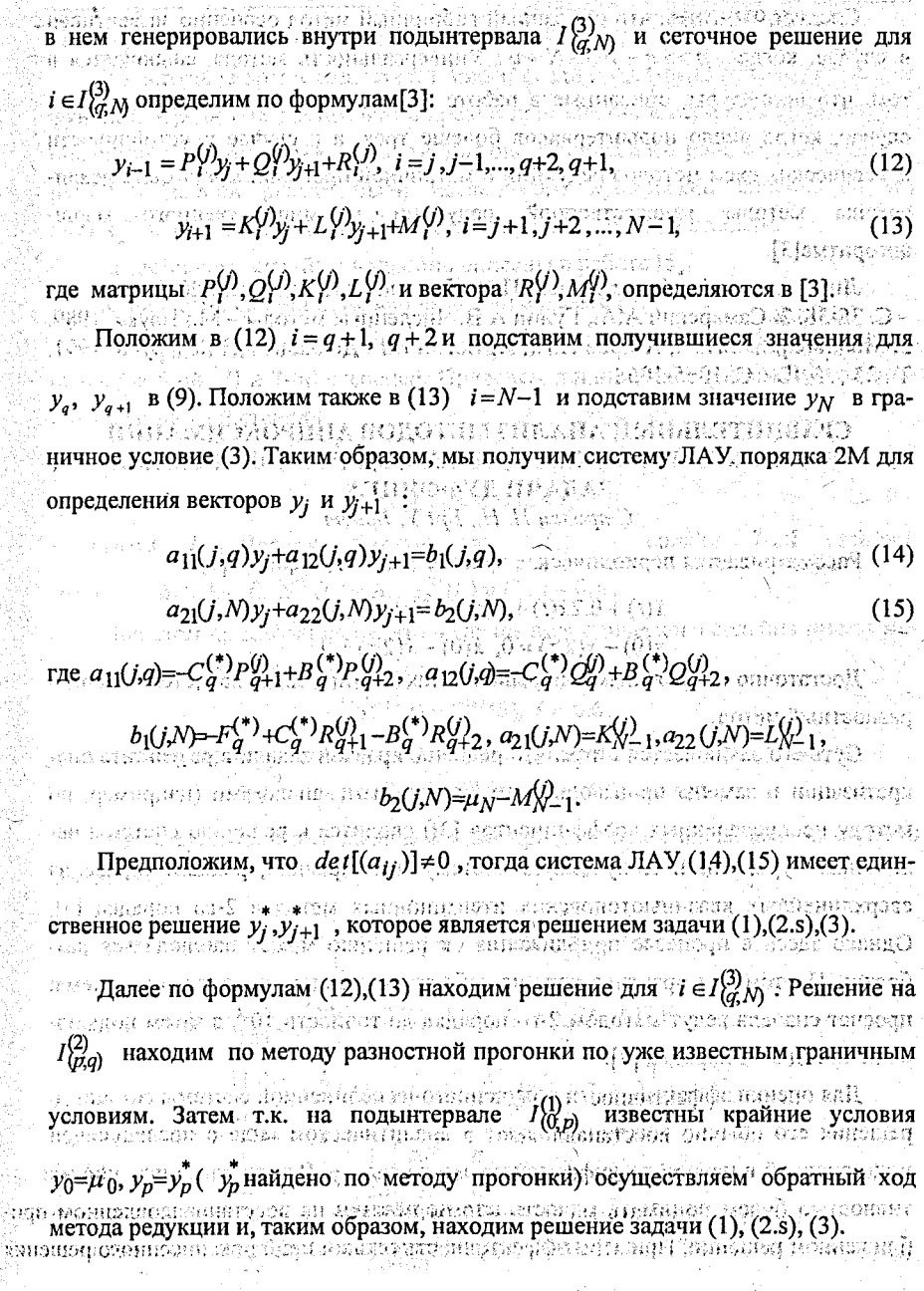

246

そとまき

Следует отметить, что описанный гибридный метод особенно эффективен  $p >> q - p >> N - q$ . Универсальность метода заключается в в случае, когда том, что процедуры, описанные в работе естественно индуцируются и на те случае, когда число подынтервалов болеше трех, а в случае неустойчивости классических схем методов редукции и матричной прогонки могут быть реализованы методы множественной редукции и множественного маршалгоритма[3].

Литература. 1. Монастырный П.И. Доклады АН Беларуси. 2000 Т 44, №1  $-$  С. 35-38. 2. Самарский А.А., Гулин А.В. Численные методы - М.: Наука, 1989. 3. Монастырный П.И., Азаров А.И., Артюгин В.Г. Доклады АН Беларуси. 1991. T.35,  $N_2$  12 – C. 1065-1068

 $\sqrt{n}$ оннарличь звестдон  $n$  -1- 4 ч з  $\{l\}$ ) в экратировой гибу с ≁≦ព∶័

# СРАВНИТЕЛЬНЫЙ АНАЛИЗ МЕТОДОВ АППРОКСИМАЦИИ <u> «» : : ПРИБЛИЖЕННОГО РЕШЕНИЯ ПЕРИОЛИЧЕСКОЙ КРАЕВОЙ</u> ЗАДАЧИ ДУФФИНГА

Стрилец Н. Н., БрГУ, Брест

**Посматривается периодическая краевая задача Дуффинга [1]:** 

 $\ddot{x}(t) + 0.2\dot{x}(t) + x(t) + x^3(t) = 50\cos t$ 

 $x(0) - x(2\pi) = 0$ ,  $\dot{x}(0) - \dot{x}(2\pi) = 0$ .

Достаточно популярным для решения такого типа задач является конечноразностный метод. the second than the control of the second state of the second state of the second state of the second state of<br>The second state of the second state of the second state of the second state of the second state of the second

Суть его заключается в том, что решение краевой задачи в результате дискретизации и замены производных их разностными аналогами (например, по методу неопределенных коэффициентов [2]) сводится к решению системы нелинейных уравнений. Полученную систему, как правило, решают одним из сверхлинейных квазиньютоновских итерационных методов 2-го порядка [3]. Однако здесь в процессе приближения к решению может наблюдаться разболтка. Поэтому на практике хорошо себя зарекомендовала следующая схема: просчет сначала ведут методом 2-го порядка до точности  $10^{-2}$ , а затем полключают метод 3-го порядка [4] он выноводь полковые третье он менодол

Лля оценки эффективности полученного из нелинейной системы сеточного пешения его обычно восстанавливают в аналитическом виде с последующей полстановкой в исходную дифференциальную задачу. Всюду далее под эффективностью будем понимать малость нормы невязки на восстановленном приближенном решении. При этом эффективность оценки приближенного решения

n (con est an en line bachant chan ha had h часто существенно зависит от способа аппроксимации.

В настоящее время существует много различных методов аппроксимации функций, Среди них достаточно широкое применение в периодическом случае получили аппроксимация отрезком тригонометрического ряда Фурье и сплайнами. В данной работе были исследованы кубический сплайн, сплайн 5-ой и 7-ой степеней, естественные сплайны произвольной степени.

Естественные сплайны подробно описаны в работе [5].

Кубический сплайн детально разобран в работе [6].

Следуя идеям этой же работы, можно вывести аналогичные формулы и для сплайнов 5-ой [7] и 7-ой степеней. Приведем принципиальную схему построения сплайна 7-ой степени.

Пусть на отрезке  $[a,b]$  задана равномерная сетка

$$
\overline{\Delta}_n: a = t_o < t_i < \ldots < t_n = b
$$

шагом  $h$ . Введем обозначения:  $S_7(t)$ сплайн 7-ой степени. c  $x(t_i) = x_i$ ,  $S''_1(t_i) = A_i$ ,  $S^{IV}_2(t_i) = B_i$ ,  $S^{VI}_2(t_i) = C_i$ ,  $i = 0, n$ .

При этом предполагалось, что в случае периодического сплайна имеют место периодические краевые условия 枕 科尼亚提尔尔

$$
S_7^{(k)}(a) = S_7^{(k)}(b), k = 0.6,
$$

а в случае непериодического сплайна - непериодические краевые условия

$$
S_7^{(2k+1)}(a) = x_a^{(2k+1)}, S_7^{(2k+1)}(b) = x_b^{(2k+1)}, k = 0, 2
$$

Тогда кусочно-многочленная форма представления сплайна 7-ой степени имеет вид:

$$
S_{7}(t) = x_{i} + \left[ \frac{\Delta x_{i}}{h} - \frac{h}{6} \left( 2A_{i} + A_{i+1} \right) + \frac{h^{3}}{360} \left( 8B_{i}^{2} + 7B_{i+1} \right) - \frac{h^{5}}{15120} \left( 32C_{i} + 31C_{i+1} \right) \right] \left[ (t - t_{i}) + \frac{A_{i}}{2} (t - t_{i})^{2} + \frac{1}{6} \left[ \frac{\Delta A_{i}}{h} - \frac{h}{6} \left( 2B_{i} + B_{i+1} \right) + \frac{h^{3}}{360} \left( 8C_{i} + 7C_{i+1} \right) \right] (t - t_{i})^{3} + \frac{B_{i}}{24} (t - t_{i})^{4} + \frac{1}{120} \left[ \frac{\Delta B_{i}}{h} - \frac{h}{6} \left( 2C_{i} + C_{i+1} \right) \right] (t - t_{i})^{5} + \frac{C_{i}}{720} (t - t_{i})^{6} + \frac{\Delta C_{i}}{5040h} (t - t_{i})^{7}, \quad t \in [t_{i}, t_{i+1}], \quad t = 0, n - 1, \ldots
$$

지각

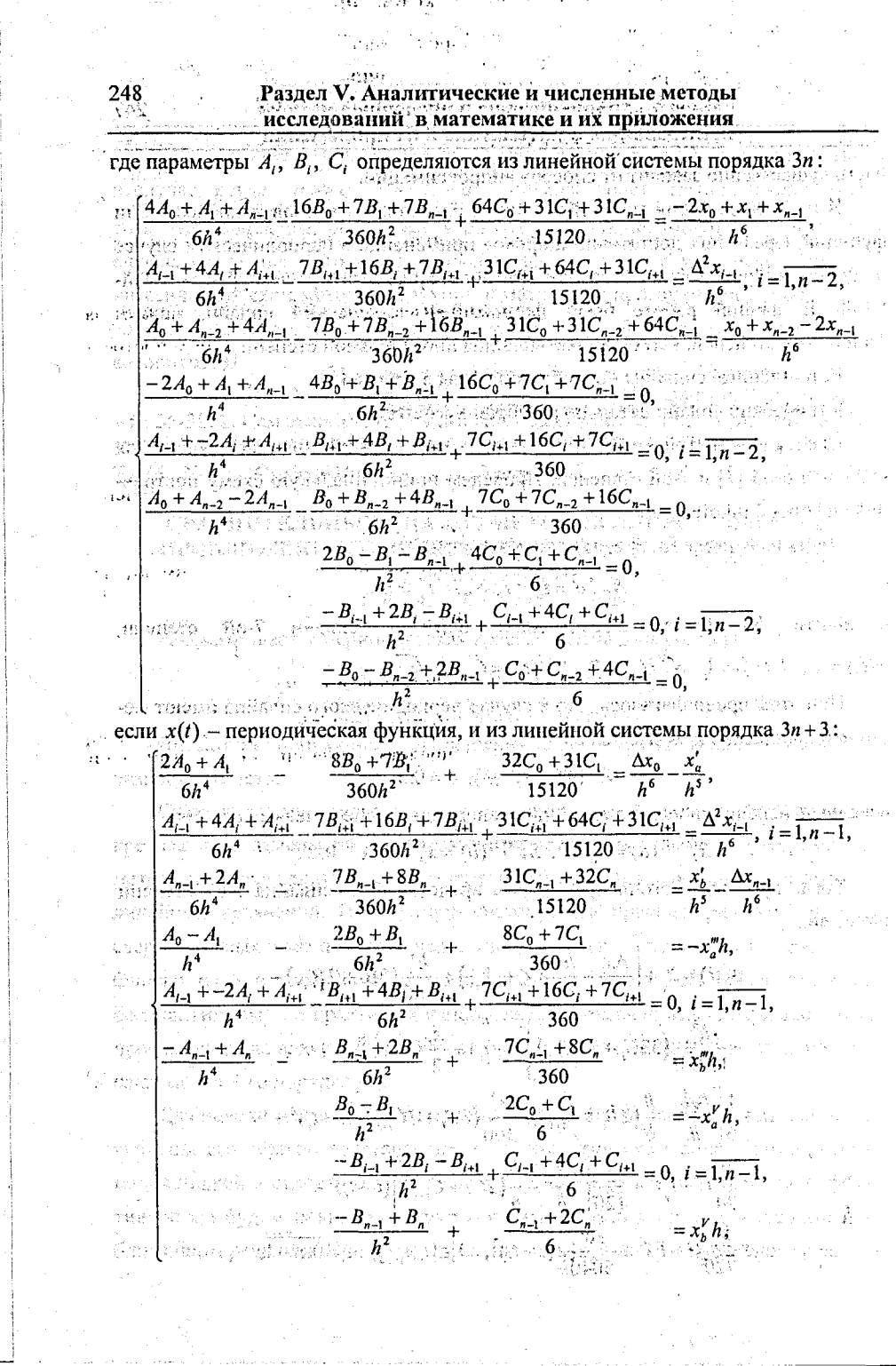

 $\begin{bmatrix} \mathcal{L}_{\mathcal{A}} & \mathcal{L}_{\mathcal{A}} \\ \mathcal{L}_{\mathcal{A}} & \mathcal{L}_{\mathcal{A}} \end{bmatrix}$ 

 $249$ 

 $-4(2)^{3/2}$  to pref

ปละที่เริย

 $(2)$ 

если  $x(t)$  - непериодическая функциятем татар отчисленным интиверсирования (5 + 1, 1) ме : Вычислительный эксперимент показал, что наиболее эффективным для аппроксимации приближенных решений периодических краевых задач является отрезок тригонометрического ряда Фурье. С ним сравним по точности сплайн ぼい わい 寝と ぼちだ 7-ой степени (как естественный, так и описанный в данной работе). Несколько <u>មុនបានស្រុក (ស្រុងអេក្សសា</u> худшие результаты дает сплайн 5-ой степени. При этом необходимо отметить a na tomang ambay ny mananganang naong pinang то обстоятельство, что с увеличением числа узлов аппроксимации различия между описанными выше подходами становятся практически неощутимыми. Аппроксимация же кубическим сплайном оказалась наименее эффективной お湯ぶいだ。 ввиду своей невысокой точности.

Литература. 1. Крюков Б. И. Вынужденные колебания существенно нелинейных систем. - М., 1984. 2. Березин И. С. Жидков Н.П. Методы вычислений. В 2-х т. Т. 1. - М., 1966. 3. Малорский В. М. Локализация решений нелинейных уравнений // Труды Института математики НАН Беларуси - Минск, 2002. - Т. 11. - С. 96 - 103. 4. Мадорский В. М. Численная локализация решений нелинейных уравнений методами третьего порядка // Труды междунар. науч. конф. SAATS-97 - Брест, 1997. - С. 241 - 248. 5. Калиткин Н.Н., Кузьмина Л.В. Естественные сплайны произвольной степени// Доклады РАН. - 1966. - Т. 351. № 6. - С. 738-742. 6. Макаров В.Л., Хлобыстов В.В. Сплайн-аппроксимация функций. - М. 1983. 7. Мадорский В. М., Стрилец Н. Н. К. вопросу аппроксимации функций сплайном пятой степени // Вестник Брестского ун-та. - 2002. - № 4. - $\bf C$ 24 $\leftrightarrow$ 32 kao sharimtanini, inggeriya . (C), ngazilili, yiyoyoyi, a goleaningdis athibibilini

# **В ЧИСЛЕННАЯ РЕАЛИЗАЦИЯ МЕТОДА ПИКАРА НА ОСНОВЕ КУСОЧНО-ЭРМИТОВОЙ ИНТЕРПОЛЯЦИИ**

Фалейчик Б.В., БГУ, Минск

Рассмотрим задачу Коши для системы обыкновенных дифференциальных

$$
\text{Ypapequmpi B, ngkanath, ng pagranis, ang angarang angon. } \frac{1}{2} \int_{0}^{2} \frac{1}{2} \int_{0}^{2} \frac{1}{2} \int_{
$$

$$
u'(x) = f(x, u(x)), \ u(t) = y, \ t \leq x \leq t + \tau. \qquad (1)
$$

ar Si последовательных приближений Пикара запишем  $\Box$ nouecc $\Box$  $(\rm \acute{e}m; \rm H\rm _F\rm [2])$ ne atawasangh $\rm G$  ((c) and  $\rm G$  for  $\rm \acute{q}$  c digmaninal phase kanalange kanalan

in the kill to Mi tachin

$$
u^1(x) = y + \int f(z)u^{1-\alpha}(\alpha)dz
$$
  
where  $u^1(x) = y + \int f(z)u^{1-\alpha}(\alpha)dz$ ,  $i = 1, 2, ...$ 

Предположим, что нам известно начальное приближение  $u^{0}(x)$ . На отрез-

ке [ $t, t + \tau$ ] зададим равномерную сетку узлов  $\mathbb{R}^n$  and  $\mathbb{R}^n$  and  $\mathbb{R}^n$  and  $\mathbb{R}^n$ and is absorbed and  $x_j = t + yh$ ,  $j = 0,1,...,m$ ,  $h = \frac{\tau_{\text{max}}}{m}$  is a construction of (3)<br>  $\frac{m}{2}$ . **BBEREM TAKKE CREATIONINE 6603HATERINE:** няєвать небовітот  $y'(x) \approx u'(x), y_1 = y'(x_1), y_1 = y(x_1, y_1).$ Приближение у (x) к точному решению представим в виде кусочноs construïrs sièri rificili. S-ali cuegent, i lafi "cras necliarua lorsecrati en гладкой функции, составными частями которой являются алгебраические мноπιεργοπητές γνώρι διευών περισσοποιοι гочлены  $y_j^t(x)$  степени  $p+1$ :  $\mathcal{L}(y_j(x)) = y_j + \sum_{k=0}^p \frac{(-1)^k}{(k+1)!} (x-x_j)^{k+1} \alpha_{j,k}, x \in [x_j, x_{j+1}], j = 0, m+1.$  $\cdots$ Для попределения  $\otimes y^l(x)$  в необходимо найти  $\otimes y^l_i$ , а в также на  $a_{ik}$ , . 1984. 2. Bees an H. C. Knered E.E. Morgan morganiti  $j = 0, 1, \ldots, m-1, k = 0, 1, \ldots, p$ . Процесс нахождения этих неизвестных опишем на примере  $\vec{p}^2$ 2: ាស្នាក់ស្លាស់នៃ នៃកន្លាំ នៃប្រាប់បាននៅ ormfP .14、昼今mwspca42 ふ .c01  $\lim_{z\to z_0} x^{-1} \lim_{\lambda \to 0} \lim_{\lambda \to 0} \lim_{z\to z_1} \lim_{z\to z_2} \lim_{\lambda \to 0} \lim_{z\to z_1} \lim_{\lambda \to 0} \lim_{z\to z_2} \lim_{z\to z_1} \lim_{z\to z_1} \lim_{z\to z_1} \lim_{z\to z_1} \lim_{z\to z_1} \lim_{z\to z_1} \lim_{z\to z_1} \lim_{z\to z_1} \lim_{z\to z_1} \lim_{z\to z_1} \lim_{z\to z_1} \lim_{z\to z_1} \lim_{z\to$  $(4)$ Пусть  $j=0$ . Исходя из (1), имеем  $y_0^l = y$ ,  $i \ge 0$ . Таким образом, один коэффициент многочлена!  $f_0(x)$  нам уже известен. Для определения оставшихся неизвестных обратимся к процессу Пикара (2), который определяет связь между текущим приближением и значениями правой части (1) на предыдущем приближении. Для  $y_0^U(x)$  эта связь может быть выражена следующим образом: where sume reduces where  $y_0^l(x_n) = f(x_n, y_{l-1}^{l-1}(x_n))$ , is generally accounted. (5) где  $v_j^l(x) = \frac{d}{dx} v_j^l(x)$ , а  $x_n$  - произвольные, вообще говоря, узлы сетки (3). Положив в (5)  $n = 0, 1, 2$ , получим систему из трех линейных уравнений для определения остальных коэффициентов  $y_0^i(x)$  (см. (4)). Определитель матрицы этой системы является определителем Вандермонда, домноженным на отличную от le 1 . st. ({s }"  $\mathcal{H}(\mathbf{v}) \approx \mathbf{y} + \mathbf{t} \left( \mathbf{v} \right)$ нуля константу. Следовательно, решение всегда существует и единственно. В нашем случае) в синаждайноро сонавливо ристание для от делово подкладения

$$
a_{0,0} = f_0^{t-1}, \qquad a_{0,1} = f_0^{t-1}, \qquad a_{0,1} = f_0^{t-1}, \qquad a_{0,1} = -1
$$
\n
$$
a_{0,1} = -1
$$
\n
$$
a_{0,1} = -1
$$
\n
$$
a_{0,1} = -1
$$
\n
$$
a_{0,1} = -1
$$
\n
$$
a_{0,1} = -1
$$
\n
$$
a_{0,1} = -1
$$
\n
$$
a_{0,1} = -1
$$
\n
$$
a_{0,1} = -1
$$
\n
$$
a_{0,1} = -1
$$
\n
$$
a_{0,1} = -1
$$
\n
$$
a_{0,1} = -1
$$
\n
$$
a_{0,1} = -1
$$
\n
$$
a_{0,1} = -1
$$
\n
$$
a_{0,1} = -1
$$
\n
$$
a_{0,1} = -1
$$
\n
$$
a_{0,1} = -1
$$
\n
$$
a_{0,1} = -1
$$
\n
$$
a_{0,1} = -1
$$
\n
$$
a_{0,1} = -1
$$
\n
$$
a_{0,1} = -1
$$
\n
$$
a_{0,1} = -1
$$
\n
$$
a_{0,1} = -1
$$
\n
$$
a_{0,1} = -1
$$
\n
$$
a_{0,1} = -1
$$
\n
$$
a_{0,1} = -1
$$
\n
$$
a_{0,1} = -1
$$
\n
$$
a_{0,1} = -1
$$
\n
$$
a_{0,1} = -1
$$
\n
$$
a_{0,1} = -1
$$
\n
$$
a_{0,1} = -1
$$
\n
$$
a_{0,1} = -1
$$
\n
$$
a_{0,1} = -1
$$
\n
$$
a_{0,1} = -1
$$
\n
$$
a_{0,1} = -1
$$
\n
$$
a_{0,1} = -1
$$
\n
$$
a_{0,1} = -1
$$
\n
$$
a_{
$$

Итак, мы полностью определили многочлен  $v_0^l(x)$ . Рассмотрим теперь  $y_1^l(x)$ . По аналогии со случаем *j*=0 сначала найдем коэффициент  $y_1^l$ . Запишем для  $y^{i}(x)$  традиционное условие непрерывности кусочно-гладкой функции в узлах сетки: سيتقلع تفسطرين ومأس وومروس وودودين

$$
y_j^l(x_j) = y_j^l = y_{j-1}^l(x_j), \quad l \ge 0, \quad j = 1, 2, \dots, m-1.
$$
 (7)

Подставляя (6) в (4), из (7) для j=1, находим

 $y_1' = y_0' + h^{-1} (5f_0^{(-1)} + 8f_1^{(-1)} - f_2^{(-1)})$ Осталось определить  $\alpha_{1,k}$ ,  $k = 0, 1, 2$ . Для этого воспользуемся условиями, схожими с (5), но предварительно сделаем два важных замечания. Во-первых, как видно из (8), в точке х, уже известно уточненное на текущей итерации значение приближенного решения. Поэтому при постановке условий типа (5) разумно использовать значение  $f_1^i$  вместо  $f_1^{i-1}$ . Второе замечание касается выбора точек х,. Мы будем стремиться к тому, чтобы при вычислениях использовать те точки, в которых известны самые "свежие" (наиболее точные, вообше говоря) значения приближенного решения. Поэтому и здесь положим  $n = 0, 1, 2$ : , in the second of the  $u^I$  (  $\kappa$  )  $\equiv$   $\epsilon^I$  or  $u^I$  (  $\kappa$  )  $\equiv$   $\epsilon^I$  -for  $\epsilon$  is a different to be defined as

**1** (λ<sub>0</sub>) 
$$
y_1
$$
,  $y_1$ ,  $y_1$ , <math display="inline</b>

251

 $(6)$ 

для  $y_2$  имеет вид

$$
y_2' = y_1' + \frac{h}{12} (5f_2'^{-1} + 8f_1' - f_0')
$$
 (9)

На основе (8) и (9) записывается общий вид вычислительных модулей, с помощью которых находятся значения  $y<sup>I</sup><sub>I</sub>$  во всех точках сетки (3):

$$
y'_{j-1} = \frac{h}{12} (5f_{j-1}^{L_1} + 8f_j^{L_1} - f_{j-1}^{L_1})
$$

Вычислительные правила, по виду схожие с (10), могут быть получены способом численного интегрирования, описанным в [3, с. 48-55]. Принципиальным отличием наших методов является распространение вычислительного процесса на всю сетку (3), а также многообразие способов такого распростра- $\text{HCHMAM}(\mathcal{G}_1) \cong \{ \mathcal{G}_1, \mathcal{G}_2, \mathcal{G}_3, \mathcal{G}_4, \mathcal{G}_5, \mathcal{G}_6, \mathcal{G}_7, \mathcal{G}_8, \mathcal{G}_9, \mathcal{G}_9, \mathcal{G}_9, \mathcal{G}_9, \mathcal{G}_9, \mathcal{G}_9, \mathcal{G}_9, \mathcal{G}_9, \mathcal{G}_9, \mathcal{G}_9, \mathcal{G}_9, \mathcal{G}_9, \mathcal{G}_9, \mathcal{G}_9, \mathcal{G}_9, \mathcal{G}_9, \mathcal{G}_9$ 

 $\cdot$  = По описанной выше схеме были построены методы для  $p=3, 4, 5$ . Их со-Kitalian teradik awarno стоятельность проверялась на модельной задаче полей (а) отдельно в серев в отдел

$$
y_1 \cos \alpha_1 \sin \alpha_2 u'(x) = Au(x), \ u(0) = y, \ 0 \le x \le 1, \ (11) \quad \text{where } \alpha_1 \le \alpha_2 \le 1.
$$

$$
u(x_1, u_1, u_2, u_3) = (u(x_1, u(x_2, u(x_3))^{T}, \dots, u(x_n, u_n, u_n))^{T}
$$

 $\omega$ gezon, estatuar estatuar a $A = diag\{150, -10^{-14}, -150\}$ , and the final and the formal Sterna B  $\mathcal{L}(A,B) = \mathbb{E}\left[\mathbb{E}\left[\mathbb{E}\left$ Результаты сравнивались с численным решением задачи (11), полученным

с помощью метода Рунге-Кутты, реализованного в пакете *Mathematica 4.0*. Например, метод типа (10) для р=3 с более высокой точностью вычислил значения быстро изменяющихся первой и третьей компонент решения, а также адекватно отразил медленную составляющую  $u(x)_2 = \exp(-10^{-14}x)$ . В то же время вторая компонента, полученная методом Рунге-Кутты, "подвисла": оказалась константой вследствие малости шага дискретизации и ограниченности разрядной сетки ЭВМ.

 $\{a\}$ 

soùd  $\mathcal{M}^{\mathfrak{a}}(\mathbb{R})$ ぼま

-ઉદેશ્યલ શ

ansan munsas
Литература. 1. Бобков B.B., Кучмйенко И.А., Фалейчик Б.В. Дискретный аналог метода Пикара // Вестн. Белорус. ун-та. Сер. 1. 2002. №3. С. 68-71. 2. Фалейчик Б.В. Метод последовательных приближений Пикара с использованием тригонометрической интерполяции ,//;Сборник^статей }УП Республиканской конференции студентов и аспирантов Беларуси "НИРС-2002" / УО  $\text{HBTTY}$ ".  $\text{BHTS}$ ". Витебск, 2002.  $\text{C}$ . 48–50. 3. В. Э. Милн. Численное решение дифференциальных уравнений / Пер. с англ, под ред. М. Р. Шура-Бура. М.: Издательство иностранной литературы, 1955. **Manual Control (September)** 

## ПРИМЕНЕНИЕ МЕТОДА СТАТИСТИЧЕСКИХ ИСПЫТАНИЙ В , РАСЧЕТЕ ОБЪЕМА ФИНАНСИРОВАНИЯ ПЛАНОВЫХ И АВАРИЙНЫХ РЕМОНТНЫХ РАБОТ НА НЕФТЕПРОВОДАХ

*Фаткуллин Н.Ю., Уфимский нефтяной ГТУ, г. Уфа, Россия*

Собственные средства предприятий, направляемые на капитальный ремонт, реконструкцию и аварийно-восстановительные работы нефтепроводов, в условиях рыночной экономики, с одной стороны, должны быть надежно защищены от таких неблагоприятных;факторов,.как инфляционные процессы, а с другой стороны, должны быть достаточными для решения вопросов по обеспе-, чению надежного функционирования трубопроводного транспорта нефти.;

В связи с этим в работе предложен метод формирования Совокупного "погасительного" (накопительного) фонда для проведения плановых, и аварийных ремонтно-восстановительных работ на нефтепроводах на-основе последовательных взносов на депозитные банковские вклады, при условии начисления по ним сложных процентов. Таким образом, предлагается формировать специальный фонд (ПФ), состоящий из трех основных частей - ремонтного фонда (ПФкр), фонда реконструкции и технического перевооружения (ПФрек) и страхового фонда на случаи аварийных ситуаций (ПФ<sub>ав</sub>):  $\frac{1}{\sqrt{2}}\left( \begin{array}{cc} \frac{1}{\sqrt{2}}\left( \frac{1}{\sqrt{2}}\right) & \frac{1}{\sqrt{2}}\left( \frac{1}{\sqrt{2}}\right) & \frac{1}{\sqrt{2}}\left( \frac{1}{\sqrt{2}}\right) & \frac{1}{\sqrt{2}}\left( \frac{1}{\sqrt{2}}\right) & \frac{1}{\sqrt{2}}\left( \frac{1}{\sqrt{2}}\right) & \frac{1}{\sqrt{2}}\left( \frac{1}{\sqrt{2}}\right) & \frac{1}{\sqrt{2}}\left( \frac{1}{\sqrt{2}}\right) & \frac{1}{\sqrt{2}}\$  $\frac{1}{2} \lim_{\mathbf{p}} \frac{\mathbf{p}}{2} = \sum_{\mathbf{p}} \mathbf{K}_{\mathbf{p}j} \cdot (\mathbf{l+1})^* \ \mathbf{K}_{\mathbf{p}j} \cdot \mathbf{R}_{\mathbf{p}j} \cdot \mathbf{R}_{\mathbf{p}j} \cdot \mathbf{R}_{\mathbf{p}j} \cdot \mathbf{R}_{\mathbf{p}j} \cdot \mathbf{R}_{\mathbf{p}j} \cdot \mathbf{R}_{\mathbf{p}j} \cdot \mathbf{R}_{\mathbf{p}j} \cdot \mathbf{R}_{\mathbf{p}j} \cdot \mathbf{R}_{\mathbf{p}j$ л....................................  $R_{\text{pexj}} + R_{\text{pexj}}$  $\begin{pmatrix} R & -R & -R \ 0 & \text{env} & \text{if } R \end{pmatrix}$   $\begin{pmatrix} (1+i)^j & \text{if } (3) \\ \text{if } (3) & \text{if } (3) \end{pmatrix}$  $\frac{110}{\text{per}}$   $\frac{2}{\text{j}}$ ≪gustidan etterhappan

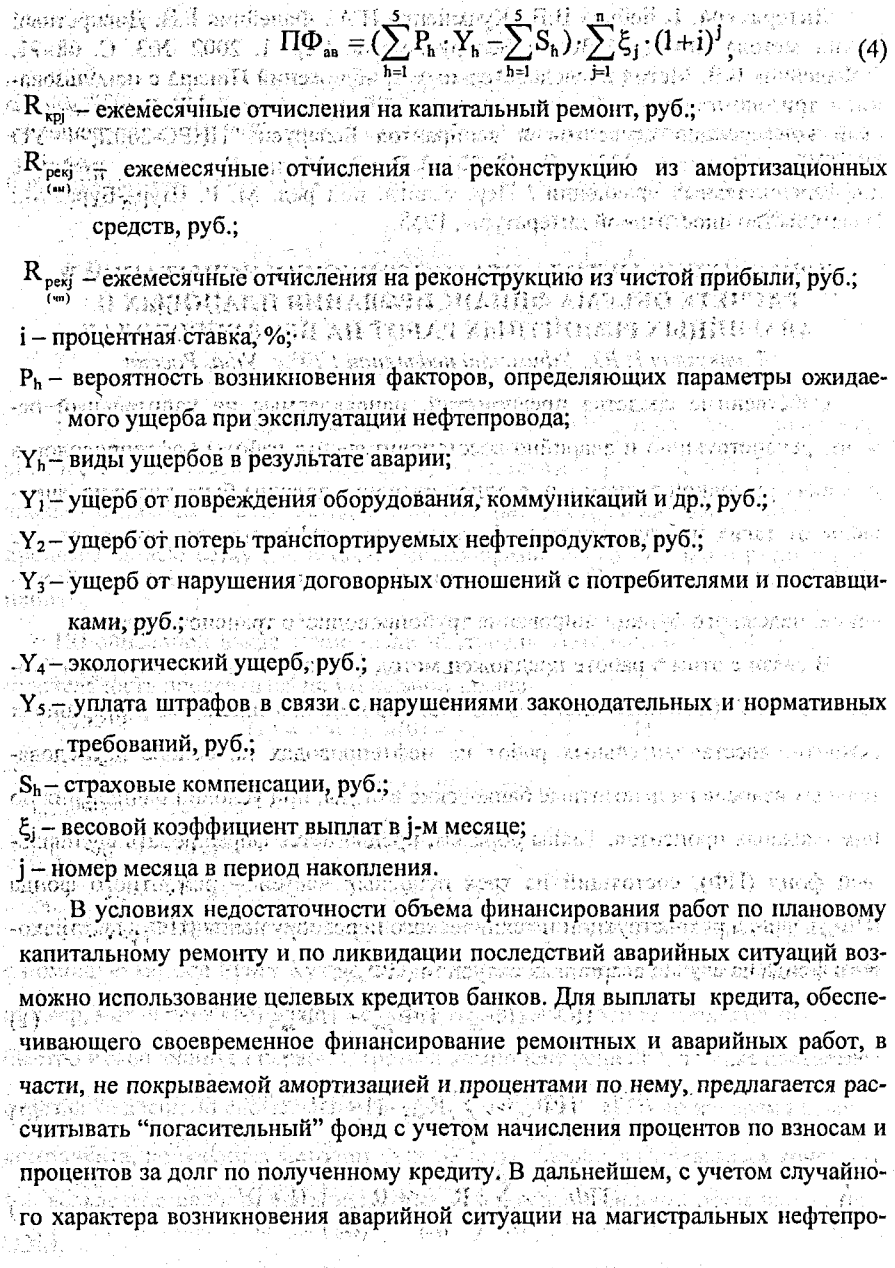

 $254$ 

Ļ,

водах в течение года, представляется рациональным при анализе деятельности организации нефтепроводного транспорта использовать метод статистических испытаний, который позволяет построить экономико-математическую модель проекта финансирования мероприятий по капитальному ремонту, реконструкции и аварийно-восстановительных работ с учетом фактора аварийности. Метод статистических испытаний заключается, в данном случае, в численной реализации развертывающегося во времени процесса функционирования предприятия и накопления статистической информации для последующего анализа (рис.1.). aminali

Апробация разработанной имитационной молели была произведена на основе показателей хозяйственной деятельности одной из дочерних организаций трубопроводного транспорта нефти ОАО "АК" Транснефть". Для проведения расчетов использовался язык Visual Basic в среде табличного процессора Excel 2000 MS Office. В работе получены результаты имитационного моделирования формирования финансовых ресурсов организации при условии начисления от 3% до 20% по средствам "погасительного" фонда и при условии отказа организации от его формирования. 「く沼よ鳥 呉、

Итоги моделирования лля данной конкретной организации подтверждают высказанные в работе предположения о том. что с увеличением процентов по отчислениям в "погасительный" фонд должна прослеживаться тенденция к росту объемов финансовых ресурсов при одновременном снижении риска их достижения. Статистический анализ результатов моделирования также подтвердил предположение, что создание "погасительного" фонда позволяет снизить неблагоприятные воздействия случайных факторов - аварий на хозяйственную леятельность организации, и что именно внедрение в практику деятельности организаций нефтепроводного транспорта "погасительного" фонда, позволяет не только производить ее "самострахование" в текущем плановом периоде, но и создавать резервы на перспективу, обеспечивающие более устойчивое в финансовом отношении функционирование организации. В ведино сов

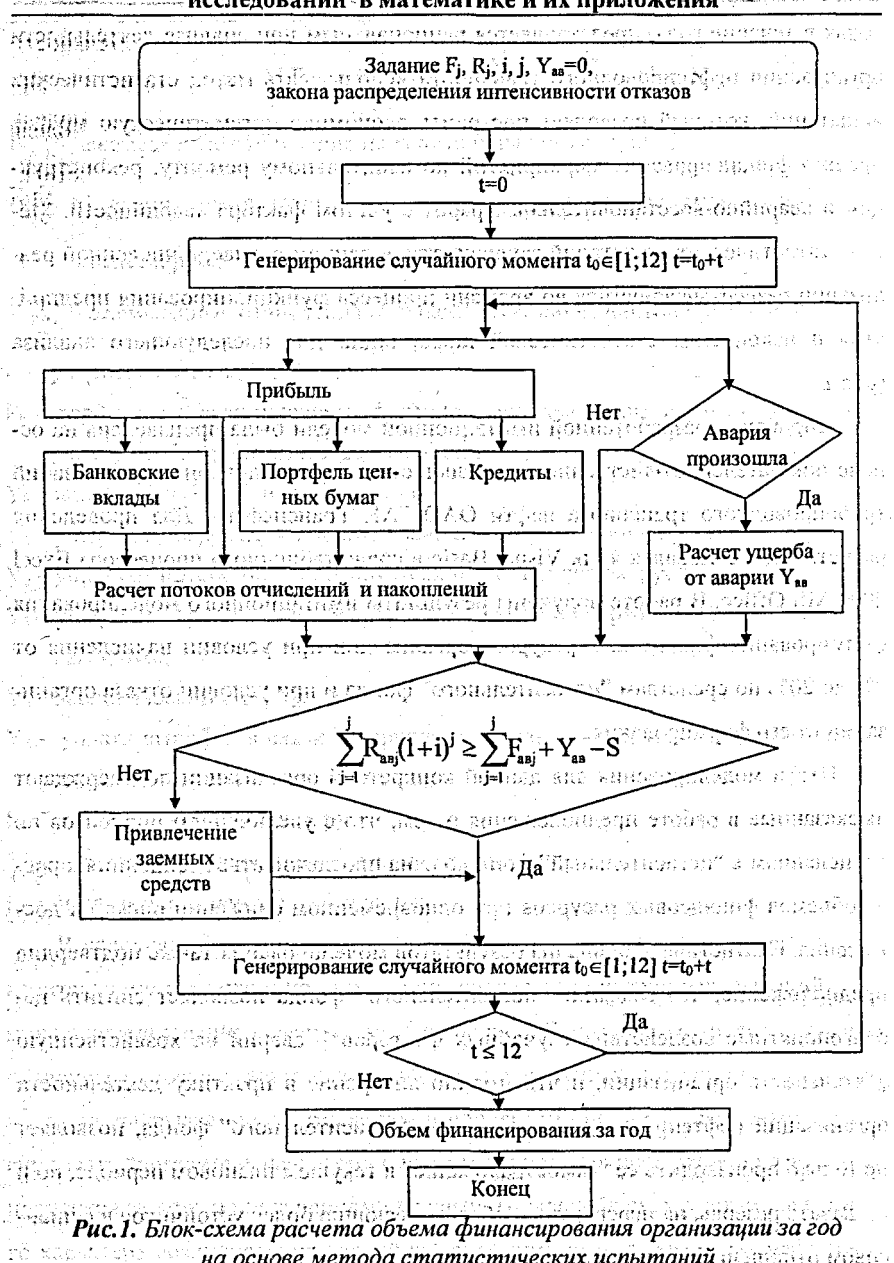

## СХОДИМОСТЬ В ЭНЕРГЕТИЧЕСКОЙ НОРМЕ ИТЕРАТИВНОГО МЕТОЛА РЕШЕНИЯ ОПЕРАТОРНЫХ УРАВНЕНИЙ

Фетисова С.А., Савчук В.Ф., БрГУ, г. Брест

Рассматривается в гильбертовом пространстве  $H_1$  уравнение 1-го рода  $Ax = y_s$  с ограниченным положительным самосопряженным оператором A, для ennisco (inegeli) eli avitali inegeli vonis которого нуль не является собственным значением. Следовательно, решение уравнения единственно. Однако нуль принадлежит спектру оператора А, поэтому задача отыскания решения уравнения  $Ax = y_{\delta}$  некорректна. Для решения уравнения предлагается итеративный методом под града вздедатов дередат дини- $\mathbb{E} \left[ x_{n+1/2} = (E - \alpha A)^3 x_{n/2} + A^{-1} \left[ E - (E - \alpha A)^3 \right] y_{\hat{\delta}}, \mathbb{E} \left[ x_0 \right] \ge 0.$ В работе изучена сходимость метода (1) в энергетической норме  $||x||_4 = \sqrt{(Ax, x)}$  гильбертова пространства *Н.* Использование энергетической Computed to the consequence of the consequence of the consequence of the consequence of  $\mathbb{R}^n$ нормы как бы заменяет истокопредставимость точного решения х уравнения Hydri kordonomyjst rochod nýšnomnoh valiter prijanov in, con порядка s = 1/2 и для получения оценки погрешности метода (1) не требуется знание порядка истокопредставимости точного решения и истокопредставляю, щего элемента. Доказаны теоремы. ,э.э. *төгөлөрийна, дайгу,г Новидик* или

<u>Теорема 1.</u> Итерационный процесс (1) при условии  $0 < \alpha \leq \frac{5}{4\|A\|}$  сходится в @migerr ngonopupunisiyatoom. энергетической норме гильбертова пространства, если выбирать число итераций *n* из условия  $\sqrt{n}\delta \to 0$ ,  $n \to \infty$ ,  $\delta \to 0$ .

<u>Теорема 2.</u> При условни  $0 < \alpha \leq \frac{5}{4||A||}$  для метода (1) справедлива оценка

$$
\text{nor}
$$
  $\|x - x_{n,\delta}\|_{A} \leq (\text{6}n\alpha e)^{-\frac{1}{2}} \|x\| + \left(\frac{15}{4}n\alpha\right)^{\frac{1}{2}} \delta_{\lambda} \geq 1. \text{ for all } \beta \in \mathbb{N}.$ 

Полученная оценка оптимизирована по *п* и найдено n<sub>onm</sub>, т.е. номер шага итераций, при котором оценка  $||x - x_{n,\delta}||$ , наименьшая. Рассматривается вопрос о том, когда из сходимости в энергетической норме следует сходимость в ಿ ಕೆಂಡಿಟ обычной норме гильбертова пространства. Справедлива

**Теорема 3.** Если выполнены условия: 1)  $E_c x_m s = 0$ , 2)  $E_c x = 0$ , пе  $E_{\varepsilon} = \int dE_{\lambda}$ ,  $0 < \varepsilon$   $\leq$   $\|A\|$ , To in execution  $x_{n,\delta}$  K x B sueprethyeckon hopme cne-

дует сходимость в обычной норме пространства H. Refers as a constitution of

TEC" IT ROUDING INDUSTRIAL PRIDER FRIGHT FATHER IN THE PROPERTY

ЛИНЕЙНЫЙ ГАРМОНИЧЕСКИЙ ОСЦИЛЛЯТОР skiestert Jassturpsor. Kapkoeuv A.H.; BITY, Bpecm

Сециллятором называют физическую систему, совершающую колебания. Понятие осциллятора играет важную роль в теории электромагнитного излучения, в теории колебания спектров молекул, в теории твёрдого тела.

• Рассмотрим классический осциллятор - механическую систему, совершающую колебательные движения около положения равновесия. Получим дифференциальное уравнение такой системы, решим его, найдём кинетическую, потенциальную и полную энергию осциллятора.

isengang congelicut saun philiau uni saven. André #2009/2010 André # 1980 Пусть колебательная система представляет частицу массой т, совершаю-げまう かれ achest ul sepsee щую колебания вдоль оси Ох около положения равновесия О под действием силы Р. которая пропорциональна отклонению х от положения равновесия О и направленной к этому положению, т. е.

, we use the condition  $\mathbf{F}=\mathbf{k}_1\mathbf{x}_2$  and the conditional state  $\mathbf{y}_1$ 

где k>0 - коэффициент пропорциональности.

umpuo onnananana (T¥adr<del>∢i</del>

S ROTHUSES .

Ranggiana order develope ma ್ಲಾಭಾಲ್ ಲ 02540 : 4200 (ONGLE 1572) Ö m းများများ တည် del Ville di ancienta e Minerale  $\langle \Delta z \rangle$  and  $\langle \Delta z \rangle$ 

> ⊕ج× لو material and <u>the present</u>

#### Puc. 1

На основании второго закона Ньютона в Первый дерев даже на полезнении  $\varphi$ usa daten  $\circ$ y . . . . . ekanden n $\mathbf{w}$ s matematuran ad agazo astalo da l

или $\cdot$  . The  $\cdot$ ให้คุ้นก่อ มหรอยมหมองกลิ่ง จุล แม่จะสมัย ๆ ๆ "มา "มม กลม ประ จนรุยประ และ จุดนิทร์ที่  $x'' + \omega^2 x = 0$ .  $(1)$ 

 $\mathbf{r}$  are  $\mathbf{r}$  and  $\mathbf{r}$  and  $\mathbf{r}$  are  $\mathbf{r}$  the contribution of the contribution of  $\mathbf{r}$  and  $\mathbf{r}$  are  $\mathbf{r}$  and  $\mathbf{r}$  are  $\mathbf{r}$  and  $\mathbf{r}$  are  $\mathbf{r}$  and  $\mathbf{r}$  and  $\mathbf{r}$  are  $\math$ ડાકેસોદ્ધ**ા પ્રવેશ (**) સાથે લોકો મુજબોમાં પણ વાપાળી પાસે પાસનુભર વિદ્યાનગરીથી

 $258^{\circ}$ 

Так как уравнение (1) является линейным дифференциальным уравнением второго порядка с постоянными коэффициентами, то колебательная система, описываемая этим уравнением, называется линейным гармоническим осциллятором. Найдём общее решение уравнения (1). Так как корни характеристического уравнения  $\lambda^2 + \omega^2 = 0$  равны  $\lambda_1 = i\omega$  и  $\lambda_2 = -i\omega$ , то общее решение уравнения (1) имеет вид  $x = C_1 \cos \omega t + C_2 \sin \omega t$ 17년에 고기선 1,137 Решение (2) можно представить вначале в виде и настояти в пользование £1 where the state  $x = a \sin(\omega t + \varphi)$  , which impleases a simple где  $a$  – амплитуда,  $\omega$  – частота,  $\varphi$  – начальная фаза, а затем с учётом периодичte "Horryš" – Horristiniano akkipote ikstofi ности функции sin( $\omega t + \varphi$ ) aya alaşarda kundu davle bilgi nebileke UnunGA - MILA 1356, XX - NISS 14 (1941)  $x = a\sin 2\pi v_0(t + \varphi_0),$  $\Omega$ otor or ex nanda da  $\text{rate}_\text{N0} = \frac{v}{2\pi}, \phi_0 = \frac{v}{2\pi v_0}$ принескую. Отсе разуштат опровалом утвердельно о из redra z 2003 minimar oličnih otranskoga oraznos rymd, njeznaca i postali nj с Построим график решения (3) завивающей одини внимает отомиянт слиб opkaratista jä diensparypa I. Communi H.P. the experiment **SEBMIX** a 经载线  $a$ sin $2\pi v_0 \varphi_0$  $1 - 4V<sub>0</sub>\n\psi$  $1 - 2$  Ve  $\mathbb{Q}_0$ 4v.co  $4V<sub>0</sub>(0)$  $4v_0$  $2V<sub>0</sub>$  $2V<sub>o</sub>$  $2V<sub>0</sub>$ とのひと 33857 S SA NG PINA -a 水工工程一项2( てそ(1)は、中(特)。 线似 推张权 群 化标准 Частица проходит через положение равновесия х=0 в момент времени а крайние положения  $x = \pm a$  при  $t = \frac{1-2n-4v_5\varphi_5}{1-2w_5\varphi_6}$  $n - 2v_0 \varphi_n$ 

259

260

Найдём кинетическую, потенциальную и полную энергии системы.  $\therefore$  Так как скорость частицы  $v = \frac{dx}{dt} = 2\pi v_0 a \cos 2\pi v_0 (t + \varphi_0)$ นเจ้าสอง จนนี้เมินก เพลมเพิ่มเพลง และเมื่อ то кинетическая энергия  $E_x = \frac{1}{2} m (\frac{dx}{dt})^2 = \frac{m}{2} 4 \pi^2 v_0^2 a^2 cos^2 2\pi v_0 (t + \varphi_0).$ 12,003,0000 Потенциальную энергию осциллятора найдем по формуле (1) are electronic barron on all  $\mathbb{E}_{\mathbf{r}} = \int \mathbf{R} \mathbf{u} \cdot \mathbf{r} \cdot d\mathbf{u} = \begin{cases} \frac{1}{2} \mathbf{A} & \text{if } \mathbf{u} \in \mathbb{R} \\ \frac{1}{2} \mathbf{a} & \text{if } \mathbf{u} \neq 0 \end{cases}$  $\Gamma$  При k = m $\omega^2$  с учетом (3)  $\Gamma$ y Kilebra  $E_n = 2\pi a^2 v_0^2 \sin^2 2\pi v_0 (t + \varphi_0)$ . В точке равновесия (x' = 0)  $E_n = 0$ ,  $a E_k = 2\pi^2 a^2 v_0^2$  m, в точках  $x = \pm a$ ,  $E_k = 0$ ,  $E_r = 2\pi^2 a^2 v_0^2$  m. .<br>ປະເທດ ກ່າວວ່າ ຈະປະເທດ ທ່ານ ເປັນການເປັນ ຄົນ ອີກ (1) Полная энергия осциллятора  $E = E_{\kappa} + E_{\eta} = 2\pi^2 a^2 v_0^2 m$  постоянна в любой момент времени. При совершении колебательных движений происходит лишь преобразование кинетической энергии в потенциальную и потенциальной в кинетическую. Этот результат опровергает утверждение о том, что в точке равновесия  $x = 0$  полная энергия осциллятора равна нулю, приведенное в [1] в каче-

стве главного отличия линейного гармонического осциллятора от квантового.

Литература, 1. Скатецкий В.Г. Математическое моделирование физикохимических процессов. Издательство Мн.: Вышэйшая школа, 1981.

## ОБ УСЛОВИЯХ ВОССТАНОВЛЕНИЯ ТЕКУЩЕГО СОСТОЯНИЯ В ФАКТОРИЗОВАННОМ ПРОСТРАНСТВЕ ДЛЯ ЛИФФЕРЕНЦИАЛЬНО-РАЗНОСТНОЙ СИСТЕМЫ С СОИЗМЕРИМЫМИ ЗАПАЗДЫВАНИЯМИ

• Хартовский В.Е., ГрГУ, Гродно

Рассмотрим линейную автономную дифференциально-разностную систему с соизмеримыми запаздываниями  $\Sigma$ 

$$
\dot{x}(t) = Ax(t) + \sum_{i=1}^{m} A_i x(t - \tilde{h}_i), \ t > 0,
$$
 (1)

$$
x(t) = \eta(t), t \in H^- = [-h, 0],
$$
 (2)

$$
y(t) = Gx(t) + \sum_{i=1}^{m} G_i x(t - h_i), t \in T = [0, t_1],
$$
 (3)

где х-п-вектор-столбец решения уравнения (1), (п≥2), у-1-вектор-столбец

 $\Sigma (l \geq 1);$   $h_i = i\omega, \omega > 0$  (i = 1, m, m  $\geq 1$ ),  $h = m\omega$ выходных величин системы постоянные запаздывания;  $i_j > 0$  фиксированный момент времени; А.А.G.G.постоянные матрицы соответствующих размерностей (А, ≠0). Начальное состояние  $n \in C$ , где $C = C(H^2, K)$ . банахово пространство непрерывных функций с топологией равномерной сходимости. Под состоянием х, системы Σ в момент времени  $t \ge 0$  будем понимать функцию  $x_t = x_t(\tau) = x(t+\tau)$ ,  $\tau \in H^2$ , через  $x_t$ , будем обозначать состояние  $x_i$  системы  $\Sigma$ , порожденное начальной функцией  $\eta$ .

2 *បិស្រាប់នៅ*រៀប ស្រុកស្រុងស្រុង ស្ Уравнение (1) задает [1] сильно непрерывную полугруппу ограниченных преобразований  $T(t): C \to C$ , действующих линейных πo. формуле stjerpacije i sempremenje i spisjanice H  $x_{i,q} = T(t)\eta, t > 0$ . Пусть  $W(\lambda) = \lambda E - A - \sum_{i=1}^{m} A e^{-\lambda h_i}$ -характеристическая матрица системы Σ, K-множество комплексных чисел,  $\Lambda = \{ \lambda \in K | \det W(\lambda) = 0 \}$ -спектр уравнения (1). Через Р. обозначим обобщенное собственное пространство системы  $\Sigma$ , соответствующее  $\lambda \in \Lambda$ , Р<sub>д</sub>-линейная оболочка функций жере в темпов Е. А в э

$$
\varphi(\tau) = \sum_{k=1}^{k-1} \gamma_{i+1} \frac{\tau^i}{i!} e^{\lambda \tau}, \ \tau \in H^{-}, k \ge 1, \dots, \dots
$$

где  $\kappa$ - алгебраическая кратность  $\lambda \in \Lambda$  как нуля характеристического уравнения  $det W(\lambda) = 0$ , а  $\gamma = col[\gamma_1, ..., \gamma_k] - nk$ -вектор-столбец, удовлетворяющий системе алгебрайческих уравнений  $M_k(\lambda) = 0$ , постоянная матрица  $M_k = M_k(\lambda)$  задается

on des géoppe causanté<mark>ly pacauc</mark>hicalitans <mark>ro</mark>i формулой  $M_k = \begin{bmatrix} W_1 & W_2 & \dots & W_k \\ 0 & W_1 & \dots & W_{k-1} \\ \dots & \dots & \dots & \dots \end{bmatrix}, W_{j+1} = \frac{W^{(j)}(\lambda)}{j!}, j = \overline{0, k^2-1}$  Пусть множество  $\mathbb{E}[\mathbb{E}[\mathcal{E}_\mathcal{A}] \otimes \mathbb{E}[\mathcal{E}_\mathcal{A}]\mathcal{E}_\mathcal{A}]\mathcal{E}_\mathcal{A}$  . The final state  $\mathbb{E}[\mathcal{E}_\mathcal{A}]$  is the sum of  $\mathbb{E}[\mathcal{E}_\mathcal{A}]$  $\lambda \in K$  rank  $\mathcal{U}(\lambda)$  can be only  $\lambda$  . The contractor of  $\lambda$  when the contractor  $\lambda \in K$ าสริม 2016년 29 화백명의 latingokra netaala bixin bishteraat "Allilibuted.

Один и тот же выход (3) может порождаться несколькими начальными состояниями (2). Поэтому всякому выходу у может соответствовать несколько текущих состояний х, Каждое такое состояние будем называть совместимым с

4.3 生产、热、溶液、粘液体、

 $261 -$ 

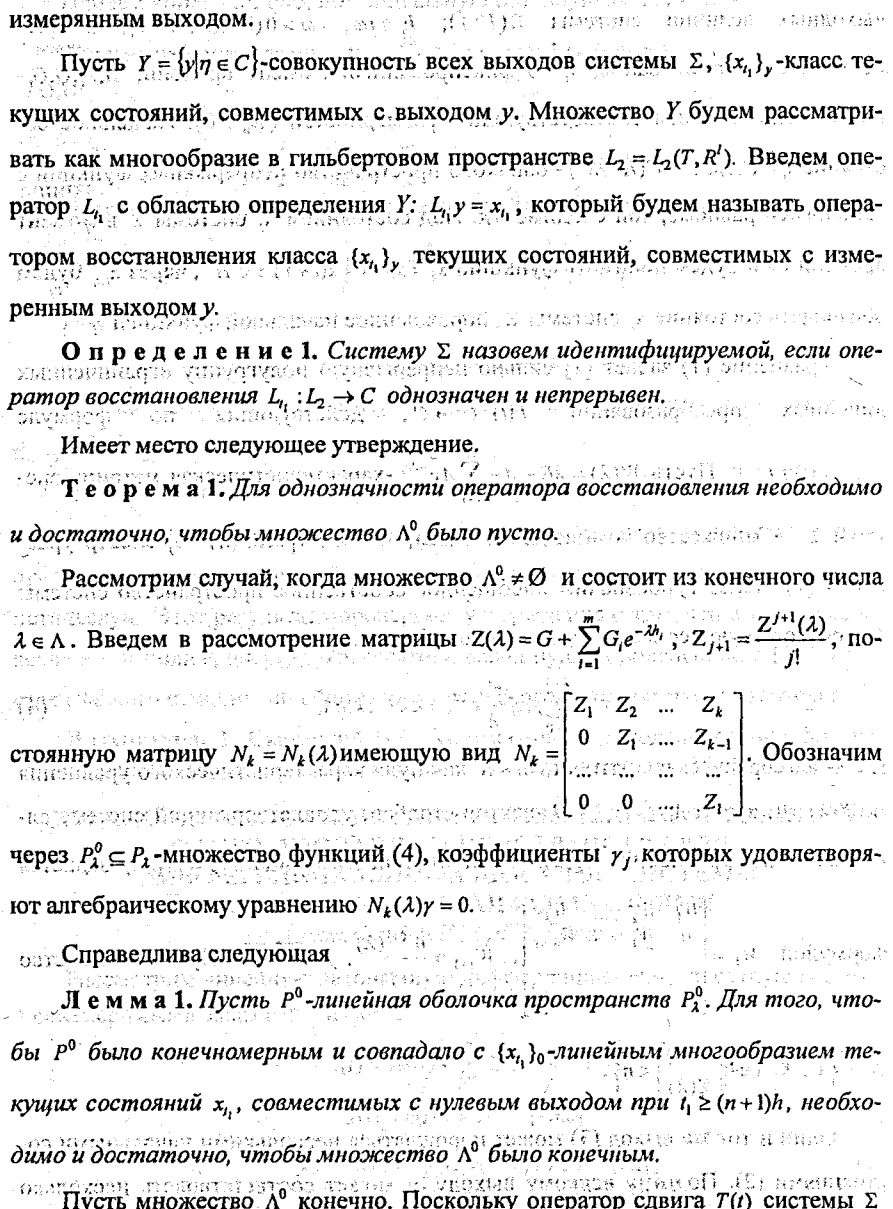

и западной и при  $(2(n+1)h)$  имеет обратный, то из конечномерности

262

многообразия Р<sup>о</sup>следует его замкнутость. Факторизуем пространство С по Р<sup>о</sup> [2,3] и рассмотрим задачу идентификации в факторизованном пространстве.  $\alpha_0$  exercise and oroganization is a consequence of Фактор-пространство смежности  $\widetilde{\psi}$  = ( $\varphi$  + z),  $\varphi$  e  $P^0$ , z e C. HBa Kriacca  $\widetilde{\psi}$  +  $\widetilde{\psi}$  = ( $\varphi$  + z),  $\varphi$  e  $P^0$ , z e C. HBa Kriacca  $\widetilde{\psi}$  +  $\widetilde{\xi}$  paBHbL, ecrit  $\widetilde{\psi}$  -  $\widetilde{\xi}$  e  $P^0$ . Otherthm, tro WARNATH STIL фактор-пространство F банахово относительно нормы  $\|\widetilde{\varphi}\|_F = \inf_{\varphi \in P} \| \varphi + z \|_q$ . adibi alshtriq davzi" (nghoyostaridka) Hij⊈XUq  $\mathcal{L}_{\mu}$ . Определим линейный оператор  $\widetilde{L}_{\mu}: L_{\mu} \to F$  по формуле:  $\widetilde{L}_{\mu} y = L_{\mu} y$ О пределение 2. Систему Σ назовем с- идентифицируемой (classидентифицируемой) [2], если многообразие Р<sup>о</sup> конечномерно.  $\Box \Box$   $D(\lambda)A_1 \quad D(\lambda)A_2 \quad D(\lambda)A_{m-1} \quad D(\lambda)A_m$ an demons where  $\mathbb{E}[\Delta(A)E$  is comparing the fig. ( ) is  $\mathbb{E}[\Delta]$  ,  $\mathbb{E}[\Delta]$  is the contraction of  $\Delta(A)E$  is comparing to  $\mathbb{E}[\Delta(A)]$ Пусть  $k(\lambda) = \bigcup_{i \geq j_1} 0_{j_1, j_2, \cdots, j_n} \Delta(\lambda) E_{j_1, j_2, \cdots, j_n}$  ( $\lambda$  .  $k(\lambda)$  .  $\bigcup_{i \geq j_1} 0_{j_1, j_2, \cdots, j_n}$  .  $\bigcup_{i \geq j_1} 0_{j_1, j_2, \cdots, j_n}$  .  $\bigcup_{i \geq j_1} 0_{j_1, j_2, \cdots, j_n}$  $\log(\delta, \alpha(\beta)) + \frac{1}{2} \frac{1}{6} \epsilon^2 \frac{1}{2} \log(\frac{1}{6} \epsilon^2 + \frac{1}{2} \frac{1}{6} \frac{1}{6} \frac{1}{6} \frac{1}{6} \frac{1}{6} \frac{1}{6} \frac{1}{6} \frac{1}{6} \frac{1}{6} \frac{1}{6} \frac{1}{6} \frac{1}{6} \frac{1}{6} \frac{1}{6} \frac{1}{6} \frac{1}{6} \frac{1}{6} \frac{1}{6} \frac{1}{6} \frac{1}{6} \frac{1}{6} \frac{1}{6} \frac{1}{6} \frac$ i tinapatwag ya mga merilika ningkapa mula mulang kanana C(A) = [GD(A)A<sub>1</sub> + G<sub>1</sub>Δ(A), GD(A)A<sub>2</sub> + G<sub>2</sub>Δ(A),...,GD(A)A<sub>n</sub> + G<sub>n</sub>Δ(A)]-(1xmn)-Marphua.<br>
Chipenenum Marphurus Concert Rus (C(A), C(A)k(A),...,C(A)k<sup>m-1</sup>(A)], K(A)=k<sup>m</sup>(A),  $L_n(\lambda) = \text{col}[C^0(\lambda), C^0(\lambda)K(\lambda), ..., C^0(\lambda)K^{n-1}(\lambda)].$ Параметрический критерий с-идентифицируемости системы Σ доставляет. следующая ini mengang perbagai kalang di kalimatan dan terbangkan dan ke Теорема 2. Условие разрешения словая товый сидется на  $\text{rank}\left[\frac{L_n(\lambda)}{K^n(\lambda)}\right] = \text{rank}L_n(\lambda)$ , dia noumu ccex  $\lambda \in K$ , su sole  $\text{rank}\left[\frac{L_n(\lambda)}{K^n(\lambda)}\right]$ Шкусі С. настопічными іду поля 9 апи является необходимым и достаточным для того, чтобы система Σ была с-<sup>05</sup> (CAUTAA xocloof SUP orrup идентифицируемой. датее в докладе приводится граничная задача для восстановления текуще-• состояния в предположении, что система Σ является с-идентифицируемой.

литература 1. Хейл Дж. Теория функционально-дифференциальных уравнений. М., 1984. 2. Метельский А. В. // Дифференциальные уравнения. 1992. Т.28, №11. С. 1969-1976. 3. Метельский А. В. // Дифференциальные уравнения: 1995. Т.31. №8. С.1353-1360.

งกุ่มรู้ระบบ พร้อม เจ้าเจ้าอย่าง เจ้าอย่าง เจ้าอย่าง เจ้าอย่าง เจ้าอย่าง เจ้าอย่าง เจ้าอย่าง เจ้าอย่าง เจ้าอย่ timos Balfield vide ЧИСЛЕННАЯ МОДЕЛЬ САМОДИФФУЗИИ И ЯМР-РЕЛАКСАЦИИ

 $263.$ 

#### В БИОЛОГИЧЕСКОЙ СТРУКТУРЕ **Profits and in the second control**

albeidale anda

Хиревич С.И., БГУ, Минск REPEATING THE STREET REPORTS IN STREET รั้งคลิปอย่าย โรงที่เองทฤษมาลงด

Метод пульсирующего градиента магнитного поля широко применяется 498 для изучения диффузионного движения и времени ЯМР-релаксации молекул жидкости в биологической среде [1, 2]. Создание математической модели для изучения результатов, полученных при ЯМР-измерениях важно для дальнейшепо развития данных методов измерений и обработки экспериментально полученных данных. Существуют различные подходы к этой проблеме. Например, модели, основанные на методе Монте-Карло [3, 4, 5]. Также существуют аналитические модели, основанные на так называемом приближении дельтаимпульсного градиента [6, 7, 8] и, наконец, численные модели, основанные на решении 2-го закона Фика для диффузии [9, 10]. В русле последнего подхода ведётся достаточно много исследований. Не так давно была реализована одномерная модель многоячеистой системы и двумерная в полярных координатах [10, 12], Эти программы предназначены для решения численных задач с помощью конечно-разностной схемы. Известно, что этот метод даёт хорошую точность решения. Однако, постоянство шага сетки - особенность конечноразностного метода. Отсюда вытекает необходимость решать неоправданно большую систему уравнений для моделирования биологических объектов, части которых имеют широко варьируемые размеры. Метод конечных элементов устраняет этот недостаток - вычислительная область может быть покрыта сеткой с нерегулярным шагом. Этот метод уже реализован в среде FEMLAB (развитие PDE toolbox MATLAB). ale pagneto de parto di gristano

Для того, чтобы оценить возможность использования пакета FEMLAB для 网络级 изучения результатов ЯМР измерений в пористой и биологической среде, мы a gaalo . E shouti ់សាន выполнили большое количество вычислительных экспериментов. Сначала мы проверили соответствие решений, полученных при помощи пакета FEMLAB с широко известной аналитической моделью Бронштейна [9]. Последняя описывает затухание магнетизации во времени, происходящее только за счёт диффу-MATITI A SHIRA MARKATI A SHIRA A SHEALAN A SHEALAN A SHEALAN A SHEALAN A SHEALAN A SHEALAN A SHEALAN A SHEALAN

264

зии частиц через частично проницаемую мембрану (без учёта импульсов градиента магнитного поля). Этот процесс: математически можно описать следую-Tunkin jookseunu щим образом: ожгопротом и санготика ста обн una manusipe, manusipe di P CONSTRUCTOR

Buildings in the problem

Basic Remains and Condition

The control of the second control

とういきん

net anstermentsion

$$
\frac{\partial C(\vec{r},t)}{\partial t} = \vec{\nabla}(D\vec{\nabla}C(\vec{r},t))
$$
  
( $\hat{n}D\vec{\nabla}C(\vec{r},t) + \rho C(\vec{r},t)$ )  $|_{S} = 0, \quad C(\vec{r},0) = 1$ 

Согласно нашим результатам, модель показала практически полное соответствие с моделью Бронштейна.

Следующим шагом в наших исследованиях являлся более сложный случай - пульсирующий градиент магнитного поля для цилиндрических ячеек. Аналитическое решение для этого случая изложено в работах [6]. Для получения результатов мы решили численно уравнение (2) для одноячеистой цилиндрической системы с частично проницаемой мембраной: на выполнению и в современно

$$
\frac{\partial C(\vec{r},t)}{\partial \vec{r}} = \nabla(D\vec{\nabla}C(\vec{r},t)) + i g(t) m_X C(\vec{r},t) \tag{2}
$$
\n
$$
\frac{\partial C(\vec{r},t)}{\partial \vec{r}} = 0, C(\vec{r},t) = 1
$$
\n
$$
\frac{\partial C(\vec{r},t)}{\partial \vec{r}} = 0, C(\vec{r},t) = 1
$$

где  $g(t)$  - это функция, учитывающая влияние градиента магнитного поля,  $\gamma$ гиромагнитное соотношение, и гх ... компонент радиус вектора, который направлен вдоль градиента поля. Аналогично [8], мы решали уравнение, считая, что градиент магнитного поля отсутствует, а затем учитывали его влияние (умножая на коэффициент, характеризующий влияние градиента):

$$
\frac{\partial C^*(\tilde{F},t)}{\partial t} = \overbrace{\n \begin{array}{c}\n \frac{\partial C^*(\tilde{F},t)}{\partial t} & \frac{\partial C^*(\tilde{F},t)}{\partial t} \\
 \frac{\partial C^*(\tilde{F},t)}{\partial t} & \frac{\partial C^*(\tilde{F},t)}{\partial t} \\
 \frac{\partial C^*(\tilde{F},t)}{\partial t} & \frac{\partial C^*(\tilde{F},t)}{\partial t} \\
 \frac{\partial C^*(\tilde{F},t)}{\partial t} & \frac{\partial C^*(\tilde{F},t)}{\partial t} \\
 \frac{\partial C^*(\tilde{F},t)}{\partial t} & \frac{\partial C^*(\tilde{F},t)}{\partial t} \\
 \frac{\partial C^*(\tilde{F},t)}{\partial t} & \frac{\partial C^*(\tilde{F},t)}{\partial t} \\
 \frac{\partial C^*(\tilde{F},t)}{\partial t} & \frac{\partial C^*(\tilde{F},t)}{\partial t} \\
 \frac{\partial C^*(\tilde{F},t)}{\partial t} & \frac{\partial C^*(\tilde{F},t)}{\partial t} \\
 \frac{\partial C^*(\tilde{F},t)}{\partial t} & \frac{\partial C^*(\tilde{F},t)}{\partial t} & \frac{\partial C^*(\tilde{F},t)}{\partial t} \\
 \frac{\partial C^*(\tilde{F},t)}{\partial t} & \frac{\partial C^*(\tilde{F},t)}{\partial t} & \frac{\partial C^*(\tilde{F},t)}{\partial t} \\
 \frac{\partial C^*(\tilde{F},t)}{\partial t} & \frac{\partial C^*(\tilde{F},t)}{\partial t} & \frac{\partial C^*(\tilde{F},t)}{\partial t} \\
 \frac{\partial C^*(\tilde{F},t)}{\partial t} & \frac{\partial C^*(\tilde{F},t)}{\partial t} & \frac{\partial C^*(\tilde{F},t)}{\partial t} & \frac{\partial C^*(\tilde{F},t)}{\partial t} \\
 \frac{\partial C^*(\tilde{F},t)}{\partial t} & \frac{\partial C^*(\tilde{F},t)}{\partial t} & \frac{\partial C^*(\tilde{F},t)}{\partial t} & \frac{\partial C^*(\tilde{F},t)}{\partial t} \\
 \frac{\partial C^*(\tilde{F},t)}{\partial t} & \frac{\partial C^*(\tilde{F},t)}{\partial t} & \frac{\partial C^*(\tilde{F},t)}{\partial t} & \frac{\partial C^*(
$$

В результате решения, мы получили следующее: разработанная численная модель дала хорошее согласование с результатами работы [6]. При этом было получено меньшее отклонение от аналитического решения. чем при использовании цилиндрической модели [10] .: 14 SMSH аттылы муделитуре Girls

<sup>66</sup> После изучения возможностей пакета FEMLAB, мы попробовали применить разработанный численный алгоритм для моделирования достаточно реаna a bhlianaí ann doithreis slachtair sind i faidhneach iar thorain

(1)

1039492

листичной системы - двумерная структура, представляющая собой четверть биологической клетки (вакуоль, цитоплазма, клеточная стенка) и дополнительное межклеточное пространство.

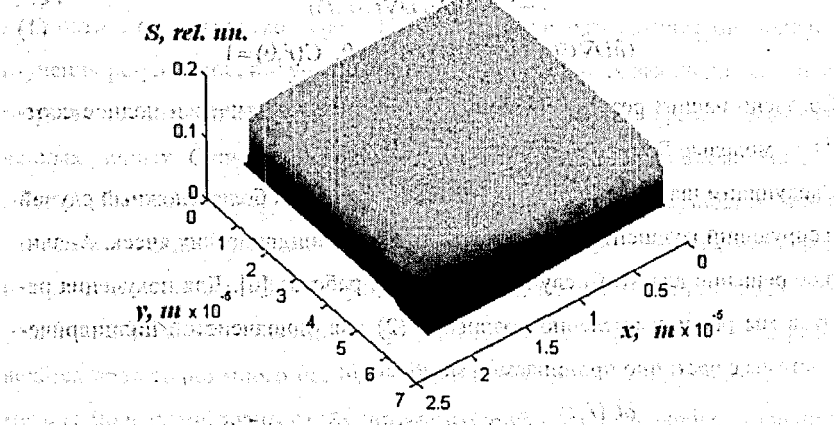

Рис. 1. Пространственное распределение магнетизации для системы 'четверть-клетки-плюс-окрестность, mpu величине градиента, равной 1 T/m и времени наблюдения 0,6 с.

У Результаты вычислений, полученные для такой структуры, представлены на рис. 1. Сетка, покрывающая область вычислений, состоит приблизительно из 30 тыс. треугольников и 15 тыс. узлов. Внешние границы модели закрыты. Вычисления пространственного распределения магнетизации в 5 градиентных и 24 временных точках заняли порядка 12 часов на Pentium III, 866 МГц, 256 Мб ОЗУ. Адекватность, построенной, модели проверялась путем сравнения с результатами ранее опубликованных работ [5-11], а также качественно - с данными экспериментов над простейшими реальными системами, полученными Вагенингенском университете (Нидерланды), SPHSSM (SST, 100 START AND ELECT ASSASS

В рамках данного проекта была проведена большая работа с целью исследования применимости пакета FEMLAB при моделировании самодиффузии и времени затухания в ЯМР-измерениях. В действительности, FEMLAB позволяет проводить моделирование поведения магнетизации в многоячеистой системе с произвольной геометрией. Метод конечных элементов - это основной метод

266.

численного решения ДУ в частных производных в среде FEMLAB. Главное свойство этого приближения с точки зрения моделирования ЯМР измерений в биологической среде - это возможность построения нерегулярной сетки, в результате чего мы получаем отсутствие неопределённости в представлении мембраны. Пользовательский интерфейс FEMLAB предоставляет широкую функциональность. Но на пути оптимизации времени вычислений появляется необходимость разработки отдельного программного модуля для применения метода конечных элементов для моделирования ЯМР-измерений. В настоящее время ведется его разработка. В рамках этой задачи создана подпрограмма, выполняющая триангуляцию Делоне произвольной двумерной области.

Предложенная численная модель позволяет описывать поведение магнети зации в двумерном пространстве для систем произвольной конфигурации, что является шагом вперёд по сравнению с ранее опубликованными результатами. Разработанные алгоритмы будут использованы для обобщения модели на трёхovainérais céc NO RECORPOSIDO DI CHARLIDE мерное пространство.

JIHTeparypa. 1: J.E.M.Snaar and h. Van As, Biophys. J., 63, P. 1654. 1992. 2. H. Van As and D. van Dusschoten, Geoderma, 80, P. 389. 1997. 3. B.Balinov, B.Jonsson. P.Linse, Olle Soderman, J.Magn.Res. A 104, P. 17. 1993. 4. H.Gudbiartsson, S.Patz, IEEE Transactions on medical imaging, 14, No. 4, 1995, P. 636. 5. R. Valiulin, V. Skirda, J. Chem: Phys. 114, No. 1, P. P. 452. 2001. 6. J.E.M.Snaar, H.Van As, J.Magn.Res., A 102, P. 318. 1993., 7. P.Linse, O.Soderman, J.Magn.Res. A 116, P. 77. 1995. 8. P.T.Callaghan, J.Magn.Res. A 113, P. 53. 1995. 9. T.A.Zawodzinski, T.E. Springer, M.Neeman, and L.O. Sillerud, Israel J. Chem. 32, P. 281. 1992. 10. E.G.Novikov, D.van Dusschoten, H. Van As, J. Magn. Res. A 135, P. 522. 1998. 11. K.R. Brownstein and C.E. Tarr, Phys. Rev. 19. P. 2446. 1979. 12. L. van der Weerd, S.M. Melnikov, F.J. Vergeldt et al. J. Magn. Res. A. 156, P. 213, 2002. метриология кормальцио () и мирт гит н

## ЧИСЛЕННЫЙ МЕТОД РЕШЕНИЯ ЛИНЕЙНОЙ ЗАДАЧИ ОПТИМАЛЬНОГО УПРАВЛЕНИЯ С ПАРАМЕТРАМИ

Хомицкая Т.Г. БГУ, Минск

Функция  $u(t)$ ,  $t \in T = [t, t^*], t \leq t^* < +\infty$ , называется дискретным управлением с периодом квантования  $h^{-1}(h=(t-t)/N, N^{-1}$ натуральное число), если  $u(t) = u(t_k)$ ,  $t \in [t_k, t_{k+1}]$ ,  $t_k = t_k + kh$ ,  $k = 0, N-1$ .

В классе дискретных управлений рассматривается линейная задача терми-

بالأفارقان

# нального управления даже и умение по пользовать и

 $c'_{x}x(t') + c'_{x}y + c'_{y}w \rightarrow max; x = A(t)x + b(t)u + D(t)w$  $|g(x)| \leq w \leq x(t) = M v, g \leq H x(t') \leq g'$ ;  $|u(t)| \leq 1, t \in T$ ;  $v_s \leq v \leq v'$ ;  $w_s \leq w \leq w$ .

 $3\pi$ есь  $x = x(t) \in R^m$  - состояние системы управления в момент времени".  $u = u(t) \in R$  – значение скалярного управляющего воздействия в момент времени Ansa nacht da chlìogas acha  $t$ ;  $v = (v_i, j \in J_i) \in R^p$  — вектор управляющих параметров начального состояния మే తరుకళ్ళ системы (1),  $J_v = \{1, 2, ..., p\}$ ;  $w = (w_k, k \in J_v) \in R^q$  – вектор входных управляющих параметров,  $J_w = \{1, 2, ..., q\}$ ;  $M = (m_{(1)}, j \in J_v) \in R^{w,p}$ ,  $m_{(j)} \in R^n - j$ -й столбец матрицы  $M$ ;  $A(t) \in R^{n \times n}$ ,  $D(t) = (d_{(k)}(t), j \in J_n) \in R^{n \times q}$ ,  $t \in T$ , - кусочно-непрерывные матричные функции,  $d_{(i)}(t) \in R^n - k$ -й столбец матрицы  $D(t)$ ;  $b(t) \in R^n$ ;  $t \in T$ , - кусочнонепрерывная векторная функция;  $c_n \in R^n$ ;  $c_n \in N^n$ ;  $c_n \in R^n$ ;  $c_n \in R^n$ ;  $c_n \in R^n$ ;  $c_n \in R^n$ ;  $c_n \in R^n$ ;  $g^* \in R^m$ ,  $H \in R^{m \times n}$ ,  $H' = (h_{n1}, i \in I)$ ,  $h_{n1} \in R^n - i$ -CTPOKa Marphilli  $H, I = \{1, 2, ..., m\}$ . рацении тудуб затемность сенат го

 $\sim$  Управляющую совокупность  $(u(\cdot), v, w)$ , состоящую из управляющего воздействия  $u() = (u(t), t \in T)$  и управляющих параметров  $v', u, w'$ , а также соответствующую ей траекторию  $x() = (x(t), t \in T)$  системы (1) назовем допустимыми, если они удовлетворяют ограничениям задачи (1).

 $\Omega$ опустимые управляющая совокупность  $(u^0(.)v^0,w^0)$  и траектория  $x^0(.)$  называются оптимальными (программным решением задачи (1)), если вдоль них критерий качества задачи (1) достигает максимального значения:

 $c'x^{0}(t^{*})+c'v^{0}+c'w^{0}=max(c'x(t^{*})+c'v+c'w).$  $\mathcal{L}_1$ Субоптимальные ( $\varepsilon$ -оптимальные) управляющая совокупность  $(u^{\varepsilon}(\cdot), v^{\varepsilon}, w^{\varepsilon})$ и траектория  $x^*(\cdot)$  определяются неравенством

 $\mathbb{E}\left\{\mathbb{E}\left\{\mathbb{E}\left\{x^{\alpha}(t^*)+\mathbb{E}\left\{y^{\alpha}+c_{\omega}^{\dagger}y^{\alpha}\right\}-c_{\omega}^{\dagger}y^{\alpha}\right\}\right\}\right\}$ 电热磁控制器

Эквивалентная функциональная форма задачи (1) имеет вид

 $\sum_{i\in I}c_{(i)}\nu_{i}+\sum_{i\in I}c_{(i)}(t)u(t)+\sum_{j\in I}c_{(2j)}\nu_{j}+\sum_{k\in I}c_{(j)}\nu_{k}+\sum_{m\in I}c_{(m)}u_{m}$  $g_* \leq \sum_{i \in I} f_{(i)}(t)u(t) + \sum_{j \in J} f_{(i)j}(v_j + \sum_{k \in J} f_{(i)k}(v_k \leq g^*)$  (2)  $|u(t)| \leq 1, t \in T; v \leq v \leq v^*; w \leq w \leq w$ 

Здесь 

 $-269$ 

 $c_{n}(t) = \int_{0}^{t} \psi_{n}'(t) b(t) dt; f_{n}(t) = \left( \int_{0}^{t} \psi_{n}'(t) b(t) dt; t \in I \right) t \in T_{n} = \{t, t, +h, ..., t - h\};$  $\mathcal{L}(\mathcal{L}_{\mathcal{A}}(\mathcal{L}_{\mathcal{A}}(\mathcal{L}_{\mathcal{A}}))\cap \mathcal{L}_{(i)}=\psi'_{c}(t_{i})m_{(j)}+c_{ij}, f_{(j)}=\big(\psi'_{k}(t_{i})m_{(j)}, i\in I\big), j\in J_{i},$  also in restanting  $\text{where } c_{0jk} = \int \psi'_n(\tau)d_{(k)}(\tau)d\tau + c_{nk}, f_{(l)k} = \left(\int \psi'_n(\tau)d_{(k)}(\tau)d\tau, i \in I\right); k \in J_{k} \text{ is odd}.$  $\psi_c(t),\ \psi_w(t),\ t\in T$ , – решения сопряженного уравнения . The consequence of  $\mu$  is consequence and  $\mu$  is the consequence of  $\mathcal{I}$  $\dot{\psi} = -A'(t)\psi$ ροκγυποστα (κ), κώ). Η προσώρηση του, τον Γ, Πανδάνανο Η ποστατοπισ εναιοντ с начальными условиями  $\psi(t^*) = c_u$ ,  $\psi(t^*) = h_{ii}$  соответственно. Protestant werden eine Allen werden produktionen der aufgestellt der Standungsmannen und und der Sta Задача (2) отличается от соответствующей задачи из [1] наличием управenna an Airea ляющих параметров v и w, что требует внесения в понятия и конструкции inthration of адаптивных методов [1] соответствующих изменений.

Начнем с основного понятия адаптивного метода - опоры. Выделим из множества 1 произвольное подмножество  $I_{\omega}$ , из множеств  $T_{\omega}$ ,  $J_{\nu}$ ,  $J_{\omega}$  - произвольные подмножества ( $T_{\text{on}}, \dots, T_{\text{win}}$ )  $J_{\text{win}}$  (соответственно так. чтобы  $\left|I_{\nu on}\right|=\left|T_{\nu o}\right|+\left|J_{\nu on}\right|+\left|J_{\nu on}\right|=r\ .\ \text{Tocrponum } r\times r\text{-manymy,}\\ \text{as $r\in\mathbb{R}\times\mathbb{R}:\mathbb{R}\times\mathbb{R}$ is a nontrivial solution of $\mathbb{R}$}.$ 

где  $f_{(1)i}(t)$ ,  $f_{(2)ij}$ ,  $f_{(3)ik} - i$ -е элементы векторов  $f_{(1)}(t)$ ,  $f_{(2)j}$ ,  $f_{(3)k}$  соответственно.

Определение 1. Совокупность множеств,  $K_{\varphi} = \{I_{\varphi}, T_{\varphi}, J_{\varphi_{\varphi}}\}$  называется опорой задачи (2), если  $det P_{\omega} \neq 0$ .  $\infty$  в ведом, нед дажа высоказа и взащения в с Следуя [1], построим для опоры К задачи (2) сопровождающие элементы?  $\mathcal{L}_{\mathcal{C}}$  ,  $\mathcal{C}_{\mathcal{C}}$  ,  $\mathcal{C}_{\mathcal{C}}$  ,  $\mathcal{C}_{\mathcal{C}}$  ,  $\mathcal{C}_{\mathcal{C}}$  ,  $\mathcal{C}_{\mathcal{C}}$  ,  $\mathcal{C}_{\mathcal{C}}$  ,  $\mathcal{C}_{\mathcal{C}}$  ,  $\mathcal{C}_{\mathcal{C}}$  ,  $\mathcal{C}_{\mathcal{C}}$  ,  $\mathcal{C}_{\mathcal{C}}$  ,  $\mathcal{C}_{\mathcal{C}}$  ,  $\mathcal{C}_{\mathcal{C}}$  ,

- 2. Котраетория  $\psi(t)$ ,  $t \in T$ . Also and an approximation of the set of the state of the state of the set of the set of the set of the set of the set of the set of the set of the set of the set of the set of the set of th
- 3. Коуправление  $\delta_{(0)}^n(t)$ , т е т, и оценки  $\delta_{(2)}^{(t)}$ ,  $j \in J$ ,  $\delta_{(0)}^{(t)}$ ,  $k \in J$  уневник  $\{i\}$
- 4. Псевдоуправление  $\omega(t)$ ,  $t \in T$ , управляющие псевдопараметры  $v_n$ ,  $w_n$  и

выходной псевдосигнал  $\zeta = (\zeta_i, i \in I)$ ; псевдотраектория  $x(t)$ ,  $t \in T$ ;  $\zeta$ 

intaggi p

**Определение 2.** Пару  $\{(u(\cdot), v, w), K_m\}$  из допустимой совокупности  $(u(\cdot), v, w)$ и опоры К будем называть опорной совокупностью. Польданиемые своих (с)

Определение 3. Число

 $\beta((u(\cdot),v,w),K_{\infty})=c'_{v}\alpha(t^{*})+c'_{v}v_{\alpha}+c'_{w}w_{\alpha}-c'_{v}x(t^{*})-c'_{v}v-c'_{w}w$ называется оценкой  $\varepsilon$ -оптимальности опорной совокупности  $\{(u(\cdot), v, w), K_{-}\}\$ . Опора используется прежде всего для идентификации оптимальных и субоптимальных управляющих совокупностей. cromissiones existents Принцип максимума. Для оптимальности допустимой управляющей совокупности  $(u(\cdot), v, w)$  и траектории  $x(t)$ ,  $t \in T$ , необходимо и достаточно сущест-לואת זכול מתמות לי(ה) בוצע ביתר זה לא מסומעו טובותם вования такой опоры  $K_{\infty}$ , что на сопровождающих ее векторе потенциалов  $\nu$  и -dager genemenn Hún streik Samore araneoen to kromper súch spanel котраектории  $\psi(t)$ ,  $t \in T$ , выполняются man such a liferant a couples resput out of the south man to sta 1) условие максимума для управляющего воздействия:  $\int_{0}^{t} \psi'(t) b(t) dt u(t) = max \int_{0}^{t} \psi'(t) b(t) dt u, t \in T_u$ ; **САССЕ 2) условие максимума для начальных параметров:** Владим Сасса  $\text{dist}(\psi'(t_\star)m_{(j)}+c_{ij})v_j = \max_{v_\star\leq v\leq v}(\psi'(t_\star)m_{(j)}+c_{ij})\widetilde{v}_sj\in J_v\ ;\text{and}$ ามคิบไท y p 3) условие максимума для входных параметров:  $\bigg(\int_{\cdot} \psi'(\tau) d_{(k)}(\tau) d\tau + c_{**}\bigg) w_k = \max_{\omega \in \mathbb{R}^{\infty} \atop n \leq k \leq m} \bigg(\int_{\cdot} \psi'(\tau) d_{(k)}(\tau) d\tau + c_{**}\bigg) \widetilde{w}, k \in J_*,$ 4) условие трансверсальности для траектории:  $VHx(t^*) = max Vx$  antipuolis antipuolismes sensi aare tiltah"il Поинцип  $\varepsilon$ -максимума. При любом  $\varepsilon \ge 0$  для  $\varepsilon$ -оптимальности допустимой управляющей совокупности  $(u(\cdot), v, w)$ и траектории  $x(t)$ ;  $t \in T$ , необходимо и достаточно существования такой опоры К, на сопровождающих элементах которой выполняются - เวลาง จะเกิดทางอาหากให้ เมื 1) условие квазимаксимума для управляющего воздействия:  $\int_{t_1}^{t_2} \psi'(z) b(\tau) d\tau u(t) = \max_{t_1} \int_{t_1}^{t_2} \psi'(z) b(\tau) d\tau u - \varepsilon_u(t), t \in T_u;$ 

2) условие квазимаксимума для начальных параметров: Weblashers

 $(v_i, i \in \mathbb{N})$  is  $v_i(x_i, i \in [v'(t_*)m_{(i)} + c_{ij}]v_j = \max_{x \in \mathbb{N}^*} (w'(t_*)m_{(i)} + c_{ij})\widetilde{v} - \varepsilon_{ij}, j \in J$ , surveying the

apail Lournaheed

3) условие квазимаксимума для входных параметров: По могут да пред

 $w_k = \max_{w_{1k}} \left( \int \psi'(r) d_{(k)}(r) dr + c_{w_{k}} \right)$  $v'(t)d_{\alpha}(t)dt+c_{\omega t}$  $k \in J$ 4) условие квазитрансверсальности для траектории:  $\nu Hx(t) = max \nu x - \varepsilon$ :  $\lambda x \in \mathbb{R}$ กรายเจาอย่างวัวอุดาศาสตร์ที่ ยังเหงิ нодария упрошлет всиляют садем с частарам 5) условие г-точности:  $\lim_{n\in I_{\alpha}}\hat{c}_{n}(t)+\sum_{j\in J_{\alpha}}\hat{c}_{n}+\sum_{k\in J_{\alpha}}\hat{c}_{n}+\hat{c}_{n}=\varepsilon.$ На основе этих результатов построены прямой и двойственный методы  $\alpha$  and  $\alpha$  and  $\alpha$  and  $\alpha$  and  $\alpha$  and  $\alpha$  and  $\alpha$  and  $\alpha$  and  $\alpha$ решения задачи (2), которые являются итеративными. Каждая итерация предerre a centino ставляет собой замену «старой» опорной совокупности на «новую»:  $\{(u(\cdot), v, w), K_{\alpha\alpha}\}\rightarrow \{(\overline{u}(\cdot), \overline{v}, \overline{w}), \overline{K}_{\alpha\alpha}\}\$ 

и организована так, чтобы выполнялось неравенство

 $\beta((\overline{u}(\cdot),\overline{v},\overline{w}),\overline{K}_{on}) \leq \beta((u(\cdot),v,w),K_{on})$ .

Предложенный численный метод иллюстрируется на примере.

 $\circ$  Литература. 1. Габасов Р., Кириллова Ф.М. : Дмитрук Н.М. Оптимизация многомерных систем управления с параллелепипедными ограничениями // Автоматика и телемеханика. 2002. № 3. С. 3 - 26.

## АЛГЕБРАИЧЕСКИЕ СИСТЕМЫ ТРЕТЬЕЙ СТЕПЕНИ **© ИНТЕГРАЛЬНЫМИ КРИВЫМИ ВТОРОГО ПОРЯЛКА ?**

Хоровец М.В., БрГУ, Брест, Кожух И.Г., Akademia Podlaska, RP

.<br>Dans et de Baltica (11 anis)

Многие отечественные и зарубежные ученые занимались качественным исследованием двумерных динамических систем с квадратичными полиномами в их правых частях. Однако задача их полного качественного исследования во всем пространстве параметров далека до завершения. Неизвестно, например, максимально возможное количество предельных циклов у таких систем.

Динамические системы второго порядка с полиномами третьей степени в правых частях еще менее исследованы. Построение их качественного портрета в общем случае, без каких-либо ограничений на содержащиеся в них парамет senzon, in ры, сопряжено с огромными трудностями и содержит много пока неразрешенных проблем. нындықта транасты настаныластыры люден қарақта малаталықтар

Самостоятельный интерес представляет качественное исследование таких -14 W si Well affrai Read of систем в предположении, что они обладают частными алгебраическими интеandi) s'any pia uthéhkan dibedianan seroisi d гралами.

Наличие у динамических систем частных алгебраических интегралов существенно упрощает решение задачи нахождения общего интеграла, во многих случаях позволяет исследовать структуру их траекторий, а также вносит определенный вклад в решение проблемы предельных циклов. Интерес к изучению 计可指令输出 苏格兰的复数海岸网络地区 таких систем объясняется еще и многочисленными практическими приложеegyhangkepelt szréfikun didigelen . ниями их к различным вопросам естествознания и техники. Moone ett advelgt dingdaghtersjon viktorius, viktor 1979 r.

 $x = a_1x + a_2y + \sum_{i=2}^{n} P_i(x, y)$ ,  $a_1x + a_2y + \sum_{i=2}^{n} P_i(x, y)$ 

Рассмотрим динамическую систему вида

교통식 승규는 다음 국회에 대

a mentito drame

#### $y = b_1 x + b_2 y + \sum Q_i(x, y)$ ,  $(1)$ isuskama na shreganjibodhi karin fizamuzione in masso labo.

где  $P_i(x, y)$ ,  $Q_i(x, y)$ -однородные полиномы *і*-ой степени с действительными коэффициентами, а, b, () = 1,2) действительные числа. Будем считать, что система (1) обладает двумя алгебраическими интегралами, заданными уравнениями ことにあるものにか кривых второго порядка, одна из которых - замкнута. С помощью невырожденного линейного преобразования уравнение замкнутой кривой можно привести к каноническому уравнению окружности

$$
h_{\mathcal{C}}(x,y) \in \mathbb{R}^{n \times n}
$$

Вудем считать такое преобразование выполненным. Кроме того, будем считать, что система (1) обладает ещё и вторым алгебраическим интегралом, SASANY SANDARADARA ATRALANTAS LIMETTAS заданным уравнением гиперболы

$$
\mathbb{E}^{t(x+1)(x+2)} \mathbb{E}^{2}_{x} \mathbb{E}^{2}_{kv^{2}-1} = 0. \text{ The } k > 0.
$$

в Из всего множества систем вида (1) выделим класс систем, обладающих тем свойством ; что среди траектории каждой системы, содержатся целые траmees kan nome poekdud 6 martiniuki m ектории, из которых состоят выше указанные кривые. ebuhalistik

Исследование проводим на основе предложенного Дарбу утверждения: не-

 $272 -$ 

 $(2)$ 

(3)

The energy and Mass Store

приводимая алгебраическая кривая  $f(x, y) = 0$  степени  $m$  является интегральной лчугдчанат иэд тайдланжээжээ кривой уравнения  $P(x, y)dx + Q(x, y) = 0$ , тогда и только тогда, когда выполняется равенство  $\frac{\partial f}{\partial x}P(x,y)+\frac{\partial f}{\partial y}Q(x,y)=f(x,y)R(x,y)$ , где  $R(x,y)$ -некоторая функция пере-MCHHEIX x, y T. (Ungesterman gradumonante consequence read [1] anoben H

Несколько позднее, в середине прошлого века способ построения систем с заданными частными алгебрайческими интегралами был предложен отечественным математиком Н П Еругиным; в [4] (2-100 Secondary Reviewed Reserves

В результате доказано, что динамическая система (1) при условии, что окружность состоит из целых траекторий этой системы принимает вид  $x = a_1x + a_2y + a_3xy + a_4y^2 - a_1x^3 + a_2x^2y + a_3xy^2 + a_0y^3$ 

 $y = b_1x + b_2y - a_3x^2 - a_4xy - (a_1 + b_1 + a_2)x^3 - (a_1 + b_2 + a_3)x^2y - (a_2 + b_1 + a_2)xy^2 - b_2y^3$ 

где указанные коэффициенты - различные действительные числа не все из коe de la personalidad de la construcción de la construcción de la construcción de la construcción de la construc<br>La construcción de la construcción de la construcción de la construcción de la construcción de la construcción торых равны нулю. لتتلاه لأه لاركى الله

С помощью аналогичных рассуждений, используя тот же метод, можно  $\rightarrow$ доказать следующее утверждение: для того, чтобы кривые (2) и (3) состояли из целых траекторий динамической системы. (1) необходимо и достаточно, чтобы ore cucrema имела вид:<br>consideration of the production of the construction of the constant of the constant of the constant of the constant of the constant of the constant of the constant of the constant of the constant of

 $\mathcal{L}_{\mathcal{D}}=\left\{\mathcal{L}_{\mathcal{D}}\right\}=\left\{\mathcal{L}_{\mathcal{D}}\right\}\left\{\mathcal{L}_{\mathcal{D}}\right\}=\left\{\mathcal{L}_{\mathcal{D}}\right\}=\left\{\mathcal{L}_{\mathcal{D}}\right\}=\left\{\mathcal{L}_{\mathcal{D}}\right\}=\left\{\mathcal{L}_{\mathcal{D}}\right\}=\left\{\mathcal{L}_{\mathcal{D}}\right\}=\left\{\mathcal{L}_{\mathcal{D}}\right\}=\left\{\mathcal{L}_{\mathcal{D}}\right\}=\left\{\mathcal{L}_{\mathcal{D}}\right\}$  $\frac{1}{2} \int_{0}^{2} \frac{1}{2} \int_{0}^{2} \frac{1}{2} \int_{0}^{2} \frac{1}{2} \int_{0}^{2} \frac{1}{2} \int_{0}^{2} \frac{1}{2} \int_{0}^{2} \frac{1}{2} \int_{0}^{2} \frac{1}{2} \int_{0}^{2} \frac{1}{2} \int_{0}^{2} \frac{1}{2} \int_{0}^{2} \frac{1}{2} \int_{0}^{2} \frac{1}{2} \int_{0}^{2} \frac{1}{2} \int_{0}^{2} \frac{1}{2} \int_{0}^{2} \frac{1}{2} \int_{$ 

 $\cdots$  Определены координаты состояний равновесия  $(x_i, y_i)$ ;  $i = \overline{1,9}$  в конечной части плоскости, а также и на бесконечности, затавля ворганден арх (1) а памнита بالإطلاقاتها

- «Литература. 1: Качественная теория динамических систем /А.А. Андронов, Е.А. Леонтович и др. -М.: Наука, 1966. 2. Н.Н. Баутин, Е.А. Леонтович. Методы и приёмы качественного исследования динамических систем на плоскости. -М.: Наука ; 1976. 3. Построение систем программного движения - А.С. Галиуллин, И.А. Муха-метзянов и др.-М.: Наука, 1971. 4. Н.П. Еругин. Построеие всего множества систем имеющих заданную интегральную кривую.- Прикл. мат. и мех. 1952, 16, Выпуск 6. 5. Н.П. Еругин. Книга для чтения по общему курсу дифференциальных уравнений. -Мн.: Наука и техника, 1972. Alle States  $\mathcal{L}_{\mathrm{SM}} \approx \mathcal{L}_{\mathrm{SM}} \mathcal{L}_{\mathrm{SM}} \mathcal{L}_{\mathrm{SM}} \mathcal{L}_{\mathrm{SM}} \mathcal{L}_{\mathrm{SM}} \mathcal{L}_{\mathrm{SM}} \mathcal{L}_{\mathrm{SM}} \mathcal{L}_{\mathrm{SM}} \mathcal{L}_{\mathrm{SM}}$ E HE H, swem N ; apprincipate renanc

#### $\mathbb{P}$ азлел V. Аналитические и численные метолы  $\mathbb{P}$ исследований в математике и их приложения

## Agnance and a Reprose BEPOST HOCTHLE CBONCTBA a property change САМОСЖИМАЮЩЕГОСЯ ГЕНЕРАТОРА

earsachtóitea Guide , a freisin **Xpanosa E.B., El V. Munce** Thave, i sicrealach a baine a

**«вози випля»(b) в 1. Описание самосжимающегося генератора. В 2008** 

В работе [1] был предложен самосжимающийся генератор. В дальнейшем будем рассматривать самосжимающийся генератор, который использует линейный регистр сдвига ( $LFSR_A$ ) длины | A|. Выходная последовательность  $z$ самосжимающегося генератора определятся на основе выходной последовательности, LFSR<sub>As</sub>  $a = (a_1, a_2, ...)$  следующим образом:  $\cos x \cos \cos x \cos \theta$ 

 $_{\text{R}}$ н-1) последовательность, а разбивается на группы из двух элементов:  $\degree$  1052  $\degree$ 

$$
a = (a_1, a_2, \ldots) = ((a_1, a_2), (a_3, a_4), \ldots);
$$

2) вычисляются элементы выходной последовательности z:

 $z_{j(0)}^{(n)} = \begin{cases} a_{21}, e_{CJ111} a_{2l-1} \overline{z}_i \cdot b_{(11,0)} & \text{is a nontrivial} \\\text{the subtrivial} \end{cases} \times \begin{cases} -1.35 \cdot 10.00 \cdot 10^{11} \cdot 10^{11} \cdot 10^{-11} \cdot 10^{11} \cdot 10^{11} \cdot 10^{11} \cdot 10^{11} \cdot 10^{11} \cdot 10^{11} \cdot 10^{11} \cdot 10^{11} \cdot 10^{11} \cdot 10^{11} \cdot 1$ 

#### The  $i=1,2,\ldots$

Cuteon Reference on For  $f_0$ (and in the call  $a_{2i-1} = 1$ ,<br>The financial  $(1, 1)$   $f(1) = \begin{cases} f(1-1) + 1, & e^{-i\pi/2} = -1, \\ f(1-1), & e^{-i\pi/2} = 0, \end{cases}$  (b)  $f(0) \equiv 0$ , then  $e^{-i\pi/2}$ 

**CONFIDENTIAL CONFIDENTIAL CONCRETE CAMOCKHMAIOЩEFOCH TEHEPATOPA.** 

Из работы [1] известно, что выходную последовательность самосжимающегося генератора можно рассматривать как выходную последовательность некоторого сжимающегося генератора. Поэтому для исследования вероятностных свойств самосжимающегося генератора будем использовать подход, предложенный в [2] для изучения вероятностных свойств сжимающегося генератора.

. Найдем оценку отклонения момента k-ого порядка суммы n значений вы- $\alpha$  and  $\alpha$  and  $\alpha$  $\frac{1}{2}$  ходной последовательности самосжимающегося генератора от момента  $k$ -ого nitorin chones in modelпорядка суммы печатений бинарной равномерно распределенной случайной nochenobarenhorm dilla avenamentale quantum mentre en la Caracca папоні заравіть редіавативня станового янтином матего великовых

" Теорема 1. Пусть z - последовательность, порождаемая самосжимаю-SMALL OF LEGISTRIZZATE OF LOT ALL LEVEL SUPPLIERTY NAPOLA ALL STATE REP щимся генератором. И пусть  $n | A | \leq 2^{|A|}$ ,  $Z = \sum_{i=1}^{\infty} z_i$ ,  $u Y = \sum_{i=1}^{\infty} y_i$ , где  $y_i$  – незави-

 $274<sub>1</sub>$ 

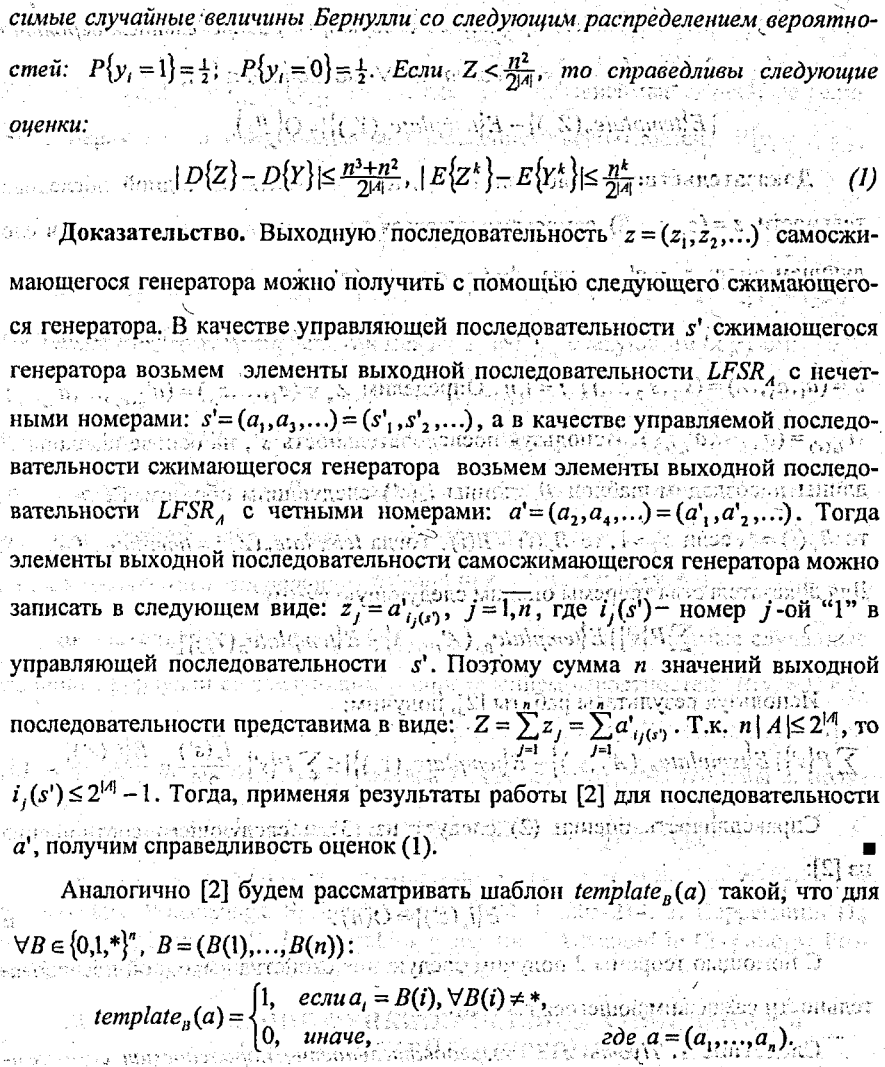

Для математического ожидания шаблона E{template<sub>B</sub>(Z)} справедлива следующая оценка.  $\ldots$  .  $\ldots$  .  $\$ 

Теорема 2. Пусть z - последовательность, порождаемая самосжимаю-- незави-นดัน: โทยวิวิว ที่ไม่สำหรับผู้ชี แล้วขัดหนัง ไม่

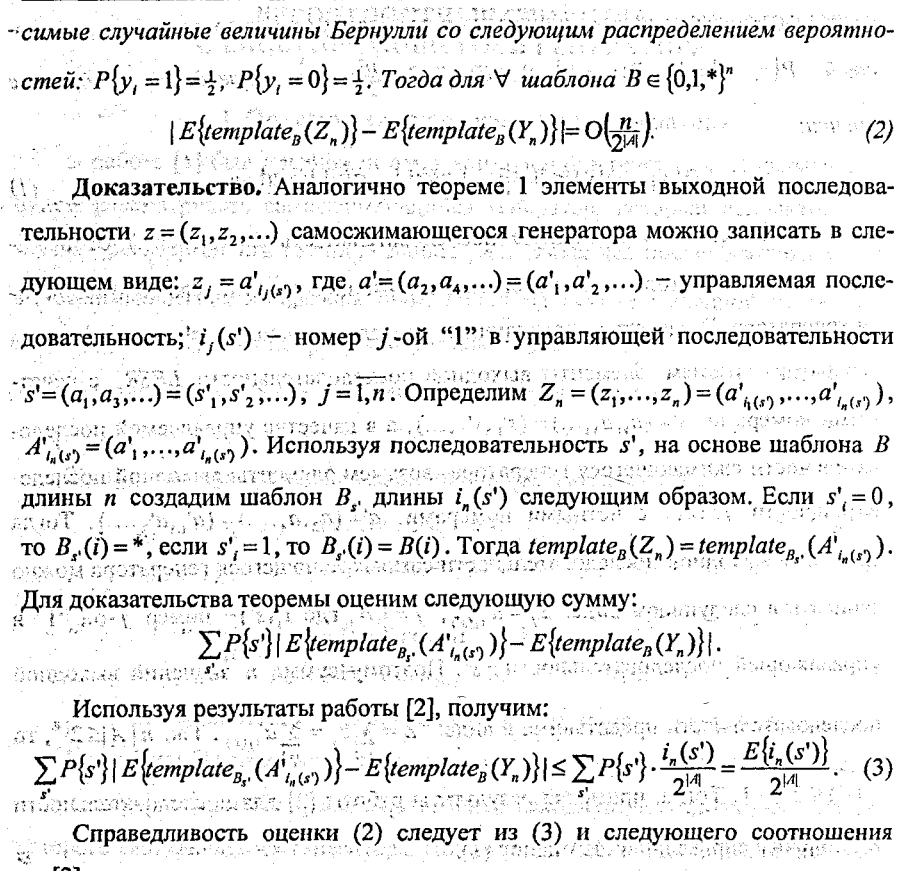

**13 [2]:**<br>
Land Ora Algent (Kip College) is not the product of the server of the collection of<br>  $E\{i_n(s')\} = O(n)$ .

С помощью теоремы 2 получим следующие свойства выходно тельности самосжимающегося генератора.

 $\sim$ Следствие 1. Пусть  $z -$  последовательность, порождаемая самосжимающимся? генератором. Гогда<sup>и к</sup>корреляция «Между» элементами последовательности z, и z<sub>t+1+1</sub> определяется следующим соотношением:

fil al contentralma, al franc

Доказательство. Для доказательства следствия будем использовать шаб-

лон В длины 1+2 следующего вида:  $\sigma_1$ \* \* \*  $\sigma_2$ , где $\sigma_1$ ,  $\sigma_2 \in \{0,1\}$ . И пусть agerigienische street mannen dannen () in popularionen obertzeitet  $Z_{l+2} = (z_1, ..., z_{l+l+1})$   $N$   $Y_{l+2} = (y_1, ..., y_{l+2})$ , где  $y_l$  — независимые случайные величины Бернулли со следующим распределением вероятностей:  $P(y_i = 1) = \frac{1}{2}$  $P\{y_i = 0\} = \frac{1}{2}$ . Используя теорему 2, получим:  $\text{L}_n$  . Has a proportion  $E\{\text{template}_n(Z_{n_2})\} - E\{\text{template}_n(Y_{n_2})\}$  $\text{and}\ P\{z_i = \sigma_1, z_{i+l+1} = \sigma_2\} = P\{y_i \subseteq \sigma_1, y_{i+2} = \sigma_2\} = P\{z_i = \sigma_1, z_{i+l+1} = \sigma_2\} = \frac{1}{4}P\{z_i = \sigma_1, z_{i+l+1} = \sigma_2\} = \frac{1}{4}P\{z_i = \sigma_2, z_{i+l+1} = \sigma_1, z_{i+l+1} = \sigma_2\} = \frac{1}{4}P\{z_i = \sigma_1, z_{i+l+1} = \sigma_2\} = \frac{1}{4}P\{z_i = \sigma_1, z_{i+l+1}$ TOWNSOFFICERS OF STREET PERSON NORTHERN INT Запишем формулу корреляции между z, и z, , , следующим образом:  $=2(P(z,-0,z_{n+1},-0)+P(z_n=1,z_{n+1},-1)) -1 = 2(1+1+O(\frac{1}{2a})) -1 = O(\frac{1}{2a})$  $\sim$  Следствие 2. Пусть  $P_1$  — произвольная бинарная k-грамма. И пусть  $Z_i$ последовательных являющих споследовательности в хаза порождаемой k самосжимающимся генератором. Тогда  $|P{Z_k = P} - 2^{-k}| = O(\frac{k}{2|A|})$ 

Доказательство. Пусть  $Y_k = (y_1, ..., y_k)$ , где  $y_i$  – независимые случайные<br>величины Бернулли со следующим распределением вероятностей:  $P(y_i = 1) = \frac{1}{2}$ ,  $P(y_i = 0) = \frac{1}{2}$ . Так как произвольную бинарную  $k$ -грамму  $P$  можно вать как шаблон  $B = (\sigma_1, ..., \sigma_k)$  размера  $k$ , где  $\sigma_i \in \{0,1\}$ , на теоремы 2, получим:  $|E\{template_{\hat{B}}(Z_k)\} - E\{template_{\hat{B}}(Y_k)\}| = |P\{Z_k = P\} - \frac{1}{2^k}| = O(\frac{k}{2^{|A|}})$ .

JIHTeparypa. 1. Meier W., Staffelbach O. The Self-Shrinking Generator // Eurocrypt'94. Proceedings. Springer-Verlag. 1998. P. 205-214. 2. Coppersmith D., Krawchuk Y., Mansour Y. The shrinking generator // Advanced in Cryptology: Proceedings of Crypto 93, LNCS 773, 1994, P. 22-39. wanda ake nordennan ake herwind, to genthy file in the chile yilly in the state  $\eta$ 

## ВОССТАНОВЛЕНИЕ ФУНКЦИОНАЛЬНОЙ ЗАВИСИМОСТИ В ЗАДАЧАХ ТЕПЛОПЕРЕНОСА

комплекции от Чехменок С.Л., Иванов С.Н., БГУ. Минск России по там так

Для методологии теории тепло- и массопереноса характерно то, что она сочетает методы расчета температурных и массовых полей с помощью дифференциальных уравнений переноса и экспериментальные методы определения характеристик тепло- и массопереноса. В настоящее время для решения задач в

данной области проблемой являются сложности, связанные с информационным обеспечением математических моделей. Для информационного обеспечения моделей тепло- и массопереноса необходимо с помощью экспериментальных исследований получить эмпирические зависимости всех необходимых парамет-់ប្រវង្សក្រសួង <sub>គ</sub>្និ ព្រះបង្ខុចបង្កាន់សេដ**ា**ញពី <sup>ត្</sup> ров и характеристик.

Характеристики тепло- и массопереноса, входящие в дифференциальные уравнения, как правило, находятся с помощью экспериментальных методов, в основе которых лежат либо решения обратных задач тепло- и массопереноса. shas animete energ in retroils wat либо восстановление зависимостей с помощью статистических методов, опираясь на систематизированные экспериментальные данные. Информационное обеспечение в виде эмпирических формул, с помощью которых аппроксимированы характеристики переноса, можно использовать для широкого класса задач в данной области и удобно вводить в программы для расчета процессов.

С учетом специфики для восстановления функциональной зависимости рассмотрим следующий алгоритм. Annunce membar Hyaphysical

1. Определяем, являются ли данные зависимы. Для этого используем метод iterata inggengelo public серий, основанный на медиане, и метод восходящих и нисходящих серий [1]. И если хотя бы один метод дает положительный результат, то данные считаются зависимыми и производится переход ко второму пункту. Если оба метода говорят нам о том, что данные являются независимыми, то на этом останавливаемся, поскольку выделять больше нечего. Нарвата при поделать возвисомых

2. 2. Если у нас одна независимая переменная; то проверяем данные на стационарность методом серии и методом превышении [1]. Если хотя бы один из методов дает положительный результат, то тренда у нас уже нет и можно выделить только периодические компоненты. Для этого используем метод, основанный на построении периодограммы [2]. Если у нас несколько переменных, то сразу переходим к пункту 3, перевод на соврет никред на кусудоте

. В **Я. Итерационно подбираем зависимость следующим образом.** Под подвижения

 $\zeta_{\text{max}}$  а) На начальном этапе предполагаем, что зависимость  $f(x)$  - линейная,  $\overline{\text{TO} } \overline{\text{CCTb}}_1 f(x) = a_0 + a_1 x_1 + \ldots + a_n x_n$  ,  $\langle \langle \cdot, \cdot \rangle \rangle \langle \cdot, \rangle \langle \cdot \rangle$  , какие существующих и советации  $f(x) = a_0 + a_1 x_1 + \ldots + a_n x_n$ 

 $\sim$  b) Определяем коэффициенты  $a_i$ ;  $\equiv 1, n$  с помощью метода наименьших KBanbaroB Montacquarenti Schiche Hindo salidah Elonobalanca , nambakanan Ramin

13 го) Вычисляем среднеквадратическое отклонение. В политикательно как во

 $\sim$  d) Усложняем зависимость  $f(x)$ , и предполагаем, что у нас появляется новое слагаемое  $a_{n+1}g(x)$ , где  $g(x)$  принадлежит множеству элементарных функblig (application as the hold hold paid in ций. Повторяем процедуру пересчета, начиная с пункта (b) и, после вычисления подательно по продолжавать при подательность подательно подательно и совмественным на предыдущем шаге. Если оно уменьшилась, то мы добавили нужное слагаемое в - функциональную зависимость. Если среднеквадратичное отклонение увеличиnaorës ohejësh. Ecoti e shqerës ometeri shtema shqe лась, то слагаемое не верно. Мы данное слагаемое отбрасываем, добавляем но- $\varepsilon$  una comuna apichica prosperent respective avenue s вое, и пересчитываем заново.

น้ำปั๊บแลใช้มีสุ้ข้ารเข้า ก็ให้พอเหนือของจักษณะสิทธิประโยชน์อย่างเข้างไหม С целью проверки и использования вышеприведенного алгоритма, были competible of this cross call made the side is restricted from the pacement of the cramater of the pacement of the pacement of the competible of the pacement of the competition of the pacement of the second spacement of t Sofenhi Windows, Statit Professional QC 5.2). Производилось сравнение работы пакетов как на модельных, так и на реальных данных. При их использовании были сделаны следующие выводы.

1. Все статистические пакеты поддерживают стандартные форматы представления данных и позволяют обрабатывать большие объемы данных (выборки более 5 000 000 элементов). Эна театрисла мож знандой рединиции.

2. Ни одна-из рассмотренных программ не поддерживает динамического обновления данных. Следовательно, для восстановления функциональной зависимости по незначительно измененным входным данным, нужно проделать все, этапы восстановления сначала. risgodias utražio niconograpy are

3. На простых моделях скорость и точность вычисления приблизительно одинаковы для всех пакетов. Время вычисления зависит от объема выборки. Например, при выборке 1000 элементов точность вычисления коэффициентов равна 10<sup>-16</sup>. В случае, если модель простая, то объем выборки не должен быть pemakka// M., Mun/ 1959. 3. Anarchéen T. Churichensiens and большим.  $\gamma$  in  $\gamma$  is in  $\gamma$  in  $\gamma$  in  $\gamma$  in  $\gamma$ 

279

280:

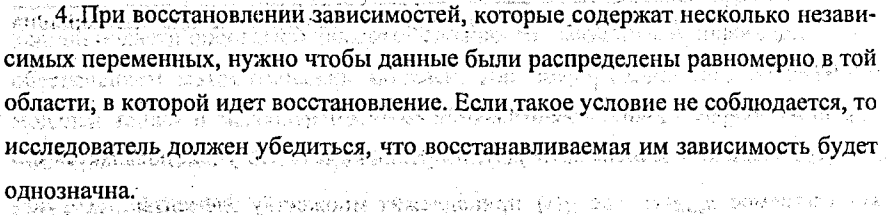

5. Все статистические пакеты используют начальные задания параметров. rahasing ting tinggan dan katanan dan sebagai di sebagai В зависимости от того, на сколько удачно они выбраны, зависит время работы opartimental o porto landinal pozicional super программы. Это справедливо как для моделей без ошибок, так и с ошибками.  $\delta$  a contract to a special subsequence of  $\alpha$  and  $\alpha$ 

6. Точность построения оценок резко уменьшается, если в моделях наблюdiatomana towrmagi даются ошибки. Если в качестве ошибки использовать случайные величины, у THINK DEP GUIT égy kelető csak jundálatajáka advocata 59 которых есть конечная дисперсия, то точность вычислении зависит от объема

выборки и величины дисперсии. При уменьшении дисперсии уменьшается и Palace (KASTANGNA) (FIOBROS F teoria katiki ошибка (при постоянном объеме выборки). При постоянной дисперсии и уве-личении объема выборки увеличивается и точность. В полном недель в по-

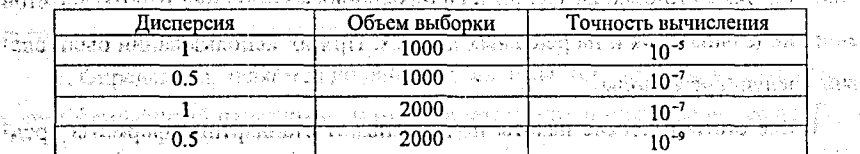

- 7. При использовании в качестве ошибки устойчивых случайных величин, ощибки на два порядка больше чем в случае использования случайных величин с конечной дисперсией. Чем меньше индекс устойчивости, тем больше ошибка. Это связано с тем, что устойчивые законы не имеют конечную дисперсию и используемые в статистических пакетах алгоритмы не работают в данном случае.

مرتائيهم

的复数打扮

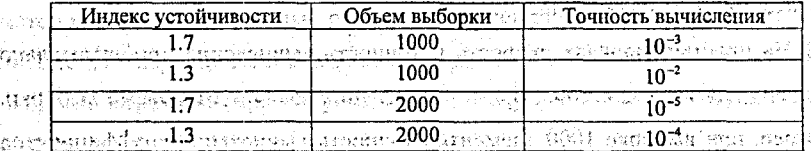

литература. 1. Бендат Дж., Пирсол А., Прикладной анализ случайных данных. // М., Мир. 1989. 2. Андерсен Т., Статистический анализ временных рядов. // М., Мир, 1978.

约班分摊队复镇新 机流动击

## » ОБ ОДНОМ МЕТОДЕ АНАЛИЗА НЕЗАВИСИМЫХ КОМПОНЕНТ

Чумерин Н.Ю., БрГУ, Брест tmanan eo Espicak) esorea hausman A V Задачу метода независимых компонент (Independent Component Analysis, ieipios rundpaper umperuvenado ICA) можно кратко сформулировать следующим образом: известно, что ком-

поненты вектора-сигнала х являются линейными комбинациями компонент 化自冷牛奶身份加强力

вектора-источника s, т.е. имеет место соотношение (药) 下呼吸 1.8。以自给用,A非手不死。

## $x = As$ ,

 $(1)$ 

 $(2)$ 

281

th Sianu 医液体压缩 (64,373) и при этом (невырожденная) матрица А неизвестна. Зная, что компоненты вектора в статистически независимы, требуется найти матрину W, удовлетворяющую соотношению: enda belikin koje godo gajnjega je pod godine. Po podre

при оценивании матрицы W, предполагается, что задана последователь-ាកិច្ចបាននិងជំនួនដុំប្រើស្រង់ស្រុកស្រុង វា នេះតែវារនេះ ពេលពិ ность реализаций вектора х. an Nazaweto in Litelalia A

 $s = Wx$ 

Как правило, статистические методы ICA [1] основываются на оптимизации так называемой контрастной функции - меры независимости получаемых компонент, поэтому, предложив новую контрастную функцию и указав метод её оптимизации, мы получим новый метод ICA.

В предлагаемом методе в качестве контрастной рассматривается функция, नम्बर्धस्य सुर्वम् जन्मसुल्कृतम् которую можно охарактеризовать как отклонение п-мерной функции плотно-(石) 经合同的债券数 сти распределения сигнала-вектора от п-мерной функции плотности распределения, восстановленной из одномерных плотностей сигналов (по каждой ко-AL PADIS WAR HAPP ординате) с использованием правила умножения независимых событий. 医异线菌素 有效的 化

Для примера рассмотрим простой случай, когда случайный вектор х - двумерный, то есть  $x = (x_1, x_2) \in \mathbb{R}^2$ . Пусть  $x_1 \in [a, b]$ ,  $x_2 \in [c, d]$ . Выберём некоторое натуральное число и и рассмотрим такое разбиение отрезка [а, b] точками a=Eo<Ei<...< << En <= b. что каждый из отрезков [5, 1, 5] имеет фиксированную длину  $\Delta_1 = (b-a)/n$ . Аналогично разобьём отрезок [c, d] точками  $c = \eta_0 < \eta_1 < \dots$  $\langle \eta_n \rangle = d \tan$ , чтобы длина каждого отрезка  $[\eta_{-1}, \eta_1]$  была равна  $\Delta_2 = (d-c)/n$ .

Обозначим события:  $A_1$  - «величина х) попала в отрезок [ $\xi_{i+1}$ ,  $\xi_i$ ]»,  $B_i$  - «величина  $x_2$  попала в отрезок [n<sub>1-1</sub>, n<sub>1</sub>]». Имея выборку N реализаций вектора х สามารถเพิ่มออก ปลั่งไง กำหนบการ์บาน นากมารถเผยชนชน 31.63% .<br>Friedse montes en можно достаточно просто эмпирически оценить значения величин  $P(A_i)$ ,  $P(B_i)$  и тунарыйогод нээл zego petua  $P(A_i, B_i)$ : 35342453434513  $P(A_i) = \#\{x_i : x_i \in [\xi_{i-1}, \xi_i]\} / N$  $(3)$  $P(B_j) = #\{x_2 : x_2 \in [\eta_{j-1}, \eta_j] \} / N,$  $(4)$  $P(A_iB_i) = \#\{(x_1,x_2) : x_1 \in [\xi_{i-1}, \xi_i], x_2 \in [\eta_{i-1}, \eta_i]\} / N.$  $(5)$ Теперь можно записать условие независимости случайных величин  $x_1$  и  $x_2$ รายได้จะจะเป็นเพราะการที่เรียน เพราะการเรียน เรื่องการเรียน เรื่องการเรื่องการเรื่องการเรื่องการเรื่ в виде  $P(A_iB_i) = P(A_i) P(B_i)$ , для всех *i*, *j*.  $(6)$ Из соотношения (6) вытекает, что в качестве меры независимости компо-(373) 491231001 (13 нент вектора х можно выбрать либо opinist April  $\therefore M_1(\mathbf{x}) = \sum_{l=1}^n \sum_{j=1}^n \Big| P(A_l B_j) - P(A_l) P(B_j) \Big|;$ na krijige (Vinjowije) û statistij ince film sjenenst a либо<sup>рдина</sup>тердинская nexus adventas compañas crem con la crecia novel de la crema.<br>  $M_2(x) = \sum_{i=1}^{n} \sum_{j=1}^{n} (P(A_iB_j) - P(A_i)P(B_j))^{2}$ **THOROTAL AND AZMACIN**  $\mathcal{H}^{\text{eff}}$ Понятно, что независимость компонент  $x_1$  и  $x_2$  равносильна одному из эквивалентных условий  $M_1(x) = 0$  или  $M_2(x) = 0$ . Поскольку меры  $M_1$  и  $M_2$  эквивалентны в этом смысле, то для определённости будем использовать просто обозначение M(x). Таким образом, чем больше значение M(x), тем более зависимы компоненты вектора x и наоборот, чем ближе к нулю M(x), тем компоненты chi som byskunde andt thiết mà bonn chuide вектора х более независимы. **ЭФИ Поскольку, без потери общности, можно считать сигнал х предварительно** центрированным и отбеленным (это эквивалентно тому, что матрица ковариации случайного вектора х является единичной), то для разделения независимых enviro rauzerija компонент достаточно «провернуть» сигнал х на некоторый угол  $\alpha$  относительно начала координат. То есть (в двумерном случае), искомая матрица W опре-Salah kuta Malah Ba

деляется всего одним параметром – углом α:

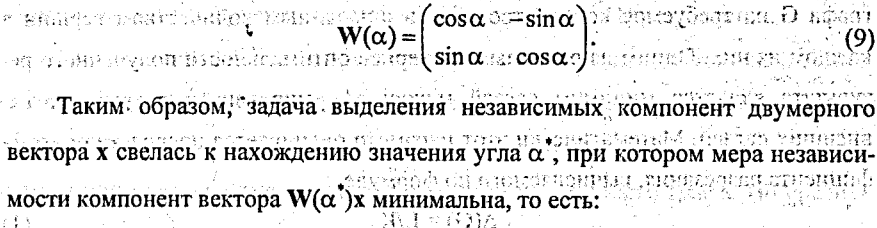

# $\alpha^* = \arg \min \{ M(\mathbf{W}(\alpha)\mathbf{x}) \}.$

Далее следует минимизировать полученную контрастную функцию  $M(\alpha) = M(\mathbf{W}(\alpha)\mathbf{x})$  (в экспериментах мы использовали метод золотого сечения с квадратичной интерполяцией). Рассмотрённый метод можно применять также и в случае, когда сигнал имеет размерность более двух, правда в этом случае усложняется процедура оптимизации контрастной функции. Аналетиненной

е Работа предложенного метода не зависит от природы исходных сигналовсмесей (в отличие от существующих методов ICA, зависящих, например, от нормальности распределения [1]). В настоящее время ведётся пойск дифференцируемой оценки функции М(.), что позволит, значительно улучшит метод, применяя для оптимизации градиентные методы [2]: 2008 9 22 Protector or

Jurreparypa. 1. A. Hyvärinen Syrvey on Independent component analysis, Neural Computing Syrveys, 2, 94-128. 2. М. Базара, К. Шетти Нелинейное программирование. Теория и алгоритмы. - М.: Мир, 1982.

юн «Т ратичины мастета Г» не ПОСЛЕДОВАТЕЛЬНЫЙ АЛГОРИТМ РАЗРЕЗАНИЯ ГРАФА **ЗАРОСЛЕНИЕ В ВЕЗОК С ОПТИМИЗАЦИЕЙ РЕЗУЛЬТАТА** 

W when an *Mandpukos A.C. For memoripoasies* were enough. kijase autova **min**to Витебский государственный политехнический техникум, г. Витебск mengroeth

Автоматизированное проектирование сложных технических изделий, в чаby anymearch staeadhnoch H стности, радиоэлектронных средств (РЭС), предполагает использование матеann oir sermanniche shinking на от темпиров в поставил со приемненой моделью для проектирования РЭС  $\alpha$ из отничативного  $G = (X, U)$ , у которого вершины  $x \in X$  представляют радиоэлектронные компоненты (РЭК), а рёбра u = U distribution от ответств и пинима потравили [1, с.16-17]. Компоновка РЭС предполагает разбиение принципиальной электрической схемы на конструктивно законченные узлы, что моделируется разрезанием

283

 $(10)$ 

#### Разлел V: Аналитические и числ исследований в математике и их приложения

графа G на требуемое количество кусков с заданным количеством вершин в ぶくめげん каждом из них. Одним из основных критериев оптимальности полученного результата является минимум связей между сформированными кусками, т.е. внешних связей. Математически этот параметр оценивается посредством коэффициента разрезания, вычисляемого по формуле. FLachten of waren a stock

 $\Delta(G) = L/K$ 

 $(1)$ 

3133344333  $\limsup$   $x > 0$ где'L — суммарное количество связей между вершинами внутри кусков (внутренних связей); К - суммарное количество внешних связей. В дела в ведей

« год Для» разрезания графатна куски разработано множество алгоритмов. На практике в основном используют последовательные, итерационные и смешан-HHE ANTOPHTMEL BELIZER IN THE ORIGINAL STATE TO ALL THAT REPORTS THE REPORT

. Последовательные алгоритмы обладают самой высокой производительностью, но полученные результаты в подавляющем большинстве случаев далеки от оптимальных [2, с. 61]. Суть последовательных алгоритмов заключается в следующем. Для формирования первого куска графа по некоторому критерию выбирается одна из вершин х ∈ Х и строится множество Гх, содержащее выбранную вершину х<sub>і</sub> и все смежные ей вершины. Если | Гх<sub>і</sub>| равно заданному количеству вершин первого куска, то кусок считается сформированным. В противном случае в множество Гх; по определённым правилам добавляются недостающие вершины или из множества Гх, исключаются лишние вершины. По 短手毛的过程的选择 爱的梦 окончании формирования первого куска множество Гх; удаляется из множества Х. после чего аналогичным образом формируются последующие куски заданного разрезания.

А%чылы Ыһһстында аралдың алдың сидесу Maritan Vocan Kandon (K. Итерационные алгоритмы обеспечивают получение более близких к опти-

standen gostenoffic мальным результатов, но для их реализации на ЭВМ требуется большой объём оперативной памяти с малым временем обращения к ней и ограниченное количество вершин разрезаемого графа [1, с. 77]. *្រុក (CMC)* ប៉ែន នៅពេ

Анализ достоинств и недостатков последовательных и итерационных алгоритмов побуждает к разработке новых высокопроизводительных алгоритмов,

284

#### Раздел V. Аналитические и исследований в математике и их приложения

обеспечивающих получение оптимальных по критерию (1) результатов. В немер **В основу одного из новых алгоритмов положен последовательный метод** разрезания графа. Выбор данного метода обусловлен его простотой, высокой производительностью и отсутствием требования большого объёма оперативной памяти при ограниченном количестве вершин разрезаемого графа. По сравнению с классическими последовательными алгоритмами в предлагаемом алгоритме реализована несколько иная концепция формирования кусков при разрезании графа, принципы которой заключаются в следующем. Повыше в верове за

201. Формирование куска осуществляется поэтапно. Сначала по определённому критерию выбирается начальная вершина формируемого куска х, и строится множество Гх; содержащее выбранную вершину и все смежные ей вершины. Из множества вершин, смежных вершине х, для назначения в формируемый кусок выбирается только одна вершина х., удовлетворяющая условию

 $\delta(x_i) = \rho(x_i) = z(x_i) = \min \delta(x_i)$ 

где  $\delta(x_i)$  — относительный вес вершины  $x_i - \rho(x_i)$  — локальная степень вершины х;  $z(x_i)$  — количество связей вершины х; с вершиной х; 7. JUNIO 11.

Далее строится множество вершин Гх, содержащее вершину х, и все смежные ей вершины. После этого объединяют множества [X; и Tx; и из полученного множества Гх. U Гх. выбирают вершину х. имеющую минимальный относительный вес. На этом этапе в формуле (2) учитывается количество связей вершины хк уже с вершинами х, и х, т.е. со всеми вершинами, вошедшими в формируемый кусок на предшествующих этапах. Аналогично в формируемый кусок назначают все остальные вершины. Описанный процесс повторяется до окончания формирования куска. Сформированный кусок удаляют из графа G и приступают к аналогичному формированию второго и последующих кусков заданного разрезания. - Paton è Gau reflicial inficir phases provide

2. Если граф разрезается на неравные по количеству вершин куски, то первым формируют минимальный кусок и по формуле (1) определяют коэффициент разрезания. Полученный результат рассматривается не как окончательный,

а как один из возможных вариантов. Формирование продолжается до получения следующего в порядке возрастания количества вершин куска графа и вновь вычисляют коэффициент разрезания. В результате выполнения описанных действий будет получено m вариантов формируемого первого куска, где m - количество неравных кусков. Из числа полученных вариантов выбирается тот, для которого коэффициент разрезания имеет максимальное значение. Space of the

В данной работе поясняется только одна ветвь разработанного алгоритма, которая выполняется при отсутствии каких-либо технологических ограничений на компоновку РЭС. При наличии таких ограничений сначала производится распределение запрещённых вершин по кускам, а дальнейшее назначение остальных вершин осуществляется в соответствии с описанным. Подадательно

Применение данного алгоритма позволяет с высокой степенью вероятности получать оптимальный результат разрезания графа при минимальных затратах времени и ресурсов вычислительной техники.

Литература. 1. Морозов К.К., Мелихов А.Н., Бернштейн Л.С. Методы разбиения схем РЭА на конструктивно законченные части. - М.: Сов. радио, 1978. 2. Мелихов А.Н.: Бернштейн Л.С.: Курейчик В.М. Применение графов для проектирования дискретных устройств. - М.: Наука, 1974,

#### **Таки, МЕТОД ПОТОКОВОЙ ОРТОГОНАЛЬНОЙ ПРОГОНКИ ДЛЯ** СЕТОЧНЫХ УРАВНЕНИЙ С СИЛЬНО МЕНЯЮЩИМИСЯ КОЭФФИЦИЕНТАМИ Harden orträumin. Erreich IIIeakens A.H.; EFV; 2. Münck to all the headstern statt-

а из Сеточные уравнения с сильно меняющимися коэффициентами имеют многочисленные применения в задачах динамики и магнитной гидродинамики, где необходим: расчёт теплопроводности или электропроводимости; в условиях, когда коэффициенты теплопроводности и электропроводности сильно зависят от термодинамических параметров среды [1—3]. Часто в таких задачах, помимо самого решения, требуется найти ещё и поток. - "地球社会发展社会社教授的标准

Попытка решения сеточных уравнений второго порядка, к которым обычно сводятся такие граничные задачи, методом монотонной прогонки [4, 5] приводит к значительным потерям точности при вычислении функции потока или к

网络英国教学

невозможности применения метода из-за появления в прогоночных коэффициентах разрывов второго рода. В ряде случаев эти недостатки удаётся устранить при дополнительных ограничениях путём перехода к потоковому вариан-э ту метода прогонки [1 - 4]. Так в работах [1, 3] для трёхточечных разностных : VDABHCHUN BUNAS AN SEANAIL IN SON SEARCH THE HARRING STREET

 $K_1w_1 - L_1w_{1+1} - M_1y_1 = -F_1, w_{1+1} = -(y_{1+1}-y_1)/\sigma_{1+1}$ 

 $y_0 = \pm \overline{\chi}^{(0)} \overline{w}_0 + \overline{\gamma}^{(0)}$ ,  $\overline{\chi}^{(0)} \ge 0$ ,  $y_N = \overline{\chi}^{(2)} \overline{w}_N + \overline{\gamma}^{(2)} \cdot \overline{\chi}^{(2)} \ge 0$ были построены вычислительные схемы монотонной потоковой прогонки, корректной и устойчивой при  $K_i \ge L_i > 0$ ,  $M_i > 0$ , а в [2] формулы прогонки, кроме обычных ограничений требующей ещё специального выделения области, в которой коэффициент теплопроводности бесконечен. Кроме того, во всех работах  $[1 - 5]$  для обеспечения устойчивости прогонки используется условие монотонности разностных операторов и последующее их обращение, что также накла-.. дывает довольно жёсткие ограничения на параметры и вид сеточных задач.

Целью проведённых автором исследований стала разработка вычислительной схемы разностной прогонки, позволяющей существенно расширить класс. решаемых сеточных граничных задач с сильно меняющимися коэффициентами и обеспечить устойчивость при более слабых, чем традиционные  $[1 - 5]$ , ограничениях. Используя ортогональные преобразования, связывающие искомую 이 역 고양 교회 의사 도착... сеточную функцию и поток с вспомогательными сеточными функциями, кото-ទម្រស់ នៃអះអ្វីនិង បានបានធ្វើប្រាប់ ទីរបស់អ្នកបែបបើអូមើល។ рые определяются как решение сеточных задач Коши, согласованных по своим свойствам с искомыми значениями решения и потока, такая вычислительная схема разностной прогонки была построена и названа методом ортогональной thema mologue [N/4], Abdurent were more t потоковой прогонки (МОПП).

Следует отметить, что при обосновании корректности и доказательстве устойчивости в малом [6] МОПП, свойства монотонности не использовались. поскольку в данном случае важный для схем прогонки переход от основных функций к вспомогательным и обратно, в силу ортогональности преобразующей матрицы, является всегда невырожденным и не связан с использованием

свойств монотонности, следовательно, вычислительная схема МОПП является более универсальной и применима для решения даже тех сеточных уравнений с сильно меняющимися коэффициентами, к которым другие варианты метода **ПРОГОНКИ НЕ ПРИМЕНИМЫ**, от выд.  $\{i_{i,j}\}_{j=1}^{N}$  выд.  $\{i_{j,j}\}_{j=1}^{N}$ 

Литература. 1. Дегтярев Л. М., Фаворский А. П. //ЖВМ и МФ. 1968. Т. 8. № 3, С. 679 – 684, 2. Калиткин Н. Н. //ЖВМ и МФ. 1968, Т. 8, № 3, С. 684 – 686. 3. Легтярев Л. М., Фаворский А. П. //ЖВМ и МФ. 1969. Т. 9. № 1. С. 211 - 218. 4. Самарский А. А. Теория разностных схем. М., 1989. 5. Самарский А. А., Николаев Е. С. Методы решения сеточных уравнений. М., 1978. 6. Кремень Ю. А., Монастырный П. И.// Доклады АН БССР. 1991. Т. 35. Ме 7. С. 589.— 593. — М

#### ЭЗЭАР А**ЦИКЛИЧЕСКАЯ ОРТОГОНАЛЬНАЯ ПРОГОНКА ДЛЯ ГОЧАЗИТЕТ ТРЁХТОЧЕЧНЫХ СЕТОЧНЫХ УРАВНЕНИЙ** С ПЕРИОЛИЧЕСКИМ РЕШЕНИЕМ

Listaben Kanton Metal March A.H., BI'V, 2. Munck and John

- Рассмотрение трехточечных разностных схем, предназначенных для отыскания периодических решений обыкновенных дифференциальных уравнений второго порядка, а также приближенное решение уравнений с частными производными в цилиндрических и сфери-ческих координатах обычно приводит к системам разностных уравнений [3, 4] вида

 $\mathbb{E}[\mathbf{y} \otimes \mathbf{1} \otimes \mathbb{E}[\mathbf{y} \otimes \mathbf{1} \otimes \mathbf{1}] \otimes \mathbf{1} \otimes \mathbf{1} \otimes \$ 

$$
\mathcal{O}(\mathbb{P}^2 \oplus \{1, 2^j\} \oplus \{1, 2^j\} \oplus \{
$$

าย่าง รู้ เลยแม่นอยู่ดู เกิดแล้วเกิดนี้ ก็ไม่ไดะสู่ไข่เริ่มและให้วัด 5 นั่งเกิดนี้ เริ่มและครับ การเก относительно решения, коэффициентов и правых частей которых выполняются **SUGAS OF EXAMPLE CONSUMERS AND ALL AREAS AND CONSUMER TREPROGRAMMOCTH**  $y_{1:N} = y_i$ ,  $a_{1:N} = a_i$ ,  $b_{1:N} = b_i$ ,  $c_{1:N} = c_i$ ;  $f_{1:N} = f_i$ . Для нахождения периодического решения таких систем предназначен метод циклической прогонки [3, 4], эффективная численная реализация и устойчивость которого, в свою очередь, гарантирована только при  $a_i > 0$ ,  $b_i > 0$ ,  $c_i > a_i + b_i$ . Такие условия являются довольно жёсткими ограничениями на параметры и вид сеточных задач, что позволяет применять данный метод лишь для узкого класса задач с периодическими решениями. В этой связи возникает необходимость построения и обоснования модифицированного варианта метода цикли-

 $288<sup>°</sup>$
#### Раздел V. Аналитические и численные методы исследований в математике и их приложения

ческой прогонки [1, 2] с целью улучшения его вычислительных свойств и существенного расширения класса решаемых залач. **JABINGORFUST** 

...... Результатом исследований проведённых автором в этом направлении стала разработка вычислительной схемы циклической ортогональной прогонки. основанной на использовании ортогональных преобразований, связывающих искомую сеточную функцию с вспомогательными сеточными функциями, которые определяются как решение сеточных задач Коши, согласованных по своим свойствам с искомыми значениями решения [5, 6]. ... подарить дажных дажности ка

Наиболее существенными преимуществами построенного метода циклической ортогональной прогонки по сравнению с другими вариантами метода прогонки являются его применимость для решения систем сеточных уравнений более общего, чем система (1), вида, устойчивость в малом [5] и минимальные ограничения, накладываемые на исходные данные решаемой задачи. Так, например, при решении данным методом системы трёхточечных разностных уравнений (1) требуется только выполнение условий  $a_i \neq 0$ ,  $b_i \neq 0$ ,  $i = 2, N-1$ .  $p$ ne  $p = \phi$  , potenna, kierza ovnačni i mnot predstativ unditi destrika bestativ Такая универсальность предлагаемого метода, по сути, является следствием того, что важный для схем прогонки переход от основных функций к вспомога-TERRIT DE LA SOCIALIZATION DE LA SOCIALIZACIÓN DE LA SOCIALIZACIÓN DE LA SOCIALIZACIÓN DE TRESPORTE DE LA SOCIALIZATION DE TRESPORTE DE LA SOCIALIZACIÓN DE TRESPORTE DE LA SOCIALIZACIÓN DE TRESPORTE DE LA SOCIALIZACIÓN DE дополнительных условий. Santandia (China) and uncon Timing Timing P

 $-1.1737$ Литература. 1. Дегтярев Л. М., Фаворский А. П. //ЖВМ и МФ. 1968. Т. 8. № 3. С. 679 – 684. 2. Дегтярев Л. М., Фаворский А. П. //ЖВМ и МФ. 1969. Т. 9. № 1. С. 211 - 218.3. Самарский А. А. Теория разностных схем. М., 1989, 4. Самарский А. А., Николаев Е. С. Методы решения сеточных уравнений. М., 1978. 5. Кремень Ю.А., Монастырный П. И.// Доклады АН БССР. 1991. Т. 35. № 7. С. 589 - 593. 6. Кремень Ю. А., Монастырный П. И.// ЖВМ и МФ. 1994. Т. 34. № 12. C. 1782 - 1792. the special of the collection of the control section of a

## **SERIT POFPAMMHOE OБЕСПЕЧЕНИЕ АНАЛИЗА И СИНТЕЗА СИ** АВТОКОЛЕБАТЕЛЬНОЙ ЭЛЕКТРОМЕХАНИЧЕСКОЙ СИСТЕМЫ **Рудченко Ю.А., ГТТУ, г. Гомель**

Во многих отраслях науки, техники и производства перспективным оказывается применение автоколебательных режимов работы электродвигателей, что

### Раздел V. Аналитические и численные методы<sup>2</sup> исследований в математике и их приложения

2905

Tilleraden Navi

CD 354

ិនិមនសារតែមាន រយសារទ័ព

WARTH TRANSPORT

в конечном итоге ведет к уменьшению материальных затрат и в экономии элекr quanton resuma sentiturale concurrari троэнергии. 激发的变形

**«САВТОКОЛЕбательный режим работы можно получить как в электромехани**ческой системе «асинхронный электролвигатель-пружина» [1]. так и в системе. «асинхронный лвигатель-маятник» [2]; аммирование врачный современности

: Для численно-экспериментального исследования процессов автоколебаний в асинхронном электродвигателе, а также условий их возникновения необходима программа, которая численно решала бы дифференциальные уравнения виnational service consecution aussitation and interestingly resolute

лет Данное, дифференциальное, уравнение легко, приводится к стандартному **уравнению в форме Коши:** ... Samber variable in Film Sambi a 133 remartitum

 $\mathcal{F} \subset \mathcal{F} \subset \mathcal{$ 

Angliothea Valghanna Tomania (1904) ann an

alima) messing and research were con-

virmens Wikedom dal Andar

 $\beta$  =  $\%$   $\beta$  =  $\cap$   $\beta$   $\setminus$   $\beta$  ,  $\beta$  ). The massles bunders and an additional set of a set  $\theta$  is the mass  $\circ$  $\text{tr}(\mathbf{p} = \boldsymbol{\varphi})$ , которое, в свою очередь, имеет известное приближенное решение по รณ์ส่วนรับพระพิมพ์เพลเลย์ เพรงเว้ คลิ ไม่แบบระยามาของเว็บได้เป็นไปเป็นไปเป็นเป็นไปเป็นความเป็นไป методу Эйлера. .<br>La partecido de la forma Handardin polo ello regione dilla a

 $\dot{p} = f(p, \varphi, c),$ 

На базе имеющегося программного обеспечения, а именно инжинерноstaromniama teybagi ya 4 mah homov pidiri технического программного пакета Fortran-77 и математического пакета MathCAD7 была разработана достаточно простая программа DDEP, которая ふぶい ほとげじ ロジネラ производит следующие операции: просвото для допульта!  $\mathbb{Z}^{p}\otimes I$ 

приведение заданных параметров к валу рабочего органа;

решение дифференциального уравнения либо «пружинного», либо «маpa tr ятникового» с заданными начальными условиями и заданной точностью в зависимости от пожеланий пользователя;

вывод результатов решения дифференциальных уравнений в файл с **Март возможностью дальнейшего визуального просмотра содержимого файла** в математическом пакете MathCAD7 в виде графиков временных зависимостей и фазовых характеристик. Вы советая от высока от -lando

数的 of Bлок-схема программы DDEP представлена на рис.1. The mass estate the second

Разлел V. Аналитические и численные методы - 291 исследований в математике и их приложения  $\mathcal{A}^{\text{in}}$  induction the second of  $\mathcal{A}^{\text{in}}$  , and  $\mathcal{A}^{\text{in}}$ mas entropy of EAR PEACH REP жол дусмататы соб.МШ эни нанельз@Ектру.H.tk<sub>1</sub>0< iliş Burşamandan Bayanı Ввод исходных данных فورق المالجينية وتبادره an milit Nation thin as i sej undisarkin di z 36 έστει αποσα ο **ττο**δ Ввод коэффициентов  $\overline{2}$ o santlagemen b∆Ži bi aske sjellbe (2011 **Полинома** Пара nggoberhadi alupan meng <u>nkun essamen ise</u>rakangg ittix biriti olem Agguin, Приведение величин к валу adate specific and person to the contract of the conrdi. *Antiba beautomaidal*i  $\mu$ an de opministration i mod sestynewsky assistration of produces the settem settem of  $\omega_{\rm d} \, \hat{z}_{\rm s}$ s EV. erlegaz <u>S' <sup>H</sup>o¥iernedrav z Rompó</u>ca -1973 Система пружинная? (иначе маятниковая) Sabel Rotaria ⊽secore) lαs γo broozgo  $\mathcal{O}^{-\frac{1}{2}}$ i gonsannis a contre l'obs‰a<u>n pala tistan</u>ideinti ಾವಾಧಗೇ5್— ทรงว  $b = \varphi$  $b = \sin \varphi_{\text{cUTE}}$ William A WA Ēц  $0.91990$ s jie kabball'n selor  $\frac{1}{2} \frac{2 \pi \epsilon_0}{\epsilon_0} \frac{1}{2} \frac{1}{\epsilon_0} \frac{1}{\epsilon_0}$ ปิด ได้ว่าวงานให้เป็นที่ทำให้เป็นประเทศเทศ เหตุ 异常等 Her АД трехфазный? (иначе однофазный) जन्माकीरेश स्वरक्षीरेस× ssail Briann ann an Tur stockinský atleda (1988–1999) 被受重磨 网络合金数据编集 Модуль расчета и решения ДУ вида Модуль расчета и решения ДУ вида  $\varphi + b = -\mu$ , Sign  $\varphi + \mu_1 + (\mu_4 - \mu_1)\varphi +$  $\varphi + b = -\mu$ , Sign  $\varphi + (\mu_x - \mu_y) \varphi +$ boasibbom shah D. Dibald secondari gatemad  $+\mu, \varphi^2 + \mu, \varphi^3 + \mu, \varphi^4 + ... + \mu, \varphi^{12}$  $+\mu_6 \varphi^3 + \mu_8 \varphi^5 + ... + \mu_{14} \varphi^{11}$ aat itti essa en ca กลัวที่เร็งทำให้เจ้าก็เกิดของเรา<u>สุด เ</u>กิดข iskan ast €Ž, paké i khoronyelkor <mark>16. Kur</mark> Z Satilistining menge  $16.5\%$ Вывод результатов ro je pravi sauta (zmrl nordů stigger. ama aalama Nories La La Phobase Attac yga) Да -2 11 Her Желаете повторить вычисления  $5 - 5$ Piggy ABOT ) andropskaakupunkopa demusek<del>ala</del> <del>the Lessong</del> to the Chemical colorers Absour 客房保险 小叫 **CONTRACTOR STATE** att merid vanled  $\mathcal{R}(\mathfrak{t})$ <u>shaki waxama alifaki pijini mating alif</u> ‰#FUI (fimAramer)# A Рис.1. Укрупненная блочно-модульная схема программы анализа движения в cucmeмe АД с пружиной and all Contract of the CON - and by O. H. My CFTI

**Contract Contract** 

### Раздел V. Аналитические и численные методы исследований в математике и их приложения

Для нормального функционирования программы DDEP необходимо наличие IBM-совместимого компьютера не ниже серии 486dx100 с установленной на нем операционной системой Windows 9x, Windows NT и установленным пакетом MathCAD7. При наличии вышеперечисленного можно приступать к работе с программой DDEP.

Программа DDEP состоит из двух файлов: исполняемого ddep.exe. файла model.mcd для просмотра результатов работы программы в графическом виде. Дополнительно разработаны программы в математическом пакете MathCAD7 (файлы aproxim1.mcd и aproxim2.mcd), которые служат для аппроксимации известной механической характеристики однофазного и трехфазного АД, в зависимости от критического скольжения с различной привязкой точек данной характеристики по формуле Клосса в степенной ряд. Причем в данной программе предусмотрена возможность изменения параметров электромеханической системы, а именно параметров двигателя  $(U, M_m, S_m, \alpha, k)$ . Надо сказать, что аппроксимация проводится в виде степенного ряда, и для трехфазного асинхронного электродвигателя с критическим скольжением 0,1 требовалось рассчитать 13 членов ряда Маклорена, решив систему из 12 уравнений. В этом случае погрешность аппроксимации не превышала 1%.

Содержимое созданных файлов в графическом виде можно просмотреть, запустив программу MathCAD7 и открыв файл model.mcd. при необходимости содержимое документа можно вывести на печать.

Как показал опыт применения, разработанный программный продукт, позволяет значительно упростить и ускорить процесс проектирования автоколебательных асинхронных электроприводов, например, для стендов испытания пружин.

Литература. 1. Луковников В.И., Рудченко Ю.А. Анализ электромеханической автоколебательной системы «Асинхронный электродвигатель - упругий элемент» // Вестник ГГТУ им. П.О. сухого. - 2003. - № 1. - с.61-66. 2. Луковников В.И., Веппер Л.В., Тодарев В.В. исследование автоколебательного движения асинхронного электродвигателя с маятником на валу // Вестник ГГТУ им. П.О. сухого. - 2003. - № .1. - с.53-60.

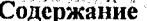

 $\pm 3.72$ 

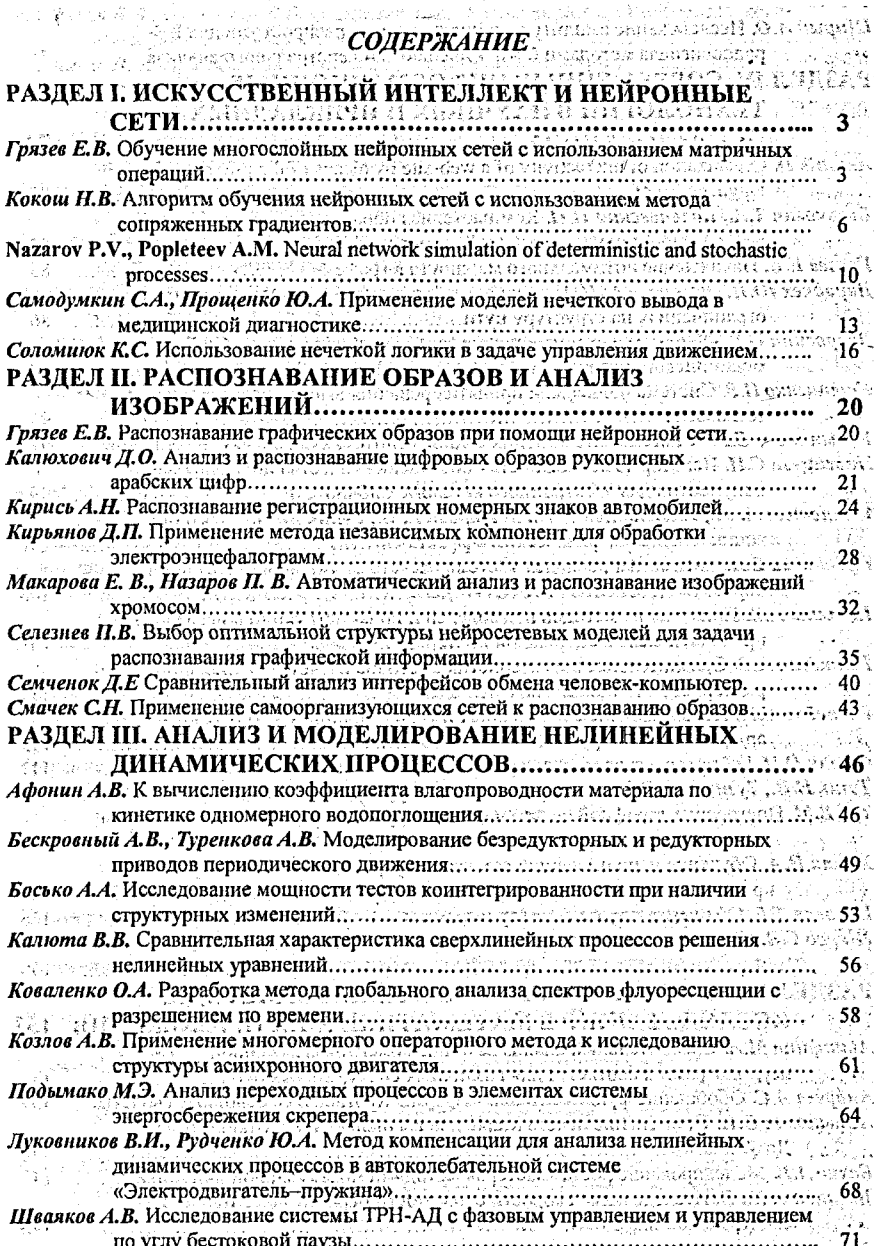

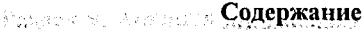

法受控制 计

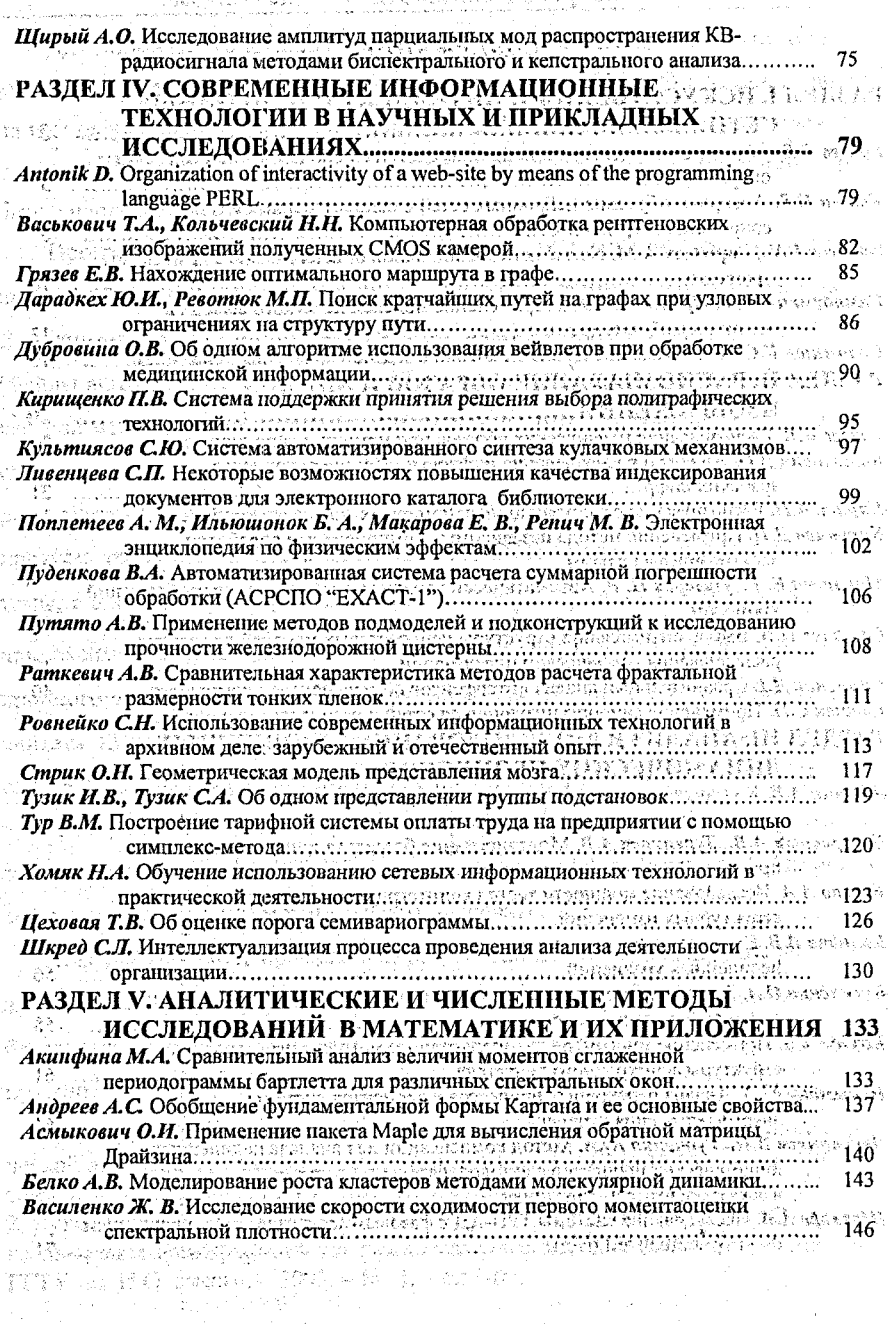

With the Parties of

ng C

 $\mathcal{J}$  $\mu \to 0$ 

家庭经济

ţ.  $\mathcal{A}_2$ 

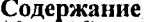

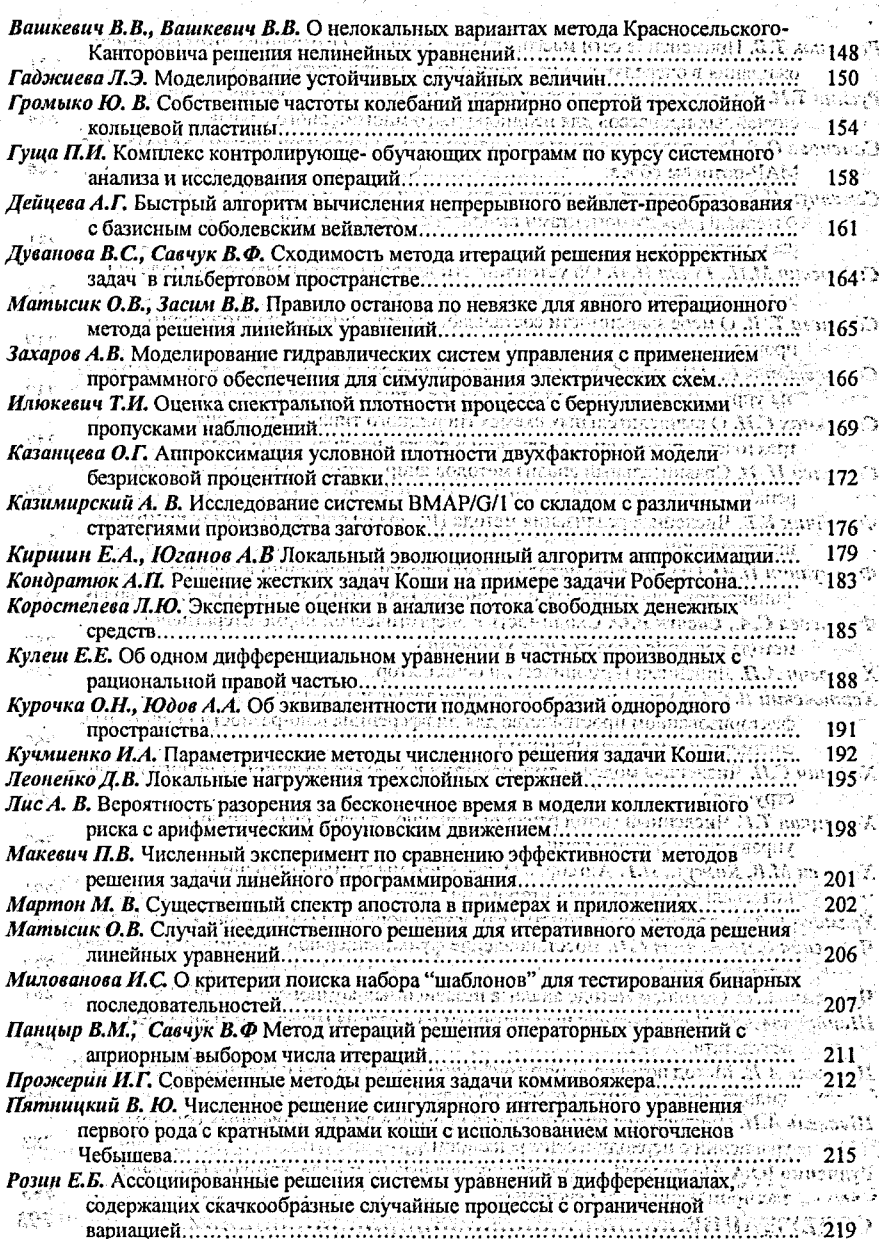

Содержание

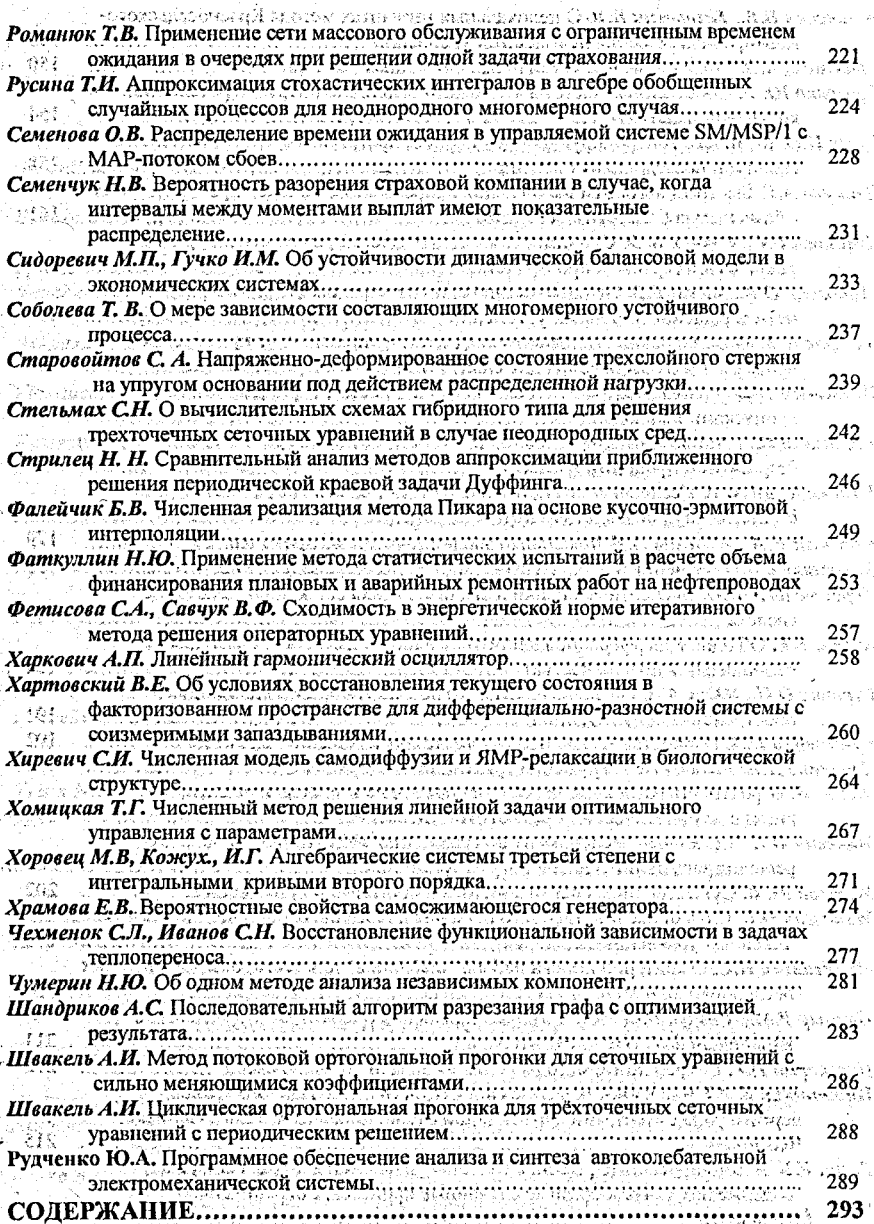

 $296 -$ 

**Научное издание**

# **«СОВРЕМЕННЫЕ ПРОБЛЕМЫ МАТЕМАТИКИ И ВЫЧИСЛИТЕЛЬНОЙ ТЕХНИКИ»**

Материалы III республиканской научной конференции молодых ученых и студентов . 26-28 ноября 2003 года

Ответственный за выпуск: Рубанов В.С. **ISBN 985-6584-65-5** Редактор: **Сгрокач Т.В.** Технический редактор: Никитчик А.Д. Набор и верстка: Гладкий И.И. Макет обложки: Вакула В.В.

Лицензия ЛВ №382 от 1.09.2000 г. Лицензия ЛП №178 от 14.01.2003 г.

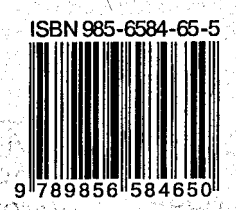

Подписано к печати 12.11.2003г. Формат 60x84 1/16. Бумага писчая. Гарнитура Т.Н.Р. Уел.п.л. 17,3. Уч.изд.л. 18,6. Тираж 110 экз. Заказ №849.

Отпечатано на ризографе Учреждения образования «Брестский государственный технический университет». 224017, г. Брест, ул. Московская, 267.